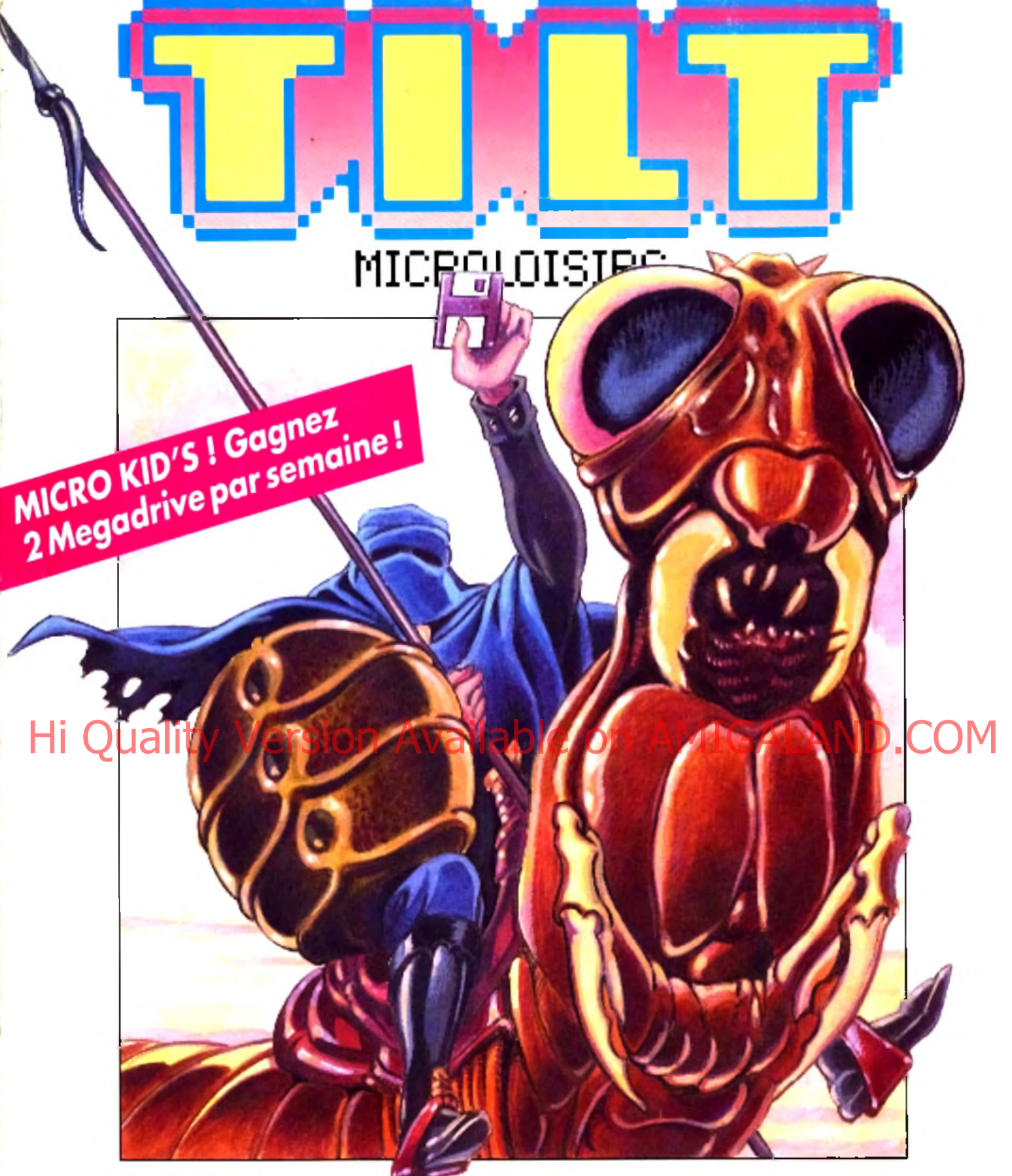

**DUNE:** toute une planète en jeu! **•** Retrouvez Micro Kid's dans Tilt ...et Tilt sur FR3! • Concours de scénarios de <sub>J</sub>eu : *2 epartie • VROOM, vainqueur du championnat de Fl!* **•** *Banc d'essai: FM Towns, le Killer nippon 3615 Tilt: gagnez des consoles de jeu!* 379220702500500940

N°94 OCTOBRE 1991 25F BELGIQUE : 175 FB SUISSE : 750 FS. CANADA : 6.50 \$ CAN. MAROC-39DH. ESPAGNE 750 PTAS.ISSN073-6968

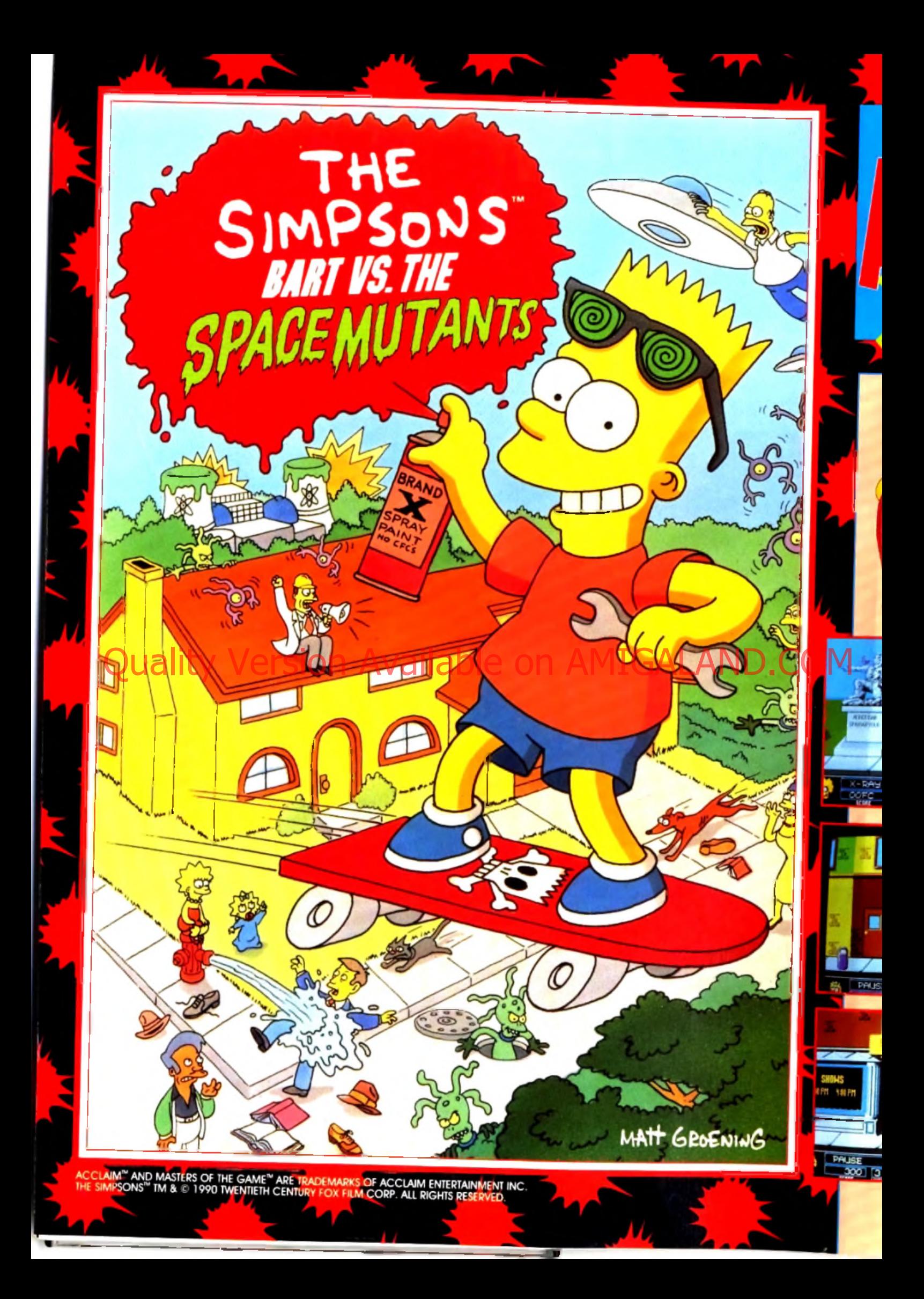

# SALUTLES KIDS!

MAM

C'est BART SIMPSON qui vous parle. J'ai un secret très important à vous révéler.

# LES EXTRA TERRESTRES ENV HISSENT NOTRE BONNE VILLE DE SPRINGFIELD

Vous avez bien entendu: ceux sont d'immondes mutants, givants, venus d'une autre planète. ils tuent les braves citoyens de SPRINGFIELD, et prennent leur apparence. Ils préparent une arme terrible.

**DW/** 

**C'EST PAS COOL ÇA COMME PLAN.** Grace à mes lunettes à rayons X, je suis le seul qui peut les démasquer. Avec ma bombe de peinture, mon skate-board, et mes jouets je dois les arrêter. Heureusement toute ma famille va m'aider.

# <span id="page-2-0"></span>AIDEZ MOI A SAUVERLLI

 $R_{\rm X}$  en achetant ce jeu.

**MERCI LES KIDS!** 

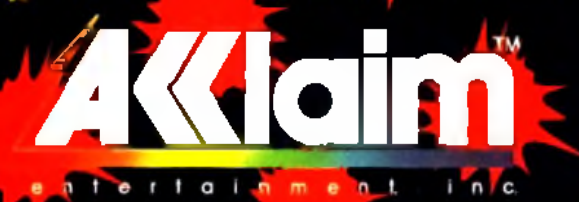

RM AMIGA AGARIST

OCERN SOFTW<del>are IJD, 2</del>5 Booleurad Berthier, 75017 Paris, France<br>Tel: (1) 47663326 Far: (7) 42279573

MANT GROENING

RAC

#### **TILT MICR OLOISIRS**

9 11-14, nue du Colonel-Avia, 75754 Paris Cedex 15<br>Tél. : (16-1) 46 62-20 00. Télex : 631 345. Fax : 46 62 25 31.<br>**Abonnements** : tél. : (16-1) 64 38 01 25.

**REDACTION** Rectanteur en chef<br>Jean-Michel Blottière

Rédacteur en chef adinint Jean-Loup Renault

D irecteur artistique an-Pierre Aldebert

Secrétaire de rédaction Philippe Seiler

C h e f d e ru b riq u e Mathieu Bnsou

Maquette Christine Gourdal et Marle-José Estevens

Photographes François Julienne et Eric Ramaroson

.<br>Secrétariat Juliette van Paaschen

Ont collabore a ce numero<br>Acidre Brusoi, Manna Capelle, Jean-Jacques Caron, Daniel Claret, Daniel<br>Culrot, Laurent Decorable, Laurent Defrance, Pierre Fouillet, Jacques<br>Harborot, Divier Hauteleuille (chef ce raknow PC), Fra Josette Pîccioli. Bruno Roitel. Jérôme Tesseyre.

**MINITEL 3615 TH.T** Marie Poggi

**ADMINISTRATION-GESTION**<br>9 11 13, rue du Colonel-Avia. 75754 Paris Cedex 15<br>Tél. : (1) 46 62 20 00

Directeur de la publicité Antoine Tonias

Chef de publicité Sylvie Floueix

Assistante commerciale Claudine Lefebvre

#### Ventes<br>Synergie Presse. Philippe Brune, Chef des ventes, (1) 46 38 13 90<br>9, rue du Colonel Avia, 75754 Paris Cedex 15. Tél. (1) 46 38 13 90 His Cuality Version Available Cotient ans conteste la pole position des simulations (2 d'Adute.

#### s vice abonnen Tél. : (1) 64.38 01.25.

France : 1 an (12 numéros) 2 29 F (TVA incluse). Étranger 1 an (12 numéros) 316 F (train/bateau) (tarifs avion nous consulter). Les règlements doivent être effectués par chèque bancaire, mandat ou virement postal (3 volets) BP 5 3 77 9 3 2 Perthcs. Cedex. Pour la Belgique, tarif 1 an (12 numéros) - 2 0 0 0 FB Payable par virement sur le compte de Diapason a la Banque Société<br>Générale a Bruxelles n° 210 0083593 31.

Promotion Marceüa Briza

Directeur Administratif et Financier Margaret Figuerredo

**Fabrication** Jean-Jack Vallet

#### **E d iteur**

• Tilt-Microloistrs « est un mensuel édité par .<br>**Éditions Mondiales S.A.** au capital de 10 0 00 0 00 F. R.C.S. Paris B 3 20 5 08 799. Durée de la société : 9 9 ans à compter du 19/12/1980. Principal associé : Ségur<br>Siège social : 9-11-13, rue du Colonel Avia, 75754 Paris Cenex 15. anye social directeur Général : Francis Morel<br>Directeur <u>délégué :</u>

Jean Pierre Roger

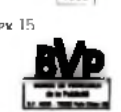

**Ard 94** 

La reproduction, même partielle, de tous les articles parus dans la publication (copyright Tib) est interdite, les iglérmations rédactionnelles publiées dans « Tille<br>Microlosses - sont l'bres de toure publiche 1 es aociens numéros de Tilt sont dis-<br>ponthles à Tilt /Service Ahomorments, BP 53, 77932 Perth anticipé (par chèque ou mandat) à l'ordre de : TILT, BP 53. 779 3 2 Perthes Ce-

dex. Tirage de ce num éro : 120 0 00 exemplaires.

Converture : Jérôme Tesseyre. Imaciel

Uirecteur de la publication ; Jean-Pierre Roger<br>Dépôt légal : 3ª trimestre 1991 Photocomposition et photogravure : Digiter-Grapholer,<br>Photogravure de l'Ouest et EPS. Imprimeries : Sims, Torcy Impression, 77200 Torcy.<br>Distribution : M.L.P. - Numéro de commission partiaire : 64 67 l.

#### **AVANT-PREMIERES** Stratégie ou wargame ?

*Celtic Legend,* avec intelligence, s'approprie le meilleur de chaque genre. On attend impatiemment sa sortie. La société Storm, avec des conversions d'arcade de qualité. *Final Blow, Big Run* et *Double Dragon 3.* souffle la tempête sur les micros. La ménagerie d'*Electronic Zoo,* apprivoisée par Dogue de Mauve, s'est prêtée de bonne grâce à une interview sauvage.

#### **28** THET JOURNAL Le F M *T ow ns* au banc d 'essai.

Après avoir mis la main sur le marché mondial des consoles de jeu, les Japonais tentent de s'implanter sur le marché des micros. Le FM *Towns* a de nombreux atouts. Réussira-t-il ? Les avis sont partagés. Comment prendre une photo d'écran ? *T ilt* vous explique tout en détail.

#### **MICRO KID'S** *Dune et Les Blues Brothers,*

deux jeux très visuels qui s'inspirent d'exemples cinématographiques, sont au sommaire de cette nouvelle rubrique, consacrée à des sujets que vous verrez lors des futures émissions de Micro Kid's sur FR3, tous les mercredis entre 17 h 15 et 18 h. Vous verrez, c'est fabuleux !

## **IHITS**

#### Vroom, un jeu très réaliste

Un futur Tilt d'or ? A découvrir, les derniers nés de *Microprose,* l'un des grands de la simulation de vol : *F117A* et *Gunship 2000.* Les *Bitmap Brothers* nous gratifient d'un excellent titre : *Magic Pockets,* à comparer à *Captain Planet.* Les autres hits : *Rodland, Monster Business, Microprose Golf et le très beau Elf.* 

#### **ROLLING SOFTS** Ce ne sont pas des hits, mais...

grâce à notre nouvelle maquette, vous irez à l'essentiel. Un F pour flop, un H pour nouvelle version hit, un N pour nouveauté, vous savez immédiatement à quoi vous en tenir.

#### **80** CREATION Les moissons du pixel.

Un compilateur et un modeleur 3D viennent agrandir la famille Amos qui s'impose décidément comme le langage de référence sur *Amiga.* Beaucoup d'images ce mois-ci, sur *Amiga* avec la carte *Ham-E,* sur *ST* avec *Photo-Lab,* sur *Macintosh* avec *Wizard Paint,* sur *PC* avec *BannerMania. Equinox,* un soft de musique sur CPC et *Visual Basic,* un formidable langage pour Windows, ferment la marche.

#### **DOSSIER Faites vos jeux!**

Deuxième partie d'un dossier qui examine les façons de créer et de présenter un scénario de jeu. Vous ne serez pas étonnés d'apprendre que les Américains de Lucas Film ne travaillent pas exac-

Ce numéro com porte un encart abonnement non folioté entre les pages 3 4 et 37 et un encart abonnement jeté. Un poster est situé entre les pages 116 et 117.

' tement de la même façon que les Français de Delphine. Et, si votre imagination bouillonne d 'idées, n 'hésitez pas à participer au concours. Une occasion d'entrer dans le monde fabuleux des créateurs de jeux !

#### Le grand concours de création de jeu vidéo-micro est prolongé jusqu'au 30 novembre.

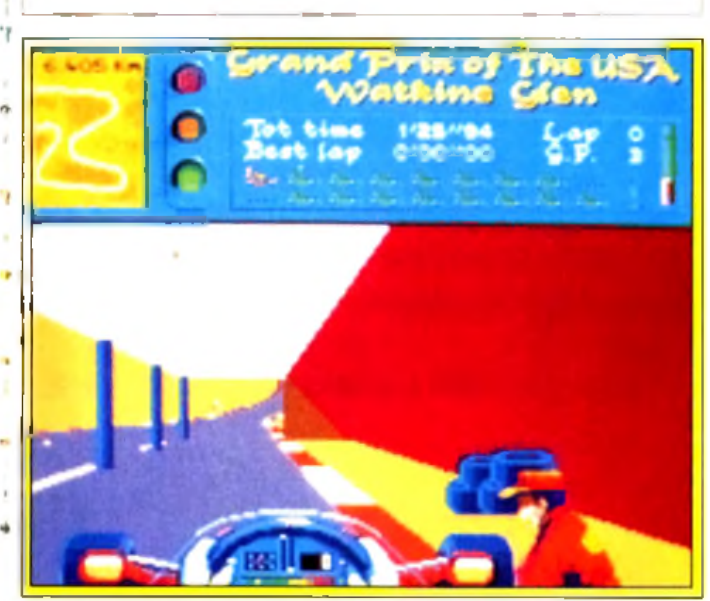

**V ro o m , d e u x a n s d e tra v a il e t, à la d é , u n e s im u la tio n èp o u sto u H a n te .**

#### SOS AVENTURE Passant de la télé à la micro **Hinney States on Available on AMIGALAND.COM**

les *Simpsons* ne perdent rien de leur caractère blagueur. Un jeu entre adresse et réflexion où les surprises ne manquent pas. Si le film *Robin Hood* pète le feu, on ne peut pas en dire autant de son " adaptation micro : de bonnes idées, mais un jeu décevant. *Battle Isle,* simple à manier mais à la stratégie complexe, marque une étape importante dans l'évolution des wargames. Superbe.

# **MESSAGE IN A BOTTLE**<br>Secret of Monkey Island.

La solution tant attendue arrive enfin ! Si vous êtes heureux, Ju liette, notre sympathique secrétaire, l'est encore plus : vous étiez des dizaines chaque jour à lui téléphoner pour lui demander des , renseignements... !

#### **FORUM** Qu'est-ce qu'un overscan ?

A combien de Mips tourne I A500 ? Qu'est-ce que le ray tracing ? Quel est le prix d'une *Super Famicom* ? Voici, en vrac, quelquesunes des questions que vous vous posez. Et les réponses, bien sûr.

#### $SESAME$ Les livres de programmation

sont nombreux, mais tous ne sont pas du même niveau. Il y a les i bons, les mauvais, les simples à comprendre, les trop durs pour les débutants. Juju a appris à lire pour vous aider à choisir.

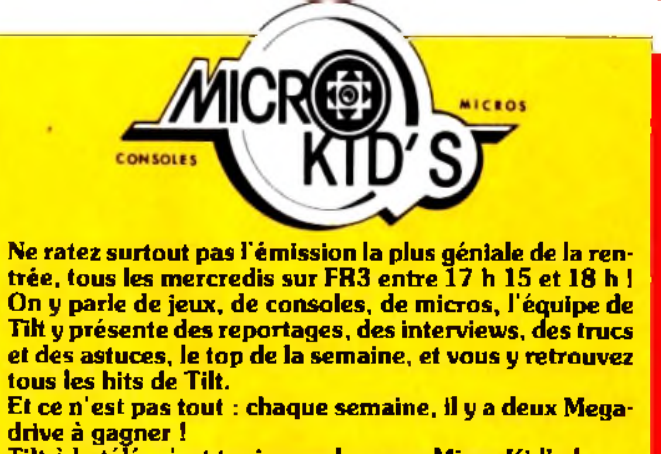

Tilt à la télé, c'est toujours plus avec Micro Kid's !

# $1/$  Tous les hits de l'année,

les meilleurs jeux d'aventure, les solutions complètes et tous les logiciels de ce numéro répertoriés par ordre alphabétique.

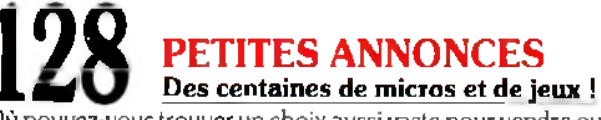

Où pouvez-vous trouver un choix aussi vaste pour vendre ou acheter d'occasion ? Dans les petites annonces de *T ilt,* bien sûr !

#### ENQUETE Aimez-vous votre micro?

Correspond-il à vos désirs ou vous a-t-il profondément déçu ? Convient-il encore à vos besoins ? Pour mieux vous connaître vous-même, répondez à ce questionnaire intime...

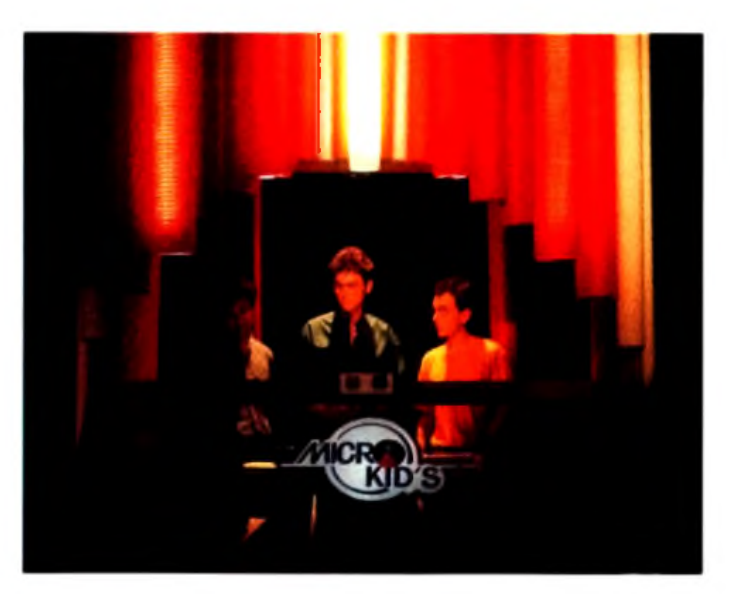

Tilt à Micro Kid's : l'équipe sous les sunlights...

Code des prix utilisé dans Tilt: A = jusqu'à 99 F. B = 100 à 199 F. C = 200 à 299 F. D = 300 à 399 F. E = 400 à 499 F. F = de 500 à 999 F. G = de 1 000 à 1 499 F. H = de 1 500 à 1 999 F. H = de 2 000 à 3 000 F.

# ENTRAÎNÉ

L'agent spécial d'intervention Hunter est seul. Il raids en territoire ennemi et y occasionne Evoluant dans un fascinant univers en trois dime se déplacer rapi

La rapidité, la volonté et le courage so

# Quality Version Available on AMIGAL

**JOBA** 

参

**AND THE REAL PROPERTY AND INCOME.** 

Ľ.

# À SURVIVRE...

 $C$ 

n peut compter que sur lui-même. Sa mission: affectuer des r i maximum de dégâts. Il n'a pas le droit d'echouer ...

nions, il utilise tous les moyens pour se procurer des armes, deneritzet réussir sa mission.

nises principales qualités, il veut vaincre. Et vous?

IM<sub>S</sub>

ON

on Available on

Disponible sur Atari ST & Amiga en Septembre.

 $\circ$ 

# **q vant-premières** *Celtic Legends: magie et stratégie*

*Si je vous dis que* Celtic Legends *est un jeu de stratégie apparenté aux wargames, je suis sûr que pas mal d'entre vous vont être tentés de tourner la page. Surtout n 'en faites rien !*

*ravo ! Les sociétés françaises nous préparent p o u r cette fin d'année quelques petites merveilles. Maupiti Island (Lankhor) arrive sur PC, Ubi Soft prépare un nouveau*

B

*wargame nom m é*

*Titus, non content d 'a vo ir lancé avec la Zoubida qui a com m e héros* Lagaf ! Aux côtés de *ces produ ctions du terroir, voilà ce que vous réservent A cti vision, Do mark, US Gold... Ne loupez pas p o u r fin ir l 'interview de John, Jo et Dave, les trois p ilie rs d'E lectronic Zoo, une boîte qui* monte, qui monte...

Si la plupart des wargames sur ordinateurs ne sont que des transcriptions brouillonnes de jeux de plateaux, ce n'est pas le cas de **Celtic Legends** produit par Ubi Soft et conçu par Frédéric Gaulbaire. Le jeu retrace la lutte de deux archimages, Eskel le Bleu contre Sogrom l'Ecarlate (devinez qui est le bon et qui est le méchant), pour le contrôle du monde fantastique

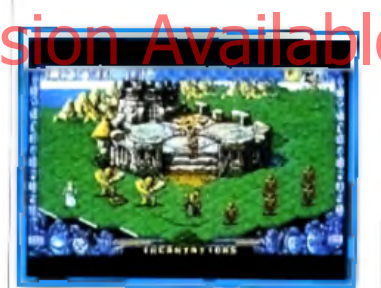

La lutte commence à la massue. de Celtica. Le combat décisif aura lieu dans l'archipel de Rochebrume, lieu magique par excellence. La lutte s'étendra sur 23 îles différentes, chacune représentant un niveau du jeu. Contrairement à ce que l'on aurait pu attendre d'un wargame, les graphismes de la préversion sur *Amiga* sont

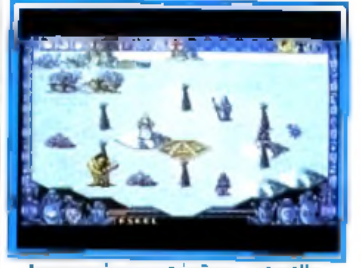

Le maniement icône est utile. de très bonne qualité (et on imagine mal pourquoi la version finale serait moins réussie). Il n'y a pas de

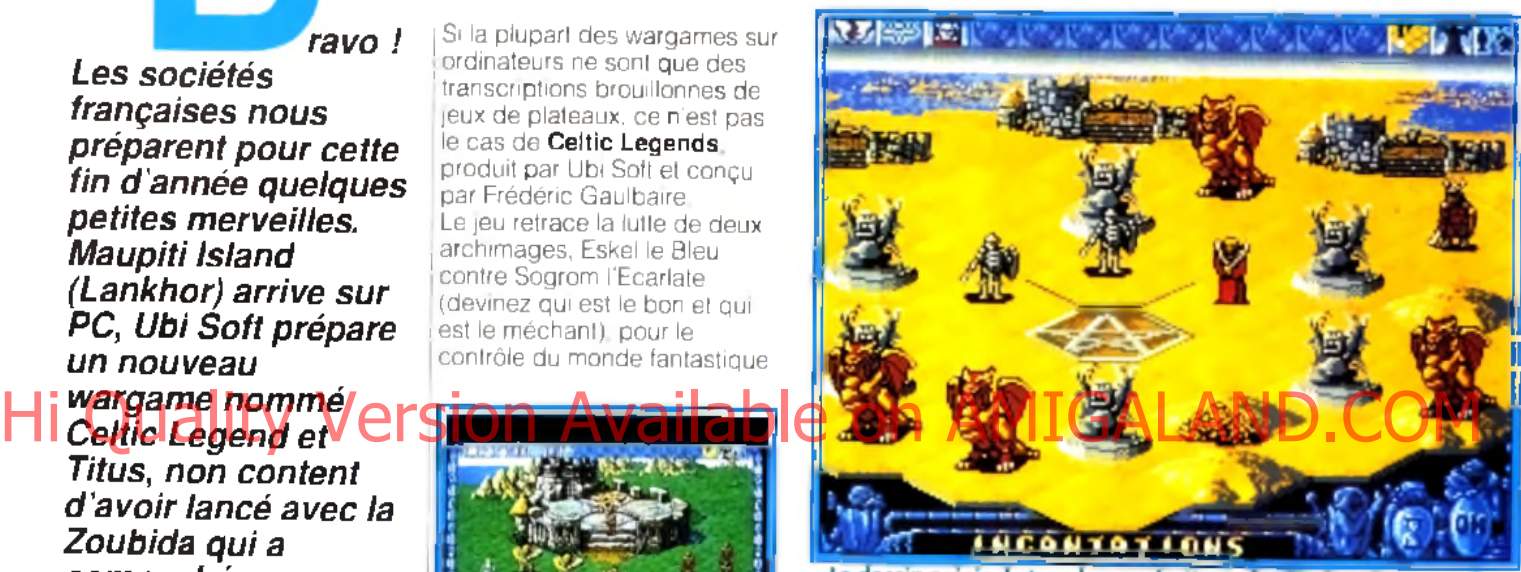

Le dessin précis de tous les combattants facilite la prise en main.

de jeu », si ce n'est pour la vue tactique où les fameux hexagones délimitent discretement le terrain. Si le jeu est stratégique, il laisse une bonne place aux combats qui. ! à l'instar du célèbre *Batlle* | *Chess,* sont superbement animés. De plus, l'ordinateur gère l'expérience et les caractéristiques de chaque personnage, un peu à la manière des jeux de rôles. Ainsi, avec beaucoup de chance, un chevalier bien entraîné pourra triompher d'un dragon deux fois plus gros que lui Apres tout cela n'arrive pas que dans les contes ! Mais si la force brutale a son importance, c'est surtout la magie qui prime. Sur Celtica, c'est un principe élémentaire et une énergie très puissante A tel point que certaines créatures, les Sauvages, la | vénèrent comme une déesse et s'attaquent à quiconque l'utilise à des fins personnelles. Au départ, seuls Eskel et

Sogrom disposent de sortilèges, mais ils peuvent invoquer, entre autres, des

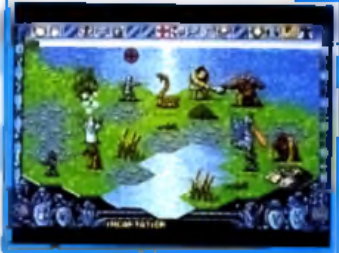

Jn coupage de « cases

apprentis magiciens qui viendront leur prêter mainforte La plupart des sorts de *Celtic Legends* font partie des grands classiques, comme la boule de feu, l'invisibilité ou la téléportation, Mais certains sont plus originaux, en particulier le sort de contagion qui affecte un individu en ne lui laissant que la force de se déplacer Tout personnage passant près du malade attrapera le virus et contaminera de même ses

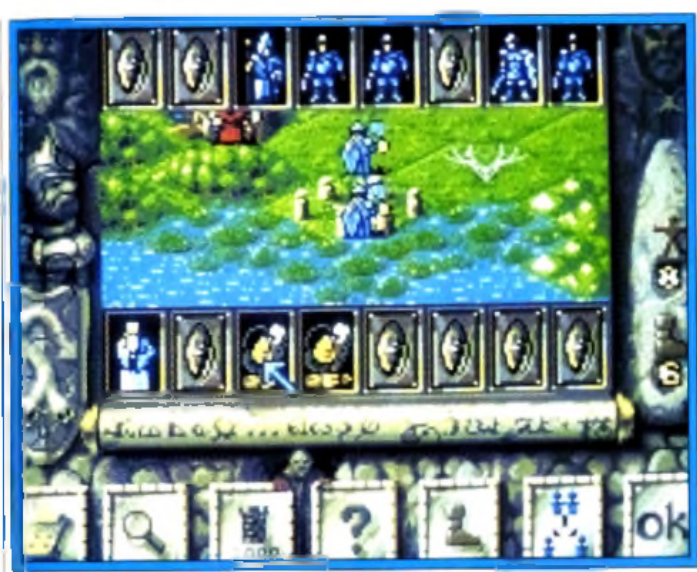

**Aspect visuel et puissance strategique très poussée.** 

voisins. En manœuvrant habilement, on peut ainsi affaiblir toute l'armée adverse. Mais attention au « retour de flammes » si la maladie s'étend dans vos rangs... D'ailleurs, les sorts sont à utiliser avec prudence car non seulement les points de magie sont limités, mais une erreur

peut également attirer sur vous la colère des dieux (la foudre s'abattant alors en décimant tout sur son passage) En ce qui concerne le jeu lui-même, tout est géré de manière assez intuitive à l'aide d'icônes. Il devrait donc être accessible aussi bien au stratège expérimenté qu'au débutant,

d'autant plus qu'une option didactique est prévue. La géographie des îles est très variée (collines, végétations, montagnes) et l'on peut choisir le théâtre général de la bataille (zone tempérée, désert ou territoire enneigé). La variété est également au rendez-vous en ce qui concerne les monstres qui composent les différents partis. Soldats, lords, cyclopes et archanges s'opposeront aux gobelins, trolls et autres démons, chacun ayant ses propres caractéristiques. D'habitude, les préversions ne permettent pas de juger réellement d'un jeu. Cependant, celle-ci était suffisamment avancée pour me permettre d affronter (et même de vaincre,

à une position de départ avantageuse) l'un des testeurs d 'Ubi Soft. Et

grâce

je dois dire que *Celtic Legends* m a convaincu. Original bien réalisé, il s'annonce comme l'un des meilleurs jeux de stratégie de ces prochains mois. Conquérants en herbe et apprentis-sorciers, préparez-vous, *Cellic Legends* arrive ! **D . d . M .**

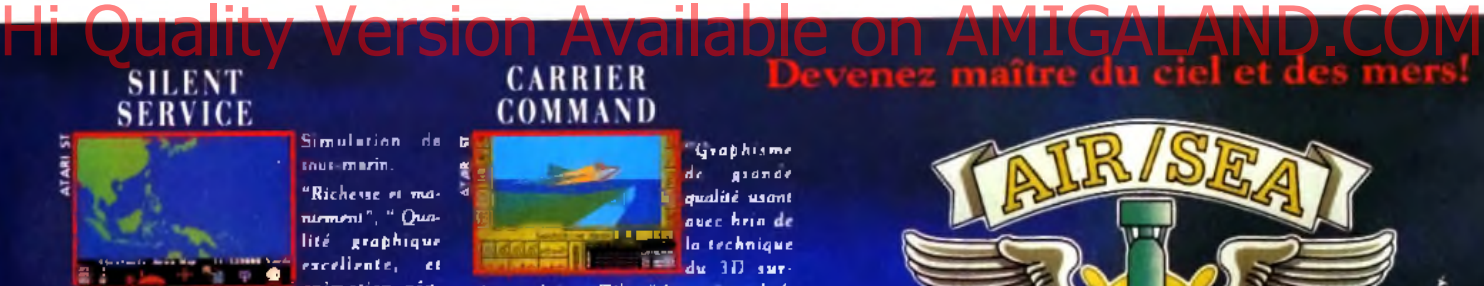

.....■■■I a n im a t io n **r é a lis te " . " C 'e s t la** *lo g iq u e e t l'a m b ia n c e q u i* **s** *édu iront les am a teu r* **s".** *T ilt.* ULENT SULVICE • Mn f = 0

#### CUNSIIIP *'L a m e ille u re si-*

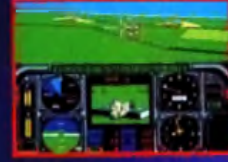

**cuNnnr c**

*m u la tio n d 'h é lic o p tè r e d e c o m b a t à c e jo u r* Tilt. Maniabilité e x c ellente, nom **breuses missing** 

*l i t é g r a p h iq u e*

variées, graphismes et bruit**ages soignés, un** simulation réaliste

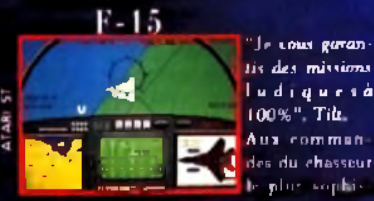

*" m m-* |,. p |, ,c s n p h i ' tiq u é , fa ite s factor de se n n e m is su re n e m is su re n e m is su re n e m is su re n e m is su re n

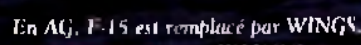

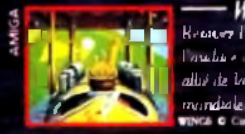

 $-WINGS$ *f x* **■ ■** *hrvivez l'actif m , la glane et* ( dudit *r f-ild,* ./<• . **9 | |** *tilliê île Li d m n rm e guerre*

## **COMMAND**

I ' (graphisme de grande **- ; U** *q u a lité u sa n t* \*31 flVrC *\*}ri°* **' " T L L Ia** *te c h n iq u e*

**du 3D sur**<br>**"Attention chef** *faces pleines. Tilt.* 

*d 'œ u vre!" .* **M** *icrxm ews.* CA IM EI COUMAND O laiakud Softvw\* lAlablH lad Ut

#### P47

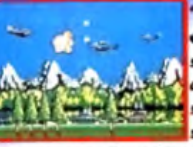

visuel la réussite est totale svec l'utilisation intensive des dégra-

'Sur le plan

une animation vive et coulée et un scrolling parfait". Amstrad 100%.

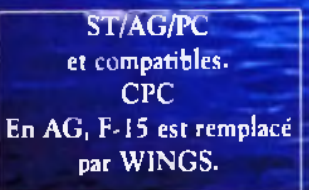

*île Vabny 93100Muraeuil-srius-Rfits- T é l:iH .^7 65.52*

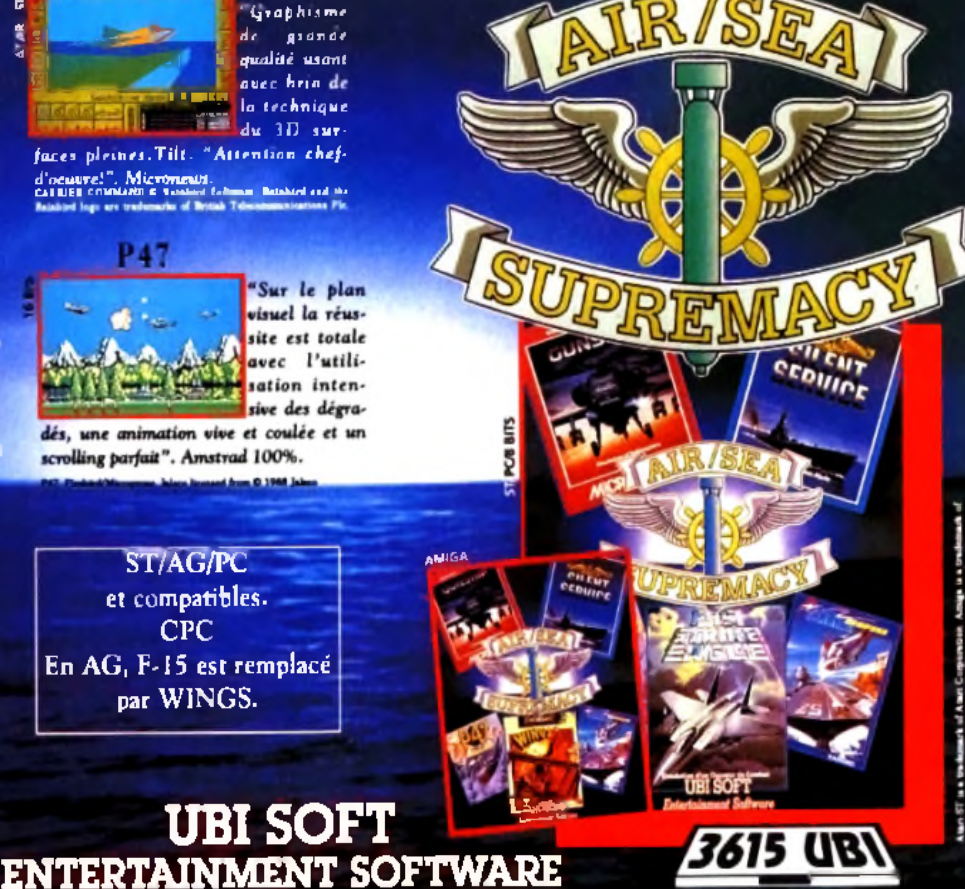

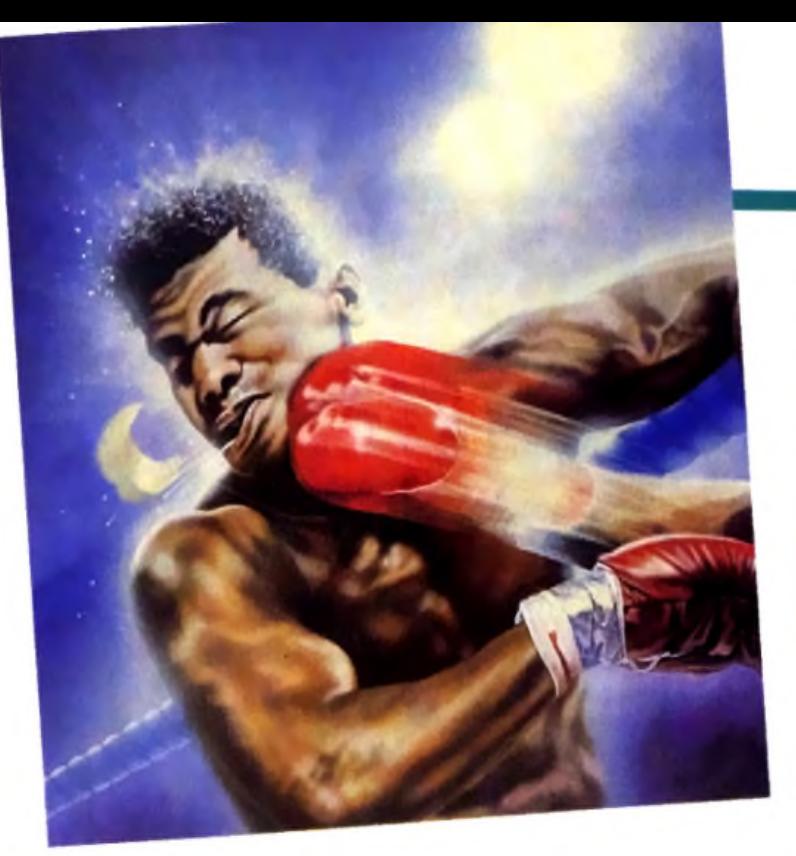

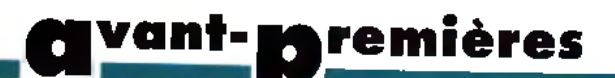

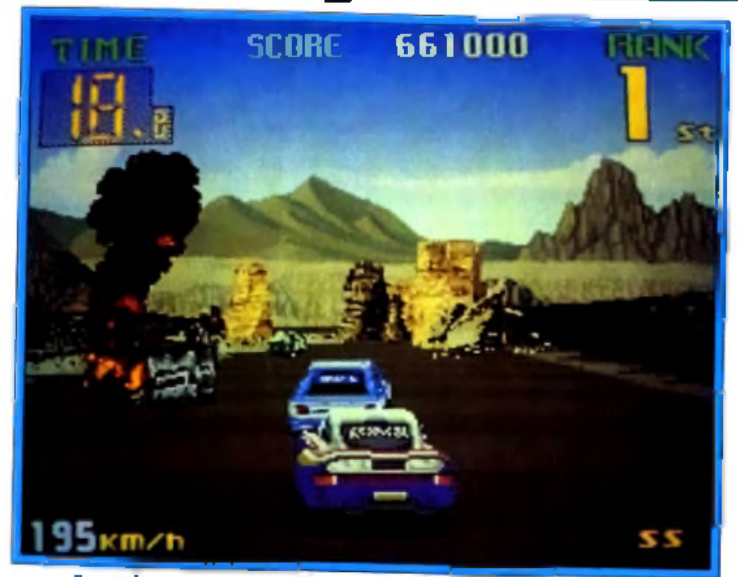

Superbe course avec Big Run (Amiga).

# Storm : tempête sur nos micros

*Après* Rodland, *testé en hit dans ce numéro, cette nouvelle société nous prépare plusieurs* Hi Quires converte société nous prépare plusieurs.<br>Hi Quires conversions d'arcade de qualité d'Oleme de le proposait salit JALAND.COM

La première devrait être **Final Blow,** tirée du jeu de Taito. Deux boxeurs (à choisir parmi dix, dont quelques-uns ressemblent furieusement aux programmeurs de chez Storm) s'affrontent sur le ring en un combat sauvage. La préversion que j'ai pu voir n'était pas très jouable mais j'ai

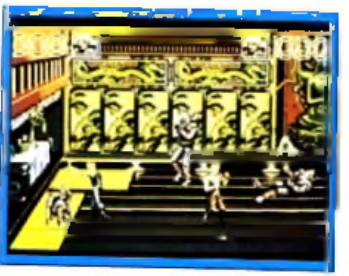

Double Dragon.

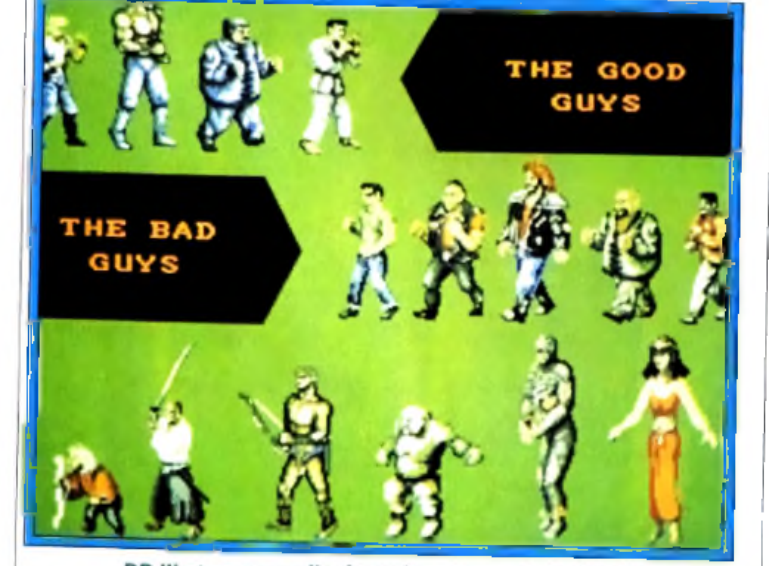

DD III et se panoplie de sprites. Le suuri du détait i

sprites et la bonne qualité de l'animation (sur *Amiga).* Sans oublier les nombreux détails piquants qui viennent

#### agrémenter le combat. Comme e protège-dents du saute

après un coup dévastateur... (annoncé sur *Amiga. ST*et *C64* pour octobre).

Nous devrions ensuite avoir droit à **Big Run,** la célèbre course de voiture de Jaleco. Il faudra conduire un solide bolide tous terrains à travers les six plus dures épreuves du Paris-Dakar, au milieu du désert. Le jeu original reposait sur des graphismes impressionnants et une animation 3D des plus fluides. Reste à voir ce que les talentueux programmeurs de Storm vont obtenir sur nos machines. . (annoncé sur *Amiga. STe*t *C64* pour décembre).

Enfin, la dernière conversion prévue est **Double Dragon 3.** Malgré un certain succès commercial, les précédents volets étaient fort mal adaptés et d'une laideur affligeante. Avec *The Rosetta Stones.* titre de ce dernier épisode, on peut cependant espérer mieux, même si les graphismes n'atteignent toujours pas des sommets. Les héros devront affronter de nombreux adversaires au fil de cinq longues missions et découvrir

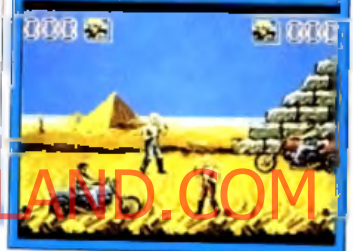

**DD III, combat à mains nues.** 

l'origine des mythiques Pierres de Rosette. Tout cela pour payer la rançon destinée à sauver leur fiancée, une fois de plus enlevée par des malfrats. Au programme, de nouveaux coups, des magasins d'armes disséminés le long du parcours et une meilleure

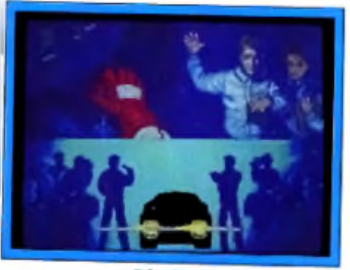

**Big Run.** 

durée de vie (5 missions de 14 niveaux chacune) Dans les milieux autorisés, on évoque même la possibilité qu'un film d'action à gros budget soit tiré. A suivre, donc, avec intérêt, (prévu pour début 92 sur *Amiga. ST. C64* et *Spectrum).*

# Le PC débarque sur Maupiti!

Après Mortville Manor, le fameux détective Jérôme Lange prépare son « come back » sur PC avec Maupiti Island dont la version 16-bits a recu le Tilt d'Or du meilleur jeu d'aventure.

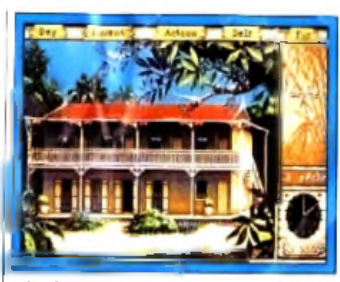

Arrivée sur l'île de Maupiti PC Une fois de plus, Lankhor n'a pas lésiné sur les moyens. Les graphismes du jeu sont adaplés à quasiment toutes les cartes PC Le choix s'étend du CGA au mode Hercules, en passant par l'Amstrad 1512 et le VGA dont les graphismes ont été spécialement retravaillés pour profiter

des 256 couleurs. Vovez les photos, c'est superbe ! De plus, les musiques digitalisées et le système de synthèse vocale ont été améliorés et peuvent désormais être utilisés avec les cartes AdL b et Sound Blaster. La qualité des voix devrait pratiquement égaler celle Des écrans animés.

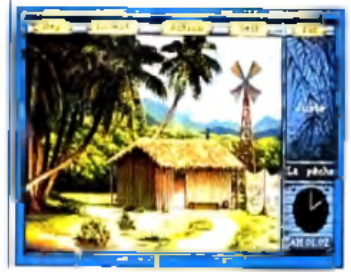

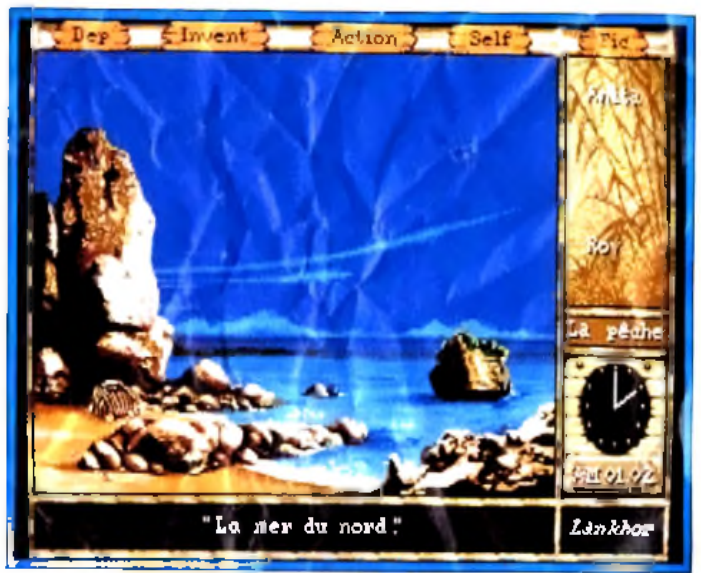

Pour cette version PC. les programmeurs de Lankhar ant bien sûr utilisé le VGA 256 couleurs. Si l'on ajoute à cela des bruitages compatibles avec les cartes sonores, sûr que l'aventure va surpasser la superbe version Amiga qui était elle-même filt d'Or. Maupiti s'inscrira dans la ludothèque PC comme un incontaurnable. aux côtés des grands de ce monde comme Heart of China, Elvira ou la plupart des productions Sierra.

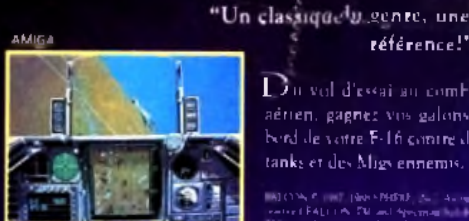

berd de votre E-16 contre des tanks et des Migs ennemis.

**WE THE TWO PROOF**<br>CEALLES OF ALL APPLIES<br>STYLENE EN

 $\mathbf D$ n vol d'essai au combat aérien, gagnez vos galons à

FALCON

référence!".

#### **GUNSHIP**

"La meilleure simulation d'hélicontère

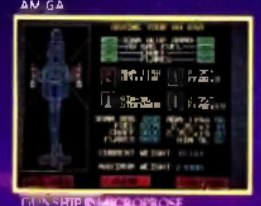

Intervenez en cone de combat pour secourir vos hommes. Géret des armes de hante technologie, assurer la navigation et la communication

à ce jour. Tilt.

#### LIGHTER **BOMBER**

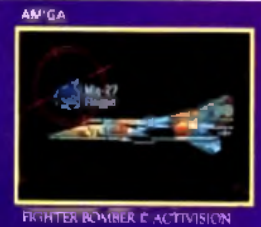

 $\bigcup$ n monde en 1D comme vous ne l'avez encore jamais vu. Tout y est "Des reconnaissances de terraint géniales, des impressions en vol: flippantes, une rapiditér foudrayante et des vues exterieures: géantes..." Micronews.

Screen shots on different formats may vary.<br>SETERE 40 & absorter tensor (TD GE EEE at Latt 7 0 Agena et tensor (TD GE EEE at Latt 7 0 Agena et

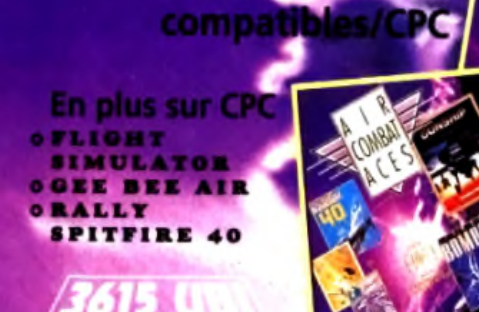

L'As des

**T/AG/PC** 

UBI SOFT<br>ENTERTAINMENT SOFTWARE

**ontreuil-Sous**<br>48.57.65.52

compils.

#### **Aremières**

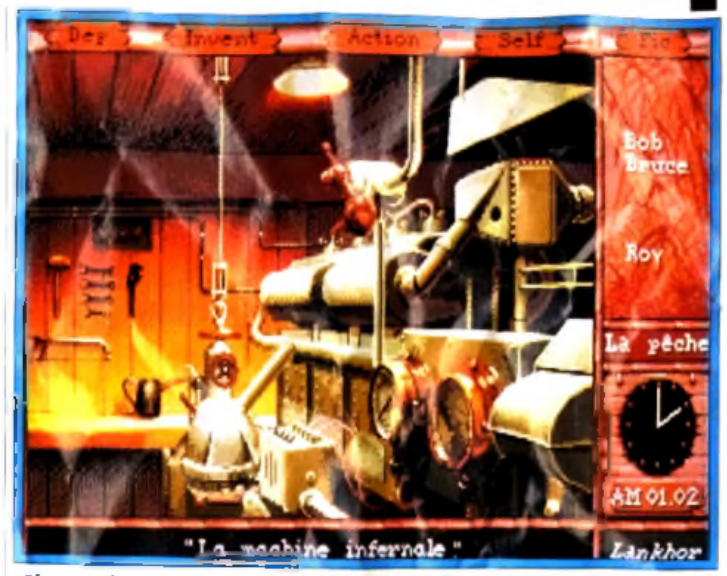

Char<sub>r</sub>ue écran a sa propre ambiance. Ici, le rouge pour l'anguisse.

obtenue pour les versions *Atari ST* et *Amiga.*

Et, bien sûr, vous retrouverez l'ambiance particulière de cette enquête pleine de suspense. Parviendrez-vous à découvrir ce qui est arrivé à

Marie et à démêler les intrigues des habitants de l'île 7 La balle est dans votre camp... *Maupili FC* sera disponible en

lin d'année (deux disquettes pour *PC* avec 520 k.o de RAM<br>((linimum) Doque de Mauv Dogue de Mauve

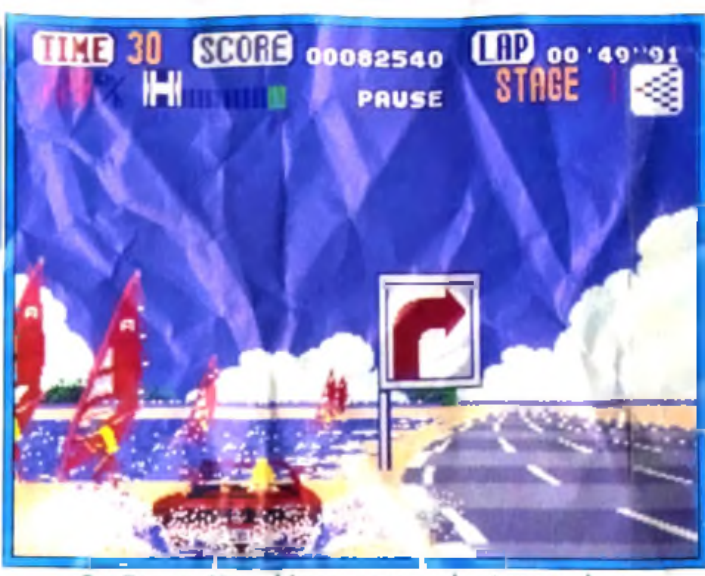

Out Run sur Megadrive, une course haute en couleur.

freiner accélérer ou encore changer de vitesse Suivant le niveau de difficulté que vous avez sélectionné, votre vitesse maximale variera. L'auto-radio diffuse pendant tous vos trajets des mélodies différentes.

Les animations sont très réalistes : si vous roulez trop près du bord d ur lac, vous provoquerez des gerbes d'eau De même, les virages mal négociés provoquent des tonneaux spectaculaires !

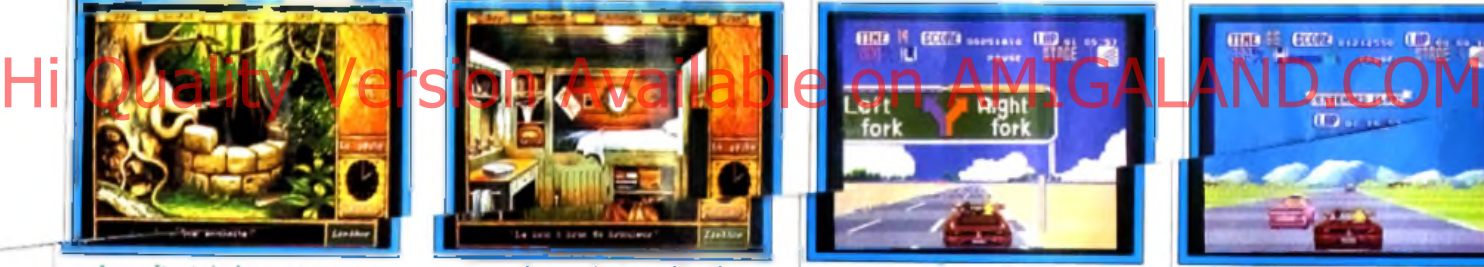

**Dans les moindres détails. Du Run, des croisements...** 

... et des concurrents !

**Mega CD**

Le lecteur de CD pour la **M egadrive** *réalise pa r Sega en collaboration avec JVC ressem ble beaucoup a la console 16 bits.* **De couleur et de forme** *sem blable à celles de la* **M egadrive,** *il vient s'insérer sous cette dernière. Lecteur intelligent, il ne se contente pas de lire des CD-ROM (et tout autre disque com pact) : il com porte son propre processeur 68000 cadencé presque deux fois plu s vite que celui de la* **Megadrive.** *De plus, il contient une série de coprocesseurs spécialisés (qui faisaient cruellem ent défaut à la* **j** *console de Sega) qui perm ettent des effets* **I** *spéciaux tels les rotations,*

**I** *déform ations, zooms,* **|** *m anipulations 3-D.* **!** *Il sera norm alem ent proposé à un p rix avoisinant les deux m ille francs et devrait être m is en vente en octobre-novem bre au Japon.*

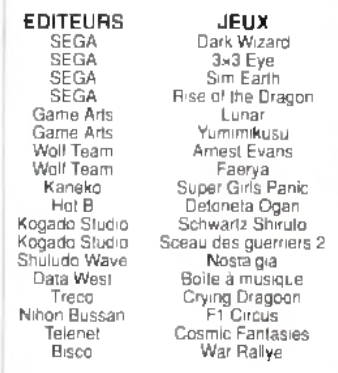

Le puits, très important...

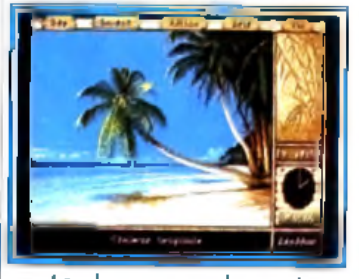

La plage aux cadavres !

#### **Sega, cartouche Megadrive**

**•** Après la plupart des consoles et des micros existants, la célèbre course de voitures est enfin disponible sur *Megadrive*. Cette i forêt adaptation du jeu d'arcade de Sega vous permet d'assouvir enfin vos instincts refoulés de pilote de course

A bord d'un petit bolide (une Ferrari Testarossa), vous parcourez une série de circuits. A

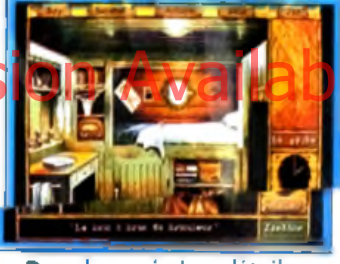

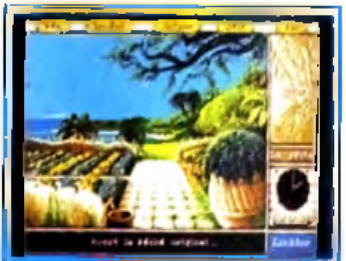

Tautes les actions à la souris.

#### **Out Run** chaque embranchement de

route, vous pourrez choisir votre direction

Les parcours sont assez différents. Ils vous emmèneront au bord de la mer, au milieu d une forêt d'arbres géants ou encore au centre d'un désert. Les éléments du décor défilent sur le bord de la route, contribuant <sup>à</sup> donner une impression de vitesse.

A l'aide des trois boutons de votre joypad. vous allez pouvoir

#### **CARACTERISTIQUES TECHNIQUES**

CPU : MC 68000 cadencé à 12,5 MHz<br>RAM : RAM CD, 756 Ko - RAM PCM (son),<br>64 ko : RAM cache imémoire rapide), 16 Ko -Back Up FIAM, 8 Kg

GRAPHISME : V RAM, 8 Ko - 2 écrans - Ac-<br>cès direct au CPU ou à la RAM - Effets spé-<br>caux : délormation/ondulation du tond, ani-<br>mation 3: D, rotation, zoom, . - 80 Sprites<br>SON : 8 voies stéréo PCM - 6 voix FM. CD-AUDIO : Echantillonnage 16 bits - Char gement frontal

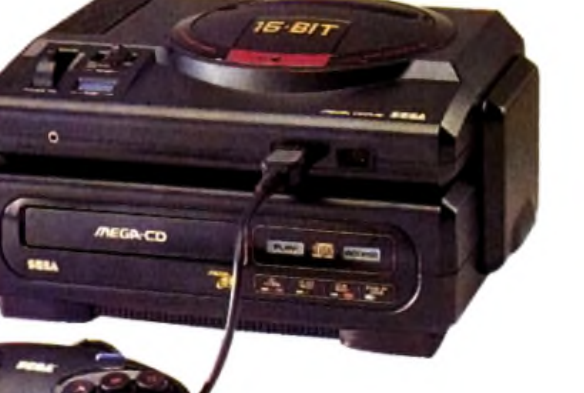

**Jerry Boy** 

Epic/Sony, cartouche Super Famicom

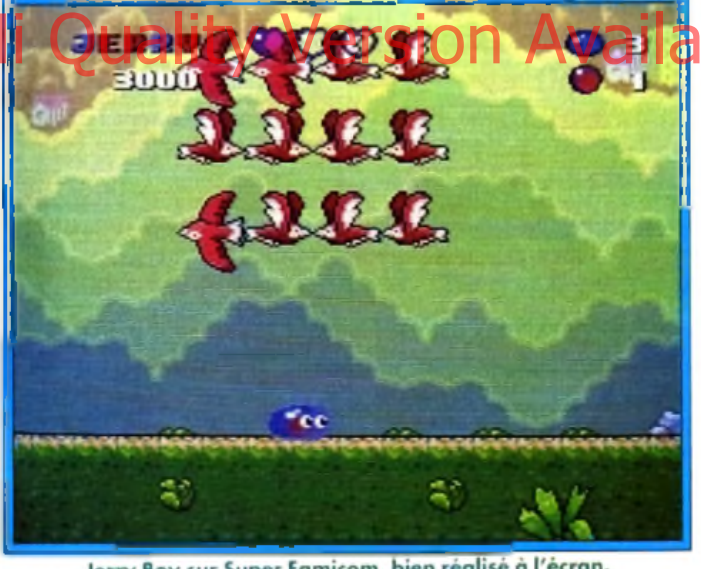

Jerry Boy sur Super Famicom, bien réalisé à l'écran.

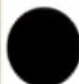

Pour le concours de scénario, Epic nous en propose un particuliè-

rement tarte : un magicien maléfique, fourbe et un peu servile sur les bords, a transformé Jerry en une espèce de globule gélatineux

La raison de cette ire est simple ; il a pu ainsi ravir la fiancée de Jerry.

La pauvre masse flageolante se traîne alors pendant tout le jeu pour essayer de récupérer son apparence humaine et accessoirement sa petite amie (ou ce

que le magicien aura bien voulu en laisser !). Son apparence lui permet de progresser de façon curieuse il peut escalader toutes les surfaces

If glisse le long des tuyaux, traverse des déserts, escalade des rochers escarpés.

Bref, un héros qui s'accroche ! Mais en chemin, il aura à affronter une série de danger comme le pigeon qui le prend pour un ver ou des hordes d'oiseaux voraces

Un scénario stupide pour un jeu amusant et bien réalisé.

# DES NOUVEAUTES CHAQUE SEMAINE

Le Tee-shirt Coconut gratuit pour tout achat de console. Vous pouvez recevoir chez vous le Tee-shirt coconut tout en coton de super qualité contre un chèque de 150 Frs.

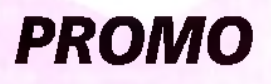

**GAMEBOY** 

1 pin's gratuit avec chaque jeu

#### **MEGADRIVE**

**STREET OF RAGE . ALIEN STORM** Nous téléphoner

NEC

**PC KID II** 

**290 Frs** 

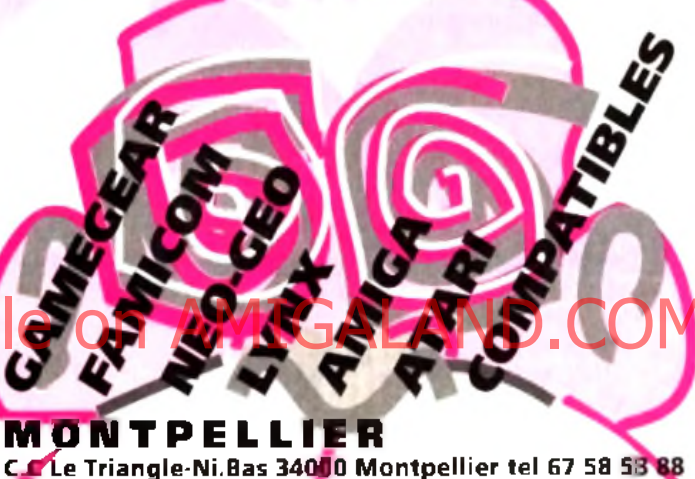

CRENOBLE

8. cours Berriat 38000 Grenoble tel 76 50 99 dl

**PARIS ETOILE** 41, avenue de la grande armée 75016 Paris tel (1) 45 00 69 68 . Metro Argentine

PARIS REPUBLIQUE 3. bd Voltaire 75011 Paris tel (1) 43-55 63 00 . Metro Oberkampf

**MARSEILLE** 4, bis rue du jeune Anacharsis 13001 Marseille 91 33 69 83

#### **VENTE PAR CORRESPONDANCE**

13, bd Voltaire 75011 Paris TOUS LES JEUX ET LES PRIX EN TELEPHONANT AU 16 (1) 43 38 79 65

Bon à envoyer à COCONUT ATALANTE Avenue Jean MERMOZ 34000 MONTPELLIER UNIQUEMENT EN FRANCE METROPOLITAINE

**NOM ADRESSE** 

CODE POSTAL

VILLE

Je commande le catalogue automne 91 et je recevrai un Pin's gratuit en découpant ce bon.  $Ti 94$ Joindre 7 Frs en timbres dans l'enveloppe.

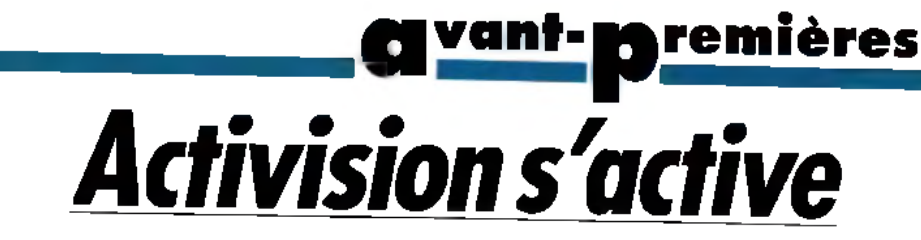

#### *Activision est en train de nous mitonner de grands titres pour nos micros.*

**Leather Goddesses of Phobos 2** est un jeu d'aventure développé en collaboration avec Infocom. Mais contrairement aux habitudes de cette dernière société, le jeu fait une large place aux graphismes VGA 256 couleurs, à l'animation et aux bruitages et aux voix digitalisées. Le programme sera d'ailleurs livré avec une

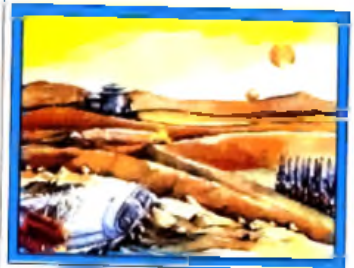

LGOP sur PC, du VGA qui **d é m é n a g e I** interface sonore de toute petite taille se connectant sur le port parallèle. Cette interface miniaturisée donne des résultats équivalents à une Hinterace sophere devoule version of the bergs.<br>His interaction of the property of the property of the couleurs of the provembre.

Sound Blaster en ce qui concerne les digits. Le scénario est tout aussi original. Un pauvre extra-terrestre vient de s'écraser sur la Terre. Son plus cher désir : retourner sur sa planète d'origine. Vous allez pouvoir incarner au choix un homme (ou une femme) décidé à le secourir ou l'alien jui-même. Selon le personnage incarné, la mission sera différente, tout comme les réactions des différents antagonistes.

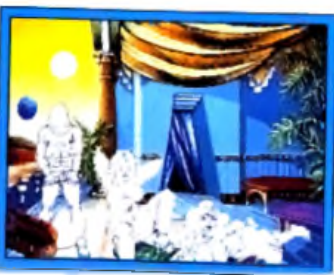

Superbe, et encore, il manque le son !

Les graphismes sont d'une grande variété avec une superbe mise en couleur et

des digitalisations vocales criantes de vérité. Sortie prévue sur *PC* fin 91 **Death or Glory** est un autre jeu sur *PC.* Il s'agit d'une simulation de combat aérien pouvant se jouer en mode arcade seul ou complété d'un mode stratégique. Dans le premier cas, vous avez le choix entre un grand nombre d'avions, de la Première

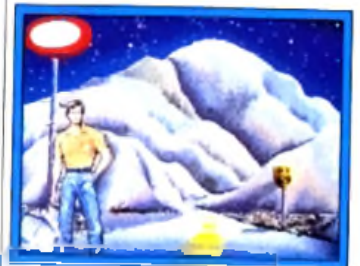

**LG O P, v o tre H éros.** Guerre à nos jours. Les

sont excellents et l'animation tout aussi impressionnante (sur un *PC* rapide). L'ordinateur fait preuve d'une excellente maîtrise qui vous obligera à utiliser des techniques parfaites. Un mode particulier

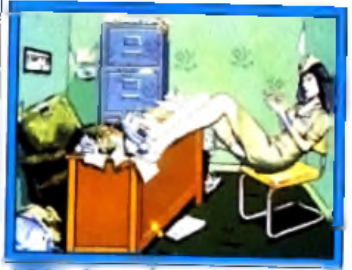

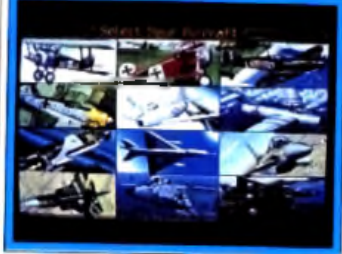

Dearth or..., tous les styles !

permet aussi d'affronter des avions d'époque différente (Messerschmidt 109 contre F16

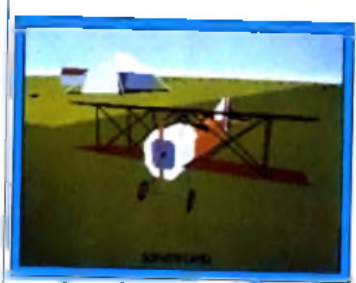

par exemple !). Dans le mode stratégique, vous pilotez toujours votre avion aux prises avec l'ennemi, en des lieux et des époques différentes. Le conflit est ici beaucoup plus vaste. A tout moment, vous pourrez donner vos instructions aux différents corps d'armée sous vos ordres : escadrilles de chasse ou de bombardiers, navires,

**Superbe vue extérieure en** *N* **GA.** *A* etc. Sortie prévue sur PC en

novembre. Toujours sur PC, Activision met la dernière main à **World Class Chess.** qui n'est autre que la version 5 de *Sargon.* La visualisation 3D est particulièrement réussie avec de superbes graphismes VGA

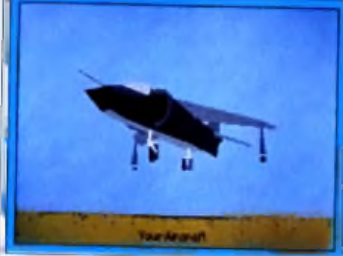

LGOP, l'une de vos conquêtes l **Notez les détails d'animation.** 

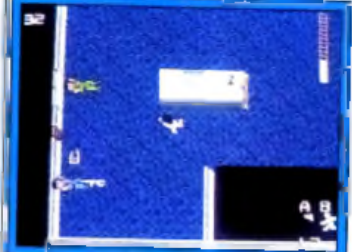

**Die Hard sur NES.** une action prenante.

256 couleurs (pièces en bois, en métal, etc.) et surtout un angle de vue excellent qui

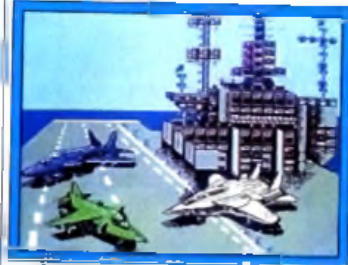

**Ultimate Air Combat sur NES.** permet d'avoir une bonne vision globale de l'échiquier, sans problème de chevauchement de pièces. Le programme supporte toutes les cartes sonores, met à profit la mémoire étendue pour accroître sa puissance et offre une multitude d'options de jeu. Son njveau est donné à

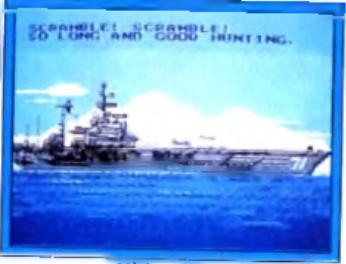

#### **U ltim a te ...** de part en mission. 2200 ELO, ce qui le place

d'emblée dans le peloton de lête. Nous le testerons bien sûr à fond dès sa sortie en octobre.

Activision nous prépare aussi quelques jeux *NES* **Ultimate Air Combat** est un jeu de combat aérien, difficile et utilisant bien les capacités limitées de la *NES* **Die Hard** est lui un jeu d'aventure/action. Si les graphismes ne sont guère charmeurs, l'action et le scénario sont en revanche plus prenants. Enfin. **Sword Master** est un beat-them-all dans la grande lignée fantasticomédiévale. Les graphismes

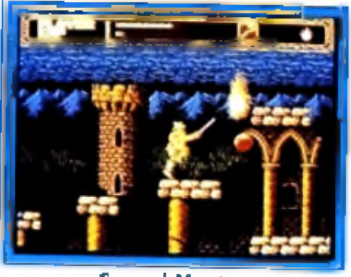

**Sword Master, version NES.** 

prenante. La sortie de ces titres est prévue vers la fin de<br>L'année, dacques Harbon Jacques Harbonn

## **Fiâmes of Freedom**

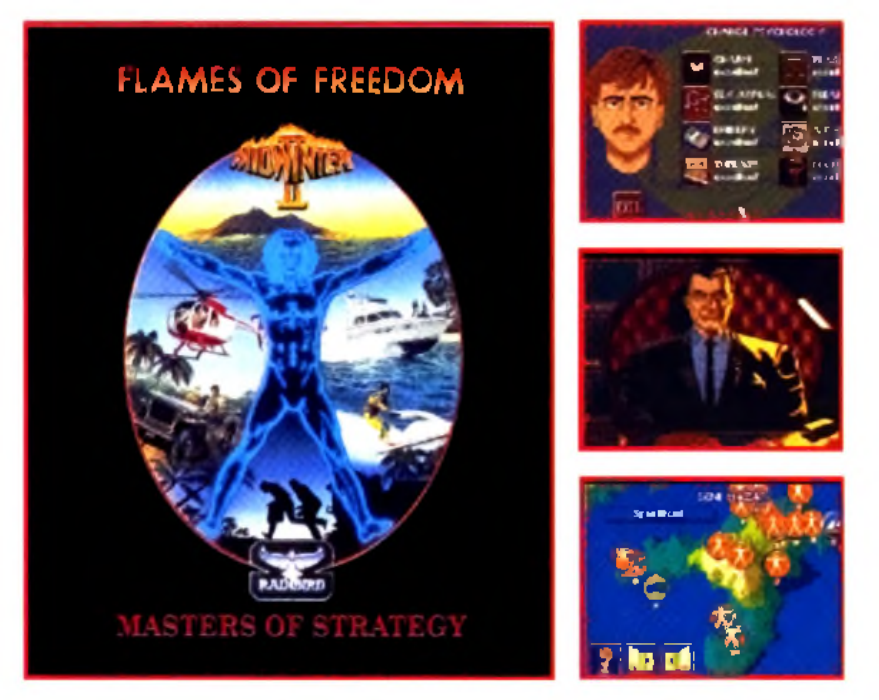

#### Ambition dévorante

la population de 111e de Midwinler a abandonné sa patrie pour unir ses forces à celles du peuple d'Agora, en formant la Fédération Atlantique. Leur ennemi juré. l'Empire Saharien, contrôle chacune des quarante-deux îles de l'Atlantique, Agora exceptée, après en avoir fait des colonies d'esclaves. L'animosité à l'égard des Sahariens est grande et en tant qu'agent spécial de la Fédération Atlantique vous Hi Quality Version Available on AMIGALAND.COM les îles, avant que la puissante armada Saharienne ne se mette en route pour combattre votre île et vous pat la même occasion!

> • Quarante-et-une missions aux intrigues compliquées vous offrent d'innombrables heures de jeu. en alliant l'action, l'aventure et la stratégie.

> • Des générateurs sophistiqués de personnages vous permettent de choisir l'apparence, le sexe, la psychologie et les traits physiques de votre héros.

> • Plus d'un million de kilomètres carrés de terrain **3-D** topographiquement précis et généré par une technique fractale à source lumineuse.

- Interaction avec plus de I **.IK K )** personnages ayant chacun un profil personnel.
- Utilisez 22 modes de transport : terrestres, aériens et maritimes.
- Répondez aux puissants tirs ennemis avec plus de douze armes différentes.

• Tirez parti de vos techniques d'investigation et de déduction pour surmonter les défis interminables et poursuivre ainsi votre progression.

Poussez votre corps et votre esprit jusqu'à leurs extrêmes limites des heures durant face au jeu de stratégie le plus étonnant, excitant et hasardeux sur votre Atari ST, Commodore Amiga et prochainement sur les IBM PC et compatibles.

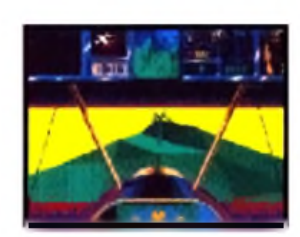

Ecrans Alan ST Les écrans reels peuvent varier

 $ST$ , Les écians

Естапя Авап

È ig **TERR** rée 5 peu

> C & VG 96 % A CE 950 RAZE 96 *%* Jo y stick 9 6 *%* "Le type de jeu que d'aucuns aimeraient avoir crée" *94% The Satellite Times* **ATEAC PROSE**

MicroProse Ltd. Unil 1, Hampton Road Industrial Estate, Telbury, Glos. GL8 8DA.

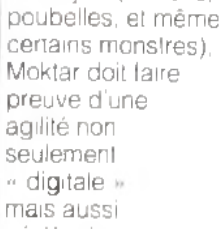

les objets (caisses,

**d e M o k ta r.** medi sour Tout irait Nour N mieux si la mère de la jeune fille ne venait mettre son grain de sel. Elle va même jusqu'à renvoyer sa progéniture au prés de sa famille, en Afrique Dix tableaux de deux étapes chacun composent cette Odysée. Les ennemis à la solde de la mère sonl nombreux et variés : bébé flingueur, noir cannibale (!). . et surtout de redoutables monstres de fin de niveaux. Outre la possibilité de lancer

cérébrale En effet, \ certains passages.

sans enne- */ A I L \** mis, /

**La Zoubida,** chanson à succès, est à la base du scénario de ce jeu de platesformes dont la sortie est prévue pour la mi-novembre Moktar (alias Lagaf) est fou amoureux de la Zoubida II

font appel à la réflexion. L'interactivité entre les objets, le personnage, les adversaires et les éléments du décor, permet de combiner plusieurs actions entre elles. Il est toujours possible de passer les pièges de plusieurs manières différentes. L'intérêt du jeu n'en veut l'emmener au bal du dest que renforcé. Les bonus de contreront un obstacle de lableaux, vous redonnent immédiatement des points d'énergie indispensables pour vaincre les ennemis qui disparaîtront à jamais. Le tapis volant et le scooter (vu dans la vidéo de Lagaf) sont les seuls moyens de locomotion. Pour le reste, il devra sauter, grimper, ramper, marcher d'un pas furtif (pour ne pas réveiller les ennemis Les folles aventures endormis). Enfin, un scrolling lurréversible. A certains **Les folles aventure. Laurent Defrance** « intelligent •• apporte un plus HimQuality Version Awailable on AMIGALAND.COM

le personnage dans tous ses déplacements. Il tient compte de l'emplacement des ennemis. Il se recale de façon à ce que Moktar puisse les voir et agir en conséquence. Un jeu de plates-formes/réflexion qui a de nombreux atouts pour séduire. En attendant, vous pourrez vous nettoyer les neurones avec **The Brainnies**, jeu de réflexion par

excellence. *Darwin* sur *Mac* et *Tricky* sur *PC Engine* se sont déjà essayés à ce type de jeu. Le principe est simple. déplacer des personnages (horizontalement ou verticalement) vers un endroit précis en sachant qu'ils s'arrêteront dès qu'ils recontreront un obstacle. Les solutions pour amener les quatre Brainnies (extraterrestres poilus) sur leurs socles et les renvoyer d'où ils viennent sont nombreuses. Il faut se servir intelligemment des éléments qui composent le décor téléporteur, flèches à sens unique, portes. La perte d'un Brainnies (une bombe qui explose) n'est pas irréversible A certains

*Après l 'adaptation des << Blues Brothers » sur micro (voir notre rubrique Micro Kid's), Titus met un scène le comique « plombier » Lagaf.*

**avant-premières<br>Titus forme l'esprit** 

ramasserez des œufs qui lui redonneront vie. Une centaine de tableaux sont prévus. *The Brainnies* sortira aux alentours du 10 octobre et sera développé sur toutes machines, y compris *Mac et* même *Next\* On ne peut terminer ce tour d'horizon sans mentionner la sortie de **Crazy Cars III** pour

*Arts martiaux, rugby, combat spatial : les nouveautés Domark,c est du brutal !*

*Plaies et bosses*

*dm Domark*

Après le succès mérité de *3D Construction Kit* (qui est d'ailleurs en train de battre des records de vente). Domark ne s est pas endormi pour autant sur ses lauriers.

**Pitfighter** est l'adaptation micro du grand succès d'arcade d'Atari. Ce jeu d'arts martiaux vous permet de choisir votre spécialité : catch, boxe taï ou karaté. Sortie prévue dans tous les formats classiques en novembre. Le rugby semble être à la mode en ce moment sur nos micros et Domark prépare **Rugby-The World Cup** Le jeu disposera d'un scrolling multidirectionne! et devrait être rapide Sortie

prévue sur *Atari ST*et *Amiga* en octobre. Enfin, un petit coup de nostalgie avec **Super Space**

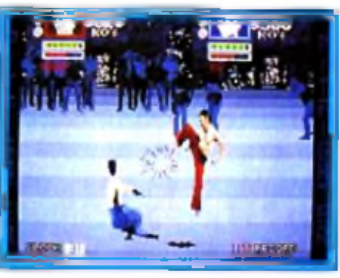

Pitfighter. **Invaders** Sortie prévue dans les différents formats classiques en octobre. Jacques Harbonn

18

première mondiale! simulateur de combat F-14 le célèbre aérien pour la première Fols sur vos pc ! Vivez la carrière d'un pilote au travers de vraies missions aériennes à bord de l'un des plus célèbres jet de combat, le F-14 et survolez les quatre coins du globe. Entrez à l'école "Top Gun", mesurez vous aux plus grands pilotes de la Navy. Vous êtes aux premières loges, les combats, hypers réalistes, sont effectués en 3D et chaque explosion est visible en gros plan. Les angles de vues sont nombreux, et chaque appareil est équipé d'un brouilleur de radar.

plaponible on Rous

**JUN PO** 

**ACIMISION** 

LCompacibles.

L

#### **g** remières

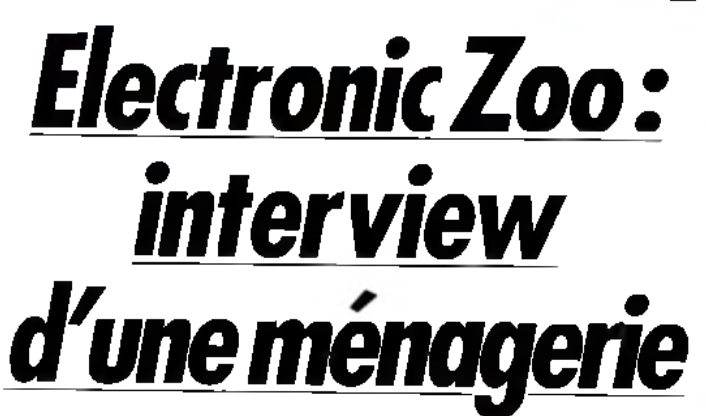

*Comme dans tout zoo qui se respecte, la ménagerie électronique anglaise renferme des animaux de toutes sortes. Visite guidée d 'un zoo peu ordinaire...*

Du féroce **Cardiaxx,** (un fauve rapide comme l'éclair) au placide **Magic Garden** (petit être inoffensif allongé dans le lardin) en passant par **Son of Zeus,** les locataires d'Electronic Zoo n'ont pas fini de nous étonner ! Comme à mon habitude, je suis allé voir les gardiens (comprenez les programmeurs et graphistes) de ces charmantes petites

#### bêtes pur essayer den savoir plus.

Les géniteurs de **Cardiaxx.** annoncé pour octobre, se nomment John (programmeur *Amiga)* et Dave (graphiste), sans oublier Jo (programmeur S*T*et *PC).* Après les avoir appâtés avec un pot de marmelade d'orange, j'ai pu leur tirer quelques vers du nez...

**Tilt : Salut les gars ! Voilà votre pot de marmelade... John, Dave et Jo** (en coeur) Merci !

#### **Tilt : Bon, passons aux choses sérieuses. Que pouvez-vous me dire à propos de** *Cardiaxx* **?**

**Dave** : Et bien, c'est un shootthem-up à scrolling horizontal... **Tilt : Encore !?!**

**Dave** : Oui. mais ce n'est pas un nouveau clone de R-Type. Cela faisait longtemps que l'on voulait faire un jeu et nous en avions marre de ces soit-disant shoot-them-up à scrolling hyper lent. Alors nous avons décidé de faire nous-même le nôtre.

**Jo** : Et ça arrache ! Il faut savoir que la plupart des scrollings horizontaux avance de pixel en pixel. Dans

*Cardiaxx,* le scroll peut aller jusqu'à un pas de seize pixels !

#### **Tilt : Décoiffant ! Mais est-ceque le jeu reste jouable ? John** : Oui, bien sûr. En fait, *Cardiaxx* se rapproche au maximum des jeux d'arcade, où l'action est rapide et trépidante. Les jeux de ce type sont durs mais ils sont

#### passionnants. **qu'est-ce-que ça donne ?**

**Dave** : Sur *Amiga,* le jeu tournera à 50 images/seconde, avec une résolution de 320 x 256 en 16 couleurs. **Tilt : Quelle technique utilises-tu pour obtenir une animation aussi fluide ? Dave** : L'écran est constitué de six bitplans : trois pour le fond et trois pour les sprites du premier plan. Je peux donc gérer le tout indépendamment, sans devoir réafficher le décor sous les sprites. Quant à ma routine de scrolling, c'est le fruit de cinq mois de recherche. Je ne peux pas t'en dire plus...

#### **Tilt : La conversion sur STet** *PC* **s'annonce difficile, non ?**

**Jo** : Pas facile, en effet. Sur *ST,* je dispose du même nombre de couleurs mais je ne peux pas utiliser les mêmes ruses que Dave. De plus, l'écran est plus petit 320 x 200. Ceci dit. j'ai trouvé une méthode pour obtenir un scrolling à vitesse variable qui ne me prend pas trop de temps à gérer. En ce qui concerne la fluidité de l'animation, je jongle entre 30 et 60 images/seconde afin

d'obtenir une animation souple à l'œil *(en admettant que votre moniteur autorise le 60 Hz* - *NDLA).* Je pense que la conversion *ST* sera aussi proche que possible de la version *Amiga.* Sur *PC,* je ne m'y suis pas encore mis mais, avec une bonne configuration,<br>ca devrait aller... ça devrait aller, <sub>i</sub>

#### **Tilt : Et au niveau des graphismes ?**

**John** : J'ai dû réaliser la plupart des dessins en 8 couleurs mais, si elles sont bien choisies, le jeu n'y perd pas en qualité. La plupart des décors et des aliens ennemis sont constitués de blocs 32 x 32 pixels Et les grands monstres gardiens font près

*Cardiaxx 2* dans lequel nous comptons bien inclure toutes nos nombreuses nouvelles idées.

#### **Tilt : Alors bonne chance, et à bientôt !**

Loin de l'action féroce de *Cardiaxx,* j'ai découvert **The Magic Garden,** annoncé pour fin octobre. Un jeu pacifique mais qui n'en a pas moins l'air passionnant. C'est la charmante Debra, responsable du projet, qui a bien voulu m'en dire plus...

#### **Tilt : Bonjour, Debra. Que peux-tu me dire sur** *The Magic Garden* **?**

**Debra** : C'est un jeu d'action que nous avons voulu original. Pas de monstres à détruire ni

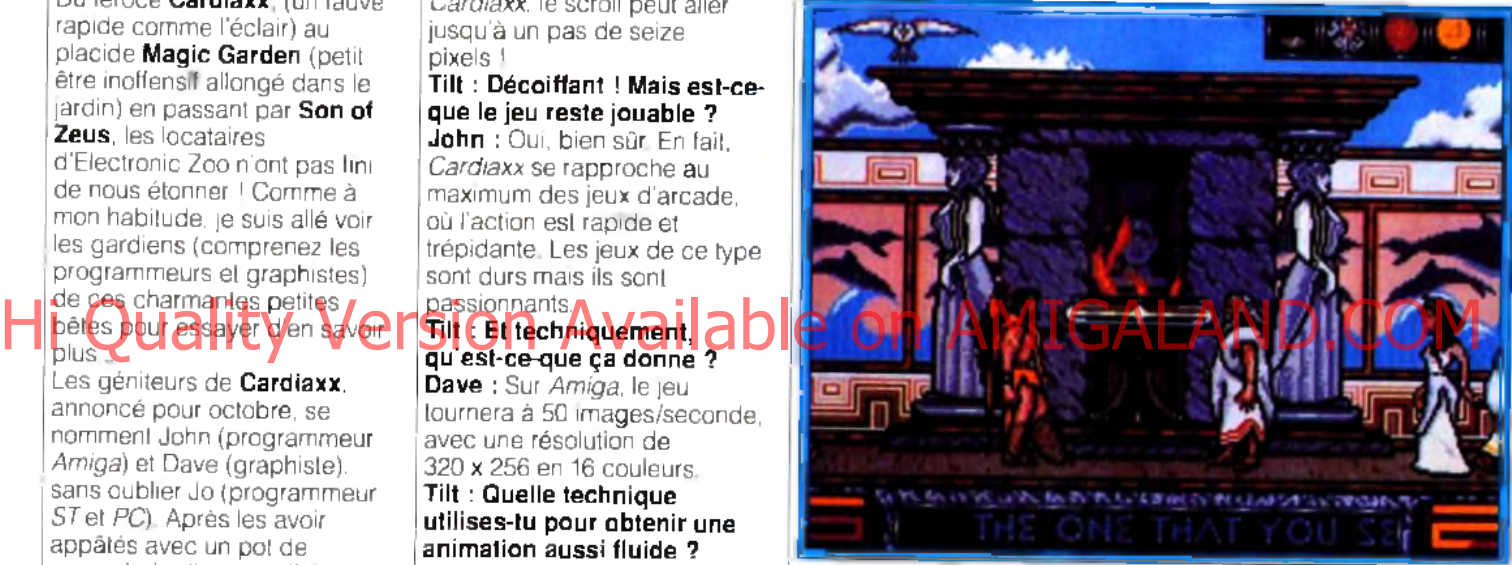

Son of Zeus : visite d'un temple dans l'une des cités.

de 128 x 128. Le vaisseau principal et ses armes utilisent les 16 couleurs et peuvent prendre une place non néligeable à l'écran.

#### **Tilt : Qu'en est-il des**

**bruitages et de la musique ? Dave** : La musique, très rock, sera en quatre voies digitales sur *Amiga.* avec une voix digitalisée qui sera là pour vous conseiller.

**Jo** : Sur *ST,* nous utiliserons sûrement une classique musique « soundchip ». mais je pense tout de même pouvoir inclure la voix. De plus, j'ai également prévu un mode MT32 pour jouer la musique par le biais de ce fameux expandeur *(un Mo de mémoire sera probablement nécessaire* j *pour cette option - NDLA).* **Tilt : Autre chose ? John** : Nous préparons déjà

de karatékas à assommer L'action se passe dans le jardin magique des gnomes. Grobble, le personnage principal, a été assigné à l'entretien du jardin. Il doit arroser les fleurs, surveiller le niveau d'eau des fontaines et se débarrasser des parasites qui envahissent la place. **Tilt : Comment cela**

#### **fonctionne-t-il ?**

**Debra** : Grobble se déplace dans le jardin selon un scrolling multi-directionnel. Il peut ramasser différents objets utiles, en plus de ses outils et des divers machines destinées à garder le jardin en parfait état.

#### **Tilt : Cela ne devient-il pas un peu ennuyeux au bout d'un moment ?**

**Debra** : Non, car le jardin est très vaste et il y a également

de nombreux tunnels et souterrains mystérieux à explorer alentour. Il se passe toujours quelques chose... Le temps change régulièrement, les plantes croissent et, si on ne s'occupe pas d'elles, vont même jusqu'à se déplacer. Enfin, il y a parfois d'autres gnomes qui envahissent le jardin et qu'il faut chasser. **Tilt : Et quel est le but final ? Debra** : Notre héros devra garder le jardin en état et collecter toutes les clefs nécessaires pour en sortir et retourner chez lui Si le joueur y réussit, il aura droit à une séquence de fin animée. **Tilt : Merci Debra pour tous ces renseignements et bonne continuation pour la suite de ce projet original.** Continuons la visite du zoo, avec cette fois **Son of Zeus** prévu pour fin octobre également C'est un jeu

d'aventure-action orchestré par Brian van der Peer (graphiste) and Mick Tinker (programmeur), du groupe Aeon Design.

#### **Tilt : Bonjour à vous deux. J'aimerais en savoir un peu plus sur** *Son ofZeus.*

**Brian** : C'est un jeu d'inspiration mythologique. Le joueur dirige Heracles à la recherche des douze parties de la pierre des Dieux qui lui permettra de délivrer ses pairs, prisonniers du malfaisant Kronos. L'action se déroule en 3D pour les phases d'exploration et en vue latérale lors des combats, ce qui permet de voir clairement le héros et son adversaire. Mais il n'y a pas que du combat : le dialogue est toujours possible, et même conseillé...

**Tilt : D'où vous est venue**

#### **l'idée du sujet de ce jeu ?**

**Mick** : En fait, c'est un projet assez ancien que nous avions commencé il y a environ deux ans. Le principe de base était de faire un jeu en vue 3D mais en extérieur, contrairement à la plupart des softs de ce type. L'idée était intéressante mais difficile à mettre en œuvre. Il nous fallait une machine puissante pour que le jeu soit suffisamment rapide... **Tilt : Utilises-tu quelques ruses ou techniques de**

#### **programmation ? Mick** : Je précalcule toutes les positions possibles de ces

objets afin de pouvoir les afficher très rapidement. Et, quand c'est possible, avec certains objets en 8 couleurs, je ne travaille que sur trois des cinq bitplans de l'écran, ce qui accélère les choses.

#### **Tilt : Brian, est-ce-que ces contraintes techniques t'ont posé des problèmes ?**

**Brian** : Non, car la majorité des décors, monstres et personnages utilise toute la palette. De plus, étant

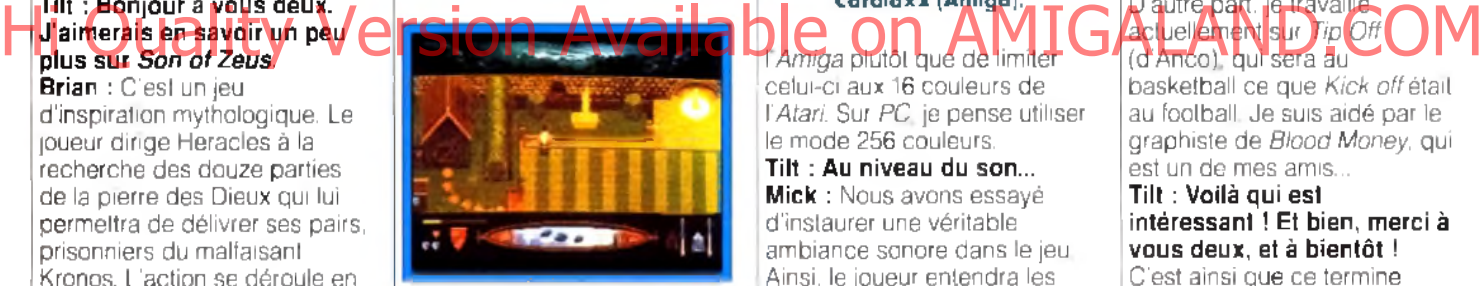

**The Magic Garden.** 

illustrateur professionnel depuis près de vingt ans, j'ai l'habitude de m'adapter à ce genre de restrictions. Et je dois dire que, si notre jeu représente beaucoup de travail, j'ai pris plaisir *à*

'enfermer ! Dès le 14

dessiner toutes les animations et les monstres les plus massifs.

#### **Tilt : Et pour ce qui est des adaptations ?**

**Mick** : Sur *ST.* le jeu sera probablement un peu plus lent mais je pense que les routines que j'utilise sont de bonne qualité. Sur *PC.* tout dépendra de la configuration utilisée. **Brian** : Au niveau graphique, le problème majeur sur *ST* est le passage de 32 à 16 couleurs. Je suis obligé de revoir entièrement la palette et on perd un certain nombre d'effets (ombres, dégradés, etc.). Mais, contrairement à certains autres, je trouve qu'il est mieux d'adapter le *ST* à

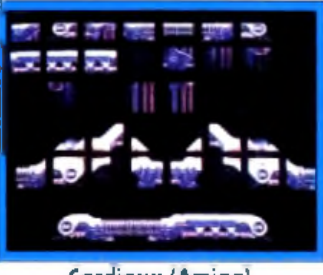

#### **Cardiaxx (Amiga)** I *Amiga* plutôt que de limiter

celui-ci aux 16 couleurs de *Y Atari.* Sur *PC,* je pense utiliser le mode 256 couleurs.

**Tilt : Au niveau du son... Mick** : Nous avons essayé d'instaurer une véritable ambiance sonore dans le jeu. Ainsi, le joueur entendra les sons alentours et les cris ou les bruits de ses adversaires durant les combats. Qui plus est, les dieux lui parleront tout au long de la partie pour le guider et le conseiller. Les sons seront digitalisés, sur toutes les machines. **Tilt : Tout cela doit prendre**

#### **une importante place mémoire ?**

**Mick** : En fait, entre les monstres géants, les décors 3D et les sons, la plus grande partie de mon travail a été de faire fonctionner *Son of Zeus* sur 512 K. Par contre, je pense qu'il sera plus rapide sur des machines à 1 Mo... De toute

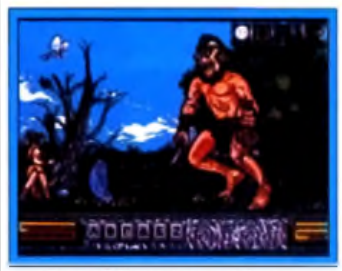

Son of Zeus : un cyclope.

façon, il tourne aux environs de 10 images/seconde sur *Amiga.* ce qui est tout à fait suffisant pour ce type de jeu.

#### **Tilt : Pour finir, avez-vous d'autres projets ?**

**Brian** : Nous ferons peut-être un jeu de voiture en 2D que nous espérons assez original

#### D'autre part, je travaille actuellement sur *Tip Off*

basketball ce que *Kick* off était au football. Je suis aidé par le graphiste de *Blood Money.* qui est un de mes amis...

#### **Tilt : Voilà qui est intéressant ! Et bien, merci à vous deux, et à bientôt !**

C'est ainsi que ce termine notre visite guidée. Bien sûr, 1 vous pouvez compter sur *Tilt* pour un test détaillé de chacun de ces logiciels lors de leur parution. En attendant, il vous faudra patienter... Ah, une dernière chose : <• N'oubliez pas le guide 1 »

Dogue de Mauve

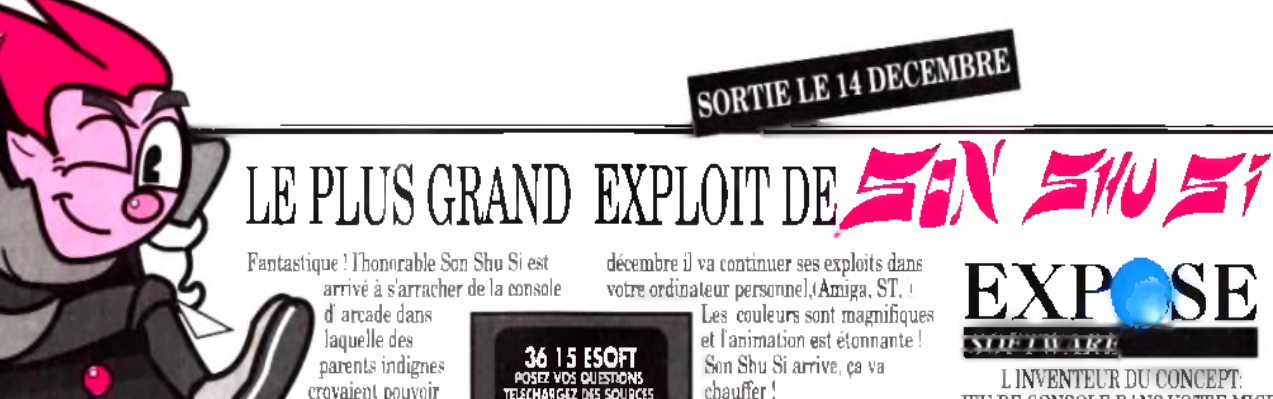

TELECHARGEZ DES SOURCES, MODULES, INSTRUMENTS. PREVIEWS ET JOUEZ AU OUNGEON A PLUSIEURS II)

JEU DE CONSOLE DANS VOTRE MICRO

2 *A Tonm Magne 13420 Gémenos i Frame) Tel: 9105 89 78 Fax: 91 OS 89 79*

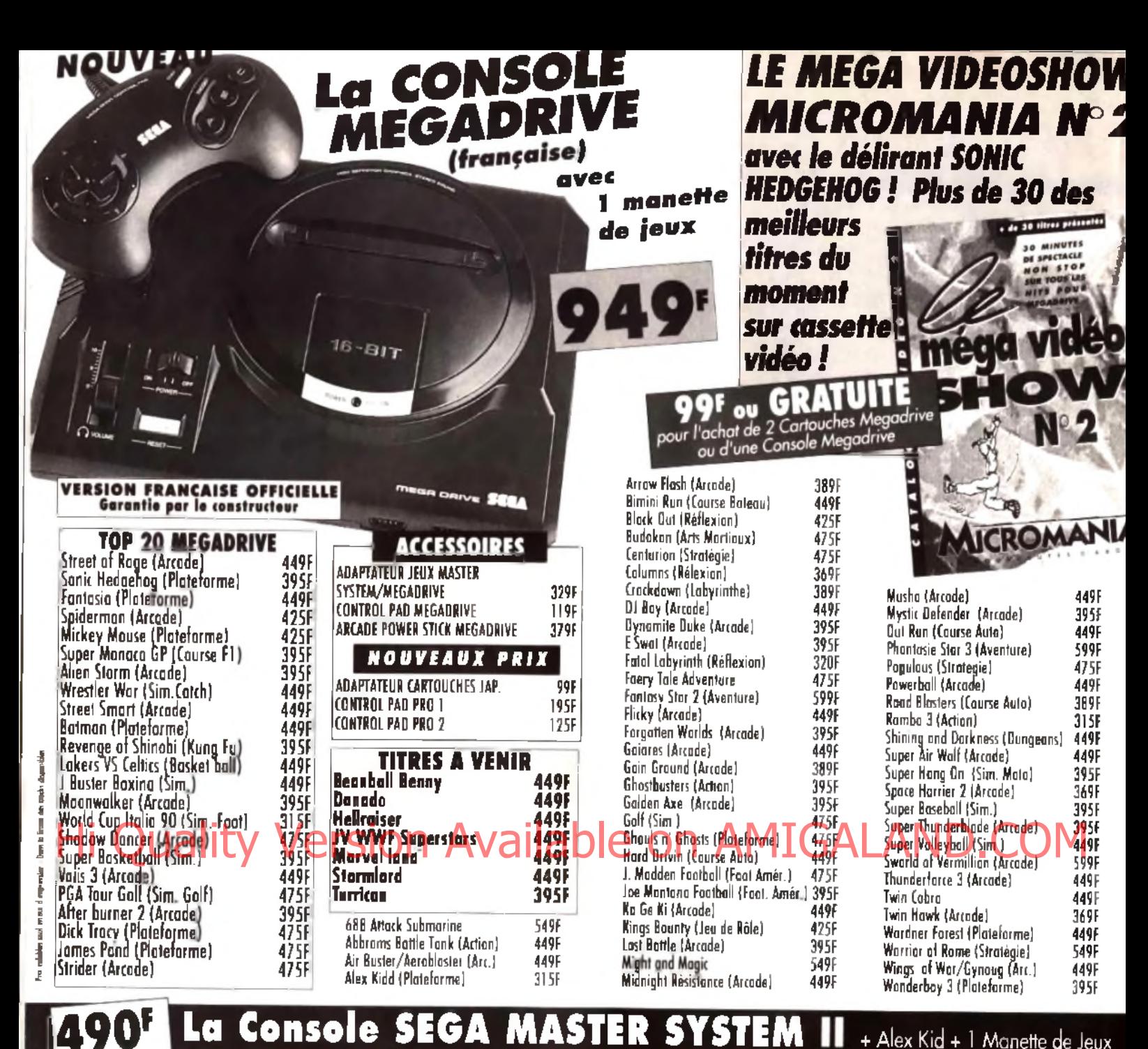

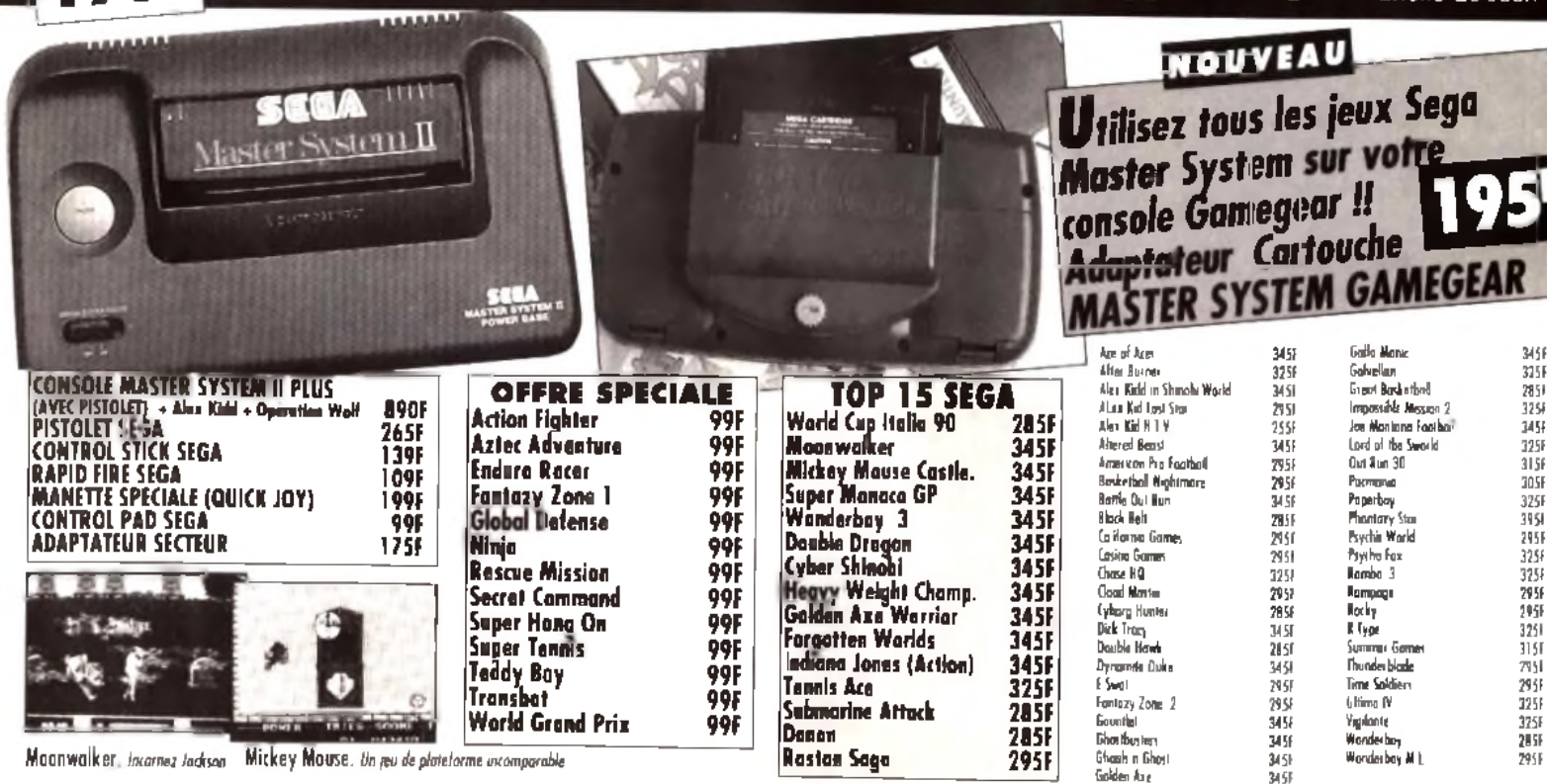

34.58

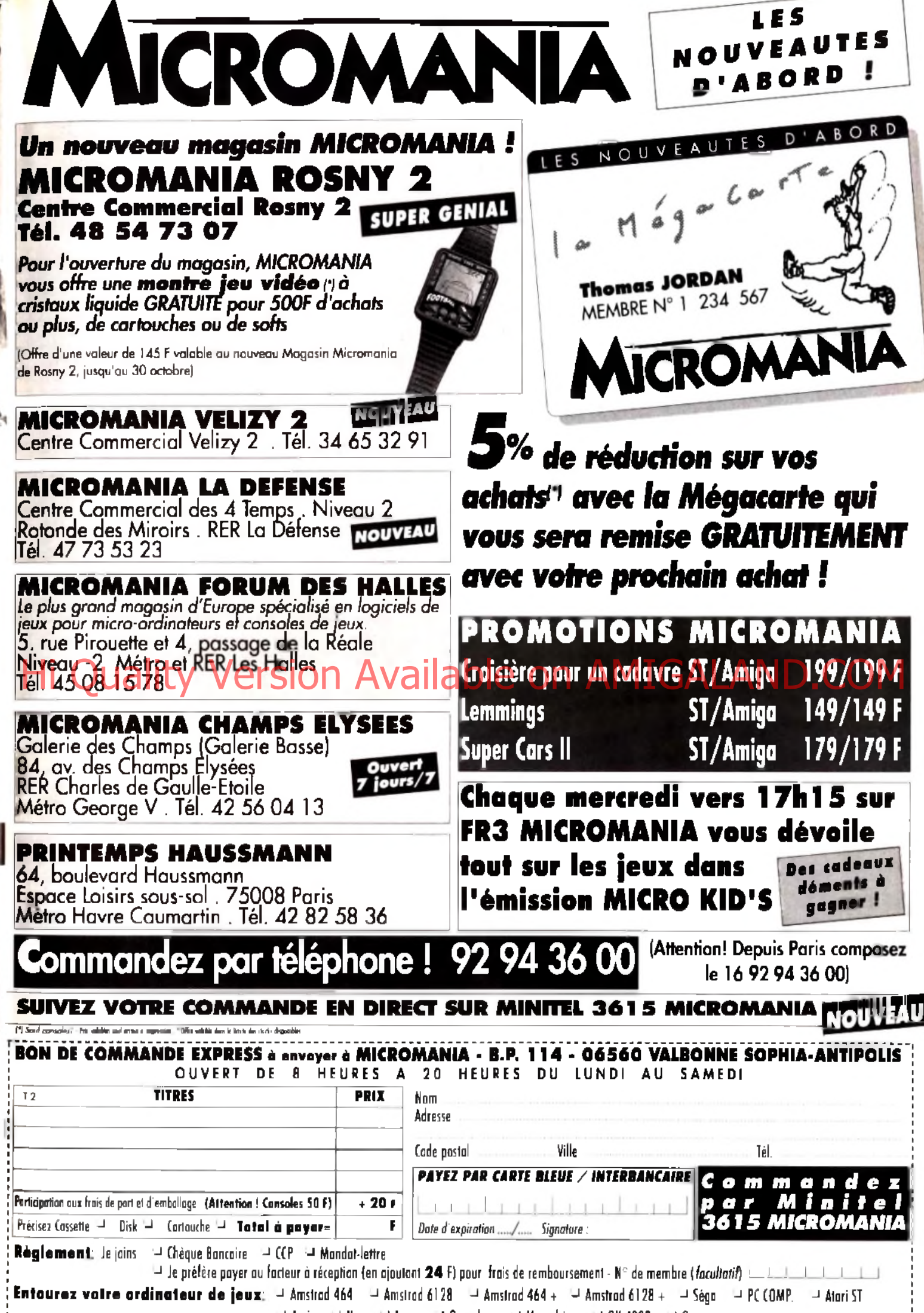

 $\sqcup$  Amiga  $\sqcup$  Nec  $\sqcup$  Lynx  $\sqcup$  Gameboy  $\sqcup$  Megadrive  $\sqcup$  GX 4000  $\sqcup$  Gamegear

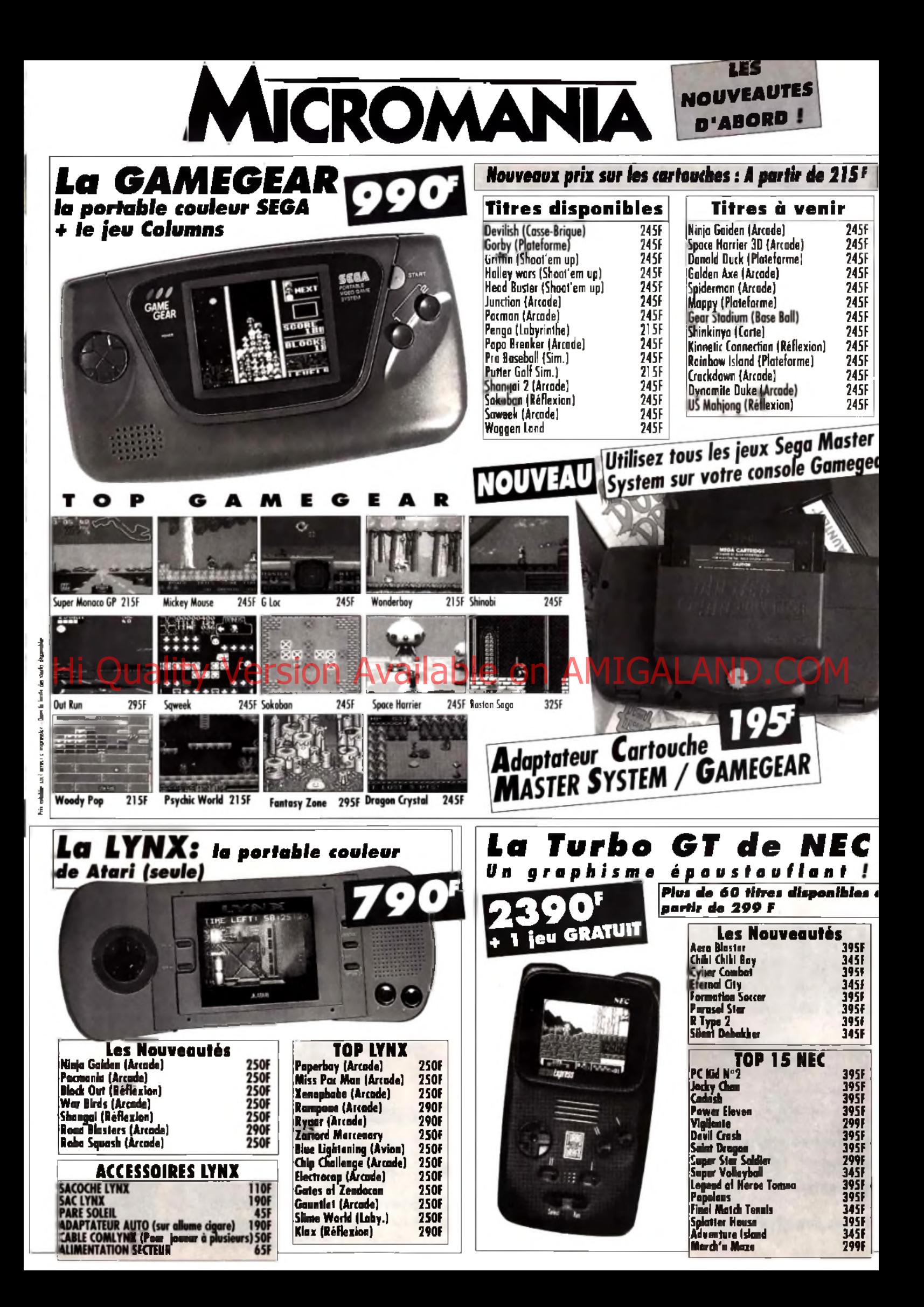

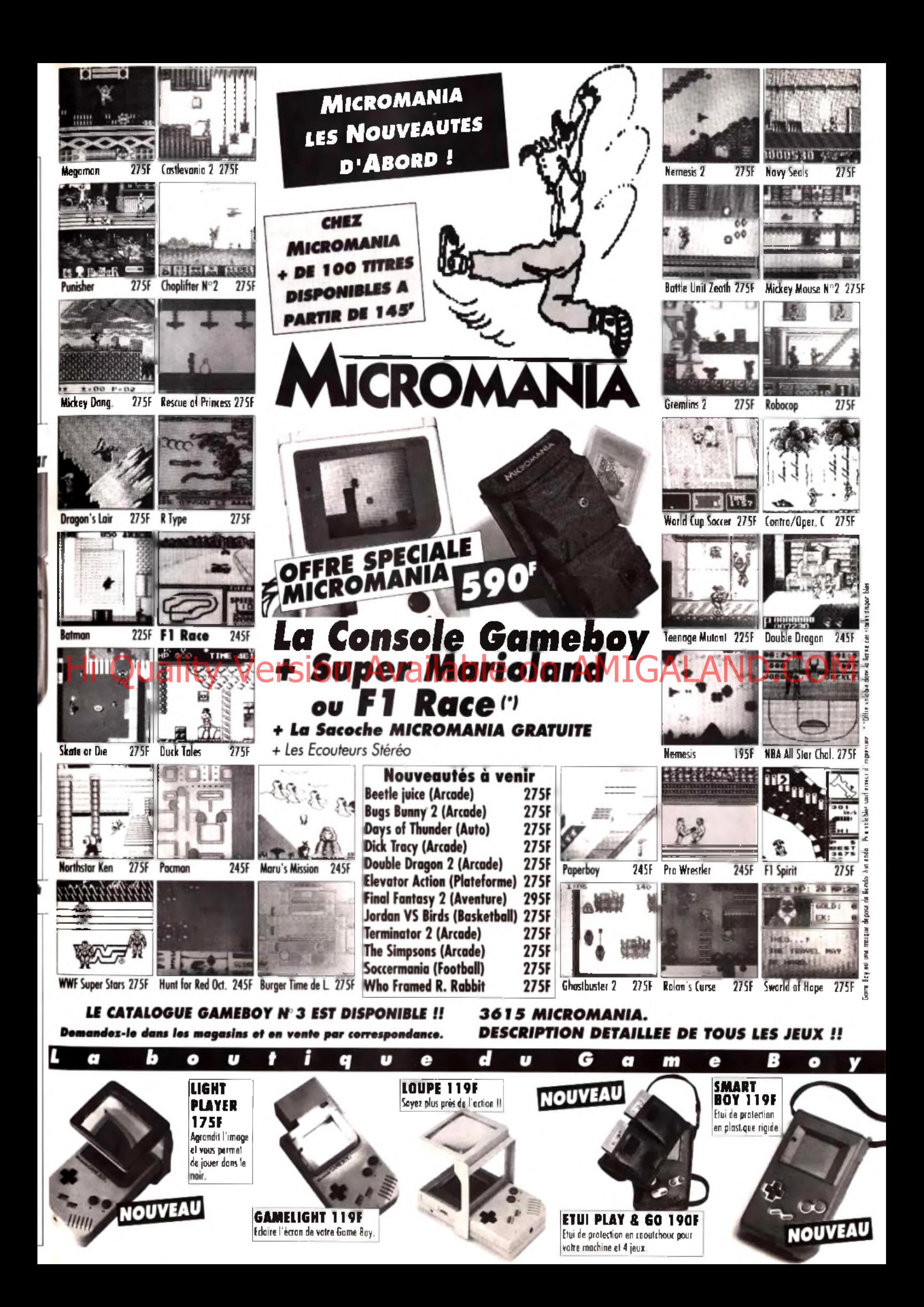

#### 31.YV  $\mathbf{F}$  $\bullet$ **DE TILT VOTRE CO**  $\blacksquare$ ۸  $\pmb{\lambda}$ **COFFRET RELIURE**

# THEFT

#### **BON DE COMMANDE**

THE OCTOBER RESERVE RELEASED 2 FOSSIER HEROTE PAPER PC SHOW THE CHONGRY CONDITIONS IN THE STATE AND CONDITIONS IN THE STATE AND CONDITIONS IN THE STATE AND A STATE AND CONDITIONS IN THE STATE AND A STATE AND CONDITIONS IN

TIL OCTOBRE 1988 WEES 735 DOESIER WEDDIC ENVIRSY BE SHOW

*<b>E. DOSSIER: NEROIC FANTASY. PC SHOV* 

*LEBRIBIT PE SHOV* **THE REPORT CANDLE** 

**M** Officials **IIT OCTOBRETS** 

#### à retourner à TILT/Service Reliures BP 53 77932 Perthes Cedex - Tél. : (1) 64 38 01 25

Je désire recevoir \_\_\_\_\_\_ coffret(s) pour un montant de 80 F par coffret, soit \_\_\_\_\_\_\_\_\_\_\_ F.

Ci-joint mon règlement: par chèque <sup>[]</sup>

par mandal  $\square$ 

à l'ordre de TILT.

12000

ī.

Nom. Adresse Ville.

Code postal  $\overline{\phantom{a}}$ 

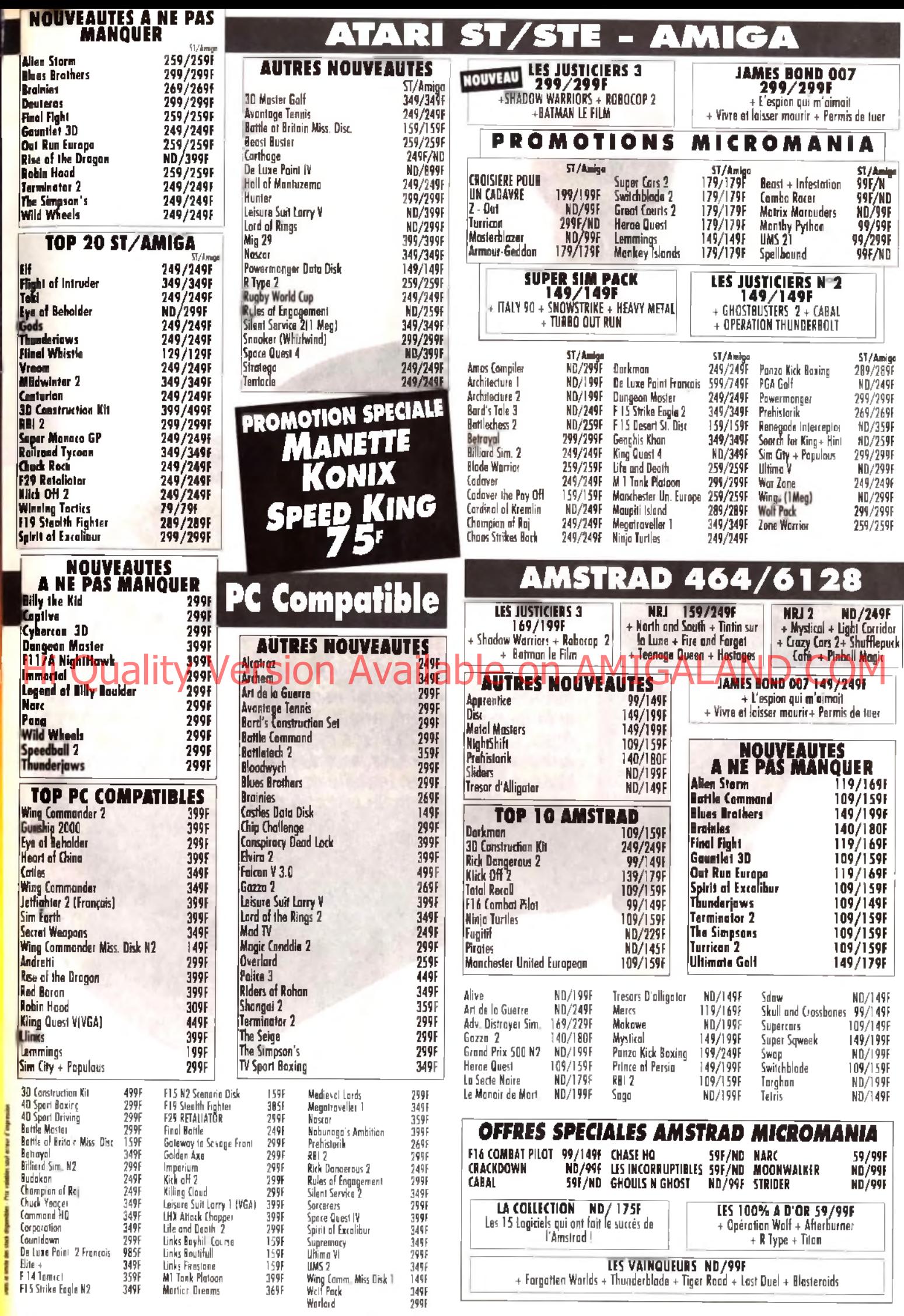

LES VAINQUEURS ND/99F<br>+ Forgotten Worlds + Thunderblade + Tiger Road + Last Duel + Blasteroids

İ

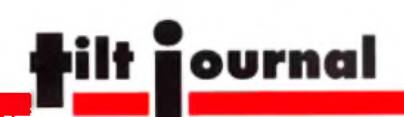

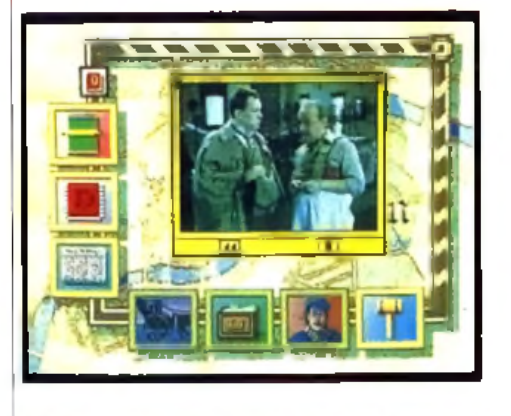

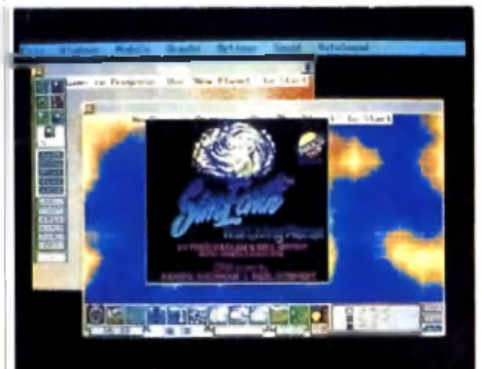

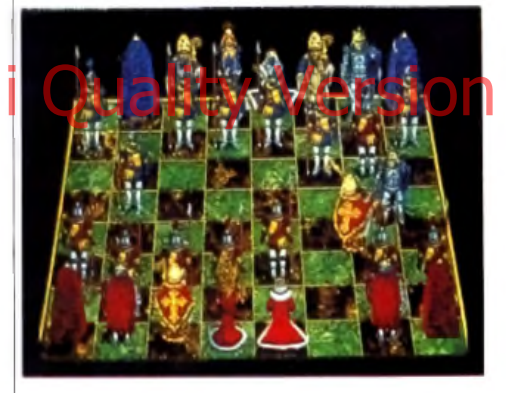

**A d ro ite : Le FM T o w n s ,** *s o rt* **le c te u r CD e t ses n o m b re u x p é rip h é riq u e s . A g a u c h e : q u e lq u e s je u x a d a p té s p a r les Japonais pour le FM Towns.** 

# *L'ordinateur de demain est-il japonais ?*

**Le Guality Version Available Capacités à faire réventes joueurs du** *m onde entier. Une certaine com patibilité* PC *lu i donne un* avantage que n'ont jamais eu les micros de Commodore et *Atari. Le lecteur CD et les capacités graphiques ouvrent* aux programmeurs de jeux des horizons insoupçonnés. *M ais le* PC *est bien installé et les* Mac LC *on t le vent en* poupe. Si les Japonais ont conquis le marché mondial des *consoles, leurs m icros vont-ils aussi ré u ssir ?*

Le *FM Towns* est présenté par son constructeur comme le premier ordinateur personnel hypermédia C'est-à-dire qu'il est basé sur la volonté de proposer l'accès à toutes les sources d'information. tous les médias connus, que cela soit le son. l'image de qualité photographique, les animations, la vidéo... Lancée en mars 1989, cette machine s'est actuellement vendue à environ 180 000 exemplaires

Le *FM Towns* est basé sur un microprocesseur Intel 80386 32 bits cadencé à 16 MHz accompagné d'un coprocesseur arithmétique 80387. Suivant les quatre modèles proposés, les configurations disposent d'un ou deux lecteurs de disquette 3'"/?, d'un disque dur plus ou moins important, d'une RAM d'un ou deux Mo que l'on peut étendre à 8 Mo... Des slots d'extension permettent de rajouter une série de cartes (un modem, par exemple).

La première chose qui frappe lorsque l'on découvre la machine, c'esl le lecteur de CD-ROM. bien en évidence, au milieu de l'unité centrale. La plupart des logiciels sont d'ailleurs commercialisés sur ce support. Le lecteur utilise des disques de 12 cm qui peuvent comporter jusqu'à 540 Mo de données. Le lecteur de CD-ROM est basé sur la norme XA. Celle-ci définit un standard permettant l'intégration, sur un CD, de données informatiques et de sons qualité CD de maniètre à optimiser la synchronisation des éléments graphiques et sonores. Les transferts entre le lecteur et le processeur se font très rapidement, par l'intermédiaire de canaux DMA (accès direct à la RAM).

Jusqu'ici, ses caractéristiques ne le distinguent en rien d'un *PC 386* équipé d'un lecteur de CD-ROM. Mais l'intérêt de ce micro est d'avoir été conçu dès l'origine pour toutes les utilisations familiales : de la récupération d'images vidéo provenant d'un camescope au shootthem-up le plus traditionnel.

#### *LE LECTEUR CD-ROM*

Contrairement à certains constructeurs de micros qui proposent des machines dites familiales sans toutefois reconnaître que le jeu est une des activités principales dans la majorité des familles qui comportent des adolescents, Fujitsu a intégré toutes les puces qui rendent les consoles de jeux aussi performantes. On trouve ainsi différents modes graphiques qui proposent des résolutions allant de 640 par 480 pixels en 256 couleurs simultanées parmi une palette de 16,7 millions de teintes à 360 par 240 pixels en 32 768 couleurs. La plupart de ces modes vidéo possèdent deux pages graphiques, ce qui simplifie grandement les animations. Les sprites et les scrollings sont « câblés », ce qui signifie qu'ils sont de très bonne qualité car gérés par la machine, sans que le développeur n'ait à les programmer. Les

**FERSONAL COM** 

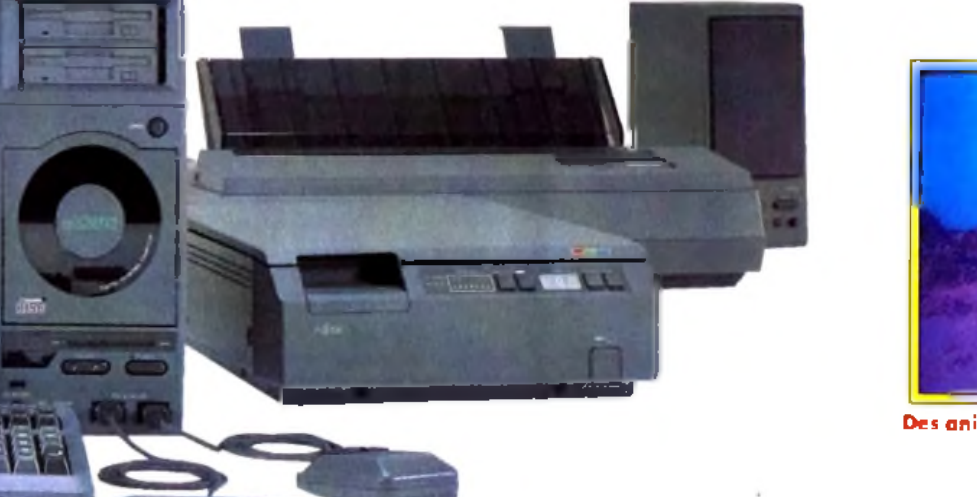

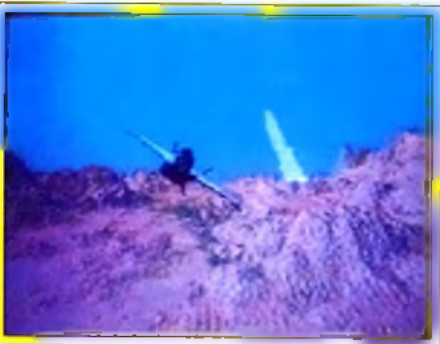

**Des animations d'une fluidité étonnante...** 

sprites peuvent atteindre une taille de 16 par 16 pixels, en 32 768 teintes ou en 16 couleurs parmi une palette de 32 768. Les sprites peuvent avoir jusqu'à 896 formes différentes. Enfin, jusqu'à 1 024 sprites peuvent être animés en même temps, sans ralentissement.

On peut affecter aux sprites des fonctions spéciales : rotation, zoom, création d'une image miroir. Une fonction spéciale permet d'éviter des distorsions lors des rotations. Toujours de façon •• hard », le *FM Towns* est le seul appareil à pouvoir effectuer des

liser 8 voix stéréo en PCM (Puise Code Modulation) et 6 voix stéréo FM (Frequency Modula-

*Le FM Town o ffre la c o m p a tib ilité PC avec un MS-DOS ja p o n a is ! Est-ce su ffis a n t p o u r convaincre a m é rica ins e t européens ?*

taux ou verticaux. Les capacités sonores ne sont pas en reste. Le micro possède bien évidemment un son stéréo qualité CD. En plus, il comprend des composants qui lui permettent d'uti-

**tion MODES GRAPHIQUES (ASCIQUIGS) PRIMIQUES DEL PORT DE LIDINALE QUID FM vient de Yama**ha Il est plus spécifiquement dédié aux musiques de fond. Le circuit PCM est réalisé par

> Sega. Il s'occupe des effets sonores, des sons échantillonnés ou en-

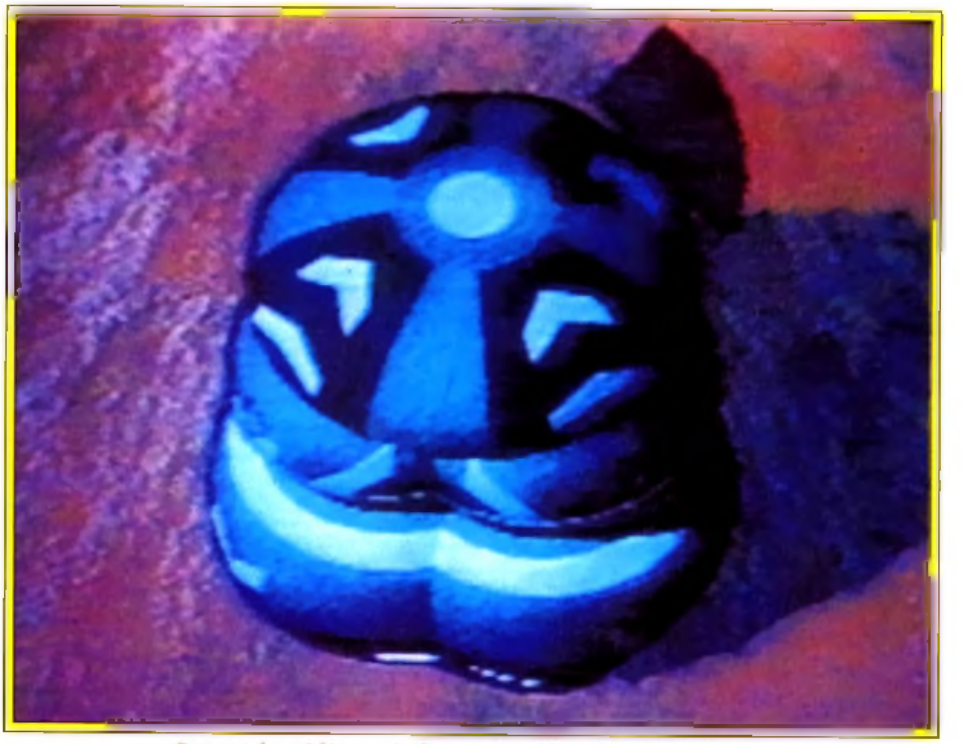

Des modes vidéos spécifiques simplifient les animations.

core des musiques complémentaires. Une carte MIDI optionnelle peut être ajoutée A côté de ces caractéristiques qui lui permettent de rivaliser dans le domaine des jeux avec les meilleures productions pour *Super Grafx* ou *Super Famicom.* le *FM Towns* possède en option

#### de base une souris à deux boutons, un joypad \* un micropho-Le système d'exploitation Hers MODES BRAPHIQUES Caroning opindroves parters not be compromised available of dos. up bypad a un micropho-

dispose d'une série de primitives graphiques qui lui permettent d'utiliser dans toutes ses applications des menus déroulants, des fenêtres, des ascenseurs.

Soulignons que le *FM Towns* est en mesure de faire tourner les applications destinées aux compatibles *PC* classiques. Pour ce faire, il requiert divers artifices logiciels, comme une version spécifique de MS-DOS ainsi qu'une extension nommée *DOS Extender.* Cette dernière est en quelque sorte une boîte de compatilité qui offre au *FM Towns* l'accès à la logithèque PC. Toutefois, au Japon, cette compatibilité n'est pas un argument de vente pour son constructeur. En effet, il'possède des applications la plupart du temps largement plus puissanntes et plus conviviales que celles qui existent dans le monde *PC.* Si l'acheteur le désire, il peut acquérir, parmi tous les langages et tous les systèmes d'exploitation qui existent sur cette machine, un MS-DOS version japonaise et même Windows.

Possédant une sortie SCSI, il n'est pas coupé du reste du

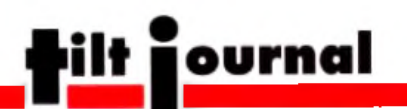

monde D'ailleurs, son constructeur commercialise une série de périphériques. Deux imprimantes sont proposées. La première est une imprimante à 24 aiguilles. L'autre est une imprimante couleur 300 dpi (points par pouce) au format A4. Un disque dur de 315 Mo est proposé en option. Un scanner couleur de 400 dpi permet de capturer des illustrations en 24 bits (6,7 millions de couleurs) et possède des fonctions de zoom (de 50 à 200 % par pas de 1 %).

La bibliothèque de logiciels n'a rien à envier à ses concurrents. Il est vrai que pas moins de 130 éditeurs japonais et environ 35 occidentaux (américains et européens) travaillent sur cette machine Le système d'exploitation porte le nom de Towns OS. Les outils de développement de base comprennent un assembleur 386 et un langaDark Side de **Psygnosis sur FM Towns sera le p re m ie r s im u la te u r d e v o l à p ro p o s e r** des décors en **fra c ta le s e n te m p s ré e l.**

tés américaines les plus en avance dans le domaine du multimédia travaillent actuellement sur cette machine. On peut citer parmi celle-ci Macromind qui, avec son logiciel *Director*, a réalisé le programme le plus performant et le plus conviai qui existe. Mais Electronic Arts, Icom Simulations ou encore Tigermedia développent également des applications. Les prologiciels profes-

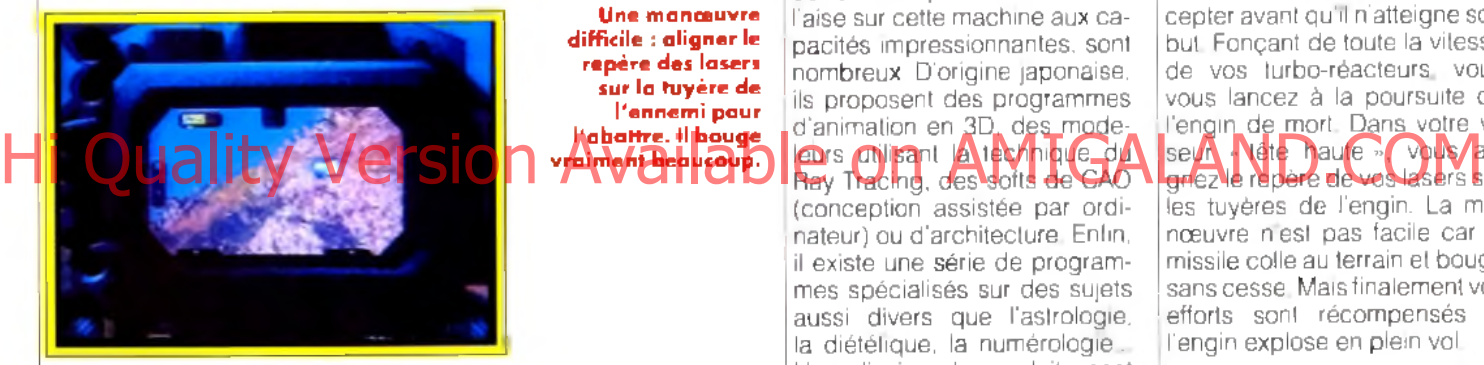

**Une manceuvre d iffic ile : a lig n e r le** repère des lasers **s u r la tu y è re d e l'e n n e m i p o u r l'a b a t t r e . Il b o u g e v** *koup.* 

ge C. Mais il existe vingt-trois langages ou outils de développement. Parmi ceux-ci, on peut relever des Lisp. un Cobol. un Prolog, le *Microsoft Quick Basic* et *Quick C,* un Modula 2, un Fortran.. Le domaine du multimédia n'est pas en reste. Fujitsu livre avec sa machine un langage appelé Towns Gear qui permet à des utilisateurs finaux sans grande expérience de la programmation d'élaborer une application combinant textes, musiques et graphismes. Les

socié-

sionnels représentent tous les domaines imaginables : de *Lotus 1-2-3à dBase* ///en passant par *Gramatik* ou *Wordstar.* Beaucoup d'applications sont d'origine japonaise et sont donc totalement inconnues sur nos rivages. Le *FM Towns* comprend d'ailleurs en ROM les syllabaires nippons (kanas et kanjis) ainsi qu'un dictionnaire. Il existe d'autre part un nombre très important de dictionnaires, encyclopédies et autres bases de données sur des sujets très variés (des statistiques agricoles à une base de données d'ima-

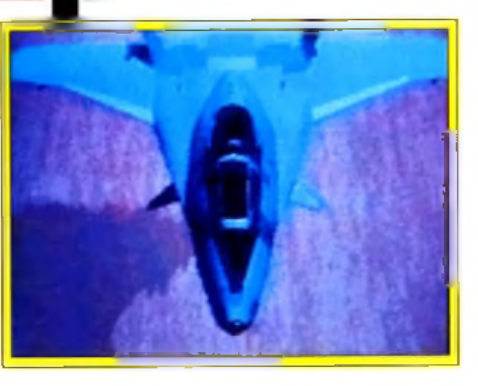

ges prises par le satellite Landsat). Les logiciels éducatifs sont également un de ses domaines de prédilection Grâce à ses capacités multimédia, les applications sont particulièrement riches et attrayantes. Les plus nombreuses sont les méthodes pour apprendre l'anglais. Mais on trouve également des cours d'histoire et de mathématiques, ainsi qu'une série de contes animés pour enfants Les logiciels de dessin, particulièrement à l'aise sur cette machine aux capacités impressionnantes, sont nombreux. D'origine |aponaise. ils proposent des programmes d'animation en 3D, des modeleurs anisant la technique du (conception assistée par ordinateur) ou d'architecture. Enfin, il existe une série de programmes spécialisés sur des sujets aussi divers que l'astrologie, la diétélique, la numérologie... Une dizaine de produits sont dédiés à l'univers du son : de la base de données de code Midi aux instruments échantillonnés en passant par des séquenceurs Mii multipistes I Mais le domaine qui comporte le plus

de titres est celui des jeux. A côté de titres japonais inconnus comme *Cyber City* ou *Super Odyssey,* on retrouve la série des *Ultima*, *Zack Me Kraken, Space Rogue, Rocket Ranger. Populous, Opération Wotf, New Zeland Story* ou encore *Gunship. .*

Mais il n'en reste pas moins que l'une des démonstrations les plus stupéfiantes des capacités du *FM Towns*

est *Dark Side* de Psygnosis. Ce futur simulateur de vol sera le premier à proposer des décors en fractales en temps réel. Le concept des fractales consiste à créer une figure en appliquant une équation mathématique à une série de segments. Ainsi, il est possibile de réaliser un paysage rocheux qui semble très réaliste. Au fur et à mesure du déplacement de l'appareil, le paysage est recalculé. Il faut donc une puissance de calcul très importante. C'est pour cela que les logiciels faisant appel aux fractales jusqu'ici proposaient une image en fractale figée et non calculée à chaque instant Le scénario de *Dark Sidee*si simple. Un appareil ennemi a déposé une sorte de sphère sur le sol. Celle-ci se révèle être, en fait, un lanceur de missiles. Un missile de croisière en jaillit et fonce vers son objectil. Vous êtes aux commandes d'un chasseur et vous devez l'intercepter avant qu'il n'atteigne son but Fonçant de toute la vitesse de vos turbo-réacteurs. vous vous lancez à la poursuite de l'engin de mort. Dans votre viseur livete haute », vous allgnez le repère de vos lasers sur les tuyères de l'engin. La ma-

nœuvre n'est pas facile car le missile colle au terrain et bouge sans cesse. Mais finalement vos efforts sont récompensés et l'engin explose en plein vol.

#### *PUISSANCE DE CALCUL : DES JEUX ACCÉLÉRÉS*

Le *FM Towns* n'est pas le seul micro-ordinateur comportant les capacités d'une console de jeu. On peut citer également le *X68000* de Sharp ou le *Tera* de Sega, qui combine un *PC* avec une *Megadrive.* Mais la machine de Fujitsu a un gros avantage sur ses concurrents : c'est la première à être exportée sur les mar-

# *Tout faux?*

*p*

#### chés euro-

péens el américains. Suivant une stratégie usuelle chez les grandes mul-tinationales nippo nes, après avoir introduit son ordinateur sur le marché intérieur japonais et observé les réactions desconsommateurs, Fujitsu vamamtenant le proposer au reste du monde.

Pour cela, une stratégie un peu différente va être mise en place. Tout d'abord, le *FM Towns* change de nom A l'export, il s'appellera *FM Vision.*

Ensuite, Fujitsu change de stratégie puisqu'il sera présenté comme un compatible *PC* particulièrement doué, pouvant faire

beaucoup mieux qu'un clône lambda Machine legèrement différente du *FM Towns* de base, le *FM Vision* sera compatible avec la norme Multimedia Windows de Microsoft Les programmes du *FM Towns* seront normalement compatibles avec le *FM Vision.* Fujitsu devrait commercialer cette machine l'année prochaine aux Etats-Unis d'abord, en Europe dans un second temps Le prix n'a pas été encore fixé mais si l'on se base sur les prix japonais, il faudra compter entre 12 000 et 20 000 francs suivant les configurations.

François Hermellin

Maîtres du marché de la console de eux, les fabricants nippons ont désormais pour objectif de prendre le leadership dans le domaine de la micro-informatique personnelle. Fidèle à leur tradition, ils mettent en avant une stratégie de niche. Celle choisie par Fujitsu se résume en un mot multimédia. Face au *MPC* de Tandy, les arguments du FM Towns sont clairs : mémoire plus importante en standard, processeur de base plus puissant, meilleures capacités sonores et graphiques. Le ric dans cette histoire est que, si elles sont impressionnantes sur le papier, ces capacités ne sont pas standards dans l'univers *P C*

*u*

Autrement dit, seuls les programmes *FM Vision* pourront réellement exploiter toutes les capacités de la machine Les programmes *PC* se conten-

teront, eux, de fonctionner comme sur un... *PC* ! Or, on connaît assez bien le comportement du marché américain qui a du mal à accepter les « hors-normes », surtout en matière de compatibles.

Dans ces conditions, difficile d'imposer un semi-compatible, finalement coûteux, dont le seul argument est d'avoir des performances dont l'acheteur de *MPC* n'a pas besoin puisqu'il ne peut pas les exploiter dans un cadre de stricte compatibilité 1 D'autant plus qu'en face de lui, le *FM Vision* trouve le CD/qui disposer de l'imposant soutien de Sony et de Philips mais aussi, pour le jeu, de Nintendo...

A la clé, un produit grand public au moins deux fois moins coûteux que celui de Fujitsu. Comme quoi, les géants nippons aussi peuvent commettre des erreurs. Le *MSX* l'a déjà démon-Mathieu Brisou

## **Viser juste avec... le partenaire de votre réussite Hi Quality Version Available on AMIGALAND.COM**

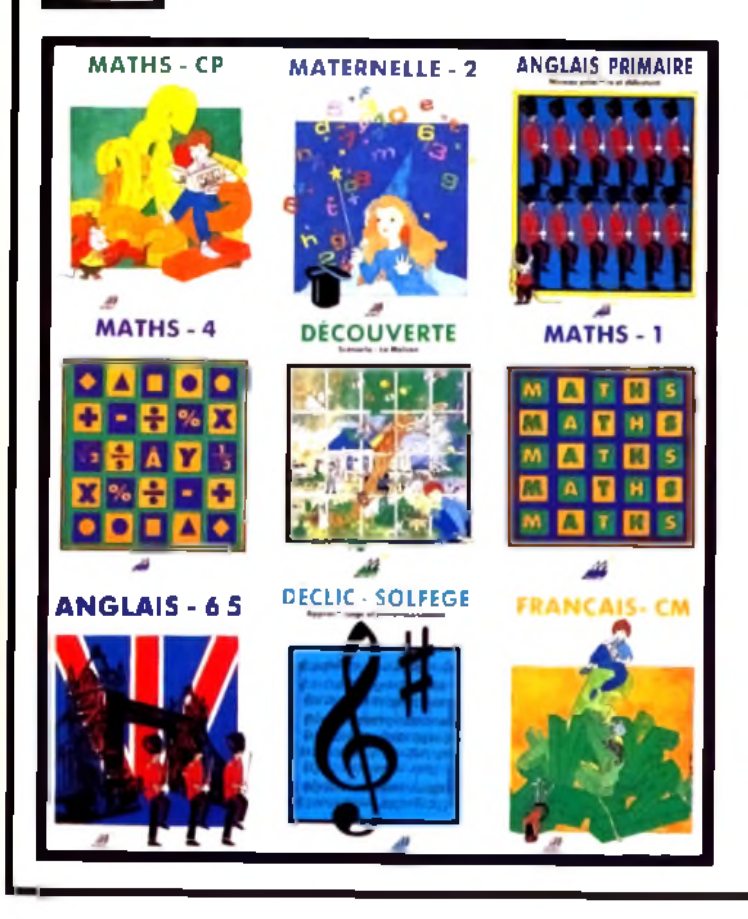

Toute une Gomme de logiciels éducatifs de la maternelle oux classes terminales Disponible dans les FNAC et dans les meilleurs points de vente Présent sur le stand UBI au salon **Micro** & Co

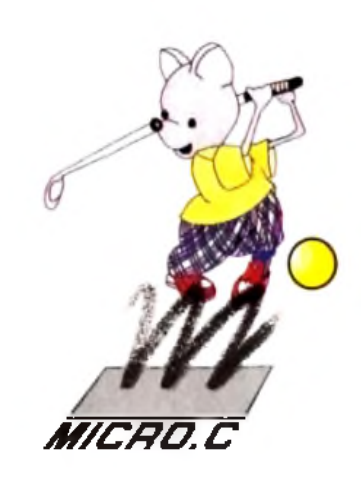

MICRO-C - 16, rue des Fossés - 35000 RENNES - Tél. 99,63.71.11 Je désire recevoir gratuitement le catologue des logiciels MICRO-C

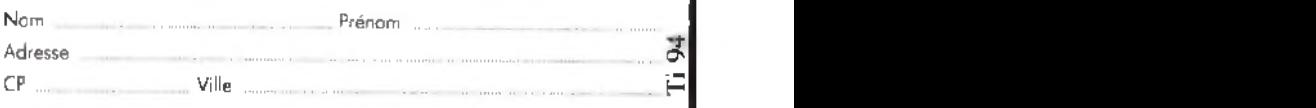

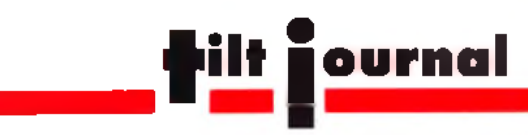

# *Sauvez vos scores,*

Tilt, Consoles + *et Micro Kid's organisent un grand concours de scores dont le classem ent est effectué à partir des performances que les joueurs réalisent chez eux. Pour ce faire, nous* avons besoin que les candidats nous fassent part de leurs scores de manière fiable...

Nous nous sommes demandé quelle élail la meilleure solution. Celle qui limite au maximum les risques de contestations tout en restant accessible à la majorité. Eh bien, nous l'avons trouvée : la photo d'écran. Pour certifier leurs scores, les candidats devront nous faire parvenir une photo de leur score afin que nous puissions objectivement les départager. Evidemment, prendre une photo d'un moniteur ou d une télévision n'est pas quelque chose que l'on fait tous les jours. Enfin, lorsque l'on n'est pas photographe chez *Tilt...* Nous avons questionné nos spécialistes du genre pour vous permettre de réaliser des prises de vue dans les meilleu-

#### res conditions. On imagine aisément que prendre ce genre de photo n'a pas History divides it was a sense of the sense of the second technology of the second intervention and the second intervention of the second intervention and the second intervention and the second of the second of the second

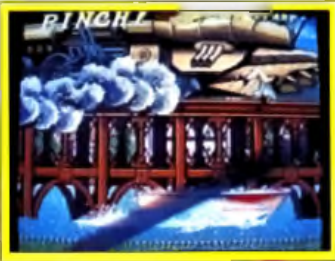

#### **V ite s s e tro p ra p id e : ra té I**

grand chose à voir avec les portraits, les paysages et autres photos de vacances. Les conditions sont en effet extrêmes et tous les détails comptent. Première règle de base : les reflets Généralement, les écrans sont brillants et réfléchissent la lumière. Alors évitez les flashs et autre flux lumineux directement portés sur l'écran. En fait, l'idéal est de pouvoir prendre la photo dans le noir. Vous pouvez toujours attendre la nuit mais il existe d'autres solutions. Lorsque l'on possède des volets aux fenêtre (avec, pourquoi pas ? des double-rideaux en plus), les choses sont en effet bien plus simples. Autre possibilité : utiliser un drap de couleur noir recouvrant le photographe et l'é-

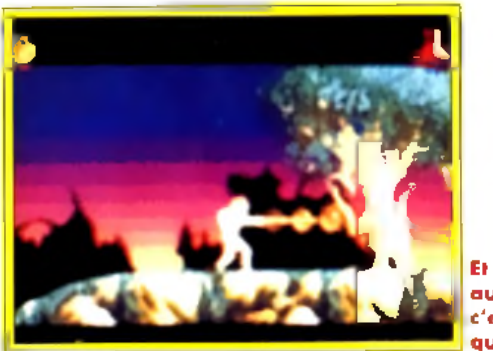

cran ou encore un cache en carton allant de l'objectif au tube cathodique. Bref, tous les moyens sont bons pour supprimer les reflets. Soulignons à ce sujet le peu d'effet des spray anti-réfléchissant et autres systèmes du genre Autre règle de

saire que l'appareil reste stable pendant toute la durée de la prise de vue On peut toujours essayer de le maintenir en s'appuyant sur une chaise, par exemple, mais cela nécessite un certain talent et une bonne maîtrise de la chose La solution ? Un pied, tout simplement...

Passons à la technique maintenant. Dans de bonnes condi-

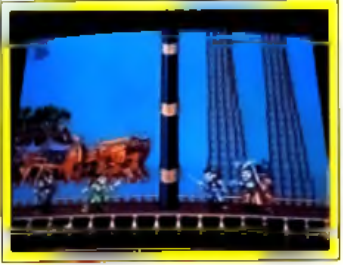

#### **N'oubliez pas le cadrage.**

tions (écran stable, reflets limités), on se satisfait de pellicules à la sensibilité moyenne (c'està-dire de 100 à 200 ASA). En cas de conditions plus complexes, avec par exemple un écran se déplaçant (s'il existe une pause, utilisez-la I) il est possible d'aller jusqu'à 400 ASA. On atteint là une limite théorique avec les écrans les plus courants. Inutile

**Le ré g la g e d e la v ite sse :** trop lent l

**Et la m ise a u p o in t, c'e st p o u r q u i ?**

donc de taper dans les films très sensibles, qui sont d'ailleurs assez coûteux. Dernière précision : il est possible de travailler aussi bien en tirage papier qu'en diapositive.

Venons-en aux chiffres. Elément de base de tout appareil photo. tobjectif a son importance dans

la prise de vue d'un écran. Concrètement, mieux vaut éviter les 35 millimètres. Ils ont un domaine d'ouverture trop limité et génèrent d'importantes déformations. Problème : bien souvent les appareils « compacts » sont équipés d'une telle optique. Si vous le pouvez, changez l'optique ou bien faites-vous prêter un appareil genre 24x36 Reflex classique. Ces derniers disposent souvent d'un 50 millimètres. Cela donne déjà des résultats forts corrects et tout-à-fait utilisables.

Pour en terminer, finissons par les réglages optimaux permettant d'obtenir une bonne qualité. Premièrement, il est nécessaire de cadrer et de faire la mise au point sur le centre de l'écran De cette façon, la majeure partie de la photo sera toujours nette. Les bords peuvent apparaître flous mais comme ils présentent généralement une portion d'écran (la bordure) rarement utilisée par les jeux, ce n'est un problème. En ce qui concerne la vitesse. il ne faul jamais aller audessus du 30<sup>e</sup> de seconde, sinon on risque de voir apparaître les effets de balayage sur la photo. Enfin, en matière d'ouver-

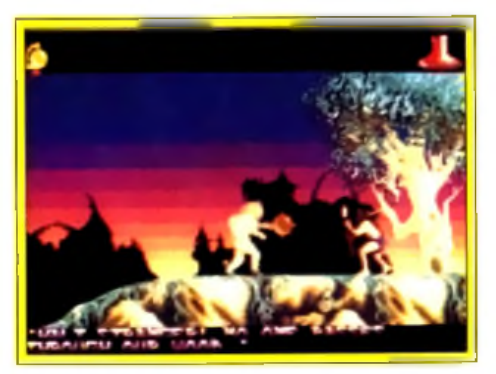

ture, on travaille généralement à 5,6 II est possible d'aller à 8, ce qui permet d'obtenir une image légèrement sous-exposée. Par rapport à une image sur-exposée, c'est un moindre mal et il est toujours possible d'obtenir des rectifications par le biais des tirages papiers par exemple. Pour en conclure avec l'ou-

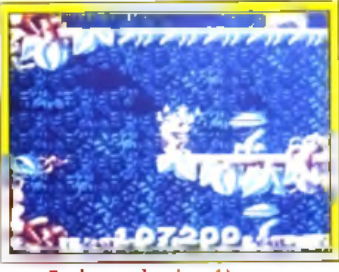

**Eteignez les lumières...** 

verture, nous vous conseillons malgré tout de faire des essais avec différentes valeurs afin de trouver le meilleur compromis. Tout ce que nous venons de dire reste valable avec les consoles portables. Ces dernières posent cependant un problème du fait d'un écran de petite taille et généralement peu lumineux. Sur *Game Boy.* par exemple, l'écran n'émet pas de lumière II faut donc ruser en l'éclairant indirectement. Avec les *Lynx. Game Geare*t autres, la situation est légèrement différente. L'idéal et de travailler dans le noir avec une pellicule sensible. On peut aussi envisager des séances de prise de vue en lumière ambiante. Mais dans ce cas, attention aux reflets. Mathieu Brisou

# *Livres et micros*

#### **LE PIRATAGE INFORMATIQUE Editions Marabout**

Le piratage est un sujet que nous abordons régulièrement dans le Forum, Mais le terme de piratage, ne recouvre pas seulement le fait de déplomber ou de copier la disquette d'un copain, C'est aussi intégrer un virus ou une bombe logicielle dans un système informatique, piocher dans une banque de données ou encore pénétrer les réseaux militaires. Ce livre parle donc du piratage et en parle bien. Principalement parce qu'il ne prend pas partie. L'auteur (J.-P. Lovinfosse) a tenté, tout au long des 220 pages de cet ouvrage, de chercher une explication aux différentes formes de piratage. Son analyse, même si elle n'est pas parfaite, refuse tout manichéisme. En fait, il s'agit d'un monologue dans lequel l'auteur propose ses explications et ses solutions. Le style (un peu fouilli) correspond parfaitement à cette approche et il est difficile de décrochevide de

livre avant de l'avoir fini ! A noter un historique particulièrement intéressant avec des annecdotes, des détails croustillants sur les malheurs du FBI ou encore sur les petits plaisirs de l'administration. On trouve aussi une étude légale du piratage et de la protection des logiciels, une étude psychologique des pirates, une analyse de la sécurité informatique dans les entreprises, etc. Le style est vivant, fréquemment illustré de commentaires ou de « petites histoires », ce qui augmente d'autant le plaisir du lecteur. Attention, cet ouvrage n'est ni une bible du pirate, ni un manuel de la bonne protection C'est une réflexion sur l'univers informatique. Et c'est passionnant!

#### **AMIGA, USER INTERFACE STYLE GUIDE Commodore,**

#### **édité par Addison-Wesley**

Commodore vient de sortir un équivalent au << *Common User Access Adv. Interface Guide »* d'IBM. Mais si ! Vous savez bien, ce dictionnaire qui définit "interface graphique idéale et qui a été utilisé pour l'interface de Windows. Il s'agit en fait d'u-

ne liste des attributs graphiques et des éléments de l'interface, avec les conseils « officiels ». Par exemple, y sont définis les boutons, les ascenceurs et les raccourcis claviers tels que F1 pour l'aide, et Alt-F4 pour quitter. Abondamment illustré, l'ouvrage tente donc de standardiser l'interface graphique de I*[Amiga.* Cela va de la description des fenêtres « idéales » à l'utilisation des « gadgets », en passant par les icônes et autres éléments fonctionnels. Un chapitre décrit l'interpréteur Arexx, un autre les échanges de données. Intéressant tous ceux qui développent sur *Amiga*, ce livre s'avère bien fait et accessible car écrit dans un anglais relafivement simple.

#### **GUIDE MICROSOFT DE LA PROGRAMMATION DES CARTES GRAPHIQUES Sybex/Microsoft Press** Voici la bible ae ia programmation graphique sur *PC.* Sur plus

les informations dont on peut avoir besoin pour utiliser une carte graphique. Il traite des adaptateurs : MDA, CGA, Hercules, Hercules Plus, EGA, Hercules InColor, MCGA et VGA. Leur gestion via les interruptions est brièvement évoquée, suivie par l'adressage direct du processeur vidéo et de la mémoire. Comment et pourquoi changer la fréquence de balayage et la synchronisation, comment adresser chaque plan de bits indépendemment, ou encore comment tracer des droites bien droites le plus rapidement possible sont autant de sujels décortiqués. Dessins com plexes, remplissages et animations ne sont pas pour autant oubliés. Diverses routines en C et en Assembleur parsèment ce livre Mais ces exemples nécessitent bien souvent d'être adaptés. Une certaine connaissance de l'architecture du *PC* et de l'Assembleur permettra d 'aborder ce livre dans de bonnes conditions. Un index très bien fait permet cependant d'accéder rapidement à un sujet recherché. Bref, c'est une mine d'informations.

Jean-Loup Jovanovic

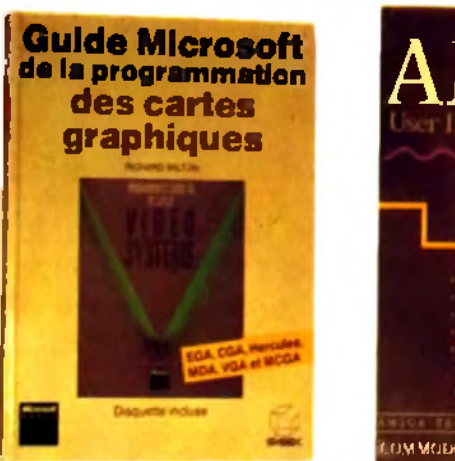

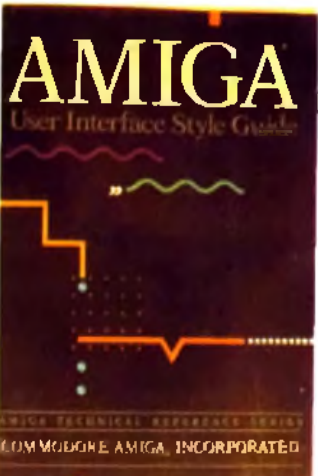

# *C64GS:lafin*

Transformer un ordinateur 8 bits en console de jeu : l'idée n'est pas nouvelle. Atari, avec son *XE Game System,* Amstrad avec sa console *GX 4000* s'y sont essayés. Commodore aussi avec le *C64 GS.* Il s'agit d 'un *C64* présenté sous forme de console et lancé, outre-Manche, en septembre dernier au

prix de 99 Livres, soit environ 1 000 F. A la base, la volonté de contrer Nintendo et Sega et un objectif de l'ordre de 50 000 machines au minimum. Seulement 15 à 17 000 unités ont trouvé preneurs en Grande-Bretagne, le double sur le marché européen. D'où l'abandon de cette machine... M.B.

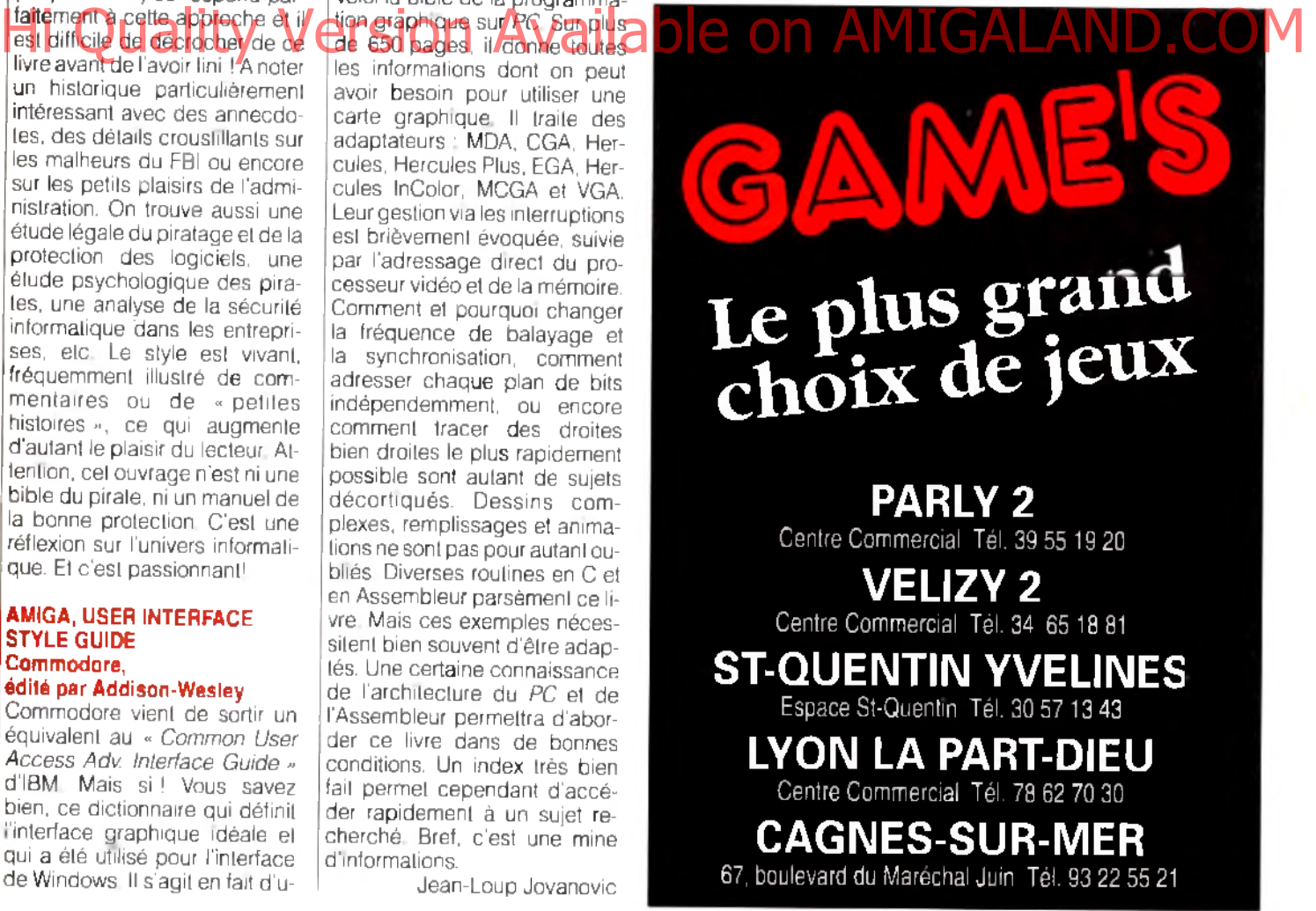

# **f ilt jo u rn o ^ ^ ^** *Ooh crikey wotascorcher*

*Les très britanniques The Lost Boys (TLB)* sont fiers du titre de leur toute nouvelle mégadémo sur ST. C'est probablement le *nom le plus bizarre depuis la* Fish'n'Chips de Sewer Software. Bien entendu, le jeu de mot est rigoureusement intraduisible... *Hum our britannique oblige !*

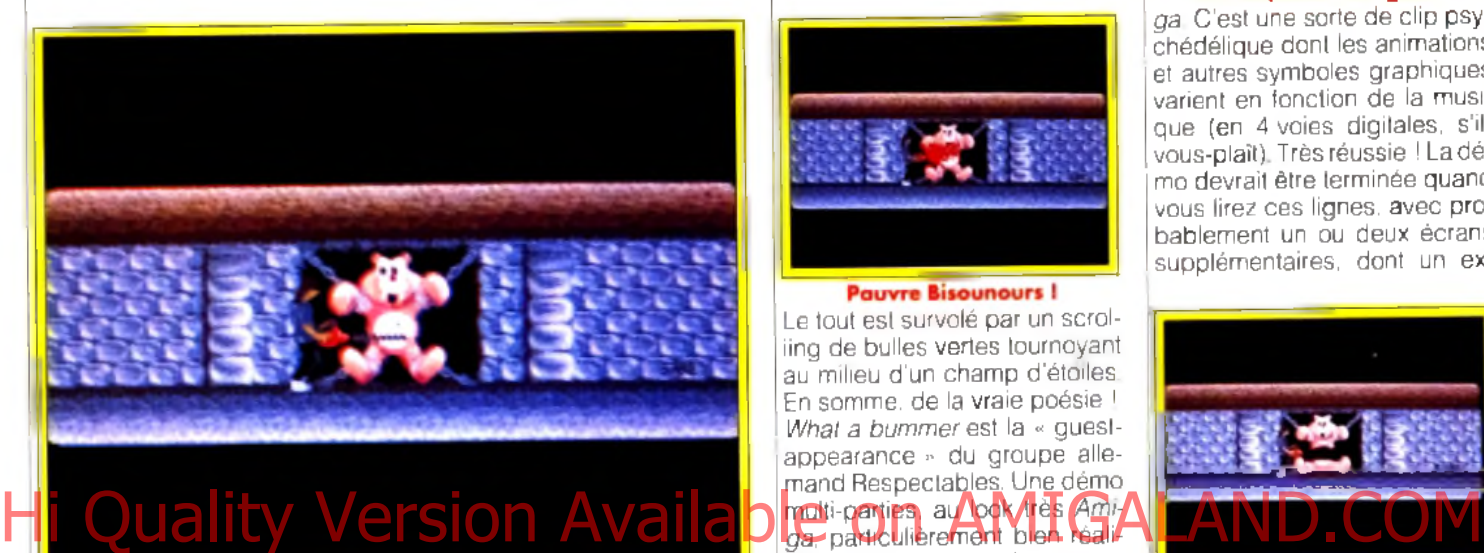

#### Les Lost Boys se mettent vaillamment au travail.

Cela dit, même si la démo n'est pas aussi originale qu'on aurait pu l'attendre, le résultat est à la mesure de nos espérances. La *Ooh crikey...* s'avère particulièrement soignée, aussi bien techniquement que graphiquement (Spaz, le graphiste, a fait d'énormes progrès). Le menu de sélection est un mini-jeu en

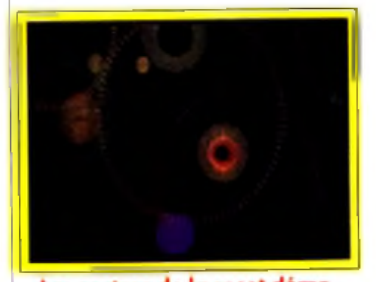

Les rasters de la reset démo. 3D fractale plus fluide que bien des programmes du commerce. Les algorythmes utilisés ont à l'origine été conçus pour un jeu et il n'est pas exclu que les Lost Boys, déjà créateurs de *A Prehistoric Taie,* ne les réutilisent pour réaliser un nouveau soft. Mais Manikin, principal programmeur du groupe, préfère ne pas trop s'avancer sur

34

ce sujet ... Si la demo porte un titre étrange, ceux des « screens •• qu'elle contient ne le sont pas moins.

Pour témoin, la première démo, intitulée *The Lost Boys chain* saw massacre, mettant en scène la « guerre » amicale entre les groupes TLB' et TCB (The Carebears). On y voit Spaz découper à la tronçonneuse un pauvre bisounours (carebear, en anglais) enchaîné au mur. Ames sensibles s'abstenir, d'autant que la bande sonore est entièrement inspirée du film gore *Bad Taste.*

*A brief history of time* est probablement l'écran le plus technique de toute la *Ooh crikey...* Boules 3D, déformations, multi-

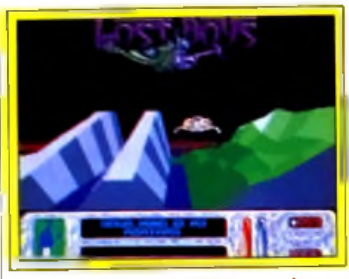

**M a in m e n u e n 3 D fra c ta le .**

scrollings et sprites se partagent tour-à-tour l'écran. Impressionnant !

Le suivant, *Thmgs that go bump in the night.* met en scène un superbe damier aux couleurs changeantes et effets de •• bosses » landis que des boules rebondissent sur toute sa surface.

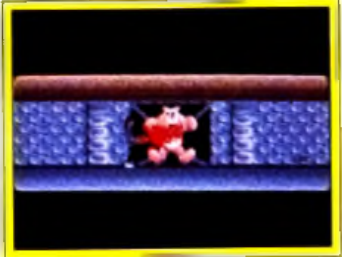

#### **Pauvre Bisounours I**

Le tout est survolé par un scroliing de bulles vertes tournoyant au milieu d'un champ d'étoiles. En somme, de la vraie poésie ! *What a bummer* est la « guestappearance •• du groupe allemand Respectables. U<u>ne dém</u>o<sub>.</sub> *ga.* particulièrement bien réali-

sée et non dénuée d'humour. *Your mind is my ashtray* combine deux effets assez novateurs : une multitude de petits scrollings verticaux gérés par syncscroll horizontal et un autre composé de lettres en rotation. Quelques groupes français crissent des mâchoires car, bien qu'ils aient réalisé les mêmes effets auparavant, la lenteur inhérente à la parution de leurs mégadémos permet aux Lost Boys de les « doubler »...

*Komische Sackratten von der Hôhle* s'inspire assez directement de certaines démos *Ami-*

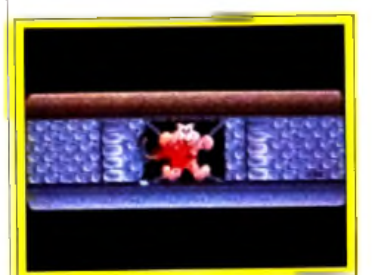

#### **Une séquence très gore...**

*ga* C'est une sorte de clip psychédélique dont les animations et autres symboles graphiques varient en fonction de la musique (en 4 voies digitales, s'ilvous-plaît). Très réussie ILadérno devrait être terminée quand vous lirez ces lignes, avec probablement un ou deux écrans supplémentaires, dont un ex-

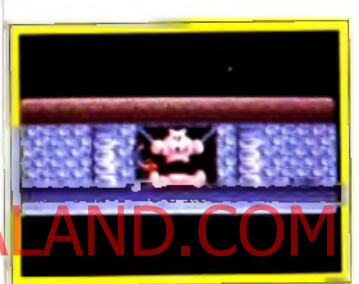

**...e t u n e fin s a n g la n te .**

cellent •< screen » 3D et une guest appearance >\* du groupe ULM. A cela s'ajoute également la « reset démo » composée de rasters (dégradés de couleurs) verticaux, très à la mode actuellement sur *ST.* Tout cela montre bien que la *Ooh crikey wot a scorcher* est une démo que tout ST-maniaque se doit de posséder

Dogue de Mauve

# *Lg guerre des copies...*

Notre confrère d'outre-Manche *CTW*révèle dans son édition du 5 août que la société Fast a intenté et gagné un procès à l'encontre de Pick and Choose.. A la clé, pas moins de quarante-

quatre charges différentes en relation avec la vente de logiciels contrefaits.

Autrement dit, Fast attaque Pick and Choose pour piratage de cartouches pour consoles *VCS 2600* d'Atari La majeure partie des jeux illégalement du- ' pliqués ont été développés par

Activision et, lors d'une opération intervenue en janvier 1990 dans les locaux de l'accusé, environ 500 cartouches pirates ont été saisies ! A ce niveau, cela devient de l'industrie et le tribunal de Salford a rendu une décision exemplaire lors de la scéance du 23 juillet 1991. La cour condamne le contrevenant à payer environ 20 000 Livres au total, soit un peu plus de 200 000 francs. De quoi en faire réfléchir plus d'un... Mathieu Brisou

# Railroad Tycoon

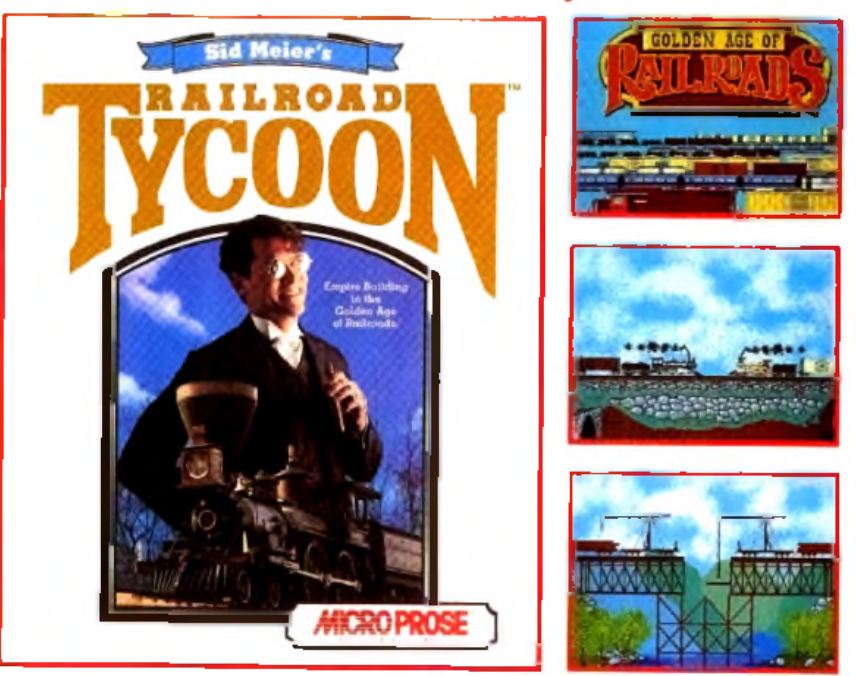

Construction d'un empire à l'âge d'or du chemin de fer

Grosses affaires. Décisions fermes. Excitation, défi et souci du détail. C'est tout un monde que 'Railroad Tycoon' apporte sur votre ordinateur.

Avec pour toile de fond l'âge d'or du chemin de ler. Ty coon" vous accorde le contrôle intégral des ressources économiques de l'ère industrielle et des luttes commerciales qui

#### propulsèrent le monde dans le 20 ème siècle. Vous complex chaquel aspect des spectables de lettres and conmonde environnant. Développez votre réseau ferroviaire, Forgez une nation. Hi Quality Wersion Available on AMIGALAND.CO

Décidez du sort des villes, de la prospérité des allaires, du succès de branches entières de l'industrie. Sélectionnez les types de trains qui circuleront sur voire voie ferrée, établissez leurs horaires et désignez le type de cargaison qu'ils transporteront. Surmontez les obstacles

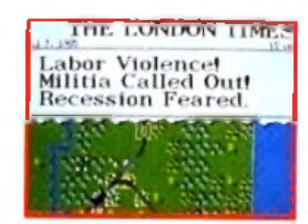

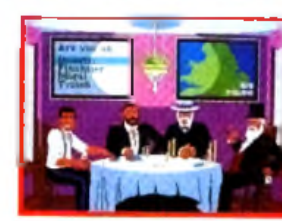

naturels tels que les tempêtes ou les inondations, ou les catastrophes créées par la main de l'homme conime les grèves et les guerres des tatifs. D'autres magnats sont déterminés à vous écraser ou à vous pulvériser et vous devrez linasser pour exploiter votre chemin de let et faire des opérations boursières. Toutes ces décisions sont prises contre la montre implacable de l'histoire. Les trains se modernisent, les villes croissent, l'industrie évolue. Tout changement entraîne une nouvelle décision et toute décision un nouveau changement.

La seule chose plus puissante que vos locomotives, c'est votre aspiration à former une nation. Votre ambition. Votre contrôle. Votre chemin de fer

*Railroad Tycoon arrive à toute vapeur sur tous les Commodore Amigas, Atari STs et IBM PC compatibles !*

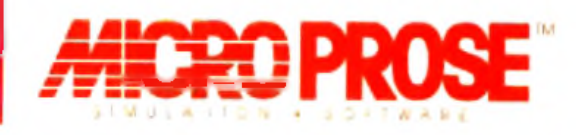

MicroProse Ltd. Unit 1, Hampton Road Industrial Estate, Tetbury, Glos. GL8 8DA.

# **En quoi vous dégui**

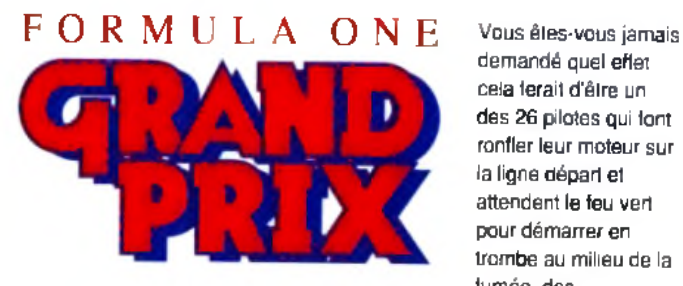

demandé quel effet cela ferait d'être un des 26 pilotes qui font ronfler leur moteur sur la ligne départ et attendent le feu vert pour démarrer en trombe au milieu de la fumée, des

ronflements de moteurs et des crissements de pneus et ouvrir ainsi la nouvelle saison de Grand Prix ? Eh bien, c'est le moment d'attacher votre ceinture ! MicroProse et Geoff Crammond, l'auteur de 'Revs' et 'Stunt Car Racer', ont uni leurs efforts pour produire la seule simulation intégrale de Formula One Grand Prix.

MicroProse Grand Prix foisonne de fondions : 16 circuits 3-D vallonnés, des rues de Phoenix et d'Adelaide aux splendides calanques de Monaco et le choix de 26 voitures commandées indépendamment, de Jordan et Brabham à Williams et Ferrari.

Etudiez le circuit pendant l'entraînement, réglez votre voiture pour réaliser des records, puis effeduez un tour de piste en un temps record pour vous qualifier et affronter vos rivaux sur la ligne de départ. Doublez les autres voitures en laissant dans votre sillage ou en les forçant à aller dans les coins, puis regardez-les dans vos rétroviseurs alors qu'ils essaient de vous rattraper. Soyez prudent, vous pourriez bien avoir à éviter une collision qui vient juste de se produire au prochain virage. Coriace, stimulante, excitante, telle est la simulation de Grand Prix la plus réaliste qu'on ait jamais vue. Hi Quality Commandes de Piaconacle authentiques avec radio et rétroviseurs n AMIGALAND.COM

réglables.

- Pneus et freins réalistes ; à vous de juger quand il convient de s'arrêter au garage.
- Vue de la course depuis des caméras de télévision placées sur chaque piste et répétition de vos plus grands triomphes et de vos pires déboires.
- Conditions météo imprévisibles ; la course peut commencer par temps sec, mais un nuage soudain peut éclater et vous obliger à changer vos pneus et votre style de conduite.
- Quatre niveaux de difficulté (du débutant au champion en puissance)

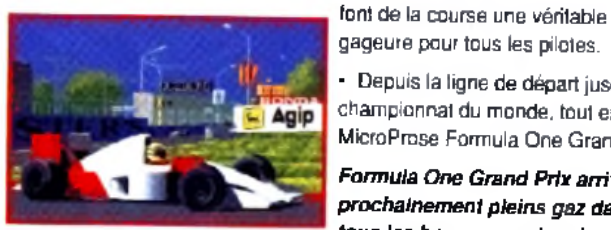

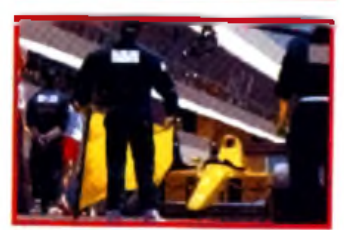

• Depuis la ligne de départ jusqu'au championnat du monde, tout est dans

MicroProse Formula One Grand Prix !

gageure pour tous les pilotes.

*F o rm u la O n e G ra n d P rix a rrive ra* prochainement pleins gaz dans fous les bons magasins de *logiciels pour les Commodore A m ig a , A ta ri S T e t IB M P C e t co m p a tib le s.*

Le logicie de simulation de MirroProse est disponible dans trus les bons magasins de logiciels. Si l'obtention d'un des titres de MicroProse s'avère dtffiale. com m andez le directement a : MicroProse, U nit 1. Hampton R oad Industrial EState, Tetbury. G los, G L 8 8LD. Tel 19.44.666.504326

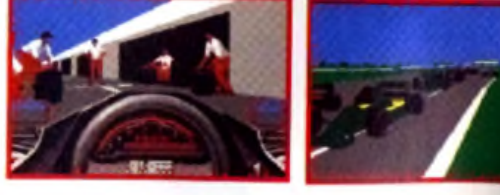

# **Logiciel de simulation de MicroProse - Sans**

E CHANS COMMODORE AM IGA ET ATARI ST. LES ECRANS REELS PEUVENT AVOIR UN FORMAT VARIABLE.

のあし風

ls.

# i **serez-vous ce soir?**

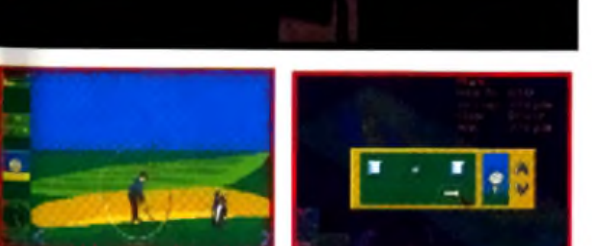

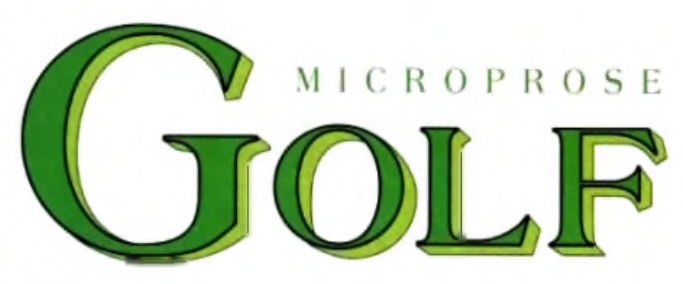

Les possesseurs d'ordinateur qui aiment le golf ont eu la chance d'avoir à leur disposition un large éventail de jeux. Dorénavant, avec MicroProse Golf, ils ont aussi la simulation qui fait autorité. Si vous avez joué jusqu'à présent en dilettante, arrêtez tout et commencez une partie sérieuse.

MicroProse Golf recrée avec précision les fairways et les greens de chaque trou en utilisant une technologie tridimensionnelle époustouflante qui vous permet de vous déplacer sur le parcours. Vous pouvez même suivre la balle pendant son déplacement en l'air et assister aux événements sous de nombreux angles TV au choix.

Des clubs reproduits avec précision et la dynamique de la balle garantissent un réalisme optimal. La position de la balle et du pied et le swing y contribuent, sans modifier les conditions du parcours mais en ajoutant une large gamme d'effets inédits. MicroProse Golf est si conforme à la réalité qu'il vous permettra vraiment d'améliorer votre propre jeu !

- Paysage 3-D réaliste pour une plus grande liberté de mouvement pendant tout le parcours.
- Présentation ''télévisuelle" animée et positions de caméra, y compris

une option unique de suivi de la balle. Hi Quality Version Avais de la balle de la balle différent, avec des links:/des ND.COM espaces boisés et des plans d'eau.

- Des options pour changer de position, de swing, de tee et de positions de la balle et voir les effets produits avant, pendant et après chaque coup.
- Conditions changeantes du terrain et de la météorologie.
- Des profils de joueur qui changent avec le temps, comprenant un système intégral de handicap.
- Une douzaine de types de jeux incluant les options coups, matches, meilleure balle et tournoi complet pour 1 à 4 joueurs humains.
- Adversaires informatiques personnalisables et possibilité de répétition.
- Analyse statistique et graphique trou par trou de vos performances.
- Exercices faciles à apprendre et un manuel de 150 pages avec des conseils pour vous aider à améliorer votre propre jeu.

*M ic ro P ro s e G o lf sera* prochainement dans tous les bons *m a g a s in s d e lo g ic ie ls p o u r les* Commodore Amiga, Atari ST et *IBM PC et compatibles.* 

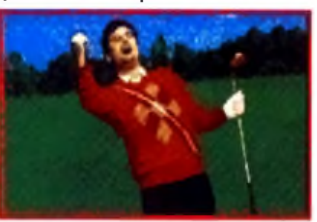

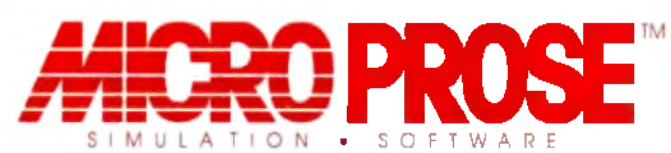

## **lui, il vous manque vraiment quelque chose.**

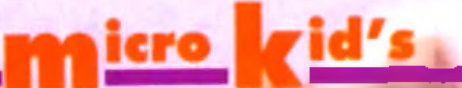

*alut à tous et bienvenue dans Micro Kid's, la première émission entièrement consacrée aux jeux vidéo et aux jeux sur microordinateurs...*

**Si vous në connaissez pas encore cette phrase par cœur, c'est que vous échappé à Micro Kid's, diffusée, je le rappelle, tous les mercredis sur FR 3, à 17, h 15. Micro Kid's est conçue par les rédactions de** *Tilt et* **de** *Console +* **: tout naturellement, vous retrouverez chaque mois dans vos journaux des précisions sur les différents sujets abordés dans l'émission. Ce mois-ci, honneur aux Blues Brothers et surtout au fabuleux Dune...**

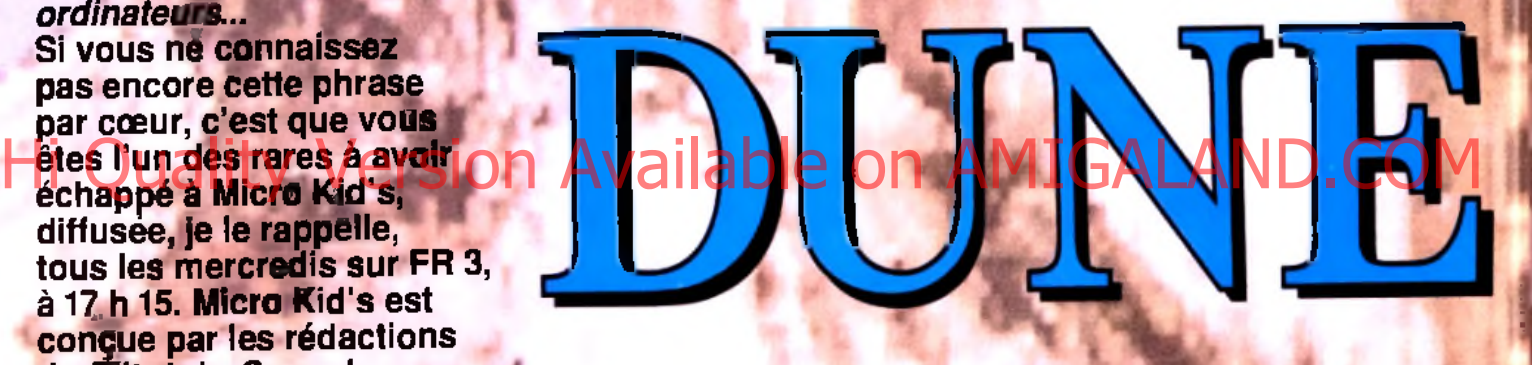

*Quel est le livre le plus dépaysant de la galaxie ? Quel est le film le plus grandiose de l 'univers ? Quel est le jeu le plus attendu de la voie lactée ? Dune, bien sûr ! L'équipe de Ere Informatique nous concocte un petit bijou, mélange d'aventure, de wargame et de jeu économique.*

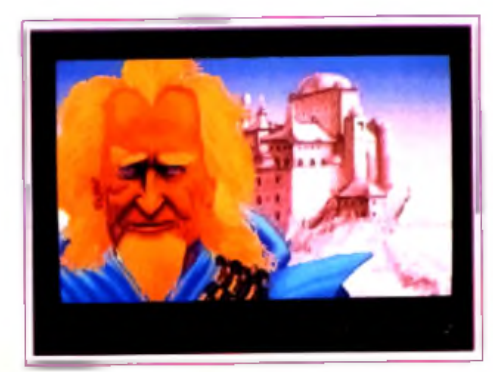

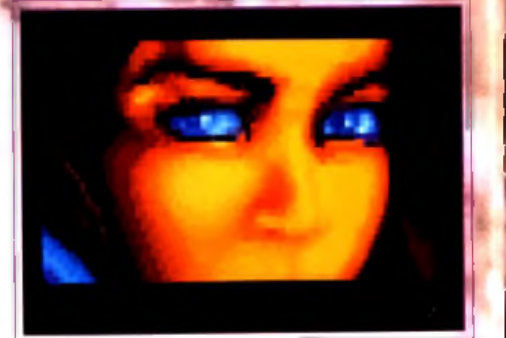

Arrakis. La planète des sables, de l'épice et des vers géants. La planète des frem ens. Frank Herbert, rom ancier et écologiste, a construit ce monde, imaginé et décrit son écosphère et fasciné des m illions de lecteurs avec la vie de Muad'Dib, le prophète. Sa grande force est d'avoir privilégié la description de rapports psychologiques entre des groupes très différents : les Atréides, traditionnellem ent probes et justes ; les Harkonnen, fourbes et calculateurs, ennemis mortels des précé-

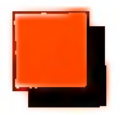
dents ; le Bene Gesserit, et sa quête eugénique fanatique ; la guilde spatiale, tellement puissante et pourtant fragile... Tous ces groupes ont des capacités spéciales, des pouvoirs cachés, tous plus fous les uns que les autres. Et le miracle est que ces pouvoirs sont brédibles ! Ils sont présentés petit à petit, expliqués, détaillés, décrits comme provenantou plus profond de l'être humain. Même la mémoire des généra passees, qui permet de se souveses ancêtres, de-Dune est, sans aucun doute, un beau livre. C'est aussi un film à grand spectacle, réalisé par Dai des grands flops de phique ! Ce livre i un film de <mark>de</mark>ux heures, a perdu beaucoup de son charme. es millions ont été engloutis, l'uniiers de Dune reconstruit. Mais les vers sont bien plus impressionnants s'ils ne quittent pas l'imagination du lecteur... Le grand reproche que les fans de Dune ont fait à ce film, c'est d'avoir interprété et transformé de nombreux détails qui n'en avaient pas besoin. Le un réd

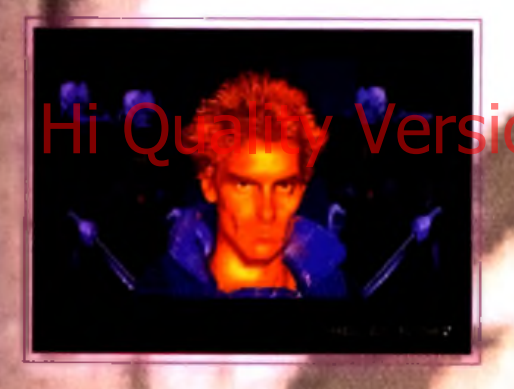

scénario a été en grande partie conservé, mais l'univers de Frank Herbert est amputé de sa dimension écologique et la psychologie des **personnag**es est totalement passée sous silence. Ils en

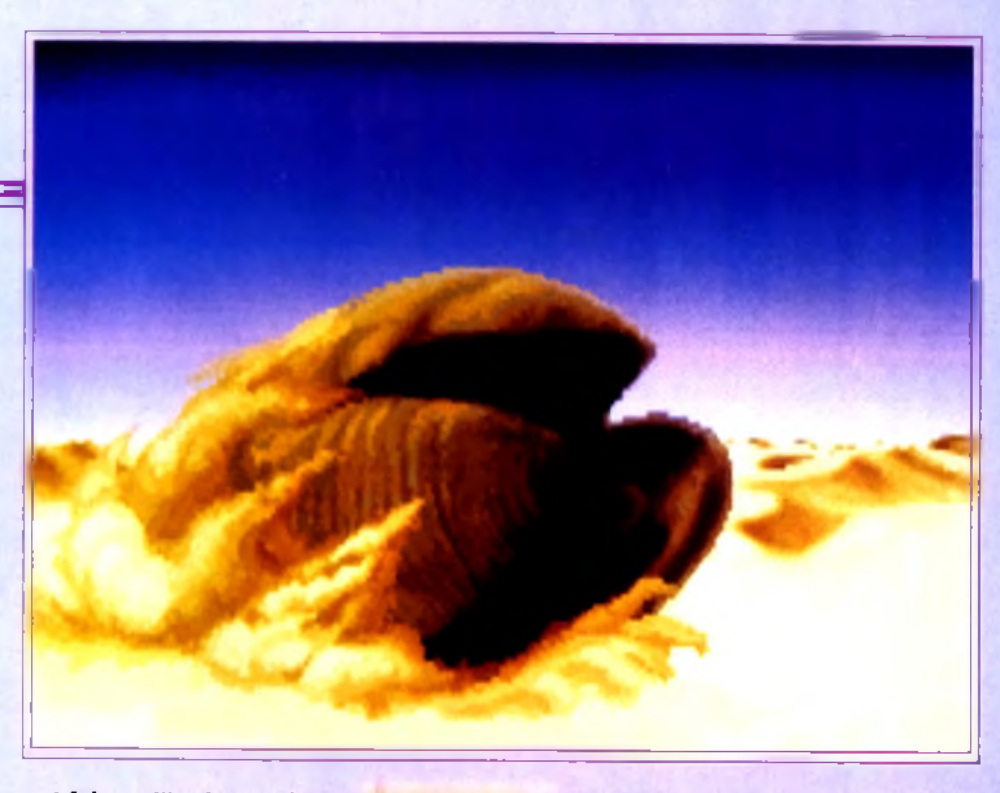

ont fait un film à grand spectacle. Aux Etats-Unis, Dune est un véritable phénomène de société : des clubs se sont formés, des tee-shirts et des poupées Dune sont vendus.

Les vrais fans de Dune sont évalués à plus de deux millions. U est normal que ce film, qui s'écartait sensiblement du livre, les ait déçu.

Et maintenant, voici le jeu *Dune.* Ces concepteurs ne sont pas des inconnus, puisqu'il s'agit d'une des ses : l'équipe de Cryo, ex-Exxos, ex-Ere Informatique. Philippe Ulrich, son capitaine, nous explique dans une interview comment il a pu avoir les droits de ce monument de la littérature de science-fiction. Pour l'instant, parlons du jeu. Le roman est un pavé, de cinq ou six cent pages (selon l'édition), d'une richesse exceptionnelle. Il était impensable d'en faire un jeu d'aventure qui suivrait la trame originale. Aussi le jeu commence-t-il alors que la maison des Atréides arrive sur Dune. Contrairement au livre, les Harkonnen n'ont

 $\mathbf{u}$ 

jamais quitté Dune et contrôlent un bon tiers nord de la planète. Vous incarnez Paul Atréides et vous contrôlez la ville où vous êtes installé. Les fremens, le peuple du désert, possèdent le reste. Votre but est d'évincer les Harkonnen et de prendre le contrôle des

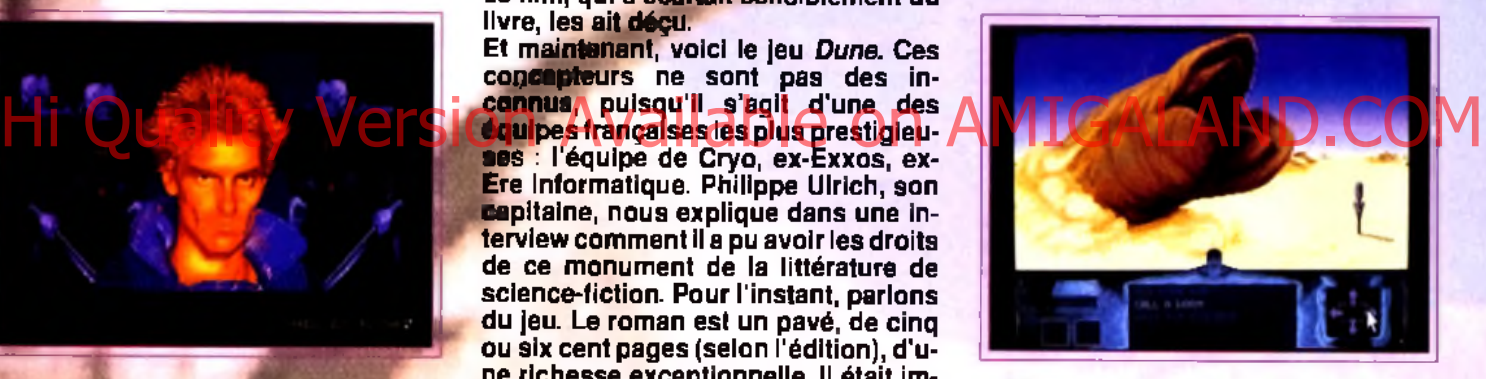

fremens. *Dune* est un jeu étonnant sur bien des points. Ce qui frappe lorsque l'on voit le jeu pour la première fois, ce sont les graphismes VGA 256 couleurs, qui sont tout simplement magni-

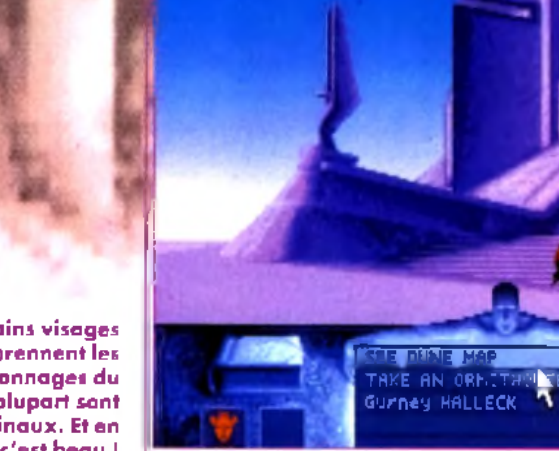

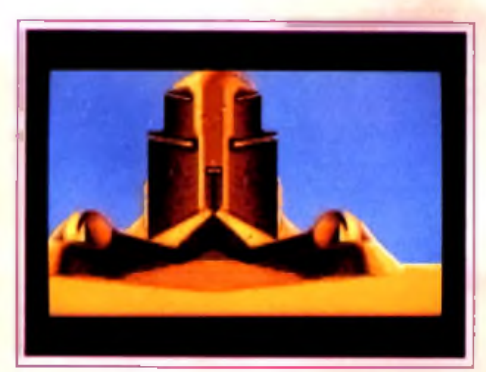

Le programme est en phase « pré-bêta », et les graphismes ne sont pas tous achevés **A d m ire z q u a n d m ê m e c e u x q u e nou s vou s** proposans...

**Si certains visages** reprennent les **p e rs o n n a g e s du** film, la plupart sont **o rig in a u x . Et e n p lu s, c 'e s t b e a u !**

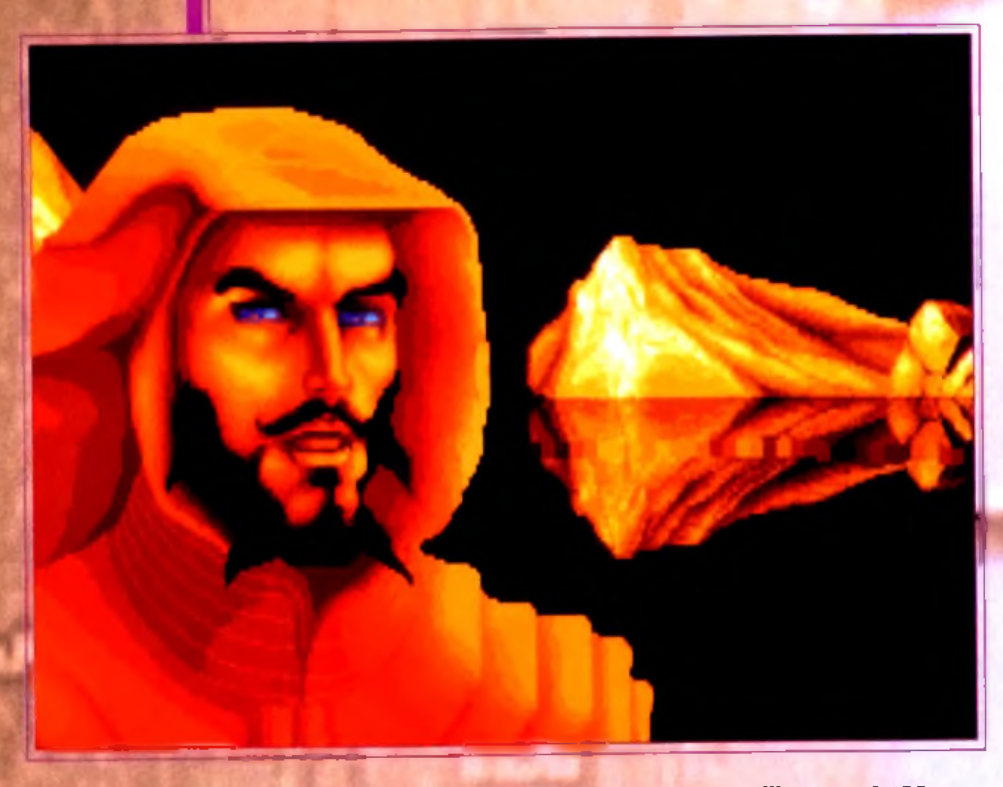

tiques. Jean-Jaques Chaubin, qui a dessiné les personnages, ne s'est inspiré du film que pour deux ou trois visages (Feyd Rauta, le neveu du baron, ressemble par exemple très fortement à Sting). Sinon, la majorité des personnages ont été entièrement recréés.

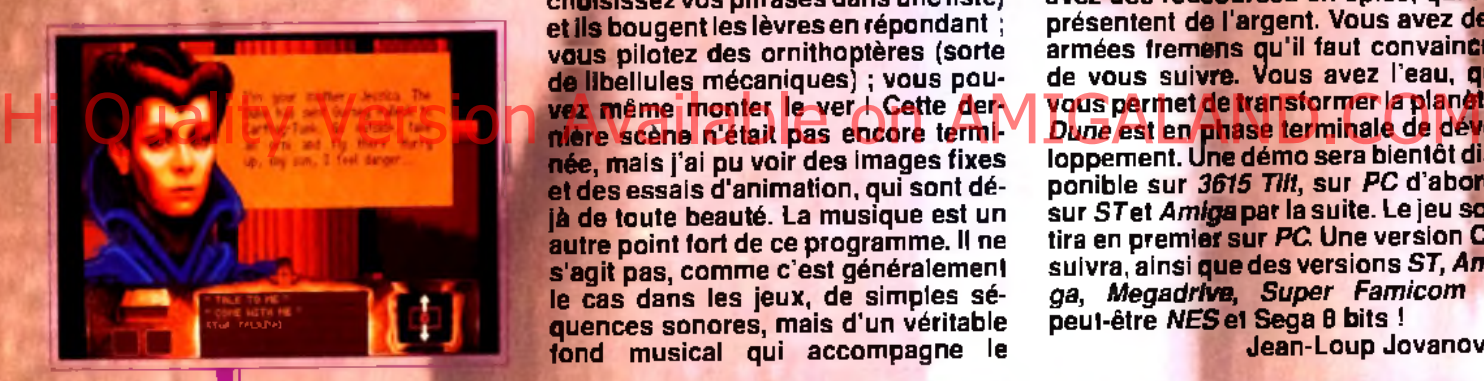

Paul (qui dans le film paraît 30 ans quand il est sensé en avoir 15) trouve enfin une apparence qui lui convienne et le mentat-assassin Tufir Hawat est tout simplement effrayant. Deuxième surprise : ça bouge ! Vous pouvez discuter avec les personnages (vous ch**oi**sissez vos phrases dans une liste) et ils bougent les lèvres en répondant ; vous pilotez des ornithoptères (sorte de libellules mécaniques) ; vous pounière scène n'était pas encore terminée, mais j'ai pu voir des images fixes et des essais d'animation, qui sont déjà de toute beauté. La musique est un autre point fort de ce programme. Il ne s'agit pas, comme c'est généralement le cas dans les jeux, de simples séquences sonores, mais d'un véritable fond musical qui accompagne le

joueur pendant toute la partie. Stéphane Picq, créateur de cette musique, a ainsi écrit et réalisé pour la version CD près d'une heure trente de musique tout simplement magnifique. Un CD audio est d'ailleurs en préparation chez Virgin. Les drivers de gestion des cartes sonores ont été réécrits et le résultat sur une Ad Lib ou une Sound Blaster est époüstouflant ! L'interface, enfin, est d'une grande simplicité. Tout se fait à la souris, en cliquant sur un nombre limité d'Icones. Cette apparente pauvreté ne limite en rien les possibilités du joueur : sa liberté est totale. *Dune est* un jeu d 'aventure. C'est aussi un wargame et un jeu de gestion. Vous

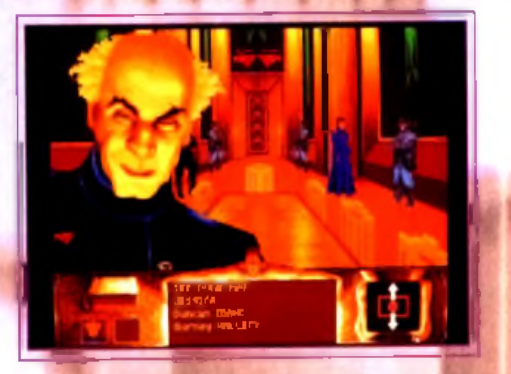

avez des ressources en épice, qui représentent de l'argent. Vous avez des armées fremens qu'il faut convaincre de vous suivre, vous avez l'eau, qui vous permet de transformer la planète. *Dune* est en phase terminale de développement. Une démo sera bientôt disponible sur *3615 Tilt,* sur *PC* d'abord, sur STet *Amiga* par la suite. Le jeu sortira en premier sur *PC* Une version CD suivra, ainsi que des versions *ST, Amiga, Megadrive, Super Famicom* et peut-être *NES* et Sega 8 bits !

Jean-Loup Jovanovic

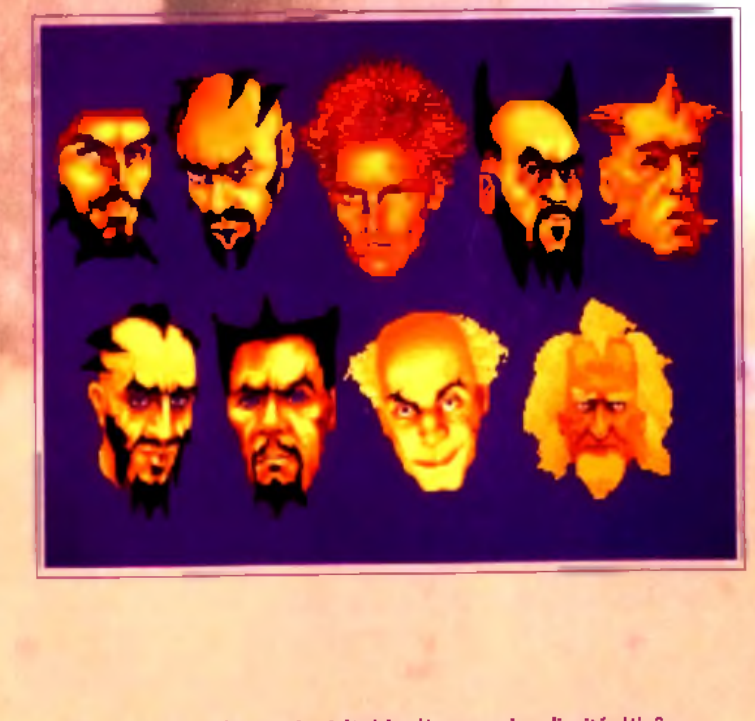

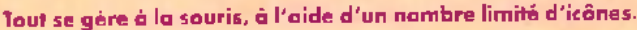

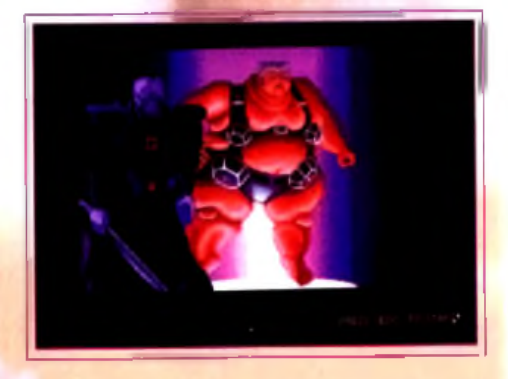

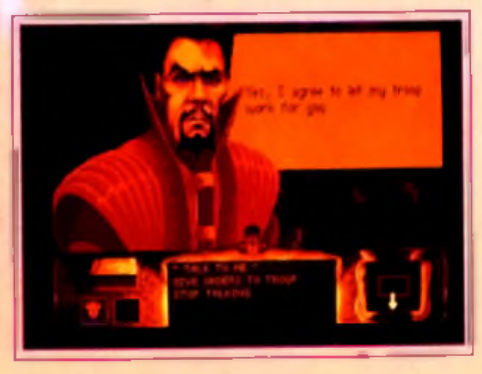

**Participe Ulrich est un<br>
experience » de la<br>
micro ludique. Il a<br>
participé à la création de<br>
Ere informatique,<br>
d'Exxos, de Cryo. Il est à l'origine** hilippe Ulrich est un « personnage » de la micro ludique. Il a participé à la création de Ere Informatique, de *L'arche du Capitaine Blood,* l'un des logiciels les plus marquants de ces dernières anneés. Tout à la fois programmeur, metteur en scène et réalisateur, c'est lui qui est à la base du jeu tiré de Dune. Nous sommes allé l'interviewer dans les locaux de Virgin Loisirs (nouvellement Sega France).

*Tilt : Philippe, parle-nous de* **Dune.** *Il y a aux Etats-Unis un grand nombre de fans du livre ? Philippe Ulrich : Il y a là bas trois à quatre millions de tous, complètement accros de Dune, regroupés dans des associations Martin Alper a fait une étude avant de se lancer dans cette opération.*

## *T ilt: Martin Alper?*

*RU. : Il est à l'origine du jeu. C'est lui qui a eu les droits et c 'est grâce à lui que nous pouvons faire ce jeu. Il est lui-même un* « *dunien » et connaît très bien le sujet. C'est un peu un mystique, il pense à Dune comme à un livre plein d'enseignements, et tout ça...*

## *T ilt: Et le film?*

*RU. : Le film n'a pas très bien marché. Mais le roman n'est pas seulement à l'origine du film. C'est aussi la base de tout un univers SF qui a donné la plupart des films de ces dernières années Par exemple, Jodorowski avait fait une étude sur Dune. En fait, il a travaillé pendant dix ans dessus II a fait travailler Giger qui, à cette époque, a fait des dessins que l'on retrouve tout à fait dans Alien. Le travail de Jodorowski n 'a pas été pris à l 'époque pour Dune, mais Giger a fait tout le design d 'Alien...*

## *Tilt : Tu n'aimerais pas faire Alien ?*

*RU. : Il y a un thème, il y a quelque chose à faire. Alien est extrêmement fort ; une pierre d 'angle de la SF moderne, on y trouve tout un style, un réalisme. C'est comme Star Wars : quand je suis sorti après avoir vu le film, j'avais le dos qui fumait... (Il nous lance un petit regard mi-figue, mi-raisin). Moi, ce que j'aimerais faire, c'est 2001.*

## *Tilt : Mais il n'y a pas de scénario...*

*P.U. : C'est ce que l'on disait au départ pour* Dune. *En cherchant un peu, on peut trouver un scénario On peut travailler sur l 'univers.*

*Tilt : C'est un peu ce que vous avez fait pour Dune. Vous avez transformé le scénario tout en gardant l'univers et le point de vue écologique.*

*RU. : C'est très biblique, comme thème. Il y a tout* un côté ésotérique dans Dune, un certain caractère *sacré. C'est une œuvre à part*

## *Tilt : Comment avez-vous pu faire* **Dune** *? Le hasard ?*

*RU. : Non.. On en rêvait depuis des années. Didier Bouchon, notre spécialiste des effets spéciaux*

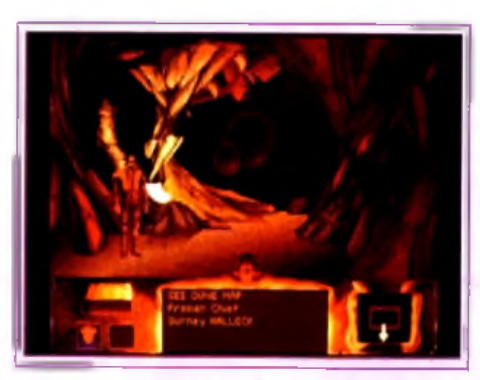

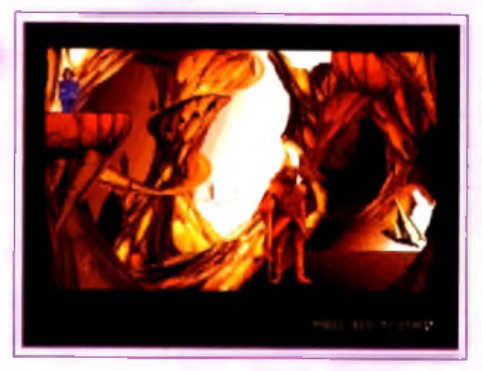

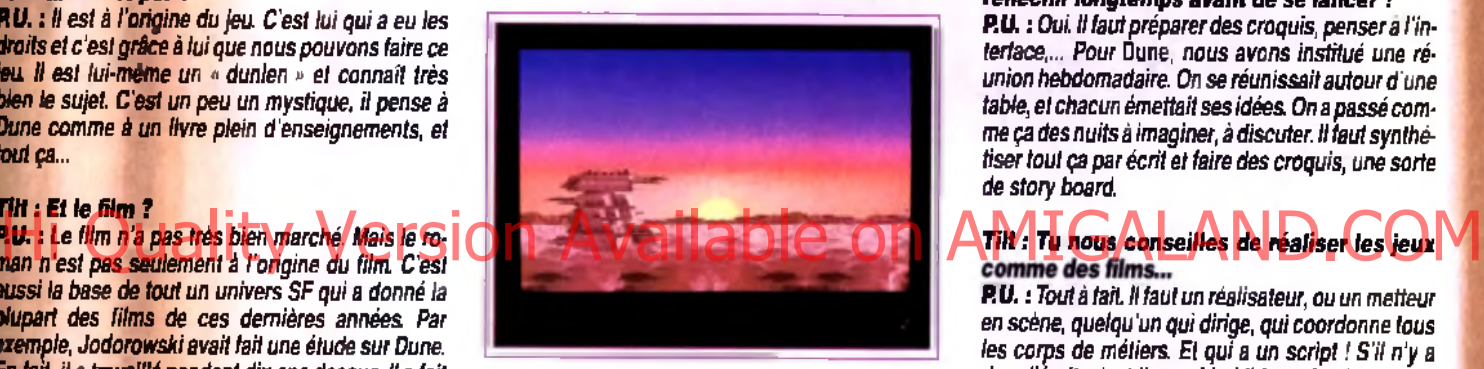

*(c'est lui qui réalise ies animations complexes, la 3D, etc. NDLA), est un fou du désert : il Ta traversé et possède plein de documentation sur lui. Quand j'ai rencontré pour la première fois Martin Alper, il m 'a dit qu'il serait bien que nous fassions* Dune, mais *qu 'il avait peu de chance d 'avoir les droits Cela faisait déjà plusieurs années qu'il travaillait à avoir cette licence, sans résultat. Un mois plus tard, je reçois un coup de fil chez moi, qui m 'annonce que j'obtenais la licence de Dune ! C'était le soir, à 9 heures Je crois que j'a i fait plusieurs fois le tour*

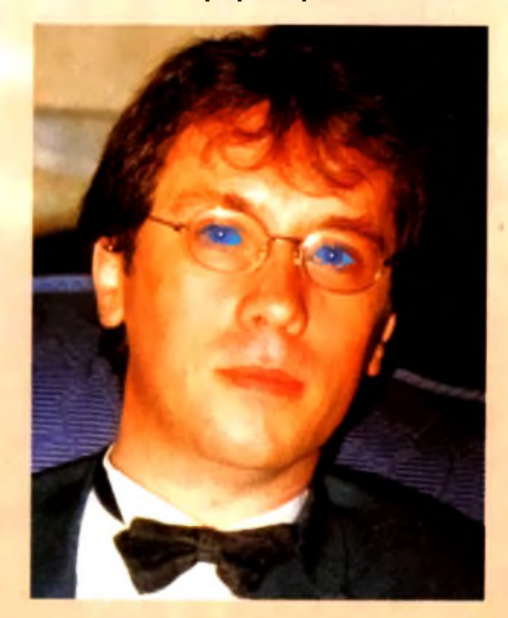

*démon appartement sans toucher le sol ! J'étais en état de lévitation. C'est comme ça que l'on a commencé* Dune.

## *Tilt : Et après ?*

*P.U. : Pendant six mois, on a travaillé sur papier, on a fait du design. On envoyait nos dessins aux Américains, qui nous répondaient :* « *Bof, c'est pas terrible », ou alors,* « *Il y a trop d'interface utilisateur », ou encore « Les 10 dernières pages, c'est pas mal » ... C'était l'enfer ! Au bout de quelques mois, on est arrivé à un projet d 'une centaine de pages On arrivait parfaitement à imaginer ce que le jeu allait être. Si nous n'étions pas passé par cette moulinette de réflexion, nous n'aurions jamais pu faire un jeu de l 'ampleur de Dune. Je me rappelle de réunions, à Londres, où personne ne parlait Chacun avait le bouquin et essayait de plancher pour trouver comment faire ce jeu Le fait de nous pousser dans nos derniers retranchements a été bénéfique. Une chose est sûre : pour réaliser un projet, quel qu'il soit, il faut passer plusieurs mois a vec un crayon et un papier pour essayer de réfléchir, de faire des croquis, de prévoir tous les côtés du jeu.*

## *Tilt : Pour nos lecteurs qui veulent créer des jeux, c'est le conseil que* tu leur *donnes: réfléchir longtemps avant de se lancer ?*

*RU. : Oui. Il faut préparer des croquis, pensera l'in*terface,... Pour Dune, nous avons institué une ré*union hebdomadaire. On se réunissait autour d'une table, et chacun émettait ses idées. On a passé comme ça des nuits à imaginer, à discuter. Il faut synthétiser tout ça par écrit et faire des croquis, une sorte de story board.*

*RU. : Tout à fait. Il faut un réalisateur, ou un metteur en scène, quelqu'un qui dirige, qui coordonne tous les corps de métiers. Et qui a un script ! S'il n 'y a rien d'écrit, c 'est l 'anarchie ! Il faut absolument un game design et, à partir de là, on trouve de l 'argent.*

## *T ilt: Un groupe français peut facilement trouver de l'argent ?*

*P.U. : Tout dépend de la qualité du projet Je reçois de nombreux programmeurs qui viennent me présenter leurs projets Souvent, soit ils ressemblent à quelque chose qui existe déjà, soit.. Je suis certain qu'une équipe de qualité présentant un bon projet peut trouver de l 'argent.*

## *Tilt : Et en arcade ?*

*RU. : C'est un domaine où les Japonais excellent sur console. Par conséquent, si on veut faire une arcade aujourd'hui, il faut être capable de faire mieux* que Sonic. Moi, je ne m'y risquerais pas ! Les jeux *d'aventure graphiques correspondent mieux à la culture française, line faut pas oublier que ce pays a produit de grands peintres, de grands auteurs*

## *Tilt : Tu prévois une suite à* Dune **?** *Et as-tu les droits des autres livres de la série ?*

*RU. : Oui aux deux questions. J'envisage de faire* une autre version de Dune, vue du côté Harkon*nen... Le côté noir de* D une, *si tu veux.*

## *Tilt : D'autres développements en cours ?*

*RU. : Oui, un jeu encore plus grand que* D une. *Mais pour l'instant, on en est au stade de l'ébauche. Je vous en reparlerais*

*Propos recueillis par Jean-Loup Jovanovic*

**Lyid's** icro

**La servante : si te lancer d'assiette é ta it une discipline o lym pique, elle serait cham pionne.**

# **BROTHERS** Hi Quality Version Available on Amigalant of AMIGALAND.COM

**Librement adapté du célèbre film « The Blues Brothers », l'éditeur Titus, met en scène les deux chanteurs dans un jeu de plates-formes. Le but du jeu est d'aider Elwood le grassouillet et Jake le maigrelet à retrouver leur matériel de musique dérobé par le maire de la ville. Il faut dire qu'à chacun de leur passage, ils déchaînent les passions et le désordre est indescriptible. Pourtant, les << Blues » n'ont pas l'intention de quitter la ville, la guitare entre les jambes : ce soir, ils comptent bien offrir à leurs fans leur dernier concert.**

**A un ou d eu x joueurs, le bu t du jeu reste le m êm e. Il est plus intéressant m ais plus difficile de jo u er à d eu x. Dans ce cas, une p lace im p o rtan te est laissée à la stratégie. Il fa u t accorder ses violons : m ettre en tête le jo ueur le plus habile à é lim in er les** ennemis ou celui qui dispose du plus grand **no m b re d e points d'én erg ie. Il est possible d 'e n v o y er un des frères en éclaireur.**

### Les commandes :

Sauter, nager, planer, escalader, rebondir, **lancer des caisses, les Blues Brothers** savent tout faire.

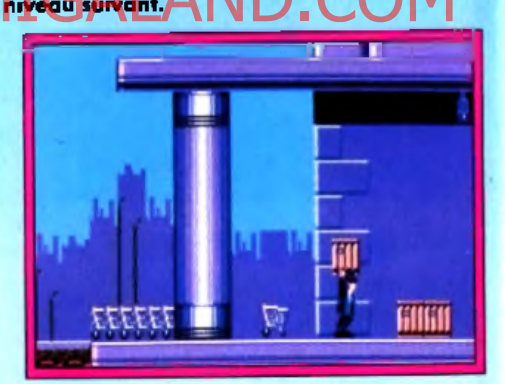

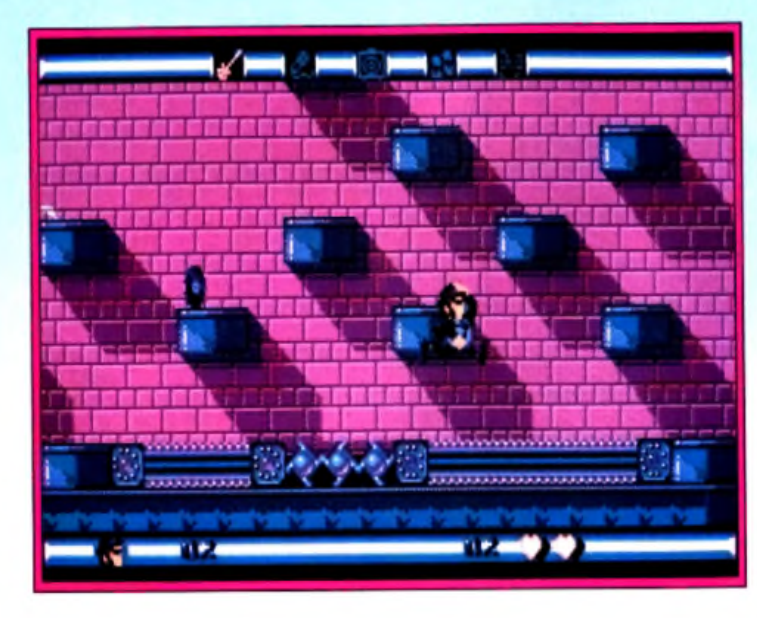

Six nivegux sont à explorer de fond en comble (des pièces secrètes sont à **découvrir). A l'in té rie u r d e chacun d 'e u x , un o b jet est à tro u v e r : 1" niveau (les grands m agasins) : la g u ita re . 2\* nive a u (les entrepôts) : un m icro. 3 \* niveau (la prison) : un a m p li. 4 \* niveau (les égouts) : l'affich e du concert. 5\* niveau (la ville) : l'autorisation du spectacle. 6 \* niveau : le concert.** Ces niveau x sont à faire dans l'ordre et il est imperant **a avoir l'opie**n

> **L'oiseau : gros** comme ceux d'une **autruche, ses oeufs vous dégo ûtent à jam ais de m an g er une om elette.**

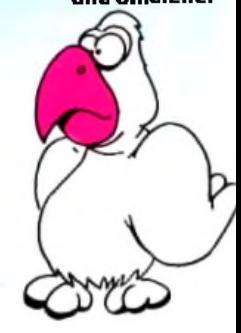

42

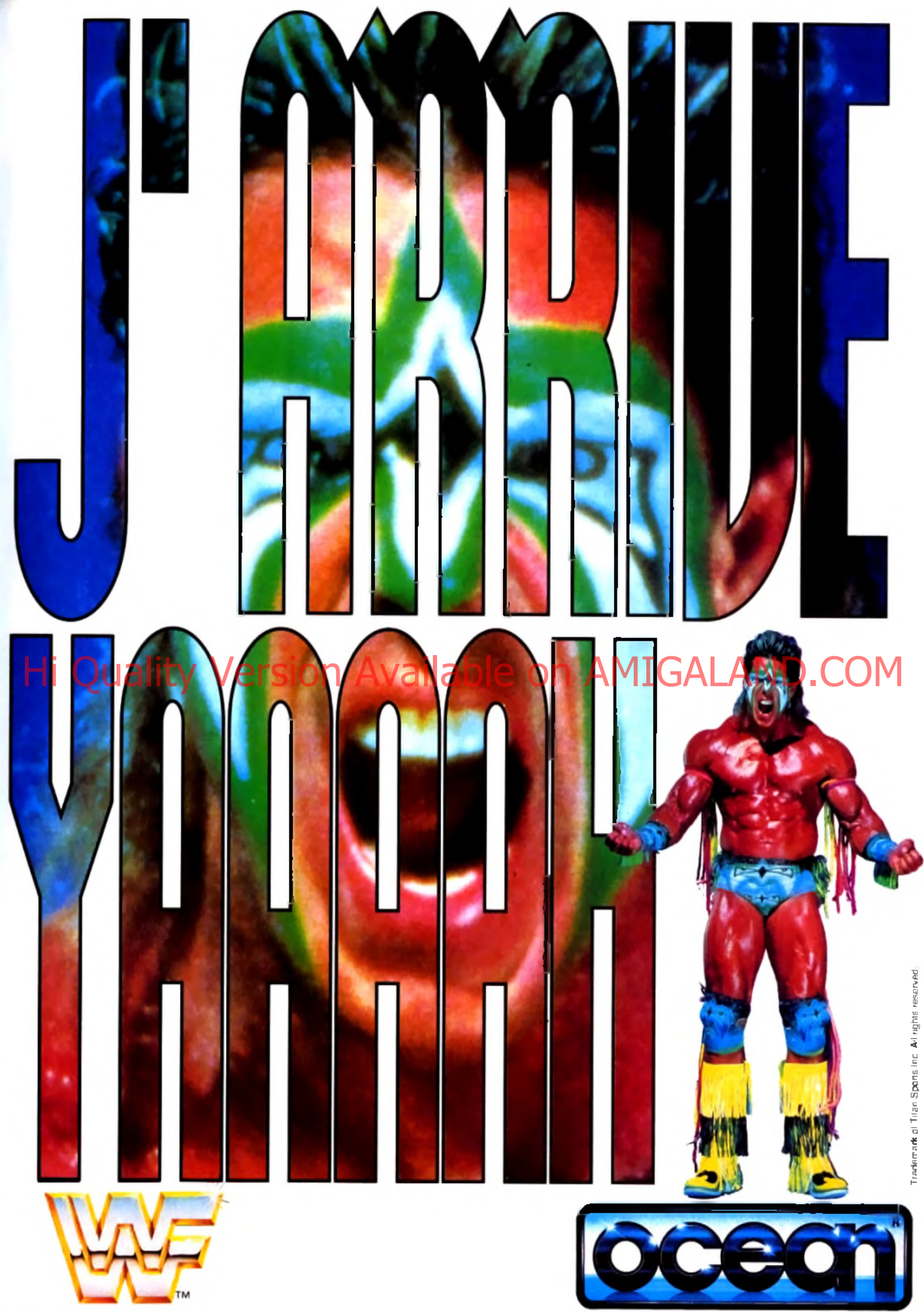

ICEAN FRANCE 25 BOULEUARD BERTHIER. 75017 PARIS, FRANCE. TEL:010 331 42273153 FAX:010 331 42279573

 $\rangle$ 

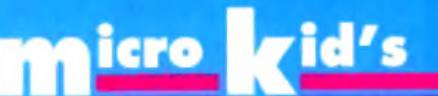

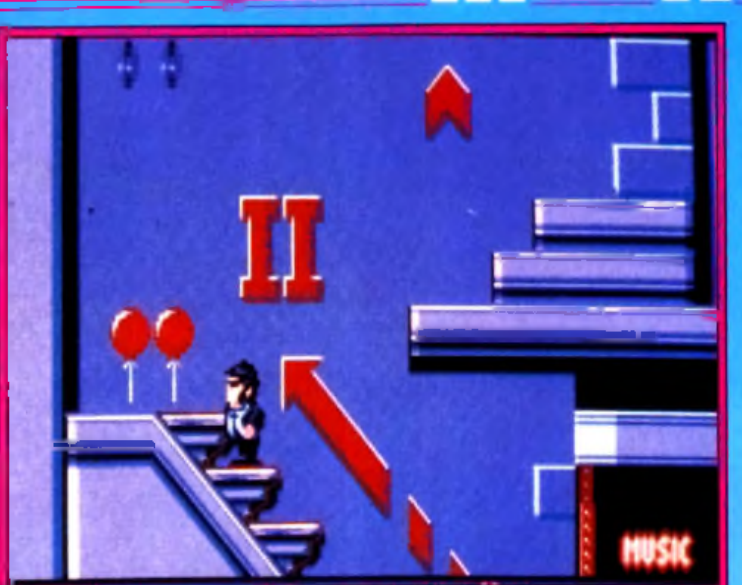

Le cops : dès qu'il vous<br>voit, il sort son arme. En se baissant, rous évitez les balles. Mais, têtu, il reste planté devant vous jusqu'à<br>ce que vous fassiez un geste de trop.

Elwaod ou Jack, vous avez le choix. Les essais dans la rédaction ont montré que c'est Jack, le gros, qui avait la faveur de tous. Parce que le sprite est plus important et, surtout, parce qu'il attire plus la sympathie...

Le ballon vous porte irrésistiblement vers des sommets sinon inaccessibles. Mais au maindre choc, c'est la chute. Le parapluie vous fait planer audessus des nuages. Cependant, il ne vous préserve pas... de pepins éventuels.

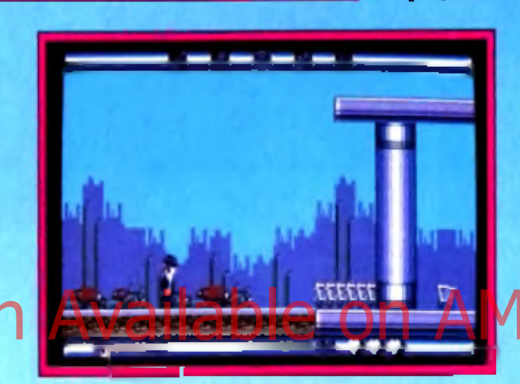

Le rocker : à coup de batte de base-ball, il vous fait comprendre que vous êtes sur son territaire.

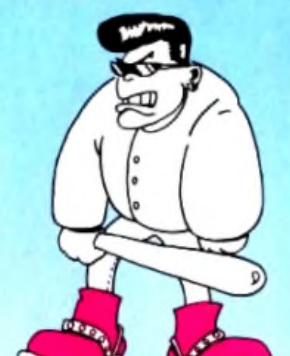

Nan violents : les deux frères n'ont aucune arme sur eux. Seules les caisses envoyées avec précision sur les ennemis seront un argument de poids. Une fais touchés, les affreux disparaîtront à jamais de la partie. Les bonus : chaque vie (trois au départ) est symbolisée par trois cœurs qui représentent des points d'énergie. Une mauvaise chute ou une rencontre avec un ennemi et un de vos cœurs se brise et disparaît. Heureusement de nambreux disques vous permettent de les reconstituer : il en faut 100 paur récupérer un cœur d'énergie. Sous les points d'interrogation se cachent des malus au des bonus. Comme ils ne changent jamais de place, il suffit de les repérer une fais pour toutes. Enfin, les chapeaux/lunettes rajautent une vie. Les ennemis sont variés. ils passent leur temps à faire les cent pas pour vous tendre un piège. Nous vous en présentons quelques-uns.

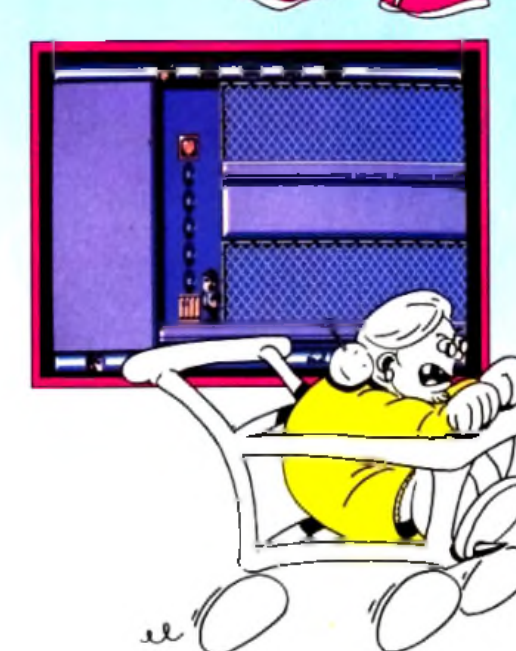

Jeu de plates-formes par excellence, les Blues Brothers ont réussi leur passage sur ordinateur. L'animation est exemplaire : les deux frères réagissent vite et avec précision aux commandes du joueur. A ce sujet, il est préférable de jouer au clavier. Le joystick n'est pas très précis lorsqu'il faut, par exemple, sauter et avancer en même temps. Le scrolling a été conçu pour que le joueur puisse toujours être au centre de l'action. Les décors ont été travaillés avec le souci du détail. Terminer un niveau demande plusieurs heures d'acharnement et de réflexion : il existe de nombreux chemins pour y arriver, ce qui relance à chaque fois l'intérêt du jeu. Malheureusement, il faut recommencer à chaque fois tous les niveaux lorsqu'il ne reste plus de vie. Ne comptez pas sur un mot de passe ou sur un quelconque système de sauvegarde. Enfin, la musique des Blues Brothers accompagne le jeu et c'est un véritable plaisir de l'écouter. C'est un ieu agréable et d'une réalisation parlaite (disquette Titus pour L. Detrance Amiga et PC).

> La vieille : hargneuse,<br>méchante, acari<del>âtre</del>, elle est le portrait craché de Carmen Cru ou de Tatie Danielle. Elle conduit san caddy comme une Formule 1.

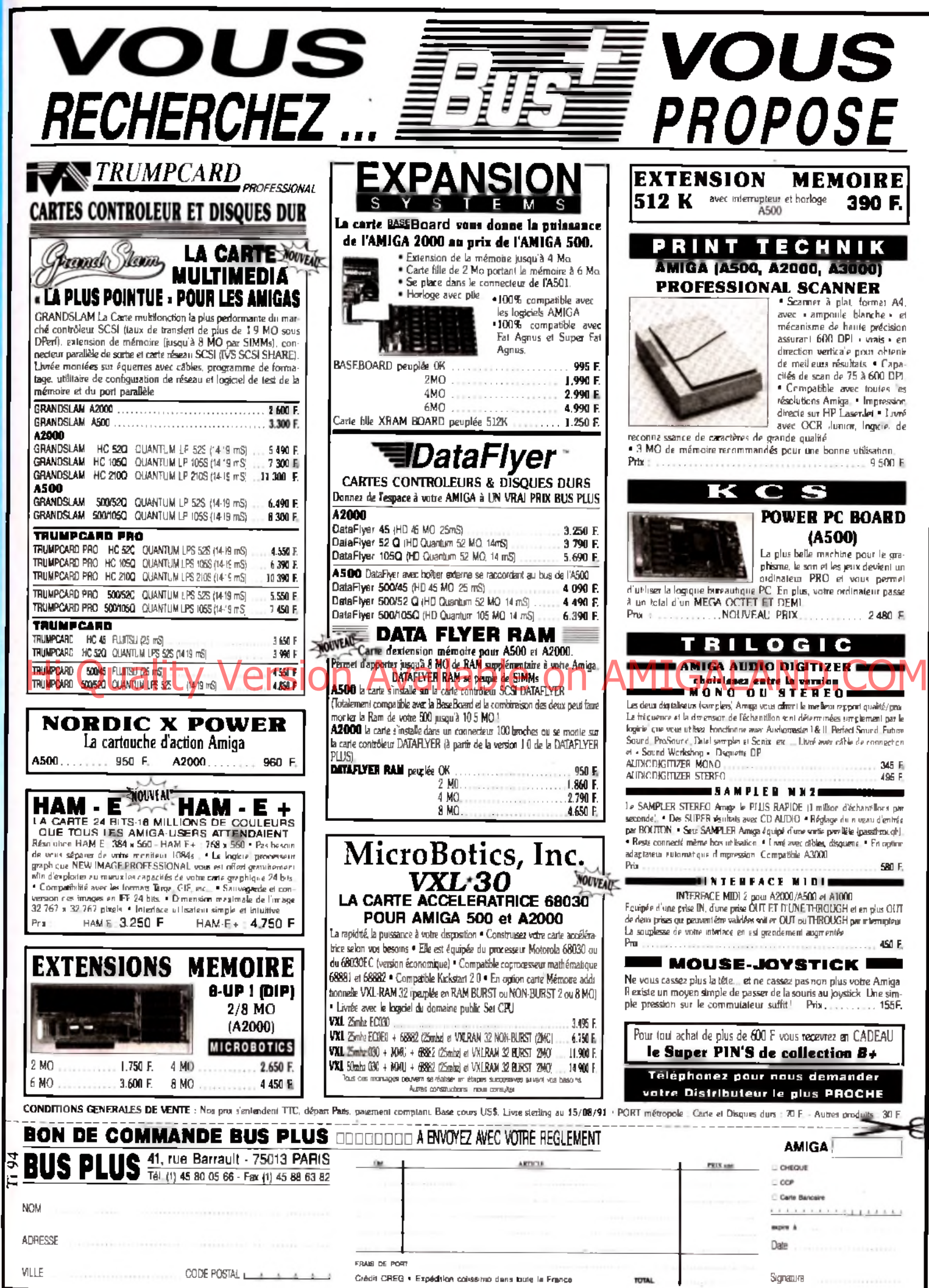

# **h**its

*a grande nouveauté de ce mois***,** *c 'est* **Vroom** *bien sûr. Jamais une course de F1 ne vous avait fait ça ! Sinon, je ne vous conseille pas de craquer pour les simulations aériennes de cette fin d'année.* **F117A** *ne fait que suivre les traces de ses grands frères* **F15** *et* **F19,** *et* **Gunship 2000** *n 'a pas* Hicomblé l'ensemble de la <sub>IO</sub>N l'Armeli la mission présentée de AMIGALAND.COM *rédaction. Au sol, cette fois, le test de* **Elf** *par le grand Jacques Harbonn ! Enfin, si* **Rodland** *et* **Monster Business** *n 'atteignent pas le top, un coup de chapeau pour le golf de Microprose et surtout pour la dernière production des* **Bitmap Brothers.** *Si vous avez aimé* **Gods,** *vous craquerez sûrement pour l'excellent* **Magic Pockets.**

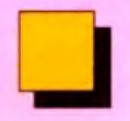

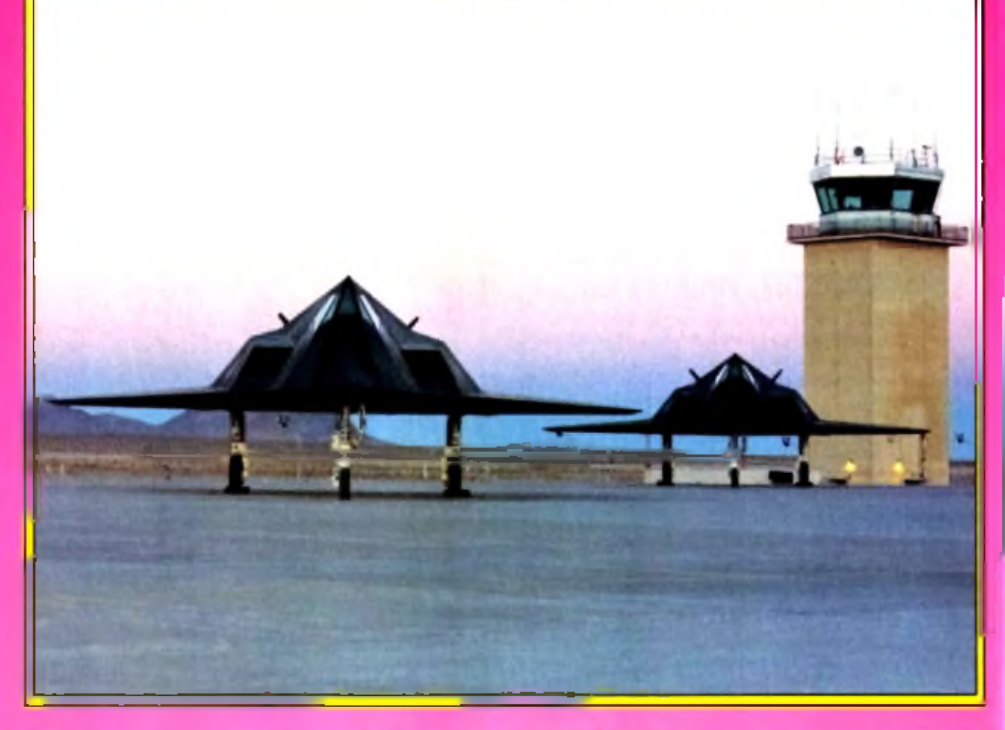

D'un esthétisme très discutable, le F117A n'en est pas moins l'un des avions les plus sophistiqués et redautés à l'heure actuelle. Lockheed a déjà fourni 59 exemplaires à l'USAF, qui en a équipé le 37th TFW. Aucun d'eux, à notre connaissance,

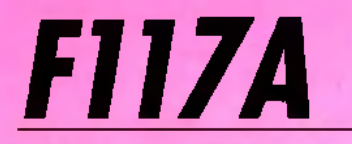

## PC TOUS ECRANS, CARTE SON, 640 Ko

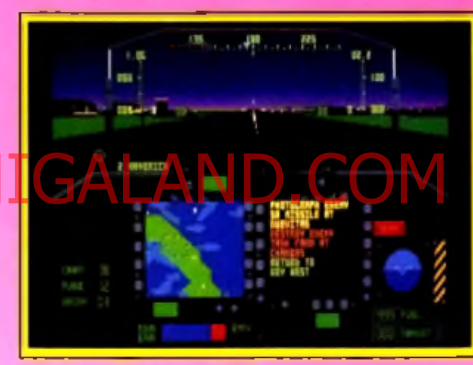

Hud et affichage numérique : le luxe.

Pour *F117A,* la partie est difficile. Il lui faut d'un côté affirmer sa supériorité face à la récente version VGA de *F15 Strike Eagle II* (du meme éditeur), de l'autre surpasser les deux grands hits que sont *Jetfighter II et* surtout *Yeager Air Combat.* Un pari malheureusement perdu. *F117A* est un bon simulateur, mais n'atteint pas la pôle position de cette fin d'année.

Microprose. Musique et présentation : J. Briggs ; programmation : J. Hellesen et E. Fletcher ; graphismes : C. Soares, B. Bents et K. Biscoe.

Les simulateurs de combat aérien se succèdent sans cesse. Sur PC. on a vu il y a deux ans l'apparition de stratégies très complexes, dont *F19etF15* furent les précurseurs. Depuis l'année dernière, c'est au tour de la mise en scène de connaître un essor remarquable. Graphismes VGA superbes et bruitages réalistes grâce à l'emploi des cartes sonores, la simulation aérienne a poussé toujours plus loin les limites de la jouabilité. jusqu'à *Yeager Air Combat* qui reste à ce jour la simulation la plus belle, la plus rapide et la plus souple du lot. Dans ce contexte-là, *F117A* ne parvient pas vraiment à trouver sa juste place. Il offre certes des stratégies de tout premier ordre et des graphismes « travail-

lés », mais cela ne suffit plus aujourd'hui. Pour vous révéler au mieux les possibilités de ce nouveau simulateur, je me suis livré à une petite enquête technique. Il s'agissait de comparer *F15 II, F117A* et *Yeager Air Combat,* notamment en ce qui concerne la souplesse et la fluidité du vol. Testés sur un PC *386* VGA et placés dans leur configuration graphique la plus détaillée, les trois programmes ont accusé des différences notables qui laissent *F117A* en dernière place du classement... Ces tests sont simples : l'appareil visionné en vue extérieure, j'ai tout d'abord compté le nombre de vues s'enchaînant lorsque l'on accomplit un tonneau. Résultat : 28 vues pour

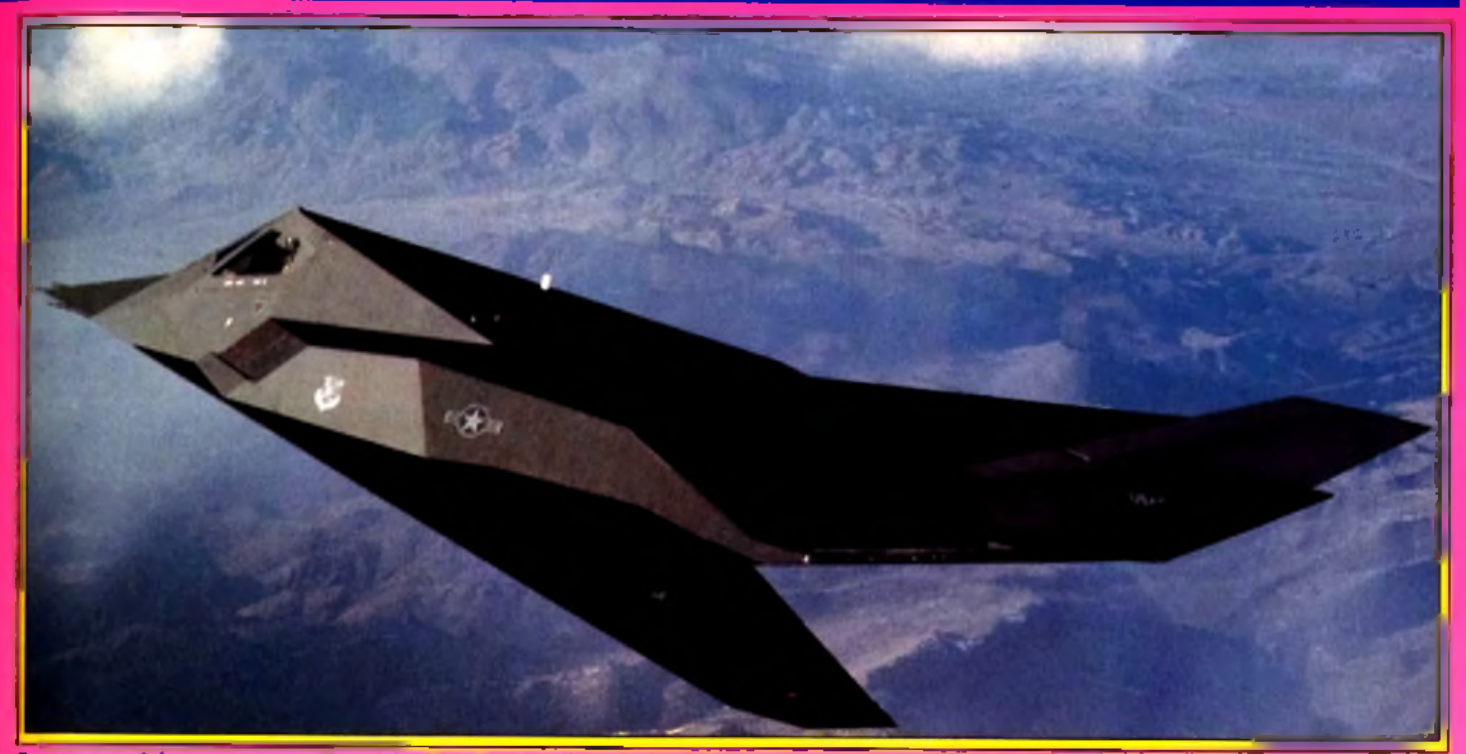

Conçu pour échapper aux systèmes de détection, gardez cependant un œil sur votre traque missile (

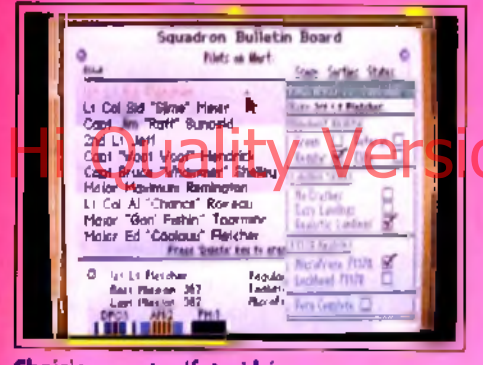

Choisissez vatre (futur) héros.

F15 II, 23 seulement pour F117A et. l'impossibilité de compter les changements d'écran pour Yeager, tant l'animation était fluide. Le pilotage de F15 II ou de F117A est par conséquent bien plus saccadé que celui de leur confrère, et plus sur le titre testé aujourd'hui que sur la nouvelle version de F15 qui date déjà de quelques mois. Autre calcul, le temps nécessaire à ce tonneau aérien : 6 secondes pour F15 contre 7 pour F117A, la différence entre les deux est peu sensible. Mais sachez pourtant que les jets de Yeager effectuent 2 tonneaux en quatre secondes seulement ! Conclusion à cette petite enquête : impossible de prendre plaisir aux vols de F117A après s'être essayé à Yeager Air Combat Pour ce dernier titre, qu'il s'agisse du contrôle clavier, souris ou joystick, on a le vertige. Aux commandes de F117A, on oublie ce frisson aérien à coup sûr ! Pour parler maintenant des décors extérieurs proposés par ces trois simulateurs, les différences sont moins sensibles et elles influent beaucoup moins sur le plaisir du joueur. Je tiens juste à signaler que F117A ne présente pas. comme le faisait F15, de flou sur la ligne d'horizon. Les escaliers que l'on aperçoit alors lorsque l'appareil se penche sont moins agréables à l'œil. En revanche, le VGA est mieux traité dans FI17A qu'il ne

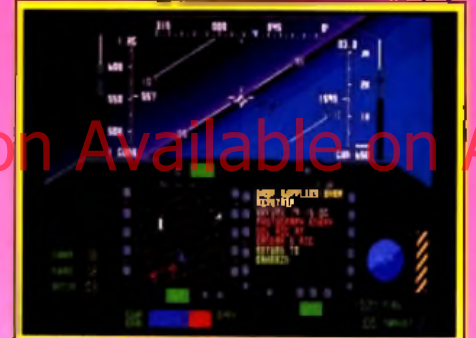

Branchez le radar de navigation.

l'était dans F15. A noter encore que l'emploi des touches de contrôle clavier est moins souple pour le programme testé aujourd'hui, surtout en ce qui concerne les vues : il faudra en effet jongler avec la touche shift en plus des touches de fonction, ce qui est très sportif lors des combats.

Comme c'est fréquent en ce qui concerne les programmes issus de la société Microprose, F117A cartonne en ce qui concerne la stratégie. L'évolution du grade de votre pilote lui ouvre des missions de plus en plus complexes. La préparation des combats est de même bien plus belle et complexe qu'elle ne l'était sur F15 II. Les vues sont splendides, les cartes du territoire détaillent tous les reliefs, toutes les positions ennemies. C'est l'idéal pour mettre en place son plan de vol. Autre atout, F117A propose un grand nombre de terrains d'action, autant que FI5 Il si l'on a acheté le disque scénario vendu séparément. Grâce à cette puissance stratégique, F117A parviendra peut-être à séduire certains des possesseurs de Yeager Air Combat, un titre qui traitait essentiellement d'arcade et de vols « nerveux ». Mais ce simulateur n'est pas en mesure de détrôner son confrère. La souplesse de Yeager offre un trop grand confort de combat pour que l'on supporte longtemps des vols par trop saccadés. Olivier Hautefeuille

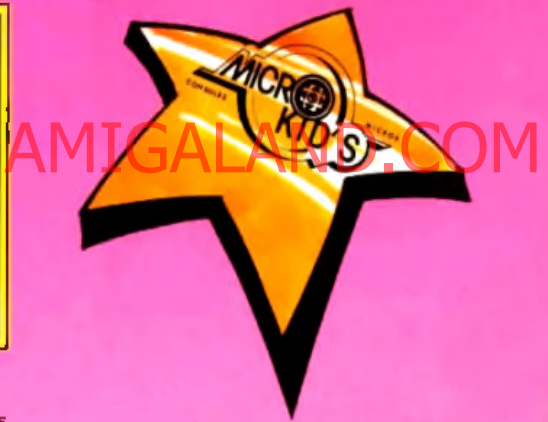

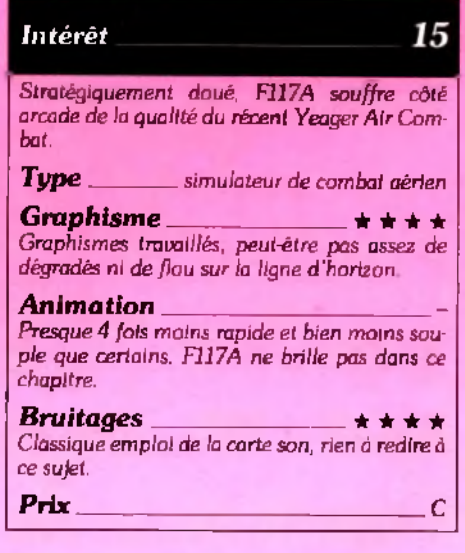

Non, assez ! On compte déjà une bonne dizaine de simulateurs comme F117A sur PC... Je trouve un peu exagéré que Microprose, qui, entre nous,

a depuis quelque temps perdu son rang de leader en matière de combat aérien (je craque moi aussi pour *Yeager Air Combat),* continue à adapter des sous-uersions de l'ancien *F19,* sans pour autant être capable d'assouplir les animations ou de trouver des astuces nouvelles. S'il fallait acheter tous les simulateurs de cette firme, ce serait déjà quatre titres au minimum qui rempliraient mon disque dur: *F15, F19, F1511* et maintenant *FI 17A.* Il y a de quoi devenir pirate ! Pour moi, *F117A* est un simulateur de plus, pas moins bon que d'autres, mais vraiment pas indispensable.

Daniel François

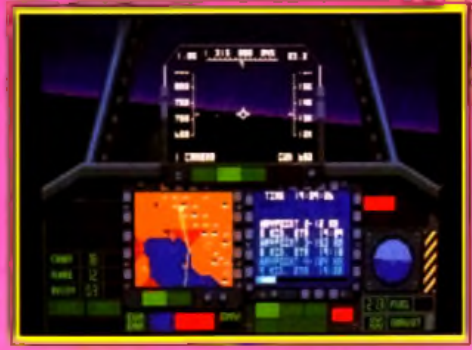

**Vatre plan de vol s'affiche.** 

## **EVI**

Rappelez-vous : au début de l'année, au cours de l'opération Desert Storm, le monde découvrait avec stupéfaction les possibilités du chasseur furtif Hi JavaC stypéfaction les possibilités du chasseur furtil le disquits au dessus du Roweit, veus ne trouverez d'Orie maniement. Le programme reprend au travers du réseau de détection irakien, ce dernier pouvait impunément aller bombarder Saddam Hussein au cœur même de son dispositif de défense.

Les plus fiers de ces performances furent peutêtre moins les pilotes de l'USAF que les incondi-

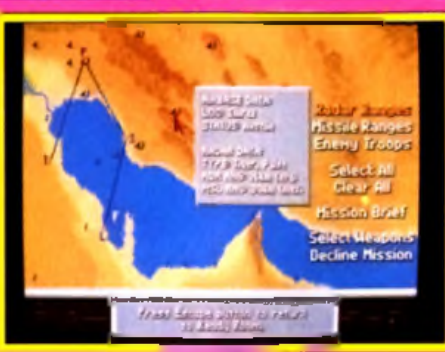

## **Balade dans le ciel de Perse.**

tionnels du simulateur qui avaient déjà plusieurs heures de vol sur *F19,* le *Stealth Fighter Simulator* de Microprose. Car si les chasseurs F19 et F117A ne font qu'un, leurs homonymes logiciels sont tout aussi semblables. Et c'est bien là que le bât blesse

Certes. *F117A* offre des graphismes de très bonne qualité : les pages de présentation sont superbes, les descriptions du matériel sont accompagnées d une iconographie bien documentée, le cockpit et le hud semblent sensiblement plus clairs. Mais d'un point du vue programme, les deux logiciels sont jumeaux homozygotes. On peut comprendre que l'éditeur ait sauté sur l'occasion de promouvoir un produit, au demeurant de bon niveau, après la guerre du Golfe. Il convient cependant de ne pas faire passer un simple réhabillage pour un nouveau soft. Si vous êtes de ceux qui ont passé leurs nuits au-dessus du Koweït, vous ne trouverez que peu d'intérêt à cette nouvelle version de votre logiciel.

Pour ceux qui ne connaissaient pas F19, F117A est un simulateur, certes dépassé techniquement, mais basé sur l'un des chasseurs les plus fascinants du moment et donc potentiellement indispensable aux connaisseurs. Youri Margarine

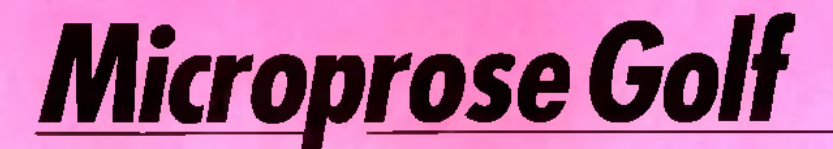

## ATARI ST

Maniable, riche de plusieurs parcours et prenant en compte tous les aspects qui avaient fait le succès de *Links* par exemple, ce nouveau golf signé Microprose deviendra sans doute la simulation favorite des possesseurs de *ST.*

## Microprose/Thought Train.

Qu'est-ce qu'une bonne simulation de golf ? C'est tout simplement un programme qui sait rester maniable, même s'il développe un jeu graphiquement et stratégiquement riche. Le demier-né de Microprose remporte ce pari. Manié à la souris, il enchaîne tous ses écrans sans aucune lenteur de chargement.

Et pourtant, son jeu est complexe et toutes les options sont au menu. Parlons tout d'abord de l'étendue du terrain de jeu et de la qualité des graphismes. Sans pour autant atteindre la beauté de Links sur *PC* VGA, ce golf offre des paysages **Zoom sur paysage 3D.** 

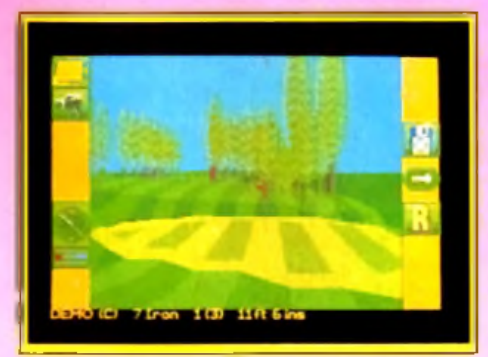

fouillés et qui traitent particulièrement bien des reliefs. Sur *ST,* ses parcours sont les plus beaux que j'ai pu voir jusqu'à ce jour. Pour chaque coup, vous aurez le choix entre divers modes \* caméra ». On peut suivre la balle dans sa course, mais aussi faire tourner la vue pour observer le défilement du paysage de côté, etc. Autre atout, chaque tir pourra être revu en mode « replay », et selon des angles de caméra là encore différents. Toutes ces manœuvres n'alourdissent en rien la simulation. S'il fallait à *Links* 30 secondes pour charger un paysage, l'affichage est ici presque immédiat. *ce* qui est vraiment très plaisant. Enfin, vous dis-

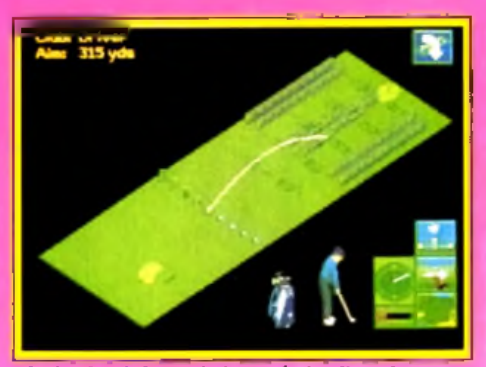

Choix du club et réglage de la direction. poserez dans ce simulateur de six parcours différents.

Voici pour l'aspect graphique de la simulation, assurément la plus belle sur *ST.*

*Côté* maniement, ce programme reprend à son compte toutes les options des grands de ce monde, dont *Links* reste la référence, mais sur *PC* seulement. Je passerai rapidement sur le placement des pieds, la hauteur du tee. le choix des clubs, etc. L'ensemble est désormais classique, bien que très complet et toujours aussi facile à manier. Plus intéressante est la préparation des tirs. La vue 3D aérienne de chaque trou est superbe. Là encore, on y voit très bien les reliefs et. selon le club choisi, la trajectoire de la balle est dessinée à même l'écran. Une fois prêt à tirer, vous pourrez faire un petit zoom sur le paysage, afin de mieux visualiser la disposition des obstacles. Ensuite, il suffit, selon la méthode classique, de presser trois fois le bouton de la souris pour décider de la force du tir et d'éventuels effets. Que l'on soit alors novice ou professionnel, cette simulation de golf répond à toutes les exigences.

Le débutant pourra calculer et visualiser très facilement la puissance de chaque club. Quant aux connaisseurs, ils vont très vite se lancer dans un jeu stratégique de longue haleine. Car c'est là le

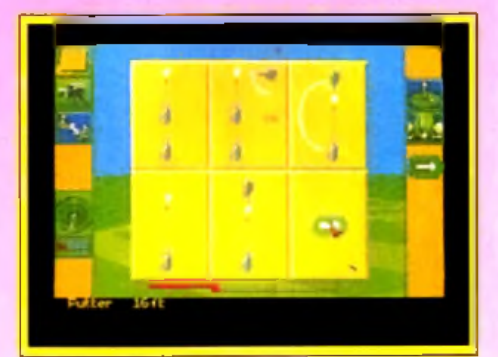

Choisissez le mode caméra.

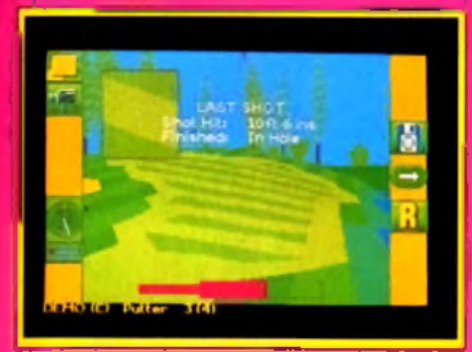

### **Commentaire de votre dernier tir.**

dernier atout de ce programme : la richesse de ses modes de jeu et la sauvegarde des joueurs. Les modes d'entraînement mis à part, vous allez enregistrer l'évolution de votre champion de partie en partie. Toutes ses capacités et son handicap vont alors varier au fil des jours, que l'on joue en « single » ou que l'on se lance dans de grands tournois. Arrivé à un certain niveau, vous pourrez même rencontrer l'une des stars mémorisées sur les disquettes data. A vous alors de vous classer au milieu de ces huit têtes de liste, pour peut-être atteindre un jour la tête du classement. *Microprose Golf* vous donne même quelques leçons de style, puisque une douzaine de tirs fameux sont au menu du mode « replay ».

Les possesseurs de *ST* trouveront donc id le plus abouti des simulateurs de golf. Bien sûr, si vous possédez et appréciez déjà un titre fameux com-

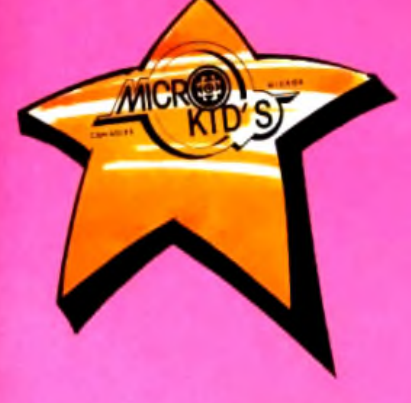

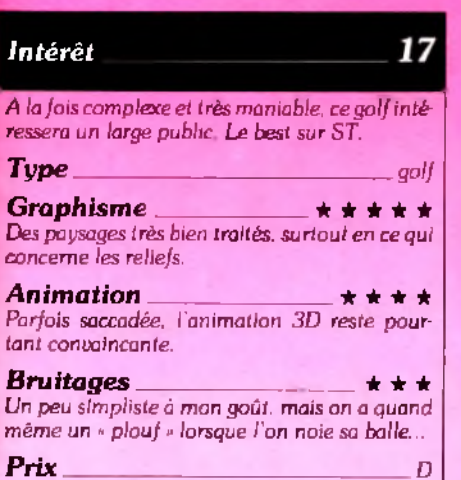

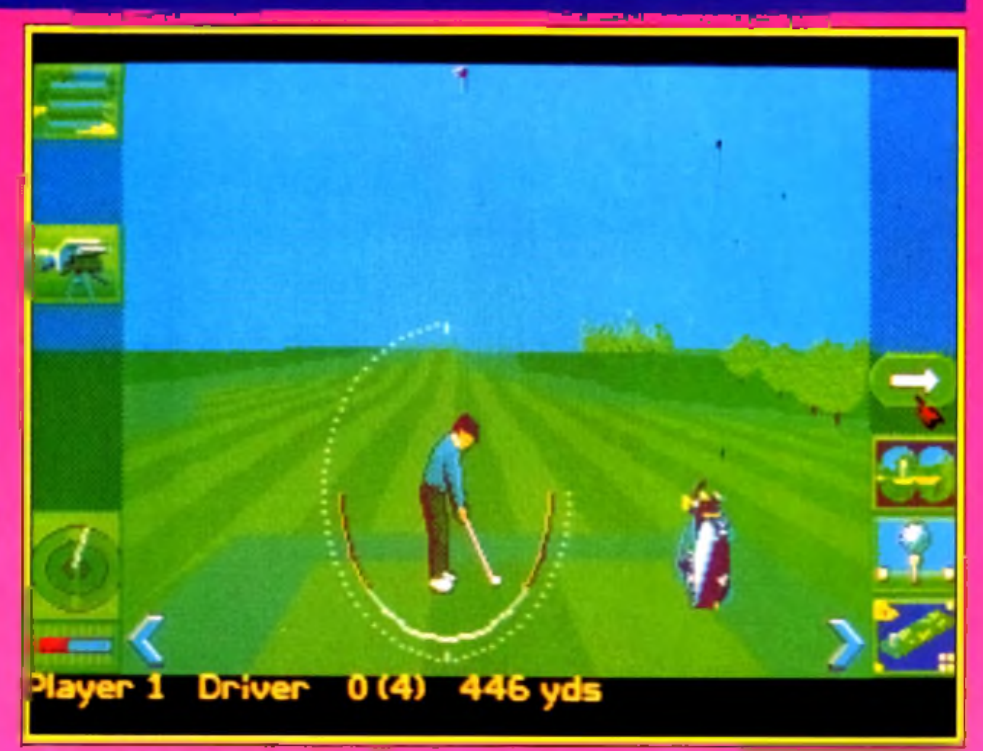

Les options sont mani<del>ée</del>s à la souris et les changements de tableaux sont instantanés.

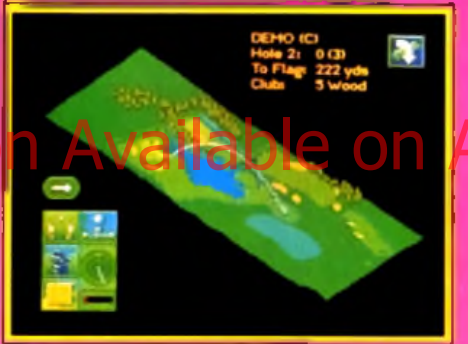

Un jeu varié : 5 parcours complets. me *Jack Nicklaus* ou *PGA Tour Golf,* un nouvel investissement ne s'impose peut-être pas. Et pourtant, il serait dommage de passer à côté de tant de souplesse et de richesse. Olivier Hautefeuille

Je ne suis pas d'accord avec OH lorsqu'il conseille l'achat de ce « nouveau » simulateur de golf pour ST. D'accord, les visions caméra sont intéressantes, l'animation est rapide et le fait de pouvoir sauvegarder les parties, c'est sympa. Mais enfin, je trouve qu'il n'y a pas assez de nouveautés dans

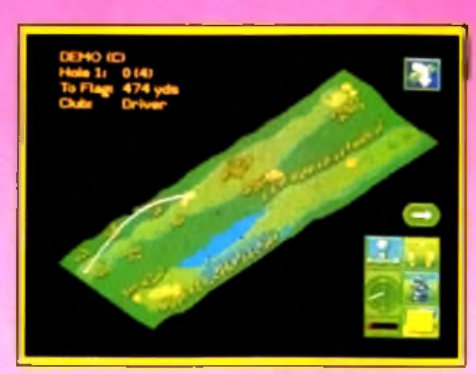

Voir le parcours sous tous les angles.

ce logiciel pour y investir encore plus de 300 francs. Tous les passionnés ont déjà leur programme et ils se sont aussi procuré des disques scénarios nombreux et... chers. Pour moi, *Jack Nicklaus et ses* nombreux parcours me suffisent bien et je n'irais pas acheter le dernier golf de Hi Quality Version Available on AMIGALAND And alle river parties have been the suffised Medicine teurs de tels programmes trouvent enfin de nouvelles idées vraiment révolutionnaires et ne se bornent pas à ajouter quelques plus pour vendre un programme qui reste trop proche de ce que l'on connaît déjà. Dommage, par exemple, que l'on ne voit plus de *Mici Golf,* ou de jeu à la *Marble*

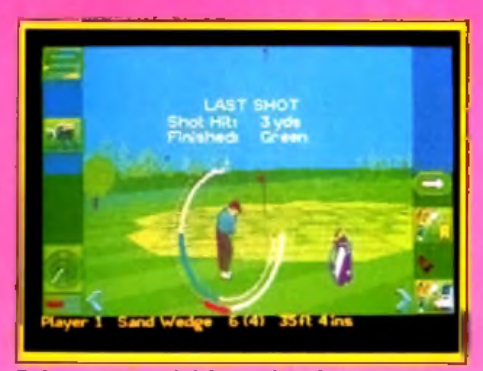

### **Puissance et précision : visex juste.**

*Madness* profitant de toutes les possibilités des micros. Cela dit, si vous n'avez encore aucun jeu de ce type pour votre *ST.* allez-y !

Daniel François

## Néophyte dans le genre, j'ai été très surpris par la simplicité d'emploi et l'efficacité de ce soft. Ajouté à cela les nombreux parcours, la variabilité des coups, les graphismes 3D et les différents plans de visualisation de la balle « en pleine action » constituent une véritable invitation au voyage. Pour le débutant, cela pourra être une approche éducative du golf.

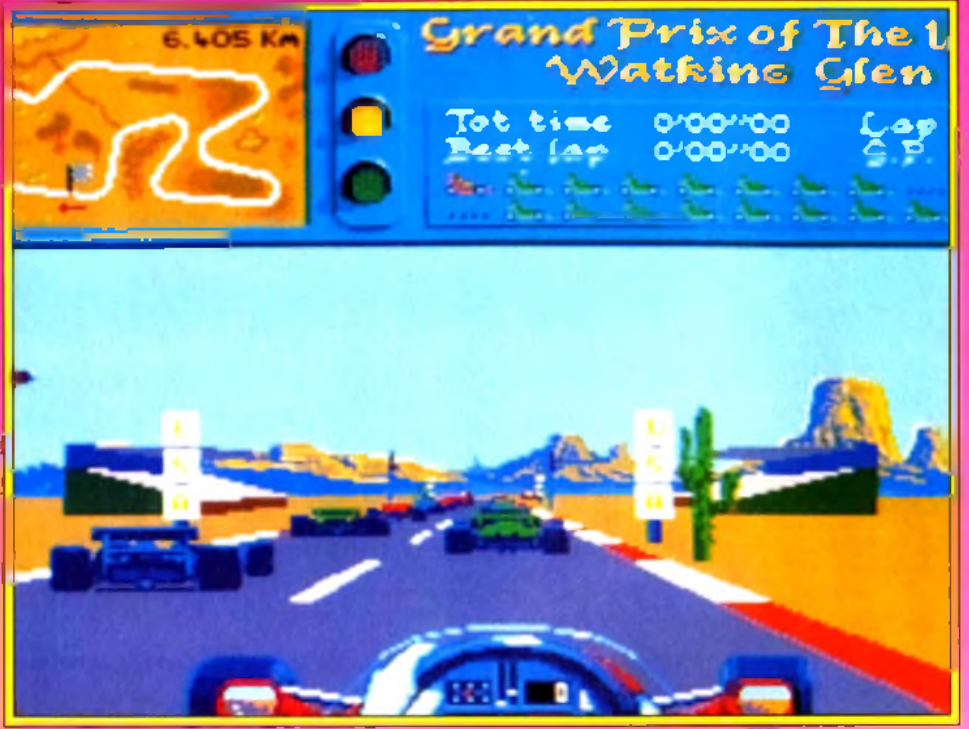

Vaus vaici en mode angulaire. Le pilatage à la souris est vraiment très délicat.

## *Vroom* ATARI ST rsion Available on AM

Tous les fanas de course automobile l'attendaient depuis longtemps... Votre F1 rugit, se cabre et plonge dans un décor 3D superbe. Mode arcade très facile à prendre en main ou pilotage « angulaire » souris aussi délicat que réaliste, *Vroom* est la plus aboutie des simulations de pilotage sur circuit. A ne manquer sous aucun prétexte.

## Lankhor. Programme : Jean-Luc Langlois et Daniel Macre ; graphismes : Lankhor ; musique : André Bescond ; bruitage : Jean-Luc Langlois.

Ce qui est étonnant lorsque l'on prend en main ce programme, c est que ses concepteurs n ont pas cherché à vous en mettre plein la vue. Pas de mode replay, d'option caméras multiples, de modification complexe des pneumatiques ou de la cylindrée des moteurs. Non. *Vroom* se présente comme une course très classique. Le menu d'ouverture propose divers types de compétition (entraînement, arcade ou championnat), un nombre de tours de piste variable et le choix entre les contrôles souris ou joystick. Lorsqu'on lance la première course, même simplicité : la mise en scène de la course n'innove en rien. Le pilote voit l'avant de sa Fl. Ses mains serrent le volant et un tout petit tableau de bord, encadré par deux rétros, complète la vue. Rien de très exceptionnel dans tout cela et pourtant... *Vroom* est un programme vraiment exceptionnel ! Je m'explique... Le logiciel vous propose deux types de jeu : les modes arcade et angulaire. Ainsi, il s'adresse tout autant à ceux qui préfèrent foncer tête baissée dans l'action qu'à ceux qui misent plus sur un long entraînement pour finalement profiter de la course la plus réaliste que la micro est jamais produite. Dans le mode arcade, votre voiture restera à tout moment parallèle à la piste. C'est la disposition la plus classique, celle qu'emploient presque tous les simulateurs de conduite. Le pilote peut ici manier sa Fl à la souris ou au joystick. Les réactions de

**h** ifs

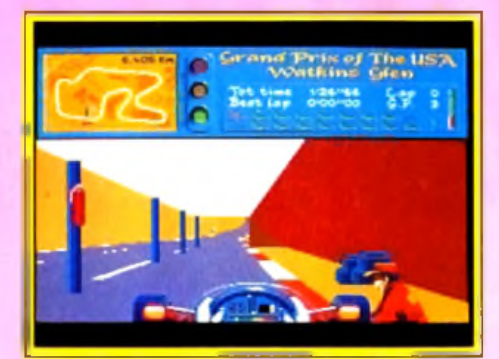

Passage au stand pour réparation.

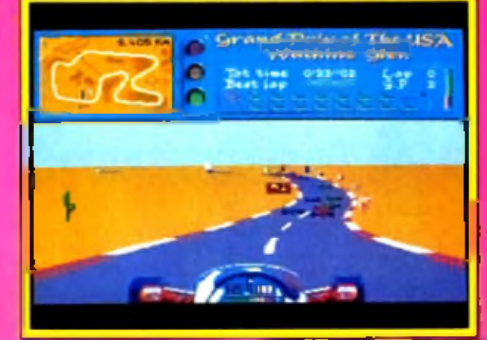

### Un tableau de bord petit mais précis.

l'engin sont très directes et même un novice pourra assez facilement éviter les obstacles ou doubler ses concurrents. Sanctionnée par un score, cette épreuve est si vive et souple que l'on n'en décrochera pas facilement. Dans le mode angulaire, l'affaire se complique. La voiture va cette fois réellement tourner sur la piste et. du même coup, offrir au pilote une conduite très délicate. Les programmeurs de *Vroom* ont décidé pour ce dernier mode de jeu de n'y inclure que le contrôle « souris ». En effet, le joystick n'était pas assez précis pour permettre tant de finesse dans le pilotage. Inutile de vous préciser que le mode angulaire est

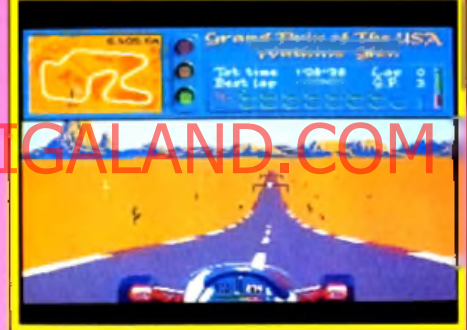

## Le relief est très bien rendu.

mille fois plus difficile à manier que le mode arcade. A long terme, voila qui fera plaisir aux vrais amateurs de sensations !

Le deuxième atout de *Vroom* réside dans la gestion de la boîte de vitesses de votre Formule 1. Si le mode boîte automatique est classique, les pilotes qui préfèrent contrôler de plus près la conduite vont trouver ici de quoi les satisfaire entièrement. A la souris, le régime du moteur est contrôlé par les déplacements haut/bas. Pour les vitesses, on passera la première par une pression sur le bouton droit et l'on rétrogradera avec le gauche. La grande maniabilité de cette gestion permet de profiter pleinement des reprises ou des accélérations brusques. Je n'ai jamais autant tenu compte du régime moteur et du rapport de la boîte que dans cette simulation. Appuyée par un bruitage très réaliste, la gestion du moteur prend une place dominante dans la course, sans pour autant être difficile à gérer. En un mot. génial ! Autre aspect très important dans le pilotage de *Vroom,* la gestion des virages et des dérapages. En mode arcade, les limites de *••* glissade » ont été suffisamment repoussées pour que l'on ne s'envoie pas trop souvent dans le décor. Mais en mode training ou compétition, c'est une autre paire de manches ! Alors que pour la plupart des simulations de course. le dérapage est uniquement lié à la vitesse de la

voiture, il dépend surtout ici de l'angle de braquage des roues. Lors des premières courses, la difficulté de cette gestion m'a vraiment rebuté. Mais après quelques heures d'entraînement, j'ai tout compris ! Et je peux vous assurer que, lorsque l'on connaît la limite d'adhésion de la FI en virage, on peut tout à fait envoyer un coup de frein. contre-braquer et reprendre le contrôle de l'engin. C'est sportif, oui, mais du même coup super passionnant.

*Vroom* a demandé plusieurs années de travail à l'équipe de Lankhor. Mais pour avoir si longtemps attendu cette grande simulation, on excusera facilement ce retard au vu des qualités graphiques et sonores de la course. Parlons bruitage tout d'abord avec le réalisme de la bande son. Je vous ai déjà parlé des vrombrissements du moteur qui permettent de surveiller son régime sans même regarder le compte-tours. Mais il faut ajouter à cela bien d'autres atouts. L'effet Doppler est saisissant (le bruit des voitures qui vous doublent arrive de loin. « grossit ». change de fréquence et s'amenuise ensuite...). Lorsque vous passez sous un pont ou que vous frôlez de trop prés les arbres qui bordent la piste, les bruitages font entendre le souffle de l'air. Pour la conduite, tous ces aspects comptent énormément, puisqu'il est par exemple possible de devinera l'oreille l'approche d'un concurrent, avant qu'il n'apparaisse devant vous ou dans votre rétro. Côté graphique, le classicisme du décor n'a d'égal que sa qualité et sa finesse. L'animation est d'une souplesse remarquable, les effets de reliefs vous font le « coup de l'ascenseur *-,* les crashs envoient valser me suis déjà essayé, celui-ci a de plus le mérite de détailler la piste sur une grande profondeur. On peut suivre un concurrent qui vous double longtemps sur la piste...

Tous ces atouts font de *Vroom* une simulation vraiment performante. Il me reste à vous mentionner quelques » plus » de moindre importance, comme le zoom possible de la vue avant, le réglage de la sensibilité souris, la sauvegarde des championnats ou le changement des pneus, du moteur et le plein d 'essence dans le stand. Il y a longtemps que la course auto sur micro n'avait pas connu de grand hit. Celui la s'inscrit d ores et déjà sur la liste des prétendants aux prochains Tilt d'Or.

Olivier Hautefeuille

## **AVIS**

Je suis tout à fait d'accord avec OH en ce qui concerne ce logiciel. Mais ce que je voudrais rajouter, c'est l'importance du jeu à deux qui est ici possible par liaison câble ou modem entre deux *ST.* Ca, c'est vraiment une nouveauté et ça élargit l'horizon des passionnés de Formule 1 dont je fais partie. *Vroom* est vraiment un très bon logiciel, difficile à manier, c'est vrai, mais éclatant dès que I on contrôle bien le maniement souris. J'ai apprécié ausi la gestion des autres voitures qui ne font pas que vous barrer la route mais négocient leurs courses tellement bien qu'il est intéressant de les suivre lorsque l'on est novice dans cette simulation. Un grand bravo à Lankhor.

Francis Blanchard

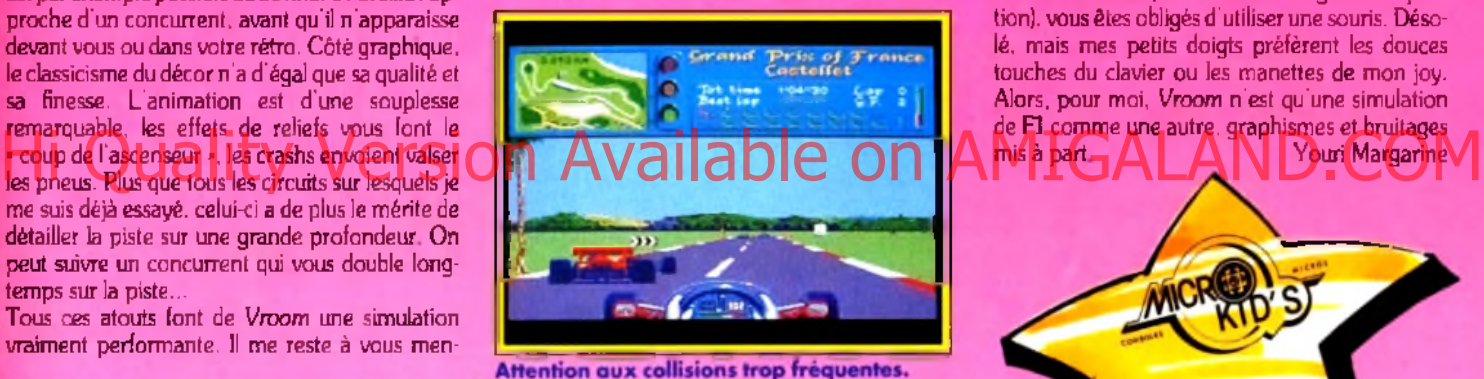

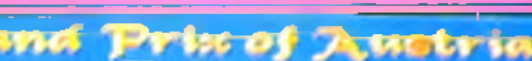

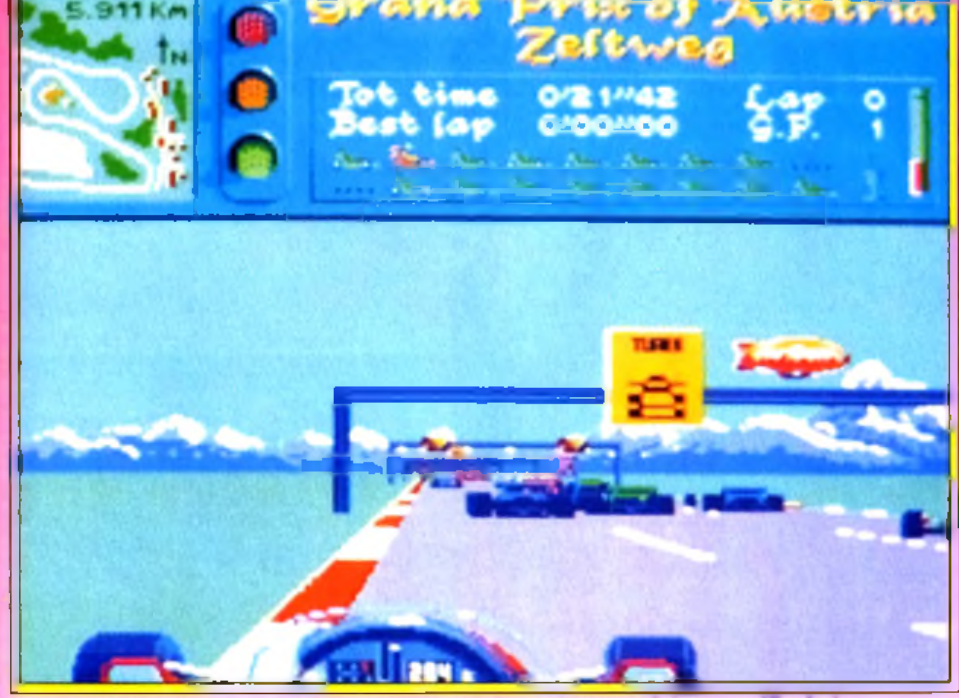

Vous ne l'entendez pas, mais le passage sous ce portique produit un souffle d'air.

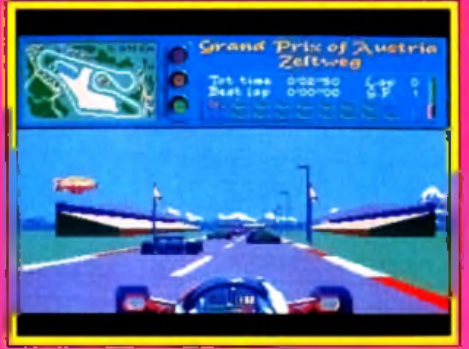

Il reste quinze voitures a depasser

## **AVIS**

Les deux ans d'attente nécessaires à la mise au point de *Vroom* lui causeront probablement beaucoup de tort : commercialisé en 1989. il aurait vraiment représenté un événement. Aujourd'hui, après des programmes comme *Stunt* ou *Indu 500,* il ne peut que causer un intense sentiment de frustration. Une animation et des bruitages aussi réussis auraient mérité beaucoup mieux. Personnellement, je me méfie des rongeurs. surtout lorsque leur appendice caudal est rattaché à ma machine. Or. pour profiter pleinement de *Vroom* (en modes training ou compétition). vous êtes obligés d 'utiliser une souris. Désolé. mais mes petits doigts préfèrent les douces touches du clavier ou les manettes de mon joy. Alors, pour moi, *Vroom* n'est qu'une simulation de **F1 comme une autre, graphismes et bruitages**<br>mis a part **ANA ANA N**Youri Margarine Youri Margarin

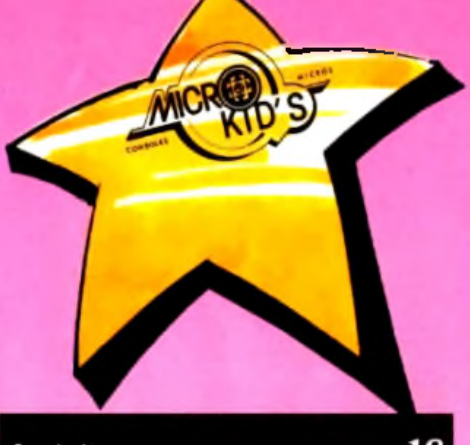

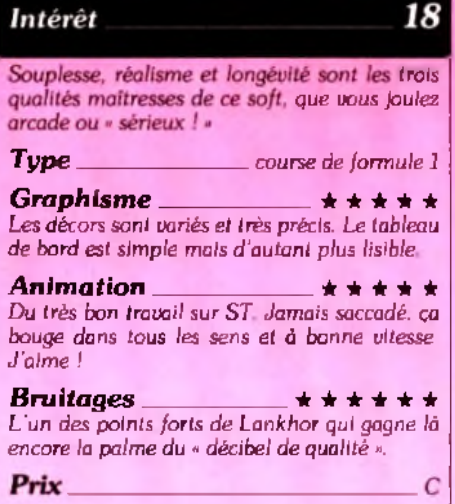

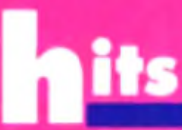

# *Monster Business et Rodland sont surun plateau...*

Ce mois de rentrée a vu débarquer sur nos 16-bits deux nouveaux jeux de plates-formes particulièrement réussis D'un coté *Monster Business,* à l'aspect très « cartoon », et de l'autre *Rodland,* tout mignon-tout doux Pour peu que vous soyez amateur de ce genre de jeu, il y a fort à parier qu'entre les deux, votre cœur balancera... Et comme il y a également fort à parier que votre bourse ne vous permette pas de vous offrir la paire, nous allons essayer de détailler les qualités propres à chacun d'eux.

# *Monster Business*

## ST, AMIGA & C64

Eclipse Software. Programmation : Fabian Hammer & Mark Rosocha ; graphisme : Michael Grohe ; musique et son : Synth Dream ; version C64 : Markus Schneider.

tion, par contre, est de très bonne qualité. Le jeu a été soigneusement fini et bien pensé.

De la présentation à la table des meilleurs scores en passant par le jeu lui-mème. la qualité de la programmation ne souffre pas (ou peu) de reproches. Les graphismes, proches du style BD, sont amusants. quoique de qualité parfois inégale ; la palette est bien choisie et agrémentée, dans certains tableaux, de dégradés très colorés.

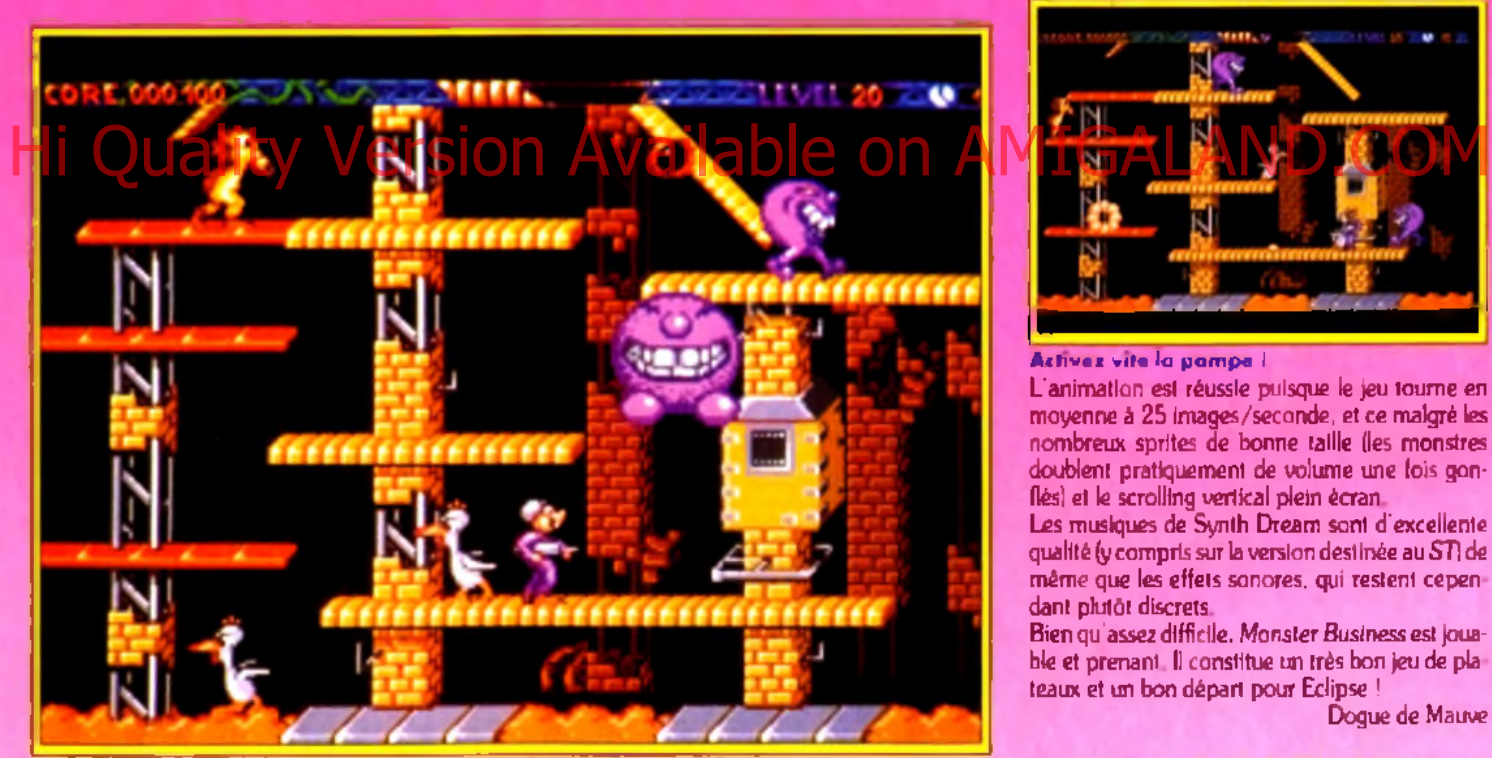

Leroy vient de gonfler l'un des Mad Meanies qui s'envole au gré du vent.

A Tin Town. c'est la panique ! Les Mad Meanies, immondes créatures qui hantent habituellement la grande forêt, ont fait main basse sur le chantier de la ville.

Non contents de faire fuir les ouvriers, les Mad Meanies ont également dérobé tous les outils nécessaires aux travaux.

Pour Mr Bob, le contremaître, il ne reste plus qu'une solution : Leroy, le chasseur de monstres. C'est vous qui allez diriger Leroy à travers 45 niveaux de poutrelles enchevêtrées et de plans inclinés. Armé d'un pistolet à air comprimé, notre

héros transforme ses adversaires (poulets agressifs. goblins verdâtres, crapauds cracheurs et bien d'autres encore) en grosses baudruches qu'il peut ensuite envoyer valser dans les mâchoires de leurs congénères.

Son but est d'éliminer tous les Mad Meanies en récupérant un maximum des objets qu'ils ont volés, le tout en temps limité. Pas facile, mais s'il y parvient, il sera sacré *T op Buster* de Tin Town Le jeu en vaut bien la chandelle...

Assurément. *M onster Business* est un bon jeu. Si le thème n'est pas des plus originaux, la réalisa-

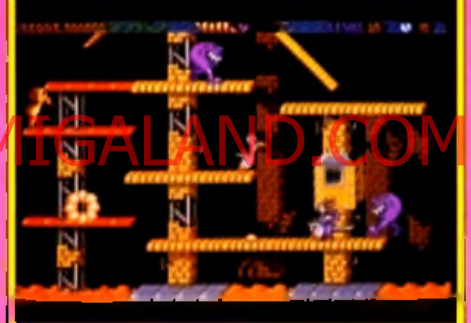

## **A ctivez vite la pom pe I**

L'animation est réussie puisque le jeu tourne en moyenne à 25 images/seconde, et ce malgré les nombreux sprites de bonne taille (les monstres doublent pratiquement de volume une fois gonflés) et le scrolling vertical plein écran.

Les musiques de Synth Dream sont d'excellente qualité (y compris sur la version destinée au ST) de même que les effets sonores, qui restent cepen dant plutôt discrets.

Bien qu'assez difficile, Monster *Business* est jouable et prenant. Il constitue un très bon jeu de pla teaux et un bon départ pour Eclipse !

Dogue de Mauve

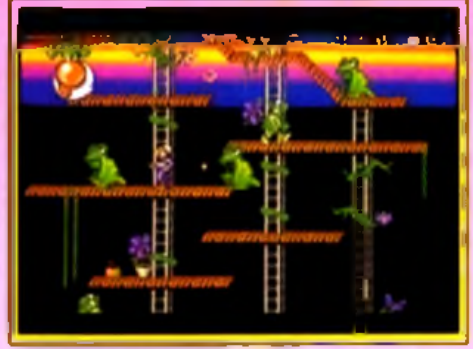

**Derniers niveaux : superbes dégradés.** 

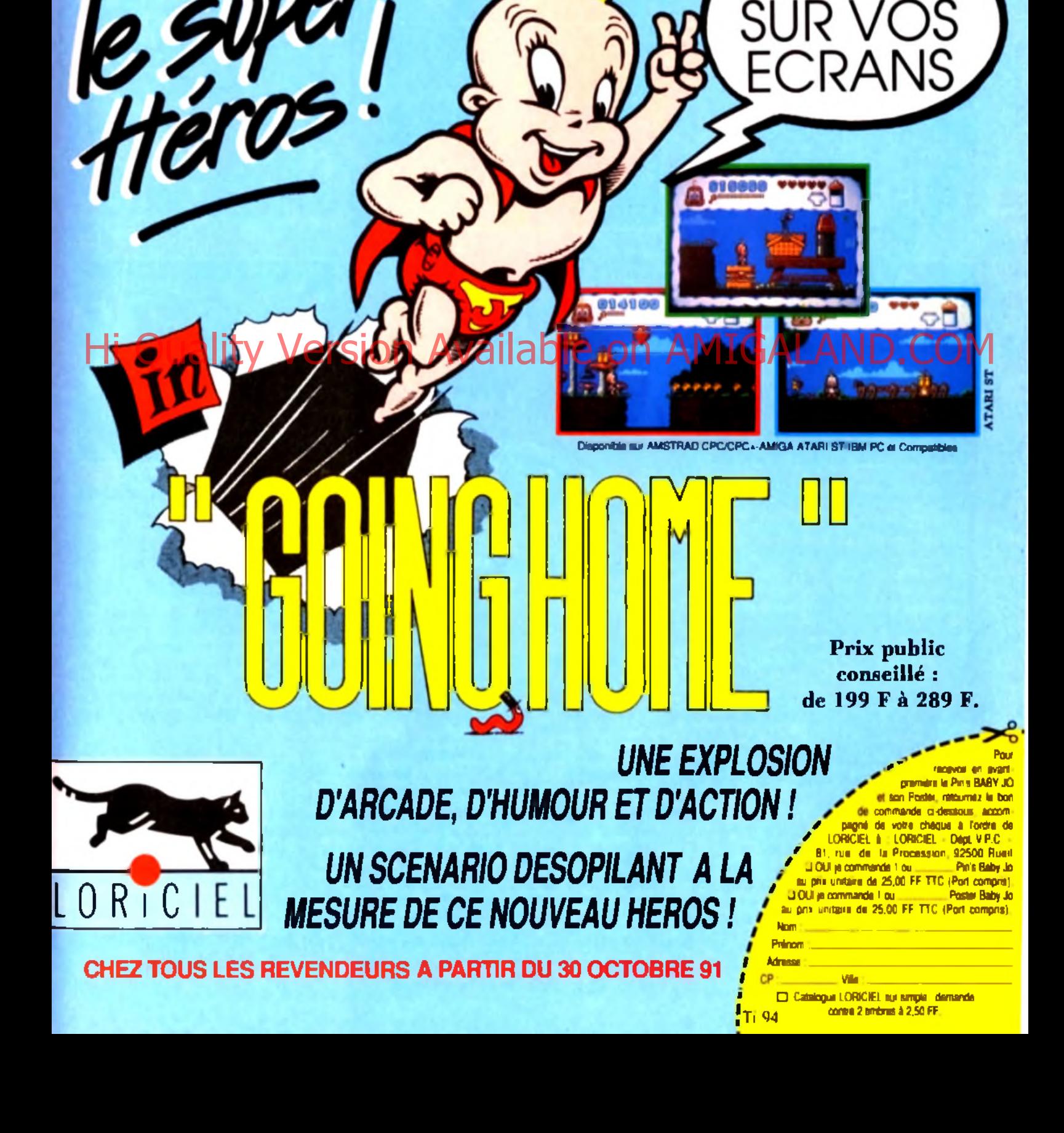

ENFIN

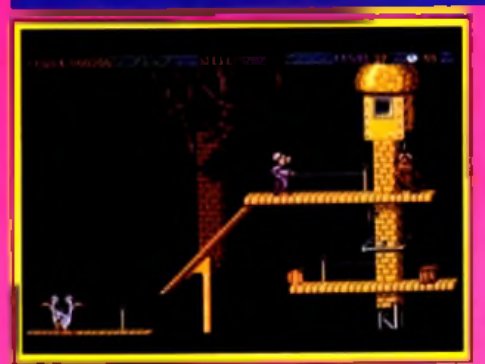

Attention ou singe pneumatique, l'un des **M a d M ean ies les plus rapides. Il se précipite sur vous sans aucune hésitation.**

Des jeux de plateaux, on en a vu passer beaucoup durant ces derniers mois (reportez-vous donc au *Challenge* de notre précédent numéro). Mais je dois dire que, dans le genre. *M onster Business* est loin d'être le pire ! Je dirais même qu'il est très réussi et, s'il n'est pas follement original, il y a malgré tout quelques trouvailles sympathiques. Par exemple, l'arme à air comprimé de Leroy remplace avantageusement l'étemel laser. J 'adore voir les monstres gonfler et se dégonfler au ryth-

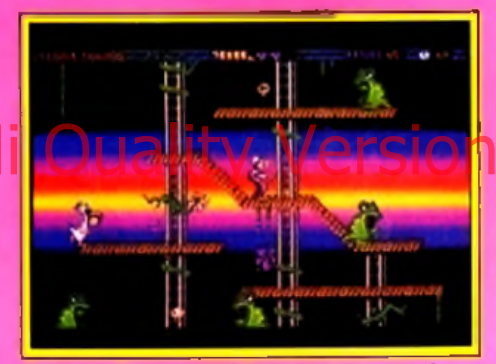

Ne vous fiez pas à la beauté naturelle des décors. Ce niveau est l'un des plus corsés **du jeu.**

me du bouton tir de mon joystick, même s'il arrive parfois que l'on se fasse tuer par derrière alors que I on essaye désespérément de faire s'envoler un Mad Meany récalcitrant. Mais ce que j'aime pardessus tout, c'est le • bong » qu'ils font lorsque Leroy les envoie valdinguer sur les autres, qui s'éparpillent alors dans tous les sens, comme des quilles. Cela paraît idiot, je sais, mais lorsque vousmême réussirez à faire d'un Meany deux coups, vous comprendrez...

Si le jeu a l'air dur, la difficulté est bien dosée et vous permet de progresser à chaque partie. Vous n'avez que trois vies mais vous pouvez en gagner (tous les 20 000 points) et vous disposez de quatre options « continue ». Pour ma part, je suis arrivé au 24" niveau. Qui dit mieux ? Nephilim

Après toutes ces louanges, je n'ai plus grandchose à raconter sur *Monster Business...* Alors, plutôt que de répéter bêtement les paroles de mes petits camarades, je vais vous dire ce que je n 'aime pas dans ce jeu. Tout d'abord, je trouve que les graphismes ne sont vraiment pas au top de ce que l'on peut faire sur un *ST,* et encore moins sur Amiga. Et si c'est ça le style BD. alors cela veut

dire que l'on oublie toutes les bonnes BD parues à travers le monde pour ne garder que celles aux dessins humoristiques simplistes. Le jeu est bien réalisé, certes, mais il n'a rien d'exceptionnel non plus. Et il reste quelques détails qui me chagrinent. Quoi de plus rageant, par exemple, que de mourir parce que, lors d'un saut, votre tête passe au même niveau qu'un monstre se tenant plus haut sur un passage différent ? Ou de perdre soudain le contact avec un ennemi qu'on était en train de faire éclater ? Enfin, si une option pour quitter la partie en cours est prévue (en appuyant sur Esc) pourquoi ne pas revenir directement à la présen-

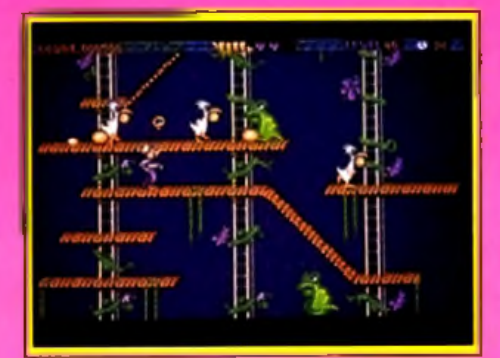

**A p a rtir d'u n certain niveau, les pélicans** sauteurs vant commencer à pondre **des œ ufs qui risquent de vous exp loser à la figure.**

## Available on AM

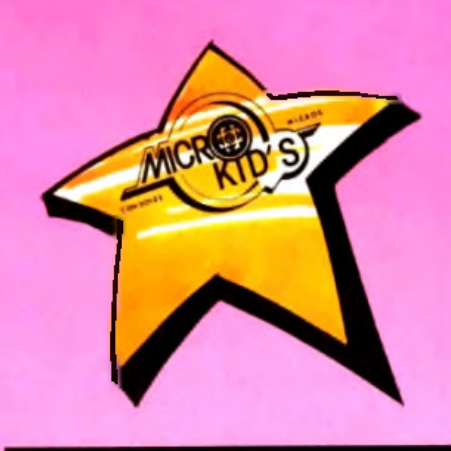

## Intérêt

Un bon *jeu*, difficile mais progressif et parti*culièrement prenant. T y p e* \_\_\_\_\_\_\_\_\_\_\_\_\_\_\_\_\_\_\_\_\_\_\_\_\_ *plates-formes Graphisme*  $\qquad$  ★ ★ ★ ★

15

*Des graphismes colorés et am usants mais qui auraient pu être plus soignés.*  $\mathbf{A}$ *n* imation  $\mathbf{A} \times \mathbf{A}$  **\***  $\mathbf{A} \times \mathbf{A}$ 

Une très bonne animation, avec de nombreux *sprites et un scrolling plein écran.*

*Bruitage* \_\_\_\_\_\_\_\_\_\_\_\_\_\_\_ ★ ★ ★ ★ ★ *Une m usique synthétique d'excellente facture com plétée par des bruitages sympathiques.*

*Prix* .

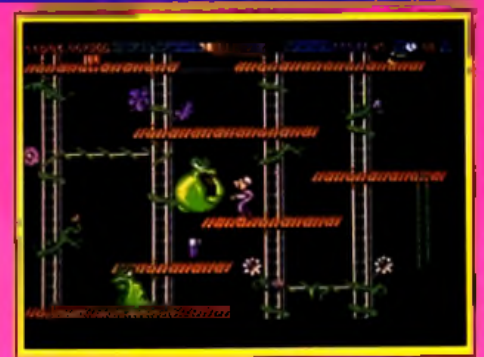

**Récupérez bien tous les objets dérobés a u x** ouvriers par les Mad Meanies.

tation plutôt que de devoir attendre la fin du compte à rebours des crédits ? Ceci dit, ne vous méprenez pas, *M onster Business* est un jeu tout à fait honnête et un bon investissement... si vous aimez ce genre de soft.

Pierre Truchin

Très peu de différences entre les versions *S T* et *Am iga.* Mais, pour une fois, c'est à porter au crédit des programmeurs ST qui tirent le meilleur parti de leur machine. Ainsi, pour égaler le scrol-

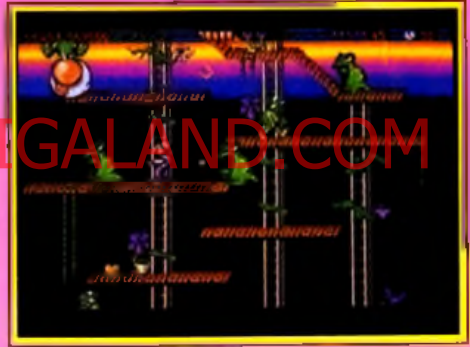

**B eaucoup de couleurs, de nom breux** sprites simultanés et une animation fluide **fo n t de M on ster Business une in déniable réussite technique.**

ling hardware de l'Amiga, Fabian Hammer a utilisé la technique du Syncscroller qui autorise des scrollings plein écran sur *STF* sans perte de temps ni de fluidité. Les musiciens, quant à eux, complètent la musique " soundchip » classique par une batterie digitale d'excellente qualité. La version ST est donc quasiment au niveau de la version Amiga. bien que l'animation ne soit pas tout à fait aussi souple. Mais la différence n'est pas flagrante. Et, de toute façon, le jeu reste le même...  $D.d.M$ 

A part pour les graphismes, qui perdent en finesse et en couleur, la version C64 n'a pas grand-chose à envier à ses aînées. Cela grâce au talent du programmeur, Markus Schneider, et aux stupéfiantes capacités du bon vieux Commodore qui n'hésite pas à venir narguer les 16-bits sur leur propre terrain. La version testée n'était pas définitive mais les responsables d'Eclipse nous ont affirmé que l'animation égalerait ou même surclasserait celle de l'Amiga. N.

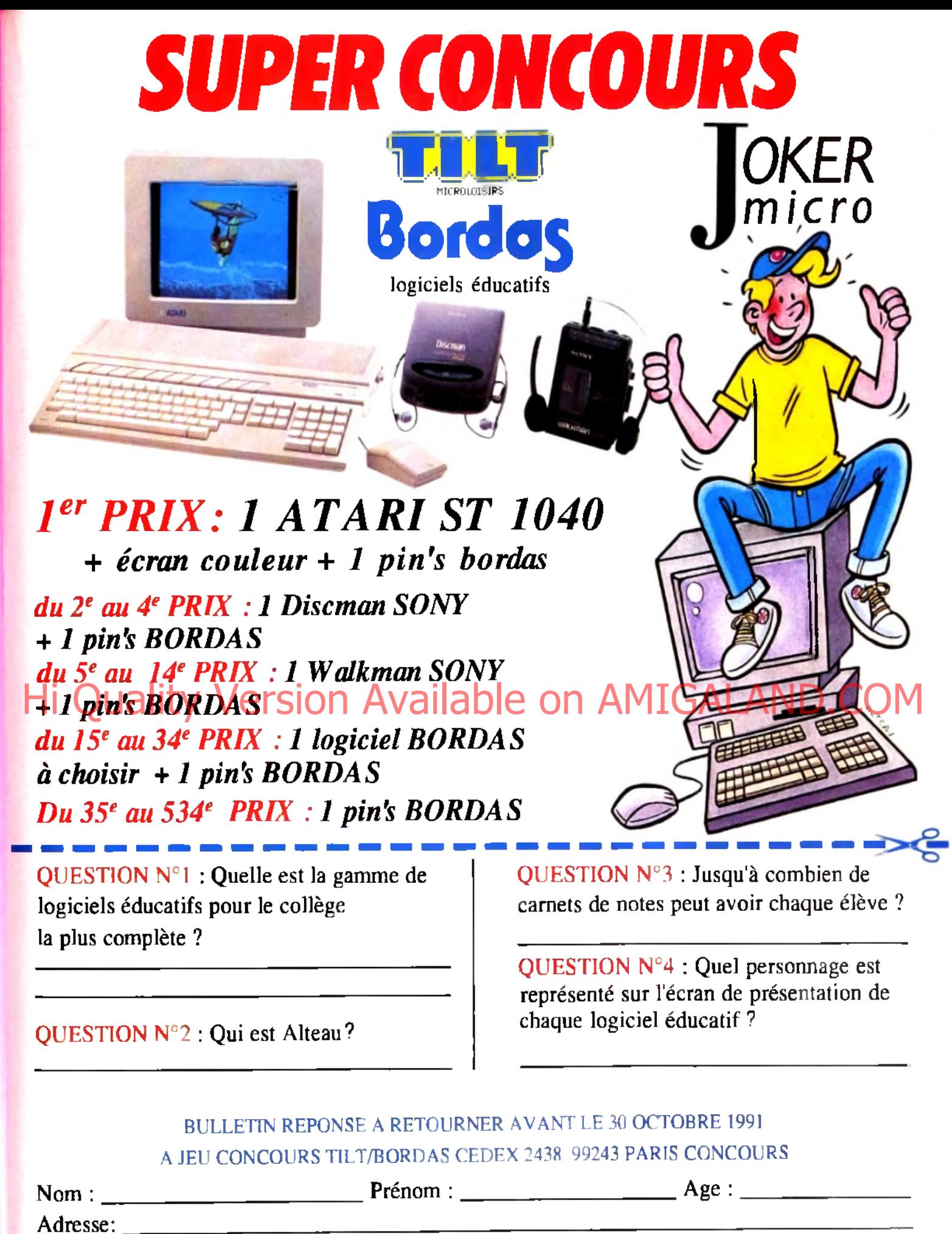

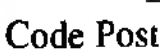

 $\text{call}: \quad \text{L} \downarrow \quad \text{L} \quad \text{Ville}: \_ \_ \_ \_ \_ \_ \_ \_ \_ \_ \_ \_ \_ \_ \_ \_ \_ \_$ 

Le règlement complet du présent jeu est déposé à la SCP OUAZAN-BENSOUSSAN, huissiers de justice à Paris, et peut être envoyé sur demande au tarif lent en écrivant à : Jeu Concours "TILT/BORDAS" CEDEX 2438 99243 PARIS CONCOURS (timbre remboursé sur simple demande).

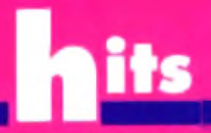

# *Rodland*

## ST, AMIGA & C64

Storm. Programmation : Ronald Pieket Weeserik & John Croudy ; graphisme : Ned Langman ; version C64 : Steve Snake.

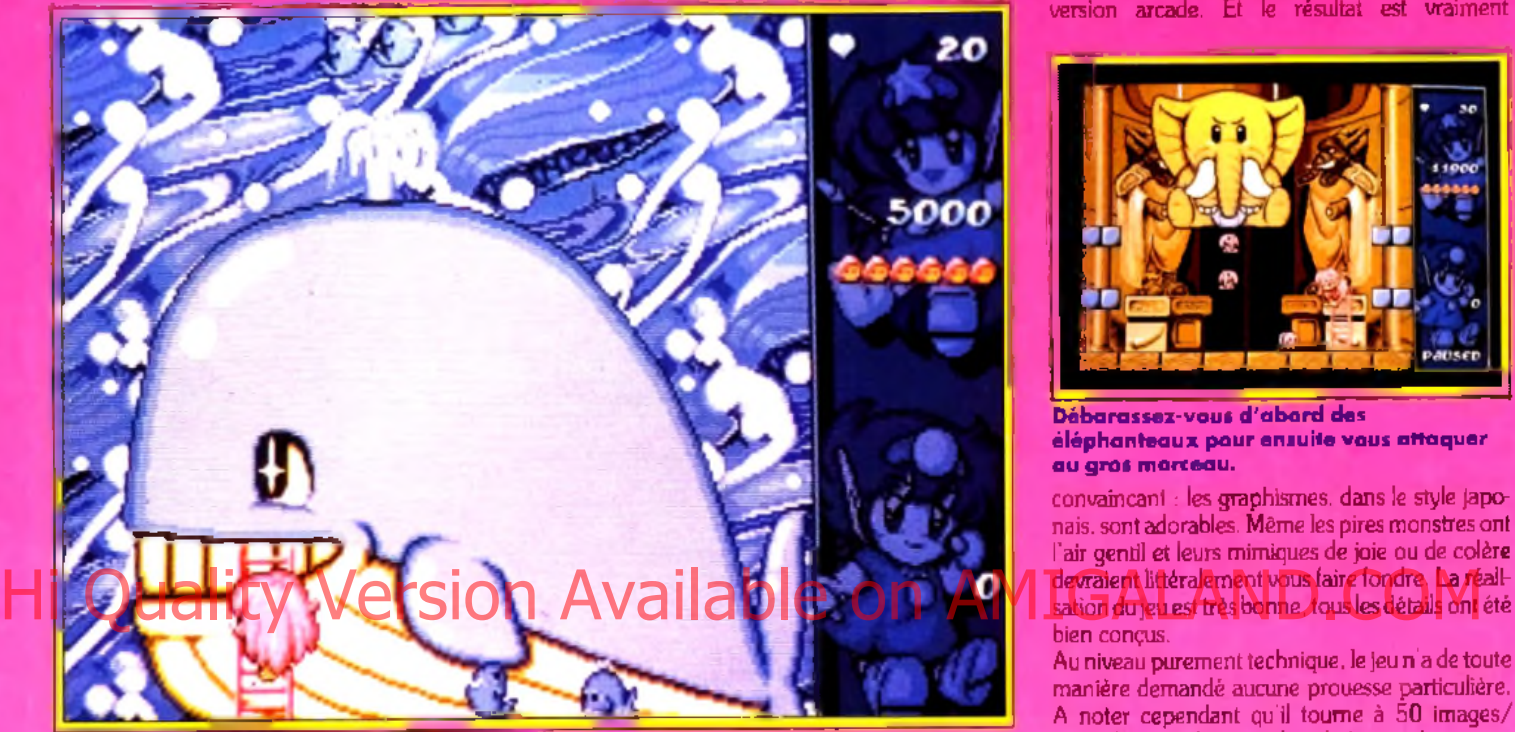

La baleine garde l'accès du vingtième niveau. Pas facile du tout... I Pour l'ab<del>attre</del>, visez les youx, c'est son unique point faible.

Horreur ! La douce maman de Tarn et Rit a été enlevée par les habitants du pays féérique. Eux qui étaient pourtant si gentils jusqu'à présent... Tarn et Rit décident de partir à la rescousse de leur mère en espérant bien découvrir le responsable de tous ces événements étranges.

Mais avant d'y parvenir, les deux enfants devront affronter les nessies (mini serpents de mer), busheys (écureuils agressifs), spuds (patates sur pattes) et autres polymorphes (horribles vers à la langue gluante).

Pour cela, les Anciens du village leur ont offert les bottes d 'arc-en-ciel qui leur permettront, en faisant apparaître une échelle multicolore, de progresser à travers les 40 niveaux du jeu. Enfin, le père des deux petites fées les a dotées de baguettes magiques avec lesquelles elles pourront assommer leurs adversaires en les secouant comme des pruniers. Chaque créature mise hors d'état de nuire leurs fournira une arme utile pour affronter les suivantes. Tarn et Rit pourront également emprunter des portails de téléportations ou des ballons flottants pour se déplacer plus rapidement et collecter un maximum de bonus sous la forme de petites fleurs. Et si nos deux héroïnes parviennent à récupérer tous les bonus, les monstres se transformeront en étranges poussins qui. une fois k.o., laisseront derrière eux les lettres du mot EXTRA. Le mot formé, une fée apparaîtra pour combler Tarn (ou Rit) de bonus substantiels. Par contre, si les deux enfants tardent trop, les monstres se changeront en nuages rageurs, rapides et sournois qui leur donneront encore plus de fil à retordre.

Enfin, sachez que tous les dix niveaux, vous devrez affronter un immense gardien qui. bien que très mignon, n'en sera pas moins redoutable et sans pitié...

Au milieu de la débauche de couleurs, d 'animations. d'effets de rotation, de zoom et de scrolling stupéfiants des bornes d'arcade, il existe parfois

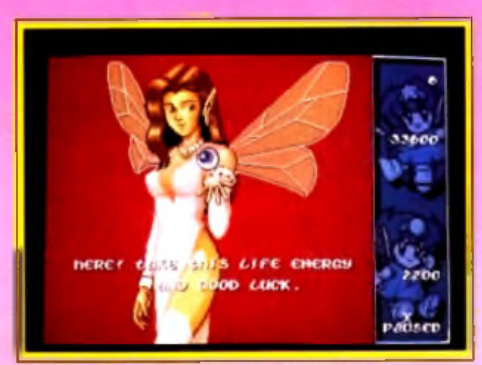

La fée offre une vie supplémentaire.

des jeux » tous bêtes » mais si prenants qu'on y revient encore et encore, avec toujours le même plaisir. *R odland* est de ceux-là.

Aucun effet spécial délirant, pas de millions de couleurs ou de centaines de sprites. C'est d'ailleurs la raison pour laquelle la conversion sur micro est si proche du jeu original de Jaleco. Il se pourrait même qu elle lui soit supérieure car les programmeurs de Random Access ont corrigé les bugs de l'original (plus de monstres coincés sur les échelles ou assommés dans le vide) et rajouté des animations qui n 'avaient pas été utilisées dans la version arcade. Et le résultat est vraiment

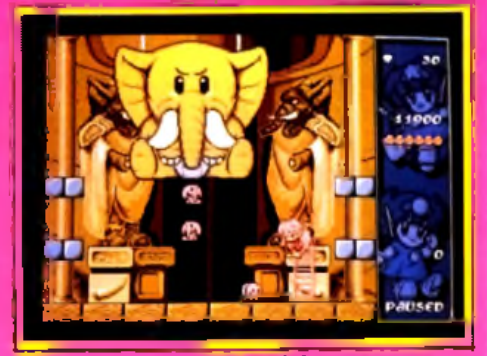

**Débarassez-vous d 'a b o rd des** é**léphanteaux pour ensuite vous attaque**r **a u gros m orceau.**

convaincant : les graphismes, dans le style japonais. sont adorables. Même les pires monstres ont l'air gentil et leurs mimiques de joie ou de colère devraient littéralement vous faire fondre. La réalibien conçus.

Au niveau purement technique, le jeu n'a de toute manière demandé aucune prouesse particulière. A noter cependant qu'il tourne à 50 im ages/ seconde, avec des sons digitalisés et un bon nombre de sprites à l'écran. Le scrolling, qui n'a lieu

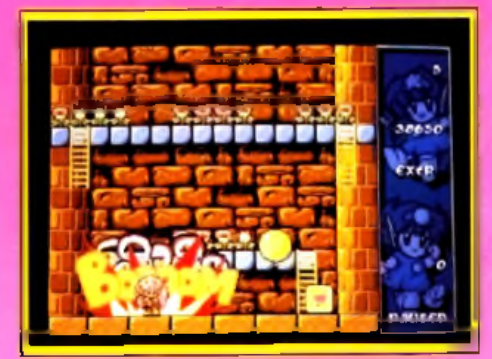

Tam vient de faire exploser une bombe qui la débarrasse de tous ses adversaires.

qu'entre chaque niveau, est impeccable. Quelques conseils contre les monstres gardiens. Il est assez facile de se débarrasser des crocodiles du dixième niveau. Pour la baleine, visez les yeux. Pour l'éléphant, profitez des moments où il est au sol. Enfin, méfiez-vous de la vache-démon car, si elle semble inoffensive au départ, vous la verrez bientôt grandir jusqu'à atteindre la hauteur de

l'écran. Si vous parvenez à la vaincre, cependant, vous aurez droit à une séquence de fin digne de ce nom . Alors enfilez vos bottes et... à l'assaut !

Dogue de Mauve

**Pour toute information** veuillez contacter: **LORICIEL 81. Rue** de la Procession **92500 Rueil-**Malmaison

Disponible sur: Amstrad **CPC Disk/CPC+** <mark>Amiga - Atari ST</mark> **IBM PC et** Compatibles.

serviront á aider les entants sourds et mal-entendants

**UBI SOFT** 

## **Hi Quality Version**

La Grande Compilation de l'Espoir

le

meme

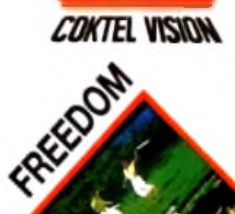

En achetant cette compilation, vous aidez l'association "Les Enfants du Silence". Grâce à vous plus de 700.000 enfants sourds et mal-entendants sortiront enfin du silence

Aidez-les!

249 Frs. Prix moyen T.T.C généralement constaté.

**5 GRANDS LOGICIELS** 5 GRANDS EDITEURS RÉUNIS POUR AIDER **LES "ENFANTS DU SILENCE"** 

Versions Amiga - Atari Amstrad cpc/cpc+ -IBM PC et Comp...

## **AVIS**

' est vrai, je l'admets, *R odland* est très mignon. En particulier les petites étoiles de mer japonaises (elles portent l'emblème nippon sur le dos) armées de boomerang. Mais, quand même, avouez que tout ça manque franchement d'originalité ! Remplacez la maman par une fiancée, le deux gamines pas une paire de gros bras, le pays des fées par une zone malfamée et vous obtiendrez le scénario type de 99 % des beat'em-up sur consoles et micro. Apparemment, on ne pourra jamais avoir une bonne réalisation ET une bonne histoire... A moins que *Double Dragon 3*, des

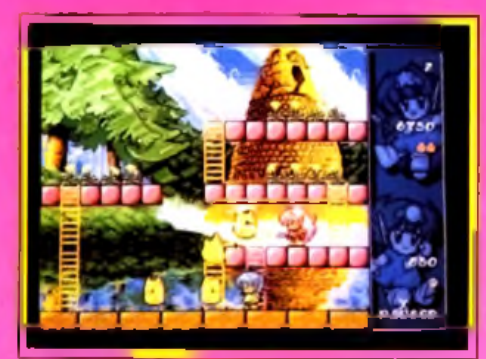

**niveou : entrez dans la tour** pour aller secourir votre maman **prisonnière.**

mêmes auteurs, ne viennent me contredire. Mais, franchement, j'en doute ! A part ça, je trouve que les graphismes, même s'ils sont réussis, auraient pu être nettement plus soignés (certains décors et quelques sprites manquent vraiment de finesse et de finition). Et la partie sonore est loin d'atteindre des sommets. Reste un jeu très amusant - je ne peux pas dire le contraire - et à la difficulté bien dosée<sub>.</sub> Rodland mérite-t-il de s'ajouter à votre collection ? A vous d'en juger...

Pierre Truchin

Pour ma part, je suis tout à fait d'accord avec Doguy, *R odland* est un excellent jeu qui n 'appelle que peu de reproches... pour peu que l'on apprécie ce type de soft, évidemment. Mais, sans être aussi universel que *Lem m ings,* je pense qu'il plaira à une grande majorité de joueurs. Le seul petit défaut que je lui trouve est le côté \* exigu » des niveaux. En effet, ici, pas de scrolling... Aussi, étant donné que les sprites sont nombreux et assez gros, on se retrouve souvent submergé sous le nombre. Ceci dit, mon avis sur *Rodland* reste très favorable : l'essayer, c'est l'adopter !

Nephilim

Là encore, peu de différences entre les deux versions 16-bits.

L'animation sur *S T* est cependant moins souple que sur *Amiga* et les sons peut-être légèrement moins bons.

Quoi qu'il en soit, *Rodland ST* reste un grand jeu de plates-formes. D.d.M

La version 8-bits du jeu reste tout à fait honorable, même si les graphismes y perdent de leur charme, ce qui diminue l'intérêt du jeu. N.

# **h it s** *Le duel*

Pas facile, pour l'amateur, de choisir entre les deux jeux. Il faut dire qu'ils ont beaucoup de points communs : un mode de combat original, la possibilité d'utiliser un adversaire neutralisé pour éliminer les autres, de nombreux bonus à récupérer, etc.

Au niveau technique, c'est Monster Business qui l'emporte. II est particulièrement bien réalisé et. de plus, dispose d'un scrolling qui augmente d'autant la taille des tableaux.

Cependant, les graphismes de Rodland sont irrésistibles et ses adorables monstres-gardiens apportent un réel plus. Enfin, c'est surtout la possibilité de jouer à deux simultanément qui fait légèrement pencher la balance en faveur du jeu de Random Access.

De toute façon, si vous êtes un fan des jeux de plates-formes, et quelle que soit votre décision finale, je suis certain que vous ne regretterez pas votre achat (oui, j'ai bien écrit : « achat » !).

Dogue de Mauve

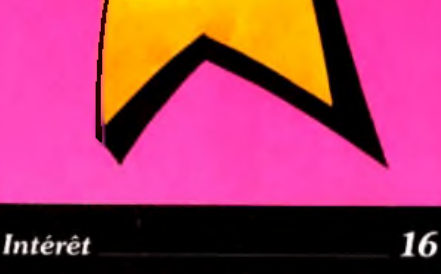

Un super jeu tout mignon et plein d'entrain où *deux Joueurs pourront s 'entraider pour retrouver leur mère.*

### *G ra p h is m e* ★ \* \* \* *A ttention, sous leur apparence de petites peluches toutes gentilles, les monstre « craquants » du pays des fées sont redoutables.*

*Animation* <del>. ★ ★ ★ ★ ★</del> ★ *Une fluidité à toute épreuve malgré tous les sprites présents à l'écran.*

## *B ru ita g e* \_\_\_\_\_\_\_\_\_\_\_\_\_\_\_\_\_\* \* \* \*

*Une m usique entraînante et bien dans le ton du jeu.*

*P r ix* \_\_\_\_\_\_\_\_\_\_\_\_\_\_\_\_\_\_\_\_\_\_\_\_\_\_\_\_C

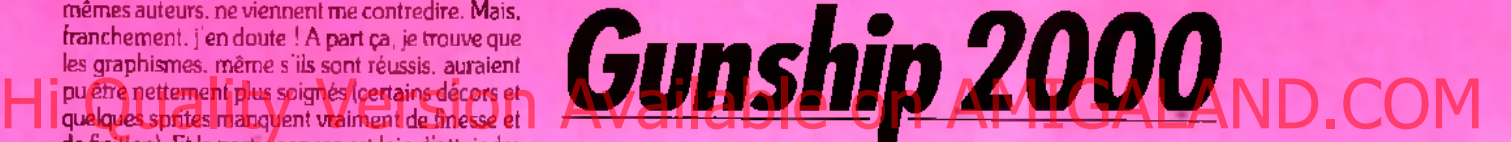

## PC EGA/VGA, CARTE SON

Depuis le fabuleux Tilt d'Or *LHX Attack Chopper,* on attendait avec impatience la sortie du dernier-né de Microprose. Le test de ce nouvel appareil m'a tout d'abord déçu, puis a fini par me convaincre... Il ne s'agit pas, comme le récent *Yeager Air Combat,* d'un « incontournable ». Un conseil donc : lisez attentivement cet article avant de vous lancer dans l'offensive !

Microprose. Conception : J.-M. Day, D. Dennies et D. Peterke ; programme : D. Dennies et D. Peterke ; graphismes : D. McKibbin, M. Reis, J.-M. Day, B. Martel, P. Downey, H. Teasley, C. Glover Phipps, J. Bussard et G. Gill ; musique et bruitages : J.-L. Briggs, K. Lagace et S. Patterson.

Comment peut-on être déçu par l'un des tous derniers simulateurs de Microprose, un éditeur qui a, à son actif, tant de hits célèbres ? En fait, *Gunship 2 0 0 0* pèche sans doute par l'excès. Est-ce du fait de la complexité de son jeu et des multiples stratégies qu'il offre que son pilotage est rendu si peu agréable ? Sans doute ! Si l'on retrouve ici toutes les vues classiques de la simulation micro, c'est la lenteur de la simulation qui risque de décevoir les pros de la voltige. Après s'être essayé à *Yeager* Air Combat, par exemple, un simulateur étonnant pour la souplesse de son jeu, on ne peut que regretter les saccades de Gunship 2000. Testé sur un 386 VGA, cet hélicoptère s'est montré trop lent et pas assez souple pour donner le frisson. De même, en ce qui concerne les graphismes, ne comptez pas retrouver ici les dégradés d 'un *Jet Fighter II.* Pour du VGA, les décors sont agréables, sans plus. Les silhouettes extérieures que

l'on observe en mode suivi sont, elles aussi, assez grossières et quelques bugs écran viendront parfois mélanger l'appareil en vol à une jeep qui, je le pense, reste au sol... Voilà en résumé les princi-

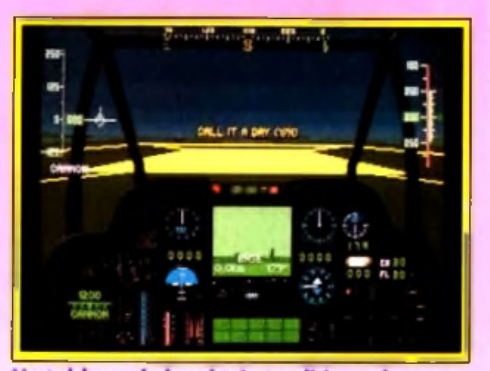

Un tableau de bord très traditionnel.

# **The Multimedia Generation** MEGA

PC CDROM, CDTV, PC Disque Dur (Ecran VGA, Cartes sonores Ad Lib, Sound Blaster, Intersonnal , Son HI-14 sur les versions CD)

Conception: François NEDELEC - Producer: Roland OSKIAN - Programming: M.D.O. - 2D graphics & video: Yannick CHOSSE - Real & pre-calculated 3D graphics: Frederic CHAUVELOT - Sounds & music: MOBY, Robin AZIOSMANOFF - Special thanks to: LL. LACOMBE, LC. AMIEUX (MATRA), P. KAUFELER (ESA), COKTEL VISION Production

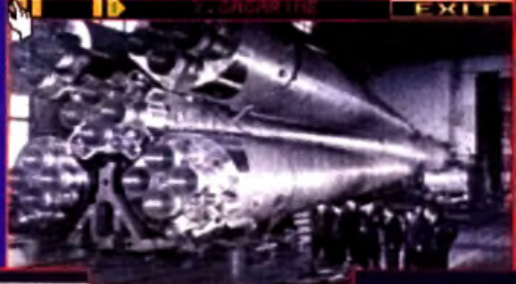

Le Simulateur Spatial Bienvenue à bord de ESS MEGA. Vous allez vivre une expérience extraordinaire. connaître des sensations rares, entrer dans le club très fermé des "Hommes de l'Espace.

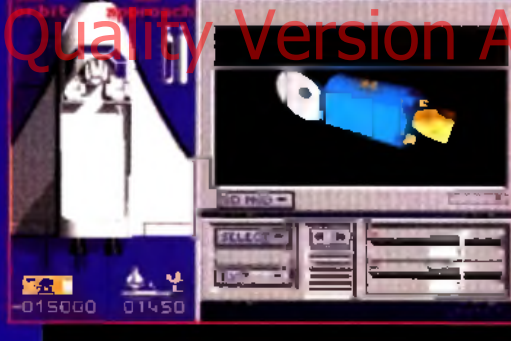

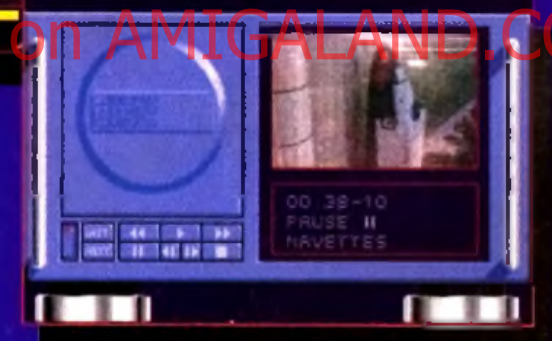

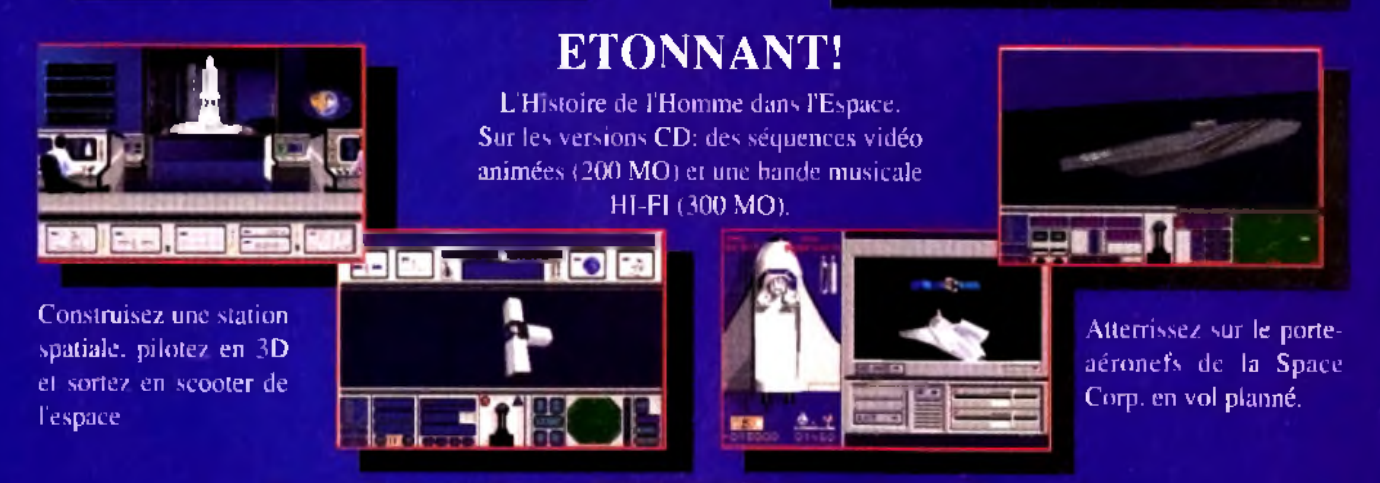

Demande de catalogue: TOMAHAWK 5, rue Jeanne Braconnier 92366 MEUDON LA FORET CEDEX

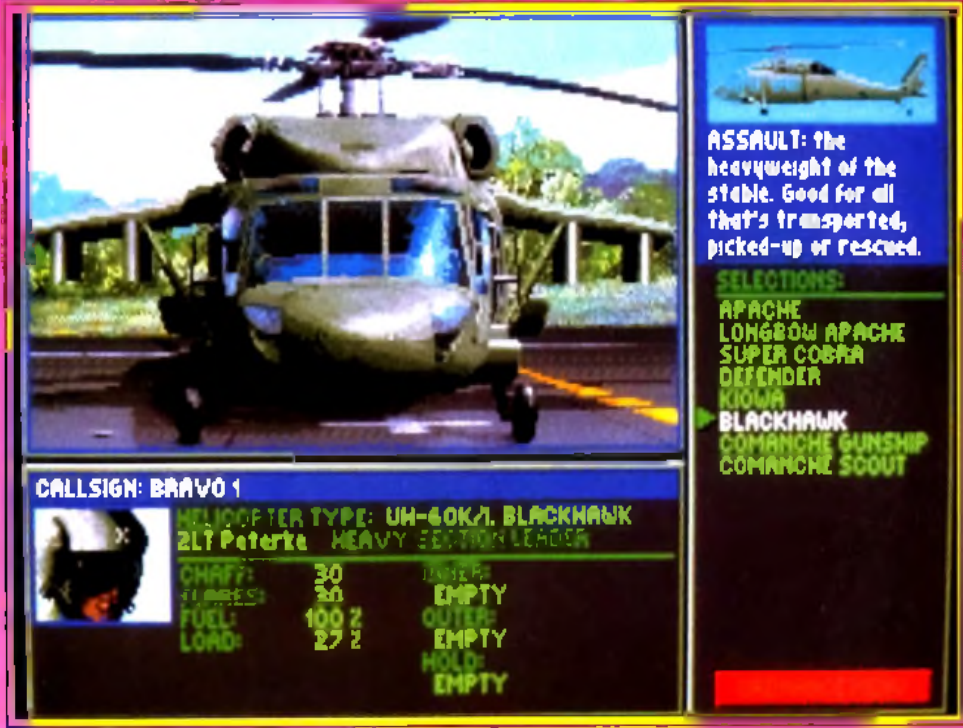

Plusieurs hélicos disponibles et un grand chaix d'armement : la préparation des missions est très importante, surtout pour le vol en escadrille.

paux oriefs que l'on fera à la mise en scène de cette simulation. Ils suffiront malheureusement à refroidir plus d'un pilote, notamment celul qui apprécie plus-dans de type d'aien. L'aspect arcade<br>que l'aspect stratégie.

Comme tous les simulateurs de Microprose, Gunship 2000 yous propose des missions de difficulté et d'intérêt croissants, auquel on n'accède qu'en accumulant les galons sur l'épaule du pilote. Le joueur novice ne pourra effectuer que des affrontements simples tout d'abord. Le pilotage,

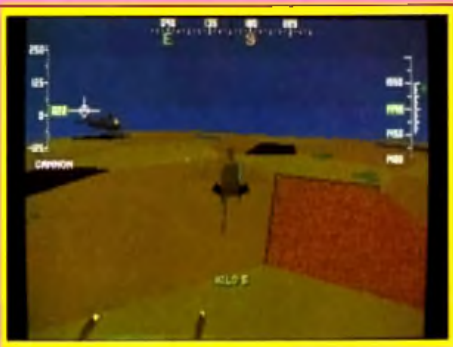

Vue suivie de l'un de vos appareils. peu souple comme nous l'avons vu, est tout de même très réaliste. Il est bien entendu possible de faire pivoter I hélico sur place et l'on devra jongler entre le pas des rotors et l'inclinaison de l'appareil pour conserver son assiette. L'emploi des armes est classique. Le tableau de bord permet enfin de visualiser les cibles en 3D, ce qui était déjà le cas pour F19 ou F15. La simulation innove bien plus par contre en ce qui concerne la stratégie des atlaques. La préparation des missions sur carte est très détaillée et un zoom du champ de bataille permet de visualiser et de tirer parti des reliefs. Dès que l'on aura atteint un certain grade, il sera en outre possible de commander une escadrille de 60

14 Intérêt Les plus purs amateurs de stratégie apprécieront, les Janas d'arcade, non ! Type \_ simulateur de combat d'hélicoptère Graphisme \_ \* \* \* \* .<br>Au vu des provesses récentes des simulateurs PC VGA, Gunship 2000 ne dépasse pas la movenne. Animation \*\*\*\* Il faudro supprimer tous les détails graphiques pour assouplir le jeu, et encore...  $\mathbf{B}$  and  $\mathbf{B}$  and  $\mathbf{B}$ 

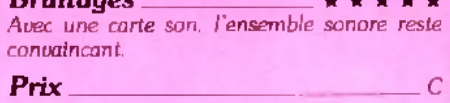

cinq appareils. Pour la mise en place de votre offensive, vous choisirez différents types d'hélicoptères, les armerez comme bon vous semble, puis dresserez pour chacun d'eux une trajectoire précise. L'emploi des waypoints et le choix des altitudes et des vitesses de vol permet d'élaborer des stratégies très complexes. On peut encercler

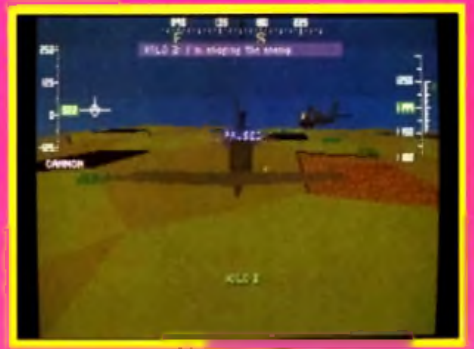

## Impossible de pilater kilo 2 : dommage...

une unité ennemie, envoyer un scout en reconnaissance, ou encore opter pour une attaque massive. Durant le vol, vos cinq compagnons vous enverront des messages de victoire ou de détresse. Il sera également possible de visualiser chacun de ces appareils en vue arrière. Par contre, si l'on peut modifier à tout moment les ordres donnés à chaque hélico sur l'écran » carte », il est impossible de prendre le contrôle direct des appareils, comme c'était le cas pour les simulations de blindés. C'est bien dommage !

Il me reste à vous signaler quelques options sup-<br>plémentaires, comme le désormais classique

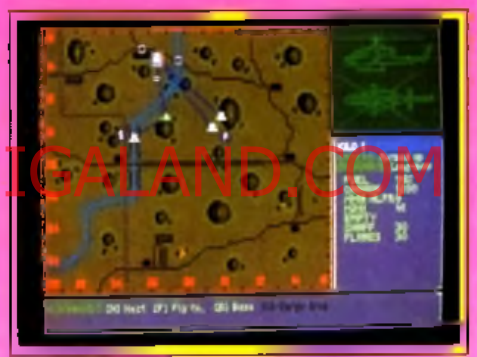

## Tracé des trajectoires sur la carte.

magnétoscope qui vous permet d'enregistrer un combat. Mais là encore, on ne retrouve pas la beauté et la souplesse de cette même option sur Yeager Air Combat.

Gunship 2000 séduira donc les amateurs de stratégie, plus que les passionnés d'arcade. Il ne détrône certes pas l'ancien LHX Attack Chopper, ni par sa beauté graphique, ni par la souplesse de son jeu. Seuls la continuité de ses missions (en mode « campaign » notamment) et l'aspect wargame du vol en escadrille apportent un plus à la simulation de vol en hélicoptère cuvée 91. Olivier Hauteleville

Il y a longtemps que j'attendais ce simulateur et je ne suis pas déçu. Bien sûr, il est impossible de piloter Gunship 2000 si l'on ne possède pas un PC haut de gamme. Mais quel pied dans le cas contraire ! Ceite simulation est très fidèle, surtout au niveau des armements et des stratégies de missions proposées. En fait, je trouve que le vol en escadrille est l'atout majeur de ce programme et qu'il compense à lui seul les quelques défauts que sont la lenteur du programme ou les faibles qualités graphiques de certaines vues. Pour moi, le pilotage hélico reste bien plus passionnant que celui d'un jet. J'achète ! Daniel François

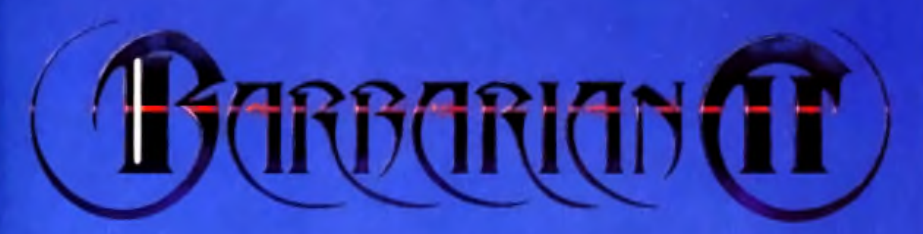

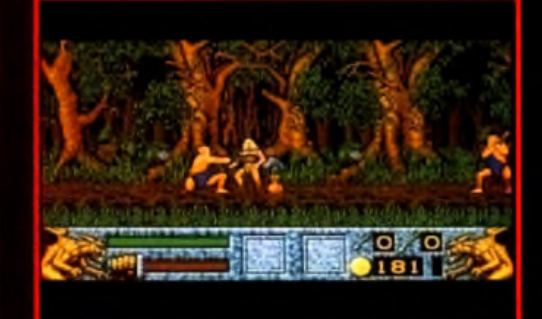

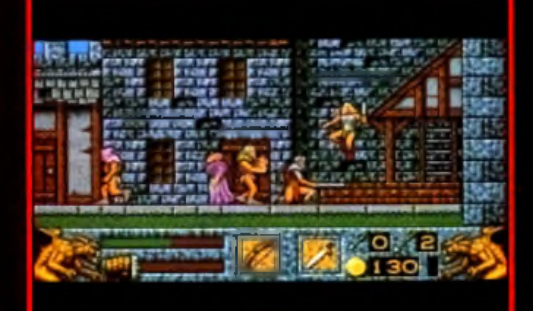

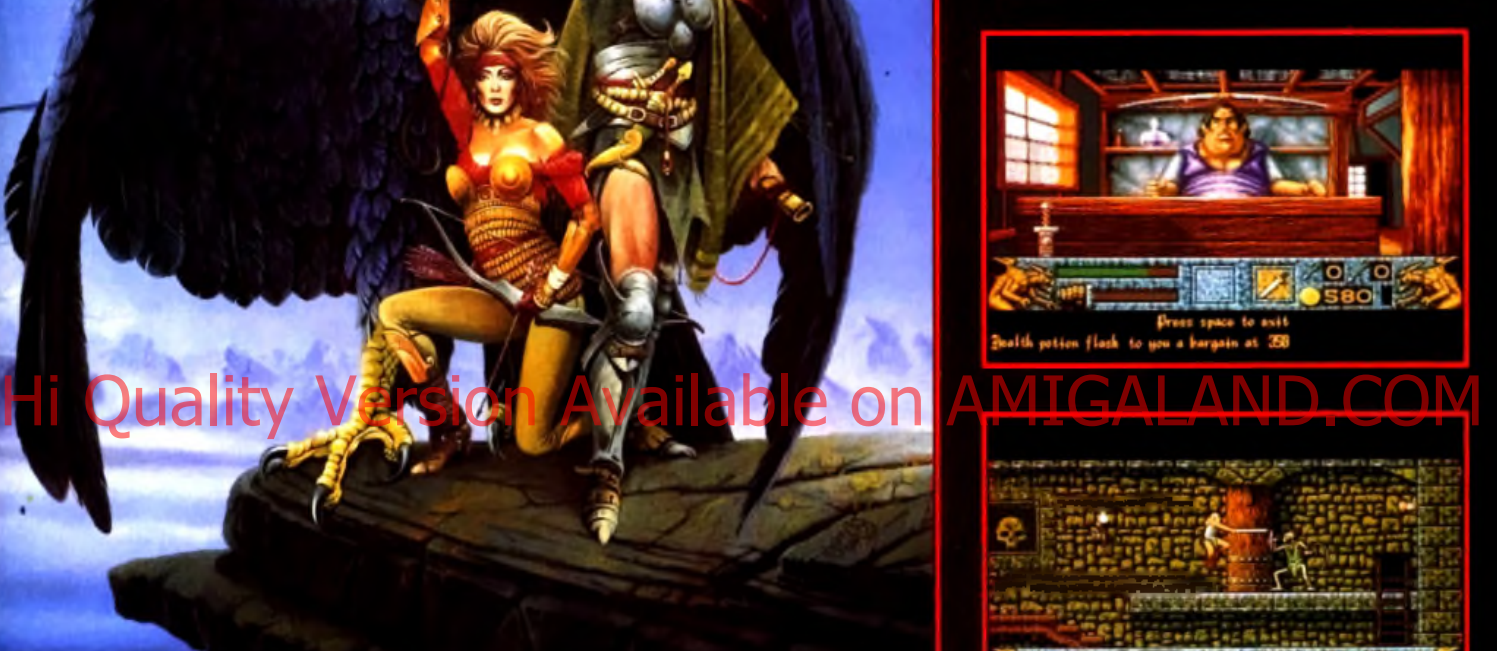

## **BARBARIAN II**

Necron est de retour et il veut se venger. Vous. Hegor. le barbare, êtes le seul à avoir assez de courage, de force et de folie pour relever le défi. Cette fois encore, vous allez à la rencontre du danger, arme de vos poings, de votre fidèle épée et des armes que vous récupérerez.

Les forêts, les donjeons, les châteaux, les temples attendent votre exploration barbare, chaque monde regorge d'ennemis mortels et de pièges.

A vec 200 anim ations. 32 couleurs à l'écran. 6 niveaux d'arcadeaventure. 50 ennemis différents. Barbarian 2 est un jeu totalement unique !

## Disponible sur ATARI ST et AMIGA

P.P.S. - 150 Bd Haussmann - 75008 PARIS -Tel : (1) 43 59 47 47

**PSYGNOSIS FREEPOST LIVERPOOL L3 3AB UNITED KINGDOM Tel: 051-709 5755**

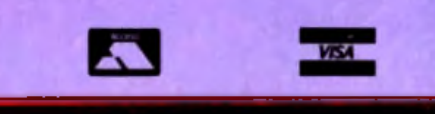

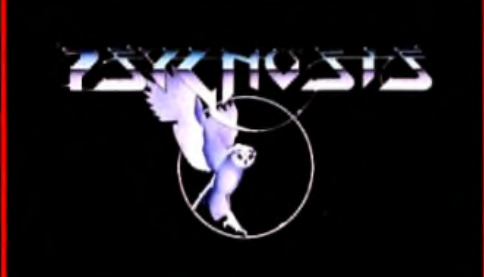

## **AVIS**

Alors que les PC peuvent maintenant nous offrir des jets très rapides et surtout animés avec souplesse, Gunship 2000 est bien trop lent, même sur une machine puissante. Si j'ai apprécié ici la beauté des phases de préparation de mission et surtout la complexité du choix d'hélicoptère, d'armement et de mission, je regrette vraiment que l'on ne retrouve pas dans Gunship 2000 la souplesse de vol qui a permis **à** *L H X A tta c k C hopper* de décrocher son Tilt d 'Or. Le balayage du paysage, la ligne d'horizon qui présente tant d'escaliers, cela n'a pas de quoi vous plonger dans l'ambiance. En fait, je pense que les concepteurs de simulations *PC* devraient miser avant tout sur la beauté de l'arcade, avant de nous inonder d'options. certes intéressantes, mais bien mal mises en valeur. Cependant, puisqu'il existe si peu de simu-

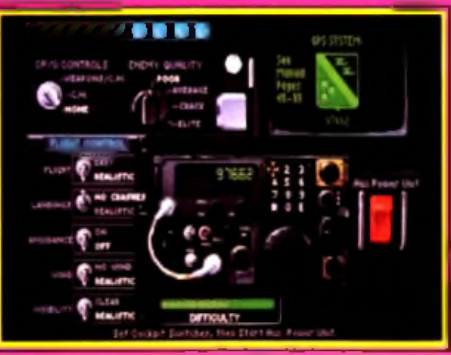

**Sélection du niveou de difficulté.**

lateurs d'hélicoptère et que ce titre offre une stratégie poussée... je craque quand même Francis Blanchard

# *MagicPodœts*

## AMIGA

*Magic Rockets,* le nouveau programme des Bitmap Brothers, est un shoot-them-up/plates-formes qui reprend les ingrédients ayant fait le succès de *Gods.* Le pari est réussi et *Magic Pockets* s'avère aussi riche que son aîné. Hich Quality Version Available on AM Enchines La gestion de ces armes requiert quel-

Editeur : Mindscape ; programmation : Sean Griffiths ; graphismes : Marc Coleman ; bruitages : Richard Joseph.

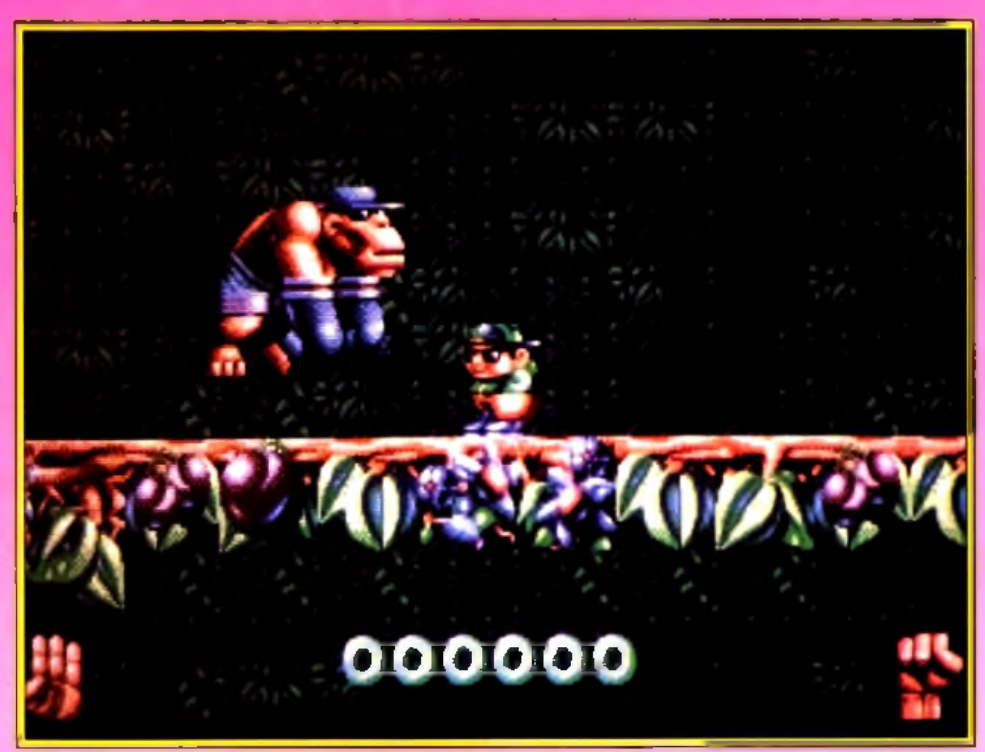

Avant de pouvoir affronter le redautable gorille boxeur, il faut d'abord récupérer le gant. Le combat n'en sera pas moins redoutable.

Après le succès mérité de *Gods,* les Bitmap Bro- réussi que le précédent. Le thème est le suivant : thers se sont remis au travail pour nous concocter Bitmap Kid est un sale gosse (à la manière de celui un nouveau shoot-them-up/plates-formes aussi de *Brat),* dont les jouets favoris se sont perdus au

plus profond de ses poches. Pour les retrouver, il va devoir parcourir le monde des poches magiques. Celui-ci se compose en fait de quatre régions fort différentes : souterrains, jungle, lac et montagnes. A chacune de ces régions va correspondre un jouet à retrouver : respectivement un vélo, un gant de boxe, un casque d'astronaute et enfin un ballon kangourou. Chaque région est elle-même subdivisée en un nombre croissant de niveaux, soit un total de 26 niveaux pour l'ensemble du jeu. Quand on sait que certains niveaux sont eux-mêmes de gigantesques labyrinthes de plusieurs dizaines d'écrans, je vous laisse imaginer

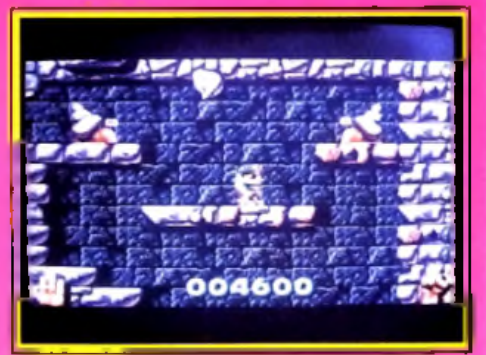

Les escargots ne sont guère redoutables. la démesure de cet univers ! Au début de sa quête, notre héros se trouve dans un souterrain. Il peut marcher ou sauter et dispose de tourbillons de vent (des mini-cyclones) pour se défendre contre les multiples créatures qu'il ne va pas manquer de ques explications complémentaires car elle est d'une grande richesse. Notre bonhomme peut tirer classiquement dans différentes directions de petits cyclones. L'impact sera variable selon les créatures mais la plupart nécessiteront plusieurs tirs avant de succomber. Mais le kid peut aussi décider de stocker l'énergie du vent pendant un

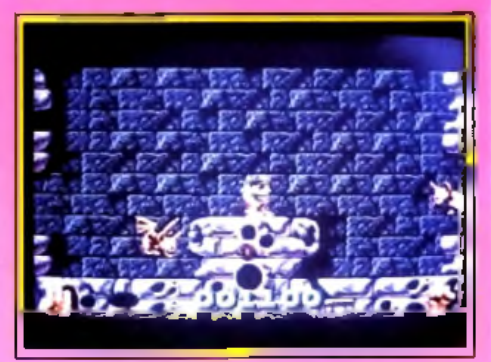

Plusieurs impacts pour les chauve-souris. certain temps avant de la libérer. On verra d'ailleurs sa poche gonfler simultanément et le poing symbolisant la force du tir croître en conséquence. Les grands cyclones ainsi créés servent à de multiples usages. Ils mettent hors de combat instantanément la plupart des gardiens, mais peuvent aussi les capturer, ce qui permet de récupérer différents bonus friandises. La dernière fonction de ces cyclones géants est tout aussi importante. En les récupérant avant leur désintégration, notre bonhomme va pouvoir effectuer un roulé-boulé aérien, sautant ainsi de larges obstacles et écrasant ses ennemis au passage. Les monstres offrent la même diversité. Ainsi, dans ce premier

Le véritable rythme du jeu, une action rapide et un style très tactique sont les atouts majeurs de "TIP OFF".

Présent à Micro & Co

## **LA MEILLEURE SIMULATION DE BASKET**

Si vous savez apprécier la qualité des joueurs, leurs attributs, tenir compte de leur condition physique et changer de style de jeu, vous aurez toutes les chances de réussir dans ce sport!

Ses principales caractéristiques sont:

- *un scolling multi directionnel*
- \* 5 niveaux d'aptitude. Vous déterminerez indépendemment les niveaux de chaque équipe
- \* une option de 1 à 4 joueurs. Vous pourrez jouer contre l'ordinateur ou contre un autre joueur, vous associer à un autre joueur: contre l'ordinateur, contre un ou contre deux autres joueurs.

distribué par UBI SOFT<br>8-10, rue de Valmy<br>93100 MONTREUIL

3615 UBN

**AMIGA ATARI ST-IBM PC & COMPATIBLES** 

**ANCO** 

disponible dans les FNAC et les meilleurs points de vente

Amiga Screenshal's Shown

@ 1991 Anco Games

- <sup>\*</sup> la possibilité de vous entrainer pour améliorer l'équipe et les tactiques.
- <sup>\*</sup> la possibilité à tous les niveaux de qualification, de créer des équipes et d'élaborer des tactiques.
- \* des contrôles joysticks instinctifs pour dribbler, passer, tirer et cinq types de tir (le tir en extension, le bras roulé, le bras roulé en extension, tir en extension en course, smash).
- <sup>\*</sup> des joueurs sur le terrain aux caractéristiques propres (l'âge, la taille, le style de jeu, le rythme, la vitalité et la maîtrise de soi!).
- <sup>\*</sup> deux types de ligue, trois vitesses de ralenti.
- la possibilité d'avoir des mouvements supplémentaires avec des joysticks à deux boutons indépendants.

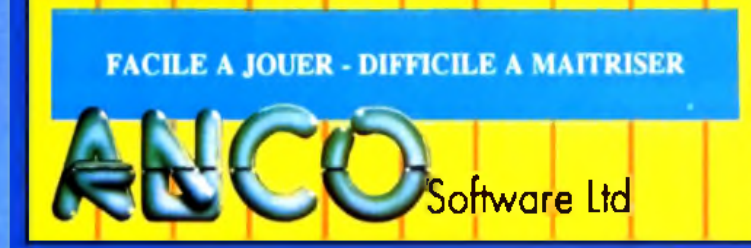

8 Millside Industrial Estate, Lawson Road, Dartford, Kent, DA1 58H Tel: 0322 292513/8 Fax: 0322 293422

monde, vous allez côtoyer des escargots géants, d'affreux gnomes verts, des hommes des cavernes ou des chauves-souris vampires. Le second monde vous fera découvrir guêpes, abeilles, serpents, plantes carnivores et gorilles. Je ne vous dirai rien des ennemis peuplant les autres mondes mais je peux vous assurer que certains vous déclencheront une bonne crise de rire (l'oeuf à pattes, en particulier). Les créatures ne sont pas seulement diverses, elles disposent aussi de tempéraments variables. Au milieu des guetteurs classiques qui se contentent de faire des allers-retours, vous découvrirez gnomes et hommes des caver-

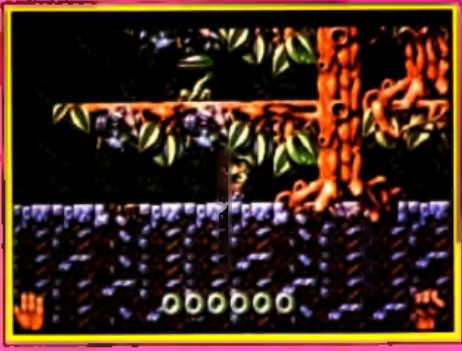

**Certaines plantes se contentent de vous toucher m ais d'au tres plus agressives vous m ordent sauvagem ent.**

nes lanceurs de projectile, serpents volants, gorilles irascibles ou abeilles excitées cherchant à vous piquer. Ces créatures ne se distinguent pas de leurs homologues et vous devrez donc faire très Highler Cas creatures ne se distinguent pas de la Amiga pourront ere decus de constater que MIGALAND.COM férents bonus et objets magiques. La plupart améliorent votre force de frappe, mais certains ont des effets bien différents. Ainsi, le casque de téléportation vous transportera-t-il dans des salles inaccessibles autrement. Le chewing-gum vous portera dans les airs, une fois la bulle gonflée. Le

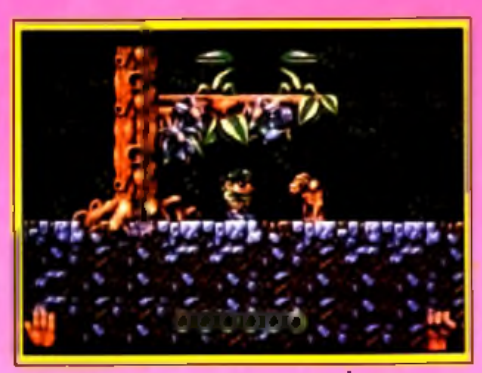

**Serpents rampants, serpents volants, gare a u x m orsures I Pour la route, pensez à fa ire pousser certaines plantes.**

marteau-piqueur quant à lui défoncera certaines cloisons résistantes. Les jouets à retrouver ont aussi leur importance, car ils peuvent parfaitement être utilisés pour terminer le niveau. Mais prenez garde qu'on ne vous les vole pas ! La progression de difficulté est un modèle du genre. En fait, le programme vous incite à utiliser progressivement des pouvoirs plus complexes. Le cheminement est tout aussi bien étudié. Si les premiers niveaux dans les souterrains ne posent pas trop de problèmes, il n 'en est pas de même dans la jungle et au-delà. Vous pourrez heureusement

vous aider de la flèche qui révèle la direction générale du jouet concerné et de la télévision qui affiche en miniature le plan des écrans voisins. Mais même avec ces aides, le challenge reste difficile. Ainsi, dans la jungle, vous serez obligé par moment de faire pousser certaines plantes en les arrosant par la pluie issue de votre nuage, qui constitue ici votre arme. Chaque monde vous offre ainsi une arme différente avec ses pouvoirs propres, qu'il faudra apprendre à utiliser. La réalisation est excellente. Au niveau graphique, les monstres sont très travaillés et affichent souvent des mines hilarantes quand ils sont touchés. Les décors en revanche, bien que corrects, auraient pu être plus travaillés. L'animation est superbe, que ce soit pour le déplacement du héros ou des monstres ou pour le scrolling multidirectionnel. rapide et fluide. Les bruitages digitalisés accompagnent toutes vos actions et complètent bien l'ambiance. *Magic Pockets* est une réussite et l'on a bien du mal à le quitter une fois entré dans ce monde loufoque.

Jacques Harbonn

Cela fait longtemps déjà que j'attendais *Magic Pockets.* Et, bizarrement, j'avoue avoir été un peu déçu... Il est vrai que le jeu est soigné et très bien conçu. De plus, les graphismes sont excellents. Et, contrairement à Jacques, je ne parle pas seulement des sprites mais aussi des décors, superbes, qui me rappelent *Xenon 2*. Les possesseurs d'Amiga pourront être déçus de constater que seules 16 couleurs sont utilisées, mais les *ST-istes*

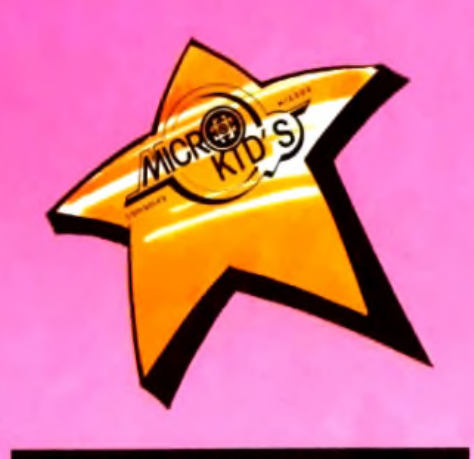

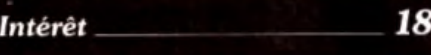

Grande variété, univers gigantesque, difficulté *progressive, hum our : tout* y *est !*

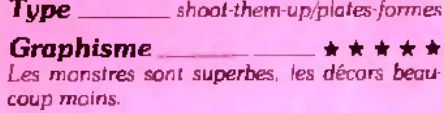

*Animation* \* \* \* \* \* \* Les mouvements des créatures, tout comme le *scrolling. sont parfaits.*

## $Bruitages$   $\longrightarrow$  \* \* \* \* \*

Les bruitages d'action et la musique sont excel*lents.*

*P r ix* \_\_\_\_\_\_\_\_\_\_\_\_\_\_\_\_\_\_\_\_\_\_\_\_\_\_\_\_*C*

(comme moi) seront ravis d'avoir les mêmes graphismes que leurs petits camarades...

La réalisation suit bien, avec un scrolling plein écran assez souple (mais pas » parfait » !) et une bonne animation du personnage et des monstres. Les tests de collision, les sauts et les rebonds (pas si faciles à programmer) sont également réussis. J'ai tout de même noté quelques détails absolument indignes des Bitmap Brothers, comme le scrolling de texte saccadé qui défile lorsque vous mourez, alors qu'il aurait été si facile de le rendre parfaitement fluide. En fait, malgré toutes ses qualités, le jeu n'est pas vraiment parvenu à m éblouir. Par moment, faction m a parue \* molle ». On se balade en tuant quelques monstres mais sans avoir l'impression d'affronter un terrible challenge. La musique réussit à motiver le joueur mais les bruitages n'ont rien d'extraordinaire. Heureusement, l'ingéniosité de certains passages et le renouvellement des différents niveaux parviennent la plupart du temps à faire oublier ce problème.

Finalement, je conseillerai *Magic Pockets* à tous ceux qui ont adoré Gods. Ils ne seront pas déçus ! Pour les autres, je les inviterai à l'essayer avant de l'acheter... et je reduirai la note d'**intérêt** à 15. Dernière chose : contrairement à *Xénon 2 ,* les

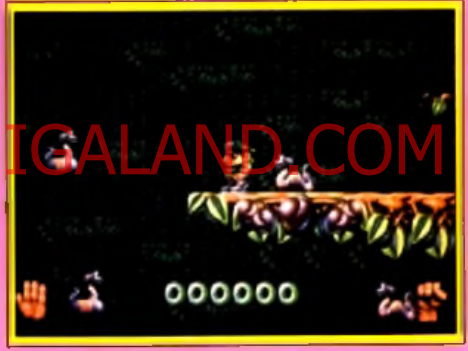

**le p o ing à droite vous in form e d e votre** puissance de tir, tandis que la main à **gauche révèle le no m b re d e vies restantes.**

Bitmap Brothers nous ont promis une véritable séquence de fin pour les courageux aventuriers qui arriveront au bout de *Magic Pockets.* Passionnés, à vos manettes !

La réputation des Bitmap Brothers n'est plus à faire. *Magic Pockets* y fait largement honneur. Une inventivité exceptionnelle, des personnages aussi hilarants qu'incongrus, des bonus surprenants, une animation sans défaut, on sent bien qu'il y a beaucoup de travail derrière. Tout est réuni pour faire un hit de tout premier ordre. Et pourtant. à l'arrivée, on a une impression de trop peu, comme s'il manquait un petit quelque chose. Peut-être est-ce l'action parfois languissante, peut-être les décors un tantinet monotones. Qu'on me comprenne bien, je ne veux pas dire que le jeu est mauvais ou lassant. Bien au contraire. La perfection n'est pas au rendez-vous, soit. Mais le plaisir de la découverte est bien présent. Ne serait-ce que pour la taille des mondes à explorer, la diversité des adversaires, le maniement des armes et les trouvailles graphiques. *Magic Pockets* devrait trouver le chemin de votre poche. Big Bad Wolf

## F-117A Stealth Fighter 2.0

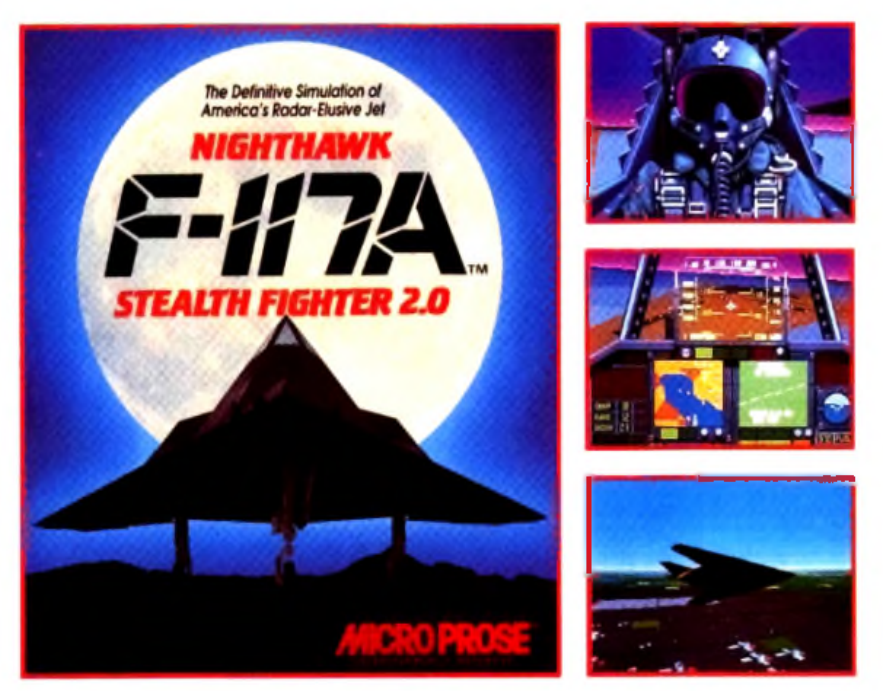

La formidable simulation de jet furtif américain

En 1989 MicroProse sortu pour la première lois le F-19 Stealth Fighter récompensé par un prix. avant même que le Pentagone eût même confirmer l'existence d'un tel avion. Il se basait sur des recherches "en coulisses" et sur une adaptation de quelques éléments connus du grand public.

An début de 1991, le fameux F-H7A Stealth Fighter hu le tout premier avion à pénétrer Hi Quality Nersion Available on AMTGA Tempete du Reserve en quelques jours la superiorité actienne et assurée et le noutre

apprenait la vérité sur la rechnologie de la furtivité

Les graphiques améliorés du F-117A incluront un nonveau poste de pilotage plus réaliste et des vues intérieures de l'avion ainsi qu'une option de répétition qui permettront aux pilotes de revoir des manoeuvres de vol palpitantes. Des graphiques noctures impressionnants avec des fonctions ITUD de nuit, des déllagration d'explosifs et des fumées provoquées par des bombes à tragmentation renforceront l'attrait visuel du jeu. Des graphiques VGA produiront aussi des horizons, paysages terrestres et marins "graduels".

Les pilotes voleront dans neuls mondes, y compris les trois théâtres d'opérations complètement inconsus des habitués de MicroProse ; Cuba, la Corée du Nord et le Koweit avec des versions améliorées de tous les mondes existant dans F-19 Stealth Fighter et F-15

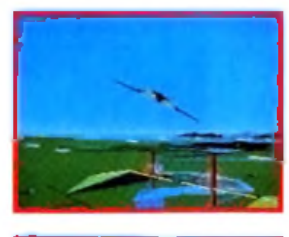

Strike Eagle II. Vous aurez même la possibilité de charger de futurs mondes. Un système sophistiqué de génération de missions défiera le pilote informatique le plus doné avec de nouvelles missions passionnantes qui contiendront l'intelligence artificielle ennemie améliorée.

F-117A Stealth Fighter sera prochainement détectable dans tous les bons magasius de logiciels pour les IBM compatibles et acceptern les graphiques VGA. EGA. Tandy 16 couleurs et les cartes sonores AdLib, Roland, Tandy et IBM.

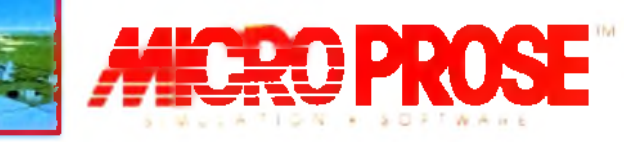

MicroProse Ltd. Unil 1, Hamplon Road Industrial Eslate, Tetbury, Glos. GL8 8DA.

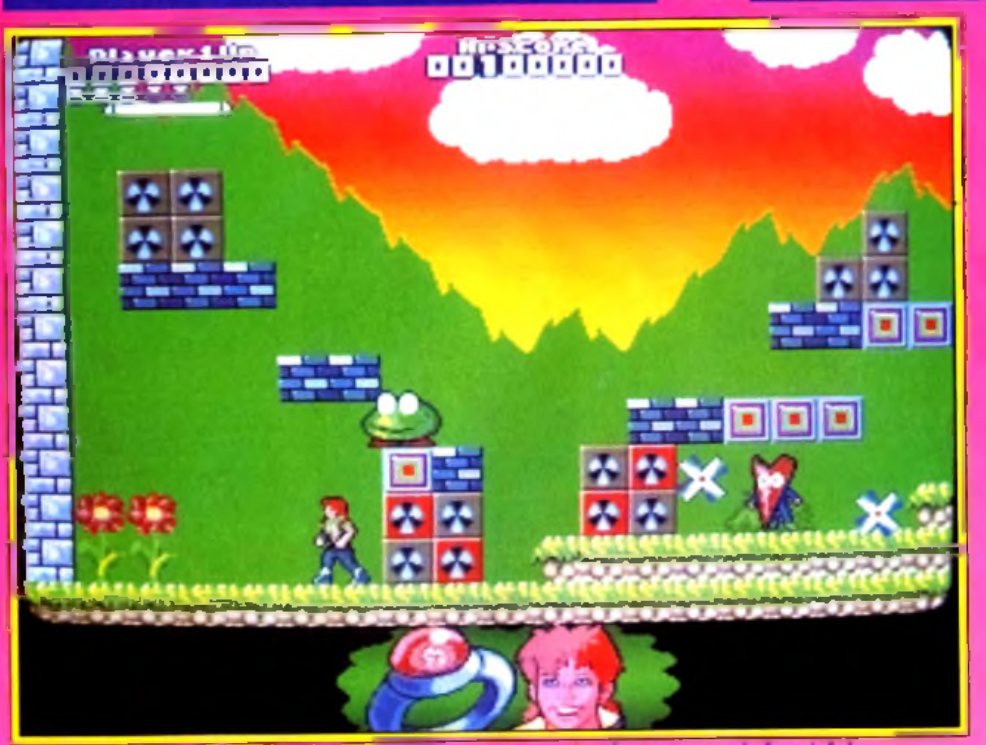

Pour garder à la planète son aspect verdoyant, Captain Planet va avoir fort à faire.

# **Right of Planet** on AMIGALAND.

## AMIGA

*Captain Planet* est un shoot-them-up/plates-formes original à plus d'un titre. Son thème écologique change un peu des sempiternelles missions guerrières. Il offre aussi une grande richesse de missions et de mondes a découvrir. Mais surtout, il fera réfléchir ! Un excellent jeu.

## Editeur : Mindscape ; conception : Anthony Crowther ; musique : We Music ; graphismes : Jason Kingsley.

Lorsque nous avons commencé le test de la version finale de *Captain Planet.* nous avons été quelque peu surpris, car il ne paraissait pas correspondre à la preview présentée en avant-premières dans le Tilt 92. Et pourtant, il s'agissait du même jeu. Vous incarnez un ami de Captain Planet, le héros sans peur et sans reproche du dessin animé américain, qui se bat contre les ennemis et les nuisances qui risquent de dégrader notre bonne vieille Terre. Le jeu se compose de cinq mondes différents, tant par leurs graphismes que par les missions à y accomplir. Dans le premier, vous devrez éliminer les déchets radioactifs, libérer les phoques et réparer la couche d'ozone. Pour détruire les containers mortels, vous disposez ici d'un lance-flammes. Celui-ci permet aussi de se débarrasser des quelques créatures qui hantent la région Celles-ci ne sont pas trop coriaces, mais libèrent cependant par moment des « roues » qu il faut éviter car elles sont totalement insensibles aux tirs. En contrepartie, une fois l'ennemi détruit, son âme vous accompagnera tout au long du trajet, apportant une énergie supplémentaire. En fait, la principale difficulté ne vient pas des créatures, mais des obstacles du chemin. 11 faut ajuster ses sauts pour aller de plate-forme en plate-forme. tout en évitant les dangers. Votre homme ne supporte pas les chutes trop importantes. Heureusement, il dispose d'un ballon pour le ralentir le cas échéant, mais vous perdrez alors 1 énergie chèrement acquise. Certains bonus sont cachés au sein des pierres, à la manière de Super *M ario.* Même dans ce premier univers assez facile. il faudra vous creuser un peu les méninges pour trouver le moyen d 'accéder à certains endroits. Ainsi, après avoir purgé le sol de ces containers, il faut prendre le vaisseau pour continuer la mission. Mais celui-ci se trouve sur une terrasse hors de votre portée et vous devrez effectuer un long trajet dans les nuages pour y accéder. Une fois dans le vaisseau, prenez les airs et commencez par détruire les dirigeables qui perturbent la couche d'ozone. Profitez-en aussi pour récupérer leurs pilotes. Il faudra encore réparer la couche d'ozone et guider les phoques jusqu'au pôle pour conclure ce niveau. Vous disposerez alors de l'indispensable « continue start ».

Le second monde est totalement différent et dédié

à l'eau. Vous devrez nettoyer cette eau. remplir la piscine et libérer les dauphins. Cette fois, votre héros projette des plaques de glace qui, non seulement refroidissent ses attaquants, mais servent aussi de toboggans pour ralentir une chute ou d 'appuis temporaires. Ces marches de glace ne subsistent que quelques instants avant de fondre et vous devrez trouver la bonne synchronisation pour progresser. Le chemin est beaucoup plus difficile. Je vous conseille de grimper tout de suite au plus haut pour libérer le dauphin, mais prenez garde aux multiples aliens qui n 'attendent que ce moment pour se précipiter vers vous ! Le troisième niveau est celui que nous présentions en avant-première, il faut libérer les éléphants, tâche ardue s'il en est. étant donné les difficultés du trajet. C'est à l aide de cœurs que vous allez vous battre cette fois. Us serviront aussi de coussins pour parer aux chutes ou à faire pousser les plantes, sur lesquelles vous allez grimper. Mais attention ! Certains êtres voraces vont se jeter sur elles, les réduisant à une simple touffe. Eliminez-les donc à temps. Il faudra aussi détruire les cheminées d 'usines qui libèrent des nuages porteurs d'éclairs, éviter la lave et les courants électriques, mais surtout trouver votre route. En fait, il faut sans cesse passer d une zone à l'autre pour faire pousser les

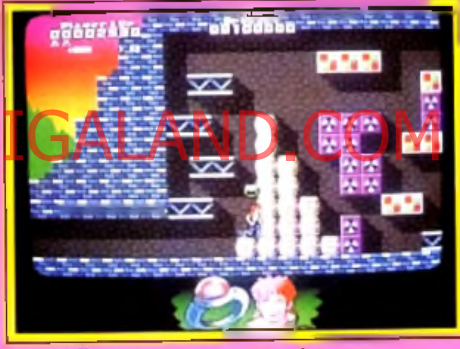

Lance-flammes contre containers.

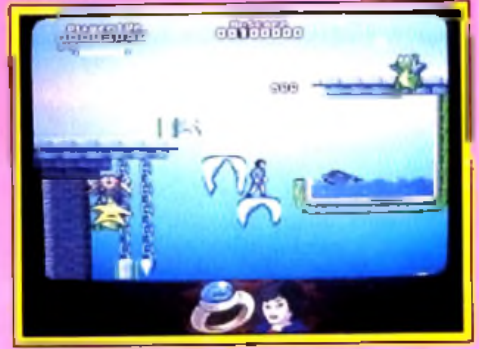

**a u te z vite a v a n t la fon te du glaçon.** liantes appropriées, et même recourir à I oiseau omme monture. Deux autres régions vous attentent encore, avec leurs armes, leur ambiance et leurs difficultés propres. La réalisation est excellente. Les graphismes sont de bonne facture, cerains univers étant cependant plus réussis que l'autres. En revanche, ils sont très variés, les lécors pouvant changer au sein d'un même monle. L'animation est très agréable, avec un scroling rapide et d une fluidité parfaite et une animaion du personnage très réaliste. La bande sonore jffre une excellente musique mais se montre un *x u* pauvre quant aux bruitages d'action. Contrai- •pment à la nréview. la iouabilité ne souffre d au-

## DEUTEROS, LE 4ÈME MILLÉNAIRE...

Ecrans Amiga

Près de mille ans se sont écoulés depuis que High Quality of the second of the ansiet of sont equality of the second of the second of the second of the second of the second of the second of the second of the second of the second of the second of the second of the sec Terre à la fin de Millennium 2.2. Aujourd'hui, leur objectif est de repartir à la conquête de l'espace. Vous êtes le superviseur de cette énorme opération. Pour ce faire une base spatiale a été construite; Earth City où un immense réseau de système de contrôle vous permettra de superviser la recherche, le forage des gisements de matières premières, la construction des engins spatiaux pour repartir à la conquête de l'univers. Vous êtes à proximité de l'espace ... Qu'est-ce qui vous attend? Que se passe t'-il sur les autres planètes depuis le retour des hommes sur Terre? Vous allez bientôt le découvrir!

*\* Disponible sur Amiga & Atari ST en Août

**C opyright © 1 9 9 1 IA N B IR D**

**ACTIVISION &** 

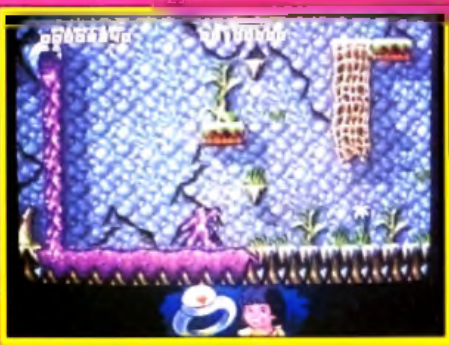

Faire pousser les plantes, par rocile l

cun défaut. Le jeu est vraiment passionnant et met autant à contribution le poignet que l'esprit. *C aptair*i *Planet* s'apparente sur bien des points à un autre hit de ce mois. *Magic Pockets.* Tous deux offrent des niveaux variés, des armes aux effets divers, des bonus cachés et une grande richesse d'ensemble. Les décors de Captain Planet sont plus riches et l'aspect réflexion plus présent, mais *Magic Pockets* reprend ( avantage en ce qui concerne la variété des armes et des créatures. Il m 'est bien difficile de vous en conseiller un au détriment de l'autre et je suis sûr qu'aucun des deux ne vous décevra.

## AVIS

La terre est menacée d'être submergée sous les déchets. Ses habitants, empoisonnes par des industriels sans scrupules, risquent de disparaître. Heureusement. *C aptain Planet* et ses amis sont là pour veiller augrain. Le thème est si sympath

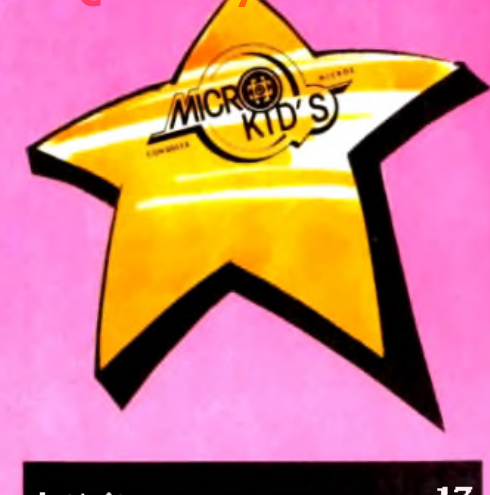

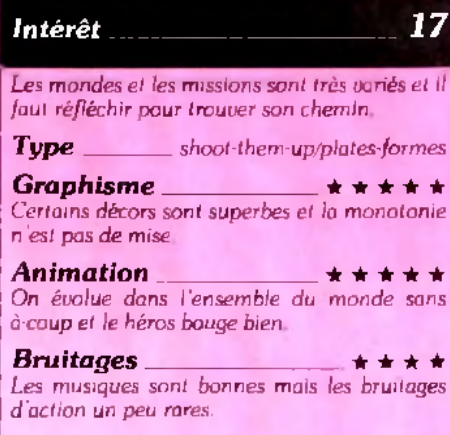

*P r i x* \_\_\_\_\_\_\_\_\_\_\_\_\_\_\_\_\_\_\_\_\_\_\_\_\_\_\_\_\_\_\_\_\_ C

que l'on se prend à craindre que le jeu ne soit pas à la mesure de la mission. Crainte injustifiée ! Non seulement on a l'impression de faire œuvre utile. mais en plus on ne s'ennuie pas avec *Captain Planet.* Des méchants à foison, une action qui ne mollit pas. il s'agit bien d'un shoot-them-up. Ce n'est pas parce que l'on joue le rôle d'un gentil qu'il faut se laisser aller ! La difficulté, à mon avis, est dosée de façon à convenir au plus grand nombre. Quelques Rambos du joystick seront déçus. En revanche, même les débutants peuvent se lancer dans l'entreprise avec quelques chances de succès. Les décors, sont particulièrement jolis.

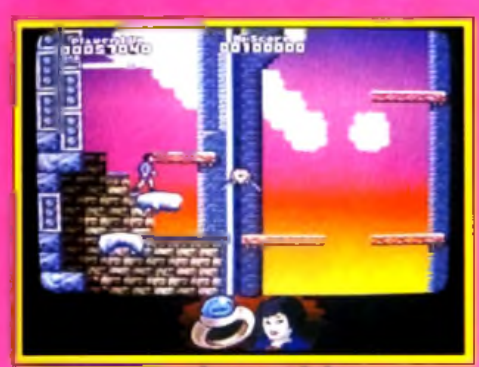

Les grupnismes rehaussent le jeu.

Quoiqu'en pense Dogue de Mauve, même le premier niveau est agréable. 11 est d ailleurs à dominante verte, c'est bien le moins pour un jeu qui se veut écolo. Un jeu qui devrait plaire à ceux qui. tout en appréciant l'action, pensent qu'un héros n'est pas impérativement vêtu d'on partie dress.

## AVIS

Franchement, en découvrant Captain Planet, je me suis demandé s'il méritait de figurer dans les Hits. Il faut dire que les graphismes de la présentation et du premier niveau ne paient vraiment pas de mine I Peu colorés et très « carrés ». ils ne sont rattrapés que par l'animation du personnage (bien décomposée) et le superbe fond dégradé... Alors, même si le jeu s'est avéré assez prenant, je me suis demandé où étaient passés les « décors superbes » dont parle Jacques. Et bien, je les ai trouvés dans le second niveau. Il y a une telle différence entre le premier et le deuxième monde qu'on jurerait qu'ils sont l'œuvre de deux dessinateurs distincts ! Seuls les sprites des monstres me semblent encore assez médiocres.

Par contre, l'intérêt est augmenté par l'utilisation originale des blocs de glace : comme des armes, des dalles ou des « parachutes ». Très astucieux ! En fait, c'est là que réside la force de *Captain Planet.* Il est bourré de trouvailles et de casse-têtes ingénieux, ce qui le rend de plus en plus prenant Bien que correctement réalisé (le scrolling, qui suit les déplacements du personnage avec une certaine inertie, tourne à 25 images/seconde) et doté de musiques entraînantes, le jeu n'est pas exempt de défauts. Ainsi, l'imprécision des sauts vous coûtera parfois plusieurs vies.

A mon avis. *C aptain Planet* plaira aux amateurs de plates-formes mais je ne suis pas sûr qu'il séduira tous les joueurs. C 'est pourquoi je ne lui donnerai comme note d'intérêt que 15, ce qui reste cependant la marque d'un bon jeu.

Dogue de Mauve

## AMIGA

Doté de graphismes sympathiques, d'une multitude de créatures de toutes sortes. d'une grande richesse d'objets vraiment utiles et d'une aventure qui enrichit le programme, *Elf* ne décevra pas les amateurs d'action « intelligente ».

Editeur : Océan. Programmation : Damian Slee ; graphismes : Paul Oglesby ; Simon Butler ; Chris Warren ; Jack Wikely; bruitages : Matthew Cannon.

Si nous présentons *Elf* avec un peu de retard. c est tout simplement parce que nous avons voulu en tester la version vraiment finale et pousser du même coup le test. Au début le jeu s'apparente à

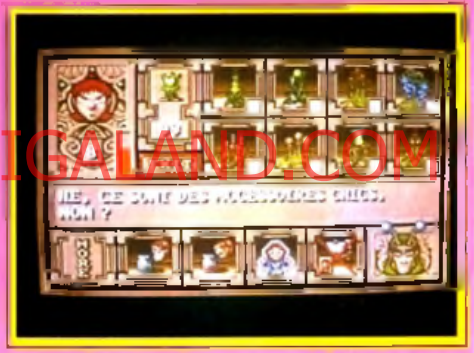

**Le m archand est bien approvisionné.**

un simple shoot-them-up/plates-formes. Pourtant. dès les premiers instants, on succombe à l'atmosphère sylvestre fort bien rendue par des décors variés et hauts en couleur et la grande variété des êtres qui peuplent cette forêt : sorcier, boule à pattes, gnome vert à pied ou surmonté d'une hélice, mage sur son tapis volant, dragon et bien d autres. Vous disposez de missiles magiques qui auront tôt fait de venir à bout de vos adversaires. En succombant, quelques créatures livreront leur trésor : énergie ou bonus divers. Au milieu de cette faune étrange, vous croiserez aussi des animaux plus paisibles qu'il faut ramasser.

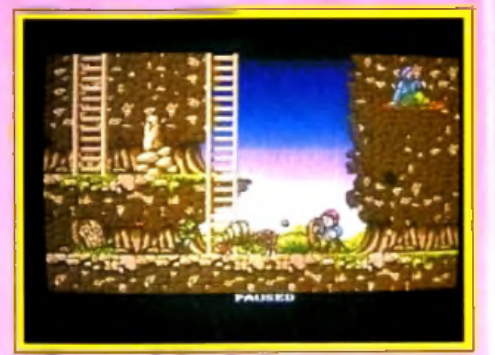

Méfiez-vous de l'araignée.

# **LES COMPILATIONS DE LA RENTREE!**

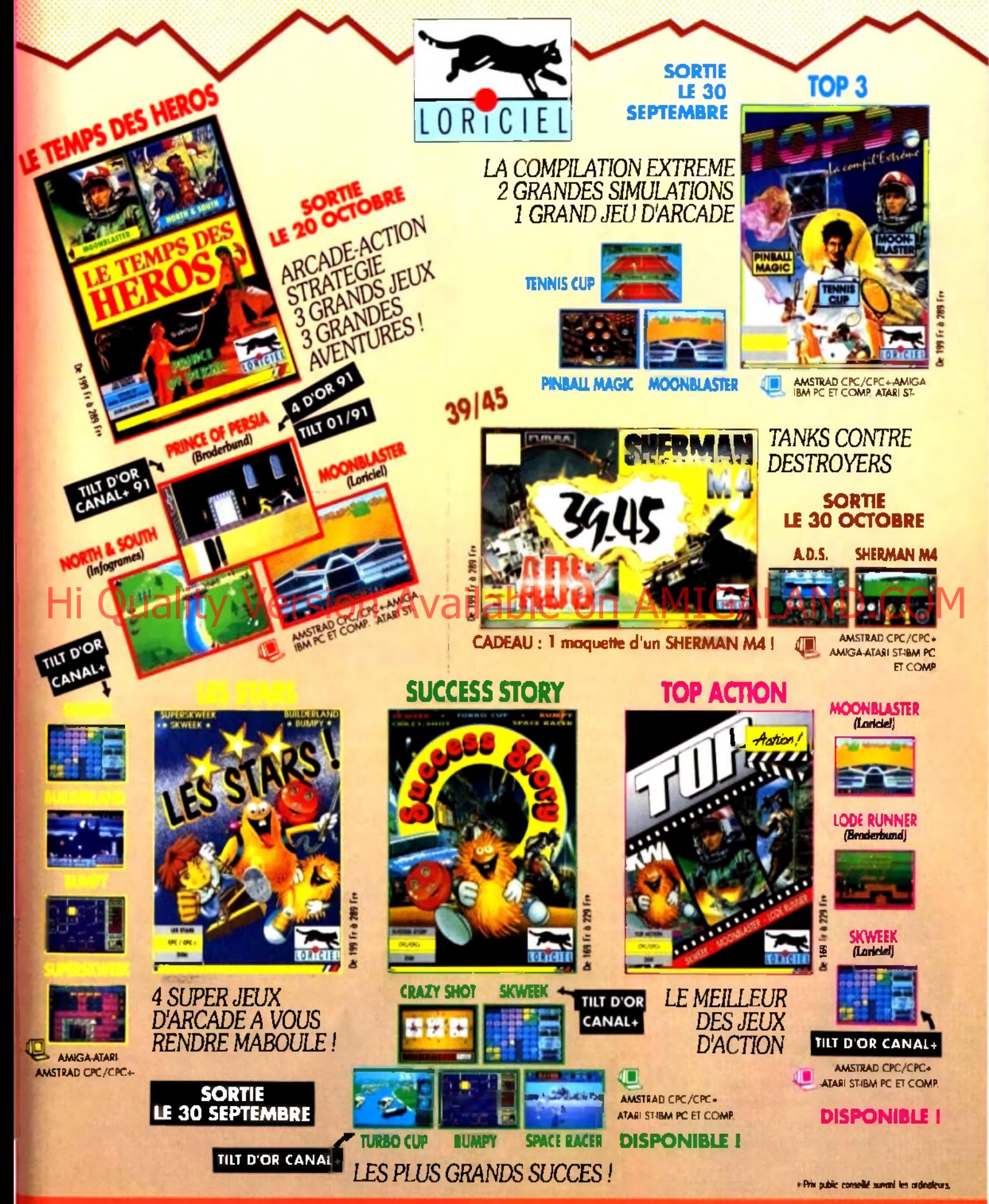

# **GENIAL ! TOUS LES BESTS ENFIN REUNIS !**

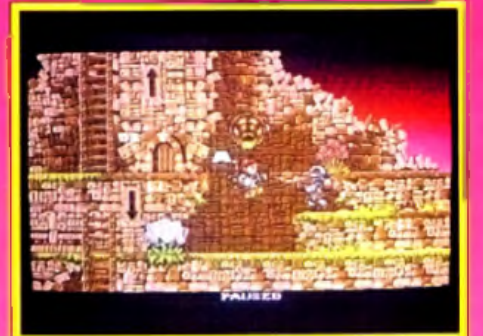

### La machine volante se révele bien pratique pour se déplacer rapidement d'un point à un autre et pour éviter les attaques.

tout comme les plantes animées. Ces éléments vont prendre toute leur importance dans les boutiques. Ces boutiques sont fort bien garnies, pour peu que vous fournissiez les ingrédients. Vous pourrez alors bénéficier d'un bouclier de protection. d une mutation qui rend insensible aux chutes. de vies ou d énergie supplémentaires, d'un curieux appareil permettant de voler, d'un tir améliore (plus large et/ou plus rapide), etc. En dépit de ces aides, vous n'irez pas très loin. La porte d'accès est en effet bloquée par son gardien. Celui-ci n'ouvrira que si vous lui fournissez un objet particulier. Ainsi pour le premier niveau, il faut donner les graines à l'oiseau qui les échangera contre une plume, à apporter à l'indien. En récompense, celui-ci fournira du papier, à donner à la créature se trouvant aux toilettes, laquelle vous remettra des allumettes. Celles-ci vont servir

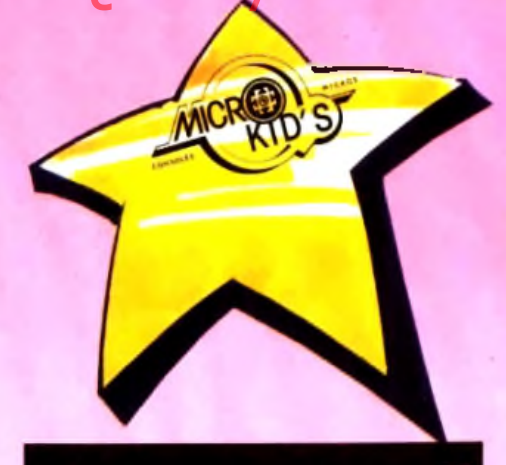

## Intérêt

*La réalisation est excellente et le coté aventure* apporte un piment supplémentaire.

17

**Type** shoot-them-up/plates formes/aventure

 $$ Les graphismes sont bien travaillés, hauts en *couleur et variés d 'un niveau à l'autre.*

*Animation* **★ \* \* \*** *Elle est* assez *fluide m ais o n regrettera le pas sage d'écran sans scrolling.*

 $Bruitaces$  **b**  $\star$   $\star$   $\star$   $\star$   $\star$ *La m usique d accom pagnem ent tout com m e les bruitages d'action sont bons, mais il faut choisir entre les deux.*

à allumer le feu pour rôtir le poulet, seul moyen d'attendrir le garde. Les énigmes suivantes sont autrement plus difficiles mais toujours logiques. Le labyrinthe devient aussi plus complexe à mesure de votre progression, les changements d étage se faisant moins facilement, même en volant. Vous découvrirez aussi des pièges variés et de nouveaux monstres. La réalisation est d'un bon niveau. Je vous ai déjà parlé des graphismes mignons à souhait. L'animation est un peu moins bonne tout en restant correcte, le passage d'écran s'effectuant par à-coups. La bande sonore propose, au choix, musique bien choisie ou bruitages

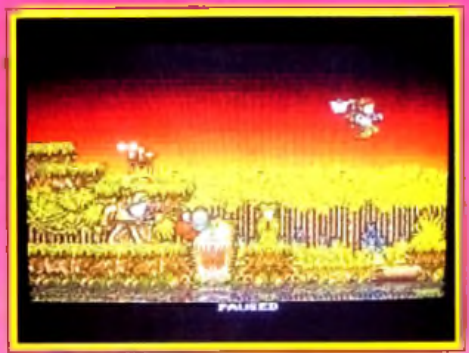

Les decors des niveaux sont très varies.

évolués, mais il n'est malheureusement pas possible d avoir les deux simultanément. *E lf* vous gardera longtemps rivé devant votre écran, ne seraitce que pour avoir le plaisir de franchir la porte Jacques Harbonn

## **Atari ST**

Cette version perd un peu graphiquement (dégradés de ciel un peu moins *•* coulant », moins de couleurs dans l image de présentation) mais surtout au niveau son, la musique étant nettement moins bien rendue. Le jeu n'en reste pas moins d'un bon niveau. JH

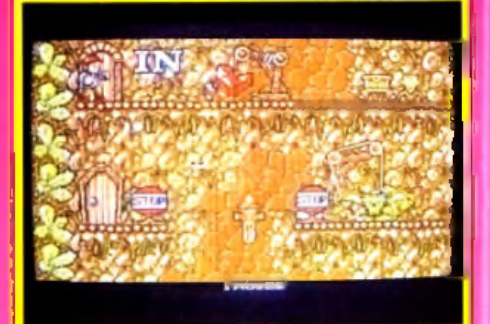

**Dans ce niveau , les portes donnent accès à de nouvelles régions. Il est indispensable** de faire un plan pour ne pas s'y perdre.

*E lf* est vraiment un bon logiciel, très joli graphiquement et prenant. La variété des monstres est surprenante et certains tout à fait comiques dans leur démarche. Le jeu ne se découvre que peu à peu, ce qui à mon sens apporte un plaisir supplémentaire. Enfin, la jouabilité n'est jamais mise en défaut, que ce soit pour l'action ellemème ou pour la gestion de la phase aventure. Hervé Ducamps

## Je trouve qu Hervé et Jacques se sont laissés un peu « embobiner » par les graphismes, agréables il est vrai.

J 'ai un gros reproche à faire au scrolling. en particulier lorsque I on vole. Lorsque l'on se dirige en diagonale haut ou bas. le programme « patine » His contra de livres Version Available on AMIGALAND de La programe paux patible avec un vol sensé être rapide !

Je trouve aussi inadmissible sur nos micros (16- 32 bits rappelons-le, donc assez puissants) de ne pas offrir une bande sonore vraiment complète. A mon avis. Elf n'est qu'un jeu agréable, pas un grand hit. Yannick Dupré

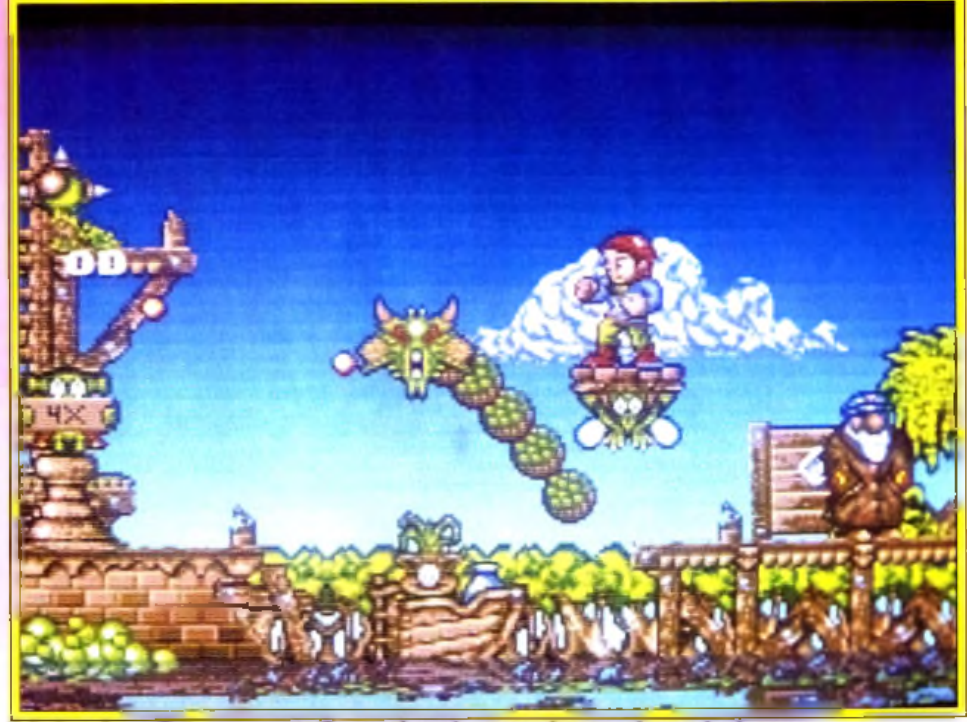

Admirez les reflets mouvants du canal, mais ne perdez pas de vue le dragon.

Prix

Tous les quatre ans. les principales nations joueuses de Rugby se rencontrent pendant quatre semaines pour déterminer quelle équipe remportera le Trophée le plus prestigieux du Rugby.

**the World Cup** 

ä

Cette simulation vous lait vivre la passion et l'émotion du moment:

• La sueur et la bousculade pour vous emparer du hallon dans la mêlée.

· La tension quand vous attendez la remise en jeu

stu/la toughe, **Weighein Available or** pénalty.

· L'adresse et les réflexes nécessaries à un jeu de passes très rapides.

• La jubilation quand vous marquez l'essai gagnant du match.

•La précision des détails et l'intensité du jeu font de cette simulation une adaptation réaliste de l'un des plus grands sports d'équipe.

Jouez contre les plus grands et amenez votre équipe nationale au titre de Champion du Monde.

# MARK

Software, Artwork and Packaging © 1991 Domark Group Ltd. Published by Domark Software Ltd, Ferry House, 51-57 Lacy Road. London SW15 1PR Programmed by

## polling **cofts**

## *Flight ot the Intruder*

## ATARI ST

Flight of the Intruder s'inscrit parmi les simulateurs les plus performants disponibles sur ST, aux côtés de *F29*, Bomber et surtout F19, il est assez facile de le classer dans le challenge

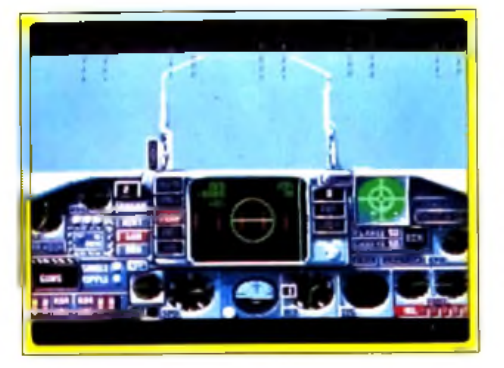

des as du ciel. Graphiquement, ses paysages ne valent pas à mon sens ceux de F29. Par contre, côté animation, le titre testé ici propose un jeu des plus souples, comparable à ce que l'on connaît de mieux sur *PC*/ La strated e développée par *F light of* 

réputation de Mirror Soft, créateur de l'ancien Falcon. Outre le vol en escadrille, passionnant bien que complexe à manier, un grand nombre d'options de vol vous promettent du plaisir pendant longtemps. Il reste enfin le jeu à deux, par liaison câble ou modern, un atout qui était apparu il y a longtemps chez Falcon.

Ce nouveau simulateur a des chances de prendre pour beaucoup la première place de la simulation aérienne sur ST.

C'est un logiciel très complet qui vous attend ici, agrémenté d'une forte notice et de cartes superbes. Autant ce titre ne parvenait pas à convaincre sur *PC*, autant il est intéressant ici. A ne pas manquer pour ceux

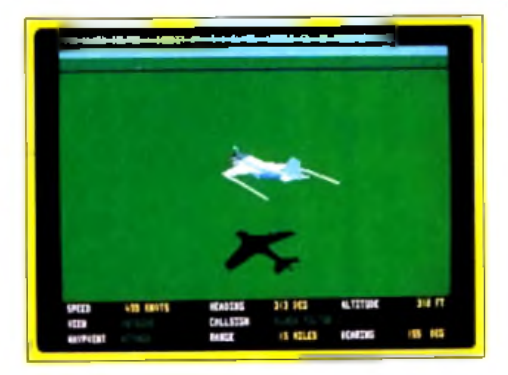

qui aiment la simulation de grande classe. Olivier Hautefeuille

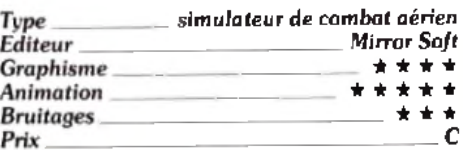

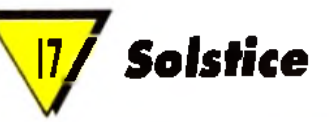

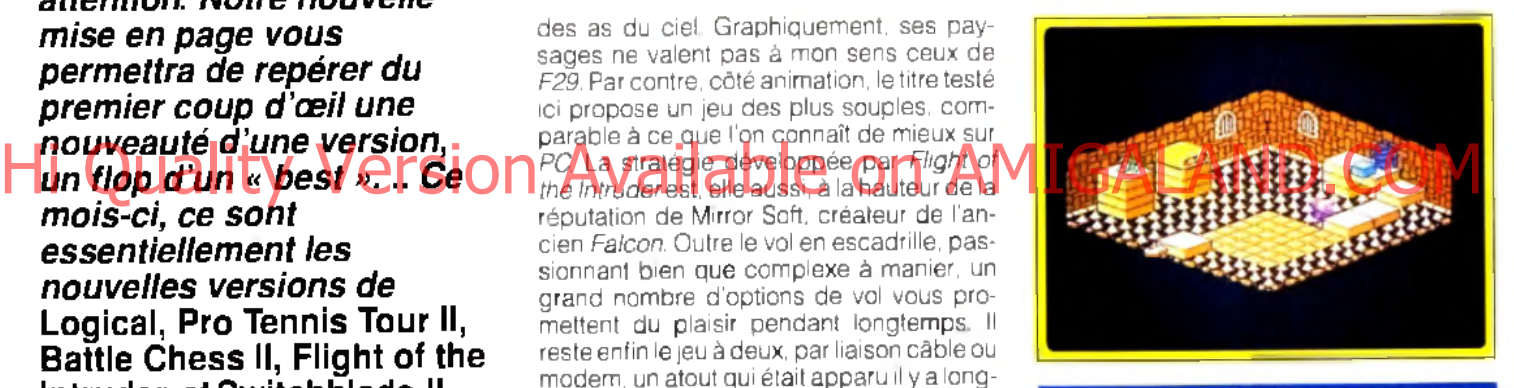

**NES** 

Pour délivrer la belle princesse Eleanor enlevée par Morbius, Shadax va s'enfoncer dans le repaire du magicien. Son but : retrouver les six parties du sceptre magique. Dans ce jeu d'aventure/action, vous allez combattre

## **ALLEZ A L'ESSENTIEL**

**Tous les jeux qui parviennent à la rédaction de Tilt chaque mois peuvent être classés dans quatre grandes catégories- Ne reculant devant aucun sacrifice et se pliant en quatre pour vous satisfaire (sauf Banana San que nous avons dû plier en douze...), toute l'équipe vous offre pour chaque article un joli logo :**

comme Nouveauté. Les titres qui benefipierit de ce label étaient un peu « justes » pour apparaître en Hits mais constituent quand même des iogiciels relativement intéressants.

Comme Hit Ce jeu est deja passe dans<br>
les pages Hits de Tilt, mais dans une au-<br>
bons jeux, même si certains • laissent des comme Hit Ce jeu est dé|a passé dans les pages Hits de *Tilt,* m ais dans une autre version A priori, ce sont donc de

**Comme Version Nous avons déja parie.**<br>
dans une autre version. Partois (mais c'est rare...), les programmeurs se surpassent. comme Version. Nous avons déja parlé. de ce titre dans tes Rolling Softs, mais dans une autre version. Parfois (mais en créant une adaptation supérieure à la version originale Alors, a surveiller I

comme Flop Fiasco. Faible Frelate. Facheux Fade Inutile d'aionier que nous nous n'avons pas vraiment aimé Mais tous les goûts étant dans la nature

<sup>v</sup> **W** *oici les Rolling Softs du mois, ces disquettes ou cartouches qui ne sont pas promues au rang des Hits mais méritent quand même toute votre attention. Notre nouvelle mise en page vous permettra de repérer du premier coup d 'œil une nouveauté d'une version, un flop d 'un « best »... Ce*

*mois-ci, ce sont essentiellement les nouvelles versions de* **Logical, Pro Tennis Tour II, Battle Chess II, Flight of the Intruder** *et* **Switchblade II** *qui ont séduit la rédaction. Côté nouveautés,* **Solstice** *sur* **Nés** *manque de justesse le rang de Hit. Enfin,* **Booly** *devait apparaître dans ces lignes mais nous préférons attendre la version finale pour vous donner un avis des plus justes.*

## polling **c**ofts

des monstres, ramasser des objets, franchir des obstacles, mais aussi vous creuser la cervelle ! La réalisation est excellente, avec en particulier une 3D isométrique bien rendue. Mais surtout le scénario est en béton. Ainsi, certains accès nécessitent d'empiler des objets présents dans la pièce pour gagner de la hauteur, voire d'utiliser un monstre comme moyen de déplacement ou de recourir à la potion de stase pour bloquer une dalle mobile. Un excellent jeu dont la seule lacune est l'impossibilité de sauvegarder une position Jacques Harbonn

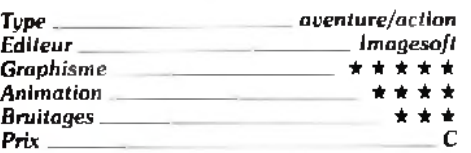

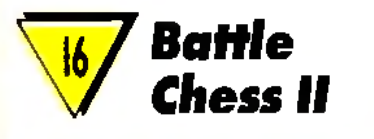

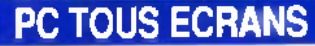

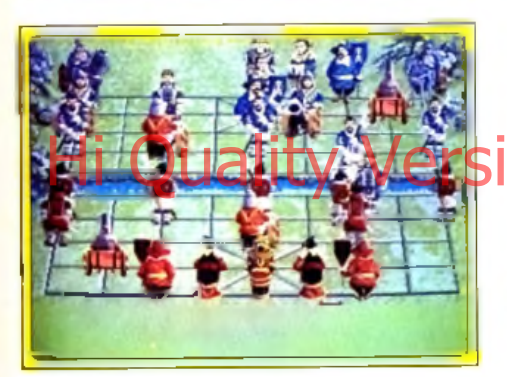

Déjà paru depuis longtemps sur *PC* (Tilt 84), *Battle Chess II* est désormais disponible sur Amiga dans une conversion parfaitement réussie. Ce deuxième volet propose de jouer aux échecs chinois, peu connus en France. Si ce jeu est proche sur certains points des échecs classiques, il s'en différencie en fait nettement, en particulier par la stratégie à adopter

Les parties sont plus rapides et les retournements de situations plus fréquents.

Le mode de visualisation 3D de l'échiquier offre un véritable festival son et lum ière, à la manière du premier volet. Les pièces sont superbement représentées, mais la perspective trop fuyante adoptée rend difficile la vision d'ensemble.

L'animation est un modèle du genre, chaque prise de pièce donnant lieu à des combats épiques, mêlant magie et humour. Il faut voir la tour se transformer en dragon qui consume son adversaire d'un jet de flammes ou l'assomme d'un coup de queue, les passes d'armes des pions ou des cavaliers ou encore les sauts de karatéka du roi. Les astuces utilisées par certaines pièces devant un combat trop acharné sont hilarantes (le dragon ligote son ennemi avec sa queue pour le brûler à loisir ou décide tout à coup de le croquer tout vil, recrachant au passage un membre jugé peu appétissant), et l'on combat au début à tout va pour le plaisir d'assister à ce dessin animé. La bande sonore est plus limitée mais agréable : hennissem ent des chevaux, explosion du canon, ferraillement des combats à l'épée, etc.

Les options de jeu sont riches : retour arrière sans limitation, mode professeur très utile, niveaux variés, changement de camp. jeu par modem, etc. Le niveau de jeu du programme est très correct, bien meilleur que celui du premier volet qui ne pouvait espérer gagner que de faibles joueurs, même a haut niveau. Il est vrai que les échecs chinois me sont bien moins connus, mais il n'est pas impossible non plus que les tactiques gagnantes, basées surtout sur des échanges fructueux, soient plus faciles à programmer.

**Battle Chess II** intéressera tous les curieux désireux de s'initier à ce jeu de réflexion peu connu (c'est à ma connaissance le seul logiciel de ce type sur Amiga), d'autant que sa réalisation est une petite merveille.

Jacq ues Harbonn

*Type Editeur G raphism e A nim ation B ruitages Prix échecs chinois Interplav* \* \* \* \*  $\sim$   $\sim$   $\sim$  $\sigma$  vm  $\overline{\phantom{a}}$   $\overline{\phantom{a}}$ 

*R otk'n Roll*

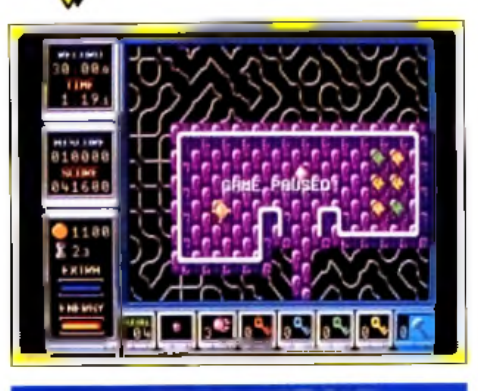

## PC TOUS ECRANS

Une petite boule perdue dans des labyrinthes diaboliques ; des pièges et des bonus variés à acheter ; une maniabilité parfaite, associée à une inertie qui vous précipite souvent droit dans le vide ; des graphismes très mignons ; dix m usiques rythm ées qui accom pagneront vos aventures : tels sont les ingrédients de cet excellent jeu. Ne vous y trompez pas : Rock'n Rolln'est pas seulement un jeu d'action car vos petites cellules grises sont mises à rude épreuve par les puzzles qui vous sont proposés ! Il est important de ne pas dépenser son argent à la légère et de garder ses bonus pour les « cas difficiles ». Les graphismes de la version *PC* sont moins agréables que sur *Amiga*, et le contrôle au joystick ou à la souris est assez déroutant au départ. Mais le plaisir est là ! La musique, en revanche, ne chatouillera délicatement vos oreilles que si vous disposez d une carte sonore. Sans cela, elle est rapidement lassante, mais il est possible de la couper... *Rock'n Roll* est peut-être un « petit jeu », mais c'est aussi un jeu passionnant Indispensable aux possesseurs d e *PC.* Jean-Loup Jovanovic

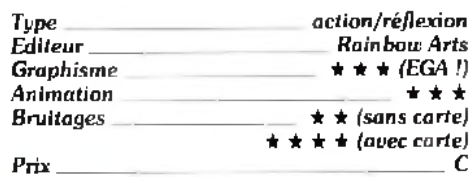

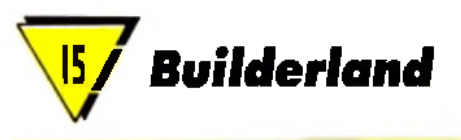

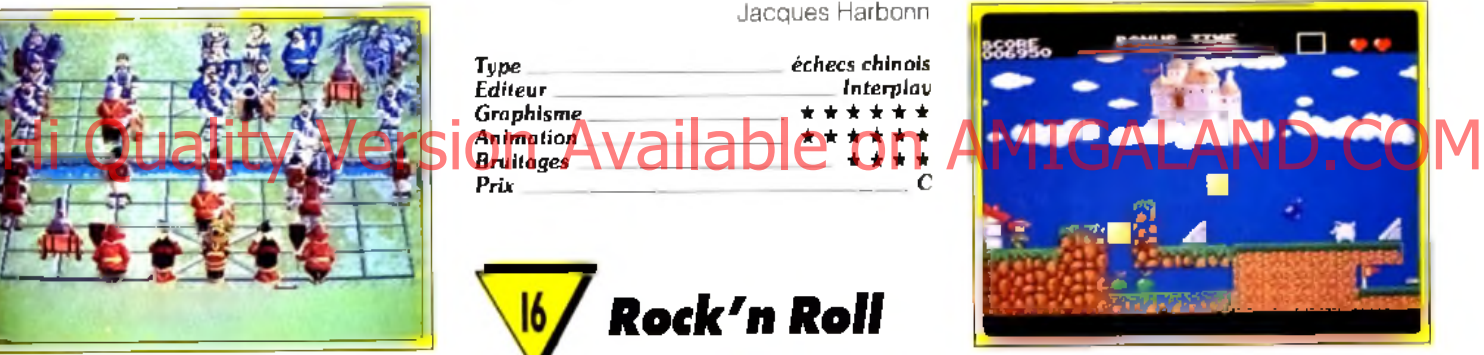

## AMIGA

Déjà testé dans *Tilt* 88 pour sa version *ST, Builderland* est désormais disponible sur *Amiga*. Le principe de jeu de cette arcade-stratégie repose sur une idée originale : vous agissez uniquement sur le décor pour permettre au personnage principal d'avancer en posant des escaliers, en comblant les trous, en déplacant des blocs de pierre, en creusant des tranchées avec des pioches et des bombes..

Les bonus ramassés sont gardés jusqu'à ce que vous les utilisiez à bon escient.

Le héros ne s'arrêtera que lorsqu'il rencontrera un obstacle naturel ou vivant (mouches, béliers et monstres de tous poils). Cependant, il vous est possible de stopper son avance quelques instants pour étudier une situation un peu délicate. Mais le temps est compté. Votre sens de l'anticipation et vos réflexes sont mis à rude épreuve. Plusieurs chemins sont possibles pour terminer les différents niveaux (au nombre de six. com posés de quarante tableaux

## polling cofts

chacun). Des cœ urs sont à prendre si vous parvenez à reconstruire une maison et à détruire le monstre qui y habite.

Comme sur la version Atari, la réalisation est correcte les décors sont clairs et l'animation fluide. Il vous faudra quand même plusieurs mois pour arriver au terme de cette aventure.

Un système de code permet de recommencer au niveau de son choix. *Builderland* est dans l'ensemble un bon jeu d'arcade/stra-<br>Laurent Defrance Laurent Defrance

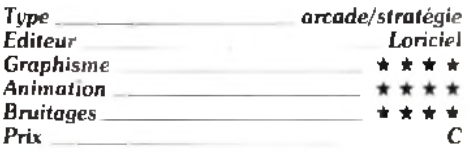

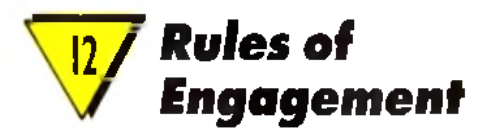

## PC TOUS ECRANS

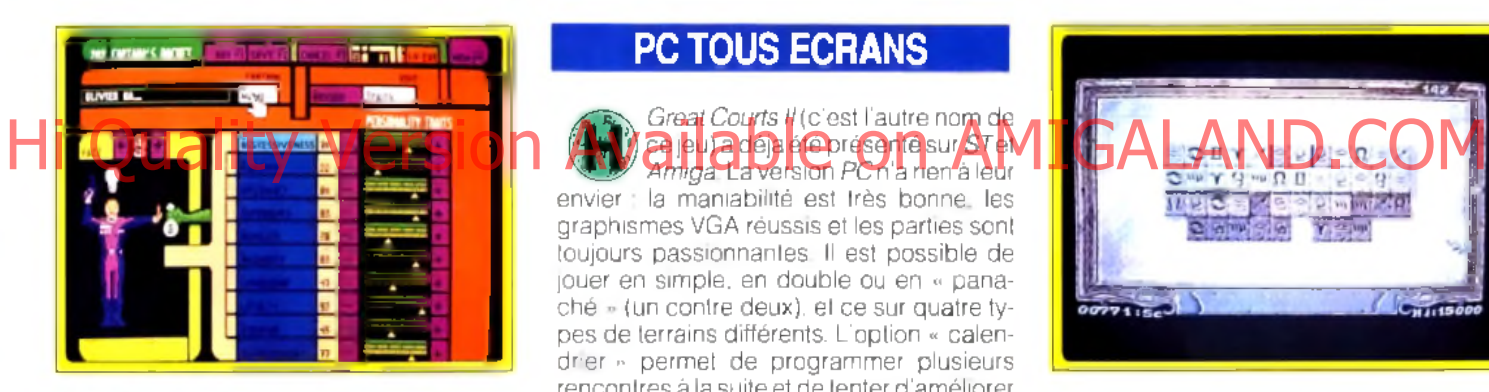

Cette simulation vous propose de I mener à bien un grand nombre de com bats intergalactiques. Il s'agit plus d'un soft de stratégie qu'un jeu d'arcade. En effet, le maniement de vos vaisseaux s'effectue sur des tableaux très complexes et rares sont les vues 3D et les phases d'action. Les premières missions de cette aventure sont inintéressantes, si ce n'est qu'elle vous permettent de comprendre le maniement très délicat du logiciel. C'est à la souris que I on enchaîne les ordres (destinations des vaisseaux, repérage de l'ennemi, etc.), mais si cette dernière « se plante » (ce qui m'est arrivé souvent...), le maniement clavier est quasiment ingérable, notamment en ce qui concerne le pilotage.

*Rules of Engagement* propose des graphism es précis et des stratégies qui deviennent très complexes lorsque l'on atteint un fort niveau de difficulté. Mais tout cela ne suffira pas à la plus grande majorité des joueurs. Cette simulation est trop ardue. Il faudra lire assez bien l'anglais (pour la notice) et surtout ne pas attendre un règlement du conflit par des phases d'action type arcade. Un titre puissant donc, m ais trop Olivier Hautefeuille

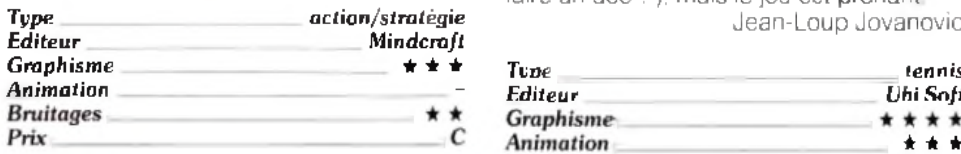

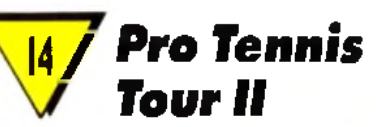

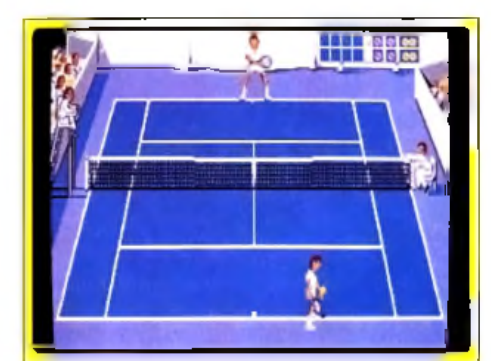

## PC TOUS ECRANS

**envier Louis Press autre non de<br>
envier : la maniabilité est très bonne, les<br>
envier : la maniabilité est très bonne, les** *Great Courts II* (c'est l'autre nom de c e jeu) a dé jà été présenté sur *S T* et

graphism es VGA réussis et les parties sont toujours passionnantes. Il est possible de jouer en simple, en double ou en « panaché » (un contre deux), et ce sur quatre types de terrains différents. L'option « calendrier » permet de programmer plusieurs rencontres â la suite et de tenter d'am éliorer son score ATP face aux adversaires proposés par le programme. Le contrôle du joueur est simple et efficace : tant que le bouton est appuyé, le coup se prépare et, quand vous le relachez, votre coup part avec une efficacité proportionnelle à sa préparation

Si vous mettez le joystick à gauche ou à droite, le coup partira dans cette direction. en avant la balle est brossée et en arrière vous faites un lob.

Selon les réglages, le joueur peut se positionner tout seul sur la trajectoire de la baile

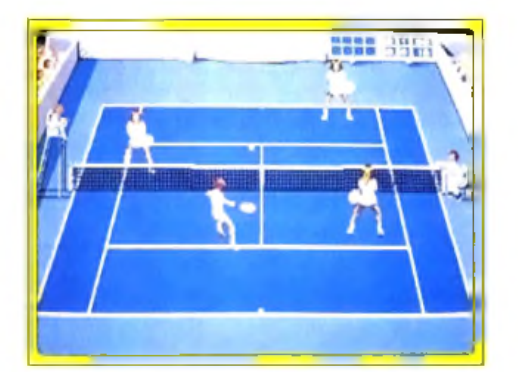

ou suivre les mouvements du joystick. Quelques limitations existent (je n'ai pas réussi à raire un ace ! ), mais le jeu est prenant. Jean-Loup Jovanovic

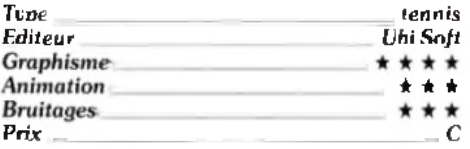

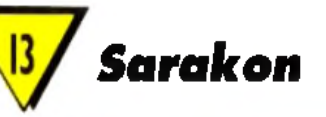

## AMIGA

*Sarakon* est un jeu dérivé du Mah-<br>Jong-dans leguel il faut apparier J des pierres « identiques » pour les laire disparaître. Le programme propose deux types de jeu : un mode pro où seules les pierres situées sur une même couche peuvent être appariées et un mode amateur où l'on peut assembler librement des pierres de couches différentes. Un certain

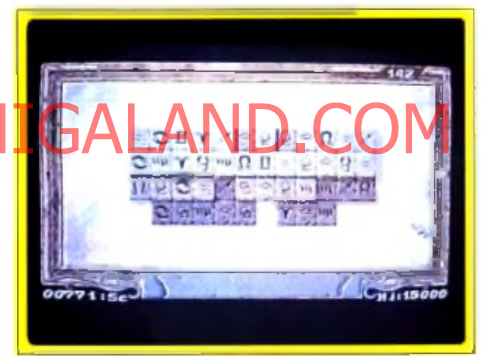

nombre de variantes différencient Sarakon du jeu classique.

Tout d'abord, les pierres doivent pouvoir être reliées par une ligne imaginaire comportant au plus deux angles droits et ne sortant pas du plateau de jeu. Mais surtout, chaque tableau doit être terminé avant le temps imparti, ce qui complique singulièrement le challenge. Fort heureusement, vous pourrez profiter de certaines facilités. Ainsi disposez-vous de deux jokers qui permettent de faire disparaître toutes les pièces d'un même type.

Ces jokers sont à réserver aux cas d'urgence car ils ne se renouvelleront pas. En revanche, si vous parvenez à éliminer un couple de pierre Yin/Yang, vous disposez d'un joker d'utilisation immédiate. Par ailleurs, si vous enlevez une pierre « marquée », vous disposerez d'un petit temps supplémentaire fort appréciable. La réalisation est agréable, avec en particulier une visualisation facile des différentes couches grâce à l'utilisation de couleurs différentes et une excellente maniabilité à la souris. Le jeu est difficile, mais la progression de difficulté bien menée (augmentation progressive du
## polling gofts

nombre de couches et du nombre de pierres différentes). Un mode entraînement permet de se familiariser avec les premiers niveaux sans limite de temps et un système de code évite de toujours recommencer au début. Un jeu agréable pour amateurs de casse-lête. Jacques Harbonn

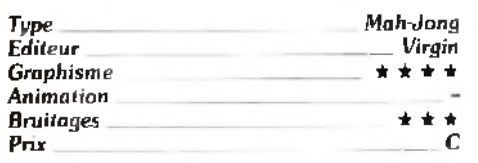

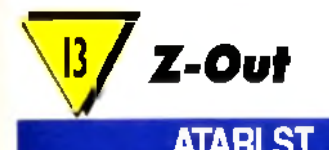

Voici la version ST de ce shootthem-up à scrolling horizontal déjà testée sur Amiga dans Tilt86. A défaut d'originalité (il s'agit d'un clone très fidèle de R-Type), ce jeu offrait sur Amiga une réalisation vraiment excellente. Il n'en est pas de même sur Atari ST, bien qu'elle

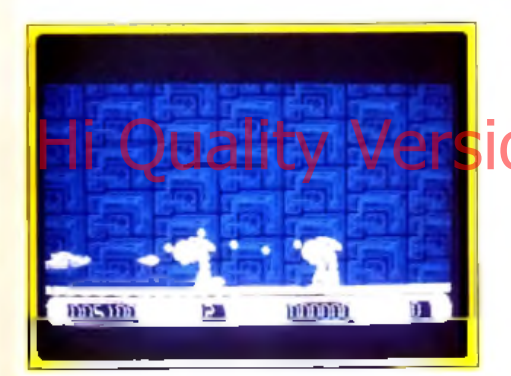

ne soit pas mauvaise pour autant. Si les graphismes et les décors sont toujours aussi réussis, on ne peut en dire autant de l'animation

Elle manque de punch et de fluidité, et ralentit encore lorsqu'il y a de nombreux aliens présents à l'écran. Certes, le scrolling horizontal n'est pas le point fort des ST. mais je reste persuadé que l'on pouvail faire mieux (Sleve Back nous l'a prouvé à d'autres occasions). La bande sonore n'est pas mieux lotie, en dehors d'une bonne musique de présentation.

Z-Out demeure cependant un bon shoolthem-up à scrolling horizontal sur cette machine, grâce à la possibilité de jouer à deux simultanément et à la variété des armes supplémentaires, des bonus et des attaques adverses Essayez-le avant de l'adop-Jacques Harbonn ter

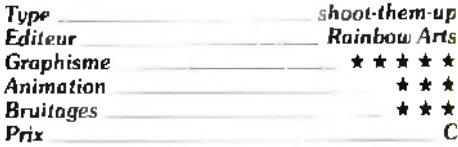

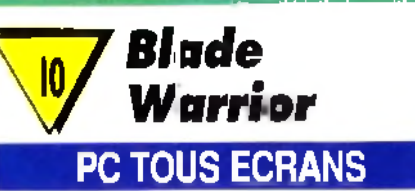

Pour défaire Murk, le puissant démon, notre héros va parcourir le pays armé de son épée. Son but est double : survivre aux attaques des différentes créatures qui ne vont pas manquer de le combattre (araignées, elfes, gnomes,

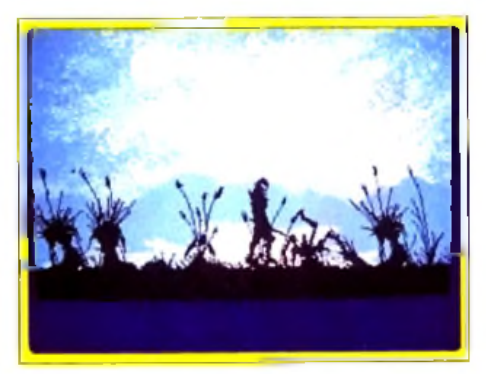

arbres carnivores, etc.) mais aussi ramasser les ingrédients sur son chemin. Ces ingrédients revêtent une importance capitale car ils serviront autent a crèer des potions **Magiques du 673 re de la Ola Cesa de Freis**<br>différents magiciens Called Arriges sont le seul moyen de récupérer les sept fragments de pierre indispensables pour ensorceler l'épée et vaincre définitivement Murk Chaque magicien a son caractère et ses besoins propres et vous devrez apprendre à les connaître pour progresser. Ce mélange action/jeu de rôle aurait pu être intéressant : malheureusement, la réalisation gâche tout. Tout d'abord, les décors, les créalures et le héros sont représentes en ombres chinoises, les seules couleurs étant réservées au ciel et aux ingrédients à ramasser. L'animation offre un bon scrolling différentiel, mais elle se ralentit inexplicablement dans certains cas. L'ambiance sonore est assez suggestive mais trop peu variée. Enfin, le principal problème concerne surtout la jouabilité. Les ennemis sont nombreux et l'on meurt beaucoup trop souvent pour pouvoir goûter à l'aspect jeu de rôle. Blade Warrior ne seduira ni les amateurs

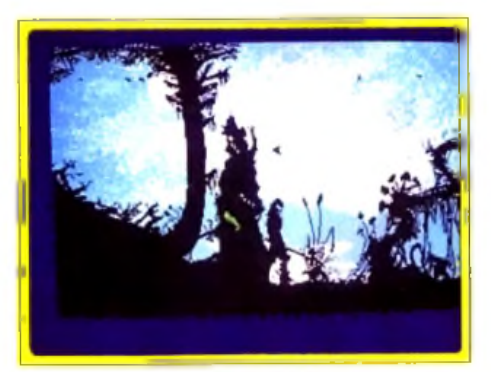

d'action, ni ceux de leux de rôle. Dommage Image Works nous avait habitué à mieux. Jacques Harbonn

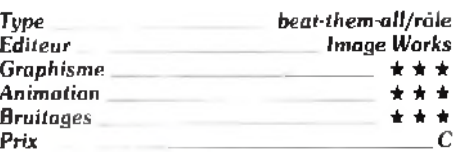

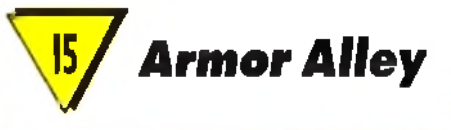

#### **PC TOUS ECRANS**

Déjà disponible depuis longtemps sur Mac, ce logiciel m'a complètement séduit sur PC Sur une vue de côté qui rappelle celle des tous premiers shoot-them-up, vous dirigez un hélicoptère et diverses unités militaires (infanterie, blindés, lance-missiles, etc.). Les graphismes de ce jeu sont très simples, comme stylisés; et seul un radar en haut d'ecran complète la

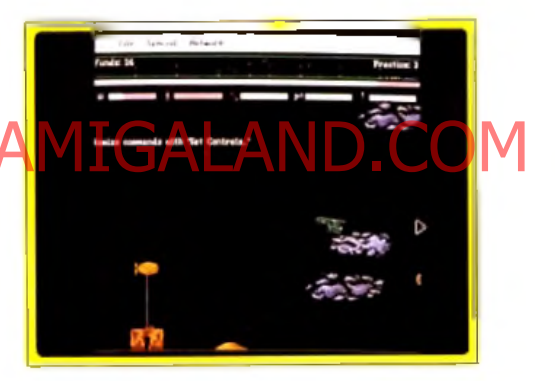

mise en scène. Mais sous cette apparente simplicité se cache un jeu tout simplement captivant. Le joueur doit tout d'abord piloter son hélico, c'est-à-dire jouer sur l'altitude, la vitesse et la progression vers la gauche ou vers la droite pour avancer à travers les lignes ennemies II rencontrera alors l'appareil de son adversaire, mais aussi des installations au sol (bunkers, barrières de dirigeables ou stations anti-aérienne). Le pilotage à la souris est souple et, si l'animation est parfois saccadée, la précision des sprites, le réalisme des explosions et les bruitages « carte son » suffisent à vous plonger dans l'ambiance. Deuxième aspect du combat, vous allez lancer dans la bataille diverses unites de combat. Grâce au pécule que l'on possède (qui est plus ou moins renouvelé selon le succès rencontré par vos troupes), on peut faire surgir de sa base des troupes d'infanterie, des tanks, etc. Stratégiquement. il faut alors user de subtilité. Les petits hommes qui courent « à la Load Runner » ont pour mission d'investir les bunkers et de dresser des barrages de dirigeables. Les tanks détruiront quant à eux certaines installations ennemies, landis

# **polling cofts**

que les lance-missiles lutteront contre l'hélico de l'adversaire... A vous de créer des convois bien structures, comme par exemple un tank, un lance-missiles, et un « van ». le seul engin qui puisse détruire la base ennemie, s'il l'atteint I La gestion de ces quelques unités est vraiment passionnante. Il faut sans cesse lancer des convois, puis les protéger grâce à l'hélicoptère, qui devra être lui-même fréquemment ramené à la base pour faire son réapprovisionnement en munitions. Quelques astuces ajoutent encore à la richesse strategique du jeu. comme le fait de pouvoir prendre des hommes à bord de l'appareil que l'on parachutera plus loin à l'intérieur des lignes ennemies. Les parties qui s'enchaînent sont de plus en plus difficiles. Très vite, l'adversaire. devient plutôt rusc et vous verrez tous vos convois se faire réduire en cendres par des tirs puissants. Armor Alley semble être un jeu en apparence simple et sans grande prétention graphique. Mais après quelques minutes de combat, impossible de décrocher ! J'insisteral encore pour finir sur la précision des graphismes et des animations. Moins complexes et travaillés que d'autres, ils suffisent très largement à vous tenir en haleine. Cette simulation accepte le jeu à deux par modern. Olivier Hautefeuille

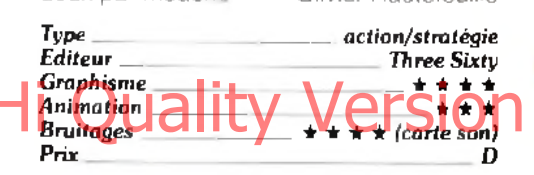

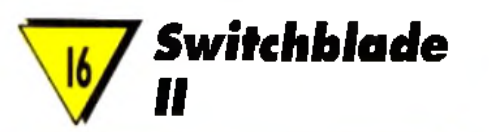

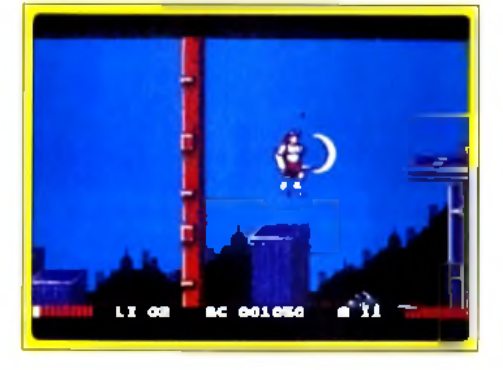

#### **ATARIST**

Très proche de la version Amiga testee dans Till 92. Switchblade II se place en bonne position dans le challenge ST des jeux de plates-formes. Son atout majeur réside dans le fait que les salles qui s'enchaînent pour lormer un labyrinthe complexe ne se dévoile qu'au lur et à mesure de volre progression. Il faudra de même frapper tous les murs pour ne pas passer à côté d'une pièce secrète. Sinon, 76

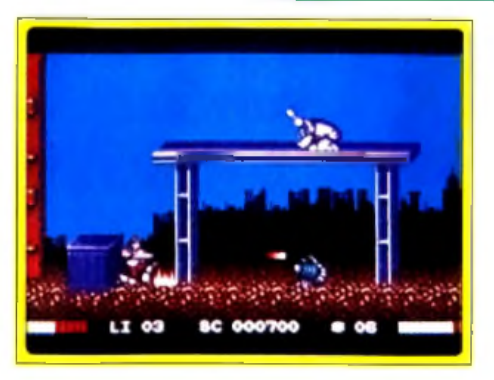

l'action est des plus classique. Pour ceux qui connaîtraient le premier episode de cette mission, sachez que Switchblade II profile de graphismes bien plus « pro », notamment en ce qui concerne les sprites. Sans atteindre la puissance et la beauté d'un Gods, celte partie ne laissera pas indifférents les amateurs du genre.

Olivier Hautefeuille

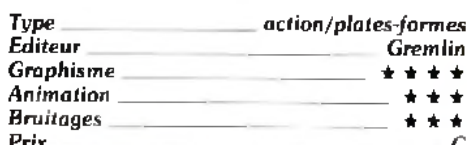

International **Chompion-AM** ship Athletics

#### **ATARIST**

Bien que la mode en soit passée. Hawk nous propose un jeu de sport multi-épreuves, basé sur l'athlétisme. La quasi-totalité des épreuves présenles dans les rencontres sportives internationales sont au rendez-vous l'oourse de vitesse et de fond (du 100 mètres au 5 000 mètres) : courses d'obstacles (110 mètres el 400 mètres haies) ; saut en longueur, en hauteur, à la perche et triple saut : enfin lancer du disque, du poids, du marteau et du javelot

Le déroulement des épreuves est assez varié. laisant appel tour à tour ou simultanément à l'agitation du joystick, à la synchronisation (qui est indispensable pour les sauts ou pour les lancers) ou encore à la stratégie (course d'endurance lors de laquelle on règle la vitesse du coureur en fonction de l'énergie disponible et de la distance restant à couvrir)

La réalisation en revanche est assez médiacre.

Certes, le programme offre quelques intermèdes enrichissant l'ambiance (commentaires du speaker, encouragements ou sifflets des spectateurs selon vos résultats) et l'animation de certaines épreuves est correctement travaillée. Mais les sprites sont

vraiment trop petits, les décors bâclés et les bruitages quasi inexistants.

Mieux réalisé, ce programme aurait pu faire un Hitmais, tel qu'il est, il ne peut espèrer attirer le loueur pour plus de quelques parties Jacques Harbonn

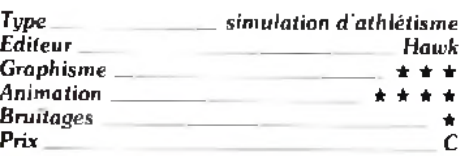

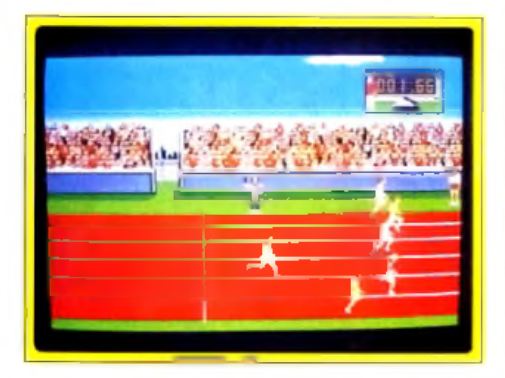

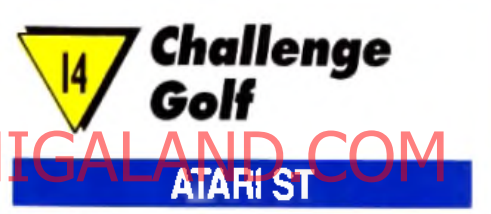

Celte version ST ne se différencie guère de la version Amiga lestée dans Tilt 93. Ce goll offre des oplions variées (un à quatre joueurs, quatre parcours différents, trois niveaux de diffi-

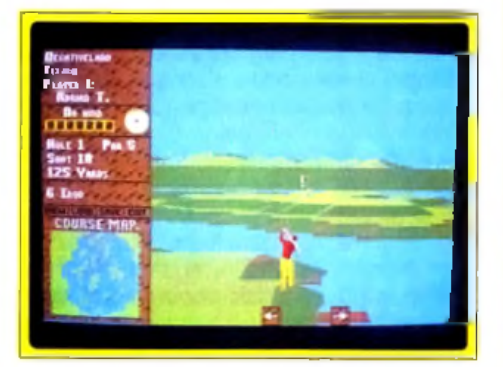

culté, mode carte et replay) mais la réalisation souffre de graphismes médiocres et de bruitages un peu pauvres. C'est d'autant plus dommage que le réalisme de la simulation est excellent pimportance capitale du type de club selon le terrain, modification de la difficulté de réglage de l'elfet en fonction du club et de la puissance du tir, prise en compte du dénivelé du green par rapport au fairway, etc.

Mais face au nouveau golf de Microprose (dont nous vous proposons un hit dans ce numéro), il ne peut soutenir la comparaison. Jacques Harbonn

## rolling cofts

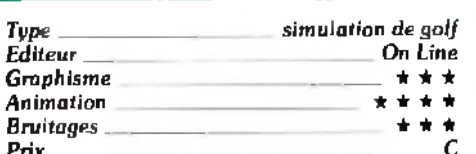

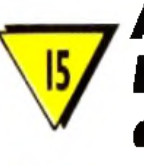

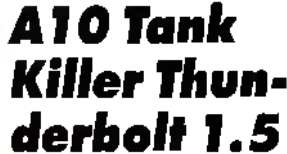

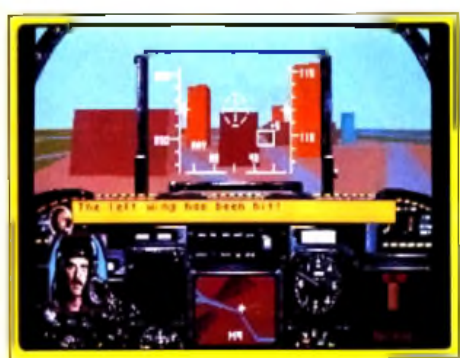

#### PC TOUS ECRANS, **CARTE SON**

mais ce

partle en cours. Ce sont vos actes et ceux des autres-

jeu n'intervient aucunement aur la parlie en coura.<br>personnages qui créent et redéfinissent la parlie à chaque instant

magie,

 $\overline{a}$ 

gére les événements,

**ARMAETH** 

les mécanismes secrets, les attaques, le temps, etc.

des

réactions

Les

en quelles circonstances.

 $\overline{\epsilon}$ 

quand,

Ξ

où,

 $\overline{\epsilon}$ 

rencontrerez,

prédire qui vous

peut

e<br>C

 $\overline{z}$ 

Z

Plus d'appareils, plus de scénarios (l'Irak est malheureusement au goût du jour...), cette nouvelle ver-<br>sion d'A10 (surnotée à mon sens dans le test paru dans Tilt 78) reste en-decà de ce que l'on connaît maintenant (je ne vous reparlerai pas encore du fabuleux Yeager Air Combat mais rien ne surpasse ce dernier titre). A10 est un simulateur qui mise autant sur l'arcade (un vol très souple, bien plus que le tout dernier F117A par exemple) que sur la stratégie (nombre des missions, cartes très précises, etc.) et sur l'actualité (le rôle de cet avion lors de la guerre du Golfe). Mais dans le contexte actuel de la simulation aérienne sur PC, ce n'est pas le titre qui vous fera le plus craquer

Olivier Hautefeuille

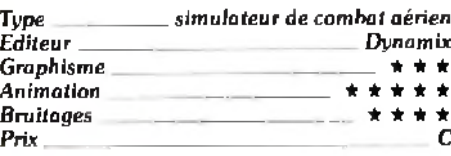

**PC CGA OU EGA** 

**Sands of Fire** 

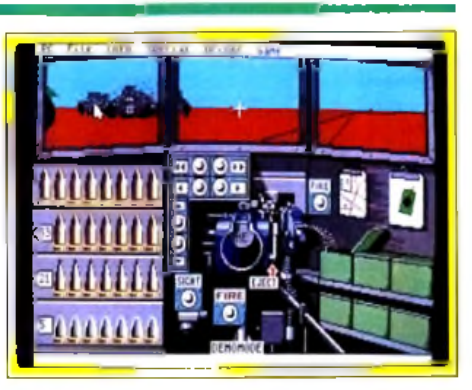

Sands of Fire yous propose de piloler de un à cinq chars pour enrayer progression de blindés allela mands en Afrique du Nord durant la Seconde Guerre mondiale. Ce logiciel aurait séduit les amaleurs de simulation il y a trois ans. Mais aujourd'hui, et alors que d'excellents combats du même genre ont vu le jour depuis deux ans, il n'intéressera personne. C'est dommage, car quelques petites astuces révèlent un réel travail de la part des concepteurs Par exemple, le fait de contrôler indépendamment chaque chenille du tank pour tourner et avancer est intéressant. De même, le chargement des obus et l'éjection des douilles apportent beaucoup de réalisme à l'action. Malheureusement, les graphismes sont bien trop pauvres et la

variables. Tout

caractéristiques

 $d$ es

 $\overline{a}$ 

de Rôle, ARMAE I. 1. 3-1.<br>1 comportement personnel

buts, un

**SBS** 

logique.  $\frac{1}{28}$ 

propre

a sa

**ARMAETH** 

Jeu

un authentique

personnage va et agit en tous lieux selon ses objectifs personnels sans souci de votre partie. Vous prenez

rôle d'un de ces personnages, sans prérogatives particulières

chacun

autonomes,

gère des personnages

ARMAETH oère un royaume fantastique en Quatre Dimensions : de vrais reliefs 3D en couleurs

EGA plus une gestion réelle du temps, la Quatrième dimension.

est une nouveauté mondiale ; ARMAETH est un Moteur de Jeux de Rôles

ARMAETH

### SØ leur état à cet instant. Nul ne peut dire comment **EN FRANCAIS** de parties toutes différentes 4D. **VRAIE ROLE** ... une infinité 8 DE leurs objectifs et **VRAI JEU** jouer. ... à vous de personnages dépendront de<br>terminera la partie ... à vous **MOTEUR DE**

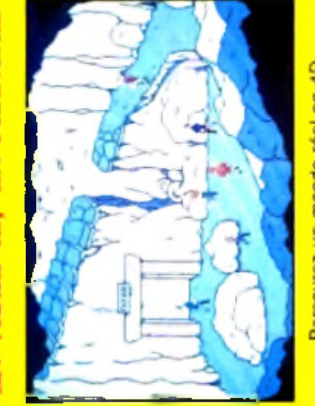

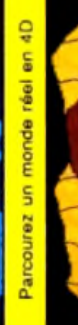

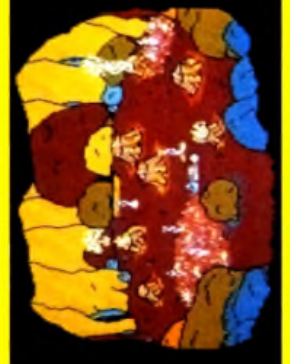

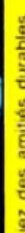

lez des amilés durables

INE NOUVEAUTE MONDIALE

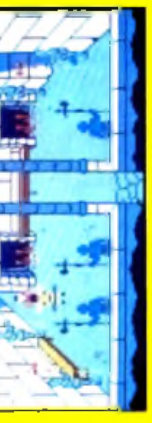

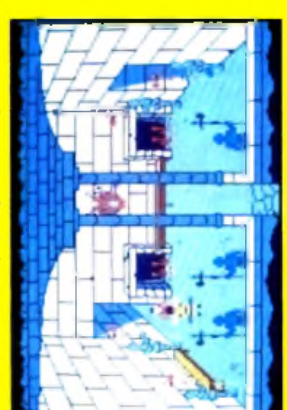

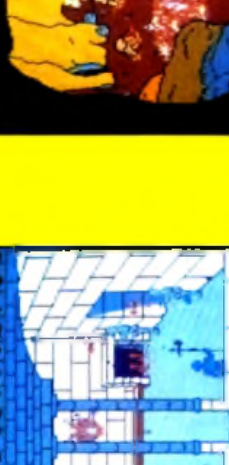

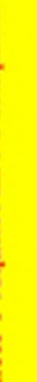

JRMAETH 1 requiert un PC compatible avec 480K Ram et une carte EGA 128K

Prénom

₫liv

UN MOTEUR DE JEU DE ROLE

- ARMAETH 1 -

Prenez des risques calculés

20 F, frais de Contre Remboursement ajouter 30 F<br>ss Editions du Dolmen, 2 Rue de l'Eglise, 89760 Vareilles Ë **BP760 VAIDILLES** frais de port et emballage 20 F, frais de Contre<br>bancaire ou CCP à l'ordre des Editions du Dolmen, EDITIONS DU DOLMEN, 2 RUE DE L'EGLISE, : 499 F,<br>cheque t Paiement par

 $3"1/2$ 

ā

 $5°1/4$ 

Format de disquette PC désiré (biffer la mention rejetée) :

Code Postal

Adresse

Nom

unitaire

Prix

त्र

## **|flolling £ o fts**

monotonie des missions brisera l'intérêt du<br>Olivier Hautefeuille ieu à long terme.

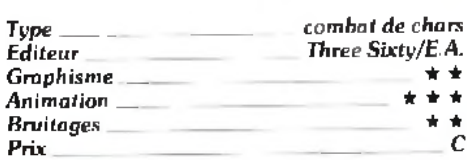

**Super Spike** 

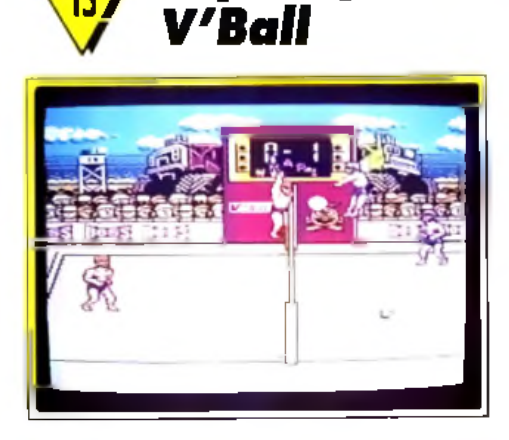

#### **NES**

Ce voltey-ball de plage vous pro-<br>
pose une série de tournois vous<br>
américaines, ou la ries, équipes d'autres Ce volley-ball de plage vous propose une série de tournois vous opposant à des équipes nationales pays. Vous pourrez choisir vos joueurs parm i

ceux disponibles et redéfinir certains élém ents du jeu. Vous contrôlez tour à tour l'un des deux joueurs de votre camp. Les mouvements offerts sont variés : service classique balancier ou plus puissant en saut, renvoi simple ou appuyé, tir surpuissant, contre, etc., le tout avec contrôle de la direction du tir.

Vos adversaires vont se révéler de plus en plus coriaces au fur et à mesure de vos réussites. Si les premiers sont faciles à battre. les derniers sont en revanche de véritables teignes.

La réalisation est inégale. Les graphismes des joueurs sont quelconques et l'animation souffre parfois de quelques bugs (le loueur << disparaît •• dans le sol !) En revanche les décors sont variés d'un lieu a l'autre et le jeu presente un réel intérêt grâce à une bonne maniabilité, un jeu d'équipe intelligent, une bonne progression en difficulté et, en sus, la possibilité de jouer jusqu'à quatre simultanément, ce qui n'est pas si courant pour les logiciels destinés à la *NES* Jacques Harbonn

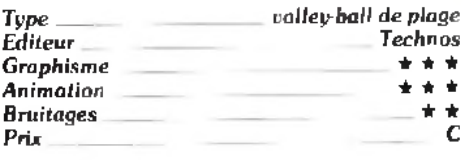

\ l ^ *Logieai*

#### PC TOUS ECRANS, CARTE SON

Teste en Hit sur *A m iga* dans *Tilt* 93, ce jeu d'action/réflexe est très bien adapté sur *PC* Vous dirigez des boules de différentes couleurs à travers des galeries. A l'aide de tourniquets qui permettent d'envoyer ces boules dans des directions précises, il faut, pour vaincre, regrouper les éléments de même couleur *Logical* est facile à prendre en main et la simplicité de son scénario pourrait laisser croire que l'on se lasse assez vite du jeu. Pourtant, il fait partie de ces programmes que l'on ne quitte pas facilement. L'enchaînement des tableaux propose une difficulté progressive très bien dosée. Et surtout, la présentation graphique du jeu renforce ce sentiment de confort » : graphismes très soignes, ani-

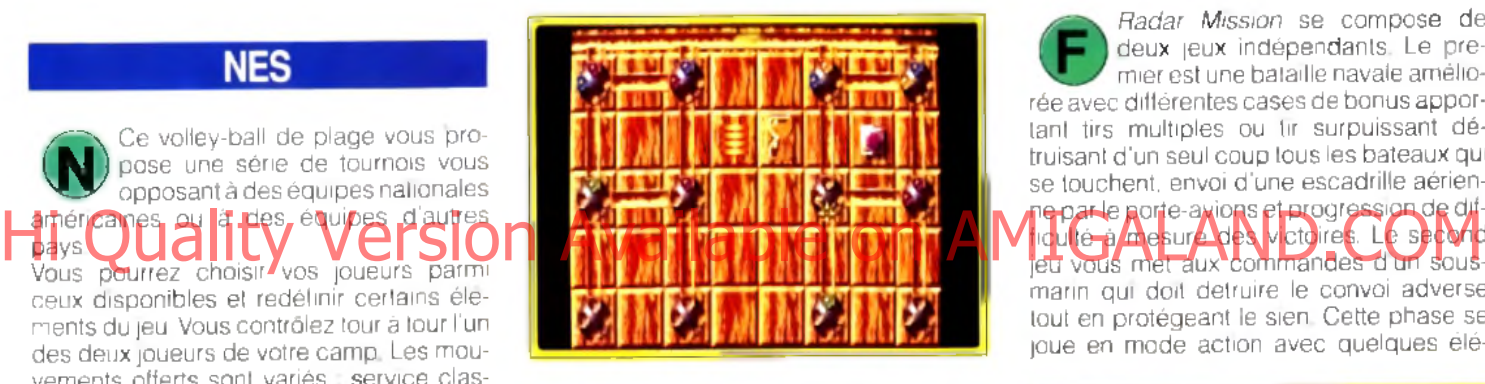

mations correctes, bruitages carte son simples mais efficaces. Ajoutez à cela une maniabilité souris irreprochable et vous aurez de quoi lutter pendant longtemps. Un très bon titre pour tous ceux qui apprécient l'action/réflexe Olivier Hautefeuille

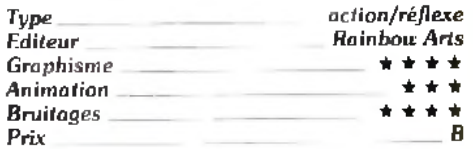

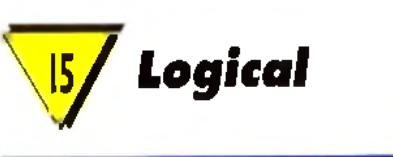

#### VERSION ATARI ST

Pour une stratégie bien sûr identique. *Logical* développe sur Atari ST des graphismes bien moins convaincants que ceux des versions *Amiga* et surtout *PC* Mais qu'importe puisqu'il faudra toujours autant de logique et de concentration pour vaincre cette parlie. **Olivier Hautefeuille** 

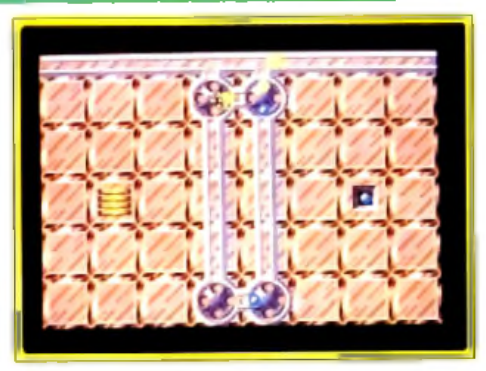

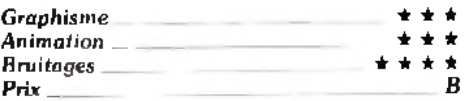

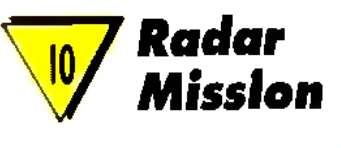

#### GAME BOY

Radar Mission se compose de deux jeux indépendants. Le prem ier est une bataille navale am éliorée avec différentes cases de bonus apportant tirs multiples ou tir surpuissant détruisant d'un seul coup tous les bateaux qui se touchent, envoi d'une escadrille aérienne par le porte-avions et progression de difficulté à m esure de s victoires. Le second marin qui doit detruire le convoi adverse tout en protégeant le sien. Cette phase se joue en mode action avec quelques élé-

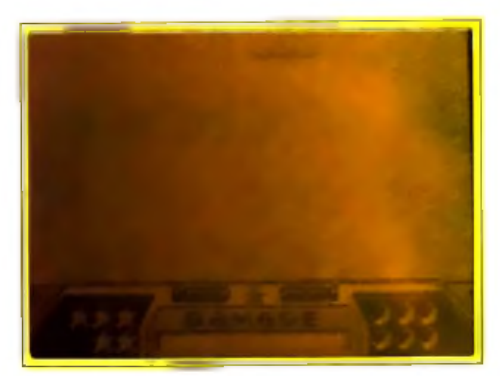

ments de stratégie. La réalisation est d'un excellent niveau avec des graphismes variés et travaillés, de bonnes animations et des bruitages bien rendus. Si ce jeu séduira certainement les plus jeunes, je doute en revanche qu'il puisse retenir longtemps les autres, en depit de la possibilité de jouer a deux. Jacques Harbonn

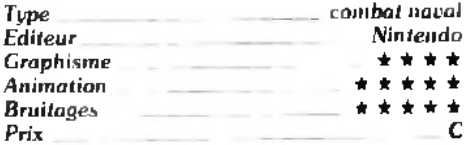

## **Silence et profondeurs abyssales**

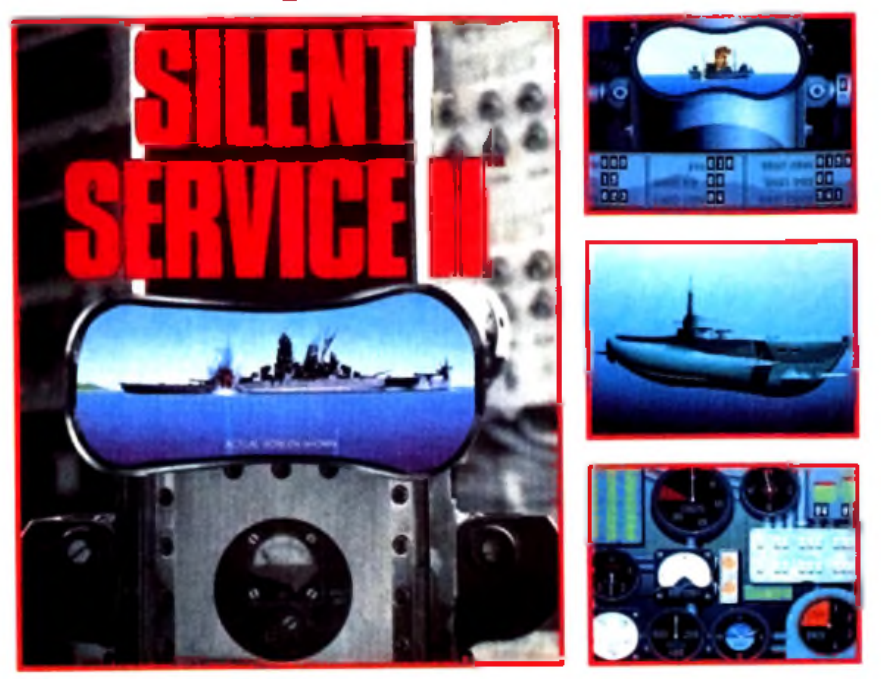

Pendant la Seconde Guerre mondiale, le "Silent Service" américain devait mener une carrière riche en actions, dangers et gloire. Tout seuls, en plein territoire ennemi, les capitaines du sous-marin traquèrent et attaquèrent la flotte japonaise du Pacifique, la marine la plus performante au monde. En Hi Quality *eversion Awailable signed prisen* ALAND.COM de façon héroïque l'économie maritime du Japon et détruisirent ses navires. La guerre du Pacifique fut gagnée depuis le fond de la mer.

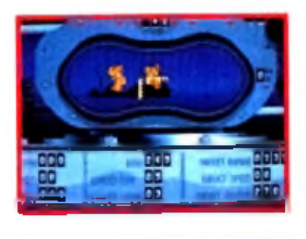

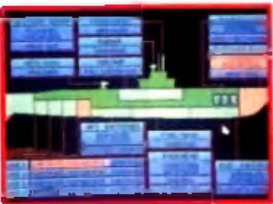

Silent Service fut salué unanimement par le public comme la dernière simulation du genre lors de sa sortie en 1985. Le nouveau Silent Service II prend la relève de son célèbre prédécesseur en tirant le meilleur parti de la technologie informatique pour vous offrir un réalisme et une ambiance encore plus grandioses. Avec des graphiques numérisés améliorés, ce qui se fait de mieux en matière de sons et de nouvelles options saisissantes (dont la 'Carrière de guerre' pour mener toute la campagne du Pacifique Sud), Silent Service II est une simulation historiquement précise sur le plan des décisions, craintes et triomphes des sousmariniers de la Seconde Guerre mondiale.

BM and Amiga screen shots shown

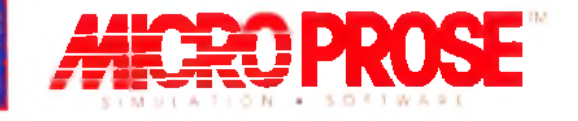

Silent Service II fera bientôt surface pour les IBM PC compatibles et Commodore Amiga dans tous les bons magasins

MicroProse Ltd. Unit 1, Hampton Road Industrial Estate, Tetbury. Glos. GL8 8DA.

### ×réation

**I** *ar tradition, l'été est une période peu fournie en programmes. Mais cette année, face à l'invasion des consoles, la micro se défend vaillamment, et ce à l 'aide de la rubrique création ! Certains éditeurs semblent avoir attendu le moment des vacances pour sortir leur Amos 3D, Wizard Paint et autre Visual Basic. Le* **CPC** *lui-même reprend du poil de la bête dans le domaine musical. Essayez donc de faire ça avec une* **Megadrive** *ou une* **Super Famicom** *!*

*Et ce n 'est pas fini. Un 32 000 couleurs à bas prix sont annoncées pour* **Amiga** *et* **PC** *et le* **Mac LC** *promet de beaux jours - et des nuits fébriles - aux créateurs. Un avenir radieux !...*

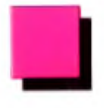

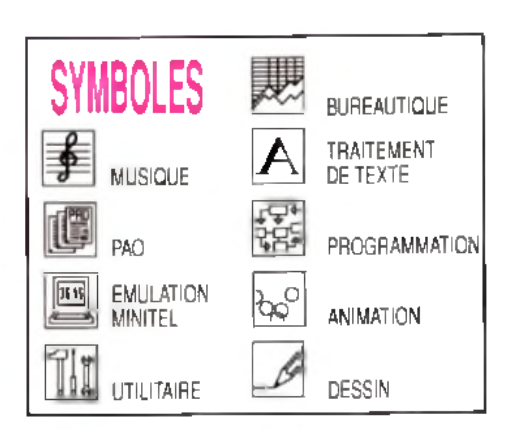

# *Les moissons du pixel*

**C'est la rentrée, le moment de redonner des couleurs à vos machines. La famille Amos s'agrandit :** *Compilation Amos* **et** *Amos 3D* **complètent efficacement le Basic d'Europress. Simple et efficace ! Avec** *Photolab* **sur** *Atari,* **le dessin monochrome est à l'affiche.** *Wizard Paint* **sur** *Mac* **et** *Ham-E* **(16 millions de couleurs) sur** *Amiga* **vont vous faire rougir de plaisir ! Les « PCistes » ne sont pas en reste :** *Visual Basic* **apporte à Windows 3.0 la simplicité de programmation qui lui faisait défaut et** *Bannermania* **permet de créer bannières et logos. Pour finir en musique, le séquenceur** *Equinoxe* **sur** *Amstrad* **va vous en mettre plein les oreilles. A vos claviers et bon travail !**

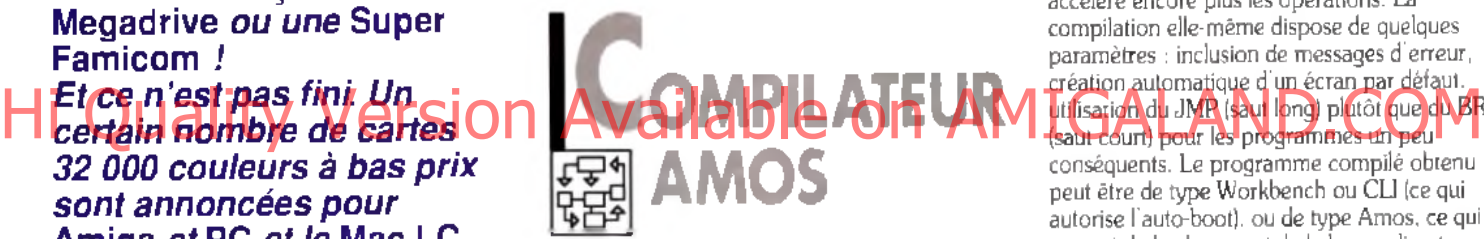

Amos est sans nul doute l'un des principaux Basic sur *Am iga,* grâce à son éditeur performant, à sa programmation structurée et surtout à ses remarquables routines dédiées à l'animation et au son. Pourtant, il lui manquait un compilateur digne de lui. C'est désormais chose faite. Le compilateur accepte de travailler avec toutes les configurations, même un simple *A 5 0 0* sans extension et sans drive externe, mais le travail sera bien sûr plus pratique si l'on dispose de l'un et/ou l'autre. Avant de commencer, il est obligatoire de procéder à la création d'une disquette de travail. Il vous faudra auparavant réaliser une copie de votre Amos. car l'installation va effacer un certain nombre d'éléments non indispensables présents sur la disquette d'origine. Cette installation est assez longue mais s'effectue de manière automatique grâce aux programmes dédiés. En contrepartie, outre le compilateur, vous allez disposer d'une nouvelle version d'Amos plus performante, la 1.3 *(voir encadré*J.

La compilation s'effectue en une passe, de manière plus ou moins rapide selon les options choisies, tout en restant toujours dans des limites de temps raisonnables. Ces options sont assez diverses : source et/ou destination faisant appel à la disquette ou à la RAM (beaucoup plus rapide mais consommant bien évidemment plus de place mémoire), utilisation d'un RAM-disque pour copier toutes les bibliothèques, ce qui

accélère encore plus les opérations. La compilation elle-même dispose de quelques paramètres : inclusion de messages d'erreur, création automatique d'un écran par défaut, utilisation du JM P (saut long) plutôt que du BRA (saut court) pour les programmes un peu

conséquents. Le programme compilé obtenu peut être de type Workbench ou CU (ce qui autorise l'auto-boot). ou de type Amos, ce qui permet de le charger et de le lancer directement à partir de l'éditeur Amos lui-même ! Enfin, le code obtenu peut être compacté pour gagner de

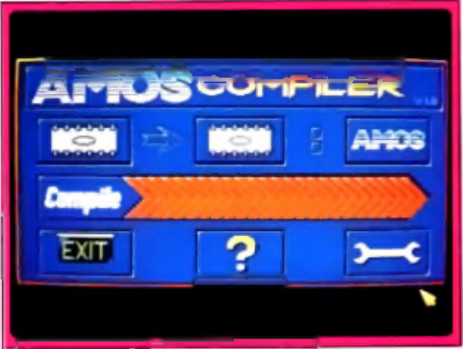

**L'écran de tra v a il du com pilateur.**

la place, le décompactage s'effectuant automatiquement et rapidement lors du lancement du programme. Signalons aussi au passage qu'un véritable assembleur est fourni sur l'une des disquettes. Il est de performance correcte mais d'un usage assez peu agréable (commandes assembleur au sein des commandes Amos).

Qu'en est-il du gain de temps obtenu grâce au compilateur ? Il est toujours appréciable, les programmes s'exécutant en moyenne deux fois plus rapidement. En fait, ce gain varie beaucoup en fonction du type d'opérations traitées. Ainsi.

#### **AMOS VERSION 1.3**

**Amos version 1.3 offre le déplacement en miroir des bobs \*, ce qui simplifie énormément la tâche du programmeur pour des animations sur des parcours fixes. En outre, les bobs disposent désormais d'une routine de compactage très performante, ce qui évite de garder inutilement une place mémoire importante pour des bobs qui ne seront utilisés que plus tard. L'interface série est maintenant parfaitement gérée grâce à quinze instructions. Cette innovation ouvre la porte aux jeux en réseau, mais aussi à des utilisations plus spécifiques telles que le contrôle d'une interface Midi reliée au port série. Les musiciens vont pouvoir s'en donner à cœur joie avec leur expandeur \*\* ! La gestion multitâche n'a pas été oubliée non plus, avec en particulier un « wait vbl » multitâche (attente de synchronisation verticale, indispensable pour éviter tout problème de clignotement désagréable lors des animations). C'est une solution de choix pour éviter que les animations sous interruptions d'Amos ne bloquent trop souvent les autres programmes en cours d'exécution. On découvre encore la gestion du mode entrelacé, les boîtes de dialogue Amos (plus pratiques que celles du Workbench), la permutation de banques de sprites ou l'amélioration de routines déjà existantes telles que les copies d'écran qui doublent de vitesse. Toutes ces améliorations rendent Amos 1.3 encore plus agréable à utiliser.**

**\*** *Bobs* **;** *sprites m ulticolores (personnages, vaisseau, etc.) de taille variable, gérés p a r le coprocesseur (le blltter)* **Am iga** *dédié à l'animation.* **\*•** *Expandeur : synthétiseur sans clavier géré à partir de l'Interface Midi.* 

les opérations mathématiques ne bénéficient « que » de 20 à 40 % d'accélération, les boucles de 40 %, tandis que les opérations logiques explosent littéralement avec 60 0 % et plus de gain ! Des programmes très différents, tant en type qu'en longueur, ont pu être compilés sans problème, ce qui laisse présager d'un excellent dèbuggage. Tout au plus peut-on observer dans certains programmes ayant largement recours à des animations complexes quelques bizarreries lors de l'exécution. Ce point est d'ailleurs signalé dans le manuel et ne provient que du gain de vitesse. Un « Wait vbl » en fin de boucle principale suffira pour adapter le programme. En conclusion le compilateur Amos s'avère indispensable à tout utilisateur un peu assidu d'Amos, tant par le gain de vitesse qu'il procure que par sa grande facilité d'utilisation.

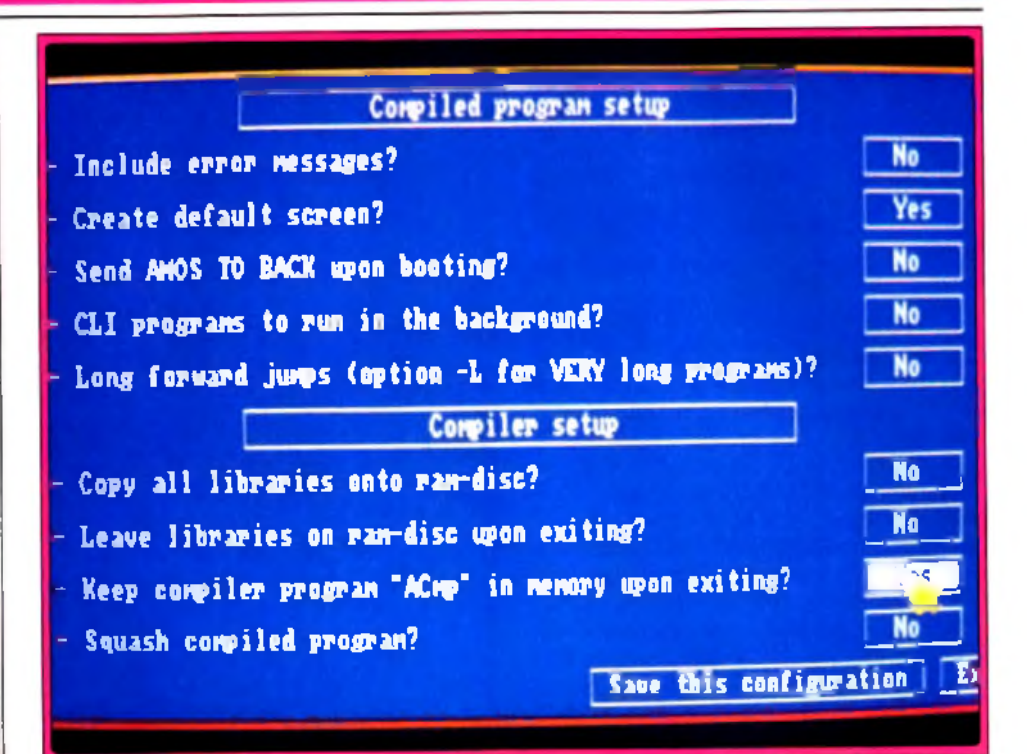

#### **Les options du com pilateur sont assez riches et la com pilation rapide.**

L'inclusion de la version 1.3 du Basic est une excellente idée et renforce d'autant l'intérêt du pack (disquettes Europress pour *Amigo*;<br>prix : D). Jacques Harbonn

# **MOS3D**

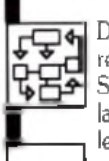

Décidément, on ne pourra pas reprocher à Europress (alias Mandarin Software) de s'endormir sur ses lauriers. A peine avions-nous terminé le test du compilateur que nous - q recevions Amos *3D.* Le package se compose de deux disquettes aux fonctions bien distinctes. La première

contient les instructions 3D pour Amos ainsi que la version 1.3 d'Amos (que nous vous présentons dans l'article précédent) qui doivent être installées selon une procédure similaire à celle du compilateur. 11 est d'ailleurs possible de faire tenir sur une même disquette Amos 1.3,

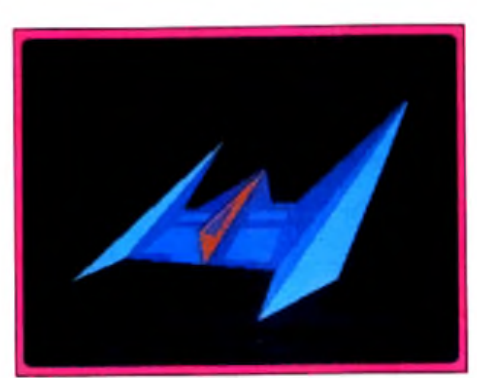

**Votre objet en m ode loupe.**

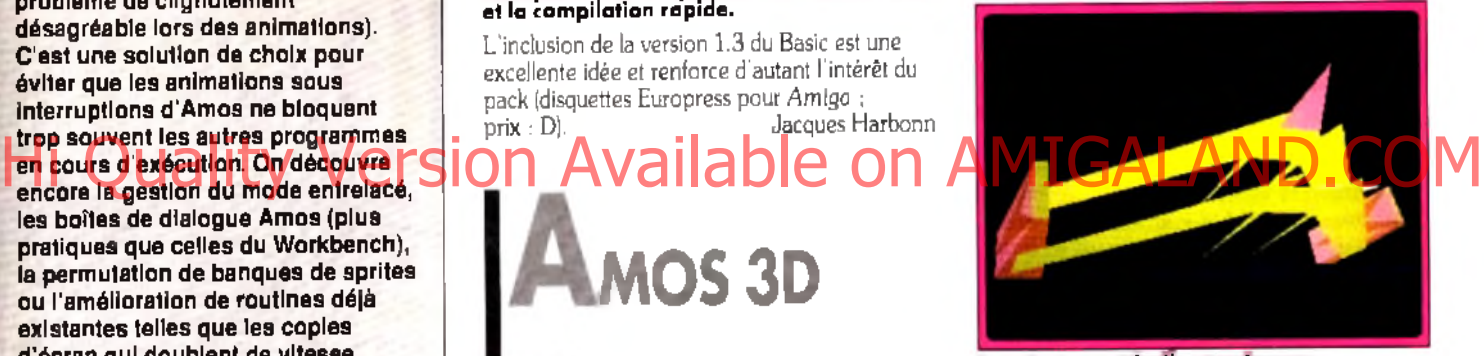

La création est facile et puissante.

son compilateur et son module 3D, au prix cependant de certaines restrictions : le compilateur en option disque uniquement (compilation des programmes ligne par ligne) et ie retrait des fichiers d'exemples 3D. La seconde disquette contient le programme de création des objets 3D qui pourront ensuite être utilisés dans Amos.

Le modeleur se présente de manière fonctionnelle, avec les figures prédéfinies en haut de l'écran et tous les outils de manipulation en bas. regroupés par types de fonctions pour plus de facilité encore. Les figures prédéfinies sont peu nombreuses : trois figures 2D et deux figures 3D seulement (pyramide et cube). Pourtant, à la manière de 3D Construction Kit (voir *Tilt* 92), la grande puissance des outils proposés permet d 'obtenir quasiment tout ce que l'on veut, à l'exception des formes vraiment circulaires. Vous allez pouvoir modeler à votre guise ces pyramides et ces cubes en les comprimant ou en les étirant selon l'un des trois axes (n'oubliez pas qu'ici, on travaille en relief), en déplaçant une face parallèlement à un plan ou autour d'un coté (comme une porte qui tourne sur ses gonds), ou encore en déplaçant l'un des sommets constitutifs de la figure. Avec

## réation

ce système, il est ainsi très facile d'obtenir, par exemple, un plan incliné à partir du cube ou un diamant en partant de la pyramide. La visualisation ne s'effectue que dans une seule fenêtre, mais vous disposez d'outils de rotation, de déplacement dans le sens horizontal ou vertical et d'un zoom de grande amplitude. L'outil de rotation est d'une remarquable efficacité, ce qui est important étant donné son usage très fréquent. Il travaille en temps réel, le déplacement de la souris faisant tourner l'objet à grande vitesse et cela quelle que soit sa complexité. Pour les objets un peu complexes, vous aurez bien sûr besoin de plusieurs éléments de formes différentes. Aucun problème non plus à ce niveau : le programme se charge de coller deux pièces par les faces sélectionnées. Si le collage centré automatique créé par le programme ne vous convient pas. vous pourrez recourir aux multiples possibilités de déplacement d'un élément par rapport aux autres. L'effet de relief sera modulé en modifiant, éventuellement, la taille de l'objet, mais surtout le contraste entre ses différentes faces.

#### *UN MODELEUR PUISSANT*

Dans le même ordre d'idées, vous disposez aussi d'un réglage de la palette pour choisir vos couleurs. Ce modeleur offre encore d'autres outils pour faire tourner un ou plusieurs éléments, pour ies permuter dans le sens horizontal ou vertical ou pour les aligner sur l'un Historianal ou vertical eu pour les aignereurs d'un grande rapidité d'exdensitor de griver rapital si MIGALAND.COM d'un dessin collé sur la face sélectionnée.

Une fois vos différents éléments créés et sauvegardés, vous allez pouvoir les utiliser au sein de vos programmes Amos. Un grand nombre d'instructions dédiées sont chargées de cette tâche. Outre les commandes gérant la

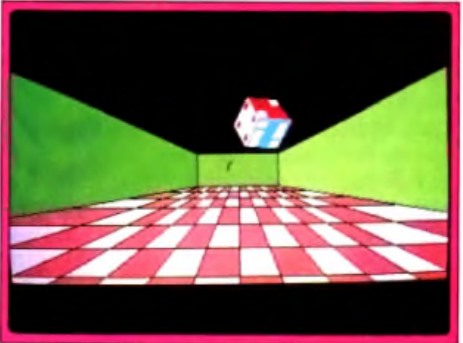

Vos objets 3D animés avec facilité.

taille de l'écran 3D. le rafraîchissement et la gestion des objets sur disque, vous disposez de commandes pour positionner votre objet dans cet univers 3D ( défini par trois axes de manière absolue ou relative, pour le faire avancer ou pour connaître sa position. D'autres instructions permettent de convertir des coordonnées spatiales en coordonnées écran, ou au contraire de replacer des coordonnées 3D locales dans un univers plus vaste. Vous pouvez encore animer un objet en le déplaçant, en le faisant tourner ou même en le déformant. De plus, les dessins présents sur les faces de l'objet peuvent aussi

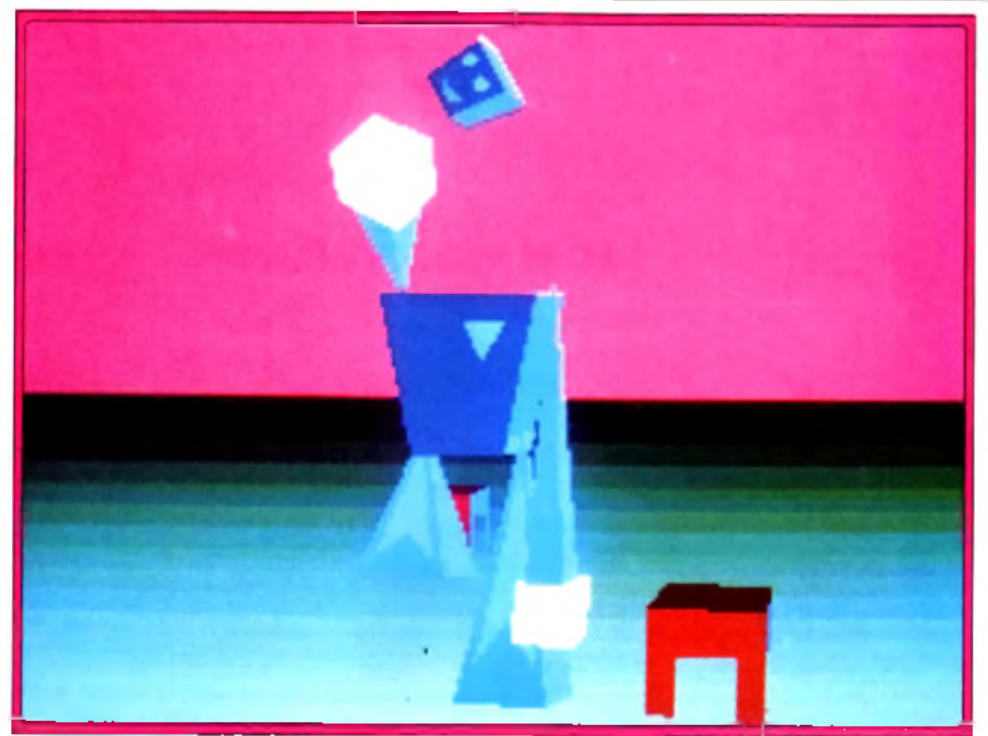

L'animation obtenue est d'un excellent niveau.

être animés à leur tour, ce qui ouvre des perspectives considérables. La détection des collisions est disponible. Ces instructions s'avèrent simples d'emploi et surtout d'une grande rapidité d'exécution, ce qui est capital si I on décide de créer un jeu d'action ou une

démo. Vous pouvez même compiler ces commandes. Les routines 3D elles-mêmes, déjà fortement optimisées, ne gagnerons pas en vitesse, mais l'interprétation des commandes s effectuera bien sûr beaucoup plus rapidement. Toutefois, il existe un problème à ce niveau, le compilateur pouvant ne pas reconnaître l'extension 3D. même si elle a été activée au boot. Espérons que ce bug agaçant sera vite réglé. Fort heureusement, il ne concerne que la compilation des programmes 3D. l'exécution sous Amos s'effectuant suffisamment rapidement pour que l'on puisse s'en passer. En conclusion. Amos 3D est une extension majeure à ce langage déjà riche. Le modeleur est un petit bijou de puissance et la possibilité d'utiliser des objets 3D dans vos programmes Amos apporte une touche de professionnalisme non négligeable (disquettes Europress pour *A m iga :* prix : D). Jacques Harbonn

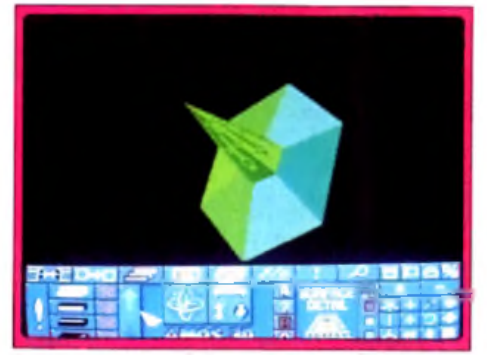

Les menus sont clairs et ergonomiques.

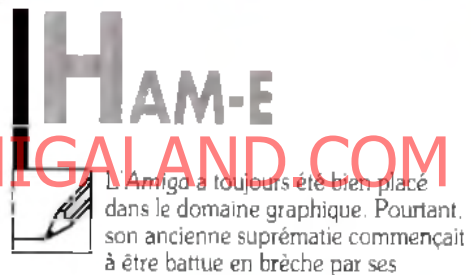

concurrents *(M ac II. PC* et même *A ta ri ST).* dotés de cartes graphiques 24 bits. Ces cartes permettent de disposer d'une palette de 16

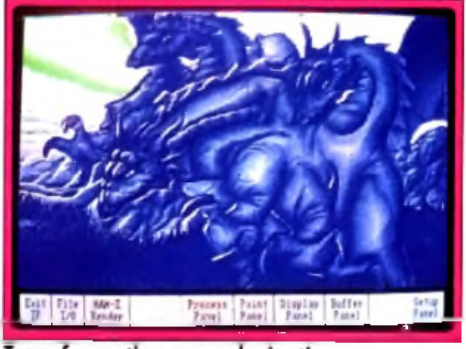

Transformation par solarisation.

millions de couleurs (excusez du peu !), chacun des pixels de l'écran pouvant prendre librement l une de ces teintes. Une telle carte existait certes déjà sur *A m iga* mais son prix élevé la réservait à une élite ou à un usage professionnel. L'extension *H A M -E* est une nouvelle carte 24 bits pour *Amiga*, au prix très ajusté pour ce type de matériel, tout en gardant des capacités vraiment professionnelles. Il s'agit d 'un boîtier de dimension moyenne qui s'intercale entre le port RVB et le moniteur. L'extension dispose de sa propre alimentation et n'accapare nullement le 68000 de l'Amiga

pour travailler, ce qui est un atout important. Cette extension existe en deux versions : une version de base et une version *Plus* dotée d'un module anti-aliasing (lissage des courbes pour éviter tout effet d'escalier) qui augmente aussi la résolution maximale. Le système fonctionne sur toute la gamme Amiga. à condition de disposer d'au moins 1.5 Mo de mémoire. En fait une mémoire supérieure est indispensable pour bénéficier de toutes les fonctionnalités, en particulier pour certaines illustrations de grande taille. Les possesseurs d'Amiga 500 pourront mettre à profit les nouvelles extensions

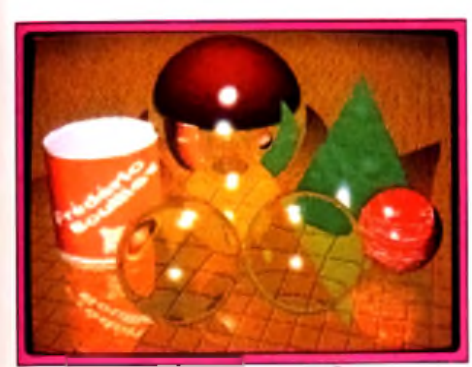

Une superbe image on ray tracing.

mémoire internes de type *Baseboard* qui permettent de « gonfler » ces machines à 4 .5 ou même 6,5 Mo sans soudure.

L'adaptation aux caractéristiques propres de chaque machine (variations des signaux des coprocesseurs Agnus et Paula) s'effectue sans problème grâce aux potentiomètres de réglage accessibles par les ouvertures du boîtier. La carte est livrée avec trois logiciels puissants et complémentaires. Le premier. *Image Pro/essional (IP),* est un programme de traitement d 'images. Il propose de nombreux formats : mode entrelacé ou non, système PAL ou NTSC. affichage en monochrome (selon deux types), en 256 couleurs avec usage de trames, en 18 bits (262 144 couleurs) ou 24 bits (16 millions de couleurs) et enfin recours au mode rapide ou HQ (haute qualité). fiation aux caractéristiques propres de la computer des contours le patiement par Au Niceau res contours. De pouvelles ontion Made in the main est environ Made in the control of the main addition Made in the control of the

#### *UN RESULTAT STUPEFIANT*

Le mode 256 couleurs rapide est le mode de choix pour travailler (ou en vue d'un transfert au format VGA, GIF ou Mac-8 bits), mais vous pourrez ensuite à tout moment repasser à un affichage plus pointu (18 ou 24 bits) sans avoir à retravailler votre illustration. La résolution du dessin ne dépend quant à elle que de la quantité de mémoire disponible (jusqu'à 32 767  $\times$ 32 767 pixels, ce qui nécessite la bagatelle de 3 à 5 Go de mémoire ! ), tout comme le nombre d 'écrans de travail simultanés dont on peut disposer. Avant de commencer, chargeons l'une des images digitalisées fournies sur la disquette. En 24 bits HQ, le résultat à l'écran est tout simplement stupéfiant, le rendu s'apparentant à une diapositive de bonne qualité. Les multiples traitements disponibles peuvent s'appliquer à toute l'épreuve ou seulement à une portion de celle-ci. Cette portion peut être

définie de nombreuses manières : rectangle classique ou centré, ellipse, polygone, polyarcs (à la manière d'un polygone aux cotés courbes) et dessin libre à main levée. Les effets sont d'une très grande diversité, la plupart disposant de multiples réglages qui permettent d'en varier encore les résultats. Certains sont très classiques, tels que le nettoyage des points ou des blocs isolés (très utile pour les illustrations digitalisées), le passage en négatif (monochrome ou couleur), la pixelisation, les permutations horizontales ou verticales, les rotations de degré quelconque ou Fanti-aliasing pour corriger l'effet de marches d 'escalier. D'autres concernent plus spécifiquement les coloris de l'illustration : passage en pseudo-couleurs, en fausses couleurs (permutation des composantes rouges, vertes et bleues), travail sur les teintes ou la saturation des coloris, solarisation, dérive de couleurs, création d'images sépia ou bleues (à la manière des vieilles photographies).

#### *DES OUTILS MULTIPLES*

On découvre encore différentes squelettisations (seuls les contours de l'image persistent), la « réduction » au format NTSC, la correction des zones " brûlées ", l'astérisation (étoile sur les points lumineux comme avec les filtres « star » en photographie). le retrait d'un élément entièrement entouré de fond (un oiseau dans le ciel par exemple), l'épaississement ou l'amincissement des contours, le traitement par

postérisation (pour obtenir des effets psychédéliques), ou encore la » connexion » ou la « déconnexion » de zones proches à la fois dans la position et les teintes.

Un dernier outil donne accès aux traitements les plus complexes mais aussi les plus

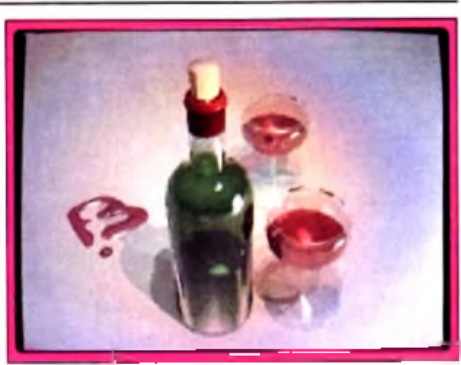

**A dm irez le rendu de la transparence.**

spectaculaires : caricature (superbe), glissement des pixels du centre vers la périphérie, effets de relief divers (produisant d'impressionnants basreliefs), distorsion à la manière des miroirs déformants ou d'un reflet dans l'eau après que l'on a jeté une pierre dedans, zigzag, » coulure » dans le sens horizontal ou vertical, grille 3D... Comme on peut le constater, ces trucages sont vraiment très variés et d'une grande puissance. Les temps de traitement sont très variables, allant de quelques secondes à près d'une heure en cas de traitement complexe sur la totalité d'une grande image. Fort heureusement, vous pouvez interrompre les traitements longs à tout moment. On peut encore enrichir ces trucages en mixant l'illustration modifiée avec l'image d'origine de multiples manières, fondant ainsi les effets de manière très douce, en particulier au niveau des contours. De nouvelles options

#### sont encore proposées à ce niveau : addition ou

soustraction d'image, implosion ou explosion. flou en spirale, etc. Grâce à l'Undo. vous pourrez à tout moment annuler un traitement quelconque s'il ne satisfait pas à votre attente. *Im age Professional* dispose encore de quelques outils de dessin : brosses multiples

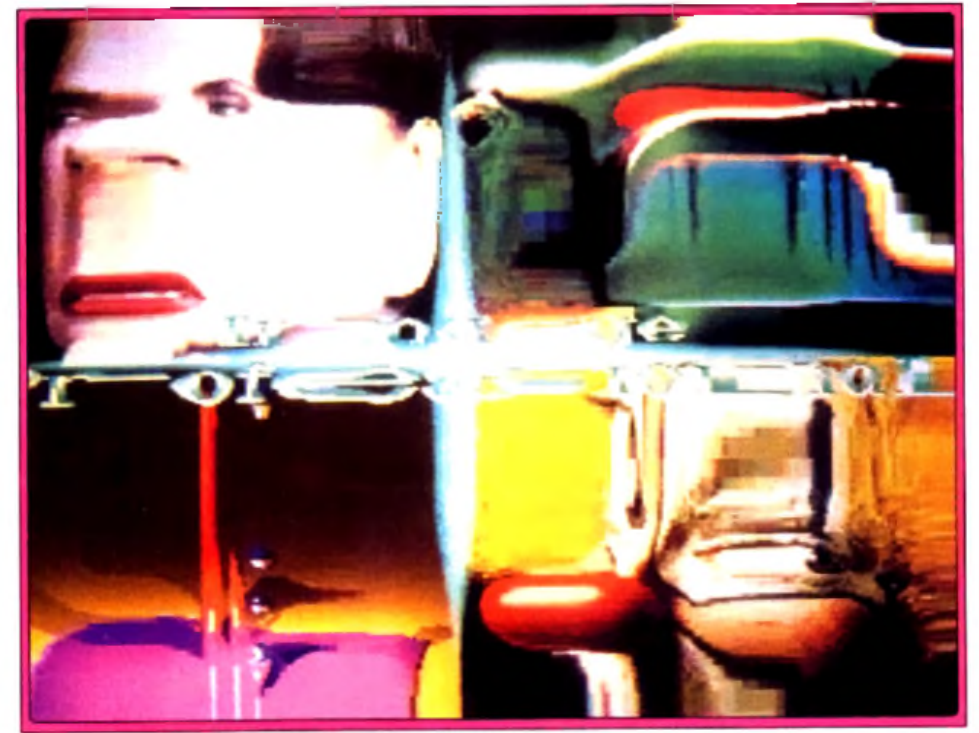

Le mode caricature donne souvent des effets surprenants.

## ×réation

redéfinissables, figures prédéfinies (rectangle, ellipse, ligne brisée, polyarc). remplissage, fonction texte et l'indispensable dessin à main levée. La gestion de la palette est très complète et offre différents modes de travail : RVB classique ou HSV (teinte, saturation, luminosité), plus connu des peintres et des dessinateurs non infographistes. D'autres facilités sont encore proposées : interfaçage avec *Arexx*, ce qui ouvre la porte à la création de macros complexes et récursive : travail « d'équipe « avec *D igiV iew .* le digitaliseur de New Tech ; compte des couleurs d'une image. Les illustrations sont sauvegardées au format 1FF 24 bits pour assurer la meilleure compatibilité possible.

#### *PAINT ET CONVERT*

Passons maintenant au logiciel de dessin Paint. Il travaille en mode PAL ou NTSC. entrelacé ou non. Tout comme *Im age Professional,* la taille de l'image n'est limitée que par la place mémoire. Paint peut charger directement des dessins au format registre HAM-E, GIF et 1FF (y compris en 24 bits, bien sûr) Il offre différentes brosses paramétrables, le dessin à main levée en traits pleins ou discontinus, ainsi que différentes figures prédéfinies : droite, courbe, carré, ovale.

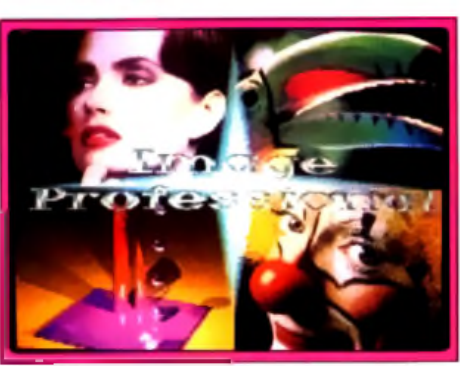

**Magnifique rendu en 16 millions de couleurs.** 

L'option de remplissage est puissante et dispose de nombreux paramétrages : sens du remplissage, effet de tuiles, contours, etc. Les options texte n'ont pas été oubliées, tout comme la loupe, qui permet toujours d'utiliser la majorité des fonctions. Le spray est paramétrable et peut pulvériser couleur ou dessin. Le pantographe est un outil original. Il permet de reproduire dans une partie de l'écran un tracé suivant les contours d'un objet d'une autre zone de l'écran. L'usage du stencil permet de définir les tonalités de l'illustration qui seront affectées par votre tracé. Les blocs ouvrent la porte à certains traitements : image en miroir, rotation, changement de taille, effet 3D. etc. La

gestion des couleurs offre toutes les facilités pour créer ses palettes, établir des dégradés, modifier le contraste ou la luminosité, etc. Le cyclage de couleurs au tracé et à la visualisation est d une rare puissance et produit des résultats impressionnants. Paint propose un grand nombre de raccourcis clavier, mais surtout il est interfacé avec *A rexx, ce* qui ouvre la porte aux macrocommandes et à l'animation. En résumé, Paint dispose de puissantes fonctions, en particulier dans le domaine de la couleur, même si les outils de dessin proprement dits auraient pu être plus complets. Un logiciel de dessin beaucoup plus puissant sera disponible sous peu. Nous ne manquerons évidemment pas de le tester à sa sortie. Le dernier programme. Convert, est un utilitaire qui assure la conversion entre une multitude de formats d'images (45 au total), ce qui permet de travailler avec la totalité des formats d'image existant sur *A m iga.* même les plus insolites. En conclusion, *HAM-E* est un outil indispensable à tous ceux qui veulent obtenir des illustrations de qualité exceptionnelle. Les programmes fournis *(Image Professional* en particulier) justifient à eux seuls le prix de l'ensemble et peuvent, comme la carte, prétendre à un usage professionnel (pack Black Belt Systems, distribué par Bus Plus : prix : *H A M -E :* 3 250 F ; *HAM E Plus* : 4 750 F).

# **P hotolab**

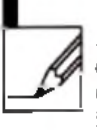

*P hotolab* est un nouveau logiciel de dessin monochrome de traitement *— ^ \* d'images sur *A ta ri ST.* Il travaille en image virtuelle, c'est-à-dire que la taille

du dessin peut dépasser de loin les classiques 600 x 400 de l'écran monochrome et ne dépend en fait que de la place mémoire disponible. Il peut s'utiliser seul ou avec un scanner à main (tel que Hand Scanner de Golden Image que nous vous avions présenté dans le dossier scanner du *T ilt* 90) L'écran de travail est tout à fait ergonomique avec, à gauche, les icônes dédiées au dessin proprement dit, tandis que les menus déroulants gèrent, pour leur part, le scanning. les opérations disque, le couper-coller et les fonctions de traitement d'image. Cette disposition très agréable évite de se perdre au milieu des multiples fonctionnalités du logiciel. Les ascenseurs permettent de se déplacer au sein de l'image virtuelle si celle-ci dépasse les dimensions de l'écran.

Commençons par examiner les options de dessin. On dispose bien évidemment des outils classiques habituels. Le dessin à main levée offre un choix de huit brosses rondes ou carrées et des options habituelles sous GEM en ce qui concerne l'épaisseur du trait, son type et celui des extrémités. Ces options GEM se retrouvent d'ailleurs pour l'ensemble des figures prédéfinies. Trois autres possibilités, beaucoup plus originales, sont aussi proposées (goutte d'eau, mosaïque ou pipette) qui mélangent

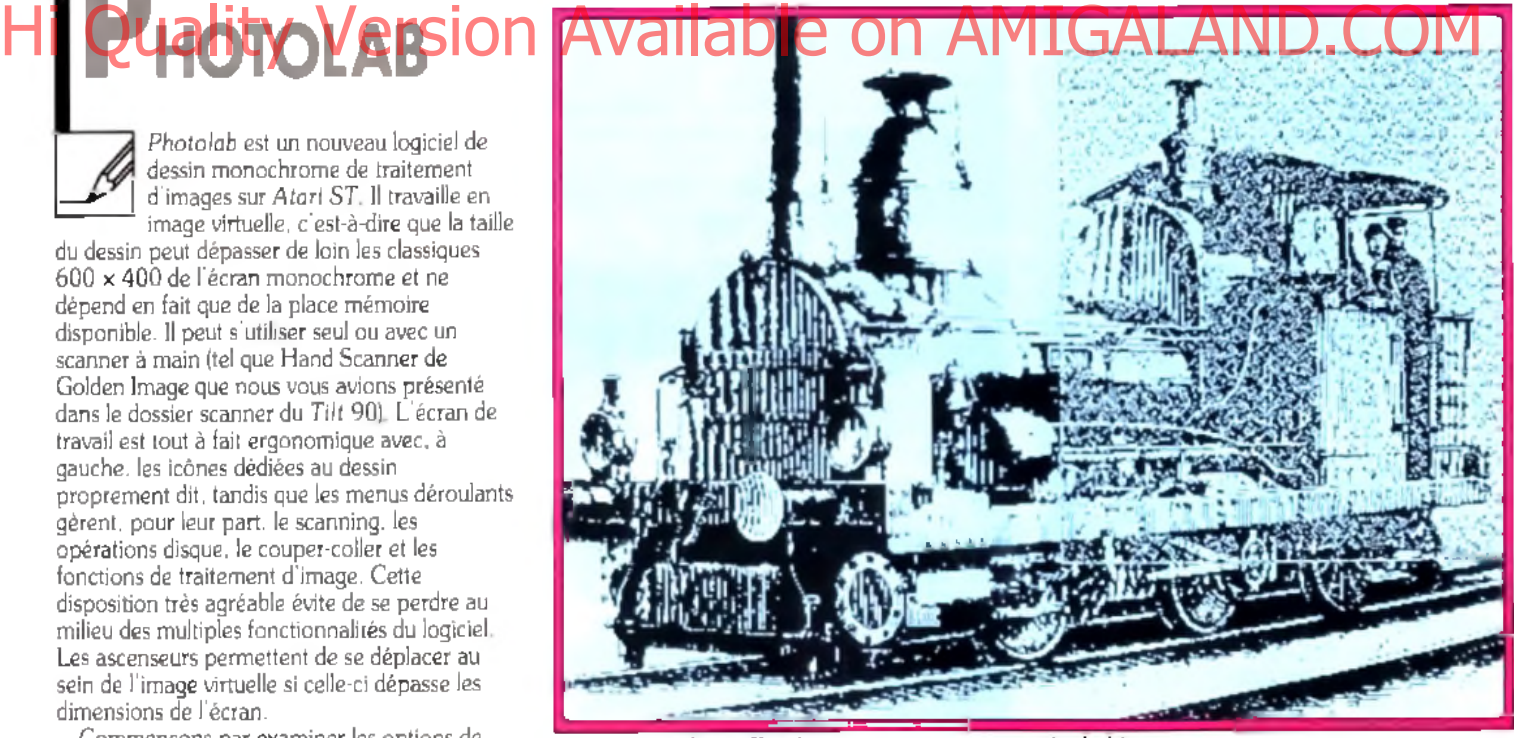

Application d'un effet de contraste sur une partie de l'image.

chacune à leur manière les pixels de couleurs différentes. Ceci permet des effets d'estompage insolites. Rayons, lignes brisées, carrés ou rectangles (aux angles arrondis ou non) et cercles et ellipses complètent les outils de dessin proprement dit. Les figures fermées peuvent être remplies dès leur création à l'aide de l'un des nombreux motifs (38 au total) qui serviront aussi à un éventuel remplissage ultérieur Ces

même figures s'enrichissent encore d 'un ombrage automatique paramétrable en distance et direction. On dispose encore du spray, paramétrable tant en vitesse qu'en rayon d'action, de la gomme (réglable elle aussi et complétée de l'indispensable Undo). de la loupe d 'amplification variable (de 2 à 8 fois), et de puissantes fonctions texte (choix de la taille et du sens d écriture, grande variété d'attributs). La

# COLLECTION 91 **UBI SOFT** rentre en force avec<br>4 super **COMPILATIONS!**

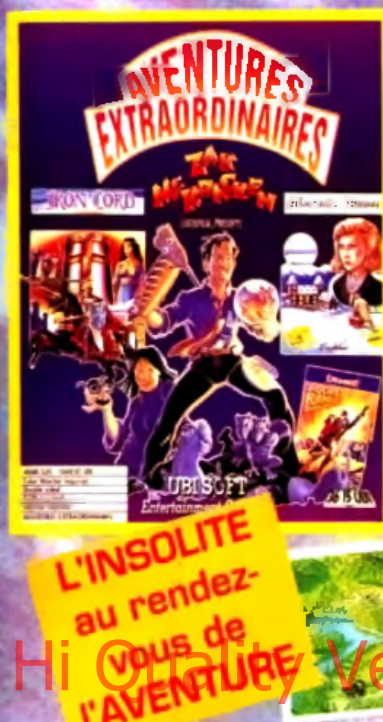

### **AVENTURES EXTRAORDINAIRES**

ST/AG/PC

- **ZAC MC KRACKEN** 
	- **IRON LORD**
	- **MANOIR DE**
	- **MORTEVIELLE**
	- **ROCKET RANGER**

**Timia** 

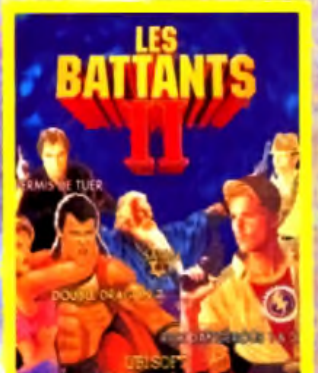

POUR LE **COMBAT ET POUR LE PIRE** 

ST/AG/PC/CPC

**BATTANTS II** 

- RICK DANGEROUS 2
- **DOUBLE DRAGON 2 SATAN**
- PERMIS DE TUER
- RICK DANGEROUS
- AMC [sur CPC > seulementl

**Oisponible dans les FNAC et les mellieurs** points de vante

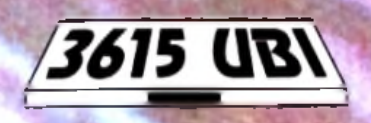

**EATAN AFTER 146 WAR AND (C) INSOFTEN DINAWIC RICK CAMBEROON EST RECK DAYSTERDAM (C) CORE DESIGN UTO 12<br>MARZO MODERN BUSINESS COORDER DINAWIC TRES ANTERIORS TECHNOLOGY ENTERTAINMENT AND INTERFERING CTD REMAINING COORSES C** 

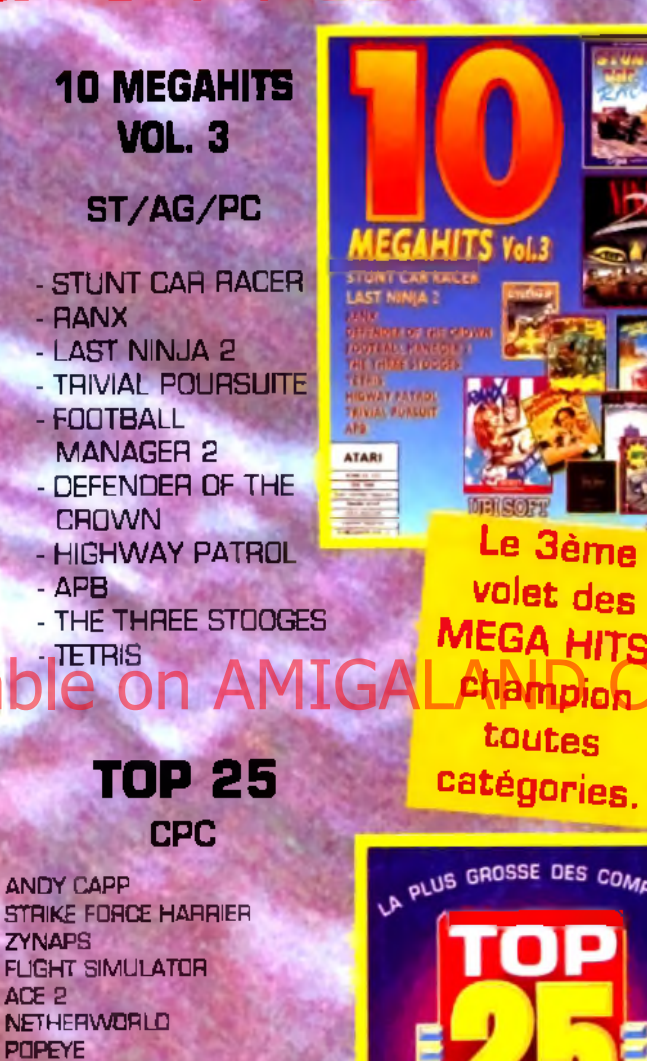

**POPEYE** 20 000 AVANT J.C.

- **TUER N'EST PAS JOUER**
- COMBAT ZONE - LE MALEFICE DES ATLANTES - EXOLON
- **JAWS ATF**
- **SKATEWARS**
- OPERATION HORMUZ **BOBSLEIGH**
- **STRIKE FORCE COBRA**
- ARMY MOVES - **TOMAHAWK**
- FOOTBALL MANAGER 2
- **TARZAN** - AFTER THE WAR
- GUNBOAT - AMC

TENT SOFTWARE STRENGTHE CONTINUES IN THE SECOND SERVICE CONTINUES IN THE SECOND SERVICE CONTINUES IN THE SECOND SERVICE CONTINUES IN THE SECOND SERVICE CONTINUES IN THE SERVICE CONTINUES IN THE SERVICE CONTINUES IN THE SER

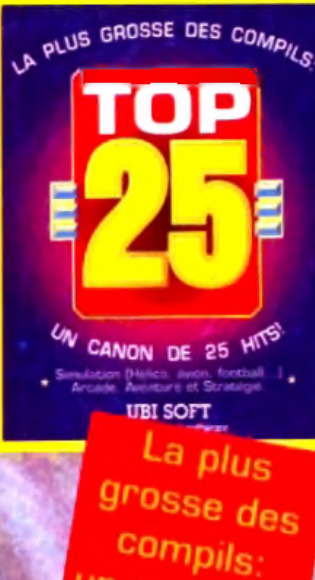

un canon de

25 HITS!

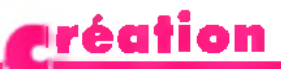

seringue est, pour sa part, un outil novateur qui <• aspire » certains points. Les opérations de blocs peuvent être définis par le classique rectangle ou par une capture au lasso à main levée, plus pratique dans certains cas. Une fois le bloc constitué, vous allez pouvoir le manipuler de nombreuses manières : reproduction en miroir selon un axe horizontal, vertical ou diagonal, rotation de degré fixe ou libre, changement d'échelle et surtout déformations plus évoluées. Ces déformations permettent de comprimer ou d étirer à loisir le bloc selon un axe variable, ou encore de donner un effet de profondeur en inclinant le dessin (comme une feuille de papier qui, au lieu d'être vue de face, serait vue en perspective latérale). Les temps de traitement sont variables : certains sont très courts mais d'autres sont beaucoup plus longs (pour les rotations et les effets de profondeur en particulier), tout en restant toujours raisonnables. Comme vous le constatez, les possibilités de dessin de Photolab sont déjà loin d'être négligeables.

Passons maintenant au traitement d'image proprement dit. Ce traitement peut s'appliquer à la totalité de l'image ou à un bloc préalablement défini. Là encore, on dispose

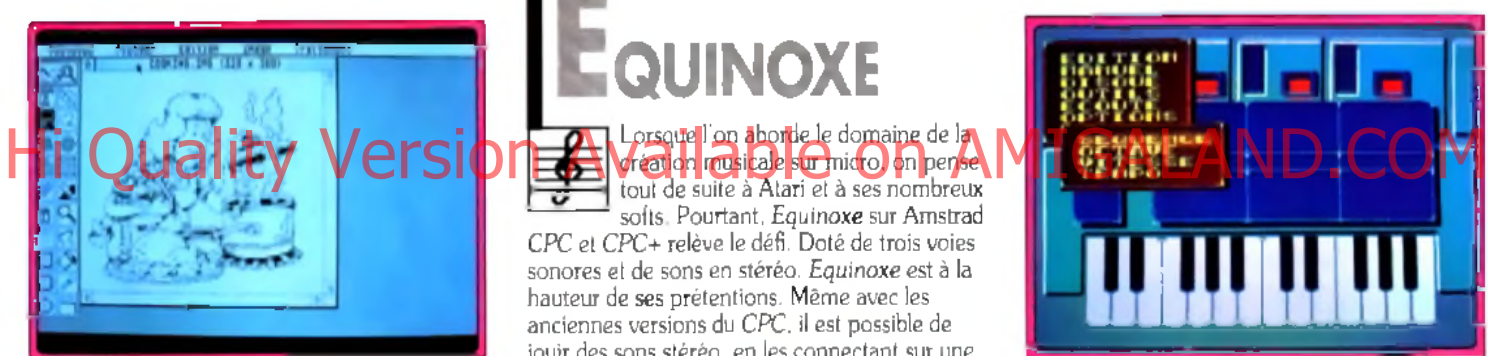

**Utilisation de l'effet de squelettisation.**

d'une vaste palette d'effets, dont certains sont paramétrables. Si certains effets donnent des résultats facilement prévisibles (négatif, déparasitage des points isolés sur zone noire ou blanche, très pratique sur un document scanné). d'autres demandent au contraire une certaine habitude, d'autant que les résultats peuvent varier de manière importante en fonction des paramètres choisis. Fort heureusement, le programme autorise aussi le Undo à ce niveau.

#### *LES OPTIONS DE CONTOURS*

Les contours disposent d'options variées et puissantes : affinage, érosion et dilatation qui modifient l'épaisseur du trait de contour dans des proportions variables : détection des contours qui produit un rendu particulier par lequel les objets et les personnages sont vidés de leur substance : squelettisation aux effets encore plus originaux. Vous disposez encore de filtres diversifiés et richement paramétrables qui permettent différentes opérations logiques avec les bits de l'image ou des effets spéciaux qui modifient la luminosité ou le contraste. Enfin, mosaïque et tramage sont à votre portée sans

difficultés. Certains de ces traitements peuvent être assez longs, en particulier s'ils doivent agir sur toute l'image et que celle-ci est de dimension importante.

Photolab offre encore un certain nombre de fonctions diverses : changement de taille d une image, gestion disque (avec en particulier une option de formatage très utile), scannérisation directe à partir du logiciel avec choix de la taille et de la résolution du scanning. et impression. Le programme accepte les formats les plus courants (IMG, Degas. PCX. T1F). ce qui lui assure une bonne polyvalence, y compris avec le monde *PC* ou *Mac.*

En conclusion. *Photolab est un bon produit qui* s'avère quasi indispensable aux possesseurs du Hand Scanner de Golden Image (ou d'un autre d'ailleurs, les formats d'image étant compatibles) pour peaufiner leurs images digitalisées. Mais il peut intéresser aussi tous les amateurs de dessin monochrome voulant travailler en image virtuelle pour de meilleurs résultats à l'impression ou les créateurs en manque d'effets spéciaux originaux (disquette Upgrade pour Atari *ST* : prix : n.c.).

Jacques Harbonn

**QUINOXE**

Lorsque l'on aborde le domaine de la tout de suite à Atari et à ses nombreux softs. Pourtant, *E quinoxe* sur Amstrad CPC et CPC+ relève le défi. Doté de trois voies sonores et de sons en stéréo. *Equinoxe* est à la hauteur de ses prétentions. Même avec les anciennes versions du CPC. il est possible de jouir des sons stéréo, en les connectant sur une

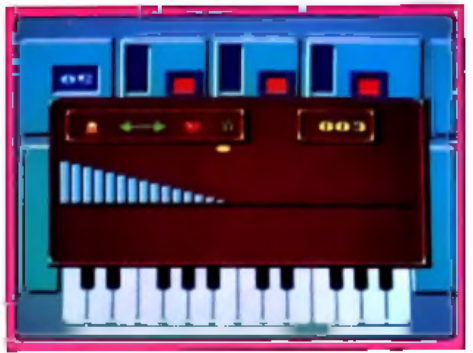

L'éditeur d'enveloppe pour créer des sons.

chaîne hi-fi ou un amplificateur. Pas de problème dans ce cas pour que le son en sortie soit de bonne qualité. Mais qu'en est-il pour la création des sons? Dès le début, on est séduit par la facilité d'exécution des commandes : toutes les instructions sont données par menus déroulants et icônes. Des touches « raccourcis » facilitent le travail du musicien. Vous avez le choix entre travailler des morceaux préprogrammés ou des créations personnelles. Dans le premier cas. vous disposez de trois airs musicaux (classique ou style shoot-them-up), que vous pouvez à loisir transformer et dont.

surtout, vous pouvez vous servir comme exemple. En effet, avant de vous lancer dans la production originale, il faudra vous familiariser avec le menu édition. Il renferme toutes les parties créatives. Tout d 'abord, il faut créer des séquences : chacune d'elles comporte trois voix.

#### *PAS DE VISUALISATION*

Chaque canal peut contenir soixante-quatre notes. Les touches du davier remplacent celles du piano. Il suffit de sélectionner les touches au clavier pour valider une note. Sans aucune notion de solfège, il est difficile d'apprécier toutes les nuances musicales. A ce sujet, il aurait été intéressant de pouvoir visualiser les notes sur une portée. La notation anglaise (C.D.E... pour do, ré. mi...), bien que reconnue de manière internationale, n'est pas évidente à saisir, surtout pour des néophytes. Créer une séquence ne suffit pas pour faire un •• tube ». L'enchaînement des différentes séquences (vingt au total) est la deuxième étape du travail. En fait, cela revient à organiser vos séquences et à donner un ordre de passage. Composer un refrain, par exemple, revient à mettre bout à

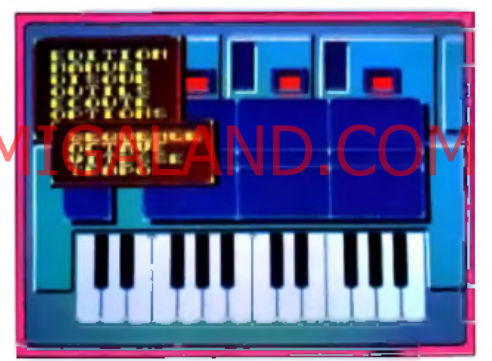

Les menus déroulants sont fort pratiques.

bout la même séquence. Vous avez la liberté de n'écouter que les premières mesures et de les travailler jusqu'à ce qu elles vous paraissent satisfaisantes. *Equinoxe* a gardé le meilleur pour la fin. Que diriez-vous de travailler chaque son en lui donnant une tonalité originale ? C'est possible avec l'éditeur d'enveloppes. Il est composé de trois modules : fréquence, volume et bruit. Le premier représente la tonalité (son grave et aigü), le deuxième définit le volume de la note (fort ou faible) et le troisième se charge d'imiter vent. mer. rythmes divers et variés... Avec un peu d'entraînement, vous parviendrez sûrement à créer des rythmes autrement plus dansants que les cinq préprogrammés sur *Equinoxe.* Et pour ceux qui ne parviendraient pas à développer la musique de leurs rêves, il leur reste la solution de se servir des outils : couper/coller/copier. Enfin, de nombreuses options vous sont proposées : accès aux raccourcis de l'éditeur de séquence, de l'octave, réglage des interruptions, réglage du tempo.

Redoutablement efficace, cette création musicale se doit de figurer dans votre logithèque ! (disquette Ubi Soft pour *CPC* et<br>*CPC* + : prix : C). Laurent Defrance  $CPC+$ : prix : C).

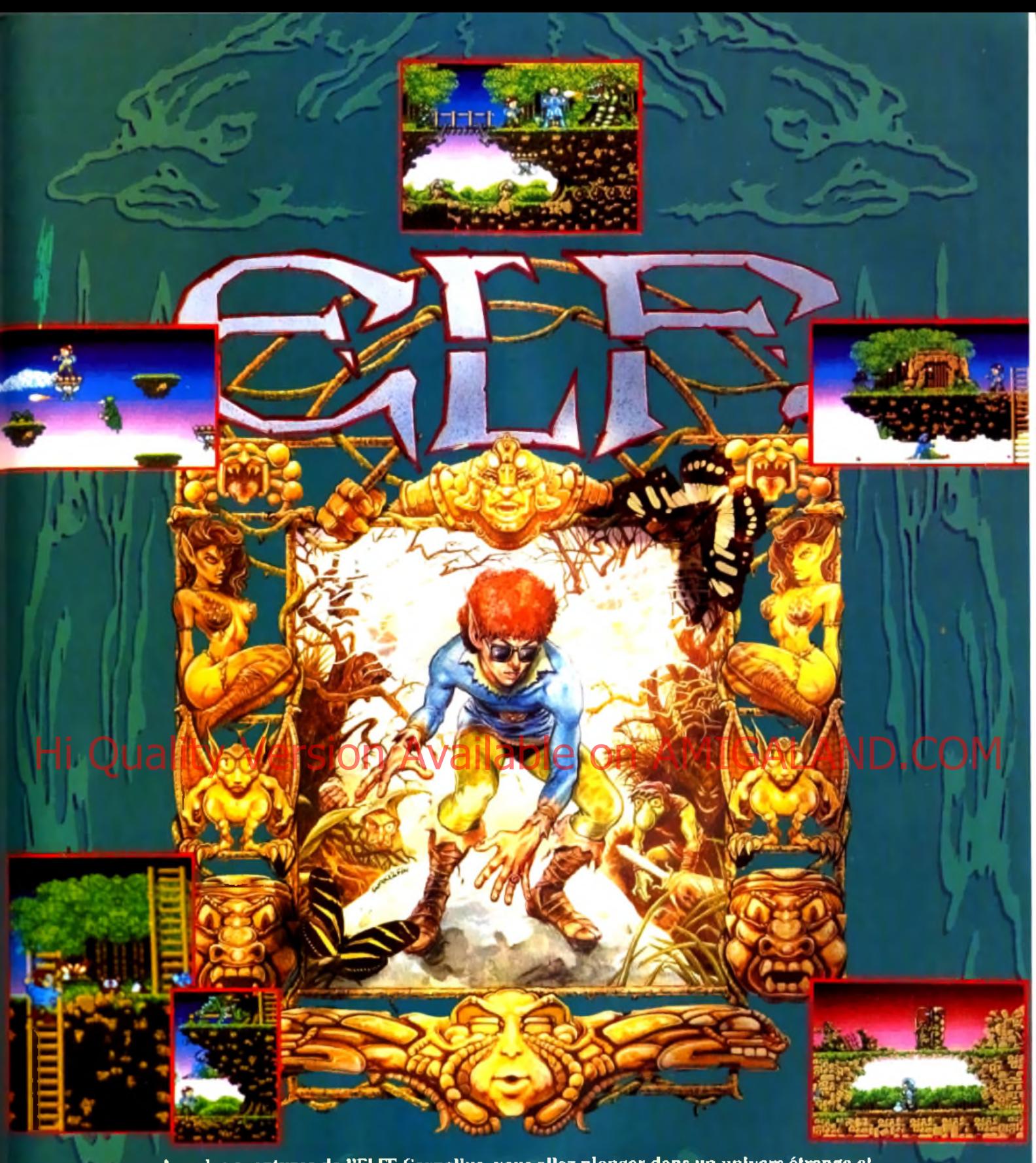

Avec les aventures de l'ELFE Cornelius, vous allez plonger dans un univers étrange et envoûtant. Armé de votre anneau magique aux multiples pouvoirs, vous affronterez des créatures maléfiques. En progressant dans la vallec mystique des Gnomes, vous décuplerez vos pouvoirs. Vous rencontrerez les puissants gardes du château aux muscles saillants et à l'intelligence d'un ver de terre. Ne leur laissez aucun moment de repit. Ils deviendraient très vite de redoutables ennemis, d'innombrables créatures vicieuses viendront vous défier. Seuls votre habileté, votre intelligence et votre bravoure vous permettront de survivre. Utilisez les éléments du décor, pour éviter les pièges que vous tendent vos ennemis. Découvrez les passages secrets enfouis dans la foret: ils vous révèleront des indices essentiels pour votre quête.

MAIS ATTENTION, VOTRE PROPRE FANTOME PEUT APPARAITRE, ET VENIR VOUS HANTER!

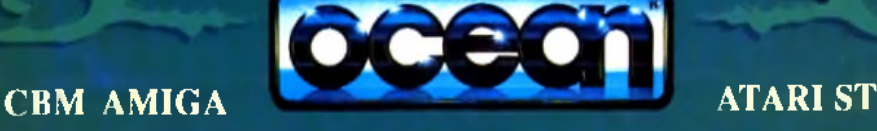

### réation

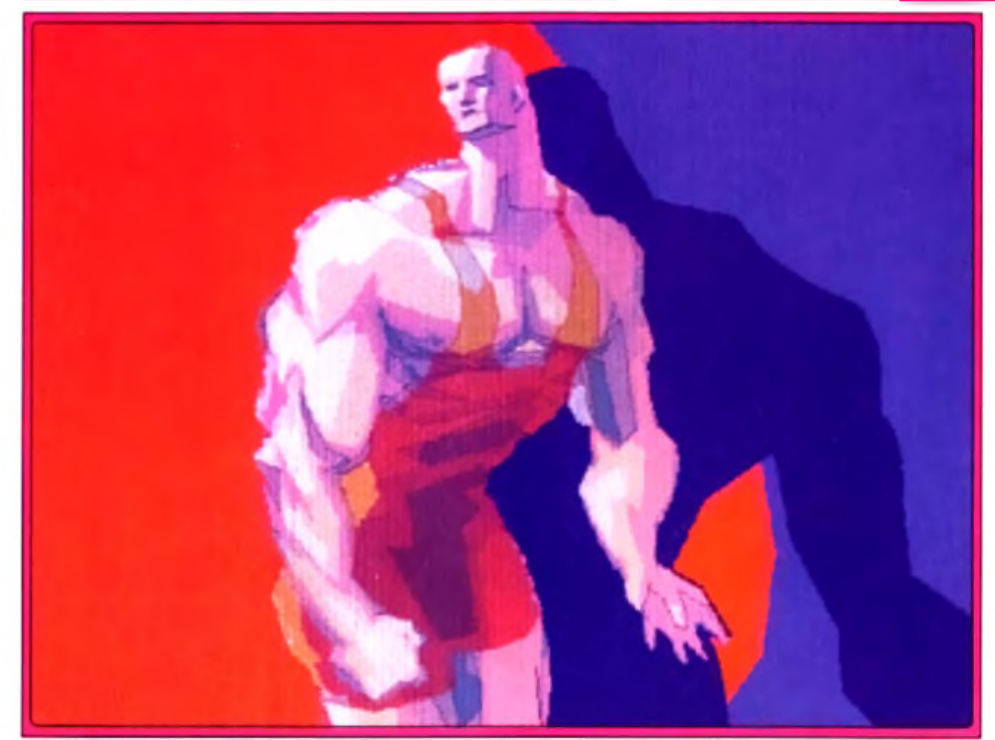

Wizard Paint : 16 millions de couleurs au service de votre créativité à un prix sympathique.

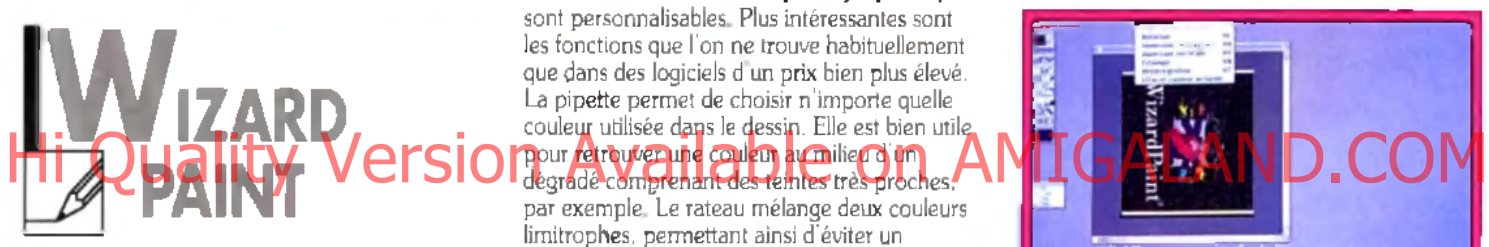

Wizard Paint est un logiciel de dessin magique. Magique par son prix modique étant donné les fonctions qu'il propose et que l'on ne trouve habituellement que dans des logiciels d'un prix bien plus élevé.

Dans la fenêtre principale prend place le dessin. Lorsque vous commencez un nouveau document, le programme vous demande de le configurer. Suivant le nombre de couleurs qu'il souhaite utiliser (de deux à 16,7 millions), la résolution (jusqu'à 560 par 730 pixels) et la mémoire disponible sur sa machine, l'utilisateur sélectionnera telle ou telle configuration. A gauche du dessin se trouve un emplacement où tous les outils auxquels vous pouvez recourir sont rangés. On retrouve les grands classiques comme la brosse, le lasso, les outils de sélection, la gomme, l'aérosol... La plupart d'entre eux

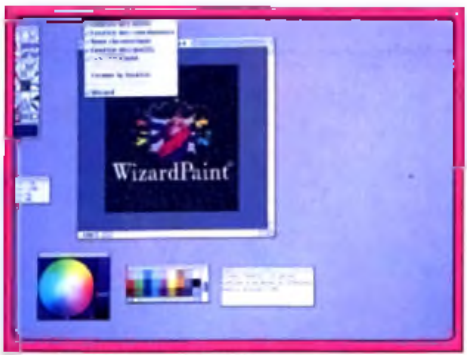

Tous les outils sont à l'écran... 88

sont personnalisables. Plus intéressantes sont les fonctions que l'on ne trouve habituellement que dans des logiciels d'un prix bien plus élevé. La pipette permet de choisir n'importe quelle couleur utilisée dans le dessin. Elle est bien utile pour retrouver une couleur au milieu d'un

par exemple. Le rateau mélange deux couleurs limitrophes, permettant ainsi d'éviter un passage trop net d'une teinte à l'autre. La goutte sert à estomper des couleurs en créant des teintes intermédiaires. Dans d'autres logiciels de dessin tels *C olorys* ou *Pixel Paint Pro.* elle correspond au « doigt ».

#### *EFFETS DE FLOU*

Une icône permet d'appliquer un effet de transparence à une couleur. Ainsi, si vous appliquez cet effet sur un dessin, vous le verrez un peu comme à travers une vitre légèrement sablée. Cette option fonctione en 256 couleurs, mais est plus particulièrement destinée au mode 3 2 bits (16,7 millions de couleurs). L'autoscrolling vous permet de dessiner sans vous soucier de la taille de l'écran. Au fur et à mesure que vous créez votre dessin, l'écran scrolle automatiquement, vous permettant de réaliser des documents bien plus importants que les limites physiques de votre écran. Cette fonction est pratique (et correspond à Finit *AppleZoom* du domaine publique) mais ralentit sensiblement le logiciel. L'anti-aliasing sert à lisser les lignes, afin d'éviter les effets d'escalier disgracieux. Une fenêtre affiche en permanence la roue chromatique. Celle-ci est un peu modifiée par rapport à la représentation habituelle d'Apple mais elle fonctionne de façon très similaire. A droite, une barre de défilement vous permet de régler la luminosité de la couleur que vous avez sélectionnée dans la roue. La palette de

couleurs est consultable à tout moment. Suivant la configuration que vous avez choisie, elle affichera de deux à plusieurs millions de couleurs. Elle présente également une bibliothèque de motifs. Ces derniers sont modifiables à volonté. Vous pouvez en supprimer ou au contraire en rajouter. Pour en créer, il suffit de sélectionner une partie du dessin et de demander sa transformation en motif. Désormais, vous pourrez l'utilisez comme une brosse personnalisée. Les deux dernières fenêtres fournissent à l'utilisateur les différentes coordonnées des objets (cercle, carré...) que vous dessinez et des messages d'aide permanents, suivant l'outil ou la fonction choisi où afin de ne pas mobiliser définitivement une partie de la surface de travail.

#### *PAS DE GESTION DES CALQUES*

A côté de ces fonctions puissantes. *W izard paint* souffre de quelques défauts. La fonction de remplissage en dégradé permet bien à l'utilisateur de choisir la direction que prendra le dégradé mais il ne peut être réalisé qu'à partir de deux couleurs et n'autorise pas de

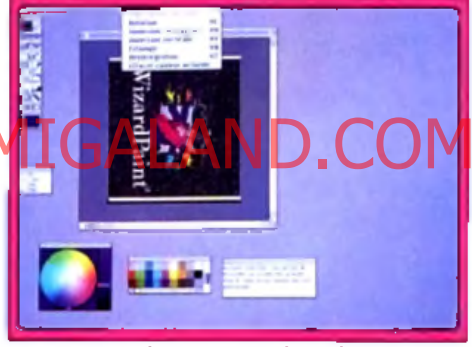

**Après a v o ir choisi une couleur dans la roue chrom atique, placez-la dans la palette située à droite. Si les options couleur sont perform antes, les effets spéciaux sont un peu limités.**

remplissages avec effets spéciaux comme certains de ses concurrents (en forme d 'étoile, de polygones, etc.). Les outils de manipulation de l'image, même s'ils proposent la majorité des fonctions usuelles, sont incapables de rivaliser avec la richesse de certains de leurs concurrents. Ainsi, les rotations ne s'effectuent pas pixel par pixel, mais par quart de cercle. Le programme ne gère pas les calques ce qui est sans doute l'absence de fonctions la plus fâcheuse. Parmi les points forts, on peut noter la mémorisation des préférences, qui permet de se fixer une fois pour toutes un environnement de dessins. Un autre avantage intéressant réside dans la possibilité d 'afficher plus de 2 56 couleurs, même si l'on ne dispose pas de carte 32 bits. *W izard Paint,* pour son prix, offre la quasitotalité des fonctions que l'on est en droit d'attendre d'un logiciel de dessin 32 bits. Convivial et d'un prix abordable, il séduira tous les possesseurs de Mac qui ont besoin d'un logiciel de dessin performant sans rechercher le nec plus ultra (disquette Upgrade pour *Macintosh* : prix : H). François Hermellin

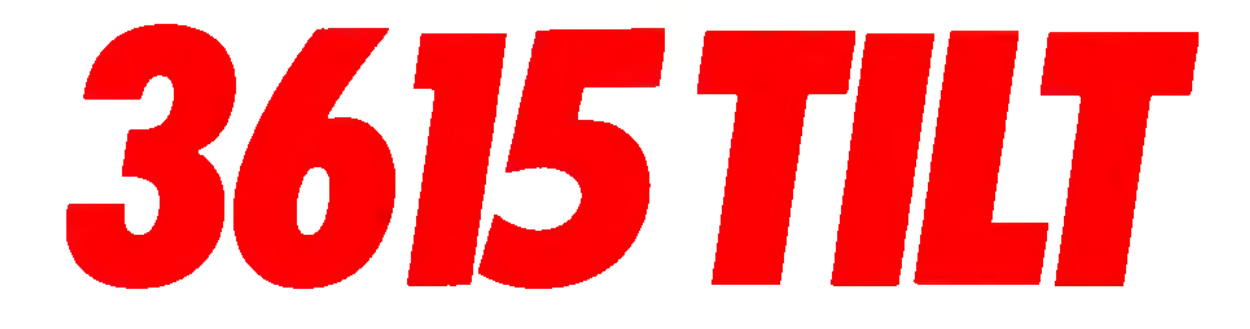

Comment gagner des cadeaux par dizaines tout en jouant à des jeux passionants... Mais c'est bien sûr !!! Connectez-vous sur le 3615 TILT et choisissez la rubrique JEUX.

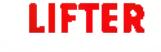

**REUSSITE** 

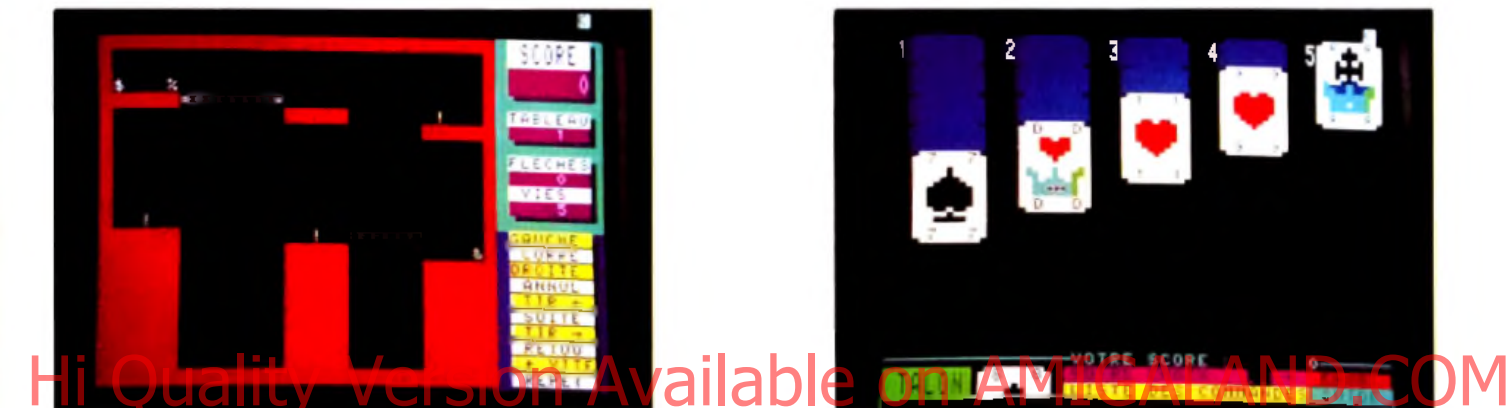

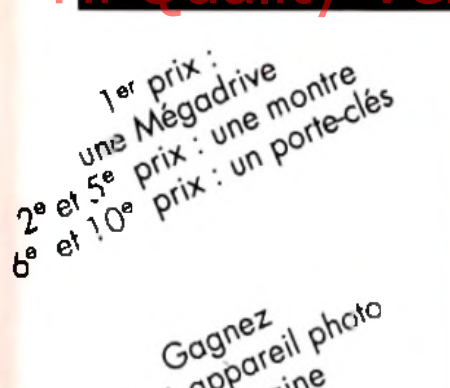

**MAD PAC** 

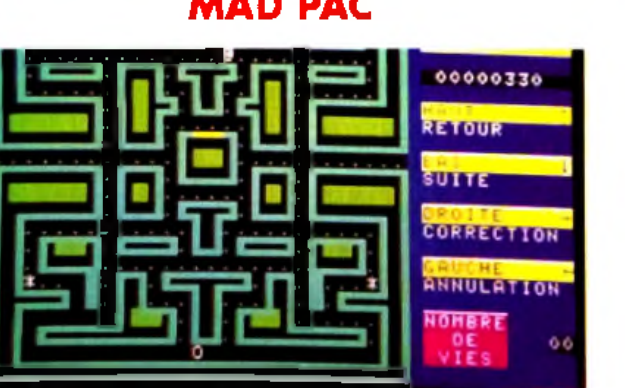

Les dix premiers gagnent une casquette

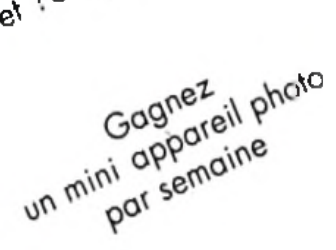

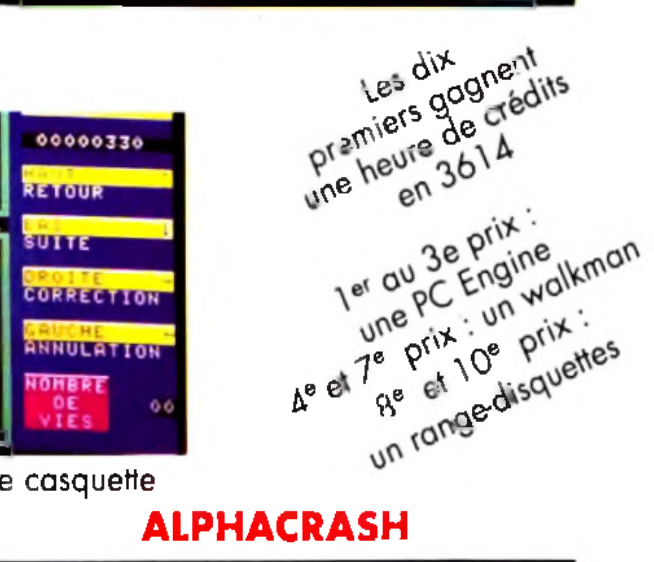

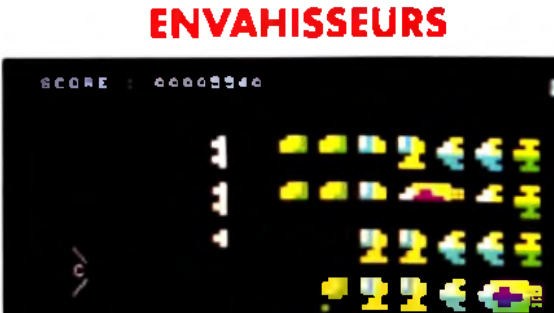

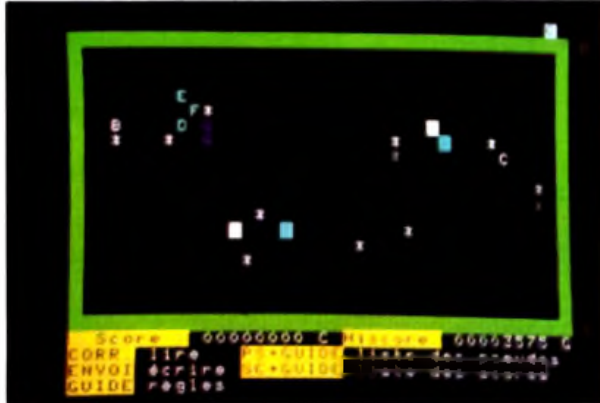

## réation

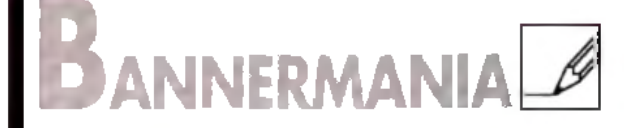

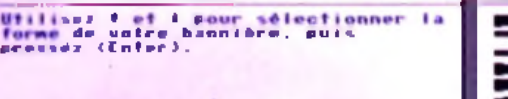

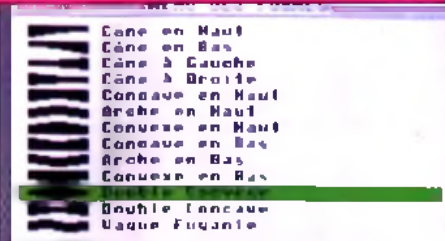

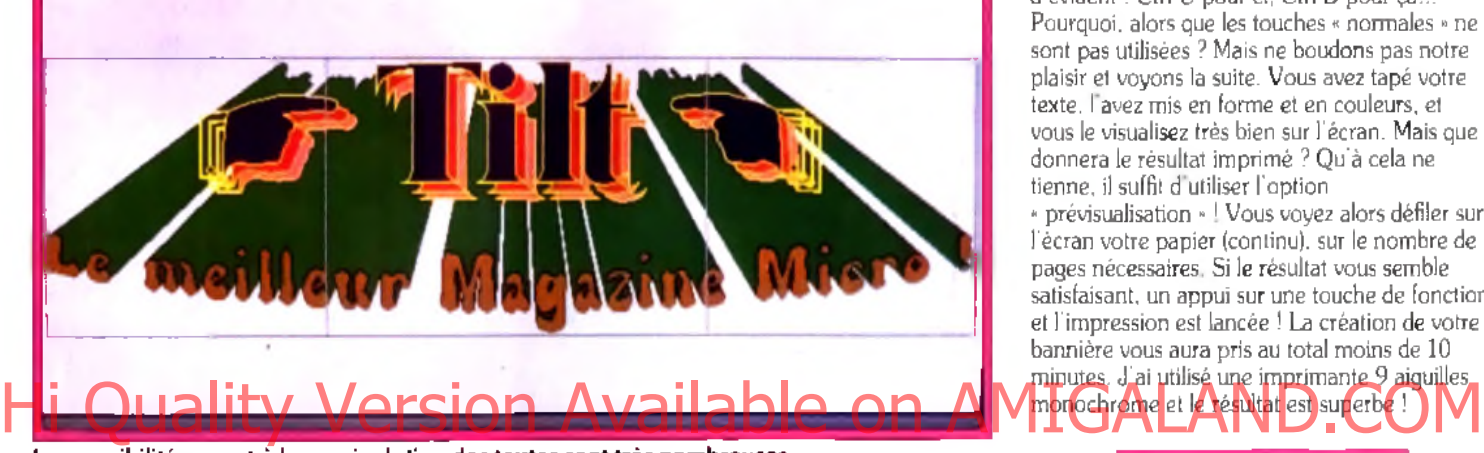

Les possibilités quant à la manipulation des textes sont très nombreuses.

Avec BannerMania. Broderbund nous propose un petit utilitaire graphique simple et efficace. Comme son nom l'indique, ce programme est destiné à produire des bannières et des logos du plus bel effet. Sans fioritures ni commandes compliquées, il vous pennet de produire cartes de vœux ou papiers à en-tête, mais surtout banderoles de grande taille pouvant tenir sur plusieurs pages. L'installation est simplissime : un batch recopie tous les fichiers sur le disque dur (vous pouvez aussi travailler sur disquettes). Lors de sa première utilisation. BannerMania vous demande de sélectionner votre imprimante panni la liste des cinquante machines reconnues. Pour commencer, vous tapez une ou deux lignes de texte. Ces lignes sont indépendantes et vous définissez librement la police et la taille des caractères, leurs couleurs et les effets qui leur sont appliqués. Une quinzaine de fontes sont proposées, en cinq tailles.

#### *34 EFFETS DIFFERENTS*

Après avoir choisi la taille des deux lignes et la police de caractères, vous devez définir les effets qui leurs seront appliqués. Cela va du simple détourage (» outline ") au relief, en passant par le « lié » (les caractères s'entrecoupent). Ce sont au total trente-quatre effets différents qui vous sont proposés. Et ce n'est pas fini ! Après le style, les couleurs. Plus d'une centaine de palettes sont offertes à vos délires artistiques. Si

la majorité d'entre elles nécessite une imprimante couleur, une vingtaine sont réservées aux imprimantes noir et blanc et mélangent niveaux de gris et tramages. Au cas.

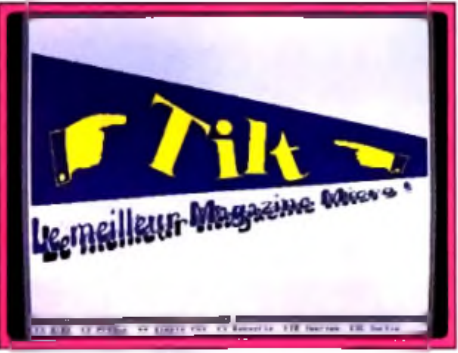

**Toutes les possibilités automatiquement.** 

improbable, où vous ne trouveriez pas votre bonheur parmi ces palettes, il vous est possible de personnaliser vos couleurs...

Les couleurs correspondant à vos désirs, il reste à choisir le style général de la bannière. En effet, en plus du style appliqué aux deux lignes de texte, vous pouvez modifier l'apparence générale de votre dessin. Le texte se penche, se déforme, prend l'apparence d un drapeau flottant au vent, d'une urne, d une larme ou semble plonger vers l'infini... Si cela ne suffit pas. il est possible de régler plus finement ces effets, en « tordant » plus le drapeau ou en

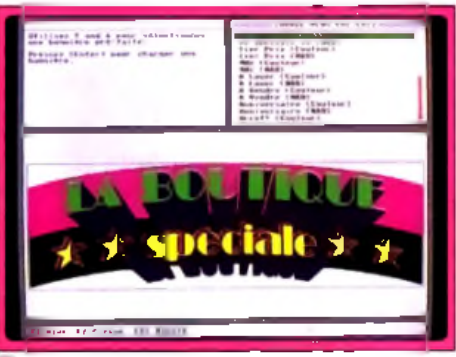

**Un m odèle à m odifier.**

augmentant la perspective. Malheureusement, et il s'agit là de mon seul regret, les touches permettant de faire ces réglages n'ont rien d'évident : Ctrl-U pour ci, Ctrl-D pour ça... Pourquoi, alors que les touches « normales » ne sont pas utilisées ? Mais ne boudons pas notre plaisir et voyons la suite. Vous avez tapé votre texte, l avez mis en forme et en couleurs, et vous le visualisez très bien sur l'écran. Mais que donnera le résultat imprimé ? Qu'à cela ne tienne, il suffît d'utiliser l'option

« prévisualisation » ! Vous voyez alors défiler sur l'écran votre papier (continu), sur le nombre de pages nécessaires. Si le résultat vous semble satisfaisant, un appui sur une touche de fonction et l'impression est lancée ! La création de votre bannière vous aura pris au total moins de 10 minutes. J'ai utilisé une imprimante 9 aiguilles monochrome et le résultat est superbe !

#### *BANNIERE OU LOGO ?*

C'est bien joli mais, en fait, vous n'avez pas besoin d une bannière de 30 m de long mais d'un petit logo de 10 x 10 cm. Cela est réalisable, mais c'est aussi nettement moins simple. Vous pouvez réduire votre dessin dans *B annerM ania.* mais vous ne pourrez pas l'aligner finement (neuf positions seulement sont possibles sur la page). Si vous désirez récupérer vos créations dans un traitement de texte ou un programme de PAO. vous serez obligé d'utiliser un utilitaire de capture d'écrans (j'ai testé le « capture " de *D eluxe P aint* et *Pizazz Plus,* qui fonctionnent parfaitement). Une sauvegarde à un format standard (PCX ou GIF. par exemple) aurait été nettement plus pratique... Hormis les touches citées plus haut, l'ergonomie de ce produit est parfaite. Les sélections de polices, des effets et des couleurs sont en permanence accompagnées d'une représentation du résultat. Le curseur et les touches de fonctions permettent d effectuer tous ces réglages et la souris est reconnue. Broderbund a réussi, avec *BannerMania*, un produit simple et efficace. Les effets sont nombreux et souvent saisissants, et les combinaisons possibles innombrables. Une option permet d'ailleurs de faire défiler toutes les possibilités automatiquement, le programme se chargeant de changer effets et couleurs. C'est un gadget, mais c'est superbe ! (disquette Broderbund pour compatibles PC : prix : E). Jean-Loup Jovanovic

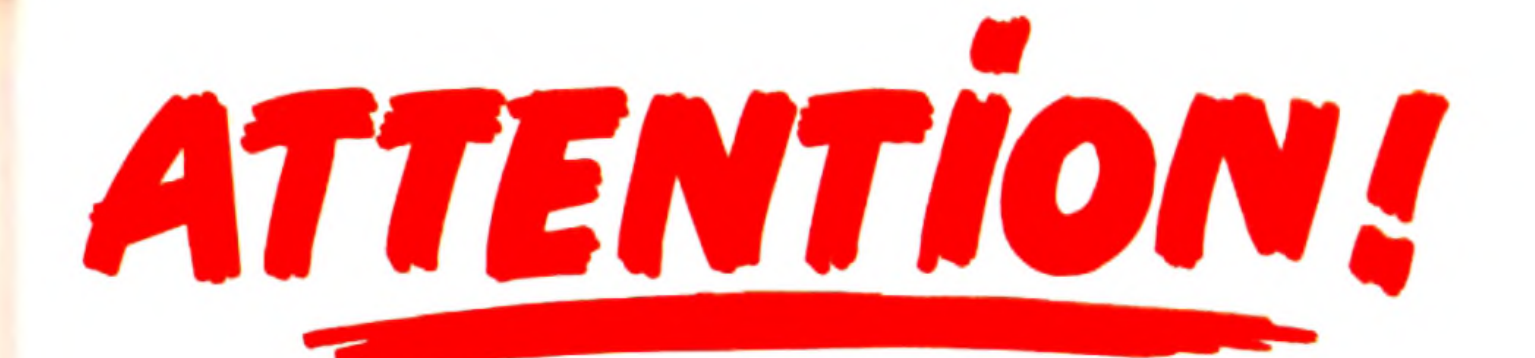

# Version EN VENTE AMIGALAND. **CHEZ VOTRE MARCHAND DE JOURNAUX**

 $\Box$ 

#### **BON DE COMMANDE "CONSOLES +"**

à retourner à : TILT - CONSOLES + Nº2, 9-11-13, rue du Colonel Pierre-Avia.

75754 PARIS CEDEX 15

OUI, je souhaite recevoir un exemplaire de CONSOLES +, au prix de 29 F. Je joins mon règlement à l'ordre de TILT.

50

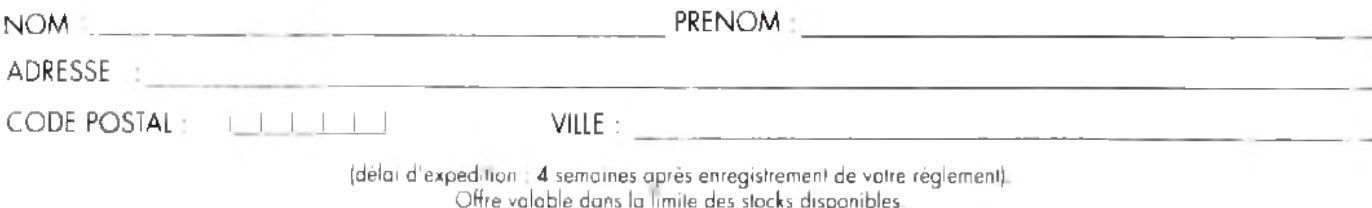

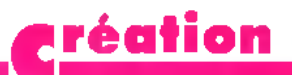

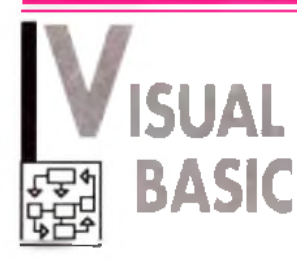

Rarement un langage eut nom plus adéquat. Se présentant comme un environnement de développement pour Windows 3.0, *Visual Basic* permet de définir visuellement toutes les composantes de votre application, d'y ajouter des instructions Basic et de compiler le tout pour obtenir un programme exécutable. Windows 3.0. qui est de plus en plus répandu (Microsoft annonce plus de 3 millions d'exemplaires distribués I), est aussi l'un des environnements les plus complexes à programmer.

Avant *VB,* il était nécessaire de disposer d un C, et, en général, du *SDK (Software Development Kit)* de Microsoft. Quelque 10 00 0 F au total, pour devoir ensuite passer des semaines à programmer une simple petite application. Ouvrir un fenêtre et afficher » bonjour » pouvait demander plusieurs pages de code ! Tout cela est terminé. *Visual Basic* permet de dessiner les fenêtres sur l'écran, d'y ajouter boutons, menus déroulants, dessins directement et de lier à chaque élément les :

fonctions qui le gèrent. Pour reprendre l'exemple cité plus haut, il suffit, via des menus

déroulants, de donner à la *«* form » (fenêtre) de départ les caractéristiques voulues (taille, couleurs, ascenseurs), et d'ajouter (par un double-clic dessus) un PRINT « bonjour », C est tout ! Vous pouvez alors exécuter ce programme avec l'interpréteur, le débugger et

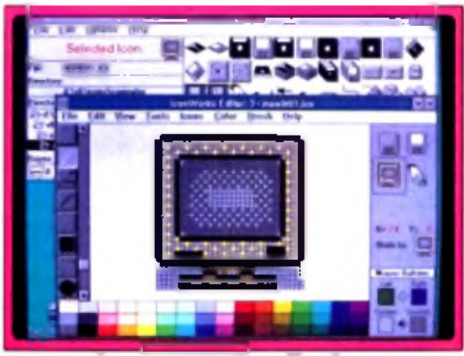

Un superbe exemple d'application.

le compilateur. On obtient un exécutable final de 3,5 ko. ce qui est un record quand on pense à la taille des programmes Windows développés en C. A cela, il faut ajouter la bibliothèque runtime qui doit être présente dans le répertoire de Windows pour exécuter les programmes développés avec *Visual Basic.* Cette bibliothèque fait 270 ko et permet d'exécuter toutes les applications créées par *Visual Basic*. Mais revenons au langage proprement dit. Ceux qui programment déjà en Basic vont devoir revoir leurs méthodes de travail. En effet, toute la subtilité de *VB* est de développer le concept

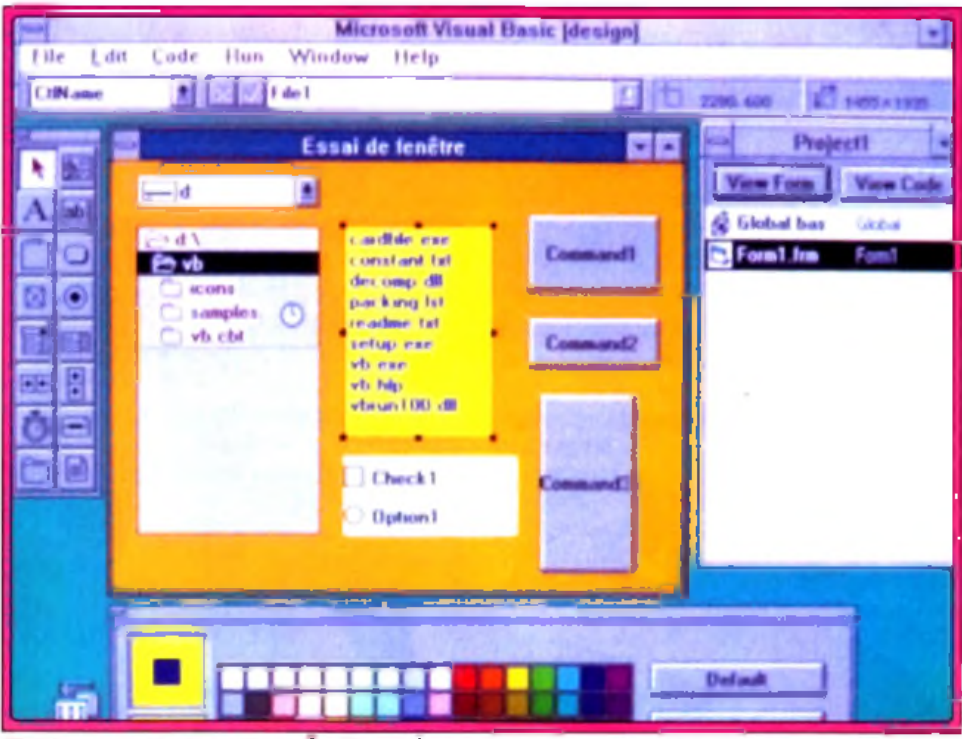

Vous créez vos menus et vos fenêtres à la souris.

d'objet. Sur la partie gauche de l'écran, se trouve une fenêtre contenant des « outils » : boutons, zones de texte, graphique, barres de défilement, etc. Après avoir sélectionné un outil, il suffit de « dessiner » l'objet correspondant sur directement et de lier à chaque élément les angles défiguent, et a Après avoir sélectionné un outil en république les fonctions, les procédures en les procédures en les définitions du la maintenant aux des menus du la « fo

fenêtre, un bouton, une case à cocher ou une icône, dispose de son propre programme, qui peut interagir avec les autres. Si vous intégrez une icône, vous pouvez très simplement en faire un bouton. Par un double-clic sur cette icône, vous faites apparaître la page de programme correspondante. Si vous n'avez pas modifié son nom, cela donnera :

sub Picture<sub>1</sub> Click() *... ligne vide E nd Sub*

Par défaut, l'action traitée est le » click » sur lobjet sélectionné. Un menu déroulant permet de choisir un autre événement et il est possible d'en mixer plusieurs. Le code inclus entre « sub >• et end sub » ne sera exécuté que si cet événement se produit. Si vous voulez que « bonjour » s'imprime, à chaque double-clic sur l'icône, il suffira de choisir dans le menu déroulant l'action « DbIClick » et d'ajouter une

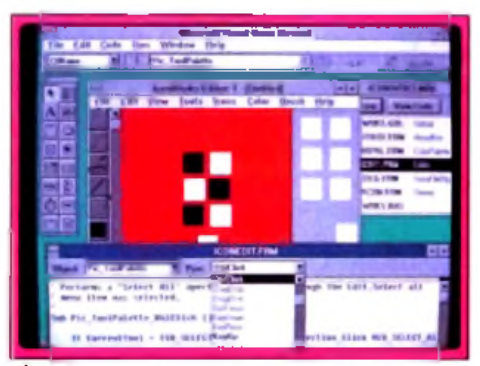

**Choisissez un événement.** 

ligne » print "bonjour'' »... Il est bien sûr possible d attacher à ce programme un code plus général (c'est-à-dire un listing Basic), qui contiendra les fonctions, les procédures en les variables globales. *Visual* est accompagné de 35 0 icônes en tous genres, qui permettent de personnaliser les

applications, et de deux manuels très bien faits. Un didacticiel vous apprend les rudiments du langage et une aide contextuelle (il suffit de sélectionner un mot-clef et d'appuyer sur Fl) vous porte secours dans les cas difficiles. Avec Visual *Basic.* Windows devient enfin grand public. Simple d 'accès, facile et rapide à programmer, ce langage donnera sans aucun doute un souffle d'air frais à Windows et gageons que les utilitaires et les domaines publics vont fleurir sous cet environnement. Il n'est pas « enfantin », mais quelques jours de travail motivé vous permettront de comprendre sa philosophie. C'est sans doute le langage le plus novateur de ces cinq dernières années ! (disquettes Microsoft pour PC et compatibles disposant de Windows 3.0.386sx ou plus conseillé : prix : I) Jean-Loup Jovanovic.

#### **WINDOWS 3.0**

**Comme les pâtes, Windows 3.0** est un environnement (de) riche! **Le m atériel requis pour utiliser** confortablement ce programme **est en effet conséquent : un 386 sx disposant de 2 Mo de m ém oire est le m inim um pour** l'exécuter en mode 386 étendu. Le prix des programmes **est proportionnel au prix de la m achine. C om ptez environ 6 000 francs pour** *Word, Excel...*

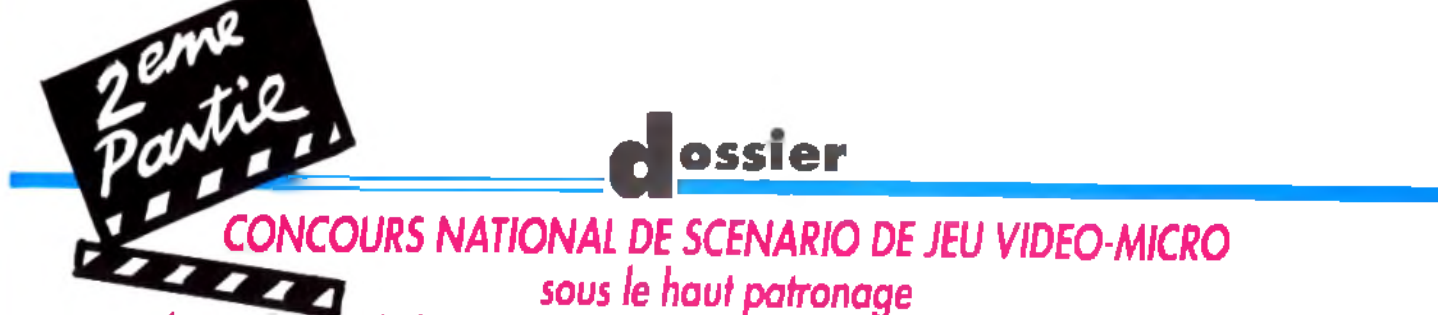

*du ministère de la Culture à l'initiative de TILT/Consoles +/Micro Kid's.* 

*Faîtes vos jeux !*

#### Voici la deuxième partie de notre dossier sur l'écriture d'un scénario de jeu. Un scénario type a été écrit pour servir d'exemple lors du concours de scénario. Ainsi, vous disposerez de tous les éléments pour faire comme les pros.

orime nous recrivions le mois der-<br>nier (Tilt 93), il n'y a pas de recette<br>miracle. Même le scénario le plus<br>original peut être un échec si vous ne resomme nous l'écrivions le mois dernier (Tilt 93), il n'y a pas de recette miracle. Même le scénario le plus pectez pas certains principes. Commencer par une histoire simple est un bon point de départ. Vous aurez toujours l'occasion d 'intégrer de nouveaux éléments dans le scénario. Ayez toujours à l'esprit qu'un ordinateur, quel qu'il soit, a ses limites et ses impératifs techniques. Enfin, qui dit jeu, dit jouabilité : savoir doser les difficultés, dé fide jeu choisi sont des paramètres indispen-

sables pour le confort du joueur. A ce titre, la manière de travailler de Lucasfilm (Maniac *Mansion, Zac Mac Kracken, Indiana jones, Monkey Island...*) est intéressante. Comme pour la plupart des scénarios de jeu, il leur a

fallu écrire un synopsis sur papier qui décrit précisément les caractéristiques des personnages, des lieux, des décors... L'équipe de Lucasfilm a élaboré un langage propre à leur jeu : SCUMM (Script Creation Utility for Maniac Mansion).

Les conseils (gratuits) transmis par Lucasfilm pour écrire un scénario de jeu, se résument en quelques mols: lire de nombreux livres, aller au cinéma et s'intéresser au travail des autres créateurs. Toujours garder à l'esprit qu'un créateur d e jeu est avant tout

#### un joueur passionné... Il n'en reste pas

moins que votre imagination doit être la prem ière pierre sur laquelle se bâtira votre scé nario. On vous fait confiance pour trouver des histoires à raconter. En revanche, il n'est pas évident de mettre en forme le sujet de vos « divagations ». Entre l'oral et l'écrit,

il y a bien souvent un fossé. Fossé que les éditeurs ne sont pas prêts à franchir lorsqu'il reçoivent des projets de jeu à l'état brut, sans aucune présentation, peu clairs et n'allant pas à l'essentiel.

Suite aux nombreux entretiens avec les professionnels du jeu, un constat s'impose il faut définir un cadre à votre scénario. Il est sensiblement le même que ce soit pour un jeu d'aventure, d 'action, de réflexion, de simulation.

#### pue Billier Savoir doser les difficultés reche de la proprié du la proprié de la compte du la parte de secondides sur la pous sont la parte des scenes de leur Dans les exemples suivants, nous nous sommes attachés à décrire des scènes de jeu

d'aventure. En effet, ce style de jeu repose avant tout sur le scénario. Pour le concours, vous êtes libre de traiter de n'importe quel type de jeu (et même mélanger les genres). Seuls impératifs : lire attentivement et respecter le règlement.

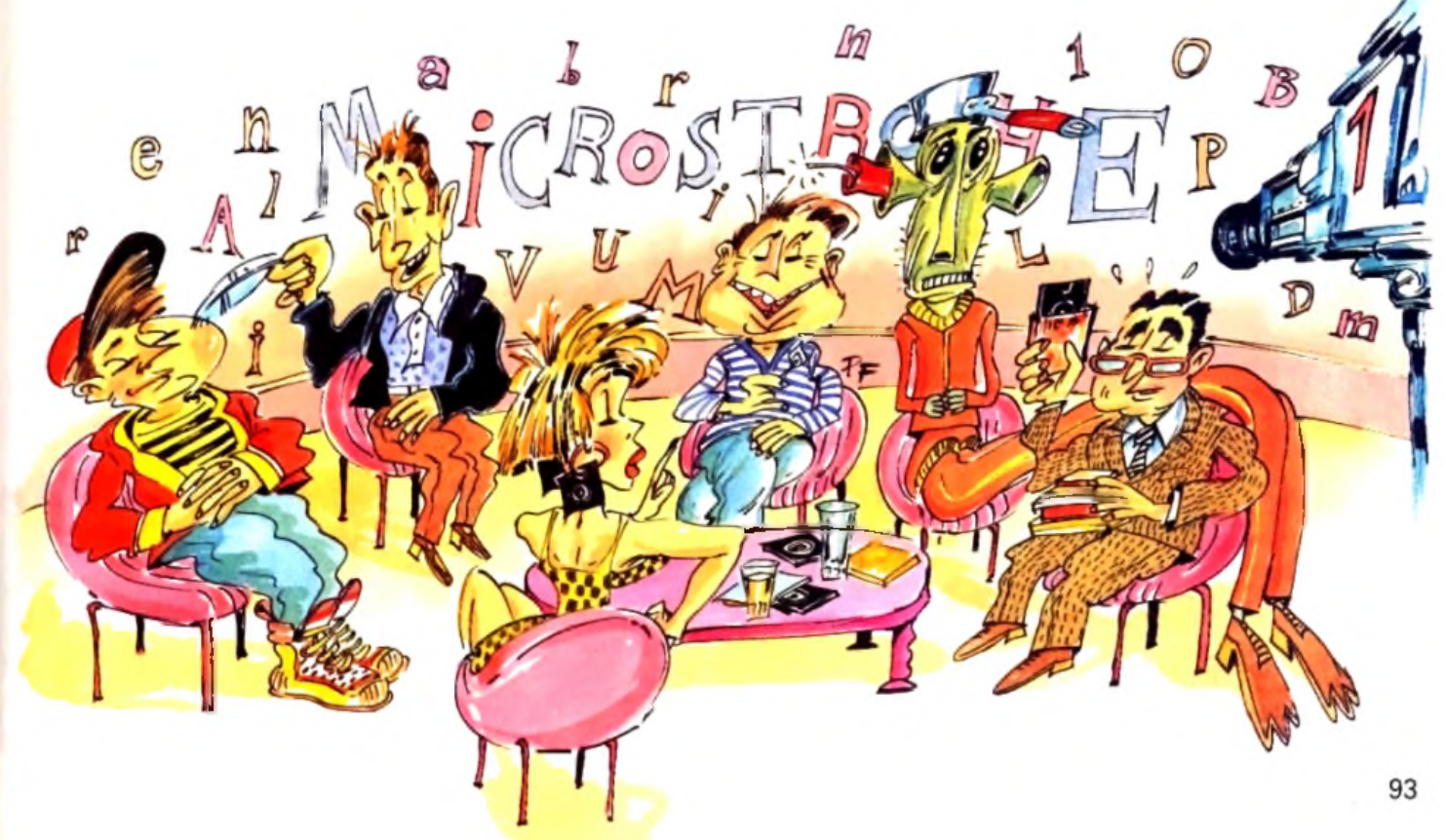

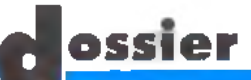

# *Un scénario bien en forme*

Comment présenter son scénario ? Voici un exemple de scénario de jeu fictif. La présentation de ce scénario-type a été établie grâce aux conseils éclairés de scénaristes, de créateurs de jeux, et de chefs de projets... Pour notre concours, nous ne vous demanderons qu'un synopsis et une fiche technique.

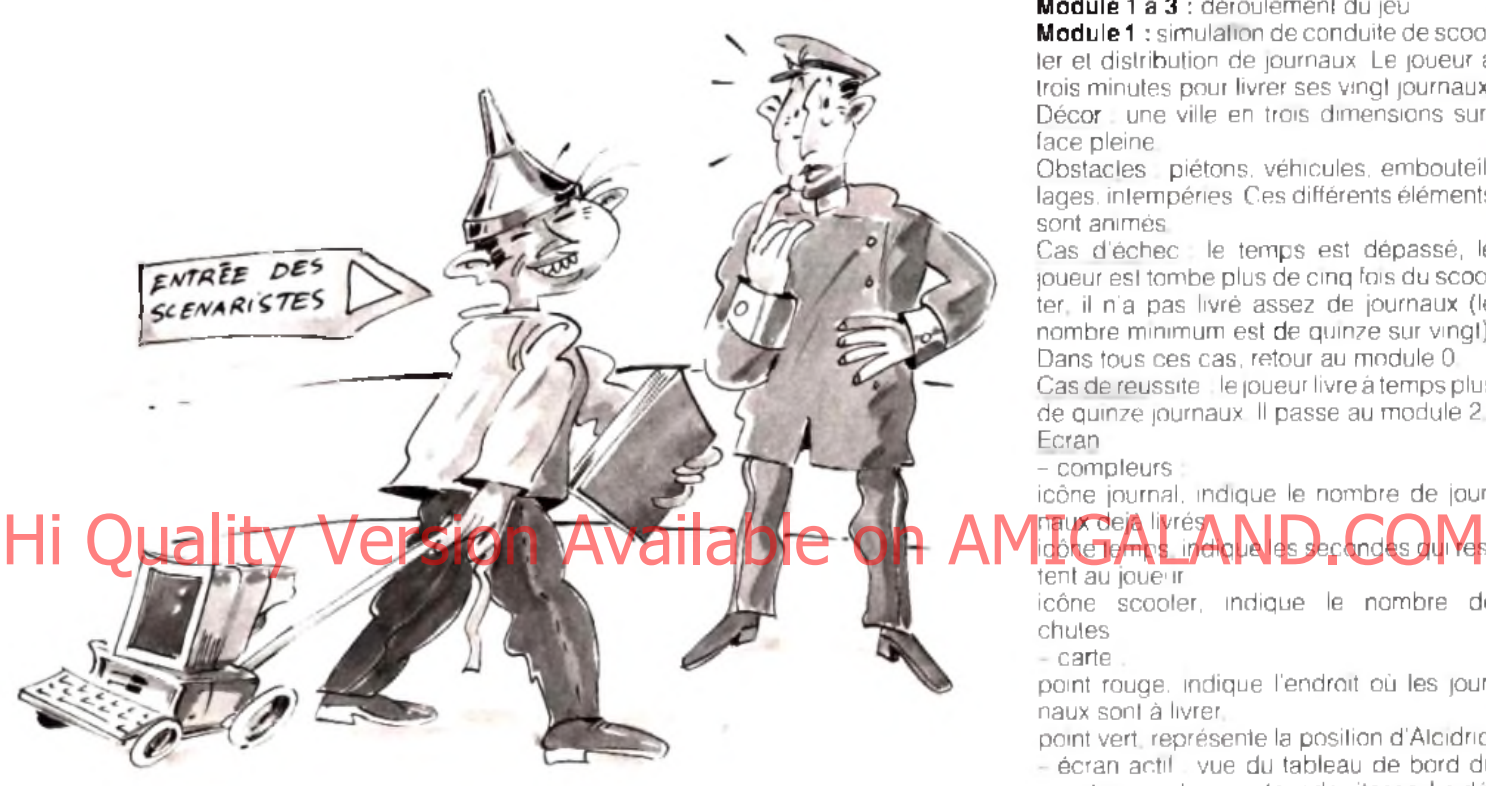

Notre scénario type se décompose en trois parties : le synopsis (très bref aperçu du jeu), la fiche technique (toute la structure du programme, en détail) et le story board (tout le déroulement du jeu, textes et écrans, détaillés très minutieusement).

#### *1-lE S Y N O P S IS*

En quelques lignes, vous expliquez qui est le personnage principal, quel est son objectif, quels sont les principaux obstacles. Ce court texte doit être clair et ne pas se noyer dans des détails qui seront traités dans le story board.

Titre du jeu : Le journal d'Alcidric.

Le titre est ce que l'on voit en premier. Il a donc une influence sur le choix du joueur : *j'a c h è te o u je n 'ach ète pas.*

Style du jeu : action/aventure/simulation Le style du jeu est un choix personnel, suivant les goûts et les envies du créateur de jeu.

L'histoire : Alcidric vient d'être engagé à l'essai dans un grand quotidien II a une semaine pour faire ses preuves. Il commence par livrer des journaux, puis il enquête sur la disparition de son premier article et, enfin, il doit libérer son rédacteur en chef, prisonnier de journalistes concurrents.

#### *2 -LA FICH E TEC H N IQ U E*

Nombre de joueurs : 1

Structure : le jeu se décompose en cinq modules qui s'enchaînent linéairement. Module 0 : présentation du jeu. Le joueur a

le choix entre une nouvelle partie ou le chargement d'une partie sauvegardée. S'il commence un nouveau jeu, il indique son nom **Module 1 à 3** : déroulement du jeu

Module 1 : simulation de conduite de scooter et distribution de journaux. Le joueur a trois minutes pour livrer ses vingt journaux. Décor : une ville en trois dimensions surface pleine

Obstacles . piétons, véhicules, embouteillages. intempéries Ces différents éléments sont animés.

Cas d'échec : le temps est dépassé, le joueur est tombe plus de cinq fois du scooter, il n'a pas livré assez de journaux (le nombre minimum est de quinze sur vingt). Dans tous ces cas, retour au module 0.

Cas de reussite li le joueur livre à temps plus. de quinze journaux. Il passe au module 2 Ecran

- compleurs :

icône journal, indique le nombre de jour-

#### naux de ja livrésy icone temps, indique les tent au joue ir

icône scooter, indique le nombre de chutes

- carte

point rouge, indique l'endroit où les journaux sont à livrer.

point vert, représente la position d'Alcidric. écran actif vue du tableau de bord du scooter avec le compteur de vitesse. Le décor défile en scrolling vertical. Commandes

au joystick : avancer haut, freiner : bas. tourner droite-gauche

- au clavier avancer . flèche haut, freiner flèche bas, tourner : Ilèches droite-gauche. Pour lancer le journal, il faut appuyer sur le bouton de « feu » ou sur la touche ■■ esp ace ».

**Module 2** : A lcid ric est devenu pigiste **II** a deux heure? pour retrouver son article que des esprits jaloux ont subtilisé. Cette minien quête se déroule de manière linéaire. Il existe cinq scénarios différents qui se chargent aléatoirement à chaque partie.

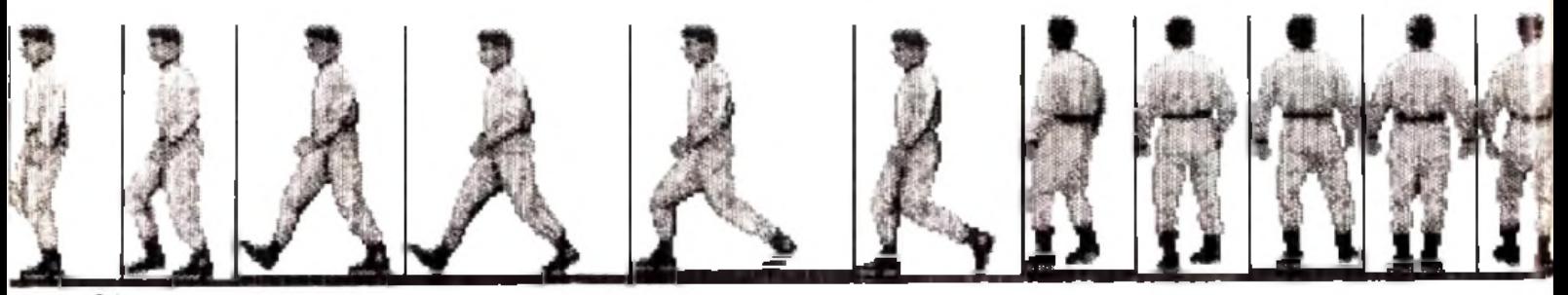

Décor ; les locaux du journal (salle de rédaction, secrétariat, bureau du rédacteur en chef, couloir...).

Obstacles les rares indices sont donnés au joueur en échange d'objets trouvés. Cas d'échec : le temps est dépassé. Dans

ce cas, retour au module 1. Cas de réussite : le joueur passe au module 3.

**Ecran** 

- partie icône .

l'œil : examiner l'objet en le faisant apparaître en gros plan,

la main : prendre l'objet II va dans l'inventaire,

- la bouche : dialoguer n'est possible que si le joueur rencontre une autre personne. Dans ce cas il choisit une des trois questions affichées dans la partie texte.
- les deux mains : donner/poser un des objets de l'inventaire.

la main + le pied : actionner/combiner deux objets entre eux.

le sac : inventaire dont la capacité est de 5 objets.

 $-$  compteur temps  $\pm$  pour chaque action, une minute s'écoule.

- partie texte : trois lignes maximum pour la description du lieu, d'un objet et du dialogue entre le joueur et les autres personnages.

- écran actif : le joueur n'apparaît pas à l'écran. Commandes : à la souris. Pour se déplacer, ton de « feu » appuyé et haut : sauter, bas : se baisser.

Module 4 : Alcidric reçoit sa carte de journaliste. Il est engagé définitivement.

Décor : la salle de rédaction remplie de monde.

Ecran :

- texte : trois lignes où le joueur apprend qu'Alcidric fait partie du journal.

- écran actif : Alcidric reçoit sa carte de journaliste des mains du rédacteur en chef. La foule l'ovationne.

#### *3 -LE STORY BOARD*

C'est la partie la plus longue du scénario. Pas à pas, écran après écran, vous décrivez avec détail chaque scène du jeu. Dans la colonne de gauche, vous représentez. sous la forme de croquis, le décor, la position des personnages, le cadre (compteurs, icônes...). La colonne de droite est réservée au texte des dialogues, aux textes d'explication et même à la solution pour passer à la scène suivante.

La technique du story board (que l'on doit au cinéma) n'est pas utilisée par tous les créaleurs de jeu. Cependant, que ce soit des tables ou des organigrammes, le principe reste le même : il s'agit de décrire très minutieusement le déroulement du jeu. Attention, le story board présenté ici n'est pas vraiment complet, faute de place. Seul cha-

que début de module y est représenté.

#### *La fiche technique*

**Votre fiche technique devra comporter trois parties distinctes :**

**Le nombre de joueurs : attention, si vous prévoyez plusieurs joueurs, précisez s'ils jouent chacun leur tour ou l'un contre l'autre. Pour ce qui est du nombre, cela dépend du type de jeu. Généralement, Il y a un joueur pour les jeux d'aventure. Pour les jeux d'arcade, de simulation, de sport, le nombre varie entre 2 et 8 ou plus.**

**La construction : ici, nous entrons dans le vif du sujet. Chaque partie du jeu est décomposée en module ou scène. A l'intérieur de chacun d'eux,** vous décrivez ce que doit faire le **joueur, le décor général (c'est au moment du story board que vous détaillerez le cadre où se déroule l'action), ce qui se passe s'il échoue ou s'il réussit, la partie écran (cela peut prendre la forme d'un croquis), les commandes ou la façon de jouer (pour donner au joueur les moyens de communiquer avec la machine). Les options : ce qui suit est facultatif dans l'esprit du concours. Il n'en reste pas moins que vous pouvez nous soumettre vos idées.**

**- Sauvegarde : quand, comment, où le joueur a-t-il accès à la sauvegarde ? - Musique/bruitage : important pour créer l'ambiance du jeu (les portes en fer dans** *Dungeon Master* **par exemple).**

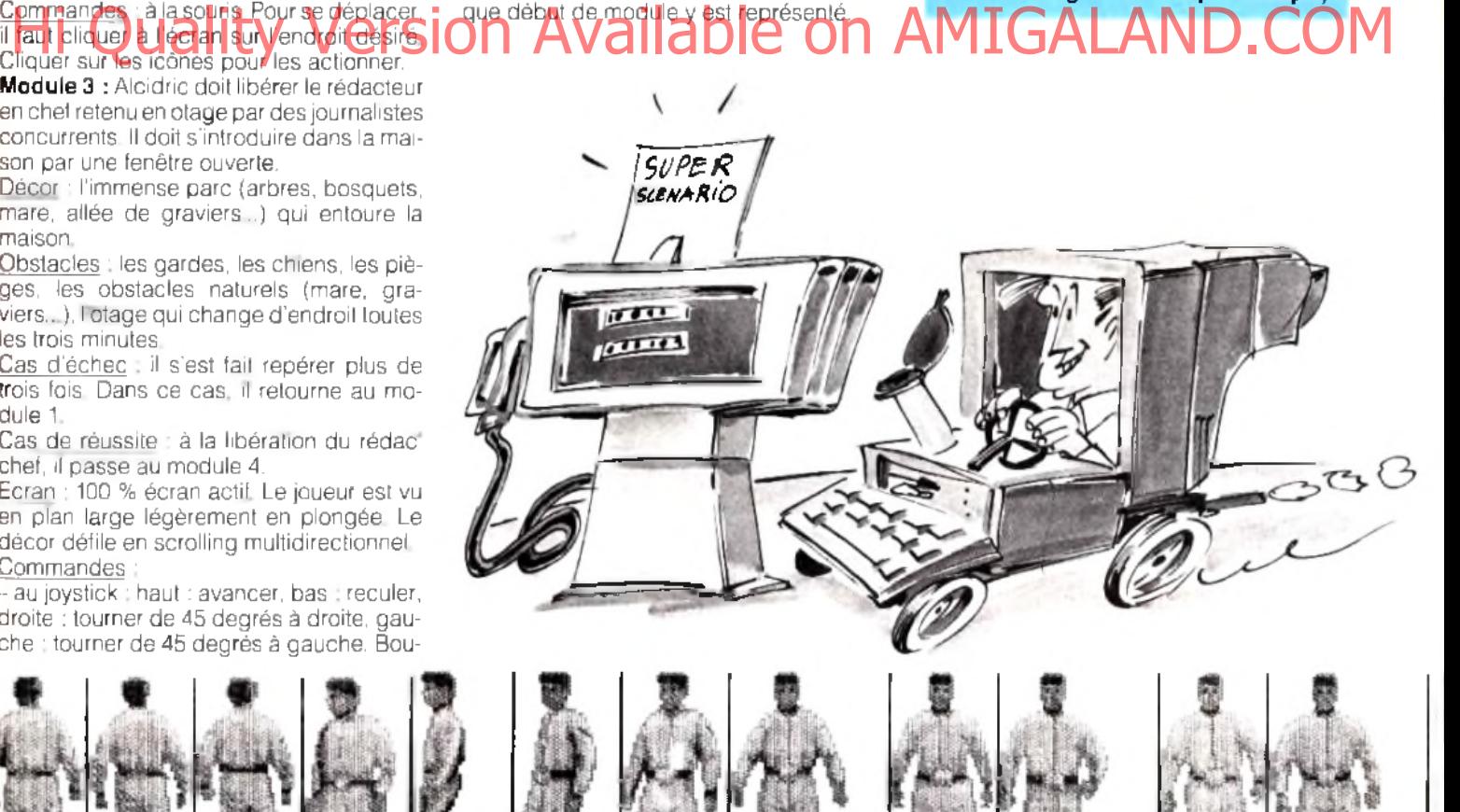

Cliquer sur les icônes pour les actionner. **Module 3 :** Alcidric doit libérer le rédacteur en chef retenu en otage par des journalistes concurrents. Il doit s'introduire dans la maison par une fenêtre ouverte.

Décor : l'immense parc (arbres, bosquets, mare, allée de graviers...) qui entoure la maison.

Obstacles : les gardes, les chiens, les pièges, les obstacles naturels (mare, graviers...), l'otage qui change d'endroit toutes les trois minutes.

Cas d'échec : il s'est fait repérer plus de trois fois. Dans ce cas. il retourne au modu le 1.

Cas de réussite : à la libération du rédac chef, il passe au module 4.

Ecran : 100 % écran actif. Le joueur est vu en plan large légèrement en plongée. Le décor défile en scrolling multidirectionnel. Commandes

- au joystick : haut : avancer, bas . reculer, droite : tourner de 45 degrés à droite, gauche : tourner de 45 degrés à gauche. Bou-

# ossier

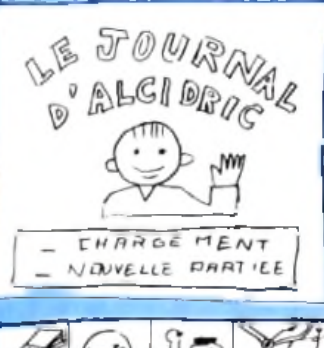

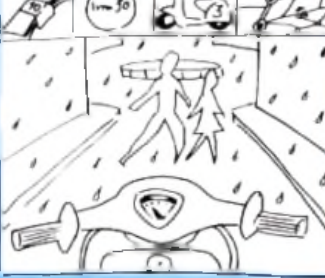

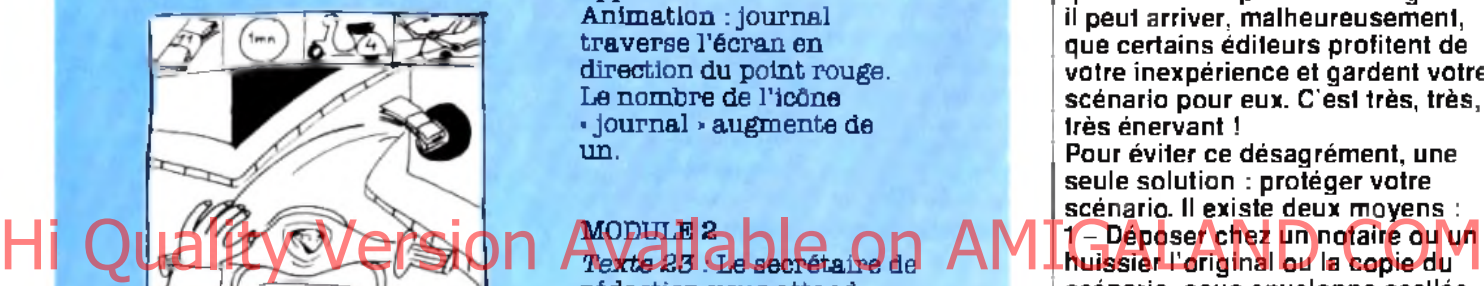

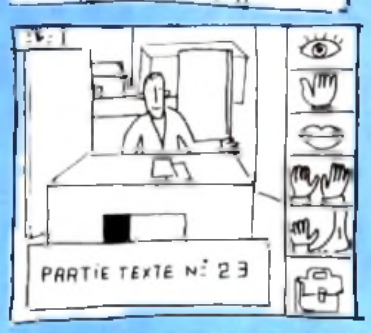

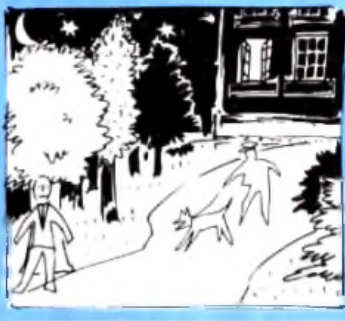

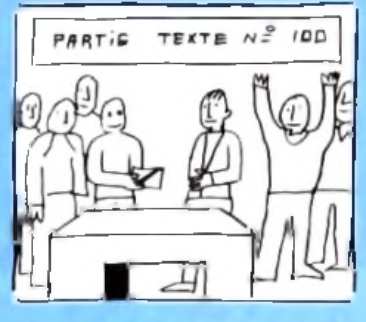

#### MODULE 0

Ecran de présentation. - Si clic sur », passage à **2**. Si clic sur « nouvelle partie », nouveau cadre : demande du nom à taper.

#### MODULE 1

Simulation de conduite de scooter. Voir description dans la fiche technique. Quand apparaît le point rouge à l'écran, clic sur le bouton « fire ». La main apparaît. Animation : journal traverse l'écran en

direction du point rouge. Le nombre de l'icône « journal » augmente de un.

### MODULE 2

rédaction vous attend depuis une heure ! - Refusez de vous asseoir.

- Demandez le dossier « xfz5640D ».

Pendant que le secrétaire de rédaction fouille dans ses tiroirs, cliquez sur l'icône « œil » et regardez les papiers sur le bureau. Prenez le papier de dessus. Allez en 33.

MODULE<sub>3</sub> Scène d'action. Voir description dans la fiche technique.

#### MODULE 4

*Texte 100 :* La larme à l'œil, vous recevez votre carte de Journaliste. En avant pour de nouvelles aventures I

#### *Les « antivols » du scénariste*

**Vous venez de term iner le scénario** de votre jeu et vous estimez, à juste **titre, qu'il a ses chances pour le concours et, pourquoi pas, pour être édité...**

**Au sujet des éditeurs, il faut savoir** qu'ils recoivent régulièrement un **grand nom bre de scénarios.** Comme on l'a vu, il ne suffit pas **d 'arriver avec une idée originale, ou un bout de synopsis. Les éditeurs** veulent avoir un maximum de **renseignem ents (synopsis détaillé, story board...) avant de prendre une quelconque décision.**

**Disons donc que votre scénario est** retenu... D'abord, fêtez largement **ce triom phe avec vos copains ! Puis trem pez-vous la tête dans une bassine d'eau glacée et dites-vous que tout n'est pas encore réglé. Car** il peut arriver, malheureusement, **que certains éditeurs profitent de votre inexpérience et gardent votre scénario pour eux. C'est très, très, très énervant !**

Pour éviter ce désagrément, une **seule solution : protéger votre scénario. Il existe deux m oyens :**

**1 - Déposer chez un notaire ou un huissier l'original ou la copie du scénario, sous enveloppe scellée. La date de ce dépôt fait preuve d'antériorité.**

**2 - S'adresser à une société d 'auteurs. Dans le dom aine de l'écriture de scénario, il faut passer par la SGDL (Société des Gens de Lettres). Elle garantie l'authenticité du docum ent. Vous devez adresser l'original ou la copie com plète du scénario sous enveloppe cachetée de cire ou paraphée au dos, à cheval sur la ferm eture. Le titre du scénario doit être inscrit sur l'enveloppe avec vos nom , prénom et adresse. Il vous en coûtera 237 francs (et 20 centim es !) et cela pour une durée de quatre ans renouvelable. Pour plus de renseignem ents, écrivez à la SGDL, 38, rue du Faubourg-Saint-Jacques, 75014 Paris (tél. : 40 51 33 00).**

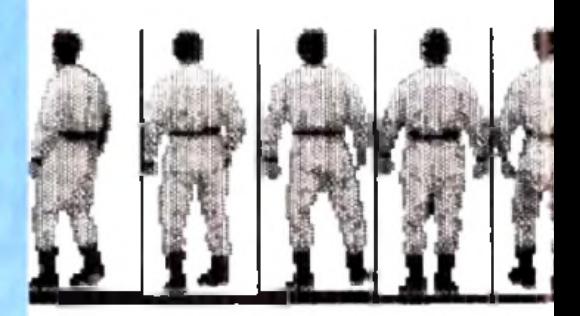

#### *Un e x e m p le de sto ry-b o ard :* **Opération Stealth de Delphine Software.**

Ecrire le Story-board d'un jeu comme *Opération Stealth* (Delphine Software), demande de longs mois de travail. Un représentation graphique des différentes scènes donne un apperçu rapide du décor, de la position des personnages et permet de visualiser l'enchaînement des écrans pas à pas. L'exemple ci-dessous montre le découpage de quelques scènes du jeu. Entre les premiers croquis et les photos écran, vous remarquerez des différences. Jouez au jeu des sept erreurs...

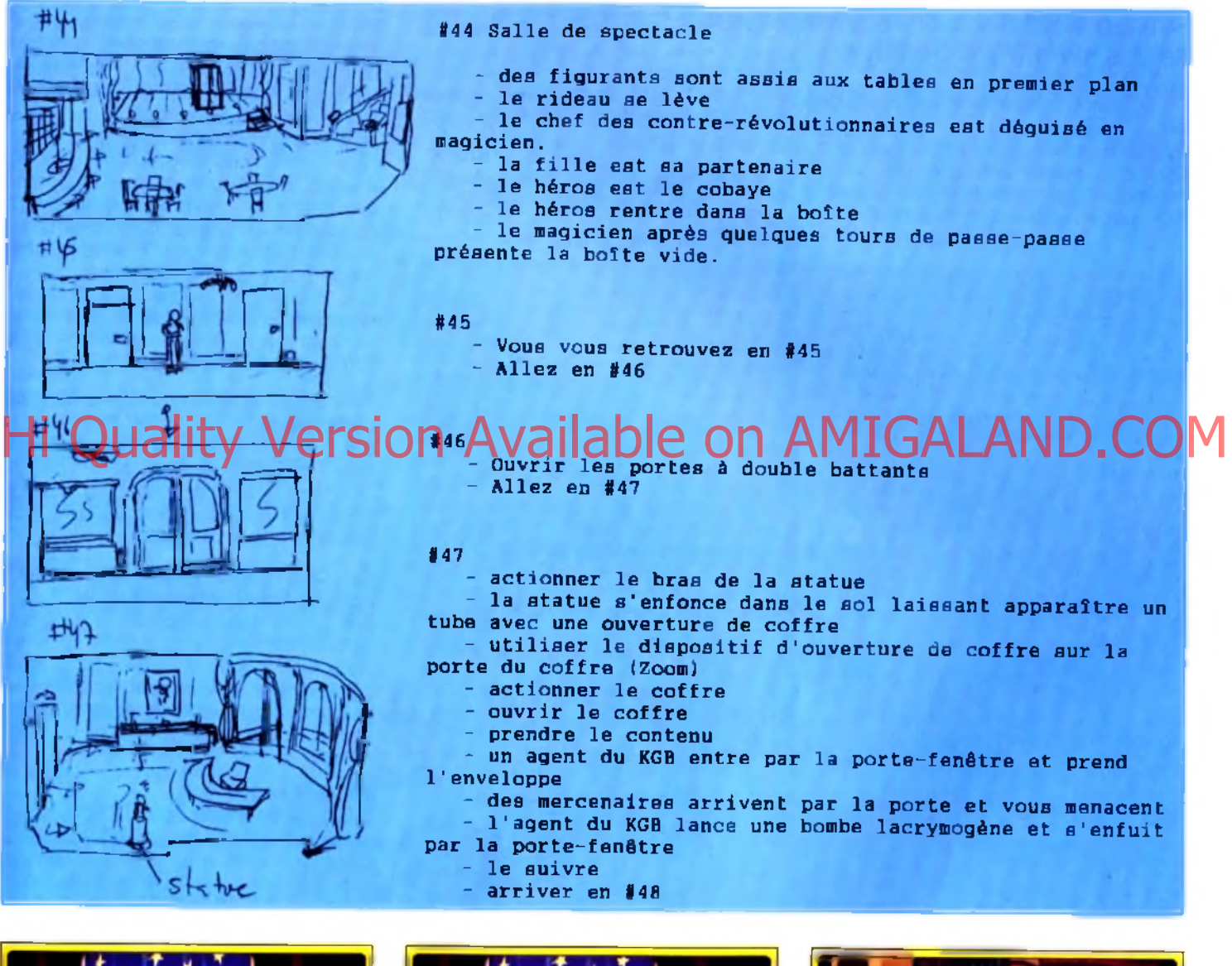

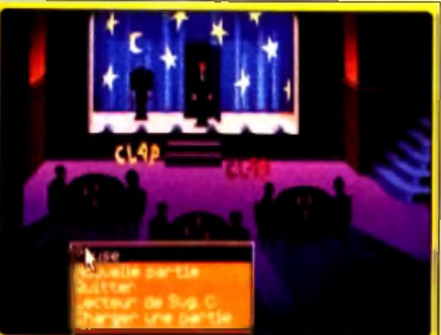

Invité à monter sur scène...

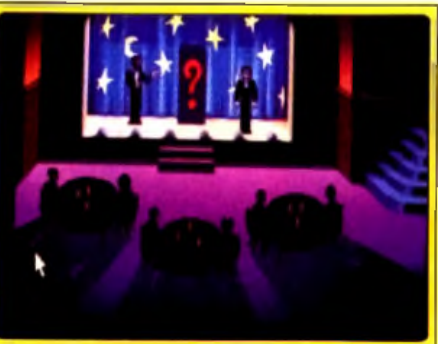

**... vous disparaissez dans la boîte m agique.**

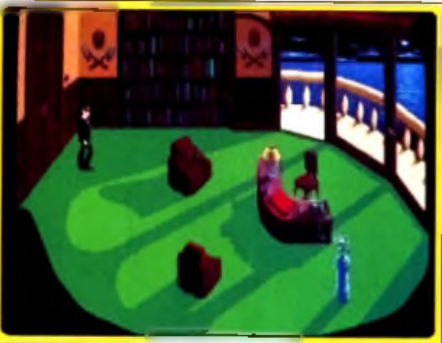

La statue a changé de place.

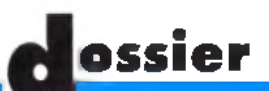

# *Sylvian Bruchon : sous le soleil de Maupiti*

**Sylvian est roi ! Scénariste prolixe, il tient une place à part dans le monde des créateurs de jeu. L'éditeur Lankhor a eu le nez fin lorsqu'il lui a proposé de reprendre les enquêtes du déjà célèbre Jérôme Lange. Sylvian vient donc de terminer le troisième volet de ses aventures,** *Soukiya.*

#### **Tilt : Comment devient-on scénariste de jeu ?**

**Sylvian Bruchon :** Pour raison alimentaire *(sourire) J 'a i p u constater qu e l'on n 'existait* en tant que scenariste qu'à partir du moment où l'on gagnait de l'argent. En fait,

chaque cas est différent. On ne peut pas faire de généralité. Pour ma part, je n'avais *jamais joué sur micro avant d'écrire* Maupiti.

Le hasard et les rencontres ont bien fait les *choses p u isq u e Lankhor m a fait confiance.*

#### Dimanche

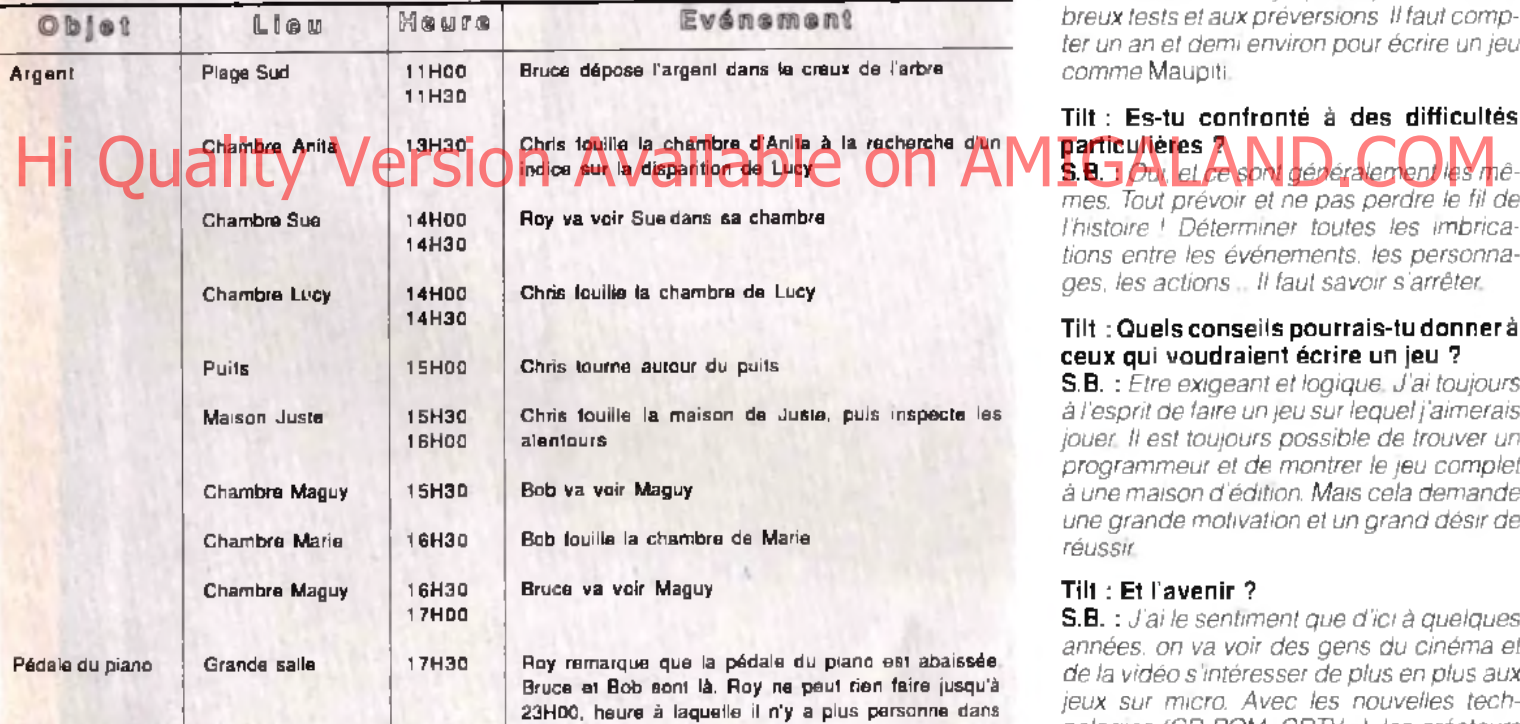

la salle.

#### **Tilt : Quelles sont les grandes étapes pour écrire un scénario ?**

**S.B.** : *Pour ce qui est de* Maupiti, *qui s'ins*crit dans le cadre des aventures de Jérôme Lange, *je me suis attaché à créer une am*biance particulière et à faire voyager le personnage. En partant de ces deux envies, *j'ai écrit un synopsis de quelques lignes qui* situe le lieu, l'intrigue... Pour développer cette idée, il a fallu me documenter. C'est une partie essentielle dans l'élaboration de mes *scénarios*

Soukiya en est un bon exemple l'Intrigue *se situe dans un m onastère zen au Japon J'ai dû faire des recherches sur la manière* de vivre des moines, leur emploi du temps, leur cadre de vie, leur langage et leur façon de penser. Avec ces nouveaux éléments, le synopsis s'étoffe. Sous forme de tables, je *représente les différents lieux, les objets,* les évenements qui font agir les person*nages* (voir le docum ent ci-contre) *U ne fois cela fait, je prévois les réponses en fonction* de l'emploi du temps des personnages. Après, c'est aux programmeurs de prendre le relais Cependant je m'intéresse au travail sur les images fait par les graphistes. Bien évidemment, je participe aux nom*breux tests et aux préversions. Il faut comp*ter un an et dem environ pour écrire un jeu *comme* Maupiti.

#### **Tilt : Es-tu confronté à des difficultés particulières ?**

mes. Tout prévoir et ne pas perdre le fil de *l'histoire ! Déterminer toutes les imbrica*tions entre les événements, les personna*ges, les actions... Il faut savo ir s'arrêter.*

#### **Tilt : Quels conseils pourrais-tu donner à ceux qui voudraient écrire un jeu ?**

S.B. : *Etre exige ant e t logique. J 'a i toujours à l'esprit de faire un jeu sur lequel j'aimerais jouer. Il est toujours possible de trouver un* programmeur et de montrer le jeu complet *à une m aison d'édition. M ais cela dem ande* une grande molivation et un grand désir de *réussir*

#### **Tilt : Et l'avenir ?**

S.B. : *J'ai le sentiment que d'ici à quelques* années, on va voir des gens du cinéma et de la vidéo s'intéresser de plus en plus aux jeux sur micro. Avec les nouvelles tech*nologies (C D ROM, CD TV..), les créateurs de jeu pourront aller plus loin. Ecrire un scénario de vie ndra alors un m é tie r à pa rt entière.* \_

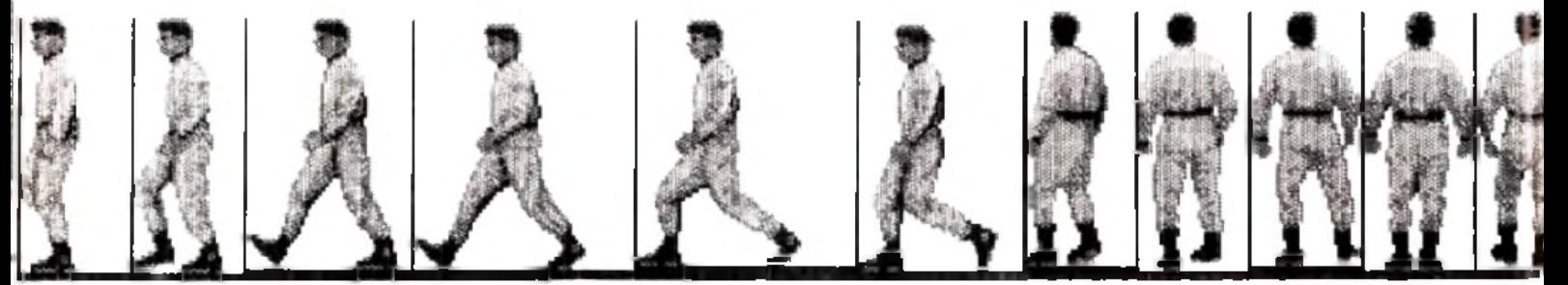

# **TILT, CONSOLES \* ET MICROKID'S**

organisent, sous le haut patronage du Ministère de la culture un CONCOURS NATIONAL de SCENARIO DE JEU VIDEO MICRO

#### ARTICLE 1

Les EDITIONS MONDIALES et MICRO KIDS organisent, par le magazine TILT, un concours de scénario de jeu vidéo-micro gratuit sans obligation d'achat, du 25 septembre au 30 novembre 1991,

#### ARTICLE 2

Le concours est ouvert à toute personne résidant en France métropolitaine, Corse comprise, à l'exclusion du personnel des sociétés organisatrices et de leur famille.

#### ARTICLE 3

Les participants sont divisés en deux caté gories:

les juniors, âgés de moins de 16 ans au 30 novembre 1991

les seniors, âgés de plus de 16 ans au 30 novembre 1991.

#### ARTICLE 4

Le concours consiste à créer un scénario composé des éléments suivants :

un synopsis ; résumé du jeu en 10 lignes maximum.

une fiche technique de 2 pages maximum

Le modèle de cette ficher conforme a celle prése niee dans le dossier pani dans TILTI N°94, per modèle de cette ticher conforme la celle préservation peut conjete au des serves de la préservation de la p<br>Peut être contenu sur simple demande à la **Outroule conjete la pragatique sous-vous-AMIGARA**PARA Peut la COMI rédaction de TILT, dans les boutiques MICROMANIA ou par minitel, en tapant 3615 TILT ou 3615 FR3.

#### ARTICLE 5

Les candidats devront faire parvenir leur scénario accompagné du bulletin de participation

dûment rempli (découpé, recopié ou photocopié) avant le 30 novembre 1991 à minuit, le cachet de la poste faisant foi. Aucun envoi en recommandé ou insuffisamment affranchi ne sera accepté.

#### ARTICLE 6

Aucun envoi expédié après la date limite ne sera pris en comple. Les EDITIONS MONDIALES ne sauraient être tenues responsables en cas de perles, vols ou avaries provenant des services postaux. Les bulletins illisibles, raturés ou incomplets ne seront pas pris en considération.

#### ARTICLE 7

Plusieurs auteurs peuvent s'associer pour créer un scénario. Il ne sera tenu compte que d'un seul builetin par scénario et par foyer (même nom et même adresse) durant la durée du con cours.

#### ARTICLE 8

Les scénarios ne répondant pas aux critères décrits aux articles 4 et 5 ne seront pas pris en considération. Les scénarios envoyés ne seront pas rendus. Les EDITIONS MONDIALES ne pourron en aucun cas être tenues responsables de toute copie ou plagat des scenarios envoyés

#### ARTICLE 9

Un jury composé de membres de la rédaction de TILT, de scénaristes, d'éditeurs, de distributeurs. et de représentants du Ministère de la Culture, déterminera le meilleur scénario de chaque catégorie. Le jury sera enlièrement souverain dans ses choix.

#### **ARTICLE 10**

Les lots

Le gagnant catégorie senior : recevra une bourse (délivrée par le Ministère de la Culture) valeur minimum de 30000 francs.

Le gagnant catégorie junior : recevra un microordinateur d'une valeur de 5000 francs.

#### **ARTICLE 11**

Les résultats seront publiés dans le N°100 de TILT et seront annoncés dans MICRO KID S. Les auleurs auforisent par avance les EDITIONS MONDIALES à publier à titre gracieux leurs photographie, nom et adresse à toutes fins commerciales. Les organisateurs se réservent à tout moment le droit de reporter, d'écourter ou d annuler de concours si les circonstances l'exigeaient. Leur responsabilité ne saurait être engagée de ce fait

#### **ARTICLE 12**

Le présent règlement est déposé à la SCP OUAZAN BENSOUSSAN, Huissiers de Justice à Paris, et peut être obtenu sur simple demande à

#### **C O N C O U R S N A T IO N A L D E S C E N A R IO DE JEU VIDEO-MICRO** 9/11/13 rue du Colonel Pierre Avia 7 5 7 5 4 P A R IS C ed ex 15

La participation à ce jeu implique l'acceptation pure et simple du présent réglement. Les EDITIONS MONDIALES trancheront souverainement toute difficulté pouvant naître de l'interprétation et/ou de l'application de celui-ci.

#### **ARTICLE 13**

Le présent réglement comporte treize articles

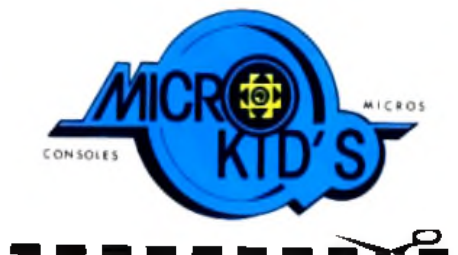

### **BULLETIN DE PARTICIPATION**

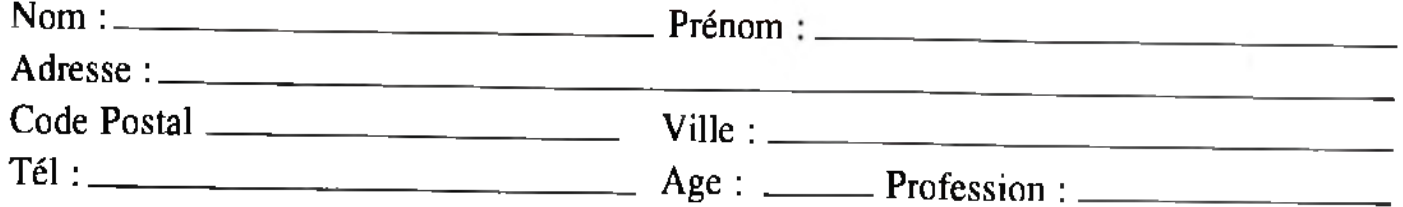

#### DECLARATION :

Je déclare sur l'honneur être l'auteur du scénario ci-joint. J'autorise les m agazines T ILT et CON SO LES + à en publier tout ou partie au cas où il serait primé, ce sans contrepartie.

Lu et approuvé.

*Signature de l'auteur (ou signature parentale si l'auteur est mineur)*

**C** MSOLESK<sup>2</sup> 1300

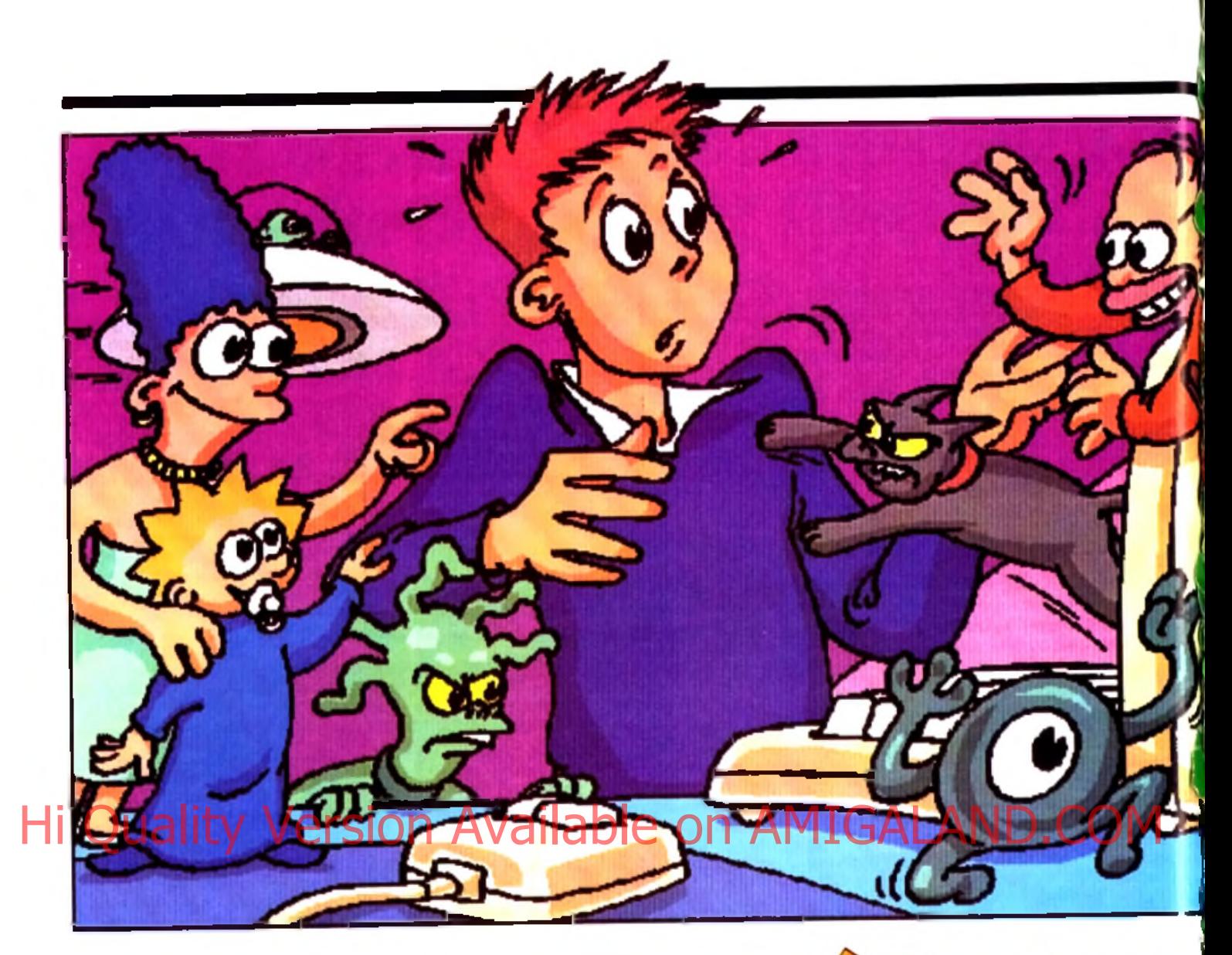

# *The Simpsons : Bart VS the Space*

#### AMIGA

Ocean nous offre une judicieuse combinaison d'action et d'aventure inspirée du dessin animé américain à grand succès. Le jeu est très prenant et la simplicité des graphismes ne nuit en rien à l'intérêt du programme.

#### Editeur : Ocean. Programme : Chris Coupe ; Tim Coupe ; Colin Gordon Graphisme : Paul Walker ; Gary Tonge Bruitages : Jon Dunn ; Byron Nilsson ; Derrick Owens.

nous propose ici un excellent jeu combinant

La présentation vous plonge tout de suite dans tion est assez remarquable, avec une mise en ima-<br>L'histoire – Alors I ou il letait - nonchalamment – de cinématographique (travelling, changement l'histoire. Alors qu'il était nonchalamment 100

Les adaptations micros de grands succès cinéma- appuyé à sa fenêtre, Bart voit surgir une soucoupe<br>tographiques, ou télévisés, ouvrent malheureuse- volante qui atterrit non loin de chez lui. De curieutographiques ou télévisés ouvrent malheureuse- volante qui atterrit non loin de chez lui. De curieu-<br>ment trop souvent la porte à des logiciels médio- ses créatures simiesques en sortent. .ne tardant ment trop souvent la porte à des logiciels médio-<br>crès Orean a su pe nas tomber dans ce niège et pas à prendre l'apparence d'humains. Nul doute, cres Océan a su ne pas tomber dans ce piège et pas à prendre l'apparence d'humains. Nul doute,<br>pous propose, ici, un lexcellent lieu, combinant l'invasion de la Terre est en route et Bart va devoir. action et aventure en un savant dosage.<br>La présentation unus plonge tout de suite dans le tion est assez remarquable, avec une mise en ima-

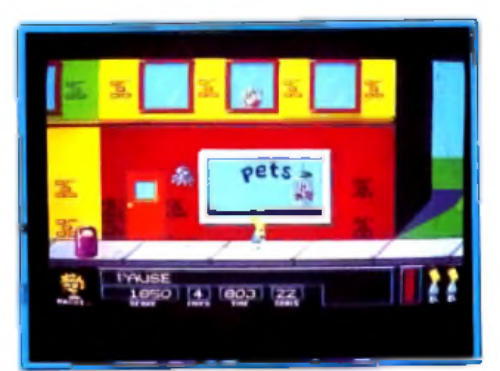

Bart doit encore repeindre ou cacher 22 objets mauves avant que le temps imparti pour cette première mission soit écoulé.

### venture

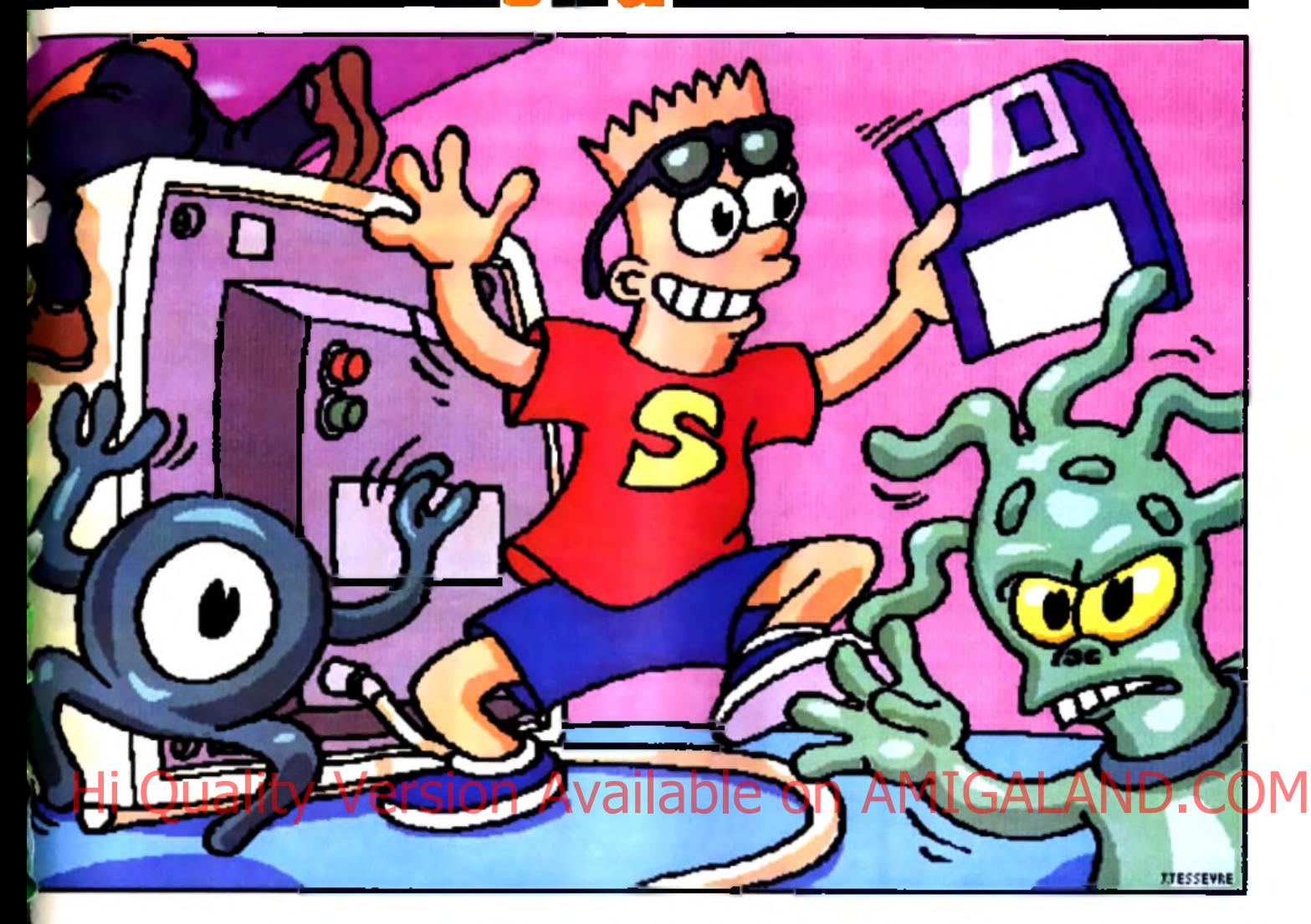

de plan) et quelques séquences de digitalisations vocales synchronisées avec l'image. Le jeu luimême est beaucoup moins prenant graphiquement. Il a quelques excuses, étant en fait très fidèle au dessin animé, lequel ne brille pas dans ce domaine. En revanche, l'intérêt est au rendezvous. Dans le premier niveau, les aliens comptent récupérer tous les objets de couleur mauve (24 en tout) pour en faire des armes. Bart va les en empêcher en trouvant le moyen de les repeindre, de les masquer ou de les faire disparaître. L'action se déroule en scrolling horizontal libre, c'est-à-dire que le héros est à même de revenir sur ses pas à

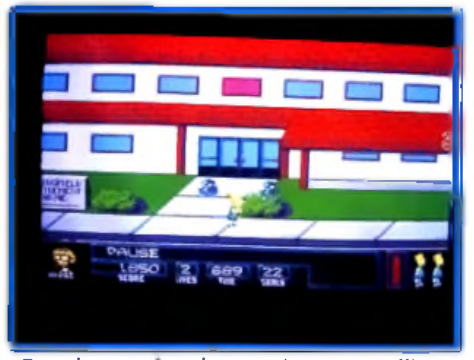

Paur le premier niveau, c'est un scrolling **latéral qui dévoile le paysage. Décors** variés, sprites précis : le jeu tient la raute !

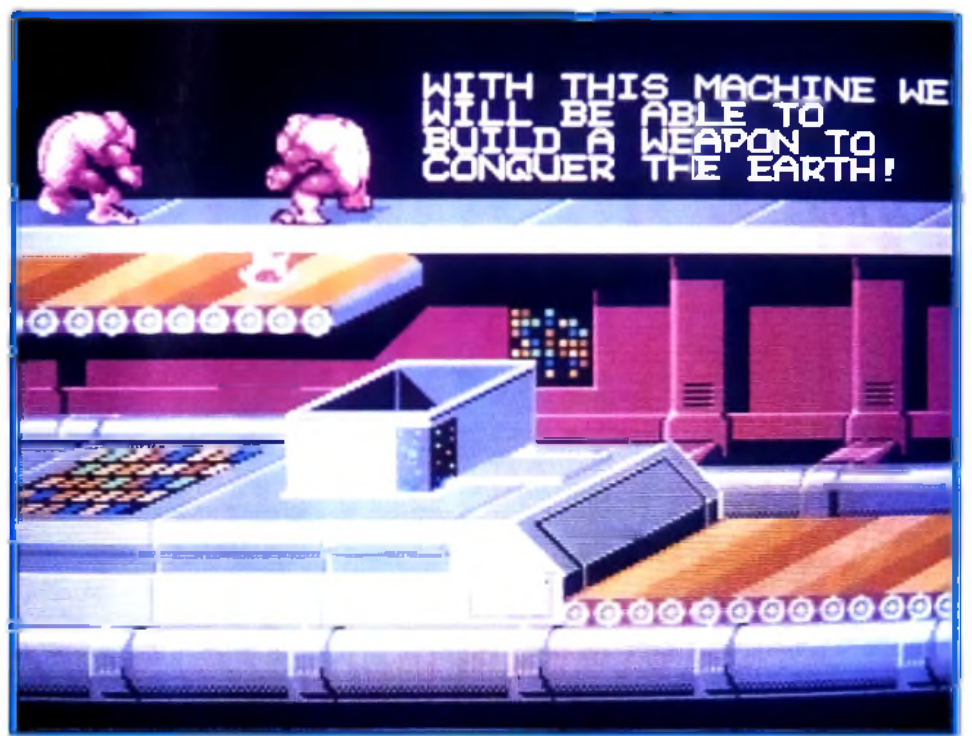

Ils sant laids, ils sont dangereux, ils viennent de descendre de leur saucoupe valante... Les mutants de l'espace ant décide d'envahir la terre. Voici l'une des phases animées qui présente vatre mission. Cinq épreuves différentes attendent Bart le héras.

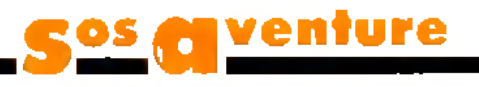

tout moment. La première chose à faire est de récupérer la bombe de peinture, puis d'accèder aux éléments. Pour cela, il va devoir sauter sur différentes plates-formes improvisées : appui de fenêtre, montant de porte, borne d'incendie servant aussi de tremplin, buisson, etc. Les premiers objets sont d'accès assez facile et vous ne devriez pas avoir trop de problèmes. Mais très vite, les choses se compliquent. Tout d'abord, quelques groupes d'aliens sautillants bloquent certains passages. Il faut alors étudier soigneusement le cycle de leurs sauts (fixe pour un même groupe) et synchroniser soigneusement vos mouvements avec

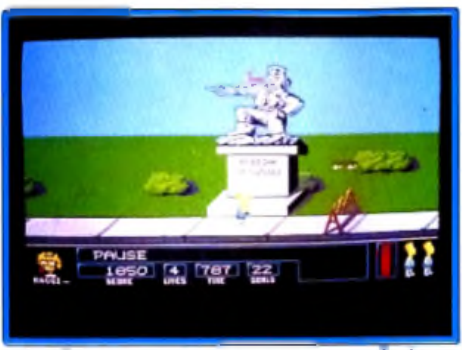

Un oiseau mauve qu'il faudra repeindre.

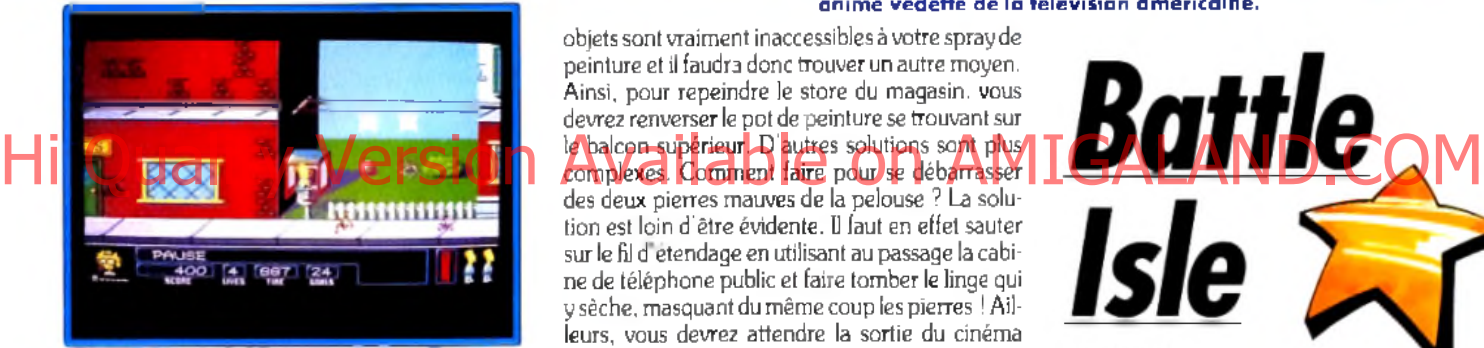

Paur faire sortir l'ivrogne du bar, Bart va tout simplement lui téléphoner.

les leurs. Ensuite, certains objets sont situés à des endroits in accessibles au premier abord. Ce n'est qu'après de multiples essais que vous découvrirez la plate-forme concernée. The Simpsons est loin de se limiter à un jeu de plates-formes à la synchronisation rigoureuse. L'aspect aventure est tout aussi développé. En effet, de nombreux

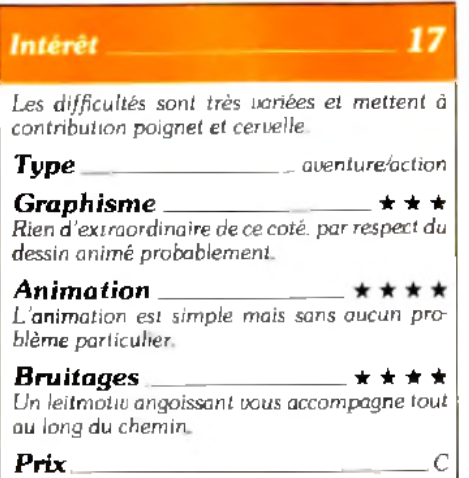

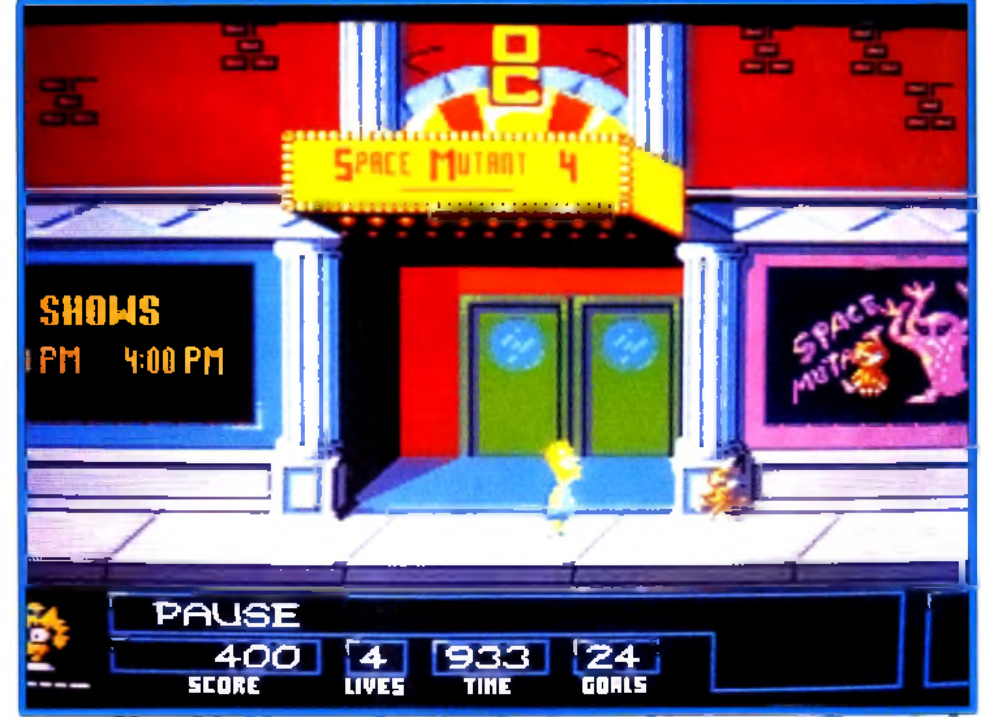

Des graphismes loin d'être exceptionnels, mais qui ont le mérite de rester fidèles au dessin animé vedette de la télévision américaine.

objets sont vraiment inaccessibles à votre spray de peinture et il faudra donc trouver un autre moven. Ainsi, pour repeindre le store du magasin. vous devrez renverser le pot de peinture se trouvant sur le palcon superieur. La puises solutions som plus des deux pierres mauves de la pelouse ? La solution est loin d'être évidente. Il faut en effet sauter sur le fil d'etendage en utilisant au passage la cabine de téléphone public et faire tomber le linge qui y sèche, masquant du même coup les pierres ! Ailleurs, vous devrez attendre la sortie du cinéma pour pulvériser au passage la personne habillée en mauve. Dans d'autres cas, il faudra avoir recours à des outils. Au départ, vous ne disposez que de vos lunettes rayons-X et de quelques pièces de monnaie. Mais vous pourrez acheter dans certaines boutiques des ustensiles indispensables à votre mission. Pour corser le tout, chaque niveau doit être terminé en temps limité. De plus, il faudra combattre Nelson à la fin du niveau. Pour cela, il faut récupérer les boules d'énergie libérées par les aliens humanoïdes (utilisez les lunettes pour les différentier des humains). Si vous en prenez suffisamment, Maggie viendra aussi vous aider. Les autres niveaux sont encore plus complexes : récupération de chapeaux dans le deuxième, de ballon dans le troisième, de plaques « exit » dans le quatrième pour accéder au cinquième et dernier niveau. Si les graphismes sont moyens, la jouabilité, en revanche, est excellente. Bart répond bien aux commandes et ses capacités de sauts dépendent de sa vitesse et de la durée d'appui vers le haut du joystick. La musique d'ambiance entètante sert bien le programme, mais les bruitages en revanche sont un peu restreints. En définitive, Bart est un jeu passionnant et l'on se prend à y revenir sans cesse pour trouver la solution à un problème non résolu. Il nécessite tout autant adresse que réflexion et comblera les amateurs des deux genres. **Jacques Harbonn** 

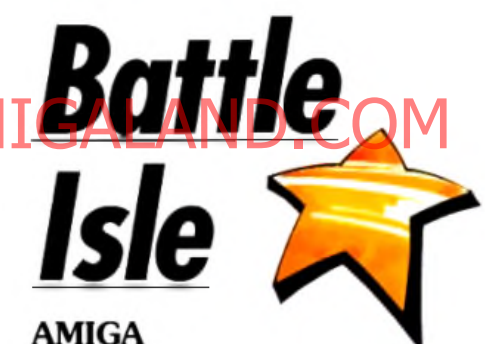

**La qualité principale de ce wargame est qu'il offre un jeu, certes complexe, mais aussi très visuel et facile à manier.** *Battle Isle* **place sous votre contrôle diverses unités terriennes, aériennes et navales pour un combat passionnant.**

#### **Disquettes Hor/Blue Byte,** traduction française par Ubi Soft ; **co n cep tio n : Lothar S h m itt ; programmation : Ralf Kraft, Thomas** Neumann ; graphismes : Thorsen Knop.

C'est un petit bijou de wargame que nous offrent Blue Byte et Ubi Soft. *Battle Isle* (qui devrait être au pluriel, il y a plusieurs dizaines d'îles !), que nous vous avions annoncé il y a quelques mois, est donc un wargame futuriste qui met aux prises deux partis.

Il est ainsi possible de jouer à deux ou seul contre l'ordinateur. Le terrain de jeu est une île, différente à chaque niveau. Cette île est recouverte de terrains de natures différentes, qui ont chacun leur coût en points de déplacement. Vous disposez de différentes unités terrestres (fantassins. tanks légers et lourds, canons anti-aériens, véhicules de transport de troupes et/ou de matériel. etc.), maritimes (croiseurs, porte-avions, sousmarins) et aériennes (hélicoptères, chasseurs et bombardiers).

Au départ, vous disposez de groupes composés de six véhicules. Chaque groupe possède son rayon d'action, ses préférences de terrains, sa portée et sa puissance de tir horizontal (tout ce qui

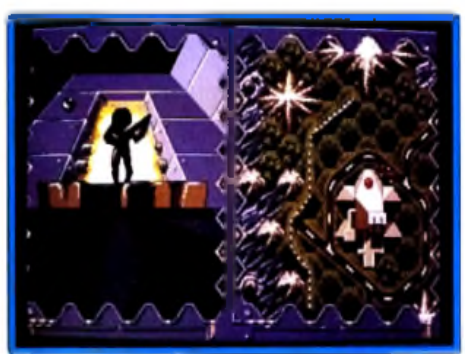

otre base est encare inactive

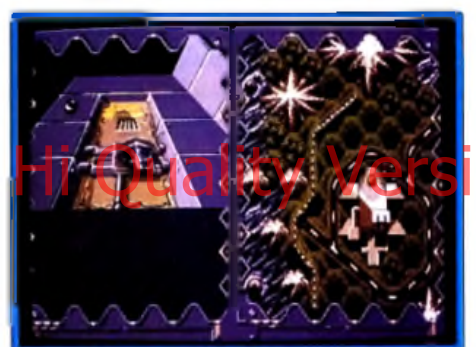

ue aérienne du jeu <mark>p</mark>ermet de juger très facilement des types de terrains qu'il faudra parcourir.

est terrestre ou maritime) et aérien, son degré de blindage...

Le but est, évidemment, de vaincre l'adversaire. Deux facons d'y parvenir vous sont offertes. La première consiste à détruire toutes les unités ennemies. La seconde, plus rapide mais aussi plus difficile à mettre en œuvre, est d'envahir la base ennemie, en introduisant un groupe de fantassins à l'intérieur. Présenté ainsi, le jeu semble simple.

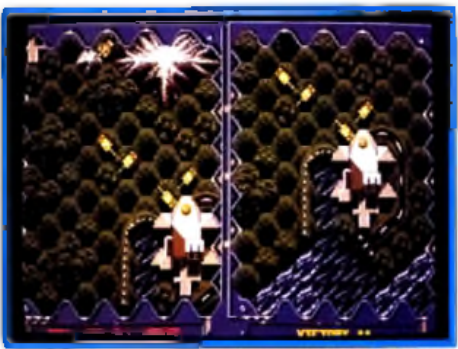

Double écran : un meilleur suivi de la lutte.

#### Intérêt

A classer parmi les meilleurs. Presque aussi simple que Full Metal, il propose aussi une stratégie infiniment plus complexe. Superbe.

18

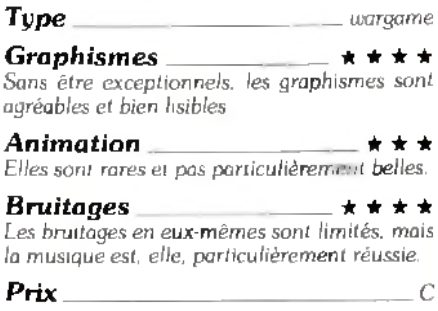

Si cela est vrai sur les deux premières îles, les choses se corsent fortement à partir de la troisième : des centres de répartition remplis de matériel sont disposés de façon stratégique et n'appartiennent à parsonne au début. Le but est de prendre ces bases avant l'ennemi, ce qui donne un avantage déterminant. Elles serviront par la suite à reconstituer les groupes.

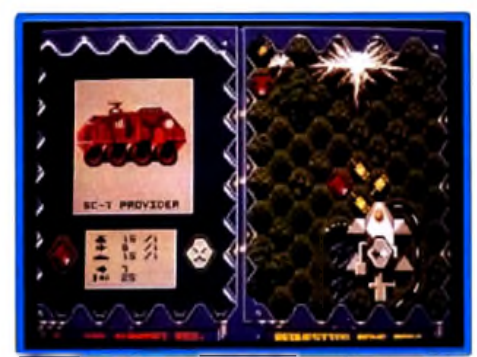

Détail sur les caractéristiques d'une unité.

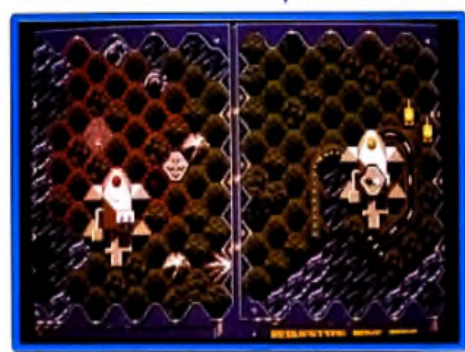

L'icône de direction est maniée au joystick.

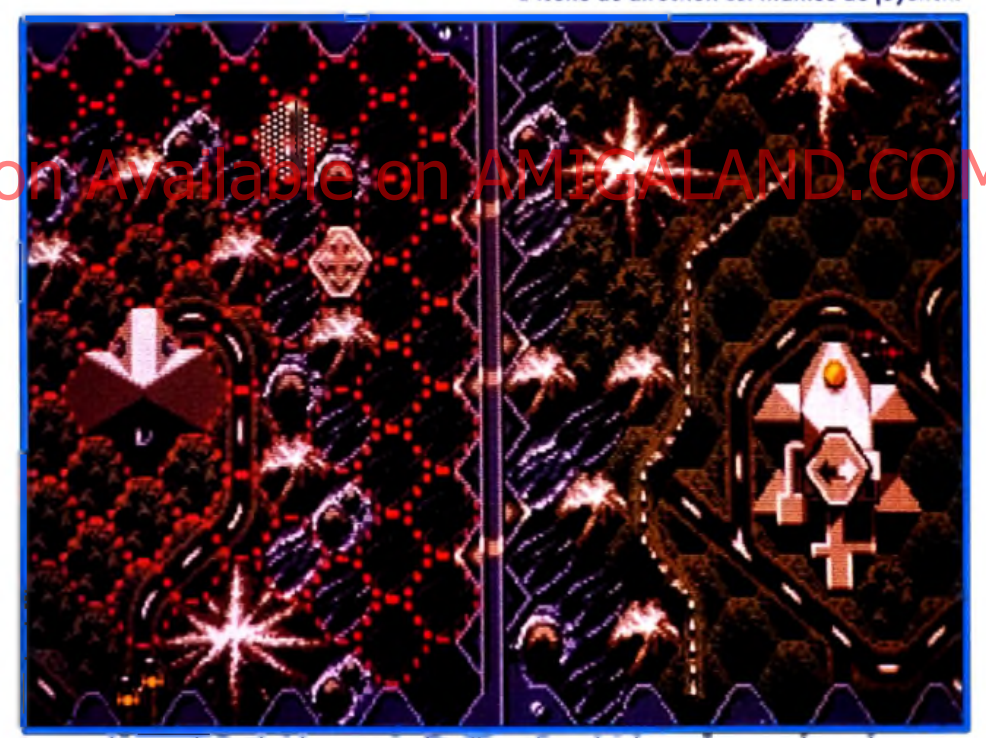

Les graphismes de Battle Isle sont très détaillés et l'emplai des couleurs au des ambres pour le relief accentue le réalisme de cette mise en scène.

Et ce n'est pas fini. Des unités de métal apparaissent aux niveaux supérieurs. Ces unités, outre qu'elles peuvent servir dans les centres de réparation, sont également capables de fabriquer de nouveaux véhicules. La stratégie devient à partir de ce moment extrêmement poussée, et chaque partie prend plusieurs heures.

Le jeu se pratique entièrement au joystick et inclut la possibilité de jouer à deux. L'écran est divisé en deux parties, une par joueur. Le terrain est classiquement divisé en cases hexagonales et chaque case peut contenir de la route, des montagnes, de

la forêt, de l'eau, etc. Après avoir positionné le curseur sur une unité, vous pouvez l'examiner ou l'utiliser en cliquant dessus et en positionnant le joystick dans une des quatre directions. Selon la situation. les icônes changent et vous permettent de choisir l'action que vous désirez effectuer. Cela semble complexe au début, mais on s'y habitue très vite et cela devient même rapidement agréable. Le jeu est divisé en tours de jeu, eux-mêmes divisés en deux phases, déplacement et attaque. Ces phases sont décalées pour les joueurs èt. pendant que l'un attaque. l'autre bouge ses unités.

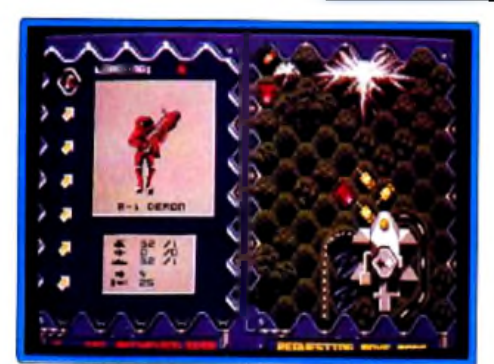

Des unités de types différents s'affrontent.

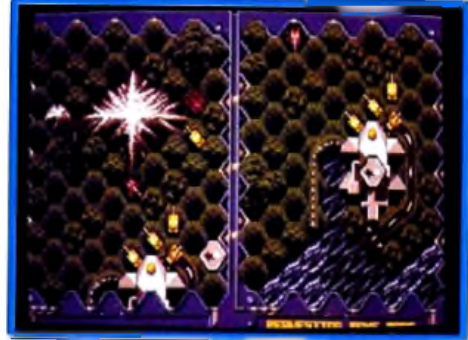

La stratégie de cet encerclement sera **d é c is iv e .**

Même si ces actions se font simultanément, un déplacement ne prendra effet qu'après l'attaque déclenchée au même moment. Cela apporte un semblant de simultanéité assez difficile à visualiser mais assez logique. La complexité du jeu croît relativement rapidement, pour atteindre des sommets avec les dernières îles. Des dizaines d'unités sont alors en présence, dispersées sur un terrain immense et très varié. L'utilisation des avions, rapides, puissants et fragiles, permet des stratégies très variées, de la guerre de position au blitzkrieg.

**venture** 

Les graphismes sont réussis, petits mais très clairs, et très agréables. Les animations sont limitées, mais ce n'est pas important dans ce type de jeux. A certains moments, de petites scènes animées agrémentent la partie. Les bruitages sont, eux aussi, assez légers, mais une musique stressante à point donne l'ambiance.

Le réalisme, sans être poussé dans ses demiers retranchements (il n y a pas de lignes de communication ou d'approvisionnement des véhicules), est largement suffisant pour donner vie à cet univers. La difficulté de ce jeu est importante. mais sa simplicité de manipulation et la variété des stratégies me font le conseiller à tous ceux qui aiment réfléchir. Est-ce enfin le wargame que tous les passionnés du genre attendaient?

**Jean-Loup Jovanovic** 

Avec la sortie du film, il était à prévoir que des jeux reprenant pour thème Robin des Bois voient le jour. Avec ce programme. Millénium nous montre encore une fois sa maîtrise des techniques de programmation. Parlons tout d'abord du scénario. Quelques libertés ont été prises (comme dans le film, d'ailleurs) avec l'histoire de Robin Hood. Ainsi, pas de Prince Jean, mais le shérif de Nottingham est méchant pour deux. De même, un dragon homme-nivore (pardon, mangeur d'hommes) visite régulièrement les villages et donnera bien du fil à retordre à notre héros. Le shérif vous a expulsé de votre château et pressure vos gens.

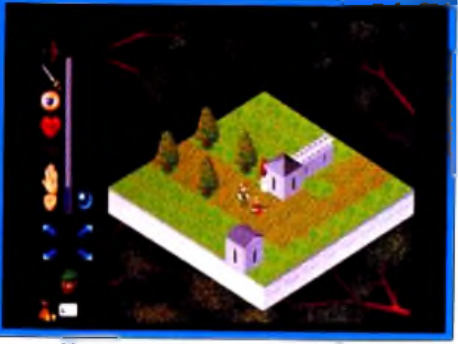

Une rencontre avec les maines.

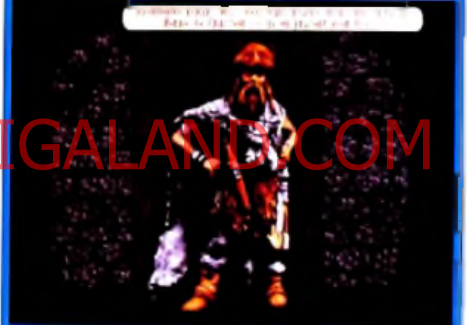

Ce personnage à l'allure patibulaire est en réalité un alli<del>é</del> précieux. Il vous offrira une **boule magique qui donne accès à la carte d e s lie u x .**

Sa première décision est d'interdire la chasse au cerf. Un paysan est arrêté et doit être pendu (le fait que le cerf ait été tué précédemment ne semblant pas déranger le programme outre mesure). C'est à Robin d'intervenir. Il faut terrasser le garde et libérer le paysan. Celui-ci. pour vous remercier, vous donne un cor qui permet d'appeler les amis à la rescousse. Après avoir battu Petit Jean sur le pont, il se joindra aussi à vous. Marianne, le fille du shérif, vous donnera une bague, et un vieux moine une boule magique qui donne le plan de la région. Le jeu est relativement simple à manipuler : à l'aide de la souris vous cliquez sur diverses icônes (parler, attaquer, tirer a l'arc, etc.). Cela ne signifie pas qu'il est simple, loin de là. Le mélange entre l'action (tirer à l'arc, attaquer...) et l'aventure est particulièrement agréable. Chaque personnage possède des caractéristiques, dont les plus importantes sont le courage et la bonté. Si vous devenez un « vilain ». les villageois refuseront de vous aider. Ces compètences évoluent au cours du jeu, ce qui donne une odeur de jeu de rôle (une odeur seulement, c'est vraiment un jeu d'aventure ! ). Votre progression dans le jeu est

# **Hi <mark>Quality Version</mark> Available on Amigaland.com** *of Robin Hood*

#### PC EGA/VGA

**Le film tiré des aventures de Robin semble avoir donné des idées à bien des éditeurs de jeux. Après** *Robin des Bois* **de Sierra On Line, Millénium nous offre une autre interprétation de cette histoire.**

**Les graphismes sont superbes, les options nombreuses. Méchants et gentils, dragons et magie sont au rendez-vous. Ce qui n'est pas le cas de la jouabilité.**

**Disquettes Millénium** 

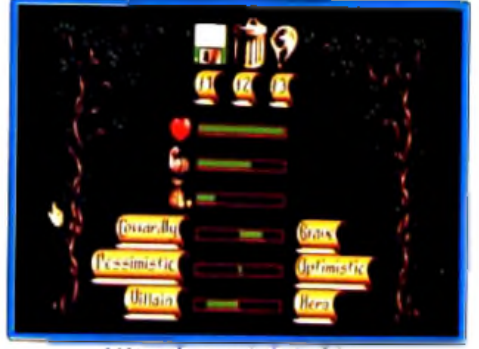

L'état de santé de Robin.

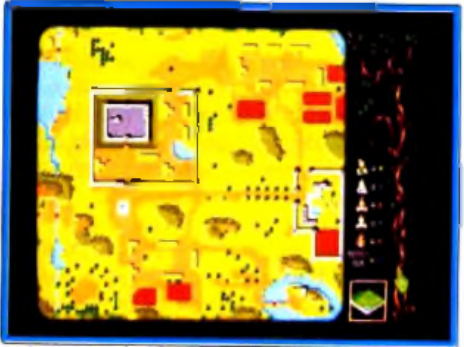

La carte de Sherwood et des environs.

# EN H E I  $\overline{\phantom{a}}$ E U  $\Box$  $\Box$

# **Les émotions fortes sont aussi sur petit écran du 18 au 21 octobre à la porte de Versailles**

# **M I C R O** Hi Quality Version Available on AMIGALAND.COM

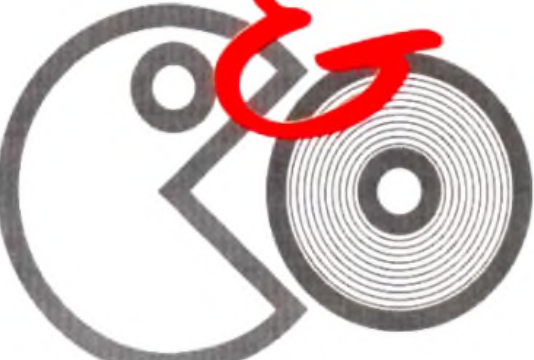

Les années 90 marquent un tournant dans la technologie du jeu vidéo: console ou micro ? 8- bit ou 16- bit ? Quelle sera votre prochaine machine ? Avec tous les derniers jeux, les nouvelles consoles, le CDTV,... MICRO & Co. est l'espace idéal pour vous décider. Mais c'est aussi l'endroit où faire des affaires avec:L'allée des discounters fous. La braderie de cartouche. Les domaines publics MICRO & Co, le rendez-vous de ceux qui échappent aux crises des années 90.

#### MICRO & Co est le salon de toute la micro informatique personnelle et de ses technologies associées.

De la console de jeu à l'application bureautique, c'est un lieu de rencontre bâti autour de 5 grands pôles d'attraction: Bureautique et communication, créativité, jeu vidéo, foire aux affaire et en exclusivité, le premier village CD.

PC et compatibles, Macintosh, Atari, Amiga, Amstrad, Nintendo, Sega, Nec,... Toutes les

#### grandes normes de micros et de consoles seront représentées.

MICRO & Co, le salon de la micro sans frontière.

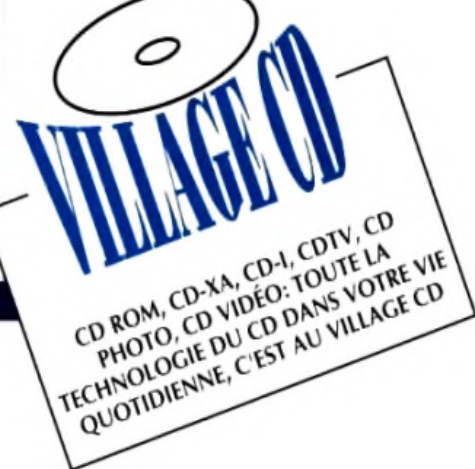

MICRO & Co: 15-17 Avenue Ledru-Rollin 75012 PARIS Tel: 43 44 35 97 Fax: 46 28 89 04

 $n = 110.9$ Mott  $100130$ FIn\*  $\rightarrow$  7  $\pm$  $11 - 1 + 1$ Pende i ú

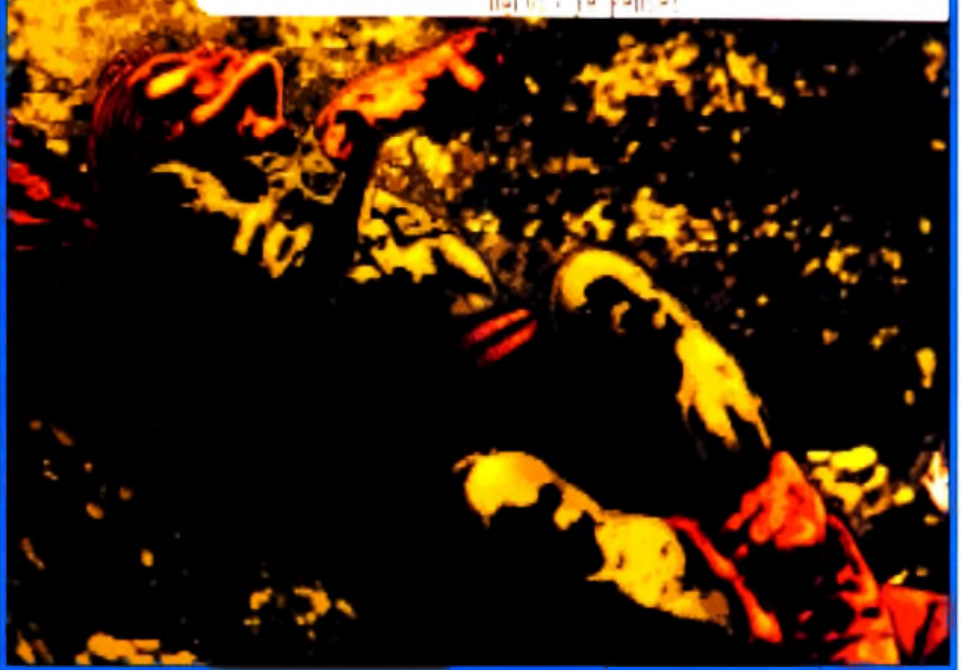

La mort de Rabin, une scène que vous risquez de voir souvent.

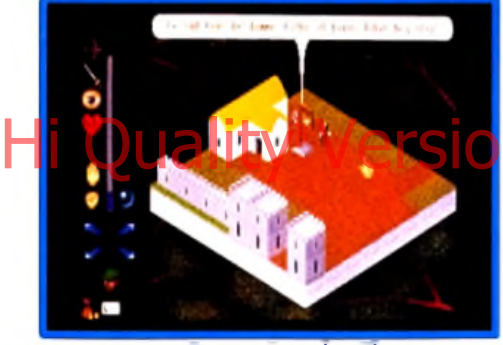

Devant l'estaminet du village.

représentée en permanence par une barre de couleur, bleue si elle augmente, rouge si elle diminue. Et croyez moi, elle diminue vite ! Au fur et à mesure que vous récoltez des objets, ils s'affichent avec les autres icônes et s'utilisent de la même

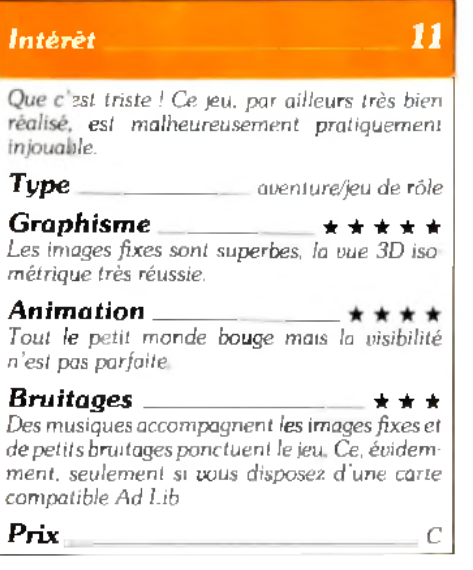

façon, en cliquant dessus. Les personnages sont représentés en 3D isométrique et se déplacent le plus souvent au gré de leur fantaisie. Même Robin. C'est là l'un des glus gros défauts de ce programme Vous at Sen min Caffequer Dre battre le dragon) et soudain, notre héros se détourne en disant « je suis fatigué, allons nous coucher », ou « tient, le tocsin sonne, allons voir ce qui se passe ». Cela peut vous coûter des points d'estime ou de bravoure, ou tout simplement la vie. C'est horrible et insupportable ! Comment ont-ils pu laisser passer ça ? Et si seulement c'était le seul défaut.

Mais il y en a bien d'autres : ce programme est protégé par un mot du manuel à entrer au début du jeu. Rien que de très normal. Le problème, c'est que chaque fois que vous perdez, vous vous retrouvez sous DOS. et vous devez relancer le jeu. et donc entrer à nouveau le code.

Les occasions de mourir étant particulièrement nombreuses, c'est une dizaine de fois par heure que vous aurez à vous replonger dans la documentation, rédigée en quatre langues. Et ce n'est pas fini ! Vous n'avez le droit qu'à une seule sauvegarde : quand vous sauvegardez, le programme vous éjecte sous DOS !

Quand vous rechargez le jeu. cette sauvegarde est effacée. Il est certes possible de copier le fichier SAV pour le récupérer par la suite, mais ce n'est pas particulièrement pratique. Cela n'empêche pas ce jeu d'être mignon comme tout (de très belles images en 256 couleurs ponctuent l'action). original (à mon avis, il va lancer une nouvelle mode pour les jeux d'aventure et de rôle), en un mot techniquement très réussi. Cela l'empèche simplement d'être un bon jeu. Il peut être prenant pendant quelques heures, mais conduira presque certainement à la crise de nerfs au delà de cette limite. Un superbe exemple de la façon de massacrer un bon jeu avec des idées saugrenues. Pour droit qu'à un petit bip.

Jean-Loup Jovanovic

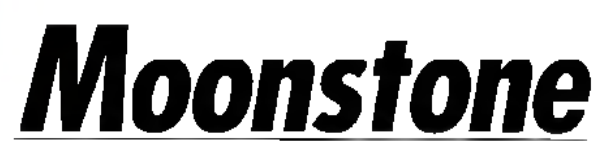

#### **AMIGA**

Habile compromis entre action et jeu de rôle. Moonstone éblouit le joueur par la qualité exceptionnelle de ses animations et le captive par son scénario simple mais efficace. Un programme qui ne laisse pas indifférent.

Editeur : Mindscape : programme : Rob Anderson : graphisme : Todd Prescott. Denis Turner ; bruitages : Unknown.

Nous vous avions présenté dans Tilt 92 l'avantpremière de ce logiciel qui paraissait bien prometteur. La version quasi finale que nous avons pu tester ne nous a pas déçu, bien au contraire. Moonstone est un jeu mêlant adroitement jeu de rôle et action. Vous incarnez au choix l'un des quatre chevaliers proposés et le jeu accepte un à quatre joueurs, ce qui n'est guère courant dans ce type de programme. Le thème est le suivant : pour être élu par le concile de Stonehenge, un chevalier devra prouver sa valeur en parcourant le pays Celui-ci est représenté en mode carte, avec cependant un certain effet de relief et des graphismes clairs et évocateurs. Ce monde est de

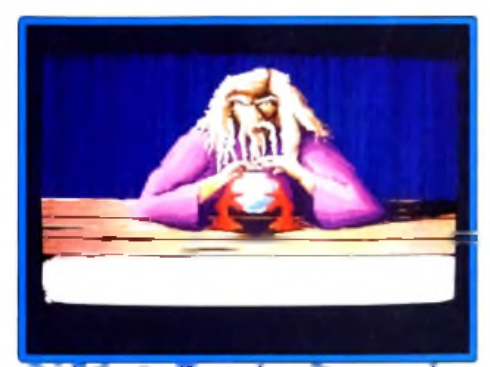

Prédiction terrifiante, la quête sera rude...

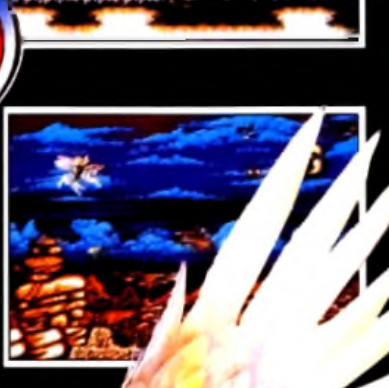

exenus<br>d'écran de<br>la version Amiga.

 $\bullet$ 

А

Q

₫

Ω

# Hi Quality

**MANINY** 

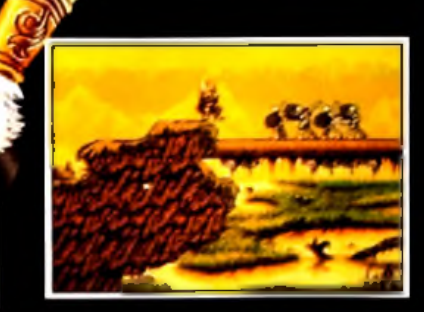

# VOLEZ VERS LA VICTOIRE CONTRE LES HORDES DE SATAN

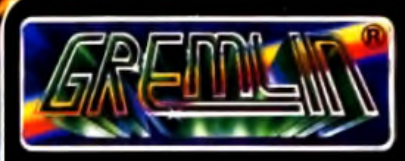

Delphine Software, 10 Square Beaujon.<br>150 Boulevard Hanssmann, 75008 Paris.

S *a l a n i i ro y a le n u I r a i e rs îles c im* / *p la n s d 'e xiste n ce d a b ris e les e ris la n x m agiques* c ontenant les âmes des incornations de chaque<br>plan Aafan a mainienant le pouvoir supréme sui *tes p la n s et l'ensem ble lia m om ie m ortel.* I *nus êtes* Percins, et avec Pégase, core compagnon ailé, *catre mission est de ramasset tous les fragments îles c r is ta u x et île re d o n n e r r ie a u x in c a rn a tio n s .*

*D I S i m i B U : S I R . A U I G A & A T A R I S I ST F .*

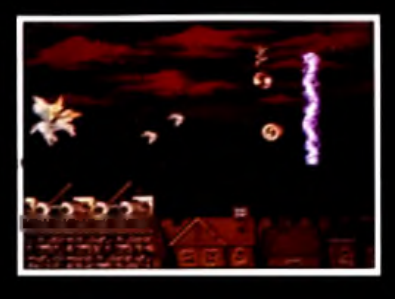

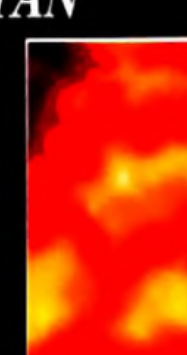

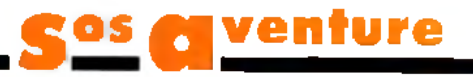

grande taille et couvre plusieurs écrans. Le cycle jour-nuit est représenté, ainsi que le cycle lunaire qui a son importance. Vous n'allez pas tarder à rencontrer l'une des multiples créatures qui peuplent le pays. Le combat est inévitable, à moins de recourir à un parchemin de protection (nous y reviendrons). Ces combats se déroulent dans un espace clos dont on ne peut sortir qu'une fois la bataille terminée. Vous pourrez vous y déplacer librement, que ce soit latéralement ou en profondeur. Les monstres appartiennent au monde fantastico-médiéval : chevalier noir, balok (sorte de gigantesque singe), troggs (qui ressemblent à des

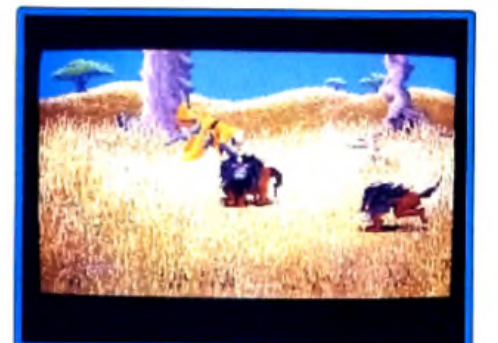

#### Les lions cornus vous chargent ! orques) armés de haches, de marteaux ou de piques, dragon, troll, gardien mi-fantôme mi-gorgone, homme-rat, bête sauvage (sorte de lion à corne) et enfin homme de boue. Ils sont fort bien

représentés, mais c'est la qualité de l'animation qui retient surtout l'attention. Chaque créature dispose d une vaste parfoplie de mouvements et d attaques, qu'elle va mettre à prohi pour tenter de terrasser le hèros au plus vite. Pour vous défendre, vous disposez heureusement d'une panoplie très variée de coups d'épée : mouvements de taille. de pointe ou d'estoc, portés à différentes hauteurs et différentes directions. Il vous est même possible de saluer ! Les bruitages sont au même niveau avec différents grondements/rugissements accentuant l'ambiance déjà chaude. Ces combats sont très gore (option qui peut d'ailleurs être supprimée) et le sang gicle à tout moment. Les coups d'épée ouvrent de larges plaies béantes d'où s'échappent des flots de sang et la mise à mort finale décapite souvent votre adversaire. Si l'aspect combat est un point capital, le coté jeu de rôle n est pas oublié pour autant. Votre personnage est caractérisé par sa force, son endurance et ses points de vie, qui s'amélioreront en fonction de certaines actions. Ainsi si vous trouvez un magicien, il vous donnera de l'or, vous fournira un

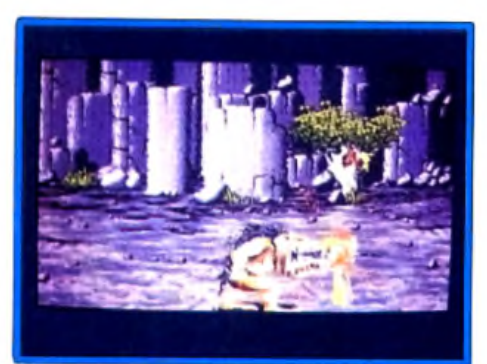

Des décars vraiment superbes.

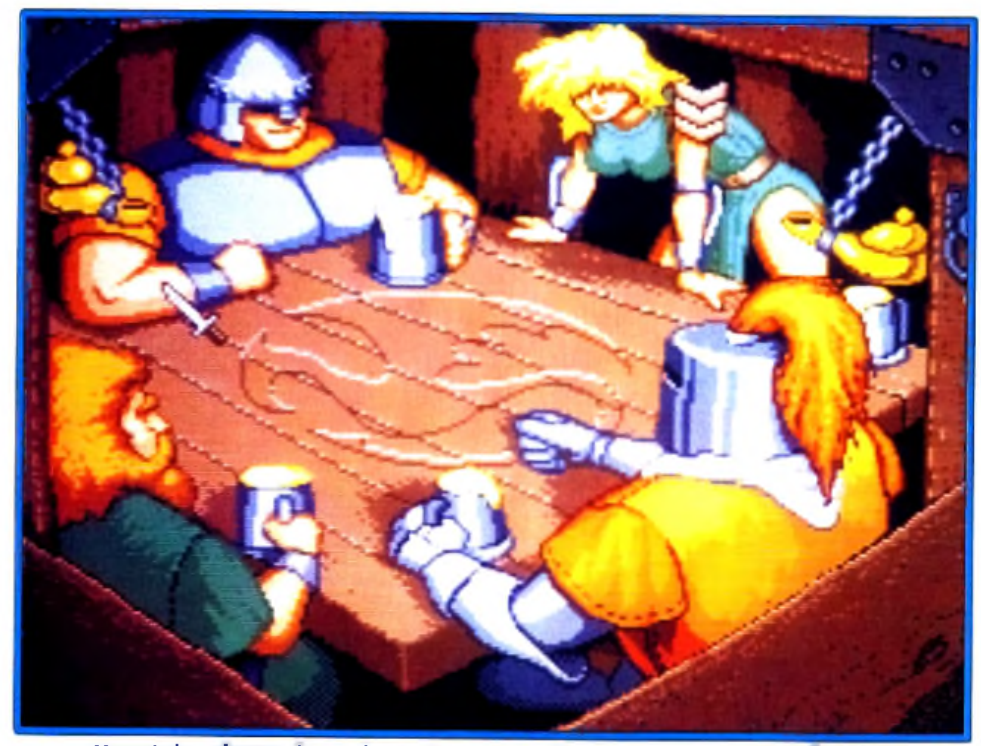

Hormis les phases de combats, Moanstane développe un aspect jeu de rôle.

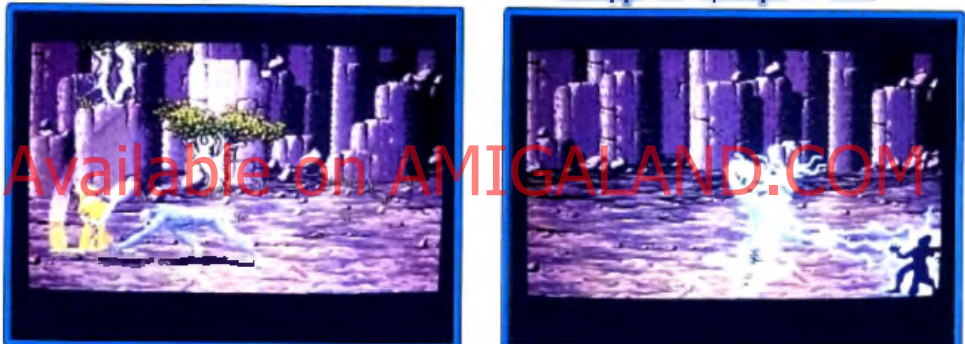

Pour tous les assauts, la richesse et la variété des mouvements sont mises en valeur par une animation vraiment très souple et rapide.

objet magique ou augmentera une de vos caractéristiques. Vous pouvez éventuellement retourner le voir une seconde fois. Mais si vous tentez de le voir une troisième fois, il pourrait fort bien se fâcher et vous transformer en crapaud! Les objets magiques en votre possession au départ vont se révéler très importants : potion de soin pour vous refaire une santé, parchemin vous transformant en faucon pour voler rapidement d'un point à un autre, boule de cristal pour observer un point éloigné, parchemin de protection et parchemin de récupération pour voler un objet dans la poche d'un de vos petits camarades. Economisez-les car ils sont chichement distribués. En fait, ce n'est qu'en tuant les chevaliers que vous pourrez vous approprier un de leurs objets. Pour le reste, il faut ramasser l'or des autels (gardés bien entendu) et vous rendre ensuite dans une ville. Là, vous pourrez soigner vos blessures, jouer aux dés pour tenter de gagner un peu d'argent supplémentaire et surtout complèter votre équipement : armes et armures plus efficaces et objets magiques puissants mais coûteux. Tout au long de l'aventure, le programme vous révèle différents indices. Vous connaîtrez ainsi les magiciens à rencontrer, le moyen de récupérer vos vies. l'influence de la lune sur les hommes-rats, etc.

En définitive, Moonstone plaira tout autant aux joueurs d'action que de jeux de rôle et vaut le détour pour tous les autres joueurs, ne serait-ce que pour la qualité et la variété de ses animations emplies d'humour macabre

#### Jacques Harbonn

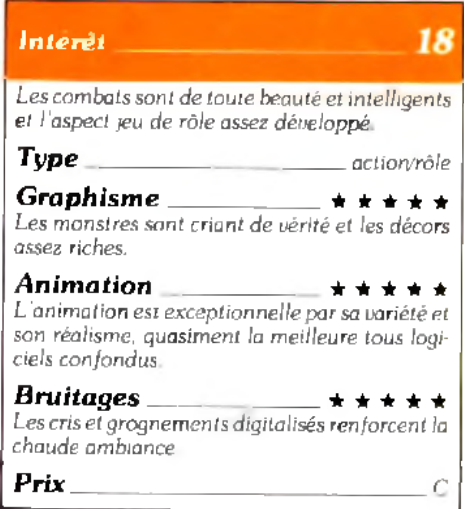

# **"Six tops d'un block, c'est six tops non stop"**

# LA RADIO FUN, C'EST FUN RADIO.

Hi Quality Version Available on AMIGALAND.COM

Radio

**Toutes les f r é q u e n c e s FUN R A D I O sur 36.15 c o d e TOP FUN PARIS 101.9 FM. B O R D EA U X 103.2 FM. LILLE 9 6 .8 FM. TOULOUSE 9 7.4 FM. L Y O N 9 8 .9 FM**

Au 36650123<sup>\*</sup> écoutez le disque du jour et gagnez tous les cadeaux dont vous rêvez. • 3 Î 6 5 p a r a p p e l

## **m** essage in a **bottle**

# **Secret of the Monkey Island**

Grâce à Rick le Dangereux, Thierry et Michaël. Tiltus est en mesure de retracer pour vous les péripéties de Guybrush, le jeune pirate qui sauva l'Ile du Singe et l'Ile de Mélée des griffes du fantôme du tristement célèbre LeeChuck.

#### PREMIERE PARTIE, LES TROIS EPREUVES

Vous commencez cette grande quête au Scumm Bar. un endroit bruyant où l'on peut discuter tout à loisir avec de nombreux pirates. C 'est le meilleur moyen pour en savoir plus sur le scénario de cette partie. Sur la droite, la salle que cache un rideau vous dévoile la table du Conseil des Pirates. C'est là que vous prendrez connaissance des trois épreuves à surmonter dans la première partie de l'aventure. Ensuite, surveillez de près le cuisinier. Lorsqu'il est dans la salle principale, vous bondissez dans la cuisine pour collecter vos premiers indices. Dans la cuisine, une marmite et un morceau de viande attirent votre attention. Vous les em pochez. La petite porte de droite mêne au bord de mer. Pour saisir le poisson qui traîne sur le ponton, il faudra faire fuir l'oiseau en m archant sur une planche bancale. Muni de ce troi-<br>The planche bancale. Muni de ce troi-délour du sentier, voiei qu'il proposaille de la prépartement des propos<br>La préparte bancale. Muni de ce troi-délour du sentier, voiei qu'il propos sième élément vous êtes enfin paré pour l'aventure. Sortez de l'auberge....

#### A LA RECHERCHE DU TRESOR

Lorsque vous ressortez du bar, il fait nuit noire. Vous rencontrerez quelques personnages plus ou moins bavards, qui vous en apprendront sûrement beaucoup sur votre quête. Mais ce qu'il faut pour l'instant, c'est trouver le cirque, un lieu signalé par des points lumineux ou la mention » clairière » sur la vue d'ensemble de l'île. Descendez jusqu'au chaniteau où deux clowns sont en grande conversation. On vous proposera très certainement de jouer le dangereux rôle d homme canon. L'affaire est tentante. surtout que la paye est de 478 pièces sonnantes et trébuchantes. Et si le casque est obligatoire pour cette épreuve, la marmite fera tout à fait l'affaire. Le vol est beau, il se term ine par un crash m o-Qu'importe, l'essentiel n'est-il pas de posséder maintenant une petite fortune ? En ressortant du chapiteau. vous vous dirigerez vers le haut pour atteindre le sentier, puis retournez au village. Vous pouvez désormais acheter tout ce qui vous paraît utile pour cette quête. Premier élément indispensable, la pelle que l'on se procure chez le marchand. En parlant avec les personnages

de rencontre, vous découvrirez bientôt la carte du trésor. Il ne reste plus qu'à suivre les indications, c'est-à-dire à se rendre au ■ croisem ent » pour trouver la croix. Vous déterrez le trésor : un tee-shirt ! Diable, voila une découverte de piètre valeur, mais qui témoigne au moins que vous avez rem porté cette prem ière épreuve avec brio !

#### MAITRISE DE L'EPEE

Pour la deuxième épreuve, il faut apprendre à manier l'épèe et surtout battre la puissante Sword Master. Prem ière nécessité : acheter une épée ! Le marchand chez lequel vous vous êtes déjà procuré la pelle aura ce qu'il vous faut. En ce qui concerne l'entraînement, seul un vieux pirate qui habite l'est de l'île pourra vous aider. Vous voici donc sur la route, muni de votre épée. Mais les chemins du pays ne sont pas bien sûrs. Au détour du sentier, voici qu'un troll vous attaque. Fouillez votre besace. Le poisson calmera la bête pour un court moment. Le vieil homme que vous rencontrez ensuite n'est pas vraiment décidé à vous aider. Pourtant, à force d'insistance, il vous révélera le principal secret du combat à l'épée : ce n'est pas la force physique qui compte ici, mais plutôt la puissance psychologique des insultes que l'on assène à l'adversaire. Riche de ce conseil, vous voici reparti par les chemins de l'île. Dès lors, ne loupez par une seule occasion de vous battre. Défiez tous les pirates que vous rencontrez et notez méticuleusement toutes les insultes em ployées. Bientôt, à force de courage, vous voici incollable et plutôt grossier ! Il ne vous reste plus qu'à trouver la Sword Master qui est une reine aussi jolie que puissante. Seul le marchand sait où elle se trouve, mais impossible de lui faire cracher le morceau. Que faire alors ? Employer la ruse... D vous suffira de dire au marchand que vous voulez rencontrer la reine de l'épée, puis d'attendre patiemment dehors que l'homme parte faire la commission à votre future ennemie. Là, suivez-le aussi discrètement que possible. Attendez qu'il ail fini de discuter, puis partez à l'assaut. Vous provoquez l'adversaire, ce qui ne manque pas de déchaîner son courroux. Mais attention ! Cette Sword Master emploiera des insultes inédites ! A vous de

faire preuve de suffisamment de ruse pour vaincre. En cas de victoire, c 'est le deuxième tee-shirt qui entre en votre possession, une pierre de plus qui consolidera encore l'estime que vous porte désormais le Conseil des Pirates.

#### MAITRISE DE L'ART DU VOL

Pour cette troisième épreuve, les membres du Conseil vous ont demandé de voler une idole qui se trouve dans la maison du gouverneur de l'île. Ce gouverneur est une fort belle fem me. Mais les chiens qui vous accueillent dès votre prem ière visite sont bien moins sympathiques. Impossible d'attaquer la bâtisse de front, il faut explorer un peu plus les alentours et surtout glaner quelques renseignements supplémentaires. C'est dans la prison que vous découvrirez ce que vous cherchez. L'homme qui y est enfermé a sûrement beaucoup de choses à vous anprendre. Malheureusement, son haleine est si fétide que vous ne pouvez entendre ses indices. Qu'à cela ne tienne, vous venez de vous rappeler que le marchand vend des bonbons à la menthe. Quelques instant plus tard, c'esl toute la fraîcheur du printemps qui émane de la bouche scorbutée du pauvre diable. Mais l'investissement valait la chandelle. Le prisonnier vous apprendra tout d'abord qu'il est possible d'endormir les chiens grace aux

pouvoirs de certaines fleurs jaunes. Ensuite. et pour peu que vous lui donniez du poison susceptible de faire fuir les rats de sa cellule, il vous remettra en échange un gâteau délicieux. Votre but maintenant est de découvrir les fameuses fleurs jaunes. On les trouve au croisement mentionné plus haut. Vous les mélangerez au bout de viande que vous aviez ram assé il y a déjà bien longtemps dans la cuisine du Scumm Bar et endormirez les chiens à coup sûr. Malheureusement, si cela vous permet d'entrer chez le gouverneur, vous n'aurez pas encore l'idole entre les mains en ressortant de la bâtisse. tout juste quelques objets dont un poison pour taupe. De retour auprès du prisonnier, vous allez maintenant remettre à ce dernier le nouveau poison, en échange cette fois d'un gâteau moins savoureux mais plus utile. Ce nouveau cake renferme en effet une lime qui vous permettra de décrocher l'idole et de l'emporter avec vous. Mais par malheur, alors que tout marchait comme sur des roulettes. voila que le shérif s'en mêle. Discussion, bagarre, vous voici en bien mauvaise posture, lié comme un saucisson à l'idole et plongé dans les eaux ténébreuses de l'océan. De votre courage dépendra l'issue du combat qui clôture l'achèvement de ces trois épreuves. Vous voici désormais pirate. Il ne vous manque plus qu'un bateau et qu'un équipage pour partir à l'assaut de l'île du Singe!

#### UN BATEAU POUR PRENDRE LA MER

Sur le port, vous faites la connaissance. de Stan, qui vend des bateaux et marchande aussi bien que vous maniez votre épée. Stan se rend très vite com pte que vous n'avez pas assez d'espèces pour acheter le moins cher de ses navires. Il vous conseille par contre d'aller rendre visite au marchand afin de vous faire délivrer une note de crédit. Mais cette note ne vous sera rem ise que si vous occupez un emploi stable dans l'île. Riche de votre première expérience de voleur, la ruse vous conseille une m éthode plus efficace qu'orthodoxe. Vous allez en effet mentir au vieil homme, lui affirmer que vous ayez ce job. ce qui est faux bien sûr. L homme, confiant, ouvre son coffre devant vous afin d'y prendre la note de crédit. Il se rendra très vite compte que vous avez menti et vous refusera la note. Mais qu'importe puisque vous avez pu noter. grâce à ce stratagème audacieux, la combinaison de son coffre. Il faut maintenant faire en sorte que le marchand vous laisse seul un instant. Pour ce faire, envoyez le chercher la Sword Master. Vous aurez tout le temps pour ouvrir le coffre et voler. la note de crédit. Stan vous attend toujours sur le port. Il est maintenant décidé à vous vendre l'un de ses bateaux, mais la partie sera rude. Il vous faudra sans cesse proposer des sommes très basses, refuser toutes les options pour faire encore baisser le prix... Finalement, le Singe des Mers est à vous. Il ne vous reste plus qu'à trouver l'équipage qui pourra le piloter.

#### **RECRUTER** UN EQUIPAGE

Un bateau comme le Singe des Mers ne pourra être manié que par des marins d expérience. Parmi eux, vous pourrez em baucher plusieurs personnes. Pour la première, il s'agit de la Sword Master. Elle acceptera de vous aider si vous lui montrez le message de LeeChuck. le grand pirate disparu aux abords de l'île du Singe. Ensuite, c'est bien sûr le prisonnier que vous avez déjà bien aidé qui sera ravi de faire route à vos côtés. Mais pour cela, il faut le libérer de sa cellule. Un seul moyen : vous devez dissoudre les barreaux de la geôle en utilisant un acide suffisamment puissant. Cet acide, o n le trouve dans le Scumm Bar, sous la form e d'un grog plutôt explosif que ne boivent que les marins les plus vieux. Mais pour transformer cette mixture. c'est une autre paire de manches. Ram assez plusieurs tasses dans le bar. Dans la cuisine, vous remplirez une première tasse au tonneau. Mais puisque l'acide est si violent qu'il dissout même le récipient que vous portez, il faudra tout au long de la route qui mène à la prison transvaser le liquide de tasse en tasse...
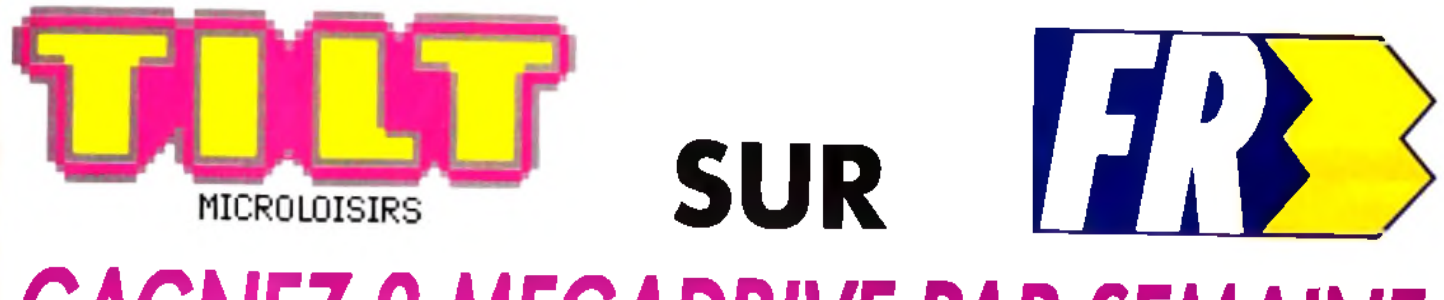

# **GAGNEZ 2 MEGADRIVE PAR SEMAINE**

**Retrouvez chaque mercredi entre 17 h 15 et 18 h sur FR3 toute l'actualité consoles et micros. Micro Kid's, des reportages, des interviews, une rubrique Trucs et Astuces pour les amateurs de bidouilles ou de jeux d'aventure. Vous rencontrerez les plus célèbres programmeurs, graphistes ou scénaristes, et les cracks de la démo. Et aussi le Top des meilleures ventes de logiciels et de cartouches, ainsi que les coups de cœurs/coups de gueule des lecteurs de Tilt.**

# SOLES MICROS Hi Quality Version Available on AMIGALAND.COM

# Le premier « magazine-jeu » felé des consoles ef des micros.

/

**Micro Kid's permettra aux plus grands champions console ou micro de s'affronter sur des grands hits du moment, avec bien sûr des cadeaux à la clef... Vous pouvez dès maintenant écrire au journal pour participer à ces mégamatchs !**

# *Des jeux ! Des concours Des démos !*

**Pour son premier concours, Micro Kid's fait appel à tous les scénaristes en herbe. Si vous voulez créer votre propre jeu, ne manquez pas le règlement du concours dans ce numéro.**

**Envoyez sans tarder vos démos à Tilt. Les meilleures seront diffusées dans Micro Kid's. Les téléspectateurs de l'émission seront les seuls juges de ce grand challenge hebdomadaire.**

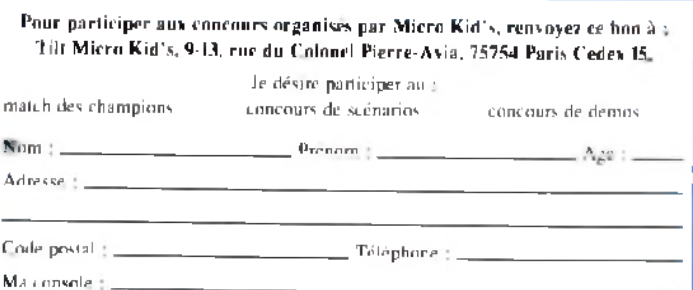

Micro Kid's est produite par l'unité J.E.F. (Michel Kuhn, Pascale Dopouridis et Frédérique Doumic) de FR 3 et les Productions Richard Joffo, avec une réalisation d'Alfred Elter, en collaboration avec toute l'équipe de Tilt et avec le soutien de Micromania.

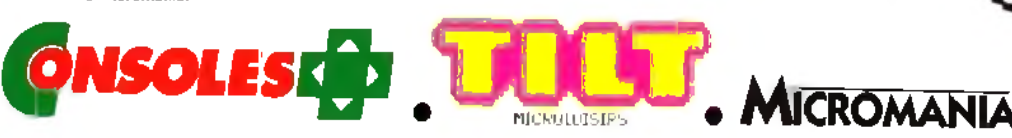

# essage in a **la** ottle

*Une mission délicate et qui se solde en plus par la fuite du prisonnier. Quel monde cruel !*

*La troisième personne qui puisse vous aider est un marin qui habite au fin fond de l'île, au nord est. Pour atteindre la demeure de ce dernier, il vous faudra faire preuve de ruse une fois de plus. Chez la diseuse de bonne aventure, votre personnage va découvrir un poulet en plastique. C'est grâce* à *cet étrange ustensile qu'il chevauchera le câble qui m ène chez le marin. Là, une nouvelle épreuve vous attend. Sachez seulement que le courage est ici très important.*

# SUR LES MERS

Tout se passait si bien... Mais voilà que les membres de l'équipage s'énervent, qu'il y a rébellion et que vous vous retrouvez devant un problème a priori insoluble : comment atteindre l'île du Singe. Vous allez commencer par explorer votre navire. Dans la cabine du capitaine, rien d'intéressant, si ce n 'est un placard fermé à clef. Dans la cuisine, vous trouverez par contre une marmite qui vous rappelle de douloureux souvenirs. Utile pour la suite. En fouillant les céréales qui se trouvent dans le meuble de cette même cuisine. votre héros met également la main sur une clef. Ouvrirait-elle le placard du pitaine ? Ça marche ! Vous trouvez alors un coffre et, dans ce coffre, une recette | Chose étrange, vous possédez presque tous les ingrédients indiqués sur le papier. Pour les autres, il s'agit de les découvrir. Guybrush trouvera tout d 'abord un drapeau (en haut du mât), puis du vin. de la poudre à canon, de l'encre, une plume et une corde. La recette vous intrigue. Vous décidez de mettre la main à la pâte ! Dans la marmite, enfournez tout ce que vous pourrez trouver. Finalement, c'est une détonation monstrueuse qui propulse votre embarcation. fort heureusement très solide, aux abords de l'île. Mais pour y aborder, comment faire ? Le Singe des Mers n'a pas d'annexe (petit canot qui permet de rejoindre le rivage) et il est hors de question de nager dans les eaux troubles de ce diabolique endroit. Réfléchissez ! Que reste-t-il à votre disposition ? Un canon, de la poudre et ... une vieille marmite qui va. une fois de plus, vous servir de casque. Quant à la mèche qui mettra le feu aux poudres, il s'agit bien sûr de la corde. Vol plané, frisson, retom b ée difficile : vous venez d 'atterrir sur l'île du Singe, terre de tous les dangers ! where here is met également la main sur son étan le cendu à la corde Veus aurez remettra contre son aitrape-bananes al cause par la racine mais de la racine de la contre de la racine de la racine de la racine de la racine

# DANS LES **PROFONDEURS** DE MONKEY ISLAND

Sur la plage, vous êtes accueilli par un ermite. Vous pouvez lui parler mais cela reste sans grand intérêt. Premier point.

vous constaterez assez vite que vous ne pouvez pas voyager sur toute l'île. Il y a bien une barque, mais elle n 'a pas de rames. Celles-ci se trouvent en fait au fond d'une grande crevasse, au bord de l'eau. Pour les attraper, il faut une corde. Il suffit de se promener un petit peu aux alentours pour découvrir une forteresse. On y trouve (oh ! surprise !) une corde, mais aussi une lunette. Déplacez le canon et vous mettrez la main sur un boulet et de la poudre à canon. De retour à la *cre*vasse, vous tentez de saisir les rames à l'aide de la corde. Manque de chance, elle est trop courte. Il en faut une deuxième ! Nouvelle promenade sur l'île, voilà que la deuxième corde, indispensable à la collecte des rames, est dans la main d'un pendu. Mais le cadavre est inaccessible. Son corps est perché très haut audessus d'une rivière tarie. Désespéré, vous rem ontez le cours de l'eau afin de comprendre le phénomène. Votre héros ne tardera pas à découvrir un barrage. Il suffirait de le faire exploser pour que l'eau vous entraîne et surtout qu'elle décroche le pendu. Vous avez la poudre à canon mais comment y mettre le feu ? Tout simplement en heurtant un caillou au boulet que vous possédez. Ca marche. voilà le barrage qui explose, le courant qui vous propulse et décroche dans son élan le pendu à la corde. V ous aurez bientôt en main une paire de rames en parlait état, de quoi inspecter enfin l'île du Singe dans ses moindres recoins.

# DES BANANES, ENCORE DES BANANES

En longeant les bords de l'île. Guybrush découvre bientôt une clairière. En son milieu, une monstrueuse tête de singe propose une issue. Vous ne tardez pas à découvrir qu'un mécanisme secret permet l'ouverture de la porte. Il suffit de presser le nez de l'animal pour que s'ouvre la porte. Seulement voilà, des que vous relâchez la pression, l'issue se referme trop vite pour qu'il soit possible d'entrer. Une seule solution alors, trouver quelqu'un susceptible de vous aider. Quelqu'un ? Mais c'est impossible, puisqu'il n'y a personne sur cette maudite île du ... Singe ! Eh oui ! Un singe pourrait vous aider. Vous en avez vu justement un qui flânait sur la plage. Pour l'amener à vous, rien de plus simple : il suffit d une banane. Mais pour qu'il bosse pour vous, il en faudra bien d'autres. Vous voici donc parti en quête de fruits. Pour collecter les bananes, la manœuvre est assez longue et difficile. En remontant au niveau du barrage et en escaladant les rochers. vous découvrirez des pierres. Poussez celles-ci sur une catapulte qui se trouve en contrebas et cela finira bien par dégommer un bananier. Les deux fruits supplémentaires ne suffisent pas encore. Il faut maintenant faire route

vers la plage nord et accéder au village qui se trouve non loin de là. V otre héros y trouve encore deux autres fruits, mais se fait capturer. Cela n'a pas d'importance, du moment que vous ne vous séparez pas des bananes. Laissez vous enfermer. Une fois dans la cave, ramassez tout ce qui vous tombe sous la main et ouvrez la trappe. V ous voici libre et. avec vous, un singe cette fois très coopératif !

# VISITE CHEZ LES CANNIBALES

De retour devant la statue de la tête de singe, vous allez essayer le mécanisme. Pressez-en le nez et votre compagnon s'empressera de faire de même. Malheureusement, cela ne suffit pas encore. Il faut une clef qui est détenue par les cannibales de l'île. Sur le sol, vous découvrez une statuette. D faut, une fois encore, rejoindre le village. Capturé à nouveau, vous offrez la statuette aux guerriers. S'ils ne vous donnent rien en échange, au moins vous laissent-ils pénétrer dans la case. Là se trouve un ustensile que nous nommerons « attrape-bananes ». Tandis que vous vous en saisissez, voilà que surgit l'ermite que vous aviez rencontré plus tôt avant sur la plage. C 'est lui qui a dérobé la clef que vous cherchez et il vous la rem ettra contre son attrape-bananes. U ne fois sorti du village, il vous faudra bien réfléchir. Pénétrer dans le repère de l'ennemi par la statue en forme de singe. c'est bien beau, mais que fera Guybrush ensuite ? Il lui faudrait un indice. S 'il retourne voir les cannibales, votre héros va pouvoir glaner des infonnations en écoutant les guerriers discuter entre eux. Mieux encore, ils finiront par vous donner une tête coupée qui. horreur, continue à rire après la m ort ! C 'est dégoûtant, certes, mais pratique comme vous le verrez après avoir franchi la porte qui mène au repère secret.

Le singe presse le nez de la statue, la clef ouvre la porte : vous voilà désormais à l'intérieur du repère. La tête décapitée prend alors tout son intérêt. En effet, vous rem arquerez bientôt qu elle se tourne toujours vers la direction qu'il faut suivre. Alors, suivez son regard et vous atteindrez sans aucun doute le bateau de LeeChuck...

# DANS LE BATEAU DE LEECHUCK

Devant le bateau de LeeChuck. vous voilà de nouveau coincé. Impossible de m onter à bord sans prendre quelques précautions. A ce point, il faudra discuter avec la tête qui vous a mené jusque-là. L'homme, ou du moins ce qu'il en reste, est loquace et il possède un collier magique qui rend invisible celui qui le porte. Vous utiliserez ce bijou et entrerez dans le bateau. Au souvenir des discussions que vous aviez surprises chez les cannibales, vous savez maintenant qu'il vous faut confectionner, grâce à une racine spéciale, une mixture qui exterminera tous les fantômes qui hantent ce bateau. Mais pour em pocher cette racine, c'est un véritable casse-tête. Jugez plutôt... La racine est dans une caisse, dans la cale. Pour l'ouvrir, il faut des outils qui se trouvent dans une pièce située à l'extrême droite du navire. Pour ouvrir la porte de cette pièce sans qu'elle grince (ce qui réveillerait quelques fantômes), il faut de la graisse. La graisse est tout au fond de la cale, protégée par une serrure (la clef est dans la cabine du capitaine, tout à fait à gauche cette fois) et un gros rat ! Compliqué, non ? Mais, courage ! Voilà ce que fait votre héros : dans la cabine de LeeChuck, invisible grâce au collier, Guybrush se sert du com pas magnétique offert par Stan, le marchand de bateau. pour attirer à lui la clef sans éveiller les soupçons du pitaine. Ensuite, dans la cale. il capture un poulet. A l'aide des plumes de l'animal, il pourra chatouiller le fantôme qui dort dans la première pièce de ce lieu et attraper au vol le grog que le spectre laisse alors tomber. Le breuvage, infecte, tuera le rat et vous permettra de prendre enfin la graisse. Les outils sont bientôt en votre possession, vous ouvrez la caisse (dans la salle où vous capturiez le poulet) et vrouvez enfin la racine matour, courir chez les cannibales pour

qu'ils confectionnent pour vous la potion dévoreuse de fantôme et revenir très rapidem ent au bateau. Mais ce dernier a disparu.

D ne reste rien et vous vous retrouvez bientôt dans l'île de Mélée, là cù vous accomplissiez il y a peu les trois épreuves du Conseil des Pirates...

# L'ULTIME RENCONTRE

Sur l'île de Mélée, vous comprenez bientôt la signification du drame. LeeChuck est revenu sur l'île pour épouser le gouverneur.

Cette femme admirable dans le lit d'un fantôme, jamais ! Guybrush ne laissera pas faire une telle ignominie.

Foncez à l'église, c'est là que se jouera le dernier tableau de l'aventure. Si, par mégarde, vous rencontrez un fantôme, pulvérisez-le. puisque vous avez m aintenant la potion adéquate. Une fois dans l'èglise. interrompez la cérémonie. Il faudra discuter sec, jusqu'à provoquer suffisamment votre adversaire pour qu'il vous frappe. Dans le duel qui suit, soyez habile. Au bon moment, une petite rasade de votre mixture merveilleuse et Lee Chuck ira pour de bon rejoindre la terre de ses ancètres. Quand à la belle Sword Master. se mariera-t-elle un jour avec ce jeune pirate si courageux ? Je n'ose vous<br>Le dire <sup>1</sup>  $\log$  dire  $\pm$ 

# *M e s s a g e s e n v r a c*

# ANTI BLAIREAU

Pour Sébastien *(Tilt 91) qui cherche* des pokes pour **Arkanoïd**, tu peux de*venir immortel en recherchant les octets FE0E4A0274 et en les remplaçant par C 60604020490.*

*Pour Phoenix PC (Tilt 91). pour être invincible dans T u rtle s . appuie en même temps sur toutes les lettres de la rangée du milieu. Tu verras apparaître ON/OFF sur l'écran. Clique alors sur ON. Pendant que j 'y* suis, *pour choisir ton tableau de départ, cherche dans le fichier TMNTCGA.EXE (ou VGA) les chaînes 312E4C4S56. Tu* n 'auras *qu'à remplacer le deuxième élément de cette chaîne (ici. « 1* ») *par le niveau voulu, de l à 6.*

Pour Flo sur ST (Tilt 90), j'ai le code *d'accès de S a v a g e à la fin du niveau 2 : TERMINATE et celui du troisième niveau : N1GHTMARE.*

*Si vous en voulez encore plus, voici des vies infinies pour In d y A c tio n Cherchez les octets 803EF10300 et remplacez les parC606F10304. Il faut faire cette manipulation deux fois.*

Je cherche pour ma part la soluce com*plète de Z o m b i sur PC et des trucs et* pokes pour **Double Dragon**, Pla*toon, Savage I, Buck Rogers...* J'a im e ra is *plus que tout* avoir *du temps* infini pour **Out Run** Sur ce. je *retourne jouer à I n d y* ! *Tchao.*

# NEL

*Comment tuer le dragon de Cadav e r ? Dans C a p tiv e , je ne sais plus* q uoi *faire après* avoir p assé *la première porte. Merci.*

# ASHURA

Voici *deux questions vitales pour moi. Dans* Y's sur CD-ROM Nec, comment *passer la salle du llè m e niveau de la tour ? Dans Drakkhen. comment pénétrer dans le troisième château,* au pays *des glaces ? Merci à tous et* à *toutes !*

# ALEX FIGHTER

 $Je$  réponds à Christophe I qui a lancé un *SOS concernant Alex Kid in Mir a c le W o r ld Traverse tout d'abord la* *première salle* à *toute vitesse pour ne pas y être transpercé. Dans la salle qui se trouve tout en* h au t *de l'édifice, au centre, collecte la vie supplémentaire qui est cachée dans un renfoncement à* droite, après les deux flammes. En*suite, il faudra délivrer ton frère. Pour cela, tape sur la case qui représente un poisson. Dans la salle qui se situe en* haut à *droite de la pièce de départ,* tu *trouveras un parchemin. Pour l'atteindre. ta canne de vol suffit. Enfin, il te faudra affronter le Stone Wead pour récupérer* ton *sandwich.*

# EDDY THE ED et J.Y.

*Pour <i>bon Man sur PC. voici diverses astuces :*

*-p o u r avoir* un *crédit de dollars infini, dans le fichier Game.exe, recherchez la suite d'octets FE 01 24 C1 2F 86 et remplacez 24 C1 par 90 90 ; - vous pouvez* aussi *obtenir 255 unités de nitro au lieu des 25 prévues au départ par le jeu. Cherchez pour cela les octets 4 5 1 1 BO19 8 8 4 5 et remplacez BO 19 par BO FF ; - pour plus de sûreté* encore, il ne tient qu'à vous d'empêcher que cette provision de nitro bais*se : remplacez F E C 8par90 90 dans la chaîne 94 0 0 FE C8 88. Bonne chance* à *tous.*

# DEPECHE MODE

Je viens en aide à Firestone (Tilt 92) *qui lutte dans Escape from Cold itz La pioche permet d oter les lattes du plancher, celles qui sont* plus *claires, par exem ple dans l'église. La pelle te donne ensuite la possibilité de creuser un tunnel afin d'atteindre une autre salle. La chandelle est enfin in*dispensable. C'est elle qui te permet*tra de voir clair* à *l'intérieur des tunnels.*

Pour les babies de **Brat**. voici quel*ques codes qui j 'ai découverts sur A m iga 500. Niveau 2 : MIKEMOTO ; niveau 3 : SASUTOZO : niveau 4 : SUMATZEE. Dans la zone Parkland,* nioeau 5 : *NOK1TAGO : niueau 6 :* JT-*SAN O N O : niveau* 7 : M*OZ1MATO*. niueau *8 : HOZ1TOMO. Dans la zone Moonbase. niueau 9 : MOKITEMO et niveau 10 : ZUMOKATO. Pour cette dernière zone, la limace verte mange vos flèches. Utilisez alors les poids sur les trappes, la glu pour les monstres verts.*

*Pour ma part, et toujours dans Brat. je n 'arrive pas à faire disparaître le champ magnétique à la fin du niveau 10. On n'y trouve aucune trappe, seulement des pièces de quatre couleurs qui s'allument et s'éteignent lorsque* 

# on Available on

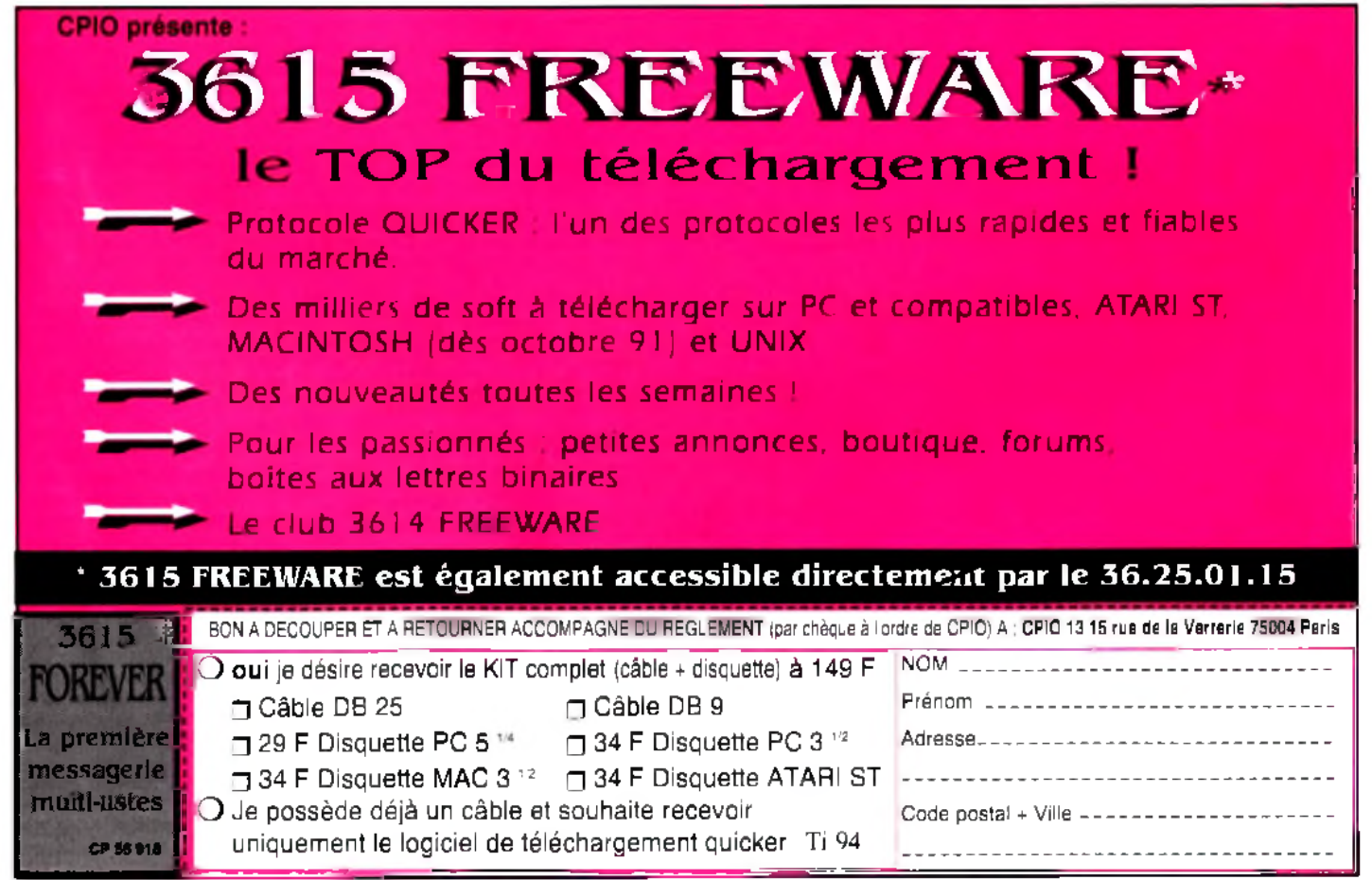

# essage in a **bottle**

*l'on marche dessus. Impossible d'atteindre la pancarte* » *finish* ». *c'est d u r!*

*Sur Commodore 64 maintenant, dans le jeu D é jà V u. il faudrait que je sache faire de la monnaie. Le vendeur de journaux ne veut pas de mon argent et le chauffeur de taxi, plutôt que de me* rendre mes pièces, les garde comme *s'il s'agissait d 'un pourboire... Please. help me on the message!* 

# SCANER

Pour Laurent dans **Maupiti Island**. *p te rappelle qu'il est impossible d'atteindre la statue du bassin. Pour lire les inscription, il suffit de se procurer des jumelles /cabine de Bruce) et* un *miroir (lecture inversée).*

*En réponse à Fanaventure /Tilt 92) et afin qu'il puisse entrer dans la machine d'Explora III* dans le musée, *voici ma technique : il faut cliquer sur le tableau et utiliser les clefs sur le détecteur. Lorsque les gardiens arrivent, passe par la porte du fond, utilise l'appareil (trouvé à l'aéroport, dans la consigne dont la clef est chez le fou...) sur le tableau de bord. Pour la suite, p te laisse te débrouiller tout seul. Bon courage !*

*En ce qui me concerne, p cherche à sortir de la deuxième partie de G a m e Over-II. Je ne trouve pas de médaillon, ni de porte bleue au niveau 3 (bois souterrains). Merci à tous...*

# TILTUS

Pour Scaner, je me permets de te rappeler très succinctement les principa*les actions nécessaires à la découvertes* de la crypte de **Morteville** Muni du *poignard et de la bague (dans le couloir. quatrième porte à droite, cinquième porte à gauche), rends toi dans la cave et place la lame dans le trou situé* à *la base de la colonne du milieu. Dans le passage, il te faudra répondre* au *questionnaire proposé. Ensuite, place la bague dans le trou de la sphère et tourne le bipu. Tu entreras alors dans la crypte.*

# TIMOTHEE

*C'est la première fois que j 'écris au message. Voici mes questions. Dans Kick Off II. comment marquer facilement des buts face au gardien? Dans P47, comment abattre l'avion qui lance des bombes de l'arrière dans huit directions (niveau 2) ?*

*Enfin, p cherche du temps infini pour Enduro Racer e Out Run Turbo*, *des vies supplémentaires pour In d y (arcade) et Rick dangerous I et II Un grand merci d'avance !*

### MALIBU

Voici tout ce que je sais pour répondre *aux aventuriers du message Tilt 92... Pour Anonyme qui lutte dans Larry I.* 

*prends le taxi jusqu'au casino hôtel. Tu trouveras devant l'ascenseur, dans le cendrier, la « card » qu'il faut montrer au garde de la discothèque afin d 'y entrer.*

*Dans Larry II, avec le million de dollars. va acheter un maillot de bain dans le* m agasin *chic. Tu auras ainsi de la monnaie, de quoi acheter quelques petits indices tout au long du pu.*

*Pour Maniac of Game et les pro blêmes qu 'il rencontre dans F ire a n d Brimstone, lorsque les pierres tom bales sont au sol, tire dessus... Lorsqu'elles retombent, évite-les bien s û r 1 Sache que. pour faire tomber une pier re, il faut la toucher une dizaine de fois. Lorsque les trois sont détruites. I épée disparait et tu peux alors passer sans danger.*

*Pour BLCN dans S a va g e , le code de la deuxièm e partie* esi *SAB ATTA et celui de la troisième est PORSCHE. Bon courage ! Pour misterZippo. dans N a v y M o ve s. le code de la deuxième partie est 786169.*

Voici *enfin un petit truc pour tous les fanas de Z a k M a c K ra c k e n A San Francisco, lorsque tous êtes dans votre appartement. il suffit de lancer l'ordre* >< *Mettre Cuisinière* » *pour* nous *retrouver directement et gratuitement* au *Bermudes. Astucieux,* non *?*

*Mais il ne faudrait pas que j'en oublie pour* au tan t m es *problèmes* p erso n nels. *Que faut-il faire face* au x *pirates de King's Quest III? Dans Space* **Quest I.** que faire après avoir tué le

*m onstre avec la spore ? Enfin, comment sortir des égouts de*

Manhunter ? Merci d'avance et lon*gue vie au Message !*

# ZORLAC

*Je cherche de l'infini pour tout ce qui concerne Rick Dangerous* sur PC. *Merci.*

# TILTUS

*Pour SEB qui lutte encore dans Larry I. une superbe aventure, je t'envoie* ici *quelques tuyaux... Com mander le vin. c 'est facile. En route pour une lune de miel prometteuse, il te faudra abreu ver ta compagne. Pour cela, allume la* radio et change de station. Tu obtien*dras un numéro de téléphone, numéro qu'il faudra appeler de l'extérieur pour commander le uin. En ce qui concerne la corde obtenue après cette scène, elle sert à descendre par le balcon de la chambre où tu as rencontré ta première conquête. Je te rappelle brièvement le déroulement de cette phase de jeu. Après t'être refait* une santé au jackpot, monte au dernier *étage et discute avec la troisième femme. En contournant le bar. tu trouveras un marteau dans la poubelle. De retour dans la chambre de ta première*

*rencontre, ouvre la fenêtre et place toi tout à fait à droite du balcon. Tu t'attaches à la corde, tu accroches cette dernière* au *« fire escape* ». *C'est* ainsi q u e *tu exploreras les autres* cham bres. *de l'extérieur, et que tu casseras le carreau de l'une d 'elle (marteau) pour te* saisir de la boîte de pilules. Ces com*primés sont destinés* à *la troisième fem m e, tout en haut de l'édifice.*

# GOLD WINGS

*Tout d'abord, merci à Jean Bernard pour laide fournie. Pour Fanaventure. encore quelques conseils pour Explora III... En plus de l'appareil dont parle Scaner. il faut aussi que tu te procures le diamant synthétique chez le droguiste, rue Hella. ainsi que la vieille photo, dans la poubelle du début de jeu.* à *la scènedu clochard. Pourentrer dans la machine, utilise le diamant sur le verre.*

Pour Saint ST cette fois, et toujours *dans Explora III, il faut utiliser la feuille manuscrite d'engin incendiaire sur soi-même pour confectionner la bombe.*

*Pour Erick qui se bat dans Dungeon M a s te r, devant le rideau du niueau 2. décale-toi deux fois sur la gauche, avance jusqu'à la porte, défonce-la avec la hache. F épée ou la massue et* tu *n'auras plus* q u a *faire le tour pour* prendre le returne pas de médail. Mais il ne faudron pas que jen explique la mache. L'época de la passage de la proprie de columne de converte sur le papaur.<br>Le présent de la production de la production de la production de

*Quant à moi,* j'aim erais *connaître le moyen d'obtenir des vies infinies pour Pac Mania et Space Harrier* Qui *pourrait également me dire com m ent compléter la mission deux de B a ttle* Command?

M erci *et* un *grand bonpurà Nicolas et à toute l 'équipe de Tilt.*

# JEAN BERNARD

J e *recherche l'invulnérabilité pour X é n o n 2 . R -T yp e ,* V e n u s , *G h o s t a n d* Gobblins, Stargoose, ainsi que des *vies infinies pour Im p a c t, D r a g o n N in ja et 1 9 4 3 . le tout sur Atari STE. Merci* à *tous.*

# ANONYME I

*Dans Crash Garrett*, *quel est le code qui ouvrira le coffre de Sharkey ? C omment ouvrir aussi celui du laboratoire et la porte ouest de ce m êm e laboratoire ? C omment acheter le journal de Sleeze après l'avoir sauvé ? A quoi sert le papier de l'avion du hangar ? Beaucoup de question que je me pose tous les matins ! Merci à tous.*

# 1 040 ST RENAUD

Dans **Geisha** que faut-il faire en dê*but de partie* 5 *J'aimerais aussi avoir* des vies infinies dans **Wonderboy**, *R o b o c o p e t A lte r e d B e a s t Merci et à la prochaine !*

# MAX KOUGLOFF

*En réponse à Billy the Kid, voilà des aides qui sont déjà parues dans Tilt. Je vous les rappelle quand même. Pour* tuer le loup dans les *Voyageurs du T e m p s, il faut lui lancer l'eau collectée dans la rivière grâce au sac rouge. Attention, le sac fuit et il faut agir avec rapidité. En ce qui concerne l'intérieur du m onastère et la carte magnétique : lorsque l'homme vous demande à boire. retournez dans la première pièce et prenez la coupe. Celle-ci sera remplie dans la cave du fond, avec le tonneau* situé à droite et au milieu de la pile. *Lorsque le m oine est mort, prenez la télécommande et actionnez le bas du meuble pour trouver la carte magnétique. Il faudra ensuite utiliser à nouveau la télécommande dans la cave,* pour ouvrir un passage secret qui mè*ne* à *la salle de contrôle. Pour tous les déplacements dans le monastère, je rappelle enfin à Billy qu'il ne faut pas marcher sur le carré vert et toujours tourner dans le m êm e sens que les moines. Bonne chance !*

# BILLY THE KID

*Dans E x p lo r a III. qui m e dira* o ù *se trouvent : la bibliothèque, l'asile, les catacombes ainsi que les fleurs à don nerà la bibliothécaire ?Que faire enfin de la carte découverte sur le cadavre ? Merci à tous et à bientôt sur le message.*

# TILTUS

*Pour tous ceux qui luttent encore dans Maupiti Island.* voici quelques re *marques recueillies d'une interview de Jerôme Lange him self : « 3 m orts pèsent 2* m orts *et* 5 *morts 2 morts. Le premier est le second et le second le premier. Le fer tourne sous le signe des pirates. Puisque trois bénitiers* étaient **re**spectivement gravés de 3, 5 *et 8 têtes de mort, je voyais enfin le m oyen d'appliquer le curieux message. Il m e fallait faire en sorte que les bénitiers 3 et 5 ne comportent que* deux volum es *d 'eau...* » *Comprenne qui pneus !*

# SEB

Dans **Legend of Faerghail**, que *faut-il faire dans les catacombes, car j'ai déjà tout visité et. à part la* » *small map* » *et le* » *sarcophage* », rien *de spécial à se m ettre sous la dent ?* Voici *quelques conseils pour ce m êm e jeu.* À u *quatrième étage des mines, on peut trouver la fameuse boule de cristal qui permet, grâce au sort « magic map " d'un illusionniste, d'obtenir la cartographie complète de l'étage* où *l'on se trouve. On peut aussi y trouuer de la poudre à canon, très utile pour faire des trous dans les murs. Tchao !*

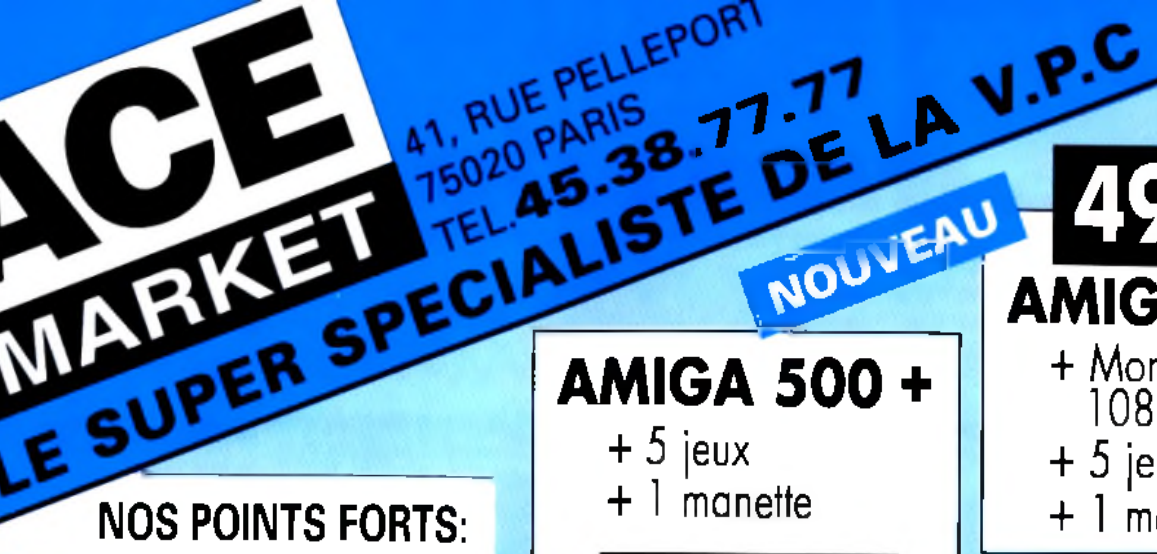

MARKET FOROPARIS 77.77

# **PRIX**

ACE MARKET vous fait bénéficier des meilleurs prix...et sans vous déplacer !

# **SERVICE RAPIDE**

ACE MARKET traite votre commande le jour même de sa réception... pas de perte de temps, vous êtes livré dans lesplus brefs délais !

# **GARANTIE**

ACE MARKET garantit les Ordinateurs 2 ans, les Périphériques 1 an, les Logiciels 3 mois.

 $\frac{24}{14}$ 

J

29

 $\frac{29}{29}$ 

 $rac{24}{28}$ 

 $\frac{36}{34}$ 

29

 $rac{28}{24}$ 

2422222

 $34$ 

**Search** 

**LOGICIELS DE JEUX 30 MASTER GUE<br>
SO MASTER GUE<br>
ATOWNO<br>
ATOWNO<br>
ATOWNO<br>
BEAT : CARTE<br>
BEAT ÉUSTER<br>
BEAT ELSTER<br>
BUGUE AND<br>
CARAVER DATE<br>
CARAVER DATE<br>
CARAVER DATE<br>
CARAVER DATE<br>
CARAVER DATE<br>
CARAVER DATE BRITISHER AND STREET STREET AND STREET AND STREET AND STREET AND STREET AND STREET AND STREET AND STREET AND ST** DE MONIAR<br>DE UTEROS<br>ELF  $^{240}_{240}$ EPIC. **FRL<br>EXPLORA 3**<br>**EXPLORA 3**<br>**EXPLORA 3**<br>**EXPLORA THE FACILE 7**<br>FLIGHT TO INTRIDER<br>GAUNTLET 3<br>CAUNTLET 3 19002400290 GAUNTLET 3<br>GOLDEN AXE<br>GOLDEN AXE<br>GRAND PRIX 500 CC 2<br>GREAT COURTS 2<br>HAILS OF MONTEZUMA<br>INDY 4<br>NICK OFF 1 - CAUSIC NICK<br>NICK OFF 1 - CAUSIC 190<br>240<br>240<br>240 **NAIS OF MARINA SERIES AND SAME SERIES AND SAME SERIES AND SERIES AND SERIES AND SERIES AND SERIES AND SERIES AND SERIES AND SERIES AND MARINE SERIES AND MARINE SERIES AND MARINE SERIES AND MARINE SERIES AND MARINE SERIES** 34 240 244328822000 290<br>240 TORIS CUP<br>TORICAN 2<br>CLIMATE GOLF **UTHAMTE GOLF<br>VARHAMMER<br>WARHAMMER<br>WARLOOMMANDER<br>WARG ODMMANDER<br>WARG OF DEATH<br>WORDERLAND<br>20NE WARRIDR** 海温湯

 $-28$ 

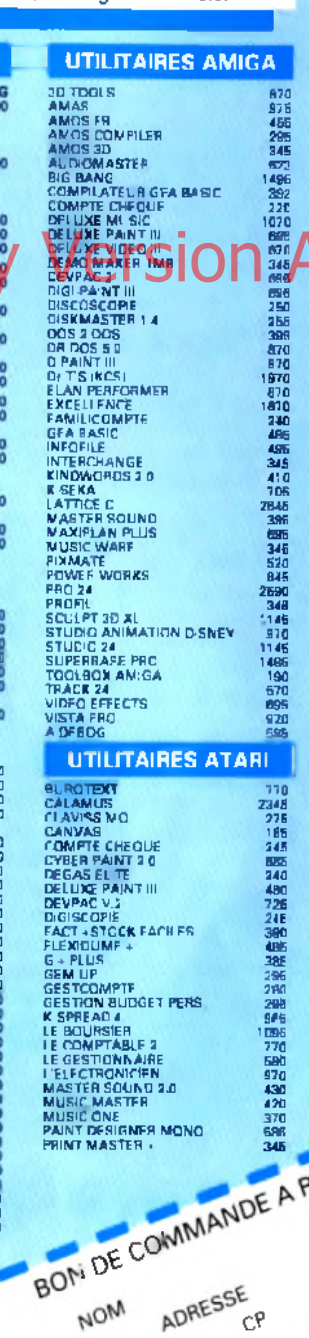

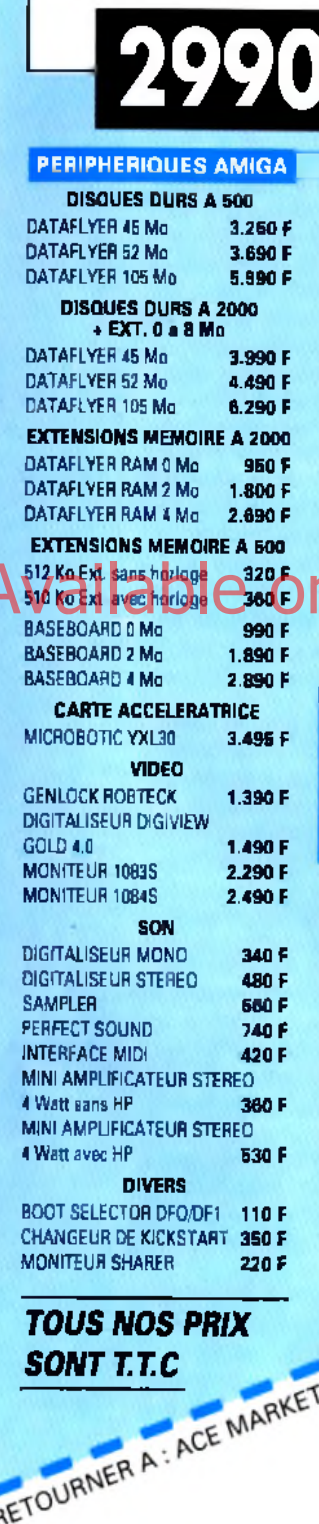

VILLE

TEL

 $C^{p}$ 

Ti 94

1 manette

 $\div$ 

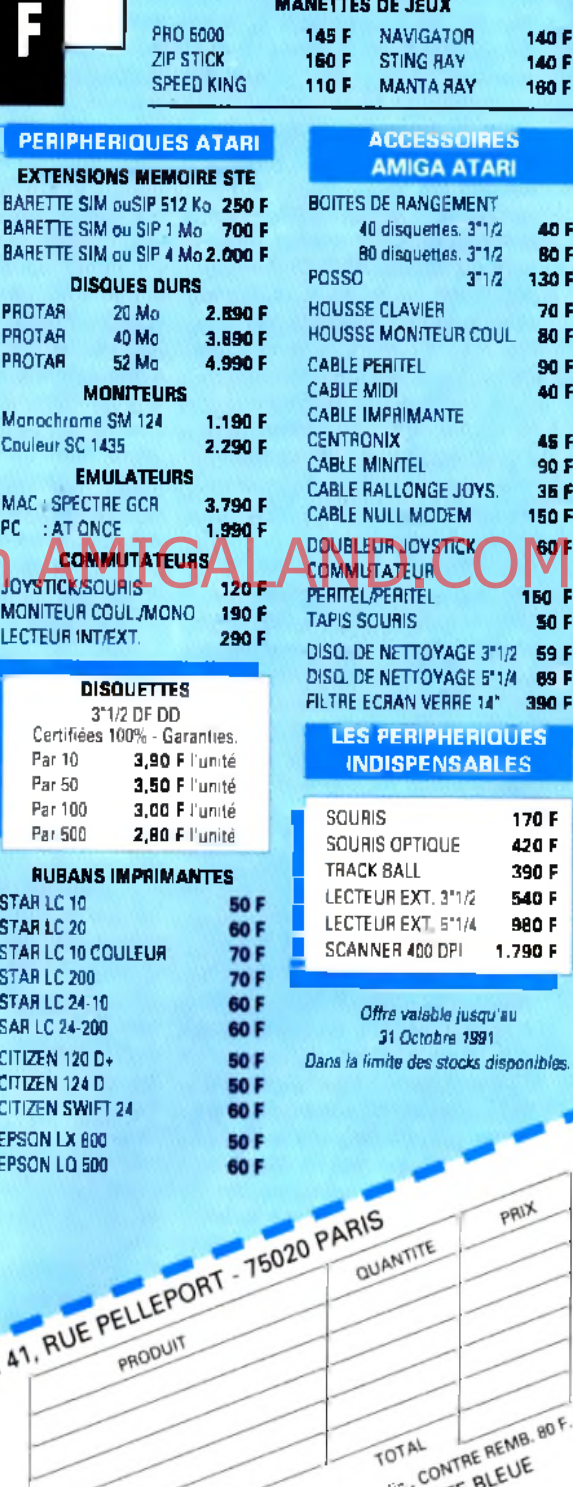

**AMIGA 500 +** 

1083 S

+ 1 manette

 $+5$  jeux

+ Moniteur couleur

140 F

160 F

an p

80 F

130 E

70 F 80 F

90 F AN F

45 F 90 F 36 F 150 F

**SOT** 

160 F **50 F** 

59 F

69 F

390 F

×.

Register AV de Carrie de Legislation de La CONTRE BLE FRAIS DE PORT : POSTE 60 F<br>FRAIS DE PORT : POSTE 60 F<br>POUL 1 IOGGINE 25 F. TRANSPORTEUR 100 F RBI POIL CA

DATE SIGNATURE

# essage in a **hottle**

# ALEX THE BEST

Voici *quelques trucs et bidouilles pour les fanas de Fire and Brimstone*, *Mata Hari et BAT... Bon courage ! Dans Fire and Brimstone. en 1/4 (premier niveau, 4' écran), prenez l'échelle de droite et continuez sur... la droite. En 1/5, utilisez la potion bleue (en 1/1, tirez 6 à 7 fois sur la chouette)*, un *passage apparaît. Montez sur la première plate-forme du passage* puis, *en* sau ia n i *sur la deuxième, tirez juste au dessus de l'écran : voilà le premier livre des dieux. Au niveau 2. à la deuxième tour que vous voyez, prenez la potion de « super saut »* Bondissez *sur le deuxièm e pilier en partant de la droite. Là, sautez en l'air et tirez juste au-dessus de l'écran : voilà le deuxièm e livre des dieux ! Prenez-le, puis sautez dans la tour, ramassez la clef et prenez le deuxième passage en partant de la droite. A u troisième niveau, sur l'écran où se trouve le temple, m ontez sur la 6' marche, sautez et tirez. Résultat, le troisième livre des dieux. Pour découvrir enfin la salle secrète, il suffit de se placer juste en face de l'entrée du tem ple e t de diriger le joystick vers le haut. Mais attention, si vous effectuez cette m anœ uvre avant de posséder les trois livres, la salle disparaîtra à jamais I*

*Dans M a ta H a r i maintenant, allez*

vous aurez forcé tout d'abord la fem*me à vous donner le code, avant de la tuer... Continuez vers la droite et, de*vant le coffre, composez le code. Ap*prochez-vous encore du coffre et écoutez... Dès que vous entendez une* sonnerie, *stop ! Arrêtez tout, déposez un bâton de dynamite et ... sonnez la retraite ! Quand vous verrez que vous allez passer dans l'autre salle, lâchez le joystick. Dès que le bord de l'écran clignote, tribord toute (ça veut dire à droite pour les incultes !). Refaites ensuite le code, dépassez la chaise d 'un pas et tirez quelques balles. Approchez-vous* à *nouveau du coffre et vous aurez la deuxièm e clef I*

Quelques questions et réponses pour **BAT** maintenant. On peut trouver *Sloane à la salle de jeu entre 13 et 14 heures, et Lydia chez les prostituées entre 1 et 2 heures du matin. Dans le lit, il faut cliquer très vite sur les boutons gauche et droite pour que votre nanasoit heureuse...*

*A moi maintenant,* toujours *dans B A T : com m ent danser avec Lydia,* à *quel endroit et à quelle heure* ? *Pour danser avec elle, faut-il déjà l'avoir* séduite ou lit ? Comment lui parler et en*fin comment lui faire comprendre que l'on est fauché, pour qu elle nous vienne en aide ? Je cherche aussi* à *entrer chez Crisa Kortakis. Je connais deux numéros de téléphone (55555 et*

*45662) mais ne leur trouve aucune utilité.*

*Dernières questions avant de vous laisser. je cherche du temps et des crédits* pour **Continental Circus**. du fuel *dans Live and Let Die. du temps pour Crazy Cars II. des vies dans D r a g o n N in ja . i'invincibilité pour*  $Saint$ *Dragon* 

# MENTOS

*J'ai fini Indiana Jones et peut apporter quelques aides supplémentaires à Julie...* Si *le maillet ne sert* à rien, ne manque pas de l'entraîner à la *boxe. La commode d'Henri n 'abrite que quelques caleçons. Par contre, la peinture représentant une coupe sera très utile. Dans les catacombes vénitiennes, il faut trouver la plaque d'é*gouts qui permet d'aller à la terrasse *du restaurant. Va voir l'homme qui a* une bouteille de vin, dis-lui que le vin *de cette année est de piètre qualité... Il te donnera ladite bouteille ! Ensuite. il faut rejoindre l'étendue d 'eau qui se trouve dans les catacombes. Débrouille-toi pour remplir la bouteille d'eau, elle te servira pour humidifier la boue qui se trouve* su r *la torche. Ainsi, tu pourras actionner la torche, ce qui dévoilera* un *passage secret qui va vers le bas... Plus loin, c 'est une échelle qui te permettra de remonter par une dalle mobile mais à sens unique. A bientôt*

*sur le message.*

# CEDRIC

*Pour James Pond* avec un clavier *QW ERTY, tapez M R2 (pas d e clavier numérique). Par la suite, la plupart des touches auront des fonctions très intéressantes, par exem ple X mènera au niveau 2. D ouvrira la porte du niveau, etc.*

*Pour G ra n d P r ix 5 0 0 2. sélectionnez le championnat et. après la première course, sauvez les données sur un disque. A l'aide d'un éditeur de secteurs. allez à l'offset 30 colonne 5 de cette sauvegarde et entrez le numéro du circuit désiré, sachant que le premier répond au code 00 et le dernier au code OB.*

Dans **Z-Out**, durant le jeu, appuyez si*m ultaném ent (clavier* QW ERTY] s u r :

*- A e t K pour être invulnérable ; - A , 1 .2 .3 ,4 .5 et 6 pour choisir le ni-*

*veau.*

*En ce qui m e concerne, je cherche des vies infinies ou un cheat m ode sur X é n* on 2, Suriv et Gods *Merci I*

# TILTUS

*Grâce à Thierry, David et Didier, et avant de faire paraître leur solution complète de M é ta l M u ta n t, uoici quelques explication en ce qui concerne les vannes à ouvrir et à fermer dans*

*ce jeu, message adressé notam m ent* à *Joëlle :*

*niveau 3* ; *vanne (2) vanne (4) niveau 2 : vanne vanne (1) niveau 1 : vanne vanne (6) niveau* 0 : *vanne (5) vanne (3) barrage*

*Explication : les joueurs traceront un plan de ces 4 niveaux. Les vannes s 'y trouveront alors dans une disposition similaire à ce qui est indiqué plus haut. Il suffira de les actionner dans l'ordre indiqué par les chiffres entre parenthèses. Pour les vannes sans chiffre, il faut bien sûr ne pas y toucher.* 

# CHRISTOPHE

**H** Dans Mote Half maintenant. Jollez experiment de remographique de la COLOR MANIA MIGAL82/THE SECRETS COM *Je trouve toupurs plein de trucs super utiles dans le message. Alors aupurd 'hui. c'est moi qui vous aide un peu ! Pour tous les passionnés, voici pas moins de cent mots de passe pour tout* savoir du jeu **Logical.** *2 THE OTHER SIDE 3 QUADRIQUADRA 4 STONE ROAD 5 M C E COLORS 6 MORE COLORS 7 REAL FUN 8 PINK AN D PINK 9G R E E N P A TH 10 BAD DIRECTION 11 D ONT PANIC 12 COLOR MANIA 13 REFRESHMENT 14 FULL MOON 15 RUNNINGS BALLS 16 GREEN RIVER* 17 TWO ISLANDS *18 MORE ISLANDS*

*19 TIMES CHANGE 20 O THER THINGS* **21 BE HONEST** *2 2 BLUE N VIOLET 2 3 THREE PATHS 24 DANGEROUS 25 THE WANDERER 26 SECRET CHAMBER 2 7 FALCONS FIGHT 2 8 BLUE ANGEL 2 9 FAR THUNDER 3 0 A SIMPLE ONE 31 BLUE VELVET 3 2 PARADISEI 33 CLASSIC A R T 34 VENIVID! V1C1 35 WE LIKE IT 36 FOREVER HERE 3 7 WONDERLAND 38 THE SNARE 3 9 CURE IT* **40 SUN IS SHINING** *4 1 A RAINBOW 4 2 A R R O W ROAD 43 TURNING WHEELS 44 ACCELERATION 45 THE PRESIDENT* 46 HE IS MISSING *4 7 PICKNICK TIME 4 8 WHO IS CALLING*

*49 AN C IENT A R T* 50 SHE IS GONE *5 1 LOG1STIC 3 QUADRI QUADRA 52 TURNING COLORS 5 3 PARAMOUNT 54 THE LADDER 55 BACK IN RED 56 TREASURE ROOM* **57 DONT WANT THAT** *5 8 THE FREE FALL 59 CORRADO BEACH 60 MORE POPCORN* 61 WILD AT HEART *6 2 THE DARK AGE 6 3 DIMLIGHTS 64 THE FIFTIES 65 PICTURE OF HER 66 GORDIAN KNOT 67 HIGHSPEED 6 8 ALEXANDRIA 6 9 RUNNINGS TEARS 70 HER RAINBOW 71 W A LK IN C R EA M 72 TOUCH HER 73 SHADOW LAND 74 JACK IN BAG 75 VITAMIN C* 76 STUNT BALL *77 MIRRORLAND 78 A C E QUEST 79 BOA BOA BOA* 80 DA DA DA *8 1 HAUNTED HOUSE 82 THE SECRETS 83 SMILING JOKE 84 CHILDREN GO 85 IT IS ATLAN TIS*

86 ON THE ROAD *8 7 BLUE IS FIRST 8 8 WOLFS MOON 8 9 WILD CHINA 9 0 ITS LOGICAL 91 SHE COMPARES* **92 BIG MOUNTAINS** *93 TOMORROW 94 TELEPORTER JAM 95 LEVER SUNLIGHT* 96 NEW EXODUS *97 THE PEACEPIPE* **98 FINAL SURPRISE** *99 WHITE MIAMI 100 THE FINAL CUT Le dernier code, THE FINAL CUT, donne accès à un éditeur de terrain.*

# LE SPECTRE

*Est-il possible de prendre des obpts* dans **Murder in Space** et où se trou*vent les dix clefs de C a s tle M a s te r ? Merci d 'avance.*

# SUPER CHRIS

J e uous *envoie des vies infinies pour N ig h t H u n te r A l'aide d 'un éditeur, cherchez la séquence 5 3 3 9 0 0 07 E7 9D 66 9 8 et remplacez la par6 0 04 00 00 00 00 60 98. Pour l'énergie, 4A 79 00 0 7 E 7 A 0 6F 00 0 2 3A devient* 3 3 *F C 17 0 0 00 0 7 E 7 AO 4E 71.*

*Pour la transformation, remplacez 53* 7 9 *00 0 7 E A 26 66 00 00 3E par 60 04 00 00 0 0 0 0 6 0 0 0 00 3E.*

*Pour Sherlock Holmes STE /Tilt 92) dans Rick Dangerous.* tout est ques*tion de rapidité*.

*Pour ma part, j'aimerais savoir ce que veulent dire les lettres G, P e t C dans Nitro*

*Dans Player Manager, pourquoi le pourcentage du comité baisse t-il*, *mêm e si je gagne tous les matchs et que je suis premier ? Merci d'avance.*

#### **ANONYME**

*En réponse à Jean Bernard (Tilt 92). tape HELP pour obtenir de l'aide sur* **Blood Money Pour New Zealand** *Story.* tape sans espace MOTHER-*FUCKENKIWIBASTARD.*

*Pour Erick et le coffre derrière le rideau dans D u n g e o n M a s te r niveau 2, fais le tour et tape dans la porte pour la casser. Enfin, pour tous les fans de* **Dungeon Master**, voici un truc génial. *Editez Dungeon.dat et.* à *chacune de ces cinq adresses, 01 24 01 30, 03* **00 02 21, 02 1C 02 1C, 04 2C 03 08 et** *0 4 0 4 0 1 3C, écrivez à la suite (le signe - signifie qu'il faut passer cet octet sans y toucher) A A 2 2 A A 22 A A 2 2 — - 3 2 AD 9 9 - 3 2 A C 99. Baladez vous ensuite dans le h a ll*. uous *verrez que Tlggy, Stam. Gando. Linflas et laido sont hyper-puissants !* msulle dans le hall vous-verrez que de le fraver un possoge jusqu'aux escot deux boutons de la souris et celui du<br>Higgs Start, Concept public Vaido (Cos quan enen a la salie des concurs ) Consider Cendau de la magarity Car

**Dans Chase HQ**, des vies infinies ? *Recherchez 5 3 39 00 0 1* 8 6 *EO et rem placez par 4E 71 4F. 71 4E 71. Quoi ?* Vous *voulez aussi des turbos* infinis ? Bon. *OR. modifiez alors la chaîne* 53 *79 00 00 3 9 FOen 4E 714E 714E 71 A bientôt pour d 'autres astuces.*

#### **TILTUS**

*Grâce* à *Jerôme de Montdidier, voici qui devrait aider Player Man à vaincre Die Hard sur PC. Lorsque tu reviens sur le toit pour la deuxième fois et que Thélico te tire dessus (c est le FBI. mais ils ne savent pas que tu es avec eux ! ). Il faut bien sûr éviter les balles, mais aussi traverser la piste d'atterrissage vers le bâtiment qui se trouve en face, et foncer* uers *la porte. Prends l 'escalier. Sur le toit num éro2. tu découvres les cadavres des terroristes. Pivote sur la droite, avance puis* tourne encore d *droite et cours au plus vite vers le carré rouge* qui se trouve sur *ta gauche. Ce sont des câbles. Là.* tu *dois sauter,* avant que *le toit n'explose. Tu passeras finalement* à *travers une fenêtre et arriveras dans une autre pièce. Tu passes la porte, tu avances et évites les obstacles en* faisant *des roulades. Pré pare donc tes armes (revolver et Uzi)et* entre dans la pièce. C'est Hans lui mê*me qui s'y trouve. Il te tire dessus mais, bien plus grave encore, il tient ta fem me en joue ! Là. il faut s'approcher en*

*évitant les balles, mais surtout sans* tirer. *Tout proche de l'adversaire,* lu attendras que ta femme s'écarte légère*m ent de Hans pour tirer sur lui et le jeter à travers la fenêtre. Oui. c'est hard, mais c'est la bonne solution. Bon courage !*

# STEPHANE

*Dans C o u n td o w n . après être sorti de la clinique, je n'arrive pas à trouver d'autres destinations que les trois suivantes : chez moi, chez Mc Bain et au* Caire où un tueur m'assassine... Com*m ent se débarrasser de ce dernier hom m e et où aller ? J'aimerais aussi savoir à quoi servent les objets que je possède, à* savoir *le cintre, le sac, la* lampe de poche, les explosifs, la bou*teille de* uin, la boite à *outils, la batterie rechargeable, le dossier « E* »e! *la note de Me Bain. Help me, merci d'avance.*

## **JOHN MICHAEL**

*Pour Christopher dans Chaos*, le dia*m ant orange sert* à *refermer la trappe qui se trouve derrière un faux mur, à proximité de l'endroit où tu as tué* un *serpent volant. La trappe ne se referm e que si tu m ets ce diamant dans ton inventaire. Plus loin, tu trouveras deux* interrupteurs qui *te permettront de te frayer un* passage jusqu *'aux esca-*

*liers qui m ènent à la salle des corbums. Salut !*

# YAN SOLO

Si quelqu'un se souvient de **Mach 3**. *un très ancien titre, au* 11 *veuille bien m e donner des vies infinies. J'en cherche aussi pour New Zealand Story*  $e$ *et Badlands Merci.* 

### NICOLAS

*Dans Alex Kidd in the Miracle W o rld , j'arrive dans une salle jaune contenant des plaques avec des dessins. Si je marche dessus, un fantôme apparaît.. Que faire ?Où se trouve le parchemin ? Merci d'avance.*

### STEACK MAN

Je *recherche des vies infinies dans* Strider II, sans utilisation d'un édi*teur de secteurs SVP. Faites vite, ilyva de m a* santé *I*

*Dans* **Zak** Control G permet sur ST de *repeindre les tableaux,* Shift G *permet de griller les étapes... Il suffit d'indiquer le num éro de la salle désiré, de 1 à 54. Tchao.*

### CLL

Dans **Captive**, je cherche l'utilité des *map basic. Comment se repérer avec l* optic type III ou IV ? Comment re*charger notre Power ?Sur la lune Pelphi, je trouve dans le donjon une ouverture dans le mur. derrière laquelle se trouvent des ennemis. C omment y*

*entrer ? A quoi servent les manettes rouges et combien y en a-t-il ? Impossible aussi d'utiliser les armes que j'achète chez le marchand*, *sauf les* » *balls* ». *C om m ent fait-on fonctionner la caméra du cinquième écran TV et y a t-il des prises d'électricité comme on en trouve dans Butre ? Merci à tous pour répondre à ces nombreuses questions.*

*PS : Toutes les bidouilles concernant* **Populous et Hard Drivin' seront** *les bien venues. A plus.*

#### TURBO ST

Je tourne en rond dans **The Immor***tal. C omment faire pour se relever lorsque l'on tom be dans une trappe ?* Dans **Ultima**, comment ouvrir les *portes entourées de bleu ? Il me faudrait aussi argent et bateau. Dans le phare au sud-ouest, que répondre à l'homme qui me demande* « *Quelles sont les trois lettres suivantes* ? »

*Dans Maniac Mansion maintenant*,  $o$ ù sont les fils cassés et comment les *réparer ? Merci à tous ceux qui répondront à ce message.*

#### THOR

*Dans Super Off Road, pour avoir des crédits infinis, appuyez sur les* deux boutons de la souris et celui du *pystick pendant le chargement.*

*Dans B R A T entrez le code* NAGAIT- $SU$  dans le menu » whisper a secret« *vous changerez de niveau très rapidement.*

*Dans* **Time Race**, voici quelques co*des :*

*niveau* 5 → BBRE CVTY *niveau 10* -> *TKIP DRUN*  $n$ iveau 13 → *NXTH FRUX niveau* 14 → *THIL SDON CHIL Dans Gremlins II. pour avoir des vies illimitées, tapez SINATRA dans les high scores. A bientôt.*

# BUCK ROGERS

Voici *quelques indices pour Castor Loufoque et tous les passionnés de* **BAT.** Lorsque Merigo est mort, vous *pourrez vous aventurer dans les souterrains qui gardent un précieux secret. Quand Sloane et Lydia seront en votre compagnie, épuisez tous les cré dits de votre carte et rendez-vous au sas nord. L'accès au hangar des drags vous sera donné. Bien* sû r. *le loueur d'engin vous interdira de piloter (pas d 'argent). Mais c'est là que Lydia se proposera de* uous *aider, c'est à dire de vous m ettre en rapport avec le gouverneur de Selenia. Crisa Kortakis. qui renflouera vos caisses. Grâce à cette nouvelle relation, le pilotage d'un drag est désormais chose possible. En survolant le désert, on trouve trois forteresses volantes disséminées aux alentours du dôme. Vrangor se cache dans*

*l'une d'elles. Pour y pénétrer, il faut l'immobiliser et l'accoster. Une fois à l'intérieur, vous pourrez entrer* un *code et peut-être découvrir celui qui est la cause de tous vos problèmes. Ce code se trouve dans le* sas *nord de Terrapolis. Sachez enfin qu 'il vous faut* une carte « *accès technicien* » pour y *pénétrer. Pour ma part, je lance un appel pour vaincre E x p lo r a II. Grâce à l'aide de Wolverine. j'ai progressé... Malheureusement, je* suis à *nouveau bloqué à l'époque 7. là où la tem pête se lève et m'engloutit. Que faut-il faire après avoir passé Tyrésias ? Existe-il de la cire pour se boucher les oreilles et, si oui, où se trouve-t-elle ? Salut à tous les lecteurs de Tilt et plus spécialement à Wolverine. A bientôt.*

#### **NICOLASTARICIEN**

*Quelques astuces pour les fanas du* joystick.... Dans **Goldrunner**, à la pa*ge de présentation. tapezF 2et* uous serez *intouchables par les missiles envoyés par l'ennemi.*

*Dans I k a r i W a rrio r, quand vous avez fait un score important, entrez comme nom* « *FREERIDE* ».

*Dans Strider*. *dès que commence la partie, m ettre le p u en pause et appuyez sur shift e t 1 une bonne dizaine*

#### *d e fois. Ensuite, vous utiliserez les touches Fl, F2. F3, F 4 .1, 2. 3. 4 et 5.*

*Ghouls'n' Ghosts (je me fais systé*matiquement *tuer par les cochons armés d e tridents). Merci aussi pour vos aide sur Dynasty Wars*. Sorcerer *Lord, Chaos Strikes Back et Tet r is Enfin, dans T u r b o C u p , impossible de faire moins que le* temps de *qualification. A bientôt j 'espère I*

#### MALIBU

*Pour Emalik qui lutte dans Dragon F lig h t. il* est *facile de rentrer en contact avec la reine des lutins, le roi des nains ou le vizir... Il suffit de donner une bouteille d 'alcool aux gardes. J'aimerais quant à moi connaître les nom s des différents donpns.* ainsi que *le moyen de détruire les statues et les gardiens de cristal. Dernière question, comment entrer en contact avec Netaldur dans le prdin aquatique de Triolan ? Merci â tous.*

### NICOLAS

*Dans Lord of the Ring. à quoi sert la* » *black key~ ? Dans B u d o k a n com ment battre la femme ninta? Enfin, dans* **IVing** *C o m m a n d e r, peut-on avoir du blaster* » *infini* ? *Un grand merci.*

### *TCB*

*Dans Metal Mutant, impossible de tuer Pol4. Pourtant, j 'ai la bulle protectrice... Merci d'avance.*

M A X *En réponse à Oliuier et* d tous les *aventuriers de King Quest 5, voici quelques éléments de solution* 

*La pièce d 'o r*. *elle se* trouve dans *le désert. àl'intérieurdu tem ple ouvert grâce au bâton.*

*La sorcière de la Dark Forest : elle ne pourra rien contre vous si vous possédez l'amulette donnée par madame Mushka (donnez la pièce d 'or* au *tzigane).*

*Le sac d 'émeraude : on le trouve dans le château de la sorcière, dans un tiroir.*

La clef qui ouvre le coffret de l'arbre est dans la lampe, toujours dans le mè*me château.*

*Le tambourin : il se trouve dans le tableau des bohémiens. C 'est lui qui m u s permettra d 'effrayer le serpent. Bon courage I*

### CAMISOLOIDE

*J'ai un problème concernant Dra*gons of Flame sur ST. Celui qui *pourra répondre au questions suivantes est le bienvenu... C omment entrer dans le château de Pax Tharkas ?* Où *trouver la corde magique 7 Mis à part* les sortilèges, quelle est l'utilité de Gilthanas et comment utiliser sa grande *connaissance des endroits secrets des*

# <u>message in a <mark>l</mark>oottle</u>

pulateur et ne sais pas non plus comment sauver Schmidt de l'empoison*nement. Qui m e donnera également le m oyen de me servir de la trousse d'urgence 7 Les insectes sont-ils vraiment inoffensifs ? Encore quelques questions SVP... Quels sont les codes de Boronova et de Connely (je n 'arrive pas à résoudre leurs énigmes) et comm ent réveiller Alvisi. Enfin, que fait le fusible dans la poche de Connely ? Ce jeu est vraiment difficile.* A *la fin dé la partie, tout le m onde meurt... N 'y aurait-il pas d'assassin ? Merci d'avance.*

#### WILD

*Salut les Tiltmen et women ! Je* i.ous *lance un appel désespéré du fin fond* de mon salon... En effet, je me suis lan*cé dans ce merveilleux jeu de rôle* qu'est Ultima 4, il y a de cela trois ans *déjà. Je possède toutes les pierres mais je ne sais pas m en servir dans les chapelles. Je suis un avatar. J 'ai aussi le cierge, le gouvernail magique, la corne, le livre et le crâne que je n 'arrive pas* d *détruire. En ce qui concerne le gouffre, je me place dessus mais n'arrive pas à y pénétrer I Après* auoir *prié tous les dieux que je connais, puisse un* avatar envoyer au Message le mode *d 'emploi des pierres, la soluce pour détruire le crâne et entrer dans le gouffre. Merci* à *tous e t à bientôt*

*anciens 7 Merci d'avance.* **ROY** TETE BRULLE<sup>LI</sup> **Hi** anten the Maria of the Merci at to the part of the first continue the part of the state of the fact of the fact of the distribution of the Comment passer les montagnes. J'ai let

Voici *quelques codes pour F lo o d* : *VI-NE. JOUX. REED. HEAD. TRAP. JIND et le* niueau *42 avec MEEK !* Pour **Pipe Mania** essayez HAHA. *GRIN. REAF. SEED et REAP Dans Car Vup*, *tapez PUSSYCAT au tableau des scores.*

*Je cherche* quant à moi *des trucs pour* Lotus Turbo Esprit, Enchanted Land les codes de *Jumping Jack Son. Tchao!* 

### MASON POWERS

*Comment trouver le boss de la fin du niveau 3 dans la version PC de Tartu e s N in ja ? Merci.*

### MAX

*Pour le Tilté du Cosmos et grand guer rier de Captive*, voici quelques indica*tions envoyées par Franck pour la pla nète Butre. Dès que tu as* passé *le sas d'entrée, recharge les quatre droids à I aide de la prise d'énergie (3 points) et place-toi ensuite en face du mur m obile (roulettes visibles* d *la base). Click le bouton droit sur la flèche* « *avancer* » *et le mur se déplacera. Bye !* 

# LE TILTE DU COSMOS

*Salut aux grands joueursdeST et A m iga. J'ai vraiment besoin de votre aide dans Murder in Space Je n'arrive pas en effet* d *me servir du bras mani-*

*Pour Les Brailes (Tilt 93). dans Ita ly 9 0 pour choisir les touches, il faut faire 4 (set preference). 3 (deftne control) et 3 (deftne keys).*

*Pour Hakim (Tilt 93) dans Indiana Jones*, *avant de partir pour le châ*teau, il te faut trouver le cercueil du *croisé. Ensuite, tu remontes et tu retournes* sur *la terrasse... Pour Ben maintenant, envoie l'ordre* « *donner* sanglier *chien* ». *Il faut pointer la tête* du chien, prendre la coupe, le remplir *de vin et la donner* au *gros soldat* du *deuxièm e étage.*

*Pour ma part, dans Indy, où trouve ton le manuel de pilotage et faut-il m onter dans le dirigeable* ? *Merci d'avance.*

## BARBE NOIRE

*Ceci est ma première lettre au message (Bienvenu ! Signé Tiltus). Voici quelques aides pour Prince of Per***cia** Pour pouvoir accéder à tous les niveaux du jeu. *il suffit de modifier le cinquième octet du fichier prince sav. Remplacez cet octet par A L T 3 pour le niveau 3. A L T 4 pour le niveau 4. etc.* jusqu'à Alt 12 pour le niveau 12. At*tention. pour le niveau 13. c 'est A lt 14. Tchao I*

# JIMMY JEFF

*Pour Danger Robot et le mammouth de Chuck Rock*, *il faut ramas-* ser *la pierre et se m ettre à l'abri en m ontant sur la plate-forme. Jette le rocher sur l'animal et répète cette ma*nœuvre plusieurs fois. Tchao !

## AJT

*Pour tous les fanas de Megadrive, voila quelques tips savants. Sur Sacaïa (alias D a r iu s II), pressez douze fois le bouton C pendant la présentation pour obtenir un m ode spécial. Pour un* » *free play* », *il faut presser,* toujours à *la présentation. B, B. B C. A,* À, *A. B. B, C,* C, *C. Pour* choisir son stcqe, *faire C. A , C. B, C. A. B. A . B. C. A . C. Enfin. tapez ZTT à la place de votre nom pour entendre la bande son. A plus.*

### SUPERMAN

*Pour Loic STE, si tu veux tuer le dragon du dernier tableau de S u p e r* Wonderhoy il faut que tu gardes *avec toi sep! à* huit *objets magique s (bombes, tornades, etc.) et que tu les lui lances.*

*Je Mudrais quanta m oi connaitre l'endroit où l'on ouvre les pièces secrètes de P r e h is to rik . Merci e t à bientôt !*

### TILTUS

Pour Jimmy Jeff et la tornade de *Loom . il suffit de faire à l'envers le sort que t 'apprend la tornade elle m ême quand tu l'approches, c 'est-à-dire*

« *allumer* ». *La solution complète de Loom est parue dans Tilt 90 Bonne chance.*

# SHARRA DE FIONAVAR

*Pour Wolverine qui se bat dans E x p lo ra. pour connaitre la direction à prendre à partir du petit temple, donne le collier de perle rouge (trouvé dans* un tronc *d 'arbre creux* un peu *plus à* l'est *de la machine) à l'aztèque silencieux. Celui-ci tracera sur le sable de petites flèches. Tu auras sûrement besoin de recommencer plusieurs fois le parcours car il faut être rapide e t arriver au temple avant 13 heures. Là.* utilise *les gants sur le buisson, mets la bague du pharaon dans la fente et* attends *13 heures pile. Ensuite, m onte l 'escalier, ouvre le coffre, prends la carte et tu n'auras plus qu'à refaire* tout *le che*min en sens inverse.

*Je rappelle à Stéphane (Tilt 93) que les* notes jouées sur les crânes sont dif*férentes à chaque fois. Tu dois lire le journal du Graal pour les connaitre. Pour ma part, dans Indy.* j'ai été un *petit peu désappointée en trouvant les tiroirs du colonel... vides ' Tout ce qu'il y a à prendre, c'est le trophée. Comment me débarrasser de l'abruti musclé qui garde la prison de Henry Jones ? A quoi sert l'argent et existe til une combinaison de dialogue ou un objet à donner pour ne plus butter sur*

*les deux premiers gardes du troisième étage 7*

*Dans Les portes du temps, à quoi sert la massue en fer que j'ai trouvé sous la cheminée en Ecosse ? Comm ent ne passe faire décapiter par lésa m ouraïdu japon ?*

*Dans King Quest IV maintenant, com ment passer les arbres humains* ? Comment entrer chez l'ogre? Le *grand rocher qui se trouve au milieu de la clairière est-il important ? Dans la* bouche de la baleine, quel est l'ordre *exacte qu'il faut taper ? Aidez moi ou* je *vais devenir folle !*

## TILTUS

Pour Stéphanie, voilà qui t'aidera sans *doute dans tes multiples aventures.* Pour Police Quest, *il faut demander à la jeune Marie enfermé en prison* » *help with the hôtel opération* ». Si *cette phrase ne fonctionne pas, prends* bien note de ce que dit Morgan dans *son bureau...*

*Pour L a rryll. les guêpes mortelles ne tenteront rien contre toi si tu rampes sous l'arbre quelles habitent.*

# ADVENTMAN

*Dans Rise of The Dragon* que faut *il faire chez Johnny Qwong ? Dans les égouts, je me fais électrocuter* d chaq u e *tentative '. Dans K in g Q u e s t traineau mais où trouver une corde Que faire dans la taverne et peut-on ouvrir la porte qui se trouve sur le* côlé *? Un petit renseignement en échan ge. pour sortir de la forêt, il faut déposer du miel où se trouvent les yeux puis laisser les trois diamants sur le miel.*

### **STONEHENGE**

*Merci à tous.*

*Pour les Casse Pieds qui luttent dans Captive, utiliser une arme est très facile. Il suffît de* la *placer dans la main, puis d 'appuyer le bouton droit pour s'en servir.* Mais attention, *il faut pour* cela avoir un niveau d'expérience suf*fisant...*

Pour Amisteph. dans **Great Courts** *II. il faut que tu places ton joueur en m ode « character* » *lors de sa création. A m on tour, dans Captive, com ment aller chez le marchand et regagner de l'énergie 7 Merci d'avance.*

# **SUPERJOY**

Pour *Skweek*. sur ST. *il suffit d'ap puyer* sur en ter *lors de l'affichage du niveau pour am ir des vies supplémen taires. Ensuite, la touche* » + » suiuui du *numéro du nombre de niveaux sau tés fonctionne aussi.*

*Pour ma part, dans Explora II, Thyrisia souhaite boire du sang... Mais* où *trouver ce délicieux breuvage 7 Merci.*

# GIN DRO.

# OFFRE SPECIALE RENTREE! POUR TOUT ACHAT D'UN ORDINATEUR \* - 10% SUR LOGICIELS ET PÉRIPHÉRIQUES \* \*offre valable pour les achats payés comptant et groupés le même jour.

POUR BIEN DEMARRER EN INFORMATIOUE ! AMIGA 500 AvecMoniteur Coul. **Sans Moniteur** \* DISQUETTES 3"1/2 DF-DD 4.490 F 2.790 F Par 100 : 3 F l'unité, Par 50 : 3,50 F l'unité,<br>Par 10 : 4 F l'unité 4.690 F AMIGA 500 2,990 F AMIGA 500 + Ext. 512 Ko **EXTENSION MEMOIRE 512 Ko AMIGA 500 +** Atari 250 F AvecMoniteur Coul. Sans Moniteur Amiga: Sans horloge: 340 F 4.990 F 2.998 F Avec horloge : 390 F AMIGA 500 + NC **NC** AIAIGA 500 + + Ext. 1Mo \* LECTEUR EXTERNE Amiga ou Atari : 3'1/2 **550 F AMIGA 2000** 5"1/2 990 F AvecMoniteur Coul. **Sans Moniteur** \* TRACK BALL 6.990 F  $5.290 F$ Amioa ou Atari : 390 F **AMIGA 2000** 8.390 F 6.690 F AMIGA 2000 + Ext. 2Mo Plus rapide, précis et pratique que la souris l \* LOGICIEL DUPLIQUEUR **ATARI 520 STE** Logiciel AMIGA X COPY 340 F **AvecMoniteur Coul Sans Moniteur** 4.690 F 2.490 F ATABL 520 STE 4.890 F ATACA 620 STERET A HAO 2.690 F PERIPHERIQUES AMIGA **SQUES DURS MONTESSAS ATARI 104 STE** A 2000 AvecMoniteur Cost Moniteut Sasa Monitent Couleur 1083 S 5.490 F 45 Mo 3.990 F 45 Mg 3.290 F 2.290 F 3.290 F ATARI 1040 STE 52 Mo 3.790 F 52 Mo 4.490 F ATARI 1040 STE + Ext. à 2Mo 3.540 F  $5,740F$ Mondeur Couleur 1084 S 105 Mg 6.390 F 108 Mc 5.690 F 2.490 F **ATARI MEGA STE 2** AvecMoniteur Mono Sars Menteur EXTENSIONS **EMULATEUR** 7.490 F 6.490 F A 500 ATARI MEGA STE 2 A 20 7.990 F ATARI MEGA STE 2 + Ext. à 4Mo 6.990 F ATRO n Mo à 6 Mo O Mo à B Mo AT ONCE **990 F** oon F 1,990 F 6 Mc n Mo 1.900 F 1.690 F 2 Mo 19 Mr POWER PC 2.390 F  $2.600 F$ A Mo 3 Mo 2.390 F 3.290 F **LES "PLUS" d'AMIE** 4.900 F **ADLIB** 6 Mg **BMd** REMISE 2% pour paiement complant **PERIPHERIQUES ATARI GARANTIE 2 ans (uniquement sur l'unilé centrale)** CRÉDIT 4 mensualilés sans inlérét\* **REPRISE Voire viel ordinateur ATARI ou AMIGA MONITEURS NOM DISQUES DURS EXTENSIONS** repris à 50% de sa valeur\*\* ADRESSE  $STE$ CM 124 20 Mo 2.990 F  $1.100 F$ AEMISES aux collectivités et comités d'antreprise. 250F VILLE 40 Mo 3.990 F 512 Ko **SC 1435** 'Après acceptation du dossier  $700 F$  $.1M<sub>0</sub>$ 2.290 F 52 Mg 4.990 F 'Pour fout achal d'ene unité centrais de plus de 5 000 F 1.500 F  $+2M<sub>0</sub>$ **MULTISYNC** 80Mo 5.990 F POUR COMMANDER 43.57.48.20 2.200 F 3.990 F  $.4 M<sub>0</sub>$ TÉLÉCOPIE : 47.00.50.51 43.57.48.20<br>43.57.96.89<br>43.57.96.18 **VPC** 11. bd voltaire 75011 Paris 11. bd voltaire 75011 Paris<br>11. bd voltaire 75011 Paris **ATARI EMULATEURS SCANNERS** AMIGA A Main<br>DEN IMAGE MAC SPECTRE GCR CHIC MOUSE 19. bd voltaire 75011 Paris 43.38.18.09 3.790 F 170F 1.990 F **SERVICE GOLDEN IMAGE** 13. passage du jeu de Boule PC: Super Chargeur **TECHNIQUE**<br>OCCASION A Plat 43.38.46.40 2.890 F 490 F 75011 Paris **PRINT TECHNIQUE TRACK BALL** AT: ONCE PLUS **MARSEILLE** (16) 91.42.50.42 69 cours Lieuteaud 13006 2.190 F (NF) 4.990 F 390 F

LOISIRS

MARSEILLE PC | 69, cours Lieuteaud 13006 (16) 91.47.74.11

CDTV AMIGA 500 + LECTEUR CD ROM Avec softs CODE DE LA ROUTE - MUSIC MAKER SIM CITY - LTV ENGLISH - MIND RUN 6.990 F CONSOLES **ATARI SEGA SEGA** MEGADRIVE **GAME GEAR** LYNX  $1.090F$ 1.190 F 790 F  $+1$  JEU  $+1$  JEU  $+1$  JEU 1.190 F 1.290 F **890 F**  $AVA$  is star du PC... **Configuration de base l IALABLES** Contra laberDB/HDD Man FAM **extensible** Disque dur 40 Mg . Sortie série et parallèle Bother AT Saby ou M mTower + Jovstick Clavier 102 touches avec alimentation 200W . Lecteur 5'1/4 ou 3'1/2 . Carte graphique Avec Marin<br>Mora VGA **Avec Mon** MODELE Sans Montour Coul VGA **AVA 2012** 7,500 F  $5.350F$ 6,000 F AT2PR A L2 MHz AVA 3016  $9.200F$  $6.950F$ 8.000 F AT&0388SX eMRMH AVA 3025 10.700 F  $8.450F$  $9.500 F$ ATJR6 a 25MH AVA 3033 9.930 F 10.900 F 12.200 F **ISMH** POUR TOUT ACHAT D'UN AVA 50% DE REMISE SUR LES CARTES SONORES **CARTES SONORES JOYSTICKS** SPEED KING 160 F 1.450 F SOUND BLASTER 1.690 F **WARRIOR** 150 F SOUND BLASTER PRO 2.450 F MAGIC 202 150 F MIDI BOX + SEQUENCEUR 990 F 160 F CARTE DOUBLE A RETOURNER A: AMIE VPC, 11, BD VOLTAIRE 75011 PARIS CODE POSTAL I I I I I I ITEL MON ORDINATEUR 0.35 (b) MONTANT **DESIGNATION** PRIY **SCOR-TILT 10-91-RC** QUANT **FRAIS D'ENVOIT** OSTE 60 F/ TRANSPURTEUR TOO F Par colls/ C.R. 80 F TOTAL LO CHEOLE DI COPI DI CARTE BLEUE LI CARTE CLUB AMME **ILLI DATE D'EXPIRATION** 

SIGNATURE

**DATE** 

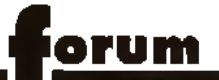

# *Amiga, CDI A Co*

Ma lettre se compose de plusieurs questions que voici 1) Que sont les scrollings paral-

laxes et différentiels, les animations et jeux en temps réel ? 2) A combien de Mips tourne *I'A 500 à 8 MHz ? (si jamais c'est* chiffrable, vu que ça doit être bien bas ! ) *L'A3000* à 50 MHz ? L e *3 8 6* à 3 3 M H z ? L e *4 8 6* à 50 MHz ?

3) Le CDI existera-t-il avec un microprocesseur 68030, voir 68040 ? Si oui, sera-t-il compatible avec le CDI Magnavox à base de 68000?

4) Est-il prévu un périphérique pour transformer la *Super Famicom* en CDI (vu que les CD-ROM Super Famicom sont compatibles CDI)?

5) La vitesse d'horloge de la Me*gadrive* ainsi que son mode graphique seront-ils modifiés avec l'ajout du CD-ROM et de ses composants internes?

6) Les disques CD-ROM et CDI sont-ils vraiment incopiables, même avec du gros reatériel ? **Un vacancier** 

■ *1) Un scrolling en parallaxe (sy*nonyme de différentiel) est une technique qui fait défiler (scrol*ler !)* plusieurs plans à des vitesses différentes. Cela donne une *impression de profondeur, de relief.* On parte d'animations en *temps réel quand elles reproduis e n t la v ite ss e* « *réelle* ». *U ne* course de voiture ou un simulateur de vol sont de ce type. Le terme de jeu en temps réel s'applique surtout aux jeux de rôle ou *d'aventure. Le temps de ces jeux s'é c o u le , m ê m e s i v o u s n 'a g is s e z* pas. L'exemple en est Dungeon Master. Attention, cela s'applique même si le temps du jeu est sub*je c tif (c'est-à -d ire a c c é lé r é o u ralenti par rapport à la réalité...)*. Ultima VI, *par exemple, n'est pas en ternos réel : lorsque vous laites* une action, le jeu attend que vous *a y e z term iné.*

2) Je ne connais pas la vitesse en *Mips de ces machines, mais c'est* relativement peu indicatif. Le 68000 à 8 MHz est légèrement *p lu s ra p id e q u 'u n 8 0 2 8 6 à ta m ê m e v ite ss e e t p lu s len t q u 'un 3 8 6 à* 33 MHz ! Cela ne veut absolument pas dire que les animations seront plus lentes (c'est plutôt le contraire !). Les coprocesseurs, *la gestion de la mémoire et bien* 

*d'autres choses entrent en ligne* de compte.

3) Il est très probable que des versions 68030 et plus du CDI Magnavox (alias Philips en Europe) apparaîtront. Ils seront de toute fa $con$  *compatibles* 

*4) L a com patibilité - H igh Sierra* » dont se tarquent la plupart des CD *a c tu e ls e s t c e q u e l'on p e u t a p p e ler une belle « arnaque ». Elle* correspond à des spécifications *techniques, pas au contenu des* disques, et ne veut absolument pas dire que les disques CD peuvent être utilisés sur des machines différentes. Donc, pas de *compatibilité entre le CD-I et le CD-SF..*

5) Les spécifications du CD-MD laissent prévoir une amélioration *s e n s ib le d e s p e rfo r m a n c e s d e la* MD. *Cela étant, il reste à voir ce q u e c e s am éliorations d o nneront* dans la réalité. Somme toute, il ne *s'a g it q u e d 'u n a c c e s s o ir e ajouté, qui communique par un bus, et qui a donc ses limitations.* Wait and see.

*6)* Il n'y a actueliement aucune raison pour que ces disques soient » *in c o p ia b le s* », *p o u r p e u q u e l'on possède le matériel adéqual E n re v a n c h e, s i d e s c o p ie s c o m mencent à circuler, les profections suivront.* Here it illisible. Cela est du state du gros materier and possede le materie est de dans la rubrique Sesa<br>Version de la Sudant plus regrettable due la SION AVANIGACION Chancent a circuler, les protectable est pas de<br>Vous p

# *Amiga*

Je possède un *Amiga 500* depuis environ deux ans. En ce temps-là, j'étais un petit pirate et j'avais toutes les nouveautés, puis j'ai commencé à lire votre revue qui m'a tout de suite passionné. J'ai lu les articles sur le piratage et, petit à petit, j'ai pris conscience de ce que je faisais. J'ai acheté un jeu, *Drakkhen*, que j'ai trouvé complètement nul, et voila 80 francs suisses (320 FF) balancés par la fenêtre. Dire que j'aurais pu l'avoir pour rien ! Mais cela ne m'a pas découragé, et je vais en racheter. Mis à part cela, j'ai pas mal de questions à vous poser

1) Je sais que le processeur de mon *Amiga* est un Motorola 68000. Mais d'où vient ce chiffre ?

2) Avec quels logiciels peut-on programmer en Assembleur ? Est-ce un langage dur à apprendre (par rapport à l'Amiga-Basic) ?

3) Un *286* à 16 MHz est-il plus ra-

pide qu'un 386 à 10 MHz ? 4) Quand verra-t-on des jeux qui tirent parti des énormes capacités de l'Amiga ? Je suis prêt à parier que l'Amiga est équivalent ou supérieur aux consoles 16 bits ! Il suffirait que les éditeurs laissent aux programmeurs le temps de finir leurs ieux.

5) A quand un dossier sur vous et sur la façon dont vous faites notre journal favori?

# Un fidèle lecteur

■ *Désolé que* Drakkhen ne t'aie pas plu... Pour répondre à tes *q u e stio n s :*

*1) P ourquoi 6 8 0 0 0 ? M a foi, je n 'en a i a u c u n e id ée. P a s p lu s d'ailleurs du pourquoi de la Renault 19, etc. Je suppose que les cinq chilfres* veulent montrer une évolution sensible par rapport aux microprocesseurs à quatre chiffres *(6502...). P our le reste, m y stè r e ! 2 ) L 'A ss e m b le u r (a u s si a p p e lé langage d'assemblage) se pro*gramme avec des assembleurs *(a u s si a p p e lé s co m p ila te u rs a s*  sembleurs...). Je ne connais pas *le s n o m s, m a is Juju doit e n avoir* parlé dans la rubrique Sésame S**ans êve aus** si simple que la Basic, l'Assembleur n'est pas diffi-

cile à apprendre en lui-même. *Tout a u p lu s n é ce ssite-t-il u n e c er*taine rigueur, la programmation *stru c tu rée n 'é ta n t p a s s o n fort. En* revanche, une bonne connaissance de la machine et du processeur est indispensable, puisque ce langage fait appel à leurs *sp écificités. C 'e s t p o u r c e la q u 'u n* Assembleur sur Amiga se pro*grammera différemment qu'un A s s e m b le u r su r* S T , *e t q u 'il sera* encore beaucoup plus éloigné  $d'$ un Assembleur sur PC.

*3 ) N 'a y a n t ja m a is v u d e* 3 8 6 *à* 10 MHz, je vais prendre comme *e x e m p le un* 2 8 6 *à 2 0 M H z e t un* 386sx à 16 MHz. Lequel est le *p lu s ra p id e ? Ç a d é p e n d I En théorie, le 286 tourne plus vite. Mais en pratique, les program*mes fonctionneront plus rapide*m e n t su r* 3 8 6 s x *C ela e s t d û à la* conformation interne des proces*seu rs. L e* 3 8 6 *e x é c u te un certain n o m b re d'instructions e n m o in s* de cycles que le 286. Le proces*s e u r e s t* » *c a d e n c é » à n M Hz, c e q u i d iv is e le te m p s e n n m illions d e* cycles par seconde. Chaque ins*truction (ajouter truc à m achin, d é*  placer bidule vers...) prend un certain nombre de cycles et, par *exemple, le* 386 en utilise 2 pour *ajouter (AD D) alors q u e le* 2 8 6 *en*

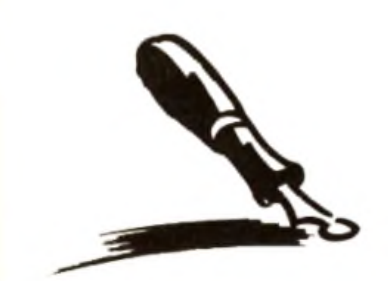

*Nous nous permettons de faire une petite suggestion. Il n o u s a f a ll u c e m o is - c i écarter plusieurs lettres qui p a r a is s a ie n t in t é r e s s a n t e s p o u r la s im p le r a is o n q u e lle s é t a ie n t illis ib le s .* **Nous n'avons tout** simplement pas réussi à les *d é c h if f r e r . I l n 'e s t p a s n é c e s s a ir e q u e v o t r e é c r it u r e* soil partaite, mais à partir *d'une certaine qualité de* pattes de mouches, cela de vient illisible. Cela est *d'autant plus regrettable que v o u s p a s s e z d u t e m p s à le s*

*écrire, que vous désirez n o u s f a ir e p a r v e n i r u n* message et que nous *n 'a r r iv o n s m ê m e p a s à le s lire... Pendant que nous y s o m m e s , u n e p e t it e q u e s t io n q u a n t a u c o n t e n u d u F o r u m ( c 'e s t la p é r io d e d e s q u e s t io n n a ir e s , p r o f it o n s*  en...). Depuis quelques mois, *n o u s r e c e v o n s u n c e r t a in n o m b r e d e le t t r e s d u t y p e « A r r ê t e z d e p a r le r d u p i r a t a g e », o u* « *O n e n a assez de la querre ST/* Amiga ». Donc. petit *s o n d a g e : v o u le z - v o u s vraiment que nous arrêtions* de faire paraître ces lettres ? Que nous ne répondions *p l u s q u 'a u x q u e s t io n s techniques ? C'est votre r u b r iq u e , à v o u s d e d é c id e r .*

*prend 3. le* 8086, 4 et le 486 *un* seul. Pour multiplier (MUL), les *cycles utilisés sont :* 8088 = *7 0 c y c le s .* 286 = *13.* 386 = *9 e t* 486 = *13. C e tte e x p lic a tio n e s t a p proximative (la taille et la vitesse* du bus de données entrent aussi **largement** en compte), mais correspond en gros à la réalité.

*4) On peut poser la même ques*tion en ce qui concerne les autres *micros Je trouve même que l'A*miga est l'un des rares micros à disposer de jeux tirant correcte*ment parti de ses capacités. Car,* somme toute, Beast ou Immortal **valent largement les jeux sur con***sole (hormis la* **Neo Geo)** *! Pour ce qui est des éditeurs, et particuliè*rement des éditeurs européens. ils montrent un manque de prévision à moyen et à long terme. Cela est dû principalement à des ques*tions d'argent...* 

*5) Nous n'avons rien de tel de pré* $w$ , mais pourquoi pas ?

# *Pin's*

**Avez-vous un pin's Tilt? Quel est son prix? M. Gibault** est son prix ? ■ *Nous en avons Ceffective* ment un, mais il est épuisé. Il devrait

*ê tre ré é d ité , m a is a u c u n e d a te n 'a* été communiquée à la rédaction.

# *M usital*

Possesseur d'un *PC 386* VGA, j'envisage d'acquérir une carte son. Entre AdLib. Sound Blaster. et Roland, laquelle conviendrait le mieux (la Sound Blaster me paraît mieux équipée : port joystick, cordon chaîne hi-fi) ? A ma connaissance, l'Amiga ne possède que 4 voies. le *STE* 3 voies, et la Sound Blaster 11 voies FM. Les musiques seront-elles meilleures que sur 16 bits ? Et pour finir, une baisse des prix pour les cartes sonores avait été annoncée dans vos rubriques, qu'en est-il ? Le prix est resté le même

#### Anonyme musical

■ *La Sound Blaster et la AdLib* sont assez similaires La Sound*blaster dispose en plus d'un canal* réservé aux voix digitalisées, d'une prise joystick et de quelques *accessoires. Elle est un peu plus* chère. La Roland MT 32 est un *matériel presque professionnel.* Comme son nom l'indique, elle

*p r o p o s e 3 2 vo ie s, e t e s t s e n s ib le ment plus chère (d'autant plus qu'elle n'est à ma connaissance* pas distribuée officiellement en *France). Peu de programmes utilisent ses spécificités Toules ces*  $c$  *artes* sont annoncées comme *compatibles AdLib, qui est le* standard. Le son obtenu est meil*leur sur* PC avec une carte sonore *que sur* Amiga ou ST. En revanche, il est nécessaire d'acheter la *carte, ce qui fait au minimum 1 000 F à ajouter au prix de la machine ... Pour ce qui est des prix, ce sont les éditeurs qui les font...* 

# *La fin d'un monde*

Une lettre pour faire part d'une idée qui me trottait depuis bien longtemps dans la tête et que je me décide enfin à coucher sur le papier. Voilà. Nous savons tous que l'informatique avance très vite. De nouvelles machines apparaissent, rendant obsolètes les précédentes. D'un autre côté, les programmes sont de pies en plus performants. Hien progression et d'amélioration

devrait nous satisfaire. Mais nos comptes en banque, déjà rudement sollicités par les nécessités diverses de la vie, ont du mal à s'adapter à cette course infinie à la consommation que suscite l'attrait des nouveautés.

Moi-même possesseur depuis trois ans d'un 520 STF, puis d'un *Mega ST1* (pas même *STE* !) et d'une bonne cinquantaine de logiciels divers, je ne peux me résoudre à m'endetter pour m'offrir le TT ou l'Amiga 3000, qui ne cessent de me faire rêver. Et pourtant, je lis de plus en plus fréquemment que les ST sont des machines condamnées. que les éditeurs de jeux vont incessamment arrêter d'adapter sur ST les jeux qu'ils produisent. Et je vois bien moi-même, en feuilletant les revues, en me promenant dans les magasins spécialisés, que ma machine est maintenant désuète, que ses graphismes sont bien primaires et qu'elle est moins douée pour l'animation que nombre de ses concurrents actuels.

Mais je tiens à mon *ST*. J'ai vécu avec lui de longues et nombreuses heures à me distraire et à travailler. Son clavier pour le traitement de texte, que je pratique presque chaque jour ; son écran monochrome est absolument partait. En outre, il est encore en très bon état. Alors, voici ma question : faut-il, en bref, se résoudre à participer à la course aux nouveautés ? Mais je peux poser ma question en d'autres termes : est-ce qu'il existe des raisons véritables pour conserver, contre vents et marées, son ordinateur au-delà de la durée de son existence médiatique ? Je peux à présent en venir à ce qui formait mon idée. Je souhaiterais que toi, très cher Tilt, que je lis depuis si longtemps, tupublies un grand dossier consacré à ce problème épineux de l'après-vie des ordinateurs. Un dossier qui traiterait de l'amour que les passionnés portent à la machine qu'ils possèdent depuis longtemps et dont ils ne peuvent financièrement ou ne veulent sentimentalement pas se séparer. Est-ce que, pour vous, journalistes et professionnels de l'informatique, il est possible et concevable de conserver une dizaine d'années une machine alors que d'autres. plus performantes, senti apparues ? Et de quelle manière peut-on vivre cette situation ? Peut-être pourriez-vous même, sous cet angle, solliciter la participation de spécialistes non directement mêlés au monde de l'informatique, tels que p sychologues, psychanalystes, socioloques. Bien entendu, il conviendrait qu'interviennent également des personnalités liées de très près à l'informatique, ludique ou non.

Il serait particulièrement pertinent de réfléchir sur la question des logiciels de « toute une vie », pour reprendre l'expression que l'on peut lire sous la plume de certains critiques spécialisés. Vous pourriez vous interroger sur ce problème, afin de voir si cette catégorie de programmes existe vraiment. Je pense à des titres comme Sentinel, Archipelagos, Populous, mais aussi les simulateurs stratégiques. Peut-on imaginer trouver du plaisir de nombreuses années avec *Falcon* ou *F 19*, par exemple ? Olivier

■ *Quel passionné d'informatique n a p a s r e n c o n tré c e d ile m m e q u e tu e x p o s e s a u jo u r d 'h u i* ? *L e q u e l n'a pas des regrets pour sa prem iè re m a c h in e , p o u r s e s p re m ie rs*

programmes, pour ses premiers *je u x* ? *L e c ô té a ffe c tif d e n o tre re la tio n a v e c l'o rd in a te u r p e u t- il ê tre considéré comme normal? (après tout, ce ne sont que des machines...). Le sujet est certes* intéressant, voire passionnant, *mais ie ne pense pas qu'il y ait une* position unique. Je ne sais pas si *n o u s fe ro n s u n d o s s ie r s u r c e s u*  jet, mais je peux te conseiller, si *c e la t'in té re s s e , le liv re* >< La tribu informatique ». Il contient un certain nombre d'inepties (il est écrit par un sociologue non-informati*c ie n ), m a is e s t n é a n m o in s in té re s*  sant. Pour finir, je pense que tu *exagères quelque peu : tu pos*sèdes un Mega ST, qui est une *machine performante et qui n'est* pas (contrairement à ce que tu *p e n s e s !) e n c o re m o rte . P e n s e à ceux qui se sont attachés aux* Oric, Spectrum *et autres* Thomson *I Leur machine est réelle m e n t d é p a s s é e .*

# *PC*

e n due de la comparation de la programme sont de une machine alors que d'autres. CBC contre un BC tout peut M<br>Hi de la constitution de la présence de la comme de la constitution de la constitution de la constitution de l<br> Futur étudiant en économie, J'aidécidé de troqué mon vieux *C P C* contre un *PC* to ut neuf, ayet une configuration assez lourde (genre *386sx*), soucieux de concilier plaisir et travail (si, si !). Pour tout vous dire, je dispose d'un budget qui s'étale en-Ire 10 000 et 13 000 francs. Mais, avant de me lancer dans l'aventure, j'aimerais que tu répondes à quelques questions : 1) Quelle est la différence entre un *386* et un *386sx* ? Un coprocesseur 387 est-il vraiment utile (tableur, PAO, jeux...) ? Si oui, dans quels cas ? Qu'est-ce que la mémoire cache ? La mémoire EMS?

2) Dans la limite du raisonnable. quelle est la vitesse suffisante pour des jeux comme *Wing C o m m a n d e r : S e c r e t M is s io n s II* ? 12, 16, 20 MHz ?

3) 1 Mo de RAM, n'est-ce pas un peu juste pour un 386sx? Et 40 Mo de DD (pour les jeux, les applications - DOS, Windows, Excel) ? Un lecteur  $3"1/2$ 1,44 Mo peut-il lire et formater (en 720 Ko) des disquettes 720 Ko ?

4) Quand sera disponible la version francaise du nouveau MS-DOS 5.0 ?

5) Quelle est la différence entre une carte VGA et une carte Super VGA (ou VGA étendue, VGA 16 bits...) ? Laquelle est utilisée par les jeux actuellement ? Une

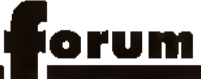

résolution de 1 024 x 768 estelle bien nécessaire ? Combien faut-il de mémoire vidéo au minimum?

6) La carte Sound Blaster est elle entièrement compatible AdLib ? Est-ce la meilleure du marché ?

7) Enfin, pourra-t-on adjoindre un lecteur de CD-ROM et/ou de CD-1 à n'importe quel PC?

Frédéric

■ 1) La principale différence est la taille du bus de données. Le 386 utilise un bus 32 bits (c'est un « vrai =  $32$  bits), alors que le 386sx utilise un bus 16 bits (c'est un « 16/32 » bits). Cela influe sur la vitesse des échanges mémoire. et donc sur les programmes

2) J'ai personnellement utilisé un 386sx à 16 MHz et le jeu est très agréable à partir du moment où tu n'utilises pas de mémoire EMS. 3) Pour les jeux, pas de problème,

1 Mo suffit. Pour Windows (et Excel !), 2 Mo sont nécessaires En effet, avec 2 Mo ou plus, Windows est capable de fonctionner en mode « 386 étendu », et émule la mémoire vive sur le disque dur. Un

# disque dur peut te permettre de buer, o levezu eliament d'vine

dows prend lui même environ 10 Mo, en utilise 10 pour simuler de la mémoire et chaque programme Windows occupe entre 2 et 10 Mo, voire plus !). En revanche, pas question de faire les deux ! Les lecteurs 1.44 Mo peuvent sans problème formater et lire des disques 720 Ko

4) Elle doit être disponible au moment où tu liras ces lignes

5) La carte VGA de base dispose de 256 Ko de mémoire et permet d'afficher 320 x 200 en 256 couleurs (mode « MCGA ») et 640 x 480 en 16 couleurs. Les cartes Super VGA proposent 512 Ko ou 1 Mo et permettent d'afficher une plus haute résolution avec plus de couleurs. Une carte disposant de 512 Ko peut, en général, afficher 800 x 600 en 16 couleurs et 640 x 480 en 256 couleurs. Une carle 1 Mo permet 1 024 x 768 en 256 couleurs Le problème est que ces cartes sont en général incompatibles et qu'il est necessaire de disposer des drivers correspondants Ceux de Windows et d'Autocad sont en général fournis Pour les autres... Cela limite en général l'utilisation que l'on peut en faire. De plus, une resolution élevée permet d'avoir plus de détails à l'écran mais diminue la lisi-

bilité et, à moins d'avoir un écran 19 pouces, il est quasiment impossible de travailler en 1 024 x 768 sur un moniteur 14 pouces De plus, la majorité des moniteurs milieu de gamme n'atteignent ces résolutions (quand ils les atteignent !) au au prix d'un entrelacement très désagréable (l'image vibre). En revanche, si ton moniteur le permet, Windows en 800 x 600 sera plus agréable qu'en 640 x 480. A moins de vouloir faire du dessin, une carte vidéo à 1 Mo est superflue. Pour ce qui est des cartes 16 bits, il s'agit la d'une question de vitesse. Elles utilisent un bus de 16 bits et vont donc plus vite que les cartes 8 bits

6) La carte Sound Blaster est sensée être parfaitement compatible AdLib Ce n'est pas la meilleure. Ia Roland MT 32 lui etant supérieure.

7) Oui, à partir du moment où un connecteur d'extension est disnonible

# Emulateurs

Je vous écris pour vous poser quelques questions à propos Si O Mareus av Anta 240 émulateurs de PC AT 286 ou 386 convenables et utilisant de bonnes résolutions d'écran (VGA, XVGA, MCGA, Tandy, SVGA, ZOZObX-747, et j'en passe...). Pour les utiliser, faut-il un disque dur ou foule autre extension ? Si oui, pourriez-vous m'indiquer lesquelles et à quel prix ? Je sais, yous allez me dire que. pour le prix d'un émulateur et d'un Amiga j'aurai un vrai AT lout neuf et tout beau.

N'avez-vous jamais pensé que l'Amiga, on l'avait délà pavé, et que l'émulateur n'était qu'un périphérique parmi tant d'autres (en plus, je n'ai pas envie de revendre mon Amiga!) 7 Mais si vous me dites qu'on ne peut pas profiter de tous les logiciels AT. alors là, peul-être que je comprendrais.

Enfin, ne trouvez-vous pas étonnant que, dans l'informatique, il persiste une caste de vieux batraciens mulants lobotomisés (non, non, pas les tortues nina!) qui continuent sans cesse la querre Atari/Amiga, alors que ces deux machines ont leurs qualités et leurs défauts ? Nº 6

■ On peut trouver sans difficulté des cartes AT pour Amiga, aux

alentours de 2 000 francs Elles permettent généralement d'utiliser les modes graphiques CGA et EGA, partois VGA. Et bien entendu, ZOZOBX-747. Le problème. c'est que 90 % des logiciels actuels nécessitent un disque dur. Et ils prennent de la place | Si tu aioutes donc à tes 2 000 francs un disque dur de 40 Mo (c'est un minimum) à 4 000 francs. Iu arrives à quelque 6 000 trancs. Sais-tu qu'il est possible de trouver des AT avec disque dur et VGA monochrome pour le même prix ? Avec l'avantage d'avoir un Amiga d'un coté et un PC de l'autre ? Sans avoir d'éventuels problèmes de compatibilité ? Sans devoir réaliser deux partitions sur le disque dur, tâche lonque et complexe ? Et surtout, si un programme plante sur ton Amiga-PC. quel sera le responsable : le programme mai réalisé ou l'émulation imparlaite? Comme tu peux le voir, je trouve l'utilisation d'un émulateur peu judicieuse Cela dit, tu es libre de faire comme bon te semble. Pour finir, tu as parfaitement raison : nous n'avons pas assez (pas du tout ?) lesté les émulateur PC pour Amig<del>a.</del><br>Met. attendi que que a moi Cop avoir notre avis definitif (ce sera sans doute dans le TJ)

**Quelques** avestions

1) Combien vaut un Amiga 500 neuf d'il y a 6 mois, avec un moniteur couleur 1083, starter kill. souris et manette ?

2) Combien coûte un émulateur PC? Et un lecleur externe  $5.14.2$ 

3) Pourriez-vous indiquer dans vos tests de jeux si ceux-ci se jouent au clavier, à la souris ou à la manette ?

4) Si I on note les meilleures images d'un écran VGA 20/20. quelle note peut-on donner aux meilleures images d'un écran CGA?

5) Serait-il possible de recevoir une photo de toute l'équipe de Tilt?

6) Combien de personnes travaillent dans ce journal ? Parmi celles-ci, combien testent les jeux?

7) Combien d'heures de travail faites-vous par semaine ? Y at-il une bonne ambiance dans les bureaux du journal ?

Frédéric

#### Quelques réponses

1) Ah ! Bonne question. Personnellement, j'enlèverais 10 % par rapport au prix actuel Mais, dans ce monde de passionnés, comment définir un prix argus fiable ? 2) Entre 2 000 et 5 000 F selon le modèle

3) Quand cela s'avère nécessaire, nous le faisons. Mais ce n'est généralement pas le cas Sur Amiga, 99 % des jeux d'arcade se jouent au joystick. 99 % des jeux de rôle à la souris et/ou au clavier. 99 % des simulateurs au joystick et/ou au clavier.

4) 3/20 maximum...

5) C'est bête que tu nous demandes ca seulement maintenant. Il y a quelques semaines, nous étions iustement tous rassemblés. Non c'est pour rire. Mais il est vrai que nous n'avons pas une telle photo 6) C'est relativement variable, surtout ces temps-ci avec Consoles + et Micro Kids Je dirais entre 20 et 30 personnes, dont une dizaine de testeurs

7) Là aussi, c'est très variable Cette semaine, j'ai dû faire 100 ou 120 heures de travail effectif. Mais c'est très rare, et il y a des se-

majnen outpa ne fail pasnoyand ch**ese Namplande est excellente**<br>(vraiment !) Je connais beau-

coup de mensuels spécialisés, et c'est de loin la meilleure. Il faut dire qu'il y a des personnages peu communs.

Saviez-vous que Jean-Loup Renault et Alcidric passent leur temps à s'envoyer des jeux de mots très recherchés ? Du genre \_ heu \_ désolé, je n arrive pas à en faire d'aussi mauvaises, mais vous voyez ce que je veux dire

# Elle est là !

Je voudrais une information au sujet de la Super Famicom de Nintendo J'ai lu dans un article que pour le moment la console en question n'était pas disponible en France et qu'elle ne le serail pas avant environ trois ans. Puis, plus loin dans le même Tilt (février, nº 87), j'ai remarqué qu'Ultima en proposait en vente par correspondance. J'aimerais avoir plus de renseignements. Et savoir le prix approximatif de la Super Fami-Abou com !

Tu as tout à fait raison : la Super Famicom est disponible en France, chez Ultima ou Shoot

Again, par exemple Et cela grâce *à ce qu'on appelle l'importation parallèle : ces boutiques importent directement les consoles* du Japon, ce qui évidemment fait *grimper les prix (environ 2 800 F actuellement). Il n'y a en revanche* pas d'importateur officiel, et cet état de fait risque de durer quel**que** temps... Il faut bien remar*quer que les consoles vendues* par les boutiques sont sous leur seule garantie...

# *Association*

J'ai 19 ans, je suis étudiant et je possède un *Amiga*, Je désire créer une association en vue de former un club sur celte machine. Ne connaissant rien à l'envers de l'Amiga, je me permets de vous poser quelques questions.

1) Sachant qu'Amiga est une marque déposée, ai-je le droit de nommer mon association « *A m ig a F an »* ?

2) Ou puis-je me procurer les adresses des différentes maisons d'édition pour me procurer les sefts et en faire un article dans mon journal-3) Pour le premier numero, se-

rait-il possible d'interviewer l'équipe de Tilt?

 $\frac{4}{2}$ ) Est-il possible de trouver des Yann Schmitz

■ 1) Par correction, il est préférable de demander une autorisa**tion à Commodore France (qui ne** *saurait refuser...).*

2) Dans le numéro spécial de no*vernbre qui contient les adresses* des maisons d'édition et des dis*tributeurs.*

*3) Faut voir... (les c h è q u e s so n t à libeller à mon ordre II.* 

*4) B ien sû r I II te suffit d 'aller p r o*  poser des pages de pubs aux re*vendeurs de ton quartier...* Attention tout de même à garder ta *liberté d 'e xpression.*

# *Bitmap ou vectoriel ?*

Lisant volre revue depuis maintenant 2 ans, je me suis toujours demandé ce qu'étaient un graphisme vectoriel et un graphisme bitmap.

■ *Un graphisme bilmap (littéralement « carte de bits ») représen*te une image comme une succession de points. Cela signifie que toutes les images qui apparaissent sur ton micro sont des images bitmap, puisque chaque point est représenté dans la memoire vidéo par un certain nombre de bits<sup>En</sup> revanche, la dif*férence entre bitmap et vectoriel* apparaît au niveau de la mémoire *vive o ù te s im a g e s s o n t c a lc u lé e s* Un vecteur, ce sont deux points  $c$ 'est-à-dire quatre coordonnées *Un carre, c'est quatre points c è s t-à -d ir e 16 c o o rd o n n é e s. El cela, quelle que soit sa taille. Cela* permet de manipuler rapidement *d e s fo rm es s im p le s qui, a s s o c ié e s. d o n n e ro n t d e s a vions, d e s voitures ou des engins spatiaux. L 'a ffic h a g e vectoriel n 'e sl d o n c qu'un mode de calcul permettant* de définir des formes, qui seront de louie façon affichées en bit*map* ...

# *Ça veut dire quoi ?*

Je voudrais connaître la signification de « overscan », « full overscan » et « ray tracing  $r$ ams cone la ciude due de la dine them-up  $\frac{1}{2}$ ,  $\frac{1}{2}$  beat-them-all  $\frac{1}{2}$  et  $\frac{1}{2}$  beat-them-up  $\frac{1}{2}$ . Boubout « beat-them-up ».

■ *Overscan : c'est l'affichage en p le in écran, s a n s bordures. G é n é*  ralisé sur consoles, cet overscan est encore très rare sur ST/Amiga *(excepté dans les démos) et in*connu sur la plupart des autres machines. Full overscan : idem *Le « ray tracing » (littéralement* <• *tra ça g e d e ra y o n s ») e s t u n e* méthode permettant de calculer *les trajets des rayons lumineux* sur des objets. Cela permet par exemple d'obtenir l'image d'une *bille en verre dans un miroir avec tous les refflets et les effets que c e la d o n n e ra it d a n s la réalité (e s*  saie pour voir !). Etant donné la complexité d'un tel processus <sup>; il</sup> faut un matériel puissant (ou beaucoup de temps !) pour calculer une unique image, même *très sim ple. Shoot... e l b eat... p r o*  viennent de l'anglais. Il peut am*ver que nous nous trompions* (errare humanum est), mais les formules exactes sont « shoot*them-up »* (que l'on raccourcit parfois en « shoot'em up ») pour *les jeux de tir et « beat-them-all* » (« *b e a t'e m ail -) p o u r le s je u x d e combat (type Dragon Ninja, Dou*ble Dragon...)

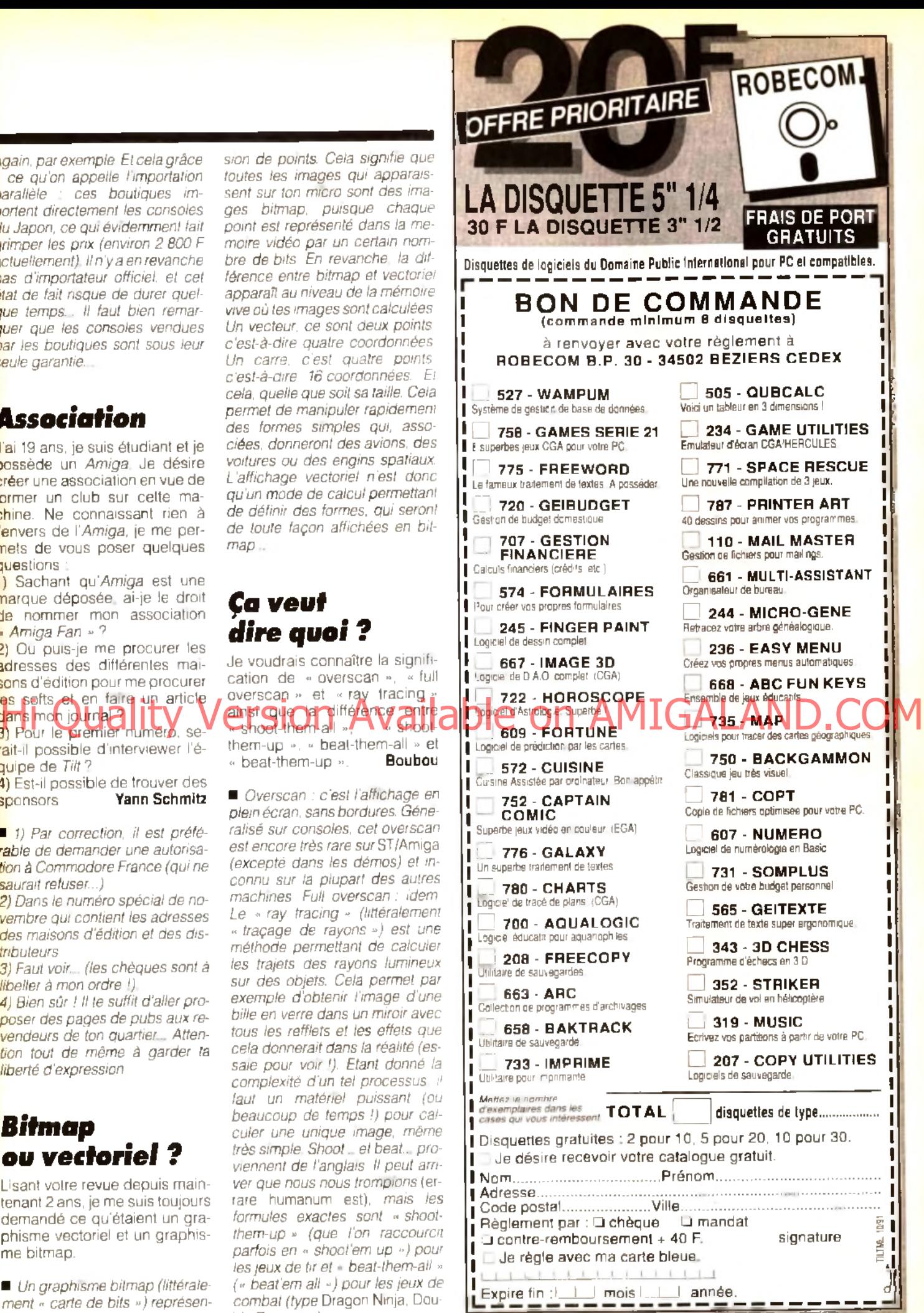

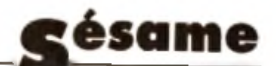

# **PAVES CARTONNES POUR ECRANS CATHODIQUES**

**ou** *Vex-libris* **d u p arfa it** *micro-addict*

Par Mérillon Fabrice (SPEEDER)

Comme annoncé le mois dernier, voici un aperçu des différents ouvrages de micro-informatique parmi les plus utiles. et où les trouver.

# **MEUFIEU, UNE** PHARMAFIE FIL FOU PLAIT?

Les librairies *FNAC* sont à visiter avant toute chose, car en plus d'être relativement bien achalandées, elles ont comme avantages de disposer d'un gros His accepted to the contract of the contract of AVailable on AM **Prix: BAOL** SPORT COP3

 $stock$  (on peut donc choisir un exemplaire en parfait état, ce qui n'est pas toujours possible ailleurs) et d'être vraiment moins cher (format poche à 34 francs au lieu de 43, par exemple), ce qui est important, au vu des prix pratiqués dans l'édition informatique...

De plus, on trouve une librairie **FNAC** dans la plupart des grandes villes françaises, ce qui permettra à chacun d'entre vous d'y faire un saut. Attention cependant, elles ont une fâcheuse tendance à ne proposer que les ouvrages et les collections à la mode, donc méfiance...

Si vous habitez la région parisienne, vous avez à votre disposition des librairies spécialisées dans la micro, qui vous permettront de parcourir en toute sérénité l'ensemble des bouquins d'informatique afin de dénicher la perle rare:

*LIBRAIRIE PARISIENNE DE LA RADIO: 43, rue de Dunkerque (m étro: Gare du Nord)*

*INFOTH EQU E: 30, rue de Moscou (métro: Liège ou Europe)*

*LE MONDE EN TIQUE: 18, rue Maître Albert (métro: Maubert-M utualité)*

Sinon, il vous reste la solution de commander directement les ouvrages référencés dans cet article dans n'importe quelle librairie du coin, mais cette méthode ne vous permet pas d'ouvrir avant d'acheter et vous expose à des délais assez longs.

\* \* \* \*

Pour bien programmer sur votre microordinateur, il vous faut connaître trois choses:

- La machine sur laquelle vous allez travailler.

 $-Lc(s)$  langage(s) que vous comptez utiliser.

- Le domaine général où se classe votre futur programme.

# WAOW, T'AS VU LA ailable on

# **A tari ST:**

Ici, pas de problème de choix, que ce soit au niveau du hardware (les différentes puces de votre ordinateur) ou des routines systèmes TOS et GEM, le *LIVRE DU DEVELOPPEUR* de chez *Micro Application* offre une référence précise et sûre. Version réactualisée de l'ancienne "*Bible du ST* '(ND JUIU moi je préfère la bible na!), il constitue un modèle d'exhaustivité envié des programmeurs non ataristes. (Attention, nouvelle édition: 2 tomes, le second n'étant qu'un additif "listings +  $STE$ " peu convaincant. Prix:  $B+1$ 

#### **Commodore AMIGA:**

Là encore, on trouve chez Micro *Application* un pavé polyvalent et d étaillé: *LA B IBLE AM IGA.*

Malgré un "gonflage" à coup de listings C et assembleur rarement nécessaire, il est racheté par une bonne description du hardware. fondamental sur cette machine, et constitue en quelque sorte l'équivalent pour Amiga du livre sus-cité. (Prix: D)

### **PC** et compatibles:

Aïe, les choses ne sont pas si simple dans l'univers PC, car malgré son ancienneté et le nombre d'utilisateurs concernés, l'éclectisme des configurations et le manque d'effort de traduction des éditeurs font qu'il est très difficile de trouver LE bouquin. Ainsi, *LA BIBLE PC*  $(prix: D+)$  est un bon bouquin où les appels aux routines système sont assez détaillés, mais à ce prix on attendrait plus de concision dans les exemples C et assembleur afin de laisser la place à une meilleure description du hardware....

Beaucoun plus complet et moins cher, *CLEFS POUR PC* (ou CLEFS POUR<br>PC-AT, à choisir suivant votre à choisir suivant votre configuration) aux éditions *P.S.I* serait parfait s'il était débarrassé de ses nombreuses pages vieillottes sur le Basic en ROM des premiers PC (Prix: C). Un bon bouquin donc, que les plus fortunés d'entre vous pourront remplacer par le duo *MS-DOS AVANCE* (toujours chez *P.S.I,* prix: C+) et *8088 ET SES PERIPH ERIQ U ES.* (A ux *éditions Radio,* prix: B, op si/vous avez un AT: 80286...,

# **VOYONS MONSIEUR,** SURVEILLEZ VOTRE LANGAGE...

### *L'Assem bleur :*

Ultime passerelle vers le code machine, c'est un langage ardu où seule la pratique vous permettra de progresser. Les soidisant ouvrages d'apprentissage (parfois bien faits, là n'est pas la question) vous seront donc peu utiles et pourront avantageusement être remplacés par la frappe puis la compréhension de quelques listings. Par contre, il vous faut un solide ouvrage de référence, dédié au microprocesseur lui-même et non à la machine, seul à inclure des informations pointues telles que codage des instructions et timing (le temps qu'elles prennent, nécessaire pour optimiser ses programmes, c'est-à-dire les accélérer au mieux) si indispensables après quelques semaines d'apprentissage...

Oue ce soit pour votre ST ou votre Amiga, le livre MISE EN OEUVRE DU 68000, des éditions Sybex, n'est plus à présenter. Son succès, en partie dû à ses explications détaillées et à la précision et la fiabilité de ses nombreux tableaux est parfaitement justifié (Prix:  $C_{+}$ ).

Sur Atari, il pourra être complété par le MICROMEMO ASSEMBLEUR 68000, qui outre son prix, présente l'avantage de récapituler tous les appels aux routines du TOS et s'avère très pratique pour retrouver rapidement de petites infos telles que codes de condition, modes  $d'ad$ ressage autorisés, etc.(chez  $P.S.I$ ,  $pir: A+$ ).

Sur PC, les outils d'assemblage courants ne brillant pas par leur ergonomie, un ouvrage tel que TURBO ASSEMBLEUR & DEBUGGER (chez Micro-App. prix: D) peut vous être utile (surtout si vous avez perdu la doc), mais pas indispensable. Pour ma part je vous conseille plutôt de télécharger sur 3615 TILT l'excellent assembleur freeware A86

Encore une fois, évitez les initiations du genre **AUTOFORMATION** ASSEMBLEUR de chez Micro-App. à moins que vous n'ayez aucune notion de programmation (NDJUJU: é lé Sésame, a koi i serv ?), l'Assembleur n'étant alors pas le meilleur choix pour débuter.

L'indispensable se trouve encore une fois chez Sybex, sous le titre de 80386 ET **FONCTIONNEMENT** PROGRAMMATION (prix: D+) plus clair dans les codages et timing des instructions que MISE EN OEUVRE DU 80386, qui pèche d'ailleurs par une surabondance de listings (note: ces titres existent pour d'autres configurations).

On peut lui adjoindre avec bonheur le petit aide-mémoire de la collection Marabout, ASSEMBLEUR SUR PC, dont le prix (A) est très attractif.

# Ô l'és bô le cadô l

La bande dessinée Y'A UN BUG, aux éditions Armand Colin. pour que votre entourage vous comprenne enfin...

(Heureusement, le chat de JUJU ne sait pas lire(ND JLR remarque JUJU non  $plus$  $)$ .

# DAME, SANS **CULTURE... POINT D'LEGUMES!**

## Communication et télématique:

La communication est un domaine simple à appliquer. Cependant, livré à soi-même, on est vite noyé dans une foule d'abbréviations hermétiques du  $V22$ bis. MNP5. RTC. genre  $_{\text{cm}}$ **TRANSPAC.** L<sub>a</sub> lecture de **L'INDISPENSABLE**  $P(\hat{U} \cap \hat{U} \cap \hat{R})$ COMMUNIQUER AVEC SON MICRO-**ORDINATEUR** est alors une très bonne roue de secours. Cet étonnant bouquin de la collection Marabout, écrit par France Télécom, réussit à concilier faible coût et densité d'information ! A posséder (Prix:

Bien sûr, votre initiation terminée, vous allez sans doute avoir envie de programmer votre propre micro-serveur. Les seuls livres de références sur le fonctionnement du Minitel sont les STUM 1B (Spécifiactions Techniques d'Utilisation du Minitel 1B) et STUM 2 (éditées par le  $CNET$ , prix; B et A). D'une présentation impeccable, elles brillent moins par leur facilité d'emploi, mais impossible de choisir, alors...

CNET : 38, Avenue République, Salle 331 A. à Issy-les-moulineaux (métro: Mairie d'Issy, mais il est possible de commander).

Voilà, j'en profite pour vous signaler que toutes vos questions concernant la programmation trouveront leur réponse dans les forums du 3615 TILT (tapez \*FOR puis ENVOI de n'importe quel endroit du serveur). Sinon, ma 'boîte aux lettres" (\*BAL) sur ce même serveur est ouverte à tous. J'y attend vos remarques.

**SPEEDER** 

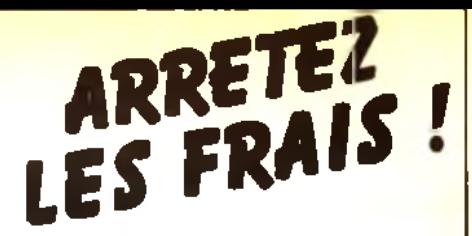

N'ACHETEZ PLUS A **N'IMPORTE QUEL PRIX VOS LOGICIELS ACCESSOIRES ET CONSOMMABLES** 

Au CLUB 25, vous bénéficiez systématiquement de 25% de REMISE sur les prix habituellement pratiqués!

- une simple adhésion: 100 F/an
- aucune obligation d'achat
- plus de 3 000 références sur ST. AMIGA, PC, AMSTRAD et **CONSOLES (ieux, éducatifs,** professionnels, accessoires, consommables).

**Example of the Second Second Second Second Second Second Second Second Second Second Second Second Second Second Second Second Second Second Second Second Second Second Second Second Second Second Second Second Second Sec**  $\sqrt{1005}$ 

- les toutes dernières nouveautés
- des livraisons rapides
- e des remises supplémentaires (-5% sur la 1<sup>tm</sup> commande)

**FAITES VOS COMPTES** 

**ET REJOIGNEZ-NOUS! DEMANDE DE** RENSEIGNEMENTS OU **D'ADHESION AU CLUB 25** (à retoumer à Logiciels Service - CLUB 25 33 Bd Maréchal Juin 06800 CAGNES/MER Tél: 93 09 67 24 )

Nom Prénom :

 $\mathsf{N}^\mathsf{a}$  . The continuum of  $\mathsf{N}^\mathsf{a}$ 

Ville .....

**Code Postal Code Postal** 

Ordinaleur(s) utilisé(s):

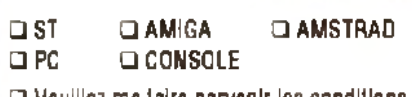

Rue *management* 

 $\Box$  Veuillez me laire parvenir les conditions générales du Club 25, un extrait de votre catalogue et un bulletin d'adhésion.

# **Complétez votre collection**

**i** <u>ndex</u>

# Bancs d 'e ssa i

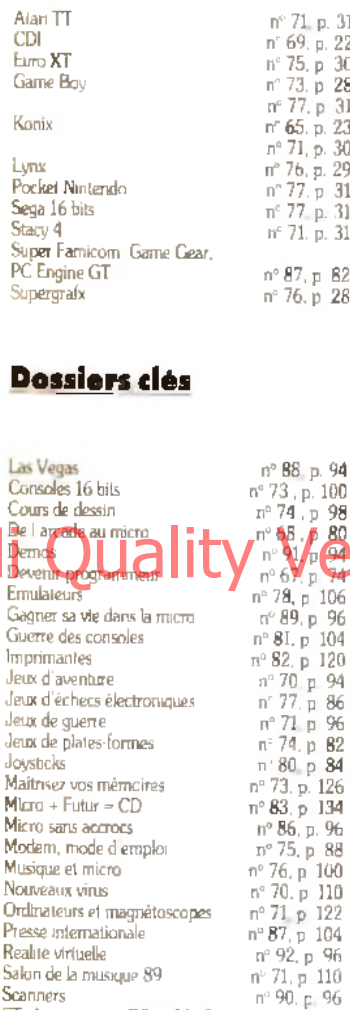

# **Challenges**

S I . Amiga contre PC ou Mac? Les simulateurs de demain Scenario de jeux

ri' 68. p. 88

n" 76. p. 90<br>n° 87, p. 90 ri- 8 0 . p . 76 n° 9 1 . p 82 n» 6 9 , p 82 n- 67. p. 82<br>n° 79. p. 76 n° 9 2. p 8 2 n ° 9 0 , p. 86 r i 8 3 . p . 114 n° 88, p. 8 2 n" 86, p. 80 n" 78 . p 92 r i 7 6 , p. 90

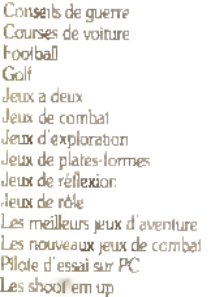

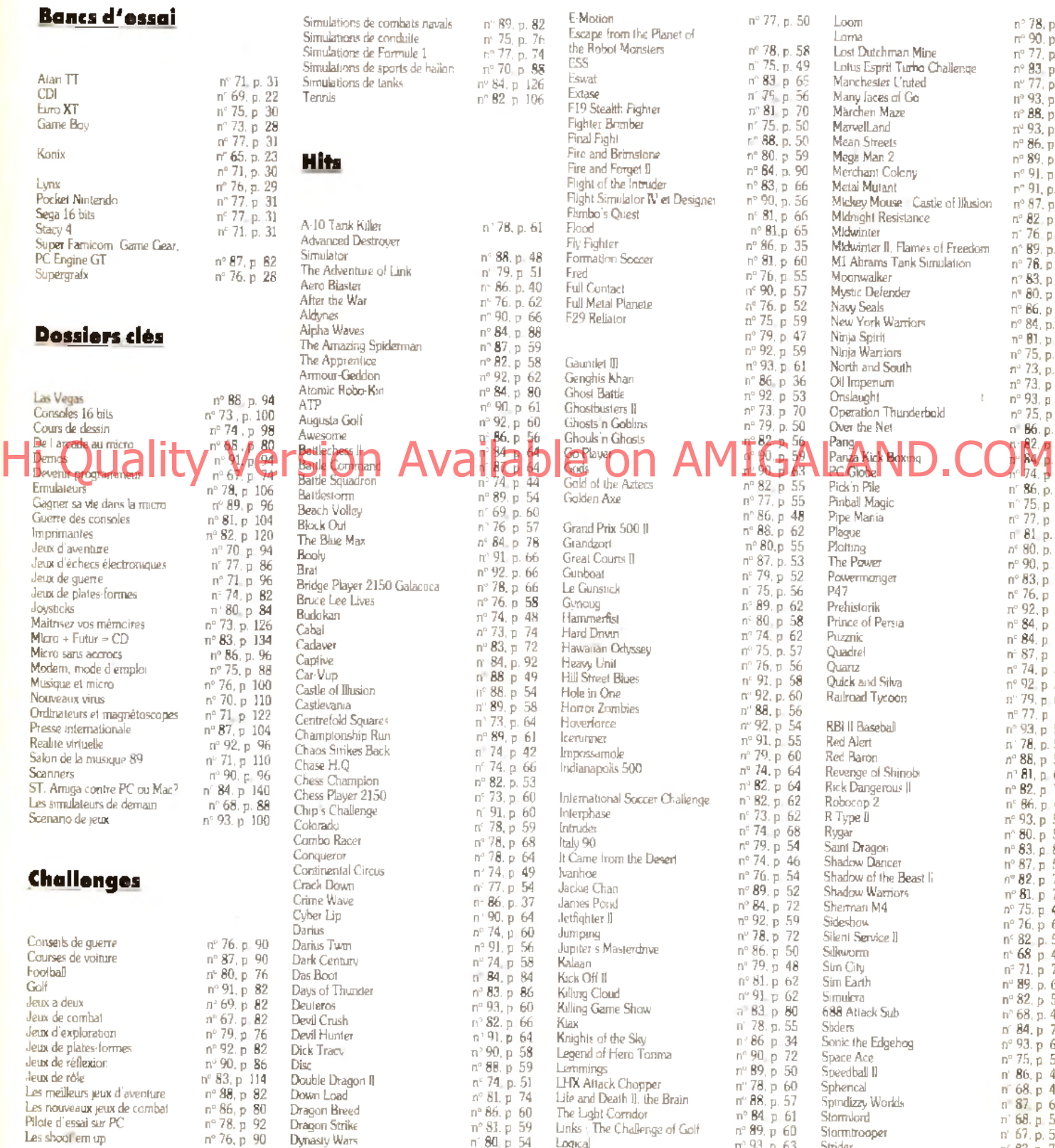

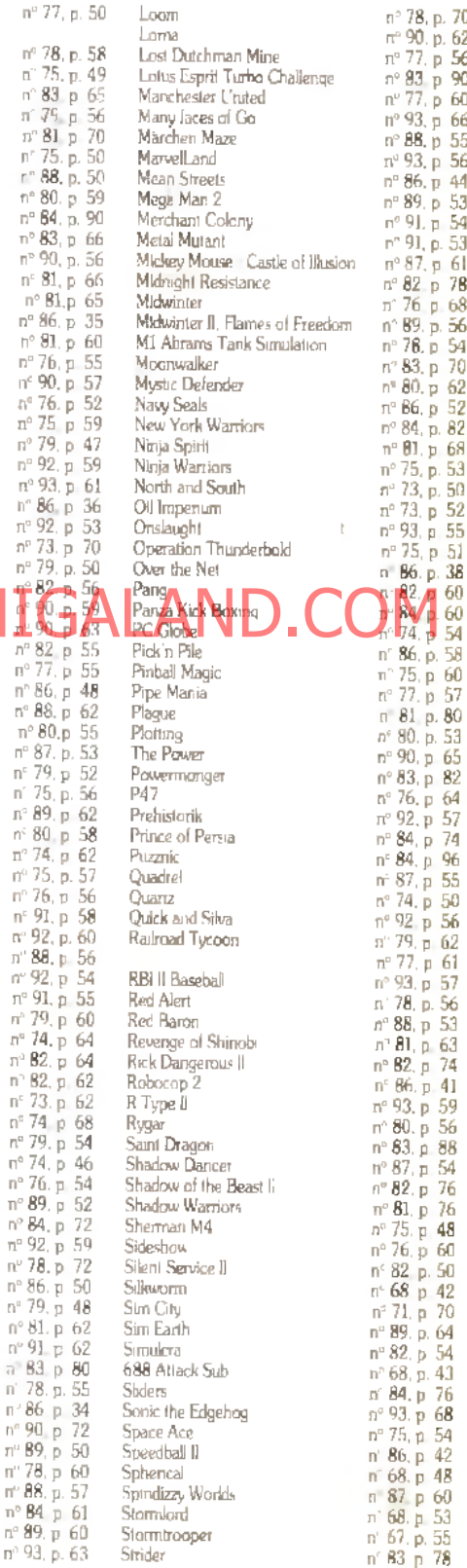

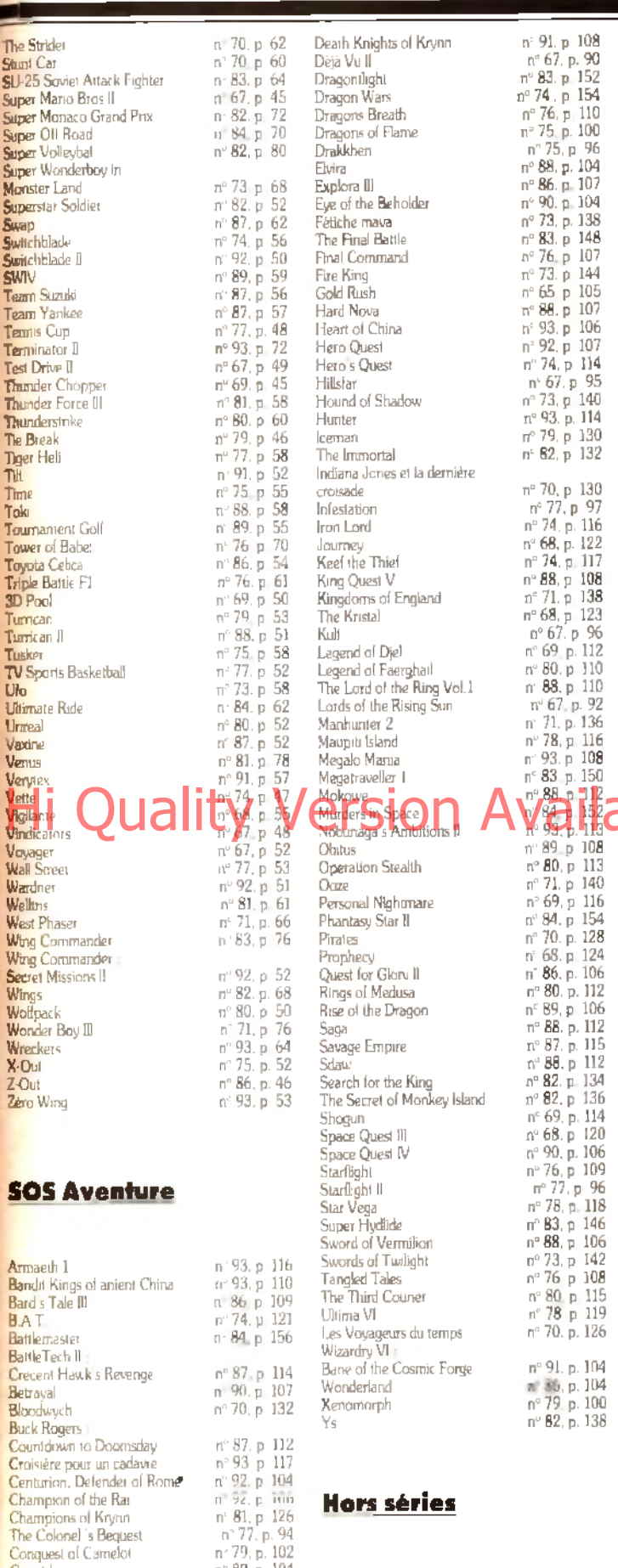

# **Hors séries**

Centurion, Defender of Rome Champion of the Rai

Champions of Krynn<br>The Colonel 's Bequest Conquest of Camelot Countdown

Crystals of Arborea

Damocles<br>The Dark Heart of Uukrul

nº 89, p. 104 Guide 1990<br>Guide 1991  $n^2$  725 n' 88, p. 111<br>n. 81, p. 128<br>n. 91, p. 106  $n'$  85H Micro jeux 160 pages de listings

 $n<sup>-1</sup>$ 

# **Solutions**

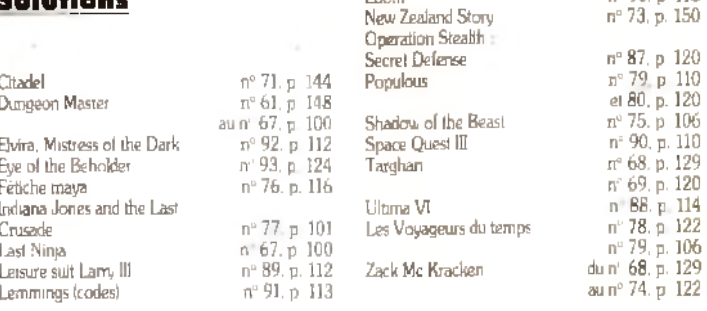

Loom New Zealand Story nº 90. p. 113

# **LES SOFTS TESTÉS DANS CE NUMÉRO**

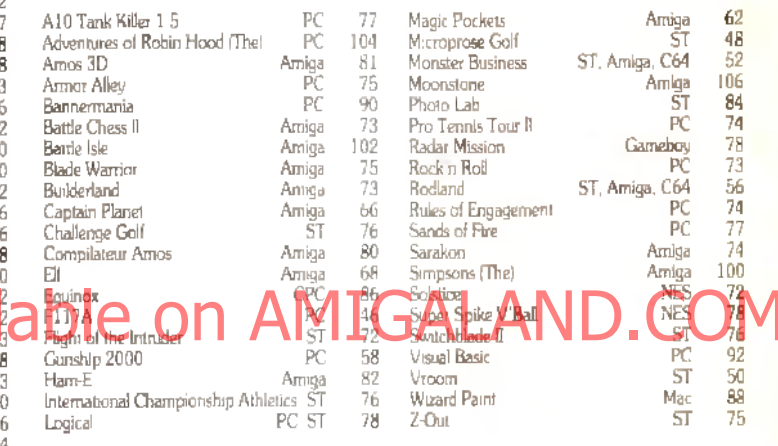

# **BON DE COMMANDE** DES ANCIENS NUMÉROS DE TILT

A retourner à Tilt Service abonnement, BP 53. 77932 Perthes Cedex. Vous pouvez également vous procurer ces numéros à Tilt à l'accueil : 9-11-13, rue du Colonel-Pierre-Avia. 75015 Paris. -<br>Attention, les premiers numéros.<br>jusqu'au numéro 72, sont épulsés

Je désire recevoir les numéros suivants :

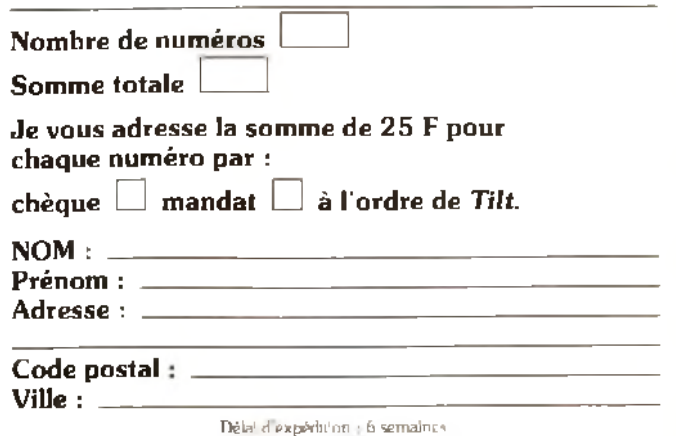

# **VENTES**

#### **AMSTRAD**

CPC 6128 mon. coul. + mg. OMP 2160 neuve + Textomat + CPC e12d mont courte (my trant a tournouse a texternal)<br>maruels + ja (urgent), Pala déb Bonne affaire **Florence**<br>DROIN, 13, and Ch-de-Gaulle, 94370, Sucy-an-Brie, Tél.: (16-1) 45.90.71.10

Vds CPC 484 + Dül coul + anv 30 dusks - 90 ja + 15 K7 : 20<br>jk + 2 joys + revues. Urgent - 1 700 E. Christophe VIII.<br>LEZ, 18 jer, rue du Parc de Pagny, 78000 Veraalfles. Tél : (16-1) 39.63 35.92.

Liquidation totale sur mes jx Amstrad a Libas pa causa.<br>Verte Dem liste 1tt dott part 1 Marc FUNARO, 1 bla, av de Paris, 94300 Vincennes.

Vds mon mono pour CPC - 500 F Vds mutiface 2 : 400 F.<br>Vds Rapide-Fire : 80 F Vds p K7 : 50 F et disks : 80 F.<br>Jaan-Christophe FONTAINE, 12, rue Nenri-Labasqua, 77400 Lagny Tél. : 60 07 11.68.

Urg I vds CPC 464 4 monitorul + man + nbx x + housse oudes d'util. » Il TBE : 1.700 F ktiv LABAQUEL 212 mai Lateyette, 75010 Paris.

Vds modem DTL 2000 pour CPC avec lopic - on trait. hall 11 500 F Franck REBUFFET, 37, rue Chanterwerke,<br>38190 Brignoud, Tél. : 76 71 45.57.

.<br>Bonneañara vás€128 plus coul + 30 D? pi + 1 cart i Robo-<br>cop 21, val | 5 500 F, vendue : 4 000 F, Ludovic BOU-CHART, 3, cite Floris, 62350 Saint-Venant Tet : 21 27 38 63

Yds impri Amstrad DMP 2160 + housse + not, parfait<br>etat | 800 F - port Joel PIQUET, 154, ruit du Limon, 60170 Bibecourt

Vds jx pour CPC 464 K7 + vds 350 F adapt telé MP-2F + vds joys nuul : 30 F. urgem Rep ass Maxima LANGE

# Vds CPC 6128 mon poul - 200 p + pys + manuel le n<br>Vds CPC 6128 mon poul - 200 p + pys + manuel le n<br>Tener, (7810) Saint-Saman-en-Reye - Tal Saint-<br>In de 21 b - 21 Saint-Saman-en-Reye - Tal Saint-11 38 21 31 27

Vds CPC 6128 coul + 80 ang. + 20 07 vier ues. Px : 2 500 F Christophe et Devid REVERDY, Bat A2, Les Luquettes. 83700 Saint-Aughaël Tát<br>64, Les Luquettes. 83700 Saint-Aughaël Tát

Vds CPC 6/28 + mon. cps) + nbx jx + manuel st revues +<br>mar: + copreur Px : 2.500 F à déb (TBE), Nicraire DU+<br>**PONT, 12, rue Paul-Doumer, 77450 Montry Tél** ; 50 04.61.18

Top att. Vds CPC 454 + 4cran mono. TBE 1700 E. hvs Xeyler FOLLET, 187, chemin des Clemensane, 06730

Vds CPC 6126 coul - 14 jr. 07 et K7 + revues + manuel et<br>D7 CPA/ Pii : 3 000 E. Charles-antoine VOISIN, Fontciair, 77800 Pons. Tél. : 46 91.37 68

Vds CPC 464 mong + lect dask + joys + adapt coul + nb+ 2000 F. Bengit LE LEVIER, 34, rue Salm-Eloi, р: | 2 чуу п. пенци н.е. назнал, э.э.)<br>45330 Malesharbes, Tél. : 38 34,76 63.

.<br>Vds CPC 464 mon mona TBE - env 30 js + 1 joy le n<br>1 400 F à deb . David BENCAETRIT, 10, kwi Gastan Gaston Mangin, 91230 Montgeton, Tél. 4716-11 69 40 56 65.

Vols CPC 6128 mono → sdapt télé → 90 jx + util + joy + cå<br>ble min → ravues → housse : 1 990 F. Gringoire LUCble min - revues + housse 1990 E. Gringolne LUC-<br>Ble min - revues + housse 1990 E. Gringolne LUC-<br>CHINI, 21, rue des Rossalys, 91800 Savigny sur-Orge Tel. : (16-1) 69.96.25 76

Vds CPC 6128 cost + DMP 2000 - souris - scan - Tex-Fig. of the contract of the contract of the solution of the contract  $\log$ <br>cons. NES + 5 super p. Jose CHEMA1.1, 20, rug dar (g F6-<br>décation, 75015 Paris. Tel. : (16-1) 45.77 71.66

Vds pour CPC 464 lect (3 1/2 | 900 F et avec les discs 1100 Flau échi che Gama-Gear ou Lanz - p; (à déb) ... Li-<br>gam l' Stéphane GRARD, 11, que du Bote-de-l'Egliss,<br>77280 Othis, Tel || 60 03.20.98.

Vds CPC 6128 coul - 80 js - 20 D7 - joy + revues + manuel Christophe et David REVERDY, Bat A2, Can Lu-<br>quettes, 83700 Salm-Raphaši Tél: 90 8317 34 (np. ia Fr

Vés pour CPC 6128 [compils et jx de 50 à 100 F (liste sur<br>dem j - éduc, unt » imp DMP 2160 (- 900 F), **Cominique**<br>GRENIER, 18 ble, av. de Laon, 02200 Solssons. Tél. : 23.53.62.28

Vds CPC 454 - mon mong - adapt TV - pr - livres - prg 1<br>1 500 F. Fabrice SOBCZAK, 19, rue Cambette, 59188 Seini-Aubert, Tél. ; 27 37 25 06

Super affaire 19ds CPC 464 + mon- coul + joys + manuel

128

is it secrite 1800 F Xeyler DESPEYROUX, 5, rue Selzi-Thishaut, 54000 Nancy Tél. 83.37.44.78

<u> Aetifes en nn</u>onces

Vds CPC 6126 coul (TBE) + jcy + housses + 60 jx + b(e de rg + manuel L'ensemble : 2 000 F Oll vier SANUITI. 27 ura Hamesus de Salve, 91250 Salvtry-sur Seine, Téi, (16-1) 60-75.30.28.

Vois CPC 464 + exten mém 64 Kg + carle Fodos + DDI 1 FD1 - nbx pt. le b Ten appli pour 1 500 F, Yan HEROULT.<br>8. Impasse de Gaucelone, 31000 Toulouse Tel. 61.21.25.22

Vás CPC 6128 coul + jay + 36 revues + lect. cass. + jx +<br>aardon m.m. Ach 09/01 90 vendu : 3 200 F David PAUL. Saint-Philibert, Cidex 260, B2, 29910 Tregund, Tel 98.50.00.66

Vds CPC 6128 coul < joys = 100 ju < livres = utils < dibleur<br>joys < mag P= 12 000 F à deb David AB/TBOL, 35, rue Maskallian-Robesplane, 94120 Forderay-sous-Bois<br>Tel.: (16-1) 48 76.76.09

Vriemmu CPC fort vible fore 5.1/4 x citienteries 4.9 (R.C. cordon 1 000 F Px à déb Kuy Lim THONG, 72, bld de la Villetta 75019 Parcs. Tél : (16-1) 42.03.02.74

--------<br>CPC 5126 coul -- tuner + joy + j× + 2 fact D7 DCI - 2 500 F<br>-- Atan 520 STF + jx + Bask: \_ 1 500 F, le ji \_ 3 000 F Guy TESSORE, Les Cougourdons, 83260 La Crau. Tél. 94 55 73 83

Vds ja Amstrad D7 Altered Beast, Arcade, Collection 80 et 120 Faut 6129, Frédéric OUDET 1, chemin de Bainte-**Blandine**, 38200 Vienne, Tél. 174.85 0114

Vds lect. COI-1 pour CPC 464 avec 100 jx uhl., le tt<br>I 350 F. Anthony BILLEAUD, 7, let La Mingolitère 79360 Beauvoir-eur-Niczt, TAL : 49.09.63.40.

.<br>Vds CPC 6128, 2 joys, plus de 160 ja, pistolet Gun Stick :<br>2 500 F. Milkaël RENGIOAR, 126, bild de la République. 92210 Salnt-Cloud, Tel. : (16-1) 47-71.88.88.

.<br>Vés comple CPC 6128 ong de 100 à 150 F. Dum liste dre matin, 42360 Panissières, Tél. : 77.28.74.10.

Vde CPC 6128 coul +1uner TV + radio rével + nyes + n BE 12 700 F. Toky RASAMOEL, Parc Barry, but G2<br>rue Madon, 13005 Manadila Tel 191 47.00 33.

CPC 6128 coul inbx n : 3,000 F a deb Laurern DELAGE av G.-Clémenceau, 94300 Vincennes. Tál : (15 1) 43.98.23.84

# Vds CPC 6128 mont coul + 90 p + uni + 2 joys + bie rang<br>Chapel Habbane QURAND, 89 nue d + Millet 44940 bie<br>Chapel Haul From T41, 40 7 AB 14 p = 1 millet 152<br>Stop i Vds claver 6128 - not = 400 F Jaan-Francois LE

MAIRE, 36, rue des Pyrénées, 59400 Cambral Tél.<br>27.81.64.34 (ap. 17 h).

Volsinbi ja sur 6128 (Rick 2, Tennes Cup, Shufflepuck Caté<br>Iron Lord, Orscology 6.0) – 50 F. B7, compress. Eric 804<br>DARD, 13, av. Boltet, 61600 Travoux, Tél. : 74,00,67.10.

Vds pour CPC 6128 pu 464 Mohifaca 2 (la copieur) > cinc 12 year of Burke Broad 1500 F Franck POLSTER 1,<br>D7 year of Ghouls'n Ghost 1500 F Franck POLSTER 1,

Vás CPC 6128 coul + joys + 60 ja + bra igt. Px = 21600 F<br>Vincent MAURIN, quartier Las Bruges, 07600 Vala-las-Bains, Tel. : 75.94.10.04

.<br>Vds ja CPC 464 de 50 å 80 F (Titan, Opergrich Wolf, Bar. anan 2, Impossible Mission 2, Black Tiger Julian MAS-<br>ION, 42, rue de la Grande-Hale, 77340 Pominuli-Comban bault 741 : 60 28 19 42

Vde CPC 6128 davier + mor1 9 (apul) + 34 D7 (130 p et prog at 3 copieurs) px inter Striphune VOLTO, 59, altee<br>de la GB-Cazaulz, 13012 Maragille Tal. : 91.93.76.14.

Vds CPC 6128 + mon, coul, + lect\_art\_5 + M + desks + nbz P. 3500 F. Chhy Heng TAIN, 4, rue des Cliés, 93300 Aubervillers Tel.: (16-1) 48.33.53.40 (sp. 20 h)

Vds CPC 6128 + 14 pr + kg télépharg ±2 500 F, vds pr et compli a 100 F | Age d'Or, Justices, Tennis Cup Frédéric<br>PEULLIER, chemin de la Care, Saint-Hitaire La Palud, 79210 Mauze-sur-le-Mignon. Tál.: 49.35.43.96.

CPC 6128 + mort, coul. + ble rg1 + D7 + 40 pt + 2 joys + copieurs + OCP, TBE Val 6 000 F, vendu 2 800 F Gull-<br>lauma SEVE, 6, Impassa des Lauriers, 71850 Charray Tél: 85.34.59.64.

Vds CPC 6128 mond + cart (nvs models) + jr + copieur -<br>përt + 2 man, le fit : 3 500 F. Vincent DUPONT, Feta, 86120 Les Troja Moujiers, Tél. : 49 22 65 48.

Vits more pour CPC 464 ou 6128, more GT 65 et vits jx 464, possérie intouchable etc. Pa de 30 à 60 F. Pa ron.<br>500 F à déb Stéphane TERTIAUX, 23, rue Saint-Valdrien, 28200 Chétesudun. Tel. : 37 45 66.44.

Vos CPC 6128, peu servi état parfeit - tuner TV - radio révei » cáble minitel » 2 joys « jau "la tt. 3 000 F. Raynald. LASOTA, 3, bld des Ardennes, 55000 Bai-le-Duc. Tél. : 29.71 60 58

Vda CPC 5128 écran coul + revues + manuel + jil + man :<br>2 000 F. Mains MENARD, La Petite Bretéche, rue de Bellast, 72000 La Mana, 761 : 43.81.88 14.

Vds CPC 6128 coul < 17 D7 (sort 36 pr et util ) < 2 joys le til

en TBE, Px : 2 300 E. Dany CHRESTIAN, 4, rue Catz-Saint-Aymour, 95000 Vaureal-Cargy Tál. 34 43 52.91. .<br>Vds CPC 464 K7 coul, juner TV, jx, radio mble Eaver<br>DESMOUTIERS, 8, rue Paulin-Entari, 75013 Parla. Tél.: (15-1) 45.85.77.51.

vos jx ong, pour CPC, K7 ou D7, envirbre pour liste Johan.<br>PIERRET, 24, place Victor-Hugo, 51200 Duxy

Vols CPC 6128 coul → 2 man → breirgt → DK wer → nbx uht<br>|dfsco 6 0) → nbx p (nouv ) Je b en TBE Ps 12 000 F Ke-<br>dan MEZAOURI, 6, altém La Rachetoucauh, 95200 Sarcellas, Tél.: (16-1) 34 19.29.03.

Vida clavier CPC 6128 avec ful de branch sur TV, t exc\_étal\_an\_90 =1.700 E\_Sébastien CHARREIRE, Lanau, 15260 Neuvéglise Tél. : 71,23.56.48.

Vds CPC 464 coult avec lect K7 et D7 + joys -2 100 F. Quemin RIGOT-MULLER, La Végu, 13840 Roones. Tél : 42.50.24.63

Vols CPC 6129 coul TBE + 4 disks ong - joy neut + guide<br>Pir - 2 500 F contectez mor à partir du 1/09 Gillen KAC KI, 164, rue Mollère. Les Gautherel, 71230 Saint-Vallier Tel: 85.58.67.57

Vds at CPC Wolf, Robocop Last D, Stormlord, Barb 2 Chaseling, Nitron. SP Racer Guernilla War, Forgot, au éch Yang SALAGNON, Le Beau Site 42 que Mont-Blane, 74800 La Roche-sur-Foron. Tel: 50.24 99 04

CPC 464 meno., nbs js (70 cog.), nevues, man. pour<br>1700 F. Kurim MOUSSOUNI, 22, nua de la Roservia, 92360 Meudon-la-Fordd, Tél.: (16-1) 46 30.54.97.

Vds CPC 6128 coult + joy + jx et ubl (Bumpy, PAD, Decolo) OV) - revues > disk war + DMP 2160 = 3.500 E + AM-Dirvid BARUCHEL 48, rue du Chateau-Landon, 75010 Paris.

Vds CPC 6128 coul + lect. K7 + pt, TBE (2 500 F), ensamt ble prognon i Hacker - Maxam - Inres) (1900 F a déb<br>Cedric BERMOND, 12, rue Paul-Ronin, 42100 Saint-<br>Ellenne, Tél. : 77,37.81.56

Vds CPC 464 - mon coul + manuel - nigripr Ex-Com mando Bruce Les - 3 ong dom Arkano d 1 500 F Fa-<br>brice ROBERT, 60, rue Michalet, 93100 Montreuil Tal: ;  $(16-1)$  48.51 60 03

Vds CPC 464 coul TBE : 120 p. 12 000 F (port compret) Tela LY, rue Vesco-de-Gama, Jour E, 31, cité Favreau. 49300 Cholet, Tel. : 41.58.62.74.

Vds CPC 6128 mon coul + 1975 + 2011 + manuels + rmilt<br>Poete, - disk-Rx + 4000 F (Revive) Centriny (LEGUE)<br>Madtes, 19, ma Centries Piece, 31400 Toulouge Tay

Vds (x ong :: Sm City, Detender of the Crown, Wheels of **Les Fous du Foot, accessor de l'accessor de l'Alegia Mull.**<br>Les Fous du Foot, etc. sur CPC 6218 DK **Régia Mul**l. LEA, 94, rue de Kimwiller, 67330 Bouxwiller.

Urgent vds 464 CPC + houses + µ Tatonga alact Px ;<br>800 F Withfed CATAY, Le Moulin Hodoux, 37230 Luynes Tél.: 47.55.55.32 (entre 19 et 20 h)

Urgent TVds CPC 6129 coul + disks + nbi pr (Rick Dange Tous) + bie rang - joy + 10 Til =1 990 E Laurent JEAN-<br>MART, 788, hid des Mimosas, quartier Les Hautes Gournuelles, 06550 La Roquette-sur-Slagne, Tél. 93.47.19.97

#### **APPLE**

Pour 2GS : lect. 3 1/2 : 800 F, souns : 200 F, Pour ST. Four 253 Just 3 Part and F. Source County Four 3 of<br>Amiga Ljoys Cobra 1200 F. Disks 5 1/4 - 2 Figgs Gerald<br>KARCENTY, 146, av. Jean-Jauneg, 75019 Partis, Tél. 1 (16-1) 42:00 75:03.

Vés IIGS + écran coul + joys + seures + nibi jx, fa fi =<br>5 000 F à déb. → lact 5 1/4 et 3 1/2 compres Daniel<br>SCHWEBEL, 123, av. Philippe-Auguata, 75011 Paris. Tél.: (16-1) 43.73.26.79.

Excel·emañara IVdaliC⊹moni mono ∗sours ⊹joy + dri<br>va → prise páp → obxilog et ja TBE ::I 500 F Xavier AU-<br>ZAS, 42 quater, rue des Ureullines, 76100 Salmi-Germain-an-Laya, Tél. : (16-1) 30.61.51.50.

Vois pour lile impre mong vert sourcs « carle, impri » car If pour un super px. Vincent GURLLERME, 23, rue de Ardéche, 68270 Wittenheim Tal.: 89 53.06.38

Vds Apple IIGS coul 1,2 Mo - modern + HD 32 Mo SCSI + mp coul + 2 legs 3 1/2 + 1 legs 5 1/4 + nb pgms Pattern 1000 F Atain BIESCAS, 10, rue de la Liberation, 83330 Neuilly-sur-Merne. Tél.: (16-1) 43 09 15.48

IIC + mont mono + souns + joys + 500 log (langages ja<br>prog.) = 1 500 E. Christophe SAVARY, 18, rus de Ménil·<br>montant, 75020 Peris, Tél. : (19-1) 46 08 D4 98 (mipondag r)

Vds Apple il Plus joys, lecl. D7 5 1/4 - livres list rigs et diu-1 DOO F Alexandre SELLEM, 22, av des Bleuste. til Px 95500 Gonesse, Tél. : (16-1) 39 87 37.74.

.<br>Vds ile + moni more + 70 pr + nbx util + manuels + nbx ma pazines + bles + man. le ft 1990 F. Thomas SZYMANEK,<br>143, bld - d'Armentières, S9100 Roubels, Tét ; 20 26 49 23

#### **ATAEL**

.<br>Paur 520/1040 STF vds cart ext 2,5 Mo -1 000 F 4 240 F<br>ou 4 Mo -1 850 F Syst Brige -350 F Alain NOB1UNI, 24 niare Jean-Berto cité Marcel-Paul, 84500 Boll Ecluse, Tél.: 90.30.22.83

Vds 520 STE TBE + 70 ja (un Squadron, Kick Off II) + 2 super joys. Val mielle . 6 000 F vds 3 500 F à déb. Grago-<br>ry FITOUSSI, 33, rue des Pierrarias, 91 330 Yerres, Tél. ; (15-1) 68.48 83.54

Vds pour 520 ou 1040 ST ong. i∗ de 70 ja) entre 50 el<br>150 E Laurent BEYRLE, 30Å, nie Charles-de-Villem, 57220 Boulay Tel : 87 79.22.51.

Vds 1040 STF + mon. SM-124 + impri. Star LC 24 10 + star-(5 + 2 lovs + pt + pt + 5 000 F Pascal LAMOURY, 16, rue Vandrezanna, 75013 Paris. Tél. : (16-1) 45.88 16.53

Vds 1040 STF + mon mong, hte rés. SM124 + sourc + D7<br>TBE embal d'ong : 3.300 F Jann TEYSSIEUX, 18, rue<br>Pleme-Boudou, - 92600 - Aanténes. - Tél. : - (15-11-47.91.41.98.

.<br>Vds 520 STF/DF - manuel - 50 disq. - util - joy - souns -<br>ble rgi + prise páil - man. coul , le π TBE : 4 200 E Bas-<br>llen DEPRES, 25, réaldenca I Orté du Véalnat, 7, rue des Meriettes, 78230 La Pacq. Tél. : (16-1) 30 71.45 79

Vds 1040 STE + mon\_goul + Op. Staath + Cagnye + Omkrow besides the Committee of the Collection Capture + China<br>Krow besides the Committee of the Collection Committee CHANG, 11:59.20.24.14

.<br>Vds 520 STF TBE, souris + joys + prise pen + j.i. Px 2500 F à déb. Ech ngu ju Guillaums VIALARD, 33, rue<br>du Chêne, 77380 Combe-le-Villaums VIALARD, 33, rue

Vds 520 STF doe lace + mon coul + sours + p(Player<br>Manager\_Speedbal\_sto) : la tt = 4 000 F\_Jean-Marts DUENPER, 43, av Ernest-Reyer, 75014 Paris. Tél. : (16-11 45 41 62 39.

ST vds 5 ong. + ble et not, le ti pédé : 800 F, val. 1,000 F déb ; Charles RABREAUD 25 bls. rus de l'Anjou. 79130 Secondigny, Tél. : 49.95 56.55 /W-E & 19 h1

Vés 520 STE + jx + joys. Px - 2 500 F = souns. Stéphane<br>BIBERT, 27, rue Waldeck-Rochet, 83120 La Courneuve. Tel: (16-1) 48.36.22 12

Vds 1040 ST + mort cool + GFA basic 3 0 (livres disks) +<br>110 ja → souria + joys + uhl TBE : 4 990 F. Grégoline MA<br>RY, 6, rue Mouton-Duvernet, 75014 Paris Tél. ; (16-"<sup>11</sup><sup>45</sup> 4<mark>4,7<sup>6</sup>. N</mark> 1 **F** 

Vos 1940 STE Arto Indonezuk, 13 000 F (Falzar Goss)<br>Metal Masters, Ohjen Focili, Obiliaume SAMAAM, 13,<br>piace, de la République, 75003 Parte, Tél. : (16-11 48.04 85 35

Vds 520 STF + pen + 50 disk (Taki, Swav) + util + joys souns - revues + bles rangt + raionge 12 599 F (à déb.)<br>Franck LAURENT, 122, rue Eugene-Poftier, 19100 Vierzon. Tél.: 48.71 12.58.

.<br>Vde ja ST, BAT, Voy du Temps, Starblade, Crazy Car 2<br>150 F Lunite, Eric DE W.LLAINES, La Belguan, 58130 Poissus, Tél. : 86.60,41.08

Vds 520 STF + mon coul SC1425 + 2 jays + sours (3) + shareware + revues, Pa 2 900 F. Laurent PORTE-FAIX, INSA. 20. av. A-Einstein, 69100 Villeurbanne TAL : 72 43.80 DB

.<br>Vds ang, ST 60F : Metal Mutant, Super Cars (L. Learings)<br>Brat, Prepator II, Char, Chuck Rock, Jénémy PANZETTA, silde du Vieux-Clos, 50300 Chamant, Tél. : 44 53.59.26

Vds 520 STF exc. etat + soure + mon. coul. + joy + nbx jii 3 000 F. Sautez sur l'accas. C'est urgent i Stéphanie RF.<br>CARD, chemin de Saint-Martial, 34120 Tourbes. Tai. ; 67 98 27 87

Vds 520 STF + lect. dble face ext + éczan SCI224 + js 18 3 000 F. Emmanuel DRUELLE, 34, rue de Selle. 59730 Solesmes, Tel. : 27 79.24 71.

Vds 1040 STF - nbx j+ - lecl\_ext + man - Sies Vendu 400 F ou éch che propog. Tristan LEREUIL, 24, ché La Renatasance, 91220 Brétiony-sur-Orps, Tél.: [16-1) 69.88 09.58

Vds p. DTF Kick Off 2, Kick Off 1, Extra, Time, Final Whis the Great Court 2. Kick Boxing, Sly Spy etc. Vincent<br>Dis. Great Court 2. Kick Boxing, Sly Spy etc. Vincent Bera. Tél. : (16-1) 47 99.55.58 520 STF + source + cábles et 2 joys Px | 1 500 F à deb Joe

SANKOVIC, 13, rue Mercadel, 75018 Paris. Tal. : (16-

Vds 520 STE IIMO) coul + nbs log (ja, mus. pro 24)

acc poys, tapes, rgt, divierges Exc enal, la p 14 800 F NH-<br>colas GROSLIER, Tel 1(16-1) 60.77.76.85.

Stop STE 520 + 450 disk + more coul + ble joys, aprd sté-

réo Freeboot 19 000 F. poss via sépar Claude TRANS-

Vds 520 STF (TBE) + lact ext. SF + pén + sours + 2 joys +

nbx jx + manuels... 1 500 F. Stéphang POUPON, 101, rue<br>de Prony, 75017 Paria. Tél. : (16-1) 48.88.88.17,

Vds 520ST + joy, souns + nbx js + revue + FB + 2.000 F

 $11.42.51.25.09$ 

Tél.: 25.74.60.30

Folderic VALEZL 3, rue de Bibosu, 31490 Leguevin Tel: 81.86.13.50

Vas impri SMM804 etat neul » Onc Almos » buggy radiocommandée étect, bas par Philippe PAUL EAU, in<br>Seint-Exupery, 13800 Istres. Tel. : 42.56.04.24. im pádobl

Väsiong : Panza, Kick Boxing, Beach Vollay, Onental Ga-<br>mas de 70 à 110 F, fait sur ST, Xavier OUSTRIC, 3, ria de Pagenan, 34530 Aumen. Tél : 57 98 22.82

-<br>Stocop | Vds 520 STF - jay mouse + nbi jx : 2 000 F Fri+<br>dark: VALEZI, 3, rue de Ribaul, 31490 Laguevin, Tél. : **B1 R6 13 50** 

**Vds 520 STE + 80 pm - joy Cureyoys Super Board + revues<br>• mont coult : 3 990 E. Jerelmy TORDJEMAN, 57, rue du<br>Montific : 4 : Venti, 83100 Montreuil Tél. : (16-**1) 48.57 73 46.

Worldwg, ST : Sherman M4, Fire and Forget 180 F, Cher<br>ST replay 4 + cart bas px Guilliaume TURPIN, 18, rue de a Cave de Chalendy, 77132 Larchant.

Vos priong, ST, Lindy av., Manago Mansion, les Portes du timps, Explora 2 100 F chaq ou 200 F les 4 Jean-Luc<br>DOTHEE, chamin des Souires, 63430 Pant-du-Chételest, Tel. - 73 83 14 21.

Vide sur ST Cougar Force Toriues, Corruption 100 Fun ou 250 Fles 3 Sébastien LAMELOISE, 29. rue de nun-Ins, 54180 Helliscourt, Tél. : 83.53.16 03

Vds ong sur ST M à Venise M Manor\_F29 B Palmer Mach 3, M à l'ombre, P Panter, IIV, prog. GFA3 Px 50 à mellier Tel. : 91 52 76 63

Vide ou deze eus ST iv uitli Envilledes Rén ass. Patrices JEAUNEAU, J.-J.-Rousseau, bloc B, 54800 Jarry. Thi 29.87.02.17 (répondeu !).

Vols impri. EXL 80 comp. PC, 1 300 F à déb. pour Amiga.<br>n'hy livres : program Basic. Climate GINDRE, 78, ruin du Chizman, Tél.: 53.53.58.55

**Vds Diskogack (25 copeans - antwres)** 40 F Cher PA<br>pour drituser fanzine sur disk "Romuald SERRADO, bat.<br>C, 8, av. da la Victoira, 83400 Les Satins d'Hyéres. Tél ; **44 58 44 81.** 

<mark>Vda n</mark>bx jx sur STF avec bies ong Lingens Merci Jerëme<br>CHONAVEY, 110, rua Jeanne-d'Arc, 75013 Parts, Tét ;<br><mark>(16-1)</mark> 45 84.26.54, Vde 520 STE + mon-coul + lect\_ext\_3 1/2 + nbx (x ong + k

# Ves 520 STE + mon caut + 1965 ext 3 172 + nox prong + iii<br>
ves + revues + 60 ciests = 4 500 F (possib Toulouse) ON<br>
vier SABATIER nue de la Crouxille, 614 pouvel + 160

KE SA 82 BA<br>Vos 1D40 STE ss gab a souns + joys + nitz p vilog mu-<br>squar = 4 300 F. Platve TRAISNEL, 103 bts, rue Hoche, 92700 Colomban, Tal.: (15-1) 47.80.29.77.

Vds nbx jx sur ST. Dem. Iste. Mahdi BAADIL, 309, rue des Bois-Blancs, 58000 Lille, Tel. : 20.93.10.79.

Vda 520 STF, nbx jx Pa : 2 200 F Jean-jacques BODY, rue des Annonciades, 78250 Meulan, Tél. : (16-5, num des An<br>11 30.99 53 27.

Vols ST TBE, 2 man., nbx jx : Chaca, Strik Back, Robocop<br>Ninga Sprit, etc. : 2 000 F le 0 (prefér, sur Nord), Cadric<br>DUCATILLON, 4 bis, place artiche-Tireq, 59000 Lills, Tél. : 20.59.83.50

Wei 520 STF Falcon, Mission Disk, Ghosbusters II 50 F Tur avec doc. sto. (dam kate). Pierre RICHARDOT, 30, 29.30 60 85

Vds. ii. 520 STF, Powermondel, P. of Persia, Captive **Example See Sur Fuvermanger, h. p. Fersia, Laptive<br>100 F - port Richard VINCONNEAU, 280, zoule de<br><mark>Salmi-Trojan, Boutlers, 16100 Cognes. Tét</mark>** 45.35.21 75

Vda odo ST - Michardier, Pirates, Chaos Stokes, 1+ de 30p) surf aventure et rée (entre 50 et 150 F). Philippe 11 42.52.35.72.

Vds maxi Mannesman Tally MTBI - condon (p. Atan, Ami gal PC) as gart etal naut 1.40 E Vincent, Tél. : (16-<br><mark>gal PC) as gart etal naut 1.100 E Vincent, Tél. : (16-</mark><br>1) 45.25.85.94.

Vds nb+ p pour 520 STE bas px Lists sur dem. Freddy MARMIN, 360, rue des Jonauliles, Bois-en-Ardres 62160 Antres. Tel. : 21 36 79.54

Vols 520 STE iss car ! + pên. + nloa priffumican Venus, Xe non IL | + joy + sauris + manuels + rev = 2 780 F Mourad<br>HADOAD, 48, rue du Commandant Louis-Bouchel, 93800 Epinax-aur Seine. Tél. : (15-1) 48.23 54 Bf.

Vds (x ong, ST 1100 F pce - revues Microlosins, Laurent GODEFROY, 40, rue Chargy, 72000 Le Mann. Tél. 43 84 38 35

Ves pour STE 95 sets ong 150 F / un (30 Construction)<br>Kn. Damodes, etc.) Daniel PIERRE, 18, av. da Prevence, 78140 Velizy, Tél. : (16-1) 39 46 68 61 (ap. 18 h)

Ves imp. 1029 (Atan XL) Tab. Tactile, nb+ p+, cart + disks lect K7, le ti =1.000 F Urgant Triatan LEFEBVRE, 250,<br>Just de Warnelon, 59850 Niepps, Tél.: 20.48.63.87.

Vde 520 STE - source - 2 joys + 75 jx : 4 000 F, 0tal neul,<br>ss gar - disk ver (20) Erwan GARMER, 1, nat d'Arme-

conville 75017 Paris, Tél.: (16-1) 40.68.01.50.

Velsinbx softs sur STE et STF (Powermonger, Midwinter 2)<br>Cybercon 3, Toki), Jérômia PRIN, 11, rois Jaan-Baptlate-Genrain, 77450 Eably, Tél :: 50 04:34:50.

Vds 520 STE conf 1 Mo (gai 1 an) + mouse + joy 31/2 Cumana - LC10 coul + pr + accessories. Pir à déb<br>Bruno. Tèl : 64.04.59.21.

Vds 1040 STF + moni - souris + impri Epson LX800 val 4 700 F + frais enty Ollvian GENDRY, 93, rue Fougune-Dupart, 26000 Valence, Tél. : 75.42.63.33.

Vds 520 STF + mon coul SC1224 + 3 jdys - source Tong. - prse 4 pys + 170 dek (nbx p) | 3 800 F. Florian<br>PAMBRUN, 24, rue Lifon-Frot, 75011 Paris. Tél. : (16-11:43.71:43.24

Vds 520. STE «sours « joy « STOS » 26 promg « hmss »<br>ble dismball, le hien TSE (03-90), Px - 3 000 F. Mari KO-<br>HIYA MA, 14 bHs, rus de Millan, 750019 Paria. Tél. : (15-11:45:26.99.42

520 STF (1 Maj + tect ext + livres + logs sur RP uniq Pa 2 000 F. Jamin-Denis ALVES, 4, rue Malsoni, 92190 Meudon. Tél. : (16-1) 45.34 48 36 (ap. 20 h).

Vde 520 STF - nbi jx ong Panza, F19, Lotus Turbo, Monkey Island Px 2 500 F Jean-Louis, REVEYRON, 8, IV.<br>Joffre, 92380 Garches: Tél. : (16-1) 47 41,44 04

Vds jx ong ipour ST | 90 F l'un, liste sur dem Vellery TA-<br>QUET, 52, rue Curie, 59540 Caudry, Till. : 27.85.95.03

Vds 520 STE (2 Mo), coul - Megatile 30 + scanner à main<br>- mble ordi + nbi pro org : 8 000 F. Philippe GIRAUD, 19. rue des Roses, 77230 Juliity Tél. : 64.36 25 74

A saisir. TBE : '040 STF + mont aput + souns + 2 joys + ntsi jx/utit + GFA + revues pr 4 500 F sectemt Philippe 1) 42.02.57.33 (dn 19 h 30 Å 21 h).

Exceptionnel : vds 520 STF + emul PC supercharg STAR NL10 + 400 disks 6 000 F Daniel RUFFRAY, 29. rue Tison, 75011 Paris.

Vds orig ST + doc ::Raibow ISL ::130 F. Explora 1 ::150 F.<br>Exp. 2 ::160 F. Gauntlet ::60 F. Spect 512 ::350 F. Op Jupiter : 110 F (thre pour reportse) Hélèrie AROOUIN, 6.<br>cours des Girondies, 33500 Ubourne.

Vds 520 STF (peu servi) + souts → joy + pént + env 50<br>desks unil .etc ) Par 2 500 F Anthony OELBARY.1, av<br>Madeleine, 194500 Champigny-aur-Marrar Tél.; (16-1) 48 80.26 30

**Co. Charles | Carl Felixong/ Amas/ 270 | 1126**<br>| La St. S. Dring Voyagasip et Genniques (Cu) | Ste<br>| phane GENNAI, lottssement Organism, Ici. 24, Counter vie, 38500 Voiron. Tél. : 76 65 65.83

Vds 520 STF + nox jx + ptil + man + fect ext + Freeboot

2500 F, more pen vert ster 1500 F. Christophe PON-<br>CELET, 18, av Rause, 76370 Barnaval-le-Grand TAI : 35.83.81.95

Vds pour ST Pro12 1450 F, FS2 1200 F, éch nbx Domput Lucien CALLET, chez Filolego, La Vergrasse,

Vds 1040 STE mono HR gar 1 an + 20 log jx gestion si-<br>mul : 4 500 F Didier PANNETIER, 3, glide de Franche-Comté, 95500 Eaubonne, Tift.: (16-1) 39.59.83.99 (ap. 19.61.

Vda pour STE/STF (x bas px, liste sur dem. Rép. rapide.<br>Gérard CONCHE, 33, rue André-Maurois, 19100 Brive. Tel: 55.24.40.34

Vds 520 STF - mon coul + nbi pi + util + mo Citzen 1200 + jpy 13 400 F Jann-Domien LEPERE, 20, bid de<br>la République, 92100 Boutogne-Billancourt, Tél. : (15-11:46:20.25.86

Vds STF 520 simple face et impri. LC10 iss gar dèb. Ludovic MAUGUIN, 7, av. Claude-Matral, 92130 lasy-les-thoulines ux. Tel. : (18-1) 46.38.27.48

Vds pr Atan Midwinter, Full Matsi, Tower of Babel, Power<br>monger, Duryson Master, BAT : 110 F, Music Master :<br>200 F Sylvain LEBAS, 11, rue de Platsance, 75014 Paria. Tél.: (15-1) 45.41.78.00.

Vale SC1426 (name could 1,200 Ft. + PSS 790 Variabal isynthe. + pred + contion Mid=2 000 F) + Megadrive<br>(1 000 F) Cilivian DEPIN, La GRetterin, 88150 Foucheres. Tél. 186.69 54 29

Atan ST2 + DD 20 Maga mong. Atan ST4 - DD 30 Mega. mono + nti logs, mp. laser SLM804, spectra GCR 3.0. A<br>deb. Chrhridghe HURBIN, Philasence, 26100 Romania. TAL - 92 34 AS 69 60 74 70 30 M.

Vés ou éch civil ong Hard copeur Blitz : 200 F, chur<br>contact pour éch STF Lois COEURDEUIL, 15, rue des Lanciara, 83170 Brignoles, Tél. (194 59 18.24)

Vds 520 STE + mon. coul. SC 1425 + 80 (n + 30 disk via 2 joy + souris + man + nbses nevues 3 600 F Julier<br>ALEXANDRE, 14, rue des regenvolre, 94410 Saloi-Mau-3 ROD F. Julien rice Tel.: (16-1) 43.97.07.32.

Vds niox pr.org - Iwres - desamateur - FM Melody Maker,<br>fane - offre - Isur - Pans) - Fring**ola - AUGUSTE, 35, rue**<br>Louia-Braille, 75012 P**aris, Tel. : (16-1) 43.40.06 32** 

vds 520 STF → mont coul. « uni, 13 500 F. TBE (sp) Vds 520 STF + mont cout + p + unt = 3 500 F. TBE (sou-<br>nss neuve) Vtrginin GUERRE, 11, net Jean-Barnoln, 06800 Cagnes sur-Mar Tél. : 93.22 87.67.

Villa 500 STE 2.1 Moral TV om it a phase is table a bousse a py + ble rgt + docs + mags + ble + mver-lece + nbr d sks :<br>4 800 E. Petrick ALLANIC, 2, place de la Seine, 88150 Taverny, Tál.: (16-1) 39.95 31 08.

Vds 520 STE 4 mon. coul 4 jx + jay + ble 1300 F à déb<br>Poss d'achat gép 160 % du p>) **Mehdi MIR Tel :** (16-1)<br>42 06:22.09

Vds ong sur ST : MI Tank, Platoon P. du Tamps, Zac MC, vos ong sur Sir Inti Tank, Pataoni P. du Tamps Zaciwo,<br>Kracken, etc.... 100 F., rédactatul 250 F. 4 jx ong 150 F.<br>Cardelo VIGNON, 14, rua du Chargen nat. 59890 La Tour de Salvagny. Tél. : 78 48.83 92.

Vds 520 STF DF TBE + ginva ext, 720 Kg + mpn SC 1425 + nbx ja (and et nouv). Pix à déb. Thomas GAUDRE, 2, rue de Bellecroix, 37260 Pont de Ruan, Tél. : 47.65.74.69.

.<br>Vide simul vol en combat aènem : F29, Railador sur ST STE, ang. et complet pour 120 F. Romunid GEBLEUX, 91,<br>place du Calméral-de-Qaulte, 60150 Coudur, Tél. : .<br>AA 91 14 25 1

Vds.pr.Ats/, Kick Off Turbo, Out Run, Pichonary, Stasping<br>Gods Lie et 16 aut. jr. à 75 F Lun, Ollivier 20 AKANI, Sé,<br>11 46 70.61.92, 194200 – Ivry-sur-Seine, Töt. : 116-<br>11 46 70.61.92, **STUDIO** 

Vois 520 STF DF « mon coul SC1425 » jays » 3 bites rgt »<br>300 D7 » 100 mag = 4 600 F. Sébustien SALLES, 28 ble. rue Daubeton, 73005 Parla. Tél. : (16-1) 43.38.63.02.

Vds 520 STE (01 91) + mont SC 1435 + souris + joys + 2 3 900 F. Michai GUILLEMINEAU, 17, av. de la Corniche, 44700 Orvault, Tél. : 40.40.99 35.

Vds 520 STF + morti + pr + joy + revues, TBE Frank. Tel. : 47.00.82.72

Vds nice dom-pubs imusique, demos sur ST Liste cive<br>ibre Rech Vidi ST Christophe BESNARD, 37, rue Charles-Martin, 75600 Le Havre, Till. : 35,26.61.67.

Vds 520 STF dbls Igos + free boot + ong. + D7 + pen 2 000 F + lect ext Cumana 500 F Alain FAURY Tel: :

Vds jx sul ST, NEc at Gameboy · vds cons. NEC et Game-<br>boy David FARM, 105, bld. de Stranbourg, 94130 Mogent-gur-Marne, Tel.: (16-1) 43.94.29.17.

Vos ong pour ST :: Africa Korps, Cohort, Warried, Gold of **The American State Control Advisor Control Control Control State of State Of State Of State Of State Of State Of State Of State Of State Of State Of State Of State Of State Of State Of State Of State Of State Of State Of** 

Vds 1040 STE + mont, covil, gar 2 ans Pa = 4 000 F Vds

cons Nimendo 350 F + (x 100 F Joeshynn FLORI), 14<br>bls., nuel Claude-Decaen, 75012, Paris. Tél. : (16-11:46:28.82.92.

Vels \$20 STF - men coul - 150 dk (jx ubis) + livre GFA souns + joy + housses + bla = 3 500 F. Thiarry ROY, 20,<br>rus Papillon, 77135 Pontcarré Tél. : 64.66.32.98

Vrie STE 1 Mo + 100 D7 + tapis et souris :: 2 700 F. Vds minni coul Thomson | 1 000 F, très urgent | Cliver TE-<br>KOUTCHEFF, 151, av. R.-Shuman, bat. 5, 30110 Le Bourseal Tel. : 56.02.11 09.

Ves STF DF + 2 souns (30 pr, lect, int , le tt TBE + 2 200 F, à deb. Didler, Tel. : 94.32.13.82

Uneart wis 520 STE a more chall a gra 30 at a 1 los. le ft 4500 F (adin 90). Amhany COLIN, 50 A, run de Dole,<br>25000 Beaançon. Tél. : 81 41,01.06.

Vds prisur \$20/1040 STF-STE in type d'ang. Por hquerners tous les Sentra on line Berlinand CHARNECA,<br>129, bid Davout, 75020 Paris, Tél. : (16-1) 40 St.09 19

.<br>Vds pour ST/STE + de 1 000 (n et util (musque, PAO) pos Liste sur dem Deminique PERNICI, 83, Les Platenes, 13320 Bouc-Bel-Air.

Vds ong, paur STF Powermonger (70 F) Battle Masser<br>(60 F), Best (80 F), Legend of Djet (60 F) Slotbaren (1<br>(60 F), **Elgian, HANCZAR, 40,** blid E-Herrich, 10000 Troyes, Tél.: 25.49.31.61.

Vals 520 STF. DF « man asul SC 1425 » péri « sours » jáy + ble rgl + nbx (x + manuel + ST Basic +4 000 F (excel<br>etail: Jean-Plerre SINEGRE, 22, rue du Port, 76250 Haidrisourt, Tél. : (16-1) 34.74.25.45

Vds 1040 STF + perf + source + manuel + Basic GFA 2.02 + 26 ja org 18AT, Chans SB, etc.), Pa | 4 200 F. Arnaud<br>CHATILLON, 14, equit de la Duchessa, 95800 Cergy-Salm-Christophe. Tél.: (16-1) 34 43 66.40.

Vois 520 STE gonfié à un Megal sa gar » cordona » souris<br>» f de plocer pris : 2 500 F Patrica PLAA, chemin du Saliga, 64800 Mizepals. Tel. : 59 & 17.17.

Vds \$20 STF - morti, coul, SC1224 + joy + souns + nbx log - manuel - mag. In h en TBE 14 000 E Philippe DU-<br>RiEUX, 597, rue Jean-Carpentler, 59112 Annoeuilln. Tel - 20.85.23.13

Vols nox ong, sur ST Faldon : 150 F, Great Court : 100 F, Bomber 100 F, N. M Grand Pm. 50 F, E. Moton 180 F,<br>etc. François NAZABAL, 12, chemin de Pins, 31800 Sexbens, TAL : 61.56.87.03.

Vde STF 520 OF + mon. coul. Atan 1425 + 2 joys + embal<br>ong + 45 jx + does + revues Tift - 3 500 F. Due PHAM-H. silde Tennessee Williams, 94320 Thiats. Tel. ; (16-1) 48.84 78.22 (ap 20 h).

520 STF DF < man opul SC1425 + 150 desp. (pr. vtil 1 + 3<br>joy > Racemaker (velant) TBE : 2 500 F. Richard LUS-<br>TEAUX, 25, av. de la Fillmuse, 91940 Gonnetz-le-Chulet. Tél.: (16-1) 68 86 94 79.

Vds ong. sur ST | Captive | 150 F. Lemmings | 120 F. Tor<br>tues | 120 F. Catal | Dompub sur dem | Franck | DEWAN NIEUX, 7. aliée du Bola du Vincin, 55000 Vennes, Tél. ; 97.40.72.00

Vds sur ST I scanner IMG-SCAN : 600 F, Elvira : 180 F, Explora 3 : 80 E. 3D Construktion kit : 260 E (+ 25 E de r) Olivier RATAJCZAK, 15, rue Placide-Leieburg 59252 Marquette-en-Ostrevant

Vide pour Aten fect ext 3.1/2 ; 500 F + Hard o vaa paar maar eest sikst om zij bout tie Hard oppracht<br>199 F-revues Th, Gan 4, joy, sto, 111 F**V in pant ZANNI,**<br>99. – av. – de Finnduatrie, - zel975. Manignier, - Thill. 99. av de

Vds angl ST (1816, Red October, Bast VI, West 150 F –<br>10 Fiport, Pour Amige Des Boot (100 F, Amige school av<br>Del Peint 2. J**ean-Noli I.ANOUGADERE, 10, rue du Ma**connais, 73000 Chambery Tel.; 79.70 11.20.

.<br>Veslong i pour ST :: Elvins, Drakkhen, Legend of Fairphail. Chaos, Maupri, D.M., Lerarangs, Silper, 100 E Christian<br>FEUVRIER, 85, route de la Vallée, 95780 Haute-944. Tél. : (16-1) 34 78.23.33, prof. : (16-1) 30.99.96 64

Vds 520 STF J disor view J bh 12 000 F. impo. Amstrad DMP3160DI | 1 200 F Michael DANIAUX, 12, rue Tayel

.<br>Vds super p sur STE à partir de 30 F. Iste sur dem Antho-<br>ny ROZIER, Petit Chemin des Ptanches, 01600 Tré-VOUE Tél : 74.00.27.27.

Vois 520 STE DE « low » squits » tapes » manuel » condon » 20 dk au chr parmi 280 - freeboot. Le h | 2 100 F. Stell<br>Phane PETER, 8, rue Marcel Dutartre, 69100 Villeui**banne Tél : 78 89.75.82.** 

Vda 520 STF + moni - HR + lect. DF + 2 lovs + 90 disks (émul PC + util + jx :: Arc Simul | :: 3 500 F à déb Benott<br>BESNARD, 149, rue Caveller de la Salle, 50000 Seint-1.6. Tél. : 33.56.19.29

Vris 520 STE 1 Mn TOS 1 2 - freeborn a sélect di + livres. Poss. ribx pr. te m | 1.500 EThierry SAINT-At-<br>GNAN, 30, av. du Mont-Blanc, 69140 Rillieux-Le-Page

Web 040 STE Aavute Tape soulis - 16 - 2 men + per<br>JODA (Bog, J.H., N) des Tal = 14 - 2 2 % E Carlo FER-<br>REIRA, 10, rue Robespierre, 91300 Marsy. Tal : (16-1) 69.20.00.23

Vds 520 STE + nbx jx et util. + câble pên - sou PC 12 990 F. TBE (année 91) Christophe PEROUZEL,<br>2, aliée des Genéts, 92000 Nanterre, Tel. (116-1)<br>1) 46.13.71.79.

<sup>1</sup><br>Vds 1040STE + pr (Comm Wave) + pén + sours + 1 <mark>mun</mark><br>Le tril 1000 F (1 an de par ), Patrice M1AO ULIS, 3, me du<br>Languedoc, 90290 Tremblay-en-France. Tél. ; (15-1) 49.50.19 63

Vde 520 STDF a more coul a 100 log. a joy a souns a Tilts.<br>Px : 4 000 F., TBE Didier MARTIN, 150, bld Milmille-Lauza, 19010 Marsellin, Tél. : 91.79 84.82 Vda 520 STE + soune + px + part + ravues, le tt = 2 500 E<br>Urgem Bya + Gaël ROLLET, L'Epinette Chaparellian,<br>38538 Pontcharna, Tél. : 76.45.25.64 (ap. 18 h).

Vris ou ech ong. sur STE : Monkey Island, Loom KO4. In-

diana Jones (AV) : 150 F. Les Voy du Terros : 180 F. etc. Nicolas MILLION, 15, rue Georges-Pitard, 75015 Parts.

Vds ong pour ST (Les Voy du Tps 1100 F, Zac Mc Krac-

ken || 100 F., Strider || 100 F. is pound TBE || 100 F. Jona-than GEORG, 8, Impassar Fromtentin, 61000 Alençon.

Vds barette Simm 256 Ko pour 520STÉ : 65 F pce Erkc.

Vds 520STF DF TBE + nbx jx + 1 majn, + 2 railonges joy +<br>nbx util (dessin, mus.) + branchements Hi-F: 13 490 F (uri

nent) Frédéric OBERTI, 31, rue de la Loge, 71300 Moni-

STE 2 Mo RAM, lect. art, Cumana, ave. auxi > 400 softs to

Manufacture Companies and Companies and Manufacture of Companies (150 General Manufacture Prince Companies Prince Prince Prince Prince Prince Prince Prince Prince Prince Prince Prince Prince Prince Prince Prince Prince Pri

Vde now ST Strder (100 F), So Challenge (90 F), Cap

tain Blood (50 F), Bombuzal (50 F), Megapack (100 F)<br>Trintain PALERM, 9, rue du Vieux-Puite-Jacqueville,

Vds 520 STF OF + mont cool ISC142S + 90 px + mism + bis<br>rang1 + scram ami-reflets. Le ttl. 3 500 F. Sebastien NER-<br>RICK, 11, ruel des Paupliers, Saché, 17190. Aray-le-

520 STE + souns + 2 lays + ribit (a Gods, Suivil Speedball

szultak bi kisouns + 2 jays + noicja (ukaas, buvil bigeebas)<br>2, Krak Ott 2, Lotus) + Ilvres + 100 D7 + bte + ut<del>til Giga They</del><br>MISSY, 3, nuel Robert-Shuminn, 57800 Freyling-<del>Merie</del>-

129

77760 La Chapelle-le-Reina, Tel. : 54.24.32.52

Tél.: (16-1) 45 31.57 73.

Tél: 33.27.51.44

Tél : 88.84 92 17.

CARL Tel: 85.57.39.06.

Rideau, Tel. : 47.26.88.35

#### bach Tél : 87 04 58.21.

Vds jx, demo, uhl, sur Atan et Amiga, Stephane HANT.<br>Tél : 20.04.40.25 (ap. 19 hd.), 3614 code RTEL2 BAL **HANT** 

Vos Tifts, Généra on 4 Micro News, Players One Vos<br>Mintendo : 700 F et 800 XL (BÉ) : 500 F. Stephane<br>CLERC, Tc. rue de la Gane, 38610 Gières. Tél.:

Vds ribx jx sur ST all bas px. Cher contacts sur Gamegear C ement JULLIEN, 19, Impease Jean-Jaures, 10800 Saint-ullen

Urgent / Vos 520 STE Ipen i - nbx ja (orig.), val - 6 000 F.<br>cédé à 8 000 F i Banjamin NATHAN, 39, bid de la Regublique, 93130 Noisy-le-Sec. Tél : (16-1) 49.48 45 73

Vds jx ST : Armour Geddon, Flames of Freedom, Bock Monkey Island VF. BAT, Stos VF, Kick Boxing de 100 à 200 F. Patrice MUGNIER, 15, champ du Mont, 01480<br>Chaleins. Tél. : 74.67.92.54.

Vds 520STF - nbx jx IBAT, Toki Drakken Swiv i TBE<br>2 000 F SHc COMPIEGNE 83, bid du Redon, E3 La Rouviere 13009 Marseille Tel : 9141 65 92

Vds ong. (ST-STEI : Dynasty Wanus | 80 F Explore 3<br>150 F. Bartie Chess | 100 F Pinbal Magic | 80 F Philippe LEVANT, 17, rue Vessil-Borik, 62640 Monligny-an-Goholle. Tél. : 21.20 34 54

Vits pour ST 17 og dent Kick Off 2 - Great Court 2 - Po-+ Armourgeddon - utr : 890 F. Fraderic ROUSSEAU, 2 square de Copanhagua, 78180 Montigny. Tét : (16-1) 30.43 58 31.

Vos 520 STF - man - sauns - Freboat - util - u. TBE - n<br>It : 2 500 F Johan HALIMI, 8, allee des Cerisiers, 69200 Vénissieux. Tél. : 72.51.35.07.

Vds ou éch, jk sur STE jenv fistés i vds lect video ss gar<br>(14 mois) – 1 300 F. Plarre SCHNEIDER, 26, noule de<br>Rouen, 60360 Vietvillers, Tát, , 44.46,92 62

vez 29100 Percran Td. : 98 21 68 09

"ds 1040 STE moni coul, OD 30 M émul PC. The first official institute of the outer state in the super-<br>Changer mole priorities and 200 F Pierre WARNAN,<br>25, rue Louis-Braille, 77100 Meaux, Tál.: 64.34.70.55

vids 52 ) SITF 1 Ma + lect lext 1 Ma = Frebooi + main 1224 -<br>DD 30 Ma - impri, + amult PC Superchareer + souris + ix -DD 30 Mg - mpr. / emul PC Supercharger + souris + is -<br>upi - 9 D00 F William WRIGHT, 54, clos des Casesdes

# Vds in the STE DT. F15. SEVI ADS Power songer att Enterprise Ste DT. F15. SEVI ADS Power songer att Enterprise Ste DT. The STE DT. The STE DT. The STE DT. The STE DT. The STE DT. The STE DT. The STE DT. The STE DT. The STE **OD:AVailab**

cam + pt + GFA Basic 12 500 F Sebas n CHARNIER route de Billan, 53190 Leagus Tal 73 68.23 70

Urgent cause depart vds 520 STF DF > mont coult < soun<br>+ Joys = x Px = 3 G00 F = Jendine = BRACCO, Tel<br>45.24,00 05

Mega 21911, 2 Moi-mont N. B. - joys - switch mono coul<br>Px : 4 John F. exc. étal: Percy HARVEY, 3. Villepreux<br>Villane — 31360 — Seint-Aubin-de-Médoc, — Tél. : 56 05 12 53

Vds 1040 STF ecrim poul sours joys 40 kon uit die la<br>vies Pv is 000 F Pascel LEBRETON, 3, rue Lavoisier 93500 Pentin. Tel. : (16-1) 48.91 06 88

Vols 1040 ST + mon: CTM 640 ~ Source at  $x$  + revues. The Gen Lau laurer 1600 F L = imprimante (1,500 F Karlin)<br>OURTHAAME 53, rue de Pontoise, 83240 Stating Tel. (1

#### **COMMODORF**

Vds Pawermonger, 200 F. Christian LE BARS, IUT, rue<br>La Grandiere, 28287 Brest Cedax, 761 : 98 47 17,93

Venong Elena Beast tet 2 Cadaver Obrus Lotus Tu-<br>Int 7 Deit Kuling Game Ulfreat etc - 100 F Frederic PI-<br>RON, 189, Net de La Polite Vitesse, 72200 La Fleche Tél : 40 94 26 85

Vds Bomber Mission Disk 1, Powermonger, Explara III<br>San Gay, Terrain Edilor - 140 et 200 F Jerôme LAVATEL-<br>U, 17, Vy des Mores, 1291 Commugny, Suisse, Tel ;<br>(022) 7 76 38 05

Vds rbx jx sur A500 Poss Centungn Shadow Dancent Premierick Chusk Pook etc Eric JOVENAUX, rua Mon-<br>talonal Lycée J.-B.-Detambre, 80080 amiens, Tel.;<br>22.44.27.44.

Vds A500 - airl mem + lect + 100 disk + TV coul - lovs source response to the contract of the court-rows states of manual igar in 6.000 F. Emmanual 1 43 42 51 22

Vds Å500 - ext mêm - moni coul seger - livres - D7 -<br>Joys dans son embail diong Px - 4 900 F. Youbet A2-<br>ZOUG, 4, rue Lionel-Terray, 94000 Crefell, Tél. : (16-

Vds jx sui Amiga, Jean-Noël CAEYMAN, 64, rua du Re-130

seau Robert-Keller, 93160 Noisy le-Grand Tal : (16-1) 43.03.74.12 (A.M.)

Vds A500 - 10835 - 150 jx - 50 disk vier - 2 joys - soung -BOE - Wires may be completed and the sounds Vente 75.25.20 AA

Vds 10 p.org. pour A500 - 100 Fiuri (Falcon Chase HQ<br>Rotio op, Op. Wolf. Liminisur la Lune, etc.) Emimanual<br>n= La Locke, 35, rue de la Pompe, 75116 Paris, Tél. ;  $(16-1)$  45.04.26.69.

**United States - The F-2 (x) (ss gar) 1/2 400 F. Vds lect<br>841 pour AS00 : 430 F, monit coul 11 400 F (1081) Ach principal B (1081) E (1081) Ach principal B (1081) E (1081) E (1081) E (1081) E (1081) E (1081)** 

Vols lect 5 1 4 kit autoboot pour A500 2000 - 185 discues 1 200 F. David GRULOIS, 131, rue du Ruez, 59242 Genech Tel : 20.84 63.57.

Vds jx ong sur A500. Pir superintér Dem liste. Rép. ass. Juan RODR GUEZ, rue des Sablons 6, 1205 Genévé<br>Juan RODR GUEZ, rue des Sablons 6, 1205 Genévé<br>(Suisse), Tel. : (022) 47.67.37.

Vds A500 - mont coul - memo 512 K - 2e drug 31 2 -<br>nbx jx + 200 disk vier - revue - 5 000 F Marc PINTO 80<br>av -du -Bola-Quimier, -94100 -Saint-Maur - Tél - (15-1) 42.83 57.77 (le poir).

.<br>Vds A500 + ext 512 K + moni coul HR + lec" disk = impli<br>1200 + scanner N & B, le in TBc = 7 400 F. Tel = {16}

Vds C64 « lect K7 » jr. 800 F » Voce Master (400 F » jr.<br>sur disk entre 100 ei 130 F Writy RICHARD, 408, av. du<br>Docteur-Jean-Mac, 72100 Le Mans, Tel. ( 43,84,3019 (entre 12 et 14 h).

Vits now in all bas px. Vids super nardcopieur 190 F. Vid<br>Inte de 300 disks pour ST - 8 F. Fabrica BAJOLAIS, 25 des Chavrateuilles, 93220 Gagny Tel | 16-11:43 AR 09 A1

Vds A500 + mont + joyd + spans lie tilss gar Pix tres inter<br>Eric DFI RFS A jrue Jean-Macé, 75011 Parts Tél : (16-1) 40.24 15.88

Stop leds C64 + mont coul + 1541 + 1530 + p (disk et K7) Filtra Basic - Filan - cadeau (un suavez piluso anno)<br>LAMETRIF - I amalgu Militzac, 29280 Saint-Renen, Tel<br>98 47 27 65 (apres 19 h, SVP).

Vds pour C64 log K7, bidouites, docs materiels and re-**The provision by the protocol state measures and re-**<br>West price a fent cools js: 5. 0 651 km ji Fridding SA-<br>FAR Financy Dref Foray 27180 Am Wrest-Sur-Ham Tell 32.39.28.03

rue Michel-Vincent, 91160 Longjumeuu Tál. ; (16-1) 69.34.78.57

Vds A500 - ext 512K - moni 1084S - lect ext - in - doc<br>Px env - 5 000 F. Alain ANTOCI, 257, chemin de la Pierre, Plantada, 34400 Lunel, Tel. : 67.71 37.84

vids AFOC TEE - souns + man - une dizame d'orig e deb Michail BROD, 4, sq du Nouveau Belle ville, 75020 Paris. Tel : (16-1) 43 66.83 96

Vos a ong 180 F. Gee Bee An Plais Excellbur, Lem<br>mingt, Walltone Champion Ra, Monkey VF Claude OL-<br>LIVIER, La Grande Plaine, hall JAS, bid des Armans,<br>83100 Touton, Tel. : 94.22 44.78

C64 (N) + Icleur K7 + pén + nbx ji 1400 F Vds ( Mark College Machine A Politic History Profile Profile<br>Sur NEC Achinesur Amiga Jean-Marc LAHERA, 21 de<br>Lamolfère, 81200 Mazumel Tél : 63 61 96.44

Mo's ji dour C64 (K.), disculs ong let a tibas pali Joal ILA.<br>GANAE 1, squara Bu Di, pason, 95000 Cergy Tell L(I6-

Vds D7 jv Amiga entre 100 at 180 F F-19, Chaos St Back Fig. 4 Amos 100 F Rep ass Guillaume PETTE 1. Drave du Chalasu, 59273 Fretin, Tel. : 20.59 82.23

Vds A500 - ext 501 - mani coul > 700 disks - souris<br>Para - docs - revues Jain TBE Paintéi Yannis TER-<br>PREAINT (151 juga disk) o titles 49400 Saumur Tel ;<br>Salem disk disk disk Violeties 49400 Saumur Tel ; 41 67 40 12 (de 19 a 20 h)

Vds ong aur A500 Battlestorm 100 F. Tortuas 110 F. Ves one aux nouvel betweended the contents one of the Carina of the Carina of the Carina of the Carina of the Carina of the Carina of the Carina of the Carina of the Carina of the Carina of the Carina of the Carina of the Escaupont Tel : 27.25 94.51 (ap. 19 h)

Vos log, ang Amiga, Palimér, Listes che 2 dans Rep. ass. Alexandra BOINOT, La Plante, 25160 Maibulsson. Tel: : 81.69.63.95

Vds C64 «lect desk 1541 - mon coul «ling MPS 801 » 2<br>KYS «ling nox p. P» = 4 500 F port compris Emmanuel<br>WALLEAU, 9, rue Sargh-Berhnardt, 79200 Chilitikon sur-Thoual Tel.: 49 95 17 54.

A500 vds jx a px demon! Hugues DUVAUCHELLE BP 0836, 80008 Amlens, Cedax Tel. : 22 91 00 07 (ap

7ds |¤ Amga : MilTank: Conquest of Camelot, Pointe<br>Quest 2, Manchester : 150 F.c. 350 F.les 3, Fabien BRU<br>NET, La Rouvière, bêt, A, 83, bid du Redon, 13009 Marseille. Tél. : 91.41.49.10

lites **en nnonces** 

Vdspour Amiga of p. "Superpase - 000: "200 F. Whee s.of<br>Fire 5d : 100 F. Ech. ou vds jx, Env. Isles. Richard REIS<br>MAN, 35, nue du. Maréchal-Joffre, 78100 Saint-Germain-en-Laye. Tel. : (15-1) 39.73.58.03

Vos pour Amiga. Beasil état neutre 40 E Cher deb et<br>continués pour ech. viel achais Criy On Amiga Julian.<br>PENFI, 18 ellés des PL pines 62360 Mendia Libria. Mas Pivoines, 62360 Headin-L'Abba Té.: 21.83.42.40

Ves pichgi pour C64 Bedlam, Cauldron, Agem X2 (K7) Vesperig pour uber Bediam, Cauronon, Agem Azin (1)<br>Chadow Mar os Cp Wolf, etc (D7) Px très con TBE<br>Philippe SOREAN V=unous-sur-Boulonne 79170 Brioux, Tel : 49 07 54 53

Urgent Vds A500 - mont 1084 - en Migent Tyds Appulainent Tud4 + Souris - Joy + 8xt 512 Kg<br>The rang - 4 000 F Philippe DA COSTA, 29 Tua Marx-<br>Dermoy, 75018 Parts, Tel. : (16-1) 46 07.02.90 IDV + Bat 512 Km

Tossiperin debine pass abstriAmigablen sür !; China-<br>tonhe RAM of Hurde Rieulay, 59870 Marchlannes, Tel ... 27 90 42 07

v as A50 G - sa∟rs - c y - h te ran g - 80 i - 1 m ega les ti<br>ell! - 2 50 0 F Frédéric **COSTA** - 124, b id **≜uguste-Bla**n qui, 75013 Paris. Tél. : (16-1) 43 31 76.92

Saut. rd. jx sur Amiga de<br>Nord PdC, bux minister ibi admis ita la France ou rag bye Rudy LANGLET, 22, rua des Saules

res. du Moulin, 62700 Labulasière 711, : 21.53.23 50. Vds ong neuts Gold of the Aziecs. Deluxe Paint 1 Vaxing

40 F pcs sur Am ga Alain ATLAN, 78, bld Salet Ruf 84000 Avionan

Vos, x Amiga à 1 bas px. Env. 1 disk pour liste. Poss, journal<br>sur disk. Laurent KUNTZ, 289, route de Colmar, 67100 Strasbourg. Tel.: 88.40.13.38

Vds A500 < mon- coul : 3 500 F, DDur GVPH 42 Mn + 4 VBS ASU⊍ A moni coul : a pour : uuur civin i az militar<br>megi RAM :6100 F. ext 2 Mopour AS00 = 1 000 FJean<br>Luc ROYER, 33, hus de L Embarse, 54220 Malaéyille

Vdsiong Amiga Mauphi, bat ≜nom Anideria Guerre - 50 F.<br>Josh **ALBANA, 141, rue de Cilgn**ancourt, 75018 Part<u>a</u> Tél = (16-1) 42.58.53 86 (4p. 18 h 30)

C64 vcs jx (nb) e) vanás) sur K7 á bas zv Nicolas WAR-RET. 29, rue du 8-Mai, 62143 Angres.

Vds «mpri Commodore MPS 1000 comp. PC → cáble liar<br>son PC → 2 jays → lect. 1541, le n -1 000 F Ofiviar BEAU<br>DOIN 12 Thank avende shoulters: 34830 Clapters: Tét. ; 67.59.42.11

Video x ong C64 et Amiga de 10 à 50 F pos 5 coñreis Tr ancien Th Ger 4 5 Fince Phillipse Mig **KEL:R. Marolles 49140 Seignes** sur le toir Tél. 41.75.09.45

41,7584 1 23 AJ D compet, ABOU BOOM PAS OF GOT, 64330 Garlin

vos orio Arriga (Uniteal, Populous II, liste che un tote<br>David DARRICAIL S. av. Carnol, 54200 Biarritz, Tal.

lds A500 + DDur A590 - 2 Mo RAM - impr. ie fil<br>FGGA F DD resul - 3 000 F Amiga - imp - 3 000 F Me<br>Kaël NANTILLÉ, 51, mai Jufas-Maasen et, 13470 Car поид. Теј.: 42.73.61.85

Vds pour Amiga Powermonger jong, avec not, en<br>glast 1200 F port compna Christian LE BARS ILIT La Grandière, 29287 Breef Cedex, Tel. : 98.47.17.93.

y is cuill demos at yperbaspreurAm gaben súr Sté-<br>Dhane MENDUID 12, rue du Sapin, 74100 Ville-la-Grand. Tel. : 50.92.05.22.

Vds p. pour Amiga : Kick Boxing, Awesone, Mac 3, Onno.<br>gus 1 : 300 F les 3 au 100 F un Dickler FIGUERES, 12 mae<br>du Sud, 13003 Marsellie, Tál, : 91.50 41 73 (ep. 20 h).

Vos pour Amiga emul. PC AT price 1 500 F pour CPC ivos pour Amiga emorine, arrore i cuado passinario.<br>pose per - 260 F Vds Till1 2 pr. l-Long LOU 27, tue du<br>General de Gaulle, 77000 Malun Tél, : 64 52.16 94

lids C64 - mor» i lecti diser et K7 + ici) + jx + util Pa 2.000 F Offvier SOULAT, 20, rue des Grands-Mailres,

Vos ja arriga, Poss, Gods, Eye of Baholdari (SP 500 2, Suite Catalogue Catalogue Catalogue Catalogue Catalogue<br>deric VERCE2, 10, rue Post Laurians, 11310 Fontial Fre-<br>Planance, 711 - 68 26,55,79

C64 128 + clsk 1571 + mon- 1901 coul HR comp. Amiga Joe For Floor Street, 1998 - Carl + doc - livres - 100<br>mpr: VIC 1525 gr. pn. + Power - carl + doc - livres - 100<br>Heks. mnoe - emh. orig. Pr. 3.000 FA unin COURTHA-LIAC, 3. alles du Fansur, 78310 Maurepas.

Vos ja amiga et PC. Noreses simuli da vol. Px intér. Réque achal groupe Stephene RABILLER, 5 rue Nicolas-Copernic Tel. : 64 66.42.97.

Am calext, mém. 512 K + hortoge + Inter Golden Image<br>300 F, moni, coul, 1084P + filtre - 1.500 F TBE, Laurent<br>COURDET, 25, rue Pierre et Angele-Le Hen, 94450 Limell Bravennes Tél. : (16-1) 45.69 18.05

Sur A500 vits : Frightright (50 F) Turncan (90 F) Buite-<br>kan (100 F) ou lear : 20 F. Megachus och du vits Wond<br>Cup : 150 F. Jerrame J.EHANNO, 71, rue de Calala, 95100<br>. Argenteuri, Tel. : (15-1) 39 80.17.86

Vds A500 - meni 1081 - A501 - nbx ji - 200 drsks - bhers

+ Lábtes part y cáble minitel Px + 4 S00 F Stepher<br>POBIANCO 117 BY des Fages, 78110 Le Véelnet (16-1) 30.71 02 81

Vos A500 TBE + mont + lap souris + sou ves Abeu reiz + mont - rap souns - souns + 2 b<br>rang + ext | Mo - 323 disk de jx Px = 6 600 F Aj<br>MARTIN DE SAINT-SEMMERA, 31, allee de jx T d'Or, 94000 Creteri 76, 1(16-1) 49,80 03.09.

Vds A500 + mega + 2 man + sour s + 105 jx + 10 dek i poster gélinis (val., 5.000 F cédé 3.000 F) outs - puerte general ver le base Goundd, 10400 No.<br>In TEINTURIER, 5, rue Charles-Goundd, 10400 No. aur-Seine Tál.: 25 39.95.24

Vos A500 + souns > pen → nbxux ong (Gods Parza<br>etc ) = 3 000 F Morad HENNI, 1, ailee La Brown<br>95110 Sannois, Tél, : (16-1) 34 10 52 39

-<br>Vds nbx ji sur 4500 rep ass...amaq siabsi Eric J(<br>NAUX, rue Montaigne, Lycáe J.-B. Delambre, Bi Amians. Tel : 22 44.27 44.

vas C64 → mont coul → 1541 *il → joy → lect K7 → Toll*<br>http://www.si-Talis le n:TBE -3 500 F **Stephane** v as vernoments<br>nbx in - livies - Tilts le ti TBE - 3 500 F. Stephanne 1<br>RDIN - founded u Faubourg, 67270. Minivershamn. T

Vdssapersjusur Amigaliaas prix **Pascal BRUNEL 19**<br>Meel des Llys, 1950ol Granges-les-Valence 19<br>75.44 SS 81.

Vois pour Amaga : Vidi-Amaga - Vidi-Inhoinie : 1 000 P<br>disk aut 3 1 2 Amiga 1010 - 500 F (TBE) Vann ARSE<br>2 Januarie - de la Phate, 62158 L'Arbret, 11<br>2 Januarie 21 48.28 29

Vds ou échiche Neo-Geol A590 » extiment » empt<br>d'encre » ubl. » js : 3 700 F. Frédéric DELHOUME, Mir<br>Bellefonfaine, 31, passage A -Camue, 3100 Toulour<br>Te., : 61 44 11 07.

Vds pour Amiga Powermanger 150 F. poss and divider TOM<br>Monkey Island + cher comiens pour ech Olivier TOM chemin des Ravarell, 69360 Termay Tel 72 24 64 29

Vds A500 · ext 512 K · lect XT · souris - tapis - mor Ves Abuu - em pizis - em pizis - buzin - buzin<br>Philips + ampli - encentres - 100 disk - og Px -9 500<br>Hubert MARTIN, 50. av Pierre-Mendés-Franca 7/768 Rousy en-Brie Til | 64 40.89.29

Vois A500 + 1084S + am mám + drive ext + part TV + nb vos Acustas (Losa est mem kun veisar (Losa)<br>Like Thomas (4 SQC Faur Pans du bar eue (16-1) Akur<br>**SALM, 14, nue Archere**su, 75019 Pans Tal ; (16 1) 40.37.32.93 (le soir).

# Ves CR4 - Román 1100 mm - Román 101 × 17 + 00<br>An denet - Roman UEF 16 - 2 301 Volvid BLA<br>CHEHE - Román Pengand Shisofils-Orangia Tal

For jit, will sur Amigal Vds A500 - jx - lect ext + ext<br>mem - util i émulateur IBM Atan etc. : Px -3.300 F Mi-Etan ja, Der Bur Anniga I vos Ataut - ja - lettu avul 7 km.<br>mem - util rémulateur IBM Atan eta - Px -3 300 FM.<br>chel CHEN, 27. bid de la Villatie, 75010 Paris. 761. : (16. 1) 42 06 92.16

Vds A500 - ext mém A512 i lect ext 3 1/2 + mpn: coul +<br>nbx leg - 5 500 F O livier, 18, rue Janasen, 75019 Paris Tel.: (16-1) 42.03.08.54 Génal I Vos nos ja pour C64 (disk) BAT. Ninja 3, Turncan<br>2. Elvira, Ultima 6, Lotus Espnt Px 10 F. jeu. Olivier DES-<br>MARS, 2, Impasse des Courils, 44 H8 La Chevrollère.<br>Tel : 40,04,32 08.

vids pour Amige « The animation studio de Disney » <mark>(4</mark>

was pour Amige - The arminour and the Grand E.<br>disk + copy pour 600] + suc traitement de 1 : 900 F. lett<br>neur et presque jamais servi Sylvain CHALIVEL Til :

Vds nos przeles, aventure, wargames ong sur A500 a pr<br>mier "Ecrre pour liste Marc DUPIRE, 11. rus Bridaine<mark>.</mark><br>7501 Paris, Tel 1 (16-1) 42 93 94 67.

on demos Leurent DUREUX, 5, rue Jean-Mer-

drive 312 + drive 514 6 305 F

Vds ja demos utis Cadaver Pay off vous ne sere:

mmer<br>Vds on: A500 - 50 F chaque - Dble Dragon, Axel B Magic<br>Hammer: Capal: APB, Pietre CAMELATO, 48 ev. de Gri-

A500 + ext. 5\*2 Ko + joys - sour s + 30 disks + teln cou-36

Putrick DUTRUC, 15, bld W-Rousseau, 42400 Saint-

-45 ja utniga - Explora - Emmanuelle - Hard Drivin, Lost<br><sup>Patris</sup> - Shadow Warricrs - 100 F. Indianapolis 500 - 154 F.

Nicolas BOCQUERY, 11, rue du Plamont, 60200 Com-

Vds C128 + C64 + 1541 + 2 lect K7 + mon. NB + nbx j;

Vois - K7 + cons. Atari - per Le fi - 2 500 F Bernard LA<br>LANNF, 17, résidence Les Sapure, Parc Lembeye,

Vits C126D - lect de disk + Power Cartridge + moni + t bi

A500 exc etat - moni 1094S - 2joys - 20 xorig - 206 ix -<br>ext : Mega : 7 000 F Serge ALLid, : 8 Biles den Mar-<br>guenies, 78250 Melan "Tal : (16-1) 30 99.59 76

Vds Amiga 1000 (512 K) - nbx sohs - përi - livre.<br>1700 F Arnaud, Tál : 41 56 34 65

ys - ble Philippe AVARRE, 28 parc du Ma-

w Warriors 100 F Indianapolis 5

mez, 74100 Annemakse, 741 : 50 37 69 31.

solles, 31620 Franton. Tel. : 61 82.70 64

й сант

Chamond. Tel : 77.22 97.15.

plegne Tel. : 44.20.09.20.

64600 Anglet Tel: 59,52.24 57

noir, 60270 Gouvieta, Tel : 44 57 49.67

48 23 56 57 (VRIB 20 h)

Vds A500 - souns + px - mon 1081, e filoede a 3 500 F 1 Tal. Emmanuel SA12ARD, N13, Grand-Rue, 55130 Abarnvilla Tél.: 29.89 67 29

n CAL

es de

na se

1847

.<br>Lad

the.

ŃΕ.

orc.

uв.

at s

as<br>Ug

ıË,

ż

Vds A500 + 1 Mo + souris - orig + Heros Duest I, Caroe<br>lot, ... - TV (stereo et biphonique) Piri 5 000 a 5 500 P (a lot, LA TV (stanou et bipnomique), milli e uQuia e equimi (all<br><mark>dab i : Maint : DESCOURTIS, 5, illiée Jaan-Moulin, cité</mark> **Egallie** 94320 Joinville-le-Pont. Tél : (16-143.97.20.29

han-.<br>Was ong paur Amiga 1100 F poe - F-5 Sinike Eagle 2.<br>Res 101. Champions of Krynn. Shirmen Ma. 588 Atlack.<br>Ide. Slimphone. DEBERDT, 117. route 3. Arzano., 29000 ieri. Outmounts, Tél. : 98.96.21.96

Vide C84 - 1541 + 70 d squ jx - 1 man, le ti ètat neut 1800 F Ugo CANONICO, 3, rue de la Potense, 58350 soultz. Tél. : 89.75 14.55

Marian - 1984 S. - A501 - Jod, 3 172 - souris - Perfect<br>Reyned - Joy - disks left TBE Pri - 6 390 F. Eric DUGUE rue Croix-Niveri, 75015 Pans. Tél. (16-1) 45.67 19.86  $(m<sub>2</sub> 20 h)$ 

Was ong Amiga Larry 1, 2, 2 Joannan Colonel Bequest,<br>Elyna, Mean Street Beast 2, 1) Came From Inte, Otheler From arty. Olivier ESTAROU, 252, av. Ogumesnil, 75012 Paris, Tél. : (16-11 43.43.10.51

Mos super is sur Amoa a tres has no itsele our damit. Rep honnéle Jerôme PFLJEGER, 4, allée des Mynao-He 33185 Le Hadlen.

Vds week priefles pour C64 disk prisuper lette gratos. un thre pour regi said: David LEUCHART, 20, net du Clos du Moujin, 59160 Lomme, Tel. : 20,92.51 %).

Vds A500 (ss.gar.) - axt. I Mega - pärt + 2 joy + jx - acc.<br>Pr. 2 900 F. Gillee PASOUIER, 1, rue des Châtelgniers, Villaneuve-Saint-Georges. Tel. (15 94190 11 43.82 46 06

Vde A500 - 1084 - ext 512 Ko - softs - hvres : 4 000 F Vds Epson LA500 24 arg 2 500 F Clivier GuilLO, 6, **facir)** 

Toki, Golden Axe 100 F (ang L Jé Vds u porome TOURBEAUX, Lieu dh Orton 33450 Montuesun Tél. : 56,72 81.34.

<mark>Vás A2000 -</mark> mon. coul 1084S - kn XT - 2 lect - logs |<br>8 000 F. Thong SYSAATH 1, square de Beranger,<br>93240 Strains Tel : (16-1) 48.22 94 87.

Vila ABOB - I Merca moni coul - Rox ang. oede pavi<br>4 DOD F Frederic SELHANI, A vila du Chamin Vera<br>92260 Forneney apr Flosse (2 | 1141) 45.39 92 52

Vde pour C54 import MPS 803, Diskdrive 1541 last load Bolleau, 79100 Thouars, Tel.: 49 66.14.94

Vds C64 - moni poul - lect disk et K7 - 300 jx - prise pé-3 000 F sans le more 1500 F. Olivler MASSON, 14 rue du Faubourg-Saint-Phim, 54510 Art-sur-Meuring Tel - 83 56 99 49

C128 + mon coul + 1541 - tect K7 - 150 is 12,500 F a data Emmanuel LEGATELOIS, 40 bid de Picpus, 75012 P.

Vos A500 gar 1 an « ext. 512 K - 400 uH - 30 jx > 2 joy<br>3 500 F, Iscarmer = 1 000 F - Amos = 200 F - Latuce C 500 F Laurent FONTANELLI, 45, Bergerie Ouest 13110 Part-de-Bouc, Tél. : 42.06 35.90

Vds C64 + lect K7 19 µ + 30 games on CD + power carte -<br>1 cart, le d = 1 500 F + 81 disk 5 3 d + 1 joy Didier FRAIS-SE, 4, bid de Vincennes, 94120 Fontenay-soua-Bois Tél. : (16-1) 48 73.35.12

Vois C64 - lect 1541 - nbs cods - 120 07 - bie rang. - 2<br>joys, le b J 2100 F a déb. David MARS. - Le Broasa », Saint-Julian-de-Jonzy, 7110 Marcigny Tel 85.25 B4 11

Vds C64 II - 1541 II - tect IK7 - man - doc. - très nox p. 1e<br>II : en TBE - 1 800 F. Cediric GALITIER, 15, met du B-

Mai 1946. 94350 Villiers-sur-Marne. Tel.: 716-11.49.90.80.16

1) Matematics:<br>Vds A500 - lect. ext. k ext. 501 + 1084S + 200 disk + joy + lin<br>Sold = 1.700 E = son = Lecterner limege. Gold = 1.700 E via Abo Febber 1988 3011 16943 FEBBERT Py 11<br>We (fev 91) 5 500 F, ecanner Image Gold = 1700 F<br>Charles CASASSUS, 11, rue Blome), 75015 Paris, Tet (15-1) 45 67.58.71 (np 18 h). Vds C64 + lect K7 + mp. MPS 801 + 2 joys + livres proc. +

ves cas vieci no vimp meta aut i zijoys i umas prog. -<br>prau disks -1 200 F Othvier MESTRANO, Réa. La Pièce<br>du Moulin, 54 ter, rue G-Landire, 78120 Ramboulliet Tél. :: (16-1) 30.41 14.75 (18 à 20 h)

**Vda Mauphi Island version Amiga<sup>n</sup> 150 F Jeröme FREY-**<br>HEIT 15, rue des Jasmins, 68110 Ilizach, Tel 89 50 27.63

Vda A500 avec lact laxt liext , joys moniticault, 300 p > mble letc 15 500 F Frantz SCHLUSSELHUBER, 48. alles des Artistes, 77200 Torcy Til : 60 17 40 73.

A500 enc. état - moni cou. 10845 - 2 joys - gouns + 4 jx -270 disq - A501 - Incl ext - câbia avdio 16 700 F J&-<br>rôma RATNI, 53, rue du Muguel 91270 Vigneux-sui-Serrer Tri. : (16-1) 69 03 41 48 (sp. 18 h 30)

Vds pog. au: A500 - Champions of Krynn (150 F (payé -<br>335 F) : Sylvain RUDA, 1, Impasse des Trailles, 91470<br>Forges-fee-Balns, Tél. :: (16-1) 64.91.49.63

Vds nbx js at pieg. Ainga - Turresna, Wings, Knowords<br>Excellence, etc. a. bas. px, J. (130 F. P. ), 60 F. Therry<br>DICHTENNIULLER, 37, rua de la Gara, 67270 Alteckendorf. Tét : 88.51 61 41

#### **PC**

Vda PC, XT, CGA, 640 Kg, 10 Mhz, act, 5 F4 et 3 F2 +<br>manuels + pcerubl + moni CLA 8024, TBE, 4 500 F Fel-<br>dáric VIRIOT, 9, rus du Charreu, 57140 Morroy-le-Venatic Tel : 87.32.76.90

Vds PC 1640 EGA dble leg E14 - carte 20 Mo - cane sound Blitstel - log divers étal neuf (ss.gar) Secht Tél.: (16-1) 48 08 19 82.

PC 386 SX 16 Mhz 1 Mo de RAM 2 lect, 5 1-4 et 3 DOur 44 Maga plain 1-2, VGA cout, disq. [11-800 F. Bar-<br>trand, Paris et rag. Tel. : (16-1) 64,94.10 29 (ap. 18 h).

.<br>Vds js PC (Pariza, Sim City, FS4, PO2, Greet Court) de<br>150 à 250 F. Bestjamin ROSINGER, 72, av. Clarmoni-

# Tenners, 3860 Aulney-sourebox This

RAM - souns + nbx p + ubl : 10.000 F (adéb ) Eric JAUL-<br>MES. 1. av Marie-Bulalat. 10009 Marseille Tét ! 91.40 13.75

Vds PC 7.2 Mhz. MS DOS en ROM, CGA + Tandy 16 coul, 3 YOHE SON - Chrysle 5 V4 et 3 1/2 + écremments + man +<br>1 YOHE SON - Chrysle 5 V4 et 3 1/2 + écremments + man +<br>MOUSE - 3 500 F. Dominic RENY, Leg Baireaus, Blan. 81700 Puylaurens Tat : 63 75.24.80

Urgent TVds PC 1512, DD 20 Ma, écz coul. + não lag. (util. Louis Budg, BTT Futur 2, etc. on TBE 15 000 F a deb Nicolas SITBON, 10, rue du Jourdain, 75020 Paris. Tel. : (16-1) 46.36 46.12

Vds AT 386, 20 Mhz + DD 90 Mn + RAM 4 Mo + carta VGA mon multeync coul - lect. 3.1/2 + 5.1/4. TBE :<br>16.000 F Vincent PETIT, 82, rue de Lourmel, 75015 Peris Tél 116-1) 45 77 64 73.

Vds PC 1512 + moni mano. - souris + Zii lect. 4 000 F. File Card 32 Mo 2 300 F. Laurent JEAUNEAU.<br>1, alliée des Peuplière, 37300 Joué-les-Tours. Tél. : 47.25.11.50

Vds PC 1512, 640 K, CGA, 2 disks, plus unis plus prifPre-<br>historik Tridy 600 – 5 000 F – 1 an Tsept 1, **Simon DU-**<br>PUIS, 10 bis True Andre-Chanter, 91300 **Massy, Tel**l ; (16-11.69.20.85.98)

Vols PC 2086 VGA cau), HD 20 M, lect 3, 1/2 et 5,1/4, carte

mon, souris is et utils. TBE | 11:000 F. Nicolas LHUILLIER 1 alk e de la Maullere, 76310 Colgnières. Tel. 116-1) 34 61.43.05.

Vds PC 2086, fect 3 1/2-5 1-4, VGA (4n HRCD, HD 32 Mc pti - nbx ix + squns. Px 10 000 F à deg. Christophe qu Repheël NOCELLI, 38, rue de Saint-Quen, 95610 Era

Vds ja PC Pagulaus - Batadusk 200 F Sim City 150 F.<br>Taighan ISB F. Rocket-Ranger 170 F et Indy 3 av 198 F Poss. éch. Yacine AIT KACI. Tel. (16-1) 42.52.02 91.

Vds PC 1640, DD 40, EGA opu<sup>3</sup> + Capra 8087 - nbx exp (x) 6 500 F Olivier DUTILLEUL rés. L'Alglon, 6, nai<br>du Fog Noire-Dume, 59800 Lille. Tel. : 20.57.18.71 (la eair)

Volsija PC ong R Of the Dregon, 1290 F. Monkey Island ;<br>200 F. King Quasi V (300 F. Indy (av) 1120 F. Eric MEY-<br>NIEU, 23, Intel des Pendris, 13600 Pessaro Tel.; 56.36 42 07.

Vita Sharp PC 1350 Pocket Computer sans pile in mauel : 300 F. Pascal LEMAIRE, 235 629, rue Allende, 92700 Colombes. Tél. : (16-1) 47 80.61 05

Vits IBM AT 640 Kg + I DD 20 Mg - 2 drives - eggan EGA claver 102 + joys à deb Jacques HARROUIN. 88. rue de la Villette, 75019 Paris, Tél. : (16-1) 42.41.20.09.

PC : ix and :: 120 F poe : Waterloo 688 Attack Sud, Samural Gengis Khan Canturian Michel BERTHON, 13,<br>rus de Caulanges, 78990 Etancouri, Tét.: (16-11:30:50.08.06.

Vos PC 1000 SX 2 laci 5 1/4, 640 K, écran mono., Dask carle parallele, nor uhl 6 000 F Philippe. Tel. ; mate il 64.52 37 11.

Vds PC 2088, moni VGA court 4 HRC 2e lect 3 1/2, 1 DD<br>32 Mo + Works - Windows - 6 000 E Yann ANCEL, 7,<br>square Deaala, 75015 Parts Tal : (18-1) 41.59.98.50.

elVds PC Tandy 1000 EX 16 coul 256 Kg + drive 5 1 4<br>moni coul, le 11 : 3 000 F, Slegfried BEATHAULT, 82,<br>ruij : des : Etangels, 95300 : Pontolse, Tél. ; (18-11 30:32.93.62

PC AT 286 Notebook 3 KG LCD VGA, DD 20 Mp 3 1/2, 1-4 Mo. 1 Mg RAM, servi 4 mgs. ssigar TBE - log. 12 000 F<br>Claude DAVY, 17, rue Effenne-Marcel 93500 Pantin. Tél.: (16-1) 48 91 81 60.

Vds 1512 PC 6 p = 4 07 + util - écran CGA, 1 man - livre<br>PF = 6 000 F a déb Frédéric DEMERY 170 mas dan De<br>| 1513 | 16200 | Sanit America Lander Tel | Tel | 179

Vols XT 8086 - CGA coul + 3.1/2 + 5.1/4 + Adlih + enbushes started - has disks + carte application - 102 T ss<br>gar 1 an. Ph 13 990 F Jerome GUERIN, rue du Docteur-Rousseau, 24410 Salnt-Aulaye Tel : 53.90 61.36

Vds PC 10 (1) 10 Mhz, 640 Kg, HD 40 Mo 28 ms 5 1/4 et 31.2, souris Hercule, CGA, 102 buches, DOS 3.3 et log =

Vds PC 1512, DD, paul, état neuf - pt + livres, urgent : 4 500 F. Marie ROPIOT 17, bld Chastener-de-Gilry,<br>94800 Villejuit. Tél. : (16-1) 46 77.75.88 (up. 20 h)

Vasiong, PC :: Red Baron (von Titin<sup>o</sup> 88 p. 53) Px - 250 F<br>Rémi ROSINSKI, I., rue Courbon-Briaude, 42700 Firmi-

.<br>drives 5 1/4 et 3 1/2 + écrén main: + man. + Mouse, son ::<br>! voies : 3 500 F. Dominic REMY, Les Barreaus, Eljan,

Pierre MACAIRE, Impause Fomboudeau, 33240 Seint-

Vos joys Warnor 5 et ja pour PC en 3 1/2 Julien CHAIS-SE, 13, rue Sunciisse, 84000 Avignon

Vds jx ong. pour PC 5 1M | Sim City 180 Fi, Barpanan II<br>(60 F), Barde of Britain (190 F), Panza K B (190 F), Nicolas WOLFF, I, rus des Chasseurs, 67370 Truchmlarshelm Tel : 88 69 76.45

.<br>Vdsja pour PC et complé nas pal dem fistelleplass, satut<br>stimener – Amaudi SICHET, 20. attes Chartle-Chaptin, 78260 Acheres Tel: (16-1) 39 11 43 03

Stop IM/ds PC 1512 apul - scuris - descue dur 20 Mo - dr.<br>ve 5 14 - log. Px - 4 500 F, a txentót, **Romaln DE MON-**<br>ZA, 12. Linuel Tholoze - 75018 - Part**s - Tél.** <sub>II</sub> (15-11 42.59.46.12

.<br>Vds puléct: PC 640 Ka, 2 drives - mayri TBE 10 500 F du<br>echi dire extilmem ipour FIM2G | 2 000 F Ludwrig PO-BERT FORTUNEAU Le Mangir Rocht Bellue, 44620 Le Mantegne, Tel. : 40.65.66.62.

PC 1512 april - dbie disk - souds - impril - tableur - jan<br>5 000 F : Raphaël PILLOSIO, 94120 : Fontenay-sous-Bols. Tel. : (16-1) 48.77.43.32

Lemarcler, 75817 Parts, Tel : (15-1) 43.87.95 79.

Vds jx PC ong, 3 1/2 å 150 F., Explora 3, Great Courts<br>Centurion: 350 Files 3, Cecilia CAVALLLES, 11, rue Henrl-Dunant, 33100 Bordesus, Till. : 56.88 57.24.

Stop affaire Ves (BM PS 2 VGA, 3D 20 Mo. 3 1/2, etc., céde : 8 000 F. Michaël MORENO, Hotel de France, av Alber-Premier. 83470 Semt-Maximin Tel. 94.78.00.14

Vds TO16 PC XT EGA DD 5 1.4 cawer 1021 + F19 Word Peries Budokar - nbi ji et util - joys - 8 500 F. Jean-<br>Louis BAULE 29, citá Les Vignes, 26780 Malataverne Tél : 75 BO 80 14

Ves PC 1512 SO coul , 640 Mo DDu 30 Mo nita ja et<br>progulaci 5 141 Px - 7 500 F rep assulaun-Clirude LO-<br>CHON, 5, altea da la Minite, 28170 Favieres.

Vás IBM XT 8088 5 1-4 CGA - scran CL jeux GP\_ut Multiplan 3, HD 10 Mg carlo CCE-TEL - souris Pr<br>Multiplan 3, HD 10 Mg carlo LCE-TEL - souris Pr 74940 Annecy-le-Vieux, Tel : 50.09.93.97.

Vds mittel Memorez i câbles, TBE | 500 F, pi sur PC Vds impiri Memoria + capies, 1988<br>The Mediate LODIQUE Targhan Bard-State Books Capies<br>The Mediate LODIQUE The Capital Results 19728 Dr.

Vils comp IBM PC/XT 640 Ko + acran mone. **IOV** cadapt prachique < sours. Jean-Claude PEGARD, 7 square du Ver, 75020 Parm. Tél. : (15-1) 43 72 10.32.

Vds portable PC AT 386SX, HD 40 Mc RAM 1 Mg Amsnad Alt VGA batterie val. 24 000 F, sacrifié : 18 000 F, urgent Claude LIROT, 2 bis, rue du Revellon, 91800 Brunoy, Tal. : (16-1) 60 47 40 21.

Vds PC 1640 3 1 2 5 1/4 EGA coul + souris + tapis souris - nousses - buteau micro - joys - selts "B DOO F Jean-<br>Français MERCERON 100, route de la Gare, 44120 Vertau, Tel. 140 34 80.10.

Vds PC XT 640 Kg 2 X 5 141, 360 Kg sours, clay 102 t.<br>DOS 3.3 Jivres novidisks ja jisans more - 2 600 P Ema-Ic DEROUBAIX, 5, run des Moueltes, 59247 Fechain Tél: : 27 89.20 60

.<br>Vds pour PC ja ong. : Rar. Warner et TV Sport Football ;<br>40 F l'un (5 1 41 **Sébastinn GRIMALD), Le Bourg, 69700** Saint-Romain-en-Gler, Tél. : 72 24 58.14

Vds ordi de poche Sharp PC 1360 - impri neul px secri tie : | 000 F. Plarre PORTEJOIE, rue Mirambelle, 03140 Charlelle, Tál. : 70.56.63.92

Vois PC AT 286 DD 40 Mollect 5 1.4 al 3 1.2, 2 mars VGA<br>coul + nbx pr 81 util Px intér - 10 000 F. Franck ALARY,<br>34, av des Sourcas, 69130 Ecuity, Tel. : 78 35 00.20.

#### **SERVICE DOMAINE PUBLIC AMIGA** Sélection des meilleurs titres et collections **JEBX COLLECTIONS DISPONIBLES:** FDS541 BJONIX 2 FDS595 Computer Conflict Fred FISH - CAM - TBAG - Amicus -FDS596 MARATHON MINE 3 AMOS DP - Sources SEKA FDS634 SEVEN TILES<br>FF469 AIR ACE<br>FF425 HEADGAMES Amateur Radio - FDS. FF477 MEGABALL **CATALOGUE DETAILLE SUR DISC** FF347 DRIP CONTRE 3 TIMBRES A 2.50 F. **EDITEURS DE MUSIQUE :** FOSS77 PROTRACKER v1 1 15 F la disquette de marque. EDS600 STARTREKKER v1.3 Port : Normal = 11 F ou Colissimo = 20 F FDS368 a 399 Modules Recommandation (facultatif) = 12 F. FDS276 a 285 Instruments Les discs de Modules et

Bédinez vos commandes (6 discs au minimum) sur papier libre reglement joint par cheque ou mandat a l'ordre de FDS.

THE MASTER VIRUS KILLER V2.2 (Amiga) Version Française Commerciale : Exclusivité FDS

Détecte et chasse 153 virus dont le tres dangereux SHV // Des commandes et outils puissants pour isoler les virus, prevenir les incidents et restaurer les disqueltes infectées i/ Visualisation du Boot, de la séquence de démarrage et du disk-validator // Installation facile et protection efficace du disque dur « Compatible également avec le Système 2.0 de l'Amiga 3000 // Prise en main immédiale grâce a son excellent interface utilisateur : 150 F + Port (Normal  $\frac{1}{2}$  11 F ou Colissimo = 20 F). Version de demonstration = 21 F + Port.

# **FDS-FREE DISTRIBUTION SOFTWARE Sarl** Boîte Postale 134

# 59453 LYS LEZ LANNOY CEDEX

# 78860 Saint-Nom-la-Bretéche Tél. : (16-1) 34 62 61 77.

ny. Tél.: 77.61.41.33 (ep. 19 h).

px Hugues SIMONET, 7, rue de la Merdelle, 95270 Viar mes. Til : (16-1) 30.35 34.38 (av. 21 h).

Vols PC 7,2 MHz, MS DOS en ROM, CGA + Tandy, 16 coul 81700 Puylaurens, Tél. : 63.75.24.80. Vois Swamp sur PC 3 1/2 150 Fineul, vds log. Amiga bas

Vds log de lolo 5/49, sportil, Quinte - pour PC Jean-

d instruments peuvent être

acquis separement

Vois PC 5 1/4 : Blood M - Indy 3 + Full Metal - Khalaan The Training in the United States of the company of the Street 1950 F.<br>510 F au 130 F Ive 3 1 2 10p Stealth + Street 1950 F.<br>David HENOT, 78 av Lucien-Rémy, 77340 Pontault-Combault Tél: 60 29.86 75

Vds PC 3086 naul (dác. 90) ss gar VGA coul + 3 + 2 -5:4 - Sours - MS-DOS 33 ach 8.500 F, vendu<br>7.000 F Kurine GENSONNIE, 57, route de Reima, 08300 Sault-lea-Rethel, Tal.: 24 38 55.58

Vds cartes : VGA SI2k 800 F, XGA 1 400 F, mám 1 Me ga | 500 F. Aclib | 800 F jech sotis' Cyril PICCHIOTTI-<br>NO, 16 rue de la Blanchissarie, 38600 Granable.

Vés Sanyo 16 + CGA coul , DD 20 Mg + 5 1/4 360 et 3 1/2<br>720 - jainst, sur HB 1186, Px + 4 500 F a déal, PC X1 Ge<br>in M ORLY, 16, inter de Festieux, 02860 8 Nyres. Tél : 23 24 25 28

Vel⊪ PC 1512, coult, 640 Kmz lett 5 1.4 ad 3 1 2 ⊭ magn<br>DMP 3250 di TBE -5 700 Fa débi Cédric BBEVAI, B<br>nua de fa Vivan d'Are, 76620 La Havre TéL :35 44 26 03

...<br>Vds PC 1640 avec 0D 30 Mega - s joys, carle EGA The coult - The principle of the Sunner Hoys came EGA Broussin, 78160 Marly-le-Rol, Tál : (16-1) 39.58.63 06

Vos PC 1640, EGA coul , 640 Ko RAM, DD 20 Ma, mpr. -<br>|x||ut || Lotus ||TBE||Px || 7 900 F Stéphane CANCIAN, 3.<br>|allée Plateau-Fleuri, 06600 Antibas. Tát. || 93.33.73.71.

Vos log PC musicaux (Midi, Tracker) pour Adilbiou sound Vostog municipales (medicinales pour medicinales)<br>plaster 40 F Musics AdidySB 20 F Grégory Büll OIL<br>LE, 30, rue de Genvres, 60000 Bosquals Tél 44 48 61.10

PC/XT Turba 10 Mhz > moni cour + Basic + Mulripian -Word + MS-DOS - anti-virus + (x - D7 yier - manuels<br>TBE Px +4 550 F David CRU 2, av den Genéra, 33138 Lanton, Tél. 56.82 98 95

Vds PC3086 lect 3 1 2-5 1 4 VGA 14 HRCD HD 30 Mo Vos musico lectium and line vos in mousing ay we<br>(nov. 90), cause oble emploi: Px : 11,000 F, urgent: Eric<br>COURTIN, 8, rue Francine, 78450 Villepreux: Tél. 115-1) 34 62.28.90 (ap 19 h et W-E.).

Vos PC 4 Atan (16 Mhz. + VGA coul HR + HDD 85 Mg + ect int 1,2 Md - souns - 300 disk +- mpri + 1 Mo de RAM<br>Px = 11 000 F | Joseph VELLA, C3 Les Pervenches, av Sainle-Anne, 13700 Marignagna Tel : 42.77.26 08

PC XT 640 Kg coul , DD 20 Mg souns Px 4 000 F. carte PO All belling court, DD Zuwing Source PX is used to Chine<br>mem 4 Mp Px | 1999 F.Abdel NABTI, 23, rue du Chine<br>leuru, 192250 La Caren me-Calombies. Tél. : (16-1) 47 80 67.36.

# **Nos Books September 1984** series - intégrande de la promise de la proposition de la proposition de la proposition de la proposition de la proposition de la proposition de la proposition de la proposition de la proposition  $T_{\rm Hdd}$

Vds Gameboy - 7 js. 1 500 F at ponable PC 286 retro-<br>edare [10 000 F Frederic, 38, rue des Caves, 92310 Sevres, Tel. : (16-1) 45-34-69-97.

Vds Wing Commander sur PC - 250 F. Mac LC 12 could<br>cher contacts: poss : nox log Sebustian SAUVAGE 11,<br>rus Bara, 02200 solasons, Tát : 23.59 68.65.

Vds jx PC a 100 F Champions of Krynn, Castles, BAT Arborea BC 2, Muds. Stratego, Keel Ra, Startight 2 Alex mart, Tel. : (16-1) 45 38 00.87 (bureau)

Vds ou échi pour PC F19, F15, Kult super pa, cause venir cher à dom...ch. code pour indy Act Dominique CHRE-<br>The N 15, rue Van Gogh, 95420 Magny-en-Vexin. Tel : (16-1) 34.67.16.11 (le W.-E.)

Vds PC 200 Singlar 3 1 2 RAM 1512 Kg 8086 8 Mhz. souris - impn 9 aig 4 000 F < nbx lop TBE 1 an gar du-Tél.: 77.20 70.67.

Vois 8 (x D7 Aventure et action, Jonathan ROBIN, 1, place des Pagers, 44120 Vertou, 761, 140,33.02 %

#### **THOMSON**

Vids TOB lect disk, K7 + nbx ix et log ++ de 401 + ecran px a déb Thierry CALMEIL, 10, rue des Armagnacs, 67520<br>Marianheim Tél. : BB.87.59.70.

Vos sur MOS ; Top Chrono, Super Termis, Numero 10,<br>Threshold Dieux du stade 2, lumié : 50 F. Gültes ARBEL-1.0T, 5, Ilalàre du Golf, 92380 Garches, Tél. : (16-1) 47.99.03.94.

TOSD cout = pys + pt, educ. + guide, neu<sup>4</sup> Px = 2 500 F à<br>déb Pierre ALLONGE, 40, rue des Clocheltes, 93700 Drancy, Tél. : (18-1) 48 85.91.62.

Vols TO7 en état de marcha : 200 F ich. Liv Forth manual 50 F max + doc, suivi de compte chêque, Plerre, Tél ;<br>(16-1) 45.22.07.22

Vol 2S delk ong pour TOB 9 B+. Px 140 F ou is h 1600 F Leis sur dem pon compre Bruno GALIANA, 24, rue

Voljinba ja pour TO8D, poss 3 a 5 iog, (Chroago 90, Turbo<br>Cup Idassiquesi, TBE Liste sur dem: Sáðaraftan SEVE-<br>LINGE, 25, rua Bartoll, 71 160 Digoin, Tél, ⊴85 53 08 37.

Vds K7 pour MOS-T07/70. Px de groupe poss. Marc 132

FRATTI, 6, rue des Marguerites, 69680 Chassieu Tél : 78.90 61.75.

vds TO8D - 2 joy - 15 jt + 2 livres de prog-oe jt + D7 viet ||<br>3 000 F. Nicolay GAJLLET, 41, rue du Dr-Siffre 177930 Perihas. Tél. : 50.66 12.82

MOBlact K7 infágra + leti cart + crayon opt + manue :<br>état neul : 1 700 F à déb Christian FURST, 11, rue de neut-Brissch, 68100 Mulhouse, Tál. : 89 56.20.47.

Pour MOS vds log, ong lavec doc, bas ox Michal ETIEN-NE. 252, rue de la Liberté, 59600 Maubeuge

Vds TO9 Pus 512 Ko. 3 1 2 sours modem nbx log et -<br>de 50 jx le m : 3 000 E Grégory RIMBAULT, 13, rue<br>Georges-Brassens, 91080 Courcourbonnes, Tél. : (15-11.60.78.14.97

Vois MO5 + 23 K7 + access + p MO/TO 1900 F val<br>1 700 F à deb Stéphana LAGLAINE Tél : 47,28,61,56.

#### CONSOLE

Vds ou éch ja Mégadrive Revenge Of Shinobi Mystic De<br>Jender fr. et Danwin 4061 Jap. Florent GAILLETON, Grou-Scolairs Jolloi-Curie, 39150 Salaise-aur-Sanna T41 : 74.86.18.76

Vds Megadriva Jap - 6 js + 2 man : 1 600 F. Jean Philippe NicOLAS, 30, rue Saint-Sadmu, 95500 Connes-

Vos Sega Masier System TBE + 2 jx Px 500 F. Fabrice REVOL. 34, rue de Lorieni, 35000 Rennes, Tel .: 99.58.54.72

Vds Megadove F Virgin - 4 p (Moonwi Eswat Sileague)<br>- gar 28 12 91 ITBE Vali - 3 100 F, vendu - 2 500 F Ro<br>Iand HEDOUIN, 7, itae des 2 Frànce, 78150 la Chesnay Tél : (16-1) 19 55 an 27

Vds Game Boy - 5 jx en TBE (ssigar lencore 7 mois) le ff 700 F Sébastien BOUCHEZ TIL: 44 76 08 74

Vds impr. MSX Philips NMS (42), «moni-coul Printel»,» MSX + joys le fi env neut Fav O Patricia LANTZ, 3, rue<br>du Bourg l'Abbé, 75003 Patrix Tél : (16-1) 42.77.87 94. neuf Fav O Patricia LANTZ, 3, rue

Vds Gameboy + 4 is + acc + pile recharg | 600 F + pon urgent | Arnaud BOUTLE, 12, route de la Treballe. 44500 Saint-Nazzire Tél. : 40 70 46.21.

Vds /x Saga 8 b//s (Wongerboy 3, Alex Kidd 4, etc.) de 150 a 200. Tel. : Pirince JASZCZYNSKI, 181. rue La Fayerie 75010 Paris.  $(16-1)$  40 35 73 66

# **The Commission of the Autor School Andrews Commission Commission Commission Commission Commission Commission C**<br>The MANY .38, rue Pierre Semard, 94120 Fontanay ss-Bols Tél : (16-1) 48.73.50 96

.<br>Vds pour Magadove Bante Squadron - 350 F et Helliva ;<br>280 F les jx sonten exc Etal ila sasir i **Nicolas BOUTIN**, 280 Fles jx sorten exc. Etat la sagir 1<br>75000 Paris, Tél. : (16-1) 43.33.05 13.

Vda Mégadnive Fr. + 6 ja (Ghouls & Ghost | Revenge Of Shingha etc | px 2 650 Fide pråf reg. Nord). Bertrand<br>HELLE, 16, rue du Fourneau. 59242 Templeiuve. Tel : 20.59 98 46

Vds Sega Mégadnya Fr. - 1 jau (Altered Beast) ss dar TBE Px | 1 200 F Port compris Laurent BROSSARD, 3,<br>#His Richard-Wagner, 42000 Saint-Ellenne, Tal 77.74.29.73

Vds Tournament Golf, Super Volley Ball, Golden Axe sur Mégadnya h : 700 F les 3, 250 F l'un Stéphane VALLE,<br>17, Puel Roland-Champenier, 58000 Nevers, Tél ; 86.59.15.51

Vds pr SGX | G'N G | 300 F, Bbs A : 300 F pr NEC Thund B, Net Wa Rabiol Op W, Aft Bur Edrippie<br>200 F poe Jasn-Marc LAHERA, ZJ da la Mollère, 81200 Mazamet, Tél. : 63.61 96 AA

Vds Mégadrive Fr (ss gar) + Arcade Power Stick + 1 man - 9ji + adapt ja Jap val 14 984 , cédé : 3 000 F. Alexandre de GOUVEIA, 45, av. des Terres 75017 Paris. Tát : (16-1) 42-27-12-49

Vds Game Boy + 2 ja 500 F å deb. + vds p. sur Amige de 50 F à 70 F. Vite Noll HOUARD, 31. rue de Concy. 91230 Montgeron Tel. : (16-1) 69.42.55 49

Vds nbx ja Megadriva (Moonwalk, Ball, Squadron, Budok hip Rosh, Soccer) 200 à 250 F. Poss, d'ach. David Mal. LET, 18, rue du Chabry, 83360 Saint-Beauzire, Tal. 73 33 90.75

Vda ja NEC (Thunder Blade, Ninja, Wamori et Junction sur<br>Magadnya et ja sur consi Atari, Christiaphe GERMAIN, 8, du Général-Morasu. 08230 Rocrol **man** Tát. 24.54.12.00.

Cart Mégadriva : Mystic Defender, Truxion Budo-kan i<br>200 F pos Cyril HAMMELET, 85, rue deu Realam,<br>93400 Saint-Cuan, Tai : (15-1) 40 11.58 06 (ap 20 h).

Urgent von Mégadrya Jose - 7 p. (Space Harver - World<br>Cup Soccer - Goulaisandgosts - Budokar, etc.) - 2 000 F Cap Societ - Courseau Wyson - Course<br>Pascal GOURSAUD, 23 bis, rus Augur, 93500 Panilo. Tél.: (16-1) 48 44 58.42

Vds Gameboy - 4 js - Gamelight - Sacocha le tt 1 000 F Ludo CLARION, 152, rie de Cannas, 06130 Gregae

#### Tel. : 93.70 47 38 (sp. 19 h).

<u>etites en nnonces</u>

Vds Sega Masier System - E. Swat - Dynamitencus vias aega wasich aysterii - c. awar - Lynamitencus<br>700 F ou échi cire Gameboy - 4 p. Dans Valenciannes.<br>Armiud POTIER, 09, rue Emile-Zolu, 59199 Heighies. Tél.: 27.25.28.41 (ap. 18 h).

Vos Megadrive jx Shinobi, Populus, GP Monaco, Mickey Ahered Beast Etatiningar dec 9'1vendue 12 500 F Paa-Tel. : (16-1) 47 86,03 94

Ves Cons Sega 8 bits - 3 (bys - 5 ) # Shingbi Galexy F Cali<br>forma G Val - 2 000 F, cádé 1 150 F, Guillaume JOUR-<br>NADE - 4, zua de l'Eglisa par Mortagne, 17290 Thaired'Aunie. Tel. : 46.56 17.23.

Vds Gameboy Etat neul - 5 jii (Ninja, Tuztles, Batman, In<br>Your Faciii, Golfi px : 800 F (Port Inclus), Nicolaiii DU-RAND, Roule de Marval, 24100 Abjat-aut-Banding

Vds Mégadrive fr. » adapt Jap » 8 ja Thunderlords 3 monargi GP - Shadow Durwi Afternume TBE Ach 10 90 Cente BEAUGER, 28, rue B Dalessert, 93500 Pantin Till : (16-1) 48.44 94 69.

Vois jx Garheboy | Gargey'es Quest Goll à 150 F un ou 250 Fles 2 ou éch ctre Batman ou autres les 2 Regls FA-63 D4.99.50

Vds NEC1 + nbr ,x don1 :Form Soccer Jacky Chan Poou cus at ách ou vos ou ach a A teanvir · Salbantian KHLAT, 10, rue Raymond-Pilet, 75017 Paris, 761-316-1) 48.88 91 97

Vds Nimiendo Bhuts - 3 µ - 600 FTBE ech sur SFC Rég<br>pans anne et Pans Ludovic DRONIOU, 14, ive Danton<br>92130 (ssy-Las-Moulineaux Tat L(16-1) 46,38 i0 19

Vits Sega Blbris +2 commi Stick + 2 Rapid Fire + Pistolet -20 pr état neut ival 6.000 F) vendu 2.500 F Patrice PERROT, Courtelon, 10130 Enry-Le-Chael Tel : 25.42 01.99

Vds Megadnie Fr (28/12/90) - 2 joys - 5 jx (catch F<br>American, Golf) Le it | 2 500 F, urgent Nicolas BE-CHAC, Fougeu Attray, 45170 Neuville-gay-Bois, Tel 1 38.39 80.66

Vds priMégadrive fri Space Harner 2 et Herzog 2 - 185 F<br>Liuniet 320 Files 2: David BRETON, 5, route de Pomerole, 34510 Florensec, Tel.: 67.77.71.09

Vds Mégadrive - monaco GP, Mickey Total or Space Harrier 2, Last Battle : 400 F à déb Mile hadi Sil. citation of the ball of the Autor Contract of the Contract of the Contract of the Contract of the Contract of the Contract of the Contract of the Contract of the Contract of the Contract of the Contract of the Contract of **SQ 11.33.02 80 11.33.07**<br>Stephena, Paris, Tal. : (16-1) 43.44.79.02. **Add** 

Vds A2000B - 1084 - Kn - 2 Elec + joys - souris + pr + logs Dpaint 2 Glabasic, Docs neut 12.000 F vandu<br>6.700 F David HERTZBERG, 11, place de la Nation 75011 Paris, Tél. : (16-1) 43.79 42 99.

Vds Supergrabi - Adapt, CD + Ghouls and Ghosts - Battle Aca (Etat neuf) - x NEC - x CD (TBE) - laire of<br>rent JUANOLE, Tel. : 86.64.27 04 (up. 18.30) laire offre iting-

Vds A2000 B + S 1:4 - 2 X 3 + 2 + Mon coul + jx 8 900 Thong SYSAATH, 1, Square de Beranger, 93240 Stains. Tél : 48 22 94 87

Vds Saga MS - 5;x (v 12 800) - 1 300 F ou échicita PC<br>Engine - 3 bon ja .Ach. aussi PC Engine - 3 p. - 1 200 F<br>David ANTONIETTI, 9, rue de Picardie, 42400 Salni-Chamond Tel. #77.22 66.92

Vois Nintendo TBE (01/91) + 7 x (SMB1 2 + Tmh) + Duck Tales + Mega Maria etc - Zapper val. 3 000 F vendu<br>1705 F Sébastian DOSIERE, 10, rue des Oglers 59170 Croix, Tél.: 20.89.23.94

Urgent I vds Nintendo + 9 |x + joys TBE (SMB 1 2 - Zelda 1.2 | Track and Field 2 | Kic Idarus etc | Pa | 2 500 F Se-<br>1.2 | Track and Field 2 | Kic Idarus etc | Pa | 2 500 F Se-<br>beatlen KOSMOWSKI, 25 | rue Pierre-Loti, 94290 Villeneuve-Le-Rol Tel. : (16-1) 45.97.97.88

Vds ou ech ja Game Boy -120 F Vds jx NEC -200 F Vds<br>jx Amtendo -150 F Sylvain NOLIUS, 2, rue des Noyars, 91220 Sretigny-sur-Orge, Tél. : (15-1) 60 84 20 08

Vds ja NEC PC Engine Cadash Out Aun Aldvres Ghouts N Ghusts Bloogy Wall ds 200 F & 300 F ou 200 E Bruno DUGAST, 102, av du Ganarad-de-Gaulle, 94700 Malsons-Altort Tél. : (16-1) 43.75.57 37.

Vda Nox ja Nintendo - TMAT, Lolo, İkar, Wamor, Dragon<br>Ball, Rush Natiaçkı, Echi possi, Lae SESANNE, Chamin de la Fontaine-Basse, 64750 Viene, Tél. : 90.75.30.43.

Vde Sega M S + 4 ja Pi très inter (es gar E6 mois) Wviana. Tél. : 26.36.66.81 (ap. 18 h).

Vda Saga - 10 pr + 3 joya 12 000 F Jean-Yyes LAMPLA,<br>53, rue Ledru-Rollin, 76800 Houliles, 74L ; (16-1)<br>39.13 79 88.

Vds jx sur Méga Drive :: Alex Kid, Shadow Dancer, Gam<br>Ground :: 250 F pos ou 400 F 2 jx ou 600 les 3 jx Shilnich<br>MANRIKI, 33, rus Croulebarbe, 75013 Paris, Tél. :: (16-1) 47.07.34.20

Vds A2000B, mpn A1084, HD GVP 40 Mo ext 2 Mo Kit Faasvom driva interne A2010 150

amb d'orig Px 115 000 E.Benjamin PITON, 57, rue Casi.<br>mir-Bavignet, 62300 Lana, Tál. : 21,78,23 76

Vds sur Nintendo Ponkey K 120 F. Mach Rider 200 F Mano 200 F. Dead Angle - Phaser (M. System) 200 F.<br>Sléphane LAPEYRE, VIIIa Arantza, 64250 AINHDA : 59.29 84 18

Vds Nimendo - 3 main (Nesmax) + 8 x 16 tt 12 350 F ou la console 750 Foules p. 200 F. un régis BROUARD. 11 av des Tilleule, 77380 Combe-La-Ville

Vds Lyru + 14 ja + houssa + sac + Pare Solei + 2.600 P<br>Vds aussi Cons Nintendo NES + Zalda Tet II + 700 F Ozy KIDOUCHIM, 11, allée Goerges-Rouault, 75020 Paris.

Vds Gameboy + Garboyie Q + Styderman + Chessmagia vos Samerovy – Ganadyn G. – oprovinan – Grossmany<br>+ Super Maro + Tetra + Casilevania – Puzznic, Etatnaul<br>1, 250 F. Roland PRADALIER, 14, rue de Moscou, 75009 Parts. Tél. : (16-1) 40.87.72.97

Vds Supergraphi + XE1 pic -1 500 F. Vds jx NEC 1 et 7 vas Supergraphe i Acii pre in 2001 m. vos principales.<br>2011: 200 et 350 F. Cher GT Turius Fabrica NAULLAU, 6<br># Hee das Pullis-Bols, 92370 Chauville Tél ; (16-1) 87.50.62.33

Vds Megadova - 5 jx = 3 000 Fifriss gali Vds Mégad*rive*<br>japi - 21 jx = 4 600 Foulyds sépalemt **Olivier CHAYON.**<br>51. **av. Paul-Valery. 95200 Sarcelles. Tel : (16-**1) 34 29 17 28

Amiga 2000 + moni HR - 2 driving in - digit de Sang + 120<br>disks + 10 livres - tevues | <mark>WooenT LE TOQUIN, 11, hu</mark>e on the zines internal contents in a sign on the state<br>disks + 10 livres internal Modern LE TOQUIN, 11<br>Lean Blum, 92110 Clichy Tél. : (16-1) 42.70.25.79.

Vids jil Nimjendo 200 F - Zelda 2, Maric 2, Life force, İkar Warriors 150 F. Kung Fu Mach Rider 100 F. Donke<br>Kong Julien DUTANT Garenne, 33480 Avansin Tél :00 F : Donkey 56.88 85.79

Vds Game Boy + 3 jx 550 F 78420 Carrieres-sur-Seine Tél: (16-1) 39 13 94.63

Amiga 2000 - empri coul - log - 10 000 F. Console Lynx -<br>5 px - 1 300 F. Portfolio - 1 200 F. Ludentic **CARRASCO.**<br>552, Inim Nationale, 69400 Nillefranche IS S. Tél : 74 AS 09 77

Vds Moonwalker (200 F. Mickey (250 F. AlferedBeas)<br>150 F. pour Megadrive - Aznaud, BOUCHAIB, 134, zue<br>Grande Mezinville, 77570 Château-Landon, Tél. <mark>115</mark>-11 64 29 42 75

.<br>Vdsja Superlamicorni, Danus Twohoniu 450 Francia Fide portindus: Yvan FAVIERES, 122, rue Saint-Geor-016 (90% Lyp Tel 28 39168)

# Volkshave Bart Game Boy Look Fix de Loy + E ABITBOL 1 bls, av. de Lowendal, 75007 Paris, Tál

 $(16.1)$  45.51.25.00

ves pr NEC / Jacky Chang, Bevil Crash), 250 F n Lunte<br>Jonnihun PANNETIER, 72, rue de la Poste, Soci-sur-Erdne Tel : 40.77 96.70

Vds sur Game Boy, Tennis el Amazing, Spidermac<br>1901:Fohacun,Fideports.compis Sebastian DELAURE<br>7. juli: des Camélias, 22440 Ploutragan, Tél ; 96.78.28 SB

Vds NEC PC Engine etal neuf 11 200 F avec 3 jx . Ninja vas reculto engine ses resultando e sessio politicismo<br>Warrars Volkev Space Harver - SS jx 1600 F **Járémia**<br>BAER, 2 bis, av Pigault-Lebrun, 78170 Le Calle Saini-Cloud Tel.: (16-1) 39 68 41 36.

Vds Sega 8 bris - Pist - joys - 7 x (Wonder Boy, Alge Kød<br>Batile Ouri Vall 3 550 F<sub>a</sub> vou et 200 F Bon Etat, Petrice<br>L**AFOND PUYO, 71, av. Pasiaur, 93150 Blanc-MESNIL** Tel: (16-1) 48 67 70.53 Vds Sega 8 bris - 2 man - 6 jx i Db Dragon, Thunder<br>brade chase HQ i le tien B E - 1 000 F **Hervé BARAN,**<br>94 - res Les Coquelicots, 62161 **Marosul Tél** ;

Urgent I vds. Robot Nintendo - pistolet te m.: 500 F -<br>console Atan 2600 et 4 ja le ft. 250 F Gérald HERPSON,

Vos 5 super jil Morive à 300 Fierrague Klas Mystic Defen

nu FERNANDES, 138, Grande-Rue, 92310 Sevrea, Tél. :

Vds Ninterida - Phasei - 2 man - 4 piskland, Zete II, Duck<br>Hurti, Mega Meni, Vendu - 1 200 F jach - 1 800 Fi, Se-<br>bastlan PREVOT, 57, rue Fred-Marten, 02120 Prolay

Vdii Nimendo » 5 jx (Zelda, Castle Vania, Wrestłamania<br>elc1 px | 2 :50 F cécé | 1 250 F. Achateur RP **Jénémy** 

RENTEUX, 4, allée André-Olde, 9330 Neurliy-eur-Mar-

Vids cors. PC Engine + Joypad - 19 jx : 800 F au vids un<br>,su : 50 F, Fabrica ZECCHIA, Route de Fully 39, 1920

Sega 8B : Golo Aze, Shingbi, Tannel Aze, Wonderboy III<br>1 500 F. á débi Vde NES - 8 Super jr. : 2 500 F à débi le n<br>TBE : Stéphans MAIGROT, Les Maleties, 24570 La La-

Vds Lynx compéte « Sacoche » Pare-soleil « Blue Light-

nobilor Goren World et le fabuleus Gynnun Mai

132. av. Germain-Chauvin, 84300 Cavaillon

21.24.26.74

90.76.24.32

(16-1) 45 07 81 90

Tél.: 23.60.20.78.

ne Tél. (16-1) 43 08.51 30.

roin. Tél. : 53 51.37 99

Martigny (Suless). Tél.: 026.22.07.18.

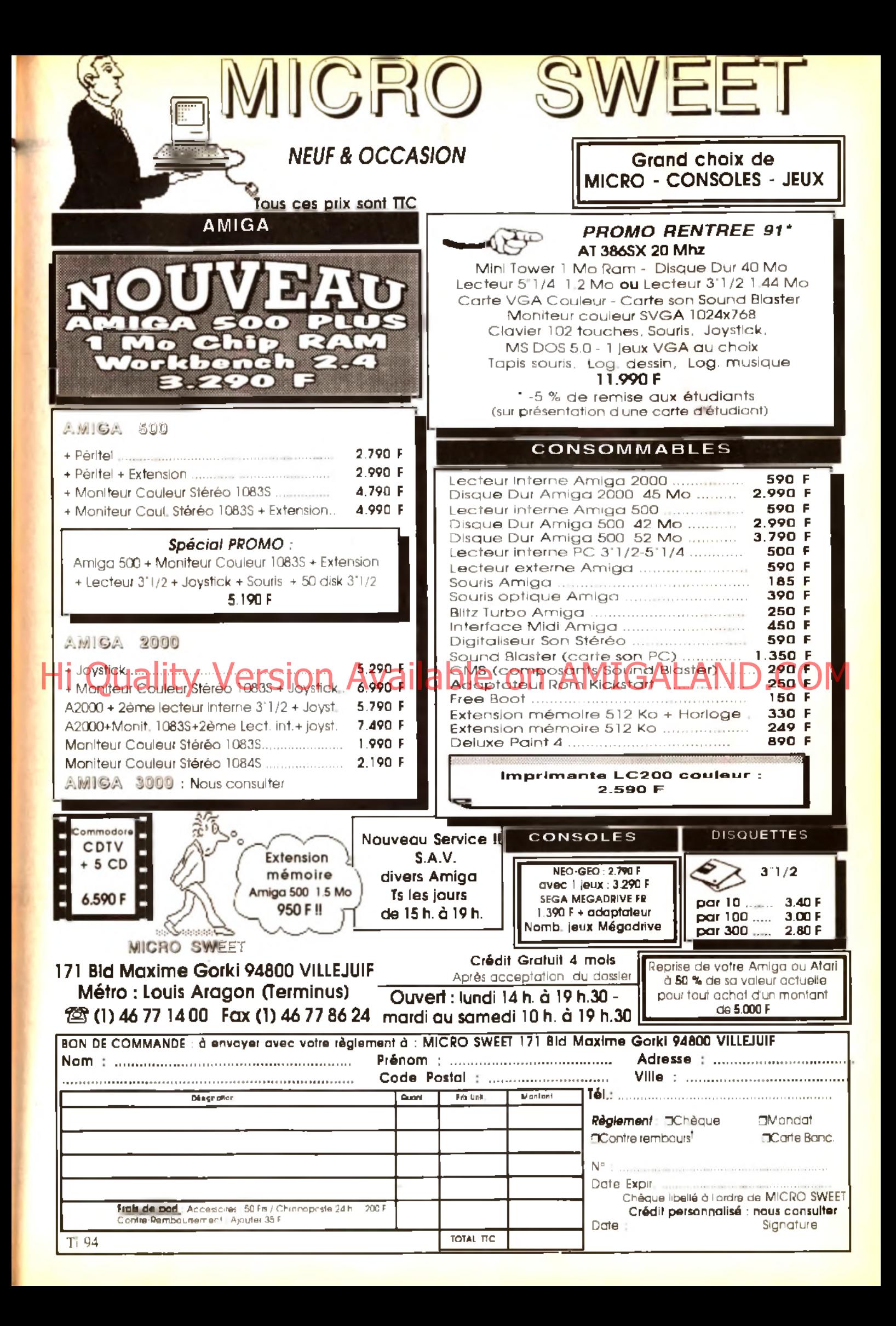

ning. Px : 800 F. Vds u. NEC (C' N G WCT, Px erlea) eve BEADAA, Boblgny Tel. : (16-1) 48 95.05.99 Ru.

Ves Mégadrive Fr. + 5 p. (Mickey, Rambo 3 / Alex Kidd) Golden Allered Beast) ss gar Emb 2200 F Arnaud BERNARD, 174. bd Lelevre, 93600 Aulpay-acus-Bols. Tél. : (16-1) 48 79 86 74.

Vols de Sega à bris » pistolet → 6 pil/ugitante. Psychol Pov<br>anc | + 2 man vai réel : 2 500 Fivandu : 1 500 Fia dab<br>Jénômia PELLE, 70, nua Botnaparte, 7500 S Perla. Tét ; (16-1) 46 34 01 16

Vds ou éch ja NEC - 200 F pos - After Burner 2 Behall<br>300 F : Ghouls'n Ghost, Risch Aldynes, Fare offis I An-<br>**drif ANTOLINI, 6. nie des Foulques, 67150 Erstein.**<br>711 ANTOLINI, 6. nie des Foulques, 67150 Erstein. Tél.: 89 98 80.03

.<br>Vois sur Mégadiwe - Monaco, Mickey Budokan, Helffre .<br>250 F. chaoun <sup>:</sup> Cédrik LU**CAS**, 30, ruelle aux Anea. 95430 Auvers sur-Oisa, Tel. : (16-1) 30 36 16 60

Vds jx Niniendo 150 à 250 F (Rygai, Picsou, Hocky, Zer daz, Mano 2 Faxana du D Dra + X Game Boy) et autres<br>daz, Mano 2 Faxana du D Dra + X Game Boy) et autres<br>K7) Vincent BONHOMME, Le Ganonnerie Sougé, 41800 Montoine sure-Loir, Tel. : 54 72 49 75

Vos nour Megadriva Populous, Mickey, Thunder Force 3. 200 F I'un Jean-Paul RODRIGUES, 1, chemin des Re zes. 69110 Sie-Foy-les-Lyon Tel. 78.59.61.92.

Vds Gamegaar Neuve (1 samaine) Exc. état avec 5 monace GP Faire vile 1 200 F Jules BAMI, 74580 Viry Tél.: 50.04.B1 69.

.<br>Vds Cors: Sega 8 brs - 6 jx TBE : 1 500 F. Martin ELU,<br>64, av Félix-Faura, 75015 Paris. Tél. .: (16-1) 45,58 09 48 (sem. ap. 18 h).

Vds Game Gear jamais servia val. 1.000 F dédee 1.000 F<br>Impossible i de Trouvez moins cher i Laurent SCHELL OUET, 9, rue Laverrier, 66000 Parpignan Tel. **68.55.81.15** 

.<br>Vois Mégadirve TBE complète avec Strider. Midnight Res.<br>Thunder Force 3 et Sonic pour 12 250 F. rep. ess. Mallit AGINA, 70, rue du Javelot, 75013 Partis Tél : (16-1) 45.84 76.04.

Vois ja NEC , Ninja Spirit (200 F - Aero, Blaster (250 F<br>Supersta: Soldier 2 (50 F a déb ou la til 1650 F à deb Franck JOUSSE, 24, rue de Turpenay, 37100 Taurs Tel.: 47.51.34.48

Vds Mégadrive + 8 jx (Mickey, Eswat, Sadow Dancer, Gol-<br>den Axe, etc' + 2 mart, px : 2 990 F Ollyler LESAINT, 3, senier des Vaux de Rome, 94800 Villejuit Tél. (16g) 48 78 93.58

Vos Boad Busies C. C. C. C. Star Lym Vo.<br>Nam ELBILIA 258, rue Lecourba, 750/5 Pana, 7el (16-1) 40 60 01 74

Vds Gama Boy + Castlevania + Funny Field px 1590 Field Mintendo (NES) - Pistolel - Duck Hunt - Zalda II pr.<br>Nintendo (NES) - Pistolel - Duck Hunt - Zalda II pr.<br>790 F Sehastian ARATA, 94170 Le Perreux 7el : (16-1) 48.72.94.62

Vos Megacriva Faeneuve - reas carl pala déb Stephane SILVESTRE, 27. Bols Calas, 13170 La Gavoria. 91.51.49.52

Vos Supergraphs + 5 js (Shingbi Goul's N Chest etc. 2 000 F Vds Lynx + 4 pt (Blue Light) : 1 000 E Jean-Philippe COUEGNAS, 15, rue des Ecoaseis, 86000 Polliers Tel.: 49 88 98.34

Vésiou échi ja NEC i Battle Ace, Vergs et Pac Land i de<br>200 a. 250 F. Ronald BLANCHET, 26, evi du Melne, 72530 Yvré-l'ávéque. Tél. ; 43.89.62.88

Vos yx Sega à 150 F (Black Belt, After Burner, Alex Kid 1 et 2 etc Poss via regroupé (réduc). Benjamin PENON, 7,<br>sy de la Promergele, 81440 Surge-sur-Yverte Tél 116-11 69.28 07.66

Vos Mégadnye avec 2 joys + 5 jx el adapt 2 000 F Lais sez mga el tá, sur ráp Sylvaln RECLUS, 14, rue da Famars, 59300 Velenciennes. Tél. : 27 47.43 51.

Vos ja NEC PC Engine (Rastar Saga 2) : 200 F. (vigi-<br>Jante) : 150 F. Cyber Cross - 200 F. (Cyber Combat (Po-<br>10e) : 250 F. Christophe ARTAUX, 7, rue des Ecales 93600 Aumsys-ss-Bols. Tel. : (16-1) 48.66.42 70

Vds sur NEC Core Grephalles ja | Chase HO, Energy, MR was sur mea care arepro major anase res, energy, ene<br>He i, Lode Flutner et Legendary Axe =1 200 F % h = 250 F<br>l'1 Marthleu LARCHER, 19 bla, rue de Verdun, 94170 Le Perreux-sur-Marren Tél. : (16-1) 48.72.56.51.

Vos Sega 8 bris + 2 ja 1550 F + Golden Axel Allered Beast<br>Psycho For, Y S. C. Games, Golveñus etc. Entra 100 et<br>250 F. Solal LIENEC, 8, passage Boudin, 75020 Paria Tél: (16-1) 40 30.08.11

Vds pour Atan 2600 jx (Spiderman, Moonpatro), Phenix<br>Jungle Hunt, Mario Bros etc. | 400 F, v ree: | 1.300 F, Xa vier LEPELLETIER, 100, rue de Lagny. Tél.: (16-1) 40.24.25.36.

Vds Master System - 4 p (Wonder Bay 3) Cons + Hang chad jeu | 200 F ou is N | 755 F TRE Judit Capital CHEVREAU, Chamin des Gardonnières, 72190<br>Capit CHEVREAU, Chamin des Gardonnières, 72190<br>Neuville, 7éd.:43.25.5174

Nimendo vds NES avec 37 (iii + phaser + Duck Hunt + Rob

134

+ Gyrom® 2 000 FilEch nu vds Sup Famicom SD Guil-<br>laume LUSZACK, 47, rus de Ballavus, 82880 Cuffles. Tel: +20.59.41.05

.<br>Vds Life Force sur Ninterato complet avec not l'aborine-<br>marit : 200 F. et Dankev, Kong Classic : 190 F. **Cediric** meril 260 F at Donkay Kong Classic 190 F Cedric<br>COLLEMINE, 155, rue de Boksislae, 77190 Dammarleles-Lys. Tel: (16-1) 54.39.22.28

Vois Sega 8 bits - 2 man - 12 super pr - unettes 3D + pha-<br>ser val = 4 500 F, vendu - 1 500 F, Daniel RAMOS, 161, rue Musselburgh, 94500 Champigny-sur-Marne Tel 1 (16-1) 48 82 42 79

Vos Sega 8 bits → 9 jx var réer 13 300 F\_vds 1 600 F<br>(port compris) à debite n'en TBE bien sur (12/90 - **Ste**phane BONARDI, 17, rue Louise-Michel, 38000 Grenoble. Tel : 76 48.57.56

Vos Cons NES - 2 mart - joy - 17 ja - revue - 4 500 F<br>ach ja Farnicom at Cons NEC et Néo-Geo. Bas pa - So - Sophie MARSAIS, 25, rue Appert, 44100 Nantes Tel .<br>40 69 68 50

Vos ou ech jx Game Boy | Forbess of Fear | 150 F et Bal vus uu eur ja cialine ooy jirontess or rear jiront esteal<br>Jon Kul - 150 Fibul echi contra autièreu (urgent) merci Ste<br>Johanne PIN, 140 evi die Sarragousse, 13340 Rognac Tél: : 42.76.64.11.

Vids cause diske emplor coms portable Lynx Algnini Leans<br>gagnee concours jamers servi (500 F Laurent POL-<br>FLIET, 198, quel de l'Ouest (19000 Lille Télis<br>20108,74,25,

Vds MSX2 VG 8235 - ecran coul = 32 k + 2 man Le rt env 4 000 F Benjamin HIRSCH, 14, rue de la Melagn-Rouge, 27400 Louviers, Til 132.40.03.82

.<br>Vds Game Boy + Tems + Supermario - écouteurs - câbie<br>vidéo Link TBE (mars 91) val - 890 F. vendu - 550 F. Laurence RICHARD, 48, rue de SI-Cloud, 92000 Nanterre Tel: (16-1) 47.21 01:12

Vds Megadrive 3 p. Eswal World Cup Soccer etc. 4 man<br>px = 1 500 F Urgent - Florian VAN CAUWENBERGHE, 4,<br>rue : das : Pommiers, : Chanteloup-lea-Vignes, : Tél. ; 39.74.59.19

Vois Supergrahx (CDRom 2 - adaptateur SG - 2 p SG - 8<br>µr NEC → mom, coul P⊮ - 6 000 F Zac de la Rotonde-<br>Tradimar, - 871 B0 - Mouling-Saint-Plemra, - Tel ; 87.56.52.46

Vds NES - Marie 1 TBE 450 F - dbie Dragon 250 F -Vusines i Marki – Foc. 450 F - upe utagoni zau F +<br>Alphamession (200 F - Excitable 1200 F + Duck (250 F<br>ou 1 200 F h, Yvan FELBABEL, Bal Air, avenue glu Sta-

# de 38799 St-Georges d'Esperantale, svente ou sta-<br>de 38799 St-Georges d'Esperantale<br>de Sos Carlos de Louis de Carlos de Sos 21 - 2015<br>de 1 - 2542 2 - Tropin Super Marie Bres 21 - 2015 - 0010<br>Nicolas TROUILLARD, Passage a n

sur-Sariha, 72210 La-Suze Tél : 43 77 44 11.

Vas Care. Nintendo - 4 jx - 2 man. (Link Punch Qui etc.)<br>Exc. stat landt 901 px : 1 100 F à deb Sylvaln MOUS-<br>SEAU, 9. rue Henri-Dunant, 83800 Erinay-sur-Seina. Tel: (16-1148.26.97.94)

Vos NEC Superpratx (mois 01 91) + 1 mar. + A cynes<br>Ghouls n Ghosts Ning Spirit Pii : 2 200 F Cynl GAS-<br>SIOT, 13, rue da le Capoullère de Gràca, 34590 Marialarques Tel. 67 83 10 69

Vits is Nintendo 200 à 250 F dem liste en joignant 1 lbre a 2 30 F Cednc GURHANN, 541, Chemin de Boissieres, 30310 Verpete Tal : 66 35 45 76

Vos Mégadrive + po gnee + jx ou vos jx simple 200 à 250 F et Megadrive - 1,x > 1 po-gnée | 690 F. Jacky ou Stany<br>NABEY, 94400 Vitry-sur-Seine Tel : (16-1) 46 81,12 63.

Vds Sega - 21,4 ∈phäser - lunen 3D - 2 mari - Pad Sport<br>primi 800 F Loher Kick Boxing, M9 Mmoent ou Nicolas<br>MAYELIR, 1, av. Mecarlo, 92360 Meudon-la-Forèi, TáL ±  $(16-1)$  46 30 90.73

Vos Megadrive Fri sur Illa et Vilaine sa gar 10 mors - 3 jr.<br>Val. + de 2 700 Fi vandue - 2 000 Fi Ronan D HAESE, 24 rue Bernard-Palissy, 35000 Rennes Tel. bis. 99.51.68.30

Vois L.P. Sega + rapidire + 3 ja - Socting Golery Rescue<br>Mission-Gangster Town deltroidé a 1800 F. Eric CAMIL-<br>LERI, -7, musi del Grammont, 06100 Nice, Tell : 83.84.49.52 (A M uniq.).

Vds NEC PC I Gont 2 possibile deplacement à Paris e Avbooster - Cardon Pén px 750 F. Sebastien PONCET 128, chemin de Turly, 18000 Bourges. Tel

48.65.85 43 (le soir) Vds Ji Gameboy 100 F. Mercenary vos ji dametog muur mercenery<br>Force Spiderman Aleyway, Lords Lockhottase, Reven<br>ge of Gator, Radar Mission Terms Tamby RAMASAMY 20. av Jean-Baptiste-Clément, 92100 Boutogne. Tá (16-1) 46.05.06.59

Vols ja Superfamiciom en direct du Japon Niles 600 F Castelvania 4 Super Ghouls in Ghost Ridard YOU 48, Tél. : 25 74.31 17.

Vds Sega M. S. - pistolet - lunastes 3d, 2 man et is ram vics begans billigens enginemes polizionen errainen:<br>page psycholox (11.000 F. Bruno FUATADO, 151, av. du<br>Colonel Fabien, 193230 Romannville, Tail (116-11:48:44.85.81

Vids ja sur NES (Ghast Buster 2, Tmh), Tetris, Rygali (<br>200 Fielleulou 900 Filein Julian GENTILE, 5, rue du Maine, 44550 Montair de Bretagne. Tel : 40 82 62 22.

n etites a nnonces

Vds.core NEC coregraph rws - 3 x 1600 F. Vds. x Mega<br>drive de 200 à 300 F. Philippe LAMBERT, 1, Square<br>Henvi-Seller, 194600 - Chatey-le-Rol - Tel. : 115-Henri-Sellier, 94600 Choley-le-Rol<br>1) 48.84 17 70.

Vds ix Megaginive F.: James Pond 1300 F. Ghost Bus-<br>fers 1200 F. Super Real Baskel Ball 1250 F. Populous ves in megaures in assies that we can be assigned.<br>1915 - 200 F. Super Real Baskel Ball - 250 F. Populaus<br>280 F. Sléphane **PORRAZ - 26, Rualia de la Vignerie,** 78610 Le Parray en Yvelines Tdl. : (16-1) 34.84 60.12.

Amiga 2000 - men. 10845 + ext. Mem. 2 Mg + 2e fect. Armgazowo - monemo - www.head.com<br>150 p. + rbx disks vier - joys - 8 000 F. Alain BARRATO.<br>Espris Titl.: 66.39.28.47. Liment 2 Mg (29 Mg), Int. 4<br>9 000 E. Alain BARBATO

Vds NES ssigar. (12/91) - 4 p. MM2, Ducktates, Probatector Troyan Assad MONTASSER, 16, allée du Chamgradu, 91 190 GH-sur-Ywelte Tél. = (16-1) 60.12 38 30.

PC Engine G Turbo + pt NEC etal neul ss gar . Vds égale BS Colecul + 15 pi - 3 extensions + 3 mar. Pas VENTAX, 96 bd, de Charonne, 75020 Paris, Tél : /16- $11.43.48$  18 73.

Except, Vds.ja Nintendo, TBE, (1 an, bie et Not) Donkey<br>Kong 3 – 90 F, Kid Icarus, Punch-Out, 175 F, Ludovic<br>KOHLER, Chemin das Hermieres, 69340 Francheville Tél: 78 59.66.37

Vds Nimendo - 7 K7 (Castle-Vania-Batman Ghost'n, Gobim N-Goones II Popeya-Zelda-SMB - NES Advantages : 1 500 F. Remy GAL, 18, rue Eugènie-L'Horizon, Bt Al., 83400 Hyanes, Tel. : 94.35 65 37.

ra<br>Pour Megadriva fr. Reverige Of Shinab. Eswat, Strider.<br>Ghosbusters, Mickey. 220 F. charg. ou. 1,000 F. les. 5.<br>Georges LAGARDE, 11. rue de Teuralne, 95300 Pon-(mse. Tel. : (16-1) 30 38.77 48.

Vds 13 i Megadrive 1250 Fpce - Game doy avec pr. ......<br>Gama Gear possid échi Gregory LOBRY, 1. mas. Gear-<br>Penns-Dania - Sanni-Dania - Tál - 115dama dasa pass digun dregury LOBA<br>gea-Politzar, 93200 Saint-Genia<br>1) 42.35.54.33

Vds Nintendo - 5 ja - 2 man - pistoliet 1 000 F Vds Gar Boy + 8 pr : 600 F Sebastien EL HARAXE, 92, rue des нован, Périgny S Xerrma Tél. : (16-1) 45 98 88 93

Vds Sega M S ~ 7 jx + 2 man + Control Stick | 1 000 F<br>Antoine: ALLEGRE, 10, qual: Atsepe-Lorraine, 77000 Meium. Tél. : 64 09 35 50.

Vos Nationala Delus -1 000 F. 2 M Dunes Hand Borgham<br>Franco Bob - 61 President autres & a 2007 poet Vita Mir<br>Adies LECAR LIEB, 14 av J. M. de Beredia 76240 Bon secours. Tel. : 35.80.38.32 Clest for desnr lialors prend to en main liAchate-mi

Console NEC - pistolar - 5 iii Nicolas BRUMAULD, 17<br>The du parc. 17000 La Rochelle, Tel : 46,34,39 99

Vide Ninterrolo + 6 x (SMB | Rad Bacer | Castieverius |<br>Fester's Quest | Megamar | 2 | Cobratriangle | Hannis Megamar, 2. Cobratnangle Jean-Philippe GRANIER, 1. rue de la Font-Noire, 16340<br>l'Isle d'Espagnac Tál. : 45 68.43.28

Vds sur Game Boy Jortues + Mode d'emplo + 150 F et Bu rai Fighter, 150 F. Jean-Louis BAHANS, 3, pic 150 F Jean-Louis BAHANS, 3, piece Vic-

Vds CPC 464 0001 K7 jx Turee-TV radio mble jox a déb Xavier DESMOUTIERS, 8, rue Paulin-Enfert, 75013 Paris. Tél. ; [16-1] 45 85.77 51.

Vds Master S. + 11 pr (Shinck) → Wonder Boy! Julien PA<br>MONE, 15, mv. Beau-Sofell, 13320 Bouc-Bel-Air, Tell  $(2.22 \ 12.83)$ 

Vds Nintendo - 7 jii val - 3 600 F vendu - 2 000 F Magime VAUX Hamesu de Sévigné, 3, sière Bossuel 94430<br>Chennewères Tél : (16-1) 45.94 78.68.

Vels. Sega 8 pils ~ 255 ja ji 1 500 F. (Mackey, Ghoule n Fits Degis of this in coor print from Fightway | Ghousin<br>Ghost, Forgoften World Monder Body 123, Poss, vie des pr<br>erme 50, Fist 100 F. Silmane MOKBANE, Immedials Brelagne B 16.2, rue des Glasuls, 76500 Elbeut Tel 35.77 60.12

Vds jx NES | B-onio C. Metroid Mega Man Zelda 1.2 Taxer Meh Silent Service premier 190 m 310 F Zap 300 Vinugent<br>Meh Silent Service premier 190 m 310 F Zap 300 Vinugent 54,72,49,75

Vos Sega 8 bils + jx -800 F Vds 5 > Sega (Shmobi + nhig<br>Dragon + Battle Out Run etc ) | 150 F I'un Grégory DAU-BELCOURT, I, Square Roger-Salengro, Zac du Courg-

Vids Sega 6 ints complete (Jam) 91) - 1 control Shok - 6 p. Golden Axe Mickey Shirador Hangon etc | Fx  $1.0005$ Antoine PENEAU, 23, rue de la Mortellère, 44120 Vertou Tel : 40.03 30 76

Vos Solar Sinker ∶75 F sur Gameboy et Ikane, Warror ou<br>Rushian Atlack ∶150 F, sur NES ou Trogan ∘199 F. Duen-(in DUBRAC, 86, run Peuchet, Tal.: 42.26.29.11.)

Atau vds ja olig : Hillstar (Add) : 500 F, Power Monger<br>120 F, Wrath Of the Demon : 120 F, Chivier LE COS-<br>CUER, 11, rue Paulhun, 78140 Véliav, Tel. : (16-1) 39 46 64 56.

Vds Sega 6 orts + 2 man + 6 jx (Cyber Shinobi Vigilante

Bay II etc.) 1-200 F à dân Banlando J AUV. RESTED 9. rue d'Alsace-Lorreine, 91700 Sainte-Geneviewe des Bois Tel : (16-1) 60.16 42 30.

Vos Nintendo - NES Advantage - Robot et Gyromite - 5 ja.<br>px : 890 F. Julien, ANDRIEUX, Lotiasement, Panispal, 12200 Toulonjoc Tél : 65.45.31 45.

Vds Atan 2600 + 20 jx ou achi ctre jx Gamboy et NES. Px rais. Banjamin QUDELET, 18. rue des Pensées, 02880 Crouv, Tél. : 23.59 04.80

Vos jx Megadnve Iran Budokan 290 F, World Cup Ita-Visits organized has become the company of the<br>Jia 90 - 150 F. Shingb | 275 F. + pour Mega iap Phalics<br>250 F. David BIENLOULOU, 37, rue Franchillo Roos: with. 91480 Ouincy-Sous-Senart Tél. : 716-11.69.00.44 46

Vos NES > 6 jx (Mégaman 2 Tortues dble Dragon 2 Zelda I SMB etc.) - Pistolet - Livre 11700 F. Etienna ROUZIER<br>SMB etc.) - Pistolet - Livre 11700 F. Etienna ROUZIER<br>50. av Charras, 63000 Clermont-Ferrand. Tel.: 73.90 73 87 (sp. 18 h).

Affaire I vds NES-Nimendo - 7 jx: SMB 112 Zelda 1.2) - 2<br>Joypads - 3 joys TBE I val. 13 500 F, px 1 2 000 F. Phi-<br>Tippe MRCHON, 11 ter. maj. du Part-Nerdriceu, 78250<br>Meulan, Tél. (16-1) 34 74.65.81.

Vds Sega MS - 2c Socks - 13 jx (Golden Axe, Super Movis ovga ma nici. Visita i su je povemo rate, bajka ma<br>naco G.P., American Pro Football, Shinobil emb. origine<br>1 290 F. Benghi, C.R.O.ZIER, 181, Iruel Houdan, 192300 Scenge. Tél : (15-1) 47.02 93.30.

Vds Nintendo - js Zelda Let II. Top Gun, Castfevania i Me<br>ga Mer. 2, Dragon, Ninja, Nes Avaniaget Pic. 1, 200 F. Mil.<br>chaill BELLOS, 6, rue Copresus, 75015 Parre, Tél. : 416-11 45.67 80 88

53.09.77.56

vids Sega 8 bris > 5 ja (Out Run, Dixie Dragon) la pisacritie<br>| 300 F. Stéphane, DOLZ, Au. Comay-Veranne, 42320 Macias Til: 74,87.41 21.

Vds Gameboy - 9 pt 11 200 F Didier DE SMET, 4, route<br>des Andelys, 27310 Prassagny l'orguetiteux. Tel p 32.51.42.64

.<br>Vds vechas + 8 jx + 2 jays pour amouraux de celta cons ves vechaale gant zijn se poor am dure valge de de burspie<br>Superbel: 2 000 F à deb Jean-Pierra LEROY, Lee Mau-<br>Ior<mark>ees, Saint-Gervala du Perron, 61500 See</mark>s, Têl longes, Sain<br>33.27.39.58

Vos p.pov/Ninipade Gironne - le fobol fobilan 1907<br>Patrice LEBEVE Val Ombry, mule de Martigues, 19170<br>Des Pennes-Mirabaud-tel : 42.02.9817 (sp. 17.h 30)

Vds. Gameboy + Tetris 1390 F, vds. (et Super Mancland Fig. 1999<br>Jaan-Sébastien BRESSY - L'Enclos - nue Gabrielle<br>Jaan-Sébastien BRESSY - L'Enclos - nue Gabrielle<br>Benier-Bouviers - 78280 Guyancourt, Tél. (16-11:30:64.68.32

Vds Gametoy → Tetns + Manoland + Gargoyle Owest<br>700 F. Ech. Sonic ctra John Mardan ou vds :300 Ei Jean<br>Michel FIERE, La Rouviera, 83, bd du Redon, bát. E6, 13009 Marsoulle, Tel. - 81.41.47.52

Vds NES + 13  $\mu$  - compil 31  $\mu$  + Zappec + Nes Anvariage 13 500 File filou sepaiement ou éch creaméga-<br>Variage 13 500 File filou sepaiement ou éch creaméga-<br>drive + 10 jx Axelle GUILLAUSSEAU, 27 ruin de Paissy.<br>75016 Paris. Tél = 116-1) 40.50 16.41.

Vois CD NEC + 13 ja CD et 1 carte - i Valia 2 3 | YS | Wonder Boy 3| le B : 4 000 F a déb James CASSAGNOL, 21, rue Guynemar, 92130 Issly-les-Moulineaux  $T<sub>IR</sub> = 116$ 1145.54.43.67

Vds ji Coregraphx (Energy, Chaste H-G, Newzeland Sto. 00 F pu éch un reu dra i dhiaur at mar. Salbantuar GOLLY, 135 A. rue de Richewiller, 68250 Kingersheim Tél.: 89.52.16.70.

Vos ja Nintando | ATF Batman, Simon Robocop Tortus 300 F un 550 F 2 (Rebocop 1250 F) TBE . ss emb | Ro-<br>main DURIS, 6, rue de la Marbelliere, 37300 Joué-Lea-Tourn, Tél. : 47.53.77.52

Vds jx Sega (ou ech, che Wonderboy the Ninia et Ghost House px a dèb Frédéric SMAL, 4, av du Docteur Mathet, 28390 Toury Tel. : 37.90 50.69

Vds opns Nintendo - 4 joys - 9 jii (250 F Lun) Pass sep Jean-Philippe SCHMITT. 11, rue Mozart, 57000 Metz. Tel. : 87 66.83 63.

Voisys Nimendo :Wizards and Wairors : 295 Fiblia at noi i<br>at Top Gun : 250 Fibita pas de notical : Cyril THOM AS,14,<br>rue : Josse-Maria-de-Hareglia , - 44300 : Nantes, - Tél. ; 40 30 95.67 (ep. 20 h) Vds Nimendo » 2 man » Skate or dia « Gyromite at Duck

Hunt - Rob TBE px 700 F (a déb : Stephane CLERC, 1

Vds jx Ninfendo etat neuf - Gaurdier 2: Kid Inanus, Wiles<br>tling, Metal Gear, Robowarnor - 220 F pca pu 400 F les 2<br>Remi DUBOIS, 9, rue de Paris, 95380 Louvres, 741 ;

Ves NEC Coregrafa TBE 4 10 Bons jx - 9 6 cedé à 3 200 F<br>ou au plus offrant Loic BOVER, 110, av de Chebreult<br>26000 Valence, Tél. : 75.42.59.66

c. rue de la Gere 38610 Giéres. Tel. : 76.89.37.25.

(16-1) 34 72.69.91

<mark>Vo</mark>s Alar 2600 - 15 cart - 4 man px :900 Fi**Oliviar MOU-**<br><mark>FR</mark>AUD, 24, Irue Monicalm - 14000 Caen. Tál. :<br><mark>31 47 40 36.</mark>

Vds PC Engine GT - 2 jx 12 000 F oulech care CD Rom adapt Supergrafs - fijeu David CLAESSENS, 81, av. de<br>la Republique, 37100 Tours. Tél. 147,51 48.55.

<mark>Vo</mark>s Sega Bibts → 2 K7, ja (Football, Vall †1 200 **F. Nadia**<br>LUCEK, 7, Jardín Jesn-Ockeguevn, 37000 Tours. Tel. ; LUCEK, 7, J

Vde jx Sega B bris : 150 F Shingbi Wonderpoy III, Flastan dble Dragon + autres is TRE Ressien REUCHOTTE 143 su du Général Leclerc, 92340 Bourg Le-Reim, Tél. (15-1) 46.60 03.23.

<mark>Vois cons. Nintendo → 1 jx Turtes neuve. Ach. 13/7 91 × 2<br>man : 590 F. Ach. Super Famileom. **Rudy ROBIN, 23, al-**<br><mark>Man</mark> de la Toison, d'Or<sub>t</sub>, 94000. Crefell, Tell. : {16-</mark> 1149 80 16.20

Mds Megacine Fr + 2 man + 5 (x val.) 3 700 E. Pu.<br>2 500 F à deb Arnaud MONIER, 33, rue Lepasset, 11400 Castelnuudary Tél. : 68.23 12 85.

<mark>Vds</mark> NES + 35 µ - Dbie Dragon 2, Brade Öl Steel, Mano<br>Bross + 4 000 E. Nicolaa DUGAND, 13, rus Villeunava,<br><mark>69004 Lyon, Till. : 78.29.59 54.</mark>

<mark>Vds</mark> Nintendo → 6 ja (Bazman, Mang, Duck Tales, Black<br>Marta etc.) → Pistofel px (1 600 E, Thibeuh EBNER, Le<br>Mas de Lafon, 24670 La Lardin-Saint-Lazara, Tél. ; 53.51.20.96

<mark>Vde</mark> Nintendo - 2 man - pistolet + 6 jii (Suger Mario I<br>Duck - Hunt - Pinpot Px | 1 400 F. Atii**n ARBORE, 49** rue de Mühlheim, 69800 Saint-Priest, Tél : 78.20 15.79

Vda sur SFX Augusta Golf =400 F - Danus = 350 F quiech che Pictwing Gilles CLAVEL, 55, rue de Malaz, 74600

Lingent I vds Nintendo, 2 mar. » 4 ja 104 Road, Warth of<br>Ithe black Manta Tetris, Rushin Atlack († 200 F. Anthony DELUNEL, 3, rue Alsace-Lorraine, 42300 Roanne Tel : 77 68.73 Bf

<mark>Uigent vos NES - Prsipler + 2 man. + I cart. | Super Mano</mark><br>Bros - Duckhumi, Achi avril ; 720 F (gar. 9 mos), **Aunt-**<br><mark>Ilen NADEAU, Collège de Chatale, 18210 Chatale. TéL ;</mark> 45.98.24.44

Maria Camboy - 8 pr. Tetrs, Maria Batman, Golf, Waris Camboy - 8 pr. Tetrs, Maria Batman, Golf, Waris 2068 F. vds. 1390 F. Regna LAUFERON, Route de Challimges (2220 F. 1990 F. 1990 F. 1990 F. 1990 F. 1990 F. 1990 F. 1990 F nay-sur-Moselle, Tél. : 83.63.63.62.

<mark>Vds</mark> u Megadrus i Populsus i 300 F i Battle Squadron i<br><mark>250</mark> F , Dul Boy version jap. : 250 F Falslen LEPINEUX,<br><mark>140.</mark> Impasse I ou Libn d'or, 45470 Loury Tét : 38.65.55.08

<mark>Vd</mark>s Sega MS → 5 p. IShinobi Cloud Master Fantazy Zone<br>str. Px : 1 400 F. Raphašt G**IVERNAUD, 3, place des**<br><mark>Fauvettes, 33270 Feiran, Tél. : 56.40 35 45.</mark>

Alen: Vds Lynx + 11 ja (B. Light, Zend, Klax, Rygar, Xend)<br>6 mois: Px : 1.700 Pieldéb, Cause : Imperen, Xavier MA-<br><mark>RISPE, 25. rue: Saint-Paul, 75004, Paris, Tél.: (16-</mark> 11 42.77.81.28.

<mark>Vda</mark> Game-Boy - 4-a as gar - 500 F. Vds pour Megachve<br>Hang on Golden Axe ou éch **Daniel BOUCHER, Livry-**<br><mark>Gargan, Tel. : (15-1) 45 09.36.10 (ep. 19 h)</mark>

Vels Game-Boy Iss Gar > light-Boy - Sijx Pit 1 200 Flou<br>sep Px a deb Griegory BERNARD, 37, inlike Jean-Giono, 91000 Eury. Yel.: (16-1) 60 78.25.37.

Vds NEC - AV Booster + Joypad - 3 pr | 990 F Vds Gameboy - 5 js 800 E Poss Ech Nec - Gameboy che Super<br>Boy - 5 js 800 E Poss Ech Nec - Gameboy che Super 78500 Sartrouville Tel: (16-1) 39 13:29:88

Urgent I vds NES + Rob - Zapper - 6 pr. Gyromrie Duckuni SMB1, TMHT, Duck Tales, Bayoubilly, Parreley<br>195 Ficede a 2 200 F Cybill TISSERON, 48 bla, my. de Navazre, 77290 Vitry-de-Neuf Tél : (15-1) 64 61 12 42.

Vds SMS BE - 9 (x dont (Shinobi, Golden Axe etc.) vendu 1600 Fouléch che Game Gear ou priviera Dean-Claude<br>DUHAMEL, 14, rue Paul-Verlains, 93130 Noisy-te-Sec Tél : (16-1) 48.44.53.30

.<br><mark>Vds</mark> Nintendo × 5 Super pil (Bionic Pian Trojan Metrolo)<br>Megaman, 78E pa (1.400 F. Laurent LARUE, 37, Collina<br>des Pierzes-Brunas, 86240 Smarves, Tél. 149 88 55 88

.<br><mark>Vds CO: Rom Nec + 2 jx (Wonder Boy, YS) + Adapt. S</mark><br>Graphx px =1 100 F + Ach: Turbo express px =raison Jia-Graphx px seph VELLA, C3. Les Pervanches avec Sainte-Anne,

Vds megadrive Iranç 6 mole salger + 6 ji : Altered Beast<br>Mickey Golden Axel Enghost etc. Px : 2 000 F. Florian MACE, 5, rue de la Giane-Huest, 27930 Evreux. Tel ; 32,34.18.58.

Vds Nintendo antertainments System - 7p (Metal Guas.<br>Castlevania Sechon2 Gradius SMB Batman, Kidrcarus) - 2 mart 1 000 F. Paul MOLINIER, 45, av. du Général

94700 **Leolard** Malsone-Alfort Tébé / 16-1 48.93.63.84

Vds Sega 8 b/s » 2 mart + 8 K7 Px + 900 F Vds Lynx - Pa-<br>re-Solevi + adapt secteur + 3 K7 Px + 800 F Stillighene ALI-BOINE, 28, rus de la Montagne, 60240 Fragmaux. This 44.08.73.81

Vés Game Boy sa gar Emb d'ong. » Tétris » Mano Land.<br>TBE 1e ti : 500 F Syhvain CONTE, 524, av de Mazergea, B). A3, 13008 Marsellie, Tél. : 91.22 63.29

Mds Game Boy - 4 pt (Gargoyles Quest Mano Qyx, Castle-<br>vanta, étut Val. ; 1 550 F vendu 1 000 F échi cire Mega<br>poss : Damten, WALTISPERGER, 3, rue Victor-Dunry, 75015 Paria Tél : (16-1) 45 31 12 14.

Vds Nintendo 12 ja Rygar Skate or Die etc. Pa - d'achat 1<br>6 400 F ect. à 3 000 F. Vds ja 200 et 250 F. Mackalil ALIX,<br>13, rue des Antilles, 31500 Taufouny, Tél. : 61.44.58.93,

Vds Game Boy + 4 jx (Tetra, Castevania, dote Dragon,<br>Manoland) le π pour 850 F Vincent MOLINIER, 24, rue da la Viellie Poste, 78350 Jouy-an-Joses. Tel : (16-11 39:56.24.64

Vda Lynx neuva (pas serve) : 500 F Ach p: PC Engine ;<br>150 F (ss Soldiep Fsoccer etc), Cédric LOUBERE, 5, al-<br>164 Bernadotte, 33360 Censc, Tél. : 56.20.02.58.

Vds ja Nintendo | Fakansou-Ghosbushirs II | 300 F. Topgun-Radrecer 11 230 F Kung Fu 1150 F Cedric FRAN-COIS, Lyche des Flangres. 59190 Hazebrouck. Tél. : 28.41.67.46

Turtles 3 1/2, Rocket Ranger 5 1/4, Hardbail 5 1/4, Apollo 18. 5.146. Stoke Force Harner DC Compatibles : 200 F Vincent COUTY, La Chansière de Montigny, 79380 La Fordi-nur-Sávra Tél. : 49.80 03.39

Vds Megacriva, VF, TBE, ss gar + 6 ja (Squadron, Shino the G&G, Mystic) + amb d'ong | 2 700 F. Christophe<br>be G&G, Mystic) + amb d'ong | 2 700 F. Christophe<br>ALSERTI, 4, allias de la Chavalitiere, 91210 Dravell. Tél. : (16-1) 69.03.49.90.

Vds Master syst + 15 K7 + 2 man + Turbo + man Specie s rf<br>état neuf : 3 500 F min px à déb Aginés BQUGEAOL, 15, rue Brey, 75017 Paris. Tel. : (16-1) 43.80.00 70.

.<br>Vds éch lista de 150 p NEC notes sur le Graph, l'anima tion, le son, l'intérêt | 20 F dre notice de Jynec Martial<br>DREVILLE, 49, rue Julies-Ferry, 59277 Sautzen, Tel.; 27.74 00:37 (19 h, 20 h 30).

Vds NES > Pistolet + SMI + Duckhum + Turtles + Nimado World Cup - Blades of Stee + B Menta 1 500 F Claude FRANCHIN, 1 glace Seint-Vinand-Belvianes, 1980

Vos NEC PC Engine + 5 p dont Supers Star Soldier Ch HQ | 1200 F. Johnny TEIXEIRA, 98, rue général-de-<br>Gaulle, 95370 Montigny-les-Cornelises. Tél. ; (16-(1) 39.97.88.30

Vds ou éch ja Megadrive | 150 F. Ja et Discipaut NEC de<br>275 F. P. NALLINO. 1, Imp. les Mallives, 91090 Lisses. Tél.: (16-1) 80.86.23.25

Vds Magadrive + 5 jx (fran 12 500 F ou éch cite Coregral<br>4 jx mini Gregory GIRAUDAU, Malaon Olmagaraya, Quertler Labiri, 64340 Hasparren, Tal.: 59.29 69.67.

Vds Nimando TBE + btes + not + 2 man. + 6 juli jtoriuas<br>SMB1, Zeida1) vsi 12 900 F, cédéa à 1 700 F. Arahony<br>HEURTEBISE, 15, rua du Paradia, 14300 Caren. Till. : 11:34:76.65

Vds nbx or Sepa 8 brs (16) de 50 à 90 F (Out-Run, Lord of the Sword atc.) TBE, Urgent 1 All JAFARSHAD 73, av.<br>d'Italia, 95013 Paria. TM : (16-1) 45.83.25 16

Vels Nitendo - 5 p. - Pyton II Px : 1100 F. Sullivan MI-CHEL, 22, rue Amaud. 13007 Marseilles. Tél :  $91.31.22.41$ 

Vols Sega 16 bils jap. + 2 man XEIpro+5 ja igr 3/3/92|le<br>8 : 2 400 Feu cha Supergrafy **Fredéric DUPUY, 140,**<br>routes de Purie, 93130, Nolsy-le-Sec, Tell.: (16-1)<br>1) 48 48.96 41 (ap. 19 h).

Altare II vda Nintendo neuve gar 14 mois + 2 man. + 3 p.<br>(Balman: Bay ou Billy, robocop) 11 200 F. Nicolas LOPIN,<br>8, route de Doillian-Lahglazic, 28360 Clohare-Curnoët. Tél: 96,71,53,26

Vds Nintendo avec pistolet et profale pour 600 F et 2 proble<br>dragon III | 300 F, Castelvania | 250 F, Zoran, **AKSEN-**<br>TMEVIC, 25, bd de Fleuffly TéL : (16-1) 43.41.22.63

Vds Sega + Pistolet avec 8 pil (Shingbi Tennis-Ace Psychol)<br>Fox 2 illion 1 et Illeto.) pix 1900 F. Lütlan BEUVELOT, 47, ev. Patron, 54320 Maxeville, Tél. : 83.97.26.25

Vds ja Sega <sup>i</sup> Rampage Kenseiden Altered-Beast Moonvalue Psycho-Fox, Phantasy-Star 1200 Film, Anthony<br>SMERAY, Publy, 39570 Lone-Le-Saunler, Tel:<br>B4 48 31.17.

Vos megadnva jap > 6 jx : 1 500 F la B Etal neuf Frédéric<br>MOUCLEC, 18-20, av Reymond-Rediguet, 94210 Saint-Mauri-des-Fosses, Tel. (16-1) 48 83.16.68

Vds, échiach jir Core ei Supergraphs Ach, Néo Géo +1 j<br>2 000 F. Ach, G. and G. (200 F. Ach, Megadiive ou Cd Nec<br>- juli Fabrica, BINET, 36, Iea, Cirollières, 91770 Saim-Vrain. Tél.: (16-1) 64.56.12.10

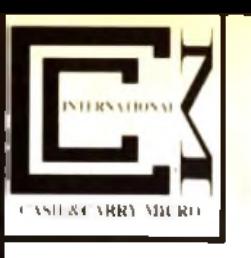

**C.C.M. 37. Rue des Mathurins 75008 PARIS**  $\overline{2}$  40.16.04.02

Venti par correspondance intiquement.

# VIVE LA RENTREE **SPECIAL DISQUE DUR POUR**  $\overline{A2000}$ **LE PACK COMPREND CARTE SCSI DISQUE DUR QUANTUM VERSION 52 MO 3290 Frs 4690 Frs VERSION 105MO**

Pour Amiga 500 Nous consulter

**ETUDIANTS** LE PLAISIR ET LE TRAVAIL **UN AMIGA 500 COMPATIBLE** AT286 **LE PACK COMPREND AMIGA 500 avec 1MO Carte ATONCE** 4890 Ers sans moniteur 6890 Frslavez Glonftebl A10835 **NOS "CLASSICS"** 

**EXTENSION MEMOIRE(512K + Horloge (A500) EXTENSION MEMOIRE 1MO.5 (A500) EXTENSION A2000 2MO EXTENSIBLE 8MO** 

**SPECIAL ANTI FLICKING CARTE A2320** 

> **H**<br>MONITEUR SUPER VGA **4790 FRS**

**SUPER PROMO A2000 ATONCE** 7990 FRS (9990 avec A1083S)

**VOTRE LECTEUR DE DISOUETTE VOUS CAUSE DES ENNUIS** Logiciel de réalignement des têtes<br>350 FRS TTC

EN DEVENANT CLIENT CCM DECOUVREZ LES **AVANTAGES RESERVES A NOS SEULS CLIENTS** DETAILS AVEC VOTRE PREMIERE COMMANDE

**LE CREDIT CCM** Vos achats à partir de 250 Frs et à votre rythme Nous consulter pour acceptation du dossier et conditions

**LECTEUR 3.5 EXTRA PLAT** 

**370Frs** 949 Frs

590Frs **1990 FRS** 

Vite Nimendo v 25 m v Pretolet vive Py - 1 300 F. Stephane AURIEL, 4, rue de la Roinée, 53210 Soules-a<br>Diente Tél. (4, rue de la Roinée, 53210 Soules-a

2 x Sega American Pro Football et Cyborg Hunter (200 F) une, Franck VIGNOT, 36, nie Charles-Francisc, 94500 Champigry-sur-Marce, Tél : (16-1) 48 81 98.05

Vds 2 super ja D Arcade Filype et Galaxie (Force | 150 File) For sur Las ega ou ech che Rampage Alexandre DZUS.<br>2, rue Paul-Valéry, 92240 Matakoff Tél.; (16 11:46:38.83.45

Vds pr NES Roboccp | 330 F et Burai Fighter | 300 F TBE avec blas et nt. Steve HU-SEIK, 2, place de la Rose nus, 77164 Emerginville Tél. : (16-1) 50.06 66.36.

Coucou les copains Urgent vds Lynx, 6 ju sans bansto<br>px : 2 200 Mds 1 550 F. Julien CAMPUS, 100, rue Ken nedy, 75140 Pt. Quevilly, Tél. : 35.72.45.40 (nm av 8 h)

Vds NES avec 40 p (Tortue 2, Super Mario 3, Batman) man » N. Pre La 000 E à déb. Jean-Revitele, ANTON 100, chemin ou Tarragas, 84140 Monitayet. Tél. 90.23.50.63

Vos Sega 8 bos - 4 p. Le ti ds ble d'ong Pa 1500 F. Rényi<br>BATAIL, 32, run de la Baïasa, 69100 Villeurberner, Tél. : 78.84.57.97

Vds NES + SMB Let 2, Px : L200 F. Mozque ESBELIN -warrest-american at result avum Morgan ESB<br>20, run de la Fédération, 83188 Morningon.<br>70.03.64.27.

Vds Lynx + Ca rlomva, Games + Gates of Zendocon se Sedeur - comion Comiyax | 700 F. Sébastien DEU-<br>BEL, 11, rue Michel-Ange, 75016 Paris. Tél. | (16-1) 42.30.85.28

Stooop I vds Robol + Gyromyte + Zapper (pistolet) + du Hunt ou échi cite Super Familion Macinte NAUDIN, 11, rue Dieutre, 76000 Rouen, 74L : 35.07.57.34.

Vds cart. Nintendo entre 200 et 300 F (Super off Road) Cyril FELY, rue de Ballevue, 23600 Boussac Tél.<br>58.65.00.17

Vds Sega 9 bits + petolet + 10 jx (Gaunitet, Indiana Jones,<br>Operation Wolf etc.) le tt i 1 350 F Emeric HEMORICK x,<br>40, av ide Manival, 69005 Lyon.

Vds Sega MS - Alex Kidd 250 F. Vds p Sega 8 brg R Type, Tennis Aca, Wonder Boy 3 200 F chaque Bengit<br>BERGE, 14600 Fourneville, Tel. : 31,89.03.82

Vds GT turbo + (a newl + bansfel Vds Farmcom + 2 (x o Vds G11 hrido + p neuf + p action van Familian + 2 jx ou a jx<br>**142 S2 44 PM**<br>142 S2 44 PM<br>142 S2 44 PM<br>15 September 14 BHDU, Kleanue Lon-Blum, 47000<br>15 September 14 BHDU, Kleanue Lon-Blum, 47000

Agen. Tél.: 53.66.56.46

Vds Gamehoy + 4 p (Roh. DD. etc.) TBE + écout. & cáb. Link (jx ss gar | 1799 F. Vds Altan 2500 + 7 super |x | 690 F.<br>Link (jx ss gar | 1799 F. Vds Altan 2500 + 7 super |x | 690 F.<br>Duwlan CAEN, 7, rue du Chanoline-Duwlau, 14910 Blom ville Tél.: 31.87.85.97 (up. 18 h).

Vde A1000 + acr coul + souris + docs + câbles + pi + contacts durables, le 8 | 3 000 F. Jean-François PAL, 42,<br>bid Mateblay, 31000 Toulouse, Tél. : 81.99 38.32

Vois Nintendo + 10 pr (SMB1, SMB2, Zekta + et 2). Px :<br>2 300 Fà déb Plemii LAMANT, 54, rue Nationale, 33240 Salnt-andré-de-Cubzac Tél. : 57.43.47.09

Vds Coregrafix 60 HS, 5 jx : 700 F, éch. Panja KB, Cpl Blood, Casmic Pirate Arumba, SPC Invaders comme 30 95000 Jouy-le-Mouths. Tel. : (16-1) 30 32.12 69

Vds NES + 5 (x (Zelda 1, 2, Mano 1, Gradius, Troyan) bles, le tra 850 F (au lieu de 2 130 F) Joe CHENALI, 20, 11:45:77.71.68

Vas Nintendo + 2 µ (Top Gun, Trojan) | 495 F. Vds pour NEC: Blodia 130 F vds x PC 5 1/4 Prince of Persia, R<br>Dang 195 F Davy CLOUET, Benucourt, 44470 Mauves aur Loire Tel.: 40.23.55.40

Vds HP 29S gar 1 92 if complet :: 450 F + Nimendo Ac Set neuve : 950 F <sup>1</sup> Port compris Christian RISA-CHER, 14, run J.-B.-Corol, 78720 Cerruy-In-Ville Tél : (16-1) 34 84 29 80

.<br>Vds Megadnve jap 60 Hz » 2a man » Alfered Baast » Mickey Mouse + Moraco GP à déb David SULTAN, 26, av Jann-Médecin, D6000 Nice. Tél.: 93.80.53 87.

Vds 5K7 Nimendo (1.500 Foulsch ctre4 diavent Ach K7 (pilits), cher contact pour éch Fabrice PALLAS, 60, rue<br>du Docteur-Bauer, 93400 Saint-Ouen Tél. : (16-1) 40 10 86.95 (laiseau mess.).

Vds Megadinva jag + 3 jx Moonwalker, Goldensyl<br>1700 Fäldeb, vds MS + 3 jx 600 F. 6 ou sép fon LA-<br>ZARESCOU, 63, rue Blomet, 75015 Paris, Tél. : (16-11 43.06 60.27.

Vos Sega MS + ostolet + 12 p. Jean-Claude THEVENIN<br>4, num des Mariniers, 75014 Paris. Tel. ; 116 1145 39 82.84

Vds 9 jx Megadnys 200 à 250 F ou le lot : 1.900 F. Vds Nin-<br>Mrdo + p.stel + kobol + 11 jx : 2.700 E. Vds Lynx + 6 kg<br>900 F. Riegla HAZERA, 7, rus Julies-Verne, 93100 Mon-

136

#### Trend, Tél. 4/16-1142 87:21.67

Vda MSX 8020, mont coul, led 3 12, nbx manuels Bai<br>sic., 6tat, neuf. Pa. 1 600 fil. Christian, DENECHAUD. 78990 Elancourt. Tel: (16-1) 30.50.22 75.

Vdc Aton 2600 - May Py 11500 F - 2 man Eabden RAH. DHUIN, 61, av. Danialie-Casanova, 94200 lwy-sur-Senu. Tél. 4016-11 46-70.05.99.

Vds Megadnve + 5 p = 1 500 fi Gwendal FIEU/LI<br>rue Saint-Antoine. Tél : 42,78 61 15 (ap. 16 h). dal Félikulet, 59.

Vds Megadrive (ap + 6 jx - carte Shoot Again 1 600 F) egaar + 6 is 1,800 F ones vte senarée. Devic Vde Gar BLANCHET, 7, rue Guirlin, 77300 Fentainebleau. Tál. 84,22.67.93

Vos Lynx » 4 jx (Blue Lightning, Gaantiet 2, Electrocop,<br>California Games) pour 1 000 F. Gilles CLAVEL, 55, rue de Malas, 74600 SEYNOD, Tél. : 50 51 62.90 (ap. 19 h).

Vds Gameboy - 8 x (F) Rapa, Dr Mano, Super Mario. NBA Rad Mission, Bad mrad Tennis, Tetral + objet wallut,<br>NBA Rad Mission, Bad mrad Tennis, Tetral + objet 2 at 4<br>PS | 1 400 F. Cliliment CHERVIER, 1, rue Luttler, 75009 Paria Tél.: (16-1) 42 80.26.79.

Vds Sega Megadnye Irancı salgar, yıl man, yıl ülk i Shimob. Monaco GP. Strider, Shadow Dancer) 3 500 F. Atalm<br>SCORDEL, 12, rue Saint-Eaupery, 95210 Saint-Gratten. Tel. (116-1) 34.17,46.17.

Vás pour Nimtenda | Mario Brass 1 « Dunk Hurri | 50 F Zelda 1 280 F, les 2 . 300 F Rémy PERRET, 100, rue<br>des Moulins, 26000 Valence. Tél. : 75.55.66 72.

Vds Nintendo « 8 pr. Robocop, Bazman, Megaman 2, Cas-<br>Revania, Robotector, Px., 2,500 F à déb. Franck RON-<br>DELLO, La Bosquer, BD, 11, rue de la Grantere, 13011 Marselle Tél. : 91.45.36.90.

vds Lynx + 15 (iii (TBE) 2 700 F. Filbing GIRO-DOT, 32, bid Vital-Bouhot, 92200 Neuilly-sur-Seine. Tel : (16-1) 47 38 29 38 (entre 18 el 21 h).

Vds Coregrals - Shingbi Cybercombat et Out Run et Heavy Unit TBE presque jama's service 2.200 F, vendy<br>1.500 F Salbandlen FALONE, B, cité du Meutin, 54880 Thil Tel : 82 26.23 Б4.

.<br>Mik NFC nortable coult gan 10 mgs (2 400 F avec 3 p. Lionel VAYRON, 18, rue suguste-Renoir, 42600 Montbrison. Tel.: 77.58.37.07.

Pour Supertaming or hi area (450 E nee) "Artire car. Fired ight Christophe DE ZAN, Alton, Le Plan, 73220 Algue halle, m

#### Ston Availa  $\tilde{\nu}$ de Lowandal, 75007 Paris. Tél : (16-

11:45:51:25:00 Vds Gameboy - 4 (x (Manoland) ou fich, che Gamegear ix ou ctre Coreorats, vds Disle Dragon II : 350 F. Sylvain GAILLARD, 3, in. Jean-Marie-Verna, 01000 Bourg-en-Breese, Tél.: 74,32,06.76.

Vds Sega 6 bits + 16 (x (R-Type, After Burner, Zilion 2, Ga<br>laxy Force, etc ) = lunette 3D | 2 000 F Febrion PERQLA-R 339, rue des Pynindes, 75020 Paris. Tél : (18 11 43 66 26 12.

Vds Gameboy + Link - piles + 5 pi, la ti 1850 F Vds pr ST10<br>2, Ni Dieu V, Indy (Anc| 170 F, Kalaan 190 F Romalin<br>ROUSSEL, 20, nua das Clorys, 75018 Paris, Tél. : (16-11 42.52.76 01.

Vds Gameboy - Supei Menoland - Teiris - Termis - Tee nane Turtles a casou e a cáble de ligison -800 E à déb Rei-VUNGMANN 25, bld Paeteur, 78600 Le Mess Rol. Tél.: (15-1) 39 62-17 54

Vds MSX turbo-R 16 brs. Panasonic 19268 coul \_13 voies en PCM et FM, en 512 X 424, manuels, transfol, etc. Rdland YOU, 49, rue Marcel-Betrange, 10600 La Chapelle Saint-Luc, Tel. ±25.74 31 17.

Game Gear + columns + Super Moraco Grand Px 900 F. etat neuf Gillem LABROU, Kiosque Léon-Blum, 47000 Agen. Tél. : 53 66.56.46.

Vids Amiga 2000B + moni obul + carte PC + lect 5 1/4 + souris + lapis + joy + ribs livres revues, log (ss gar) |<br>B DOI F Christophe BONHOMME, 37, La Clairière, 78830 Buillion, Tel. : (16-1) 30 41.36 81

Sega 8 bits - 9 jx - emballages, Cadeau | 810 F. Grégory ROUSSEAU, 38, rue de Paris, 93260 Les Lilas Tél (16-1) 43 61 02.28 (ap. 8 h).

Vds Gamegear - 2 ja (G. Lock Air Battle et Wonderbo) sol F Vds Gameboy + 5 hls (px à dèt ) Christophe RE-<br>CLU, 532, sy. Paul-Palmiavé, 49260 Montreuil-Bellay. Fel. : 41.52.43.47.

Vés noz jx MSX et MSX2 ±125 È (port compris) i lin y a pas<br>une seconde à percre <sup>i</sup> Jean-Françoia ATTIOGBE, 104, rue Fontaine-Saint-Germain, 35000 Chiltenuroux Tél: 54.22.69.08.

Vds pr Magadnya Sword of Vermith, et Pha, Star 2 goul pce (port compris) Ach jx à 250 F (p comp ). Pascal HOARAU, 5, impasse Auguste-Trebosc, 33600 Pessic. Tél.: 56.45.37.22.

Vde K7 Nintendo (Maho I : 150 F et 2 skta II - 250 F) og

och ma Dhie Drog II, Megaman II ou Duck, Tales, Leu tent DI-SARNO, HLM Ramain-Railand, bet. 25, 63130 La Gazda, 741 - 94 75 46 07.

**n**etites **Ay**nnonces

Vds p Sega : Altered Beast, Aher Burner, Kung Ful Kid, Shingbi Rampage SG Cybers 300 F. Alexandre LA-<br>MON, 5, rue Errend-Borinal, 33810 Ambés.

Vida Lynx + 5 pi + transf., le pippur 990 F ou échi ctre ja Ga VPS Uno BERTOLI, 100, chause meboy ou lect l'Étang, 94150 Saint-Manda, Tél.: (16-1) 43 74 85 47.

Nimendo + Sup Mano Bros 1 : 400 F (Zakla 1 et 2, Sup<br>Mario Bros 2, Trojan) : 250 F chac, Nicolae TROUIL-LARD, Pausage à niveau 280, 72210 La Suze sur-Sarthe Tal. : 43.77.44.11.

Vds pour Magadnve sap : alterad Beast, Hellitre, Ele-<br>mental Master, († 186 : 200 F por : Thomas FLEISCH-<br>MANN, 33-2, rue Antoine-Lumière, 69150 Decines. Tél : 78 49 58 21.

Vds Coregrafs + quint + 3 joys + 10 ji (Feat F1, Shmobi). THE outdoor terms in the presentation on contract).<br>THE outdoor Magadina + ja Para prop. Guilleums<br>BRESSON, 44, allee de l'Aquiton, 34280 La Grande-Motte TAL: 67.29 75.62

Urgent vds Lynx + Kicase + Zarlor Mercenery + Road Lingern vos Lynx + Kucase + Zavor Mercereny + Hoad<br>Blasters + Xenophobe =1 500 Fou - état nimites gar Fin-<br>brice TEISSEDRE Le Sablonnel, 30030 Les Avenienes. Tél. : 74 33 92 99

Vide Miscraelrive franc + 2 man + 10 p. (Goldan Axe, Stru der GP Monaco Myst Detender Basket, Eswat etc.<br>2200 F Sahren CARRAZABAL 6. nie des Princes. 78590 Naisy-le-Rol Tel. (15-1) 30,56.53.88.

Vds Magadrue -ap » Arcane Power Stick + Parkle + 5 hrs. Volley Monaca GP, Shrida), diat neul 12 500 F Frederic.<br>The Tell : Namies. Tel. : 40 35.28.45.

.<br>Vds NES + zaper + 7 jx TBE + 2 000 F à déb. Friidenc.<br>HERBIN, 25, rui dit la Challe-Oranga, 85610 Eragnysur-Olse, Tét : (16-1) 30.37.51 69

Vos les Garnagoy Dible Dragon (ble et not i 150 F (mov) 1990) Jean-Christophe ANNEDE, 1, clis Jean-moulin nppt 7, 28110 Lucii, Tél. : 37 34 09 02.

Vds Sega 8 bits - 500 F, pist - 100 F l'un, 30 - 75 F vds 23<br>|x de 100 a 150 F, t b, affaire Patriga SAMPAQUNI, 45, rue du Balvédère. 78410 Aubergenville. Tél: (16-11 30.85.91 68.

Vels Megadrive jap Toomp jv franç j, gar 6 mors + Mona-<br>po. Mickey, Truxtori + 2 man. Mickeli Tel. : {16-**B** 80 11 33 07

1) 80, 11.33 07<br>24 - vos atarizood - dija 1350 F. Jan Philippe Chan (1)<br>121, na C - Theunissen, 38300 Valenciennes

Vds Gameboy TBE 3 mps + Mandarg + Tetris + Alleway.<br>le 6 : 900 F. Marie TROUILLARD, 11, agustra Roland-Dorgeles, 49100 Angers. Tél. : 41.60.06.85

Vds, éch\_ach ja NEC. Megad ou éch ctre Atan 520 ou way micros. Sebastian KHLAT, 10, rue Louis Low Reymond-Pitet, 75017 Paris. Tál. : (16-1) 48.88 91 97.

Vds Lynx + gar + 7 p (Blue Light Slima World, Rampage)<br>TBE Pill très intéressant | Philippe VERBEKE, 18, rua Bir-Hakelm, 59130 Lamberwirf, Tél.: 20.92.63.77.

.<br>Urgent "Vda SFC + 2 jx | Final Fight Danus Twin, b. état 1500 Finance dole emploi: Thibault DE BAECKER, 62,<br>nue de Clignancouri, 75018 Pana Tél.: (16rue de Cilg<br>11.42.63.40.56.

Mels Sega Megadrive < 2 man + 7 p supers Val 14 800 F,<br>cédé : 2 700 F. Laurent, 75014 Paris, 741 p (16-11:45:43.73:40

Skop ! Vds Megadnye franç iss gar TBE + 4 pr ; 1 400 F<br>uniq par correspondance Vlet NGUYEN, 18, av. Emeat-Havel, 94400 Vitry-sur-Selms (on pas telephones, men cli

Vils Sega 8 bils + phaser + cart 3 ja de bil + 7 ja (Tennis Vos Sega o una e presente con la je volum ringa promot<br>Apal WBS Shingbi, Psycho Fox, into J. Poss, dett. Px<br>I 900 F à déal Jullen BOUROES, 3, nue Néolas-Coper 93290 Tremblay-en-Franca. Tel: : 11 48.61 19.07

Vds Sega 4 bits + pistoliiti + 5 pr (Dble Dragon, Rambo 3, World Soccer, Alten Syndrome, Out Pum) : 1 500 F. Ste-<br>phane NOREL, 5. rue Ambroine-Pure, 93150 La Blanc-Mesnil Tél. : (16-1) 48 65.36 31.

Vds Megadrive jap. + 3 jn (Fabrian, Monaco, Wonderboy<br>3) - Arcade Powerstick, ikatneut (1900 F, port compreta det Sébastien ROSZAK, 10, rue Louis-Vine, 62300<br>Eleu-dit-Leguwelle, 761 : 21 43.22.18.

Vds Sega MS TBE : 400 F + 7 p (Joe Montana, Foot)<br>175 F (1 + Rapidlee : 50 F + Stik : 50 F ou 1 600 F le n. Franck ISSERT, rue Odette-Malossanne, 26750 Beaumont-les-Valence, Tel. : 75.59 74.23.

Vos Saga 8 bris 1300 F 19 jx à 150 Fliun, (Irste sur dem )<br>Iunettes 3-D : 175 F Fabian DUBOIS, 17, rue Au Change, 71100 Chillion-sur-Salme, Tél. : 85.93.29.90.

Vds jx Megadove franç : ahered Beast : 175 F, Thunder Force 2 | 200 F, Forgotten Wolds | 250 F, b étal. Steve<br>NKOUANANG, 118, av. de Stalingrad, 82700 Colombes. Tél: : (16-1) 47.81.07.81.

Vois sur Sega 8 bits Rastan (120 F Julien BEAUDEAU, B, nia Canad-de-Saint-Martin, 78150 La Chesnay, Tél. a **116-11-30 SA R6 46** 

Vds Lynx - 9 ol erat neul 1.500 F cause dhie emploi Val d'argine : 3.000 E Stéphane Tél. (78.2516.84)

.<br>Vos ix Nintendo Mano Bross i 150 F. Mano Bross 2, Silent. Service - 250 F posible et not alian PERRAULT, 7, av.<br>General-Leclere, 69140 R#Reuz, Tal. - 78.88 04.58

Vds Gameboy + 6 jr (Gremlins 2: F1 Sp.nt, Tetris, Hyper<br>Ioderunner, Ducktakes, Oble Dragon O.x), filpour 1 600 F.<br>Adrien, STUTZMANN, 21, rue, Kléber, 59140 Jazylile Tel. 154140 Juryllie.

Superfamicom neuve + Big Run (2.490 F.MVS (Neo Geo<br>version Arcade) + 18 jx -45 000 F.Jereline DARNAUDET, 59, 3e-Avenue, 60260 Lamorisye, Tél : 44.21.56 59 (ap

Vels ja pour Sega 8 bris i Dble Dragon, Shinobi, WE III, etc.) de 100 à 200 F (rég. Iyonnaise). Guillauma GELIN, 17,<br>de 100 à 200 F (rég. Iyonnaise). Guillauma GELIN, 17, Tél : 78.22.34.28 (ap. 19 h).

Corrs Colecci + (x + man. (x - J121 tevels de moti el inde **Core comments present product of present on poor's product**<br>roles at ligurines **Thierry DABERE**, 111. Grande-Rus,<br>**Arpsjon. Tél** : 60.83.07.11.

Vais Nintendo + p. + 1 miles entre 150 et 200 F le jeu (Ba)man, Punchout, dragonhal, Link, Lifelpros. J. Sébastian<br>BOMAINE, 10, rue Metteotl, 94500 Champigny, Tél. : (16-1) 48.82 30.52

Vds Sup Graph | 800 F > CD ROM | 1 800 F + adp<br>SGHX | 300 F + |x CD | 200 F - cans SPGX Aldines, Gr Zork, Ghouls'n Ghust 200 F oce Alain ROBIN, ZAC de te Rotone, 57160. Tél : 87 56.52.56.

Vds jx Megatinus ou éch | Sponsr (200 F), Osmanden<br>(150 F) New Zeland Slory (250 F), Mickey, sin. Yann-Claude PHILIPPOT, 155, rue Charles-Jean Brillard,

Vds Sega Master + 5 jx (RC Gd Pir Gataxy Forca 1800 F +<br>Irais postaux, vds jx A500 nvtes + not Friiddaic NOEL, 3, nat de Picardia, 29000 Quimper, Tel.: 98.52.92.73.

Vds Gameboy complet + 7 pr (hrs des sèries), ach. 2/91.<br>TBE, peu servi, ach. 2 100 F. cédé : 1 400 F. Côme DIX-5, place de Rungis, 75013 Paris. Tél. : (16-SAIN 11:45:88.92.39

Vols ou échi SML sur Gameboy 180 F, étal neul (2 Ves dors CBS + 2 man. + adapt + 6 jx di James Bond<br>16. man. 147 ani 158 di James Panan, 827 ST Mondon. Tel. 16.<br>145 dors CBS + 2 man. + adapt + 6 jx di James Bond 16.

500 F Damlen SAMSON, 32, rue de Villacoublay, 78140 Vélizy

Vds jx sur PC Engine ::Shangai : 150 F, Rock-Or : 200 F<br>m. 300 Files 2: Vds Knighthare : 100 F (MSX), Nenn FON-<br>TAINE, 4, Tue Michalat, 02100 Saint-Quentin, Tél. : 23.07.94.49

Super sflairs IIVds Gamsboy avec it son matos (épout + Tirtrs - piles) plus Super Manoland 1500 F. Edwin RAZA-<br>Fl, 114, av. du Mazéchal-Joffre, 94120 Fantenay-aous-Bola. Tél : (16-1) 48.76.88 63

Vds Sega 8 bits - bies + 5 (x + 2 (x incorporés + 2 man + pán (R-Type + Dble Dragon) la revite Voan HADDAD, 4,<br>rue du Maréchal-Malaen, 83800 Epinay-sur-Seine Tél: (16-1) 48.23.56.88.

Stop I Vits Megacinve franç iss gar + 4 pr + matériel theuri<br>Pix fou : 11390 RMet NGUYEN, 18, vuel Erhent Mayer. 94400 Vitry-sur-Seine (ne pas tilléphoner, marci).

Vos NEC Core-Graphii + quintup + 7 p (Jacky Jan, Ten-<br>nis, F1, Trippia dia Hard, Gunhead 2) - 2 200 F. Bertriumd GAGNAIRE, 71, rue de la Metare, 42100 Saint-Etienne. Tél. : 77.25.91 63.

Vds NEC Supergrafx - joy - 1 jau (Davikruch ou Grand<br>zort) - corract da cout Px 11 650 F, ach Nee-Geo Ben<br>Jamin KTORZA, 8, bid Ornang, 75018 Paris. Tél. : (16-1142.55 54.25. Urgern I Vds Sega MS pct 90 + 2 man. - Byx (Heavyweight)

Charre, World Cup 90, Altered Bessi. Wd Boy) :1 200 F.<br>Nicolas CABOS, 71, av. Rougel-de-I lala, 94400 Vitry-

Vds pour Garreboy Bubble Bobble : Robocon, Px

300 F le n. Christophe RIERA, chemin du Jeu de Mail,

Vds or Deluxe Paint II (sui A500) Sébastion PO-GREBNIAK 23. rue des Blauets, ché du Cdi-Mouchot-

Vds joy guide consoles (hors séne nº 1) 20 F au lier

te, 59554 Neuville-Saint-Rémy Tél. : 27.81.39.06.

Vds Sega MS - 1 joy + 1 man. Speedking + 8 (x, le b )<br>1 200 F a deb Panasii LUCIANI, Lieu dit Furnitu, 20167

Vda Megadiwa + 6 p (Sonic, Monazo, Devil Hunter, Fire -tax sang, Magical Boy Gynoug), val : 3 460 F påder<br>2 100 F Ludovic DRONIOU, 14, rue Danton, 92130 lasy-

Lirg. vds Sega 8 bits + phaser + 7 p. : 1 300 F. Vie séparée<br>des jx de 150 à 200 F. Laurent LEPAGE, 53, chemin des

sur-Seine, Tál : (16-1) 46 80 50 97.

Mezzavia Till : 95.22.94.05 (H.R.)

les-Moulineaux, Tél. : (15-1) 46.38 10 18

11160 Peynec Minervola, Tél. : 68 78 23 83

Tulieries, 69570 Dendilly, Tal. (78.43.82.91)

**Vda Gameboy Turkes 1200 F, Super Marioland 1150 F.**<br>Duck Tales (Picsau) 1 200 F, Tetra 1 100 F, Benjamin<br><mark>BOUTROS, 85, av. Mozari, 75016 Parla Tél :</mark> (15-11 45.27.52.31

<mark>Voi</mark>s pour Garneboy, Obie Oragon, Solar Smiker et NFL<br>Foctball (foot américan) à 150 Filium **Nicolas KLAB**N, 23,<br><mark>mer : Jungues-Hillalout, 175012 : Paris. T.Al.: (16-</mark> 1143 42.07.41.

1923 yr NES - Mario, Tetris, Mach Rider, etc. è partir de<br>120 Fisur SMS : Disad Angle > phaser - 200 F Stifyhumin<br><mark>LAPEYRE, -</mark> Villar - Antoica, - 64250 - Alchoa, - Tét. : 59 29 84 18

Vds N-ntendo 8 bits + 6<sub>1</sub>x : Rygar, Faxanadp, Kid Icarus -<br>1 an cadeau, val : 3 900 F, cédé : 1 300 F. Teuln PON-THEU, 8 bis, place Saint-Augustin, 33000 Bordeaux. Tél: 56.86.57.57

<mark>Vás Sega Blats - prát a control-stoks - Le Rapid Fire + 20</mark><br>j<mark>a, va. 1 5 380 Fiji véndu 3 500 Fiji czedit possi Ludavić<br>SSANCIER, La Challottere, Sincc, 35170 (He-at-Villaina)</mark> Tél: 99.52.60.26

Vos Megaczive ssigar 6 mos - Bjx - 2 man. (2 500 F. Helder ROMAO, 6, rue de Villersexel, 75007 Parts. Tél. : (16-1) 42 22 30.37 (a p. de 20 h).

Vda Aten 2600 + 2 man + 27 jx (Flipper, Boxe, etc.) Px 200 F suisses (à déb.), John FILISIL LON, av da Fra 86, 1004 Lausanne (Suissa) Tél : (021) 37.87.79 (le anta)

Mega ST4 + ácr multiscan. + lablette graphique + HD 30. Mo + mp laser SLM 804 + nb stop 125 000 F & deb Katle<br>Mo + mp laser SLM 804 + nb stop 125 000 F & deb Katle<br>MESSIKA, 13, rue du Professeur-Feiman, 84700 Maicom-Alfort, Tel. : (16-1) 43.76.55.55.

<mark>Vos</mark> NEC Coregraphi - 15 ji sagar ∥1 700 F (Pars etré<br>gron only), Régia BRVMAN, 18, quel de la Lokra, 75019<br><mark>Pari</mark>a Tél. <sub>I</sub> (16-1) 42 03,61.34.

Vds Megachve jap. + joypad + adapt. 8 bits + Super Monaon GP (G & G, Golden Axe Shingbu + 1 jeu B bris : 1 600 F.<br><mark>Jean</mark>-Buglista QUARREZ, 91, rue La Fayette, 75009 Parin. Tél. : (16-1) 42 80.01.97

Vds x NES 200-250 F, Barman, etc. ou éch, vds MOS + man + p 800 F Vds jx Gameboy 100 F ou éch Emma-<br>nuel ROSELLE, 26, rus de Clermoni, 80360 Crévecomplete Grand, Tel. : 44,46,81.03.

Vds Turbo GT portable + 2 (x = 1,800 F (25/08/91) ou éct Eta Superfamicary ou Megadava Ficonomi que Militar (f. 1987)<br>PROAMG, 10, av. Samt-Reemy 92200 Sallayouma. Tel.<br>(18-1) 48,21,751(8)

Vels Megadnve jap + 7 super jx | Shinobi, Moonwalker, 5 000 F. cédé 2 700 F. Luurent, TM. : DB  $-10<sup>-1</sup>$ 11 45 43 73 40

Vois Megadnye jap + 2 man, dont 1 pro 2 + 6 bons 1600 F. Jann-Philippe, 30, rue Saint-Saena, 95500 Go-<br>nesse Tél.: (16-1) 39.85.50.80

Vds Neo-Geo gar, 10 mos - carta - League Bowing -Note: 75 + Magnate Lord + Baseball Star + 26 man =<br>6.000 F. Edouard HORIGT, 7 bis, rue Soyer, 92200<br>Neulily-sur-Saine. Tél. : (16-1) 42.25.18.22.

Vds A2000 + 1084S + imp LX800 + joys + soulrill + nbx pt L SB oar 14 more : 8 500 F. livre sur Lyon aussi Pas LUPTON, 11, rue du Pont Naut, 74100 VIIIa-la-Grand

**Vds Amstrad GX4000 + 7pt Px 12 500 F Cyril BELLONI,**<br>145, rue de Chevilly, Sat. 8, 94800 Villejulf. Tél. : (16-1146.86.26.87

Vds NES - 2 man. - 34 js - pistolet : 1 800 F. Vds Super Fam-com + 2 man + actraser + pégwings + SMW4<br>3 000 F Guillaume LUSZACK, 47, rue de Bellevue, 02880 Curities, Tel. +23.59.41.05

**Vös Lynx + sacoche + Call Games + Comlynx + pare-**<br>solari, TBE, sa gar + 500 E. Cedric LOUBERE, 5, allée<br>Bernadotte, 33360 Camac, TaL : 56.20.02.58.

Vds Sega 8 bits + 10 pr. Wonderboy 3 Golden Axe, Oble<br>Dragon, état neu! Px : 2 500 F Julien RACLOT, 28, domaire de Poymon, 42650 Saint-Jean-Bonnmonda Tél.: 77.95.13.19.

Vids Amiga 2000 as gar + 2e drive + 4 fivres + nbx progs +<br>Lanice C, v 5 04 (val = 2 000 F), le h = 6 000 F. Daniel<br>GEERINCXX, 7/74, rue de by Pala, four Kennedy, 59120 Long-lea-Lifle. Tel. : 20.07.15.36

Vds Megadnya - 2e man - 4 p 11 500 F. Vds arrioli Aka 400 F, vds Television Hisawa pains carrés Stéphane BA-LESTRIERE, 38, rue Eugène-Dutholt, 59170 Croix. Tél : 20,70.51.50.

Vds Nintendo - K7 (si appart : Xenon : 260 F. Bubble van Renouver 1977, 1982<br>25 F. Spy and Spy - 230 F. Westelmania - 200 F. Zekla<br>2 - 285 F., le n + 1 800 F. Alexis RIONDET, rue du 8-<br>Mai-1945, 69360 Solaize. Tel : 78,02,81.49

Velsicons SEGA + 3 man + luneria 3D + pistolet + 20 jx<br>vel  $\pm$  6 684 F + cédé = 3 000 F, lle di TBE - Frédéric SCHWAB, 59, rue Droite, 11100 Narbonne Tél.; 68 65 02 80

Vds Nintendo + Super Mario Bros | 600 F (régondre le +

via poss), mara. Cadric FIEVRE, 63, rui Nitionale,<br>33240 Saint-André-de-Cubzac. Tél. 157.43.38.78.

Vds Lynx étatineul « efim. + Comlynx + 4 ml (Klax, B. Light Game, Pack Px Incrovable : 900 F I vite I Yannick BERTHELEMY, 11, rue Claude Debussy, 95300 Poninise. Tél. : (16-1) 30.38.56 24.

Vds Gameboy + 4 ja (Forrensse of Fenri, Dible Dragon<br>Spiderman, Teigris), felti (1850 F.à.déb. Clément TRENSZ,<br>21, inual du Vielt-Anmand, 68300 Salini-Louis, Tél. ; 89 87 28 52

Vds Vermelon (franç.) 1960. F. Golden Axe i (80. F), Aleste.<br>Helffini (180. F), sui MD ou éch che ja NES Jahrema FARH a FARL NA, 62, rue de la Rochefoucauld, 75009 Parts, Tél. : /16-1) 42.80.06.04.

Vda Gameboy + vojépínk + caspus + 4 p (Tetrs, Super<br>Mario Tennis, Spiderman, TBE 1980 F), Swive VANNOE-<br>VOIR, 5, rue Louis-Blérici, 25200 Montbellerd, Till ; **B1.98.56.57.** 

Vds Saca 6 bits neuve + 10 at iPsycho-Fox, R-Type, etc.). e Hispania de Barbara (1994), systematical est.<br>El 1800 Fia dáb, (ou échi Megadrive), **David PILLARD,**<br>L Nord, Les Basses-Vallières, 69530 Brignale. Tál. p, 21 Nord, Les Bas 72.31.00.02 (ap 18 h).

Vds Sega 8 bras - 4 jx 118E i 1.500 F - vds Thomson MO6<br>+ 21 jx, crayon opt : 2.500 F au éch, dus Supergra, Régia<br>MECHINEAU, 14, mai Churlea-Gouncid, 44600 Saint-Nazzira, Tél.: 40.53.54.91.

Unité Arriga 2000 + pr.: 2.500 F. divers pr. Manhumer, Po-<br>Ivas Quest, 2ar. etc. - 100 F.chaque + Invesigadeaux, Hector KALFON, 75012 Paris. Tel. : (16-1) 43.44.63.50

Vds Gameboy + 3 p. TBE, as gar 1 700 F (Mario, Gar-<br>gcyle s Tetrs), Ving 1 BEDIN, 23, run d'Easiling, 92400<br>Courthevold, Tél. : (16-1) 47 68.59.51

Vds Sega M-S + 1 man + 16 ja (Golden Axe, Mickey, Cas-<br>ng Games, Rocky, Afjered Beast), vandu 1 500 F, TBE Nicolas CHERIER, 139, ruis Roger-Salengro, 83700<br>Drancy, Tél. (115-1) 48.39.16.74,

Vds Sega 8 bits, pistolet, joys 20 pt Val +1 500 F (Suis-<br>se), vendu 700 F (2 800 FF) Jdeôma ZUFFEREY, uv. Gare 2, 1880 Ben, Sulasse. Tel. : (025) 63.18.18

Vds Sega 8 bis - 140 jr - 2 man. Px : 2 000 F (val.)<br>4 730 FJ, Rundall CESE, 11, aquura das Marskchers.<br>91070 Bondourie, Tél. : (18-1) 60.86 47 62.

Vds Lynx gagnée concours, neuve, ss emballage 500 F<br>by échi clus trucs valables. Jérôma CLERET, Joussemant Mourling & San County THE SEARCH SIGN THE SALE OF THE SALE OF THE SALE OF THE SALE OF THE SALE OF THE SALE OF THE SALE OF THE SALE OF THE SALE OF THE SALE OF THE SALE OF THE SALE OF THE SALE OF THE SALE OF THE SALE OF

# GERMAIN, B, av. du Général-Moreau, 08230 Rocrol Tél.: 24-54.12.00

Vds jx Sega 8 bits : Alex Kldd, High Tech. World 200 F + Rastan + Aher Burner + Shinabi Px 1.200 F ch. David<br>LARCHER, 9, route de l'Aéroport, 09190 Lorp. Tél. : 61.66.38.79

Vds 2 ja Gameboy a 100 F (pon compris) : Golf et Manoland ou éch che 1 jeu Megadinya hang Sylvain SER-<br>NARD, 6, mia Carvet, appl 3, 71300 Moncasu-las-Mi nes. Tél.: 85.57.80.18

Vos Lynniss gar « 2 carriexci état Vall ; 1 200 F, vendue ;<br>800 F Milchel OHAYON, 12, run Louin-Delngorre, 75020 Paris. Tél. : (16-1) 43.72.23.35

Vos NES Saméncain), 4 man , 2 pist., jv. 70 + (Arkaroid,<br>Hirppy, Joust, Mano, etc.) – 2 500 F à déb. Justin ROO-<br>NEY, Villa Créole, Sakri-Jean, lete de Saint-Burthélémy, Franch West Indies, 97133 Caribbean Tél :<br>(15) 90.27 84.58

Vds K7 Nintendo Bayou Billy et Torues : 200 F chaque<br>Sébastien HUGUENOT, Lecruet, 73550 Les Allues, T44 - 79 09 56 42

Vés 15 ja pour Sega 8 bris (Y's, Ultima 4, Kenserden).<br>TBE : 120 F poe, vendu par 2 mkv, Pintrice PERROT.<br>Tell : 94.30.81.34.

Vda pout la Belgique cons let jx (MO, SF, GB, etc.) « nbx<br>accessoires Laurent WEH, 1, clos de la Charmilla, 1390 Grez Dorcarau, Belgique.

Vásiens, 10 (x (vs) 3 000 F), cédé : 1 200 F + Sega 8 bds - probl + 3 joy + RF + emb d ong jval 11 800 Fillcode<br>800 F Dominique SALDUCCI Fice Samplera II, ria isolella, 20166 Porticcio, Tél. : 95.25.43.02.

Vda Coregrafii as gar + 7 js PC Kirl 2, Gunhed 2, Cadash, Down Load, etc., TBE Px : 2.000 F. Sylvain. Tél. : 54,74.89 63

Stop I Vds Nintendo 6 bits + 2 p. te d = 700 E Vds nita p sur<br>NES et Gameboy Josepulm LIMA, 2, rue de l'Amiral-Couront, 94160 Salvi-Mandal, Tél. : 48.08.76.83

Vds NEC + 5  $\mu$  + prise 5 journes (1.400 F (+30 jx entre 150) 200 Fi vds 15 ja Megadilive entre 150-200 F Francisco MATIAS, 12, piace du Commerce, 75015 Paris. Tél.;  $(16-1)$  42.50.70.36.

Vos ja Gameboy :: Dble Dragon et Burai Fighter : 140 F.P. vus ja saameugi Louis Unagon ei ostai righter 1941 Fr.<br>195 p. Nintando Magaman 2 1350 F neut, Zelda 1250 F.<br>William BLONDEL, 379, rus de Vaugirard, 75015 Paris. Tél: (16-1) 48.28.74.57

Stop affans i Vda 2 pr.pour Seoa MS - <mark>Aziec</mark> Adventure +<br>Ghost House pour 150 E. Eri**c POTHERAT**, 6, rue M.-<br>Danvallläres, 77240 Seine-Port, Tel. : 64.41.08.25

Vos Sega 8 bris - 'unertes 3D + 6 p (Cyber, Shimab... ), cadeau surpresa au premier qui achère la fi. Val d'achai<br>2 500 F, vendu : 1 900 F, vila l'urgent l'. Thierry BAT Thierry RAT TLE, 11, rue des Violeties, 91380 Chilly-Mazarin. Tél (16-1) 64 48.84.15

Vos Coregrafix sans transfo. + 3 pt. 1650 F. Vos P#ot Wings<br>sur SF = 380 FF. Romaln, GILSON, CH-1168, Aflamán, Suisse, Tél. : (19-41) 21.807.33.85.

Vds Sega « pet - 12 jx (le ti en TBE) | 2 000 F à deb. ach Megadrive - jx ou Turbogmed au Superfamicon plips. Devid. Tel. : [15-1] 30.34.01 55

Vds Sega 8 bits | juin 90, TBE - 5 jk (California Games Vds Sega 8 bris 11 juin 90, 1 d.c. - 3 ja (Samurnin Sames)<br>compil 5 ja, Monopoly) + 2 pad moins de 900 F. Julien<br>GUILLEMENT, 7, rue Trajan, 34410 Sauvian, Tél ; 67.39.55.07

Vds supergraphx + p =1.400 F ou échi chril 1040 STF (j.oftre des o NEC avec la organie), vite i Bénie STACHONI. SKI, 14, rue de Dijon, 62420 Billy-Montigny. Tel : 21.75.62.90

Vds Supergraphs - 4 jr. (Aldynes, Ghouls'n Ghost, etc.)<br>Px : 2 300 F. Sebestien BARUT, 21, tue Marc-Aptoine-Pell1, 69002 Lyon. Tel. (78.37.97.73 (i. p. 18 h.30).

Vdsjeu Robocop pour NES Ach 430 F, cêde 1300 F An-<br>ne-Lias GQUADON, 10, cité des Mislies, siguyitis Hagun, 50340 Lee Pieux, Tél.: 33,52.58.95.

Urgent / Vds jeu Nimendo Skate or Dia : 150 F et NES Advantage: 150 F. Clément VILMIN, 58, rue des Logen,<br>78600 Malacris-Laffitte, Tél. : (16-1) 39 62 82 33,

Vds Grenius 2 at Nina Rema (16 bits 1,250 E. Chelelophe DURAND, 13, rue du Valaspir, 66240 Saint-Es-16yd. Tál : 68.92.56.01

Vds ordi: MSX PHC 28S Sanyo - lect, K7 (a rev) - K7 (pi<br>ubl.) + axt mém - le ti - S50 F à déb , K7 Amstrad CPC 484 (p) David BATTEUX (16-1) 48.47.76.61.

Vds Gameboy + cáble Link + Tetns + Super Manoland + Gargovie Quest 1700 F ou éch avec 3 ja Mega Jean chel FIERE, La Rouvière, 83, bid du Redon, 13009 Manaellie, Tél.: 91.41 47.52. (ap. 19 h).

--<br>Mds Lyfx + transfo + 3 p. le 11 (11 000 F = Gameboy + Ten-<br>ms ( 450 F Jean-Luc SAONIERE, Parts de l'Autany, 5)

«Vée des Titleuls, Valnes-sur-Marne, Tél.: 54.21.55.28. Mds Lynx TBE - 5 px - transfol. le tr 11 000 F 1 Lkgerd PDa-<br>vid PAPAUX, 51, route de Frontenex, 1207 Genève, Sulase, Till.: (0041) 227.35 11:34

Stop | vds Meg. Iranç ssigar + 2 man + 6 | x (Revenge cf Stunobi, Mickey, Studer, Boxel, val. 3 800 F, vds.<br>2 000 F, Jérôme JAMAULT, 115, av. Arhitide-Briand, 16999 Les Pavillons-sous-Bois Tel. 5 **F16-**1148.4746.80

.<br>Vde sunemati v rajmi + 2 nv + Álderes + Gaunda + 5 n res sapergramme gamme angles in maneam casting angles<br>Fare officed CD Ys Supergarius W3, Michail ISSART, 13,<br>Impilasa da la Pinada, 34990 Saint-Georgea-d'Orques Tél : 67 40 48 43 (ap. 18 h).

.<br>Vds Lynx + 11 judans embal d'ono Px : 2.500 F à déb. Daivia SABBAN, 7, villa Cyriai, 75019 Faris. Tél : (16-11 40.34.46.65

Vids Megadnve fr. + 2 man. + 8 pr. (Sword of Vermillon...) +<br>adapt. cart. Jins ss.gar. vendu. + 000 F. Romaln CARmagni con viro sa gai virino, la vou minomain CAH<br>CAUZON, 153, rue Jules Ferry, 16000 Angoulème<br>Tél.; 45.92.91.26

.<br>Vds Supergraphs achelée Impériël + ald + 66 + Bloodra +<br>Popplous, le mij2 000 F à dèbi Jean-Chilletophe LABBE. 18, rue des Tourelles, La Musse Boutlany, 28410 80. Tél.: 37.68.14.03.

Stop altains | Vds NES version luxe + 17 jx - NES advant Vet - 6 000 F, vendue = 2 500 F. Johann SKWERES, Le<br>Commallie, "71400" Tevernay - Tél : 85.54 10 63 (ep. 19 hl.

Vds Magadrive fr. + 8 js. + 1 py (val. 14 200 F), vandu<br>3 400 Få déb Poss vielség Js. 200 à 300 F, vds NES + NES Max Xavier BADIER, 1, rue des Violisties. 78260 Achieran, Tél. 1416-11 39.11.01.24

Vitis jx Nortendo "Trogan (200 F), Zelda II (270 F). Rush'n Altack (240 F) ou les 3 pour 630 F Olivier TABART, 37. rue du Bosuf-Saint-Paterne, 45000 Oriéans, Tél.; 38.53.54 97

Vds Søga 16 bös (jap.) » 2 man. XE1 pro + 5 p., le. n.<br>2 400 F. gar 3 392 ou chra Supergrafx » jx **Frédéric DU-**<br>PUY, 140, route de Peria, 83190 No<del>itay le Sec. Tél.</del> : (16-1) 48.48.96.41 (up. 19 h).

.<br>Veis Nintendo B bits + 40 px (Tortug 2, Mang 3, Balman, Dragon 2, 3 x super joys m po 14,000 F à déb Jenn-<br>Baptieta ANTON, 100, chemin du Terragas, 84140 Montavel Tél.: 90.23.50,63

# 163, avenue du Maine - 75014 PARIS

J. B. G. Electronics

Métro: Moutan Duvernet ou Alésia

Ouvert du lundi au samedi de 10 h 00 à 19 h 00 sans interruption

Tél: (1) 45 41 41 63 - (1) 45 41 44 54

# J. B. G, c'est l'occasion garantie

sur les ordinateurs, périphériques et logiciels Reprise - Dépôt-vente - Achat

Tél. Rayon Occasion: 45 41 26 04

Logiciels à partir de 50 Frs

# J. B. G., c'est l'occasion comme jamais

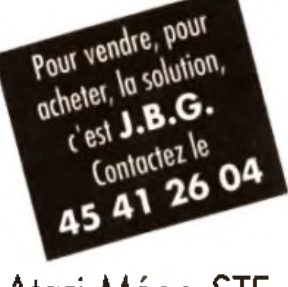

# Atari Méga STE 8990.00 Frs

Passibilité de reprise de vatre ordinateur (nous consulter)

# Prix du matériel neuf:

Exemples

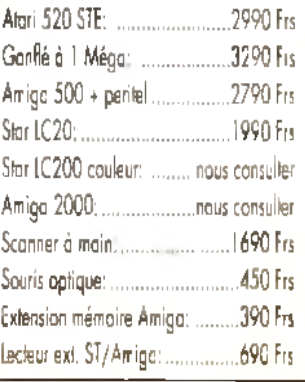

Vds 5 ja Sega MS à 150 F Lun (Wonderboy II, Psycholox) Golvellius, Alex Kidd II, Quanes) TBE David RAUFFET,<br>19, rue Augustin-Thierry, 75019 Paris, Tel.: (15- $11.42.01.92.0$ 

Vds Gameboy - câble Vidéolink + écouteurs + 8 (x | Fl-<br>Type: Firace, TBE, Px | | 500 F (à déb) | Tamby RAMA-SANY, 20, av Jean-Baptiste-Clément, 92100 Boulo and Télus (16-1) 48.05.06.58.

Vds Megadrive jap - 6 jx - 1 500 F. le o état neuf Frédéric<br>MOULLEL, 18-20, ev. Reymond-Rediguet, 94210 Saint-Maurt-des-Fouses. Tál. : (16-1) 48.83 18.68

Vids Megadrive - 5 jx - 2 joys - 2 000 F. Vids mont Philips<br>8852 rásoluíron 640 X 400, TBE - 2 000 F. Ach. Metalg 2.<br>MSX 2 (400 F. Eric TACHETTE, Tát. : (16-1) 45.26.71.62.

Vds Neo-Gen + 2a joy + Basaball + Nam 75 + Memory Card Val : 5 000 F, cadés à 2 500 F qu cons. + 1 1980 F. Thiarry WESENFELDER, 16, run Louis-Dar-<br>denna, 92170 Venves. Tál : (18-1) 46.62 61 03.

Vds PC Engine avec super Star Soldier et F1 Circui F Ach bu ech u Megachye et Famicon Fablen LO-RENZINI, 15, rue Pergaud, 90850 Esseri, TAL 84.21.78.70.

Vds Gradius 3, SD Graat Barde sur Super Familicom<br>350 Flium Vds noxjx MSX MSX I Sylvain GUFGO,2,al-<br>Mae Lide Phaton, 40000 Monti**de Marman. Tél** ; 58.46.44 BL

Vds auf Sega Blbits : Shinob. A. Kid, W. Boy. P. Star, S.<br>Harner : 150 F (un ou 250 F par 2. Luper ROUCH, 51, La Flattle, 83300 Draguignan, Tél. : 94.68 12.31.

Vols Megadzive jap TBE 700 F port compris, wds jx divers MD 200 F. GB 150 F. Pascal VALETTE, Lora, 24800 Saint-Paul-la-Roche Tél : 53.62.50.30.

Vds NEC PC Engine + Ejx (Cadash, Cyber Combat Po-Visit PC FC Engines of Ficauser, cycer Companience<br>Tiger mad, P47, Barumbal Kung-Fuj = 1 200 F. J4riknin<br>COHEN, 6, Impirese Geuffron, 94460 Abios, Tél. : (16-1) 45 97.06.52

Stop | Superattaire ; vds Mégadrive + Pro2 + B ja (Sha Thunder 3) px reel : 4 045 F **Contanger** cádá 500 F (pp) ARVAL 14, rue de Berri, 75008 Paris, Tél.  $(16.1) 45 62 23 26$ 

Vds jx Super Farmoom, Big Run, Great Battle, Gradius3,<br>étail neut | 1.000 F les 3 ou 350 F pos. Rend WEPPE, 12, rue dea Fiandrea, 62790 Lafaresd, Tél. : 21.77.76.87

Vos x Sega B brz (rocky, Ca-r) Games choplifier, Litt-Visit X Separa to the Rivery, General and School and The Mariner, Ultramatic Mariner (1991)<br>Mariner (1992) 2003 (1993) 2004 (1993) 2004 (1994)<br>Mariner (1993) 2004 (1995) 2004 (1995) 2004 (1996)<br>Memary Cars : la it sa gar :

20.08.75.18

Vds Nintendo TBE (janvier 1991) + Mano Bros 1 + Zapper - Duckhum - Zelda - Fasanady | 1.000 F au lieu de 1790 E. Cádric VALOUR, 150, clos des 1<br>73290 La Motte Servolaz, Tát : 79.25 96.06. des Libeliules

Vda Supergraphii - 5 jii (Shinobi, Goul's N Ghost atc.) 2 000 E. Vds Lynx + 4 p (Blue Light) = 1 000 E. Jean-<br>Philippe COUEGNAS, 15, rue des Economis, 86000 Poltiara Tél 149 88.98.34.

Vds ou éch jx NEC : Battie Ace, Vergs et Pac Lanc I de<br>200 à 250 F. Ronald BLANCHET, 26, av. du Maine, 72530 Yvre-I eveque Til : 43.89 62.88

Vits jx Sega à 150 F (Black Beh, After Burner, Alax Kid 1 et 2. etc Poss. via regroupé (réduc : Banjamin PENON, 7, (16-1) 69 28:07.86

Vos Mégadnye avec 2 joys + 5 |x et adapt 2 000 F Lais-562 mga et lei sur rép Sylvain RECLUS, 14, rue de Fa

Vde ja NEC PC Engine (Rastan Saga 2) (1200 F. (vig)<br>(ame) (150 F. Cyber Cross - 200 F. (Cyber Comba) (Po-<br>(ice) - 250 F. Christophe ARTALIX, 7, rue des Ecoles, 93600 Aulnays-sa-Bols. Tel. (16-1) 48 66 42.70

Vds sur NEC Core Grapha les ja Chase HO Energy MR Ven Lode Runner et Legendary Axe - 1 200 F ket 1 250 F<br>11 Matthieu LARCHER, 19 bis, rue de Verdun, 94170 Le<br>Perreux-eur-Marmi, Yell : (16-1) 48 72 56 51.

Vds Sega 8 bits + 2 ja | 550 F + Golden Ave, Altered Beast Psycho Fox V'S C Games, Golvelius etc Entre 100 et Tél.: (16-1) 40.30 B6 11.

Vás pour Alan 2600 p. (Spiderman, Moorgatrol, Phénix, Jungle Hunt Mano Bros sto 1:1400 F, y rési 11:300 F. Xe-<br>vier LEPELLETIER, 100, rue de Lagny, TM : (16-1) 40.24.25.36

Vds Master System - 4 jx (Wonder Boy 3) Cons + Hang-350 F chao ieu : 200 F ou le tr : 755 F TRE Judi Hon CASI CHEVREAU, Chemin des Gardonnières, 72190 Nauville, Tél.: 43.25.51.74.

Nintendo vás NES avec 37 jx - phaser - Duck Hunt - Rob - Gyromd 12.000 F Ech ou vos Suo Farmoom SO Gulllaume LUSZACK, 47, rue de Believus, 02880 Cuffles.

138

#### Tél.: 23.59.41.05

Vds Life Force sur Nintendo complet avec not, abonnement : 260 F et Donkey Kong Classic ... 190 F Cédric<br>COLLEMINE, 155, rue de Boiessse, 77190 Dammarie 190 F. Cédric les-Lyn, Tél. : (16-1) 64 39 22.28

<u>metites en nnonces</u>

Vds Sega 8 bits - 2 man + 12 super jx + lunettes 3D - pha-<br>ser val. 14 500 F, vendu | 1 500 F. Duntet FIAMOS, 161, na Musselburgh, 94500 Chumpigny-sur-Marrin, Tál. (16-1) 48.82.42 79.

Vols Sega Blotts - 9 jx val réet. : 3 300 F, vols - 1 600 F<br>(port compris) a débite dien TBE blen sûr (12 50 + Sté<br>phanne BONAFIDI 17, nuai Louise-Milchel, 38000 Grenoble Tél. 76.49.57.56

Vds Cons. NES + 2 man + jpy + 17 jx + revue 14 500 F<br>ach jx Famicom et Cons. NEC et Neo-Goo Bas px 1 Sophie MARSAIS, 25, rue Appert, 44100 Nantas. Tát : 40.69.68.50

Vds ou échi ja Game Boy : Fortress of Fear 150 F et Ballon Kid -150 Fou échi contra aurre jeu (urgen) merci Sta-<br>phane. PIN, 140 av. de Sarregousse, 13340 Rognac. Tel.: 42.78.64.11

Vois cause dole amplo-cons portable Lynx Atan - 1 care<br>gagnée concours jamais sarv., 500 E. Laurent POL-<br>FLIET, 58. quai de l'Ouest, 59000 iLlila. Tél : 20.09.74.25

Vds MSX2 VG-8235 + écrari coul + 32  $\mu$  + 2 man, Le 5<br>env +4 000 F. Benjamin MRSCH, 14, rue de la Maison-Rouge, 27400 Louviers, Tél : 32,40,03 82

Vitis Game Boy - Tetris - Supermario - ecouteurs - cáble vales Link TBE (mars 91) val 890 F, vercu 550 F Lau-<br>rance RKCHARD, 48, rue de SI-Cloud 92000 Nunterre Tel. :: (16-1) 47.21 01 12.

Vds Mégadnye 3 jx Eswal World Cup Sooper etc. on 11 500 F Urgent I Florian VAN CAUWENBERGHE. des Pommiers, Chanteloup-les-Vignes, Tél : 39.74.58.19.

Vds Supergrafic - CD Rom 2 - adaptateur SG - 2 (x SG - 8) , incorporate CDJ Part 5.000 F. Zac de la R<br>Tradimar, 187150 Moulins-Saint-Pierre<br>87.56.52.56 ji NEC - moni coul Pa∴ 5.000 È Zae de la Rotande<br>Tradimar, 1871 B0 Mouling-Saint-Bearn - Tel Tel.

Vds NES + Maxo 1 : TBE -450 F - dble Dragon -260 F -<br>Alghamission - 200 F - Excrebive - 200 F + Duck : 250 F 200 Fd Yvan FELBABEL, Bel Air, avenue du Stade, 38790 SI-Georges d'Esperanche.

# Vds Cons. Nintendo 400 F., Super Mann Brigs 1 (26)<br>**da 1. Zaide 2. Troch.** Super Mary Brosz), 224 F. Dec.<br>Nicolan Teoul I., ARD, Pessance Anviso 280. L. Super<br>Bur-Sarina, 72210 L.a-Suza, 761. - 43.77 44.11.

Vds Coris. Nintendo - 4 ji - 2 man. (Llok Punch Outlete)<br>Exc. état (août 90) px : 1 100 F a deb Sylvain MOUS-SEAU, 9, rue Henri-Dunant, 90800 Erinay-aur-Seine Till : (16-1) 48.25 97 94

Vds NEC Supergrab (mors 01/91) + 1 man + Aldynes,<br>Ghouls'n Ghosts Ninja Spint Pil | 2 200 F Cyrill GAS-SIOT, 13, rue de la Capoullère de Grâce, 34590 Marsillargues. Tél : 67 83 10 69

.<br>Vdsj⊫Ninterido 200 å 250 F demuliste en joignant 1 thre a<br>2.30 F. Cédric GURHANN, S41, Chemiin de Bolasières, 36310 Vargela, Tál. : 66 35.45 76

Vds Mágadnve + pregnée + (a ou vds (x smple 200 à 250 F) et Mégadrive + figs + 1 poignee - 690 F Jacky ou Stany<br>NABEY, 94400 Vitry-aur-Selne Tél. : (16-1) 48.81.12 63

Vds Sega - 21 jx + phaser + lunet: 3D - 2 man - Pari Sport<br>pii | 1 800 F licher Kick Boxing, M9, Vincent ou Nicolas MAYEUR, 1, av Mearle, 82360 Meudon-la-Fordt, Tél (16-1) 46,30 90 73

Vds Mégadinye Fri sur Ille-et-Vilaine sa nar 10 mois - 3 o Val - de 2 700 F. vendue 12 000 F. Roman D'HAESE, 24<br>bls. nual Bernard-Palisay. 35000 Rennes. Tel : 09.51.68.30

Vos L.P. Sega « rapio<sup>n</sup>ile » 3 pr. Sooting Galery Reso Mission-GangsterTown Is doeded 800 F End CAMIL-83 84.49 52 (A.M. uniq.).

Vds NEC PC / Gohl 2, possibilité déplacement à Pans. VBS NEW FM (Mariti 4) presidinto volvemento il marie<br>Donna Avbooster + Cordon Part pri (750 % Sebastien<br>PONCET, 129, chemin da Turly, 18000 Bourges, Tall 48.65.85.40 He sold.

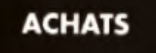

Ach, ech super ja sur Amiga el Atan : Final Whistle Swiv Great Courts 2 Grand px 500. Frédéric FABRE, 4. Impasse Charles-Richel, 91220 Bretigny-sur-Orge Tél : 69.88.86.23

Ach Magazine Nintendo, ach nosce de Dungon Master

sur ST. Mariial CARTIE, 17, rue de Cochet, 91490 Mglony-sur-Ecols. Tél. : (16-1) 64.98.08.61.

Ach Ghostin Goblins sur PC Format 5.1 4 Px entre 50 F 8 870 F Frailreg Lyonaise Merc . Christophe MARTIN Chalenay, 69360 Simandres, Lleuvili. Tát : 78.02.75.00

Recht jeu = Countdown = pour PC VGA 5 1/4 ou 3 1/2<br>Faire off rép. ass. Merc: Bagitabe DIEU, La Vaususière,<br>13430 Eyguières, Tél. : 90.57.91 16.

.<br>Ach equipes de Football de table (Subbureo), Rech, Pinis publiciaires. Nicolas DROSS, 32, aliée Thieligmant, 93348 LE Ruincy, Tél : (16-1) 43.81 23.47.

Ach sur NEC - PC Kid. City Hunter, Cyber combat poice<br>et Out Run à 160 F pos, an B. Etal please ! Frédéric RU-MORI, I, rua Albert-de-Mun, 93700 Drancy Tal. : (16-1) 48 32 05 40.

Ach, Amiga I conflict Europe, Railmad, Tycoon, Nuclear War ou autre Wargames Ong, Bte et not Rep ass JArome SCHEVINGT, BP 59, 43110 Autrec-sur-Loire, Tel : 77 35.21.44 (sp. 19 h).

Che: Super Volley, Final Match Tennis et autres bons ja<br>sur Coregrafii pas trop chers. Yann LE HER, 9, rue de la Sladon, 92600 Asnieres, Tel. (16-1) 47.33.10 33.

Jachèle is les a sur PC 5 1 4 Préf, pour ecran mono Pas. cher Clément CHOTTI, Lieu-dit L. Estrille, 33450 Saint-Loubes Tel. : 56.20 45.11.

Rech, lectilext, 3.1.2 pour Atan sur règ. Nord entre 300 et 350 F Alexandre BAUTERS, 5, rue de la Hollande, Capingmem, 59160 Lomme

Cher en vain Switchade 2.8 Wonderboy 3 sur ST (to cover an contractable and mondering a surrant jude<br>copies bien súil) Réplass Accepté (le propliérie DENIS,<br>10, rue du B-mai 45, 59113 Section 741 : 20,32,66.45

.<br>1040 STF rech. Shootem up construction Kit de Outlaw.<br>Iave off Pinnigk DUMAS, 71 b, route du Paya-Blanc. 92140 Clamart Tel. (16-1) 46 30 34 39

Cher ja megadrive (200 F maar), Vds 6128+ avec bon de Charlin magashive (2007, manuli Yusishizor avet vopilus<br>choses | JISO F. Echi ipi CPC ctra. MD. Cyrill BRU-<br>NEAULT, 12, Sq. Auguste-Rodin, 91450 Solgy-aur-Sai-De Tél :: (16-1) 60.25.22.83

.<br>Ach lech ji sur ST STE dans tte la France. Debi ne pas Sabst Stéphane EYDELY, 12, rue du Baranter, 31290<br>Blanquetort Tel. : 56 35.01 72

Ach. Coppam 296M VGA coul disk 3.1.2 disk et 4.000 F<br>Pu < si ga: Christophe VETTRINO 243, que Marcel-

pu - s. ga: Christophe VETTHING 254<br>Meridian. 69087 Lyon Tel : 18 61.18 97<br>Lyrx avec n. 500 F. Eric BRILLY, 57, rue de Ressons 60790 Valdempleme Tét : 44.79.26.93 (ap le 15 août)

Ach jx et írduc. Megadrivel Gams Boy sur STE Michal DUPALUT, 25, rue des Botmes, 67200 Strasbourg. Tel : 88.29 64.97

Achi A500 à 3 000 F (pv a deb.) dans le dép. 02 13 500 F s jx et joys). Benoît PINCHON, 18, nue du Caralier, 02680

Ach sur NEC PC Kid, Splatterhouse, Formation Soc Neutopia etc. Patrick LEFOL, 9, rue Pierre-Loti, 21000 Dilon, Tél. : 80.57/11 42.

ach, log A500 Envilleties, Vds Synthéidocs sur dem px |<br>17 800 Ficedé | 8 500 F Algin WACHNIK, 3, eitee pas Pencées. 93140 Bondy-Centre A-L-J-T.

Sa ut tu vas bien ? c est ton dest n de ma vendre track pas trop cher parce que je suis fauché Cyril DHI-FALLAH, 19, impease d'Aulas, 30133 Les Angles. Tel : 90.25.64 18

Ach, ech, vds nbx jx Megadrive Julien LOMBARD, 5.<br>rus Jules-Varna, Appl. 16, 89300 Jaigny, Till ; 86.62.27.39

Achi PC Engine GT + 1 Jeu (PC Kid ou Aeroblaster) (si poss.) Px 1 800 F Ach Adaptateur auto et transfo Alant<br>SOLIER, 30, chemin des Amarantes, 74600 Saynod Tel: 50 45 75 46.

Vds A500 - 1 Mo - 200 D7 - Digital vocal - 3 joys - mon<br>coull Stêréo Px env | 5.000 P Primch BOUYSSOU, 8, coul Stêréo Px any 15 000 F Franck BOUYSSOU, 8, 60.63.58.98

Ach sur STE Astro Manne Corps en ong Pilljentre 100 F et 150 F. Merci Bop Jenvoi de l'argent assuré) Charly FRI-<br>SON, 375, rue de Saint-Léger, 50390 Aunault, TAL 44 47 56 48

Ark. A500 x ext Ach A590 - est - joys + sours - ja : 2 500 F maxi Cyril<br>COUSTAN, 244, av. du Pin Parasol, 34980 Salnt-Clement-de-Riviere Tél : 67 84 07 79.

Ach Mori coul 1435 pour ST T B E (ss. gar s. poss.) Px<br>1 000 F Sétuetien AUGIER 19, rue des Catalans, Clos des Fontaines, 84000 Avignon, Tel : 90.89 18 69.

Ach Gamegea: ou Megadrive (Jap.) - jx Poss d'échi che Cameboy + 10 px - Gamelight + Pries etc. iss. gar : Lau-<br>Cameboy + 10 px - Gamelight + Pries etc. iss. gar : Lau-38.38.27.20.

.<br>Rechimoni coul 10845 TBE pour 600 F (régunancienne Christian MEILLIER, 144, sv Henri-Barbunge, 91270 Vipneux, Tel.: (15-1) 69:42.79.21.

x utls. Demos sui STF Env listes réplass Eddy THER-MEA, 68, rue du Four-à-Chaux, 97410 Saim-Pierre, lie de la reunion. Tél. : 19.262.25.46.42.

Ach AS00 Gonfie 1 Mega +  $\alpha$  +  $\rho$ y + sours = util Pa<br>2 000 F avec mont = 3 000 F Prasgear PHOEUK, 93240 2000 F avec mont 3 000 F Pray<br>Stuling, Tel : (16-1) 48.23.24.79

Achipr TO6 lect dak atong Osk Micro Scrabble Pierre.<br>SABOURIN "Ecola, 69380 Alls, Tell : 78 47 94 99

Achi bons livres sur Basic du assembleur pour CPC 6128. rech priares ou Morte, merci i Vincent BIRERENT, 4 el. le de Touwent, 78320 Le-Mesnil-Saint-Denis Tel. : (16-1) 34.61 09:54.

Ach Emukam 3.0 Emul mindel pour 1040 STF ou Amiga mega, faire off. Christian GOCEL, 5, rue des Oelliets 57070 Metz Till: 87.74 15 12.

Ach PC Engine GT avec ou sans ix Faire off Stephene PELEGRIN, 32350 Castillon Massas, Tel. : 62.65.57 84.

Ach sur Amiga is j+ Env listes et px. Rech. Club vita pas sist Benoist ROUSSEAU, 1, av des Cottages, 91150 Elampes, Tél.: (15-1) 64.94.84.86.

Cher ATF fran. - scénano europa pour ATP Ordinat PC. Michel COUILLEROT, Besanceur, 71460 Bonney, Tél. ; 65.59.46.73 (ap. 19.5)

Rech divers accessores pour Apple IIGS (joys, cartes)<br>housses divers) Pascal HOUBRE<sub>1</sub>26, bd Victor-Hugo, 25200 Monthalierd

Rech tspoAventura - Sierra - avec nt (LSL 1à 3, SO1à 3) CB, Iceman etc | Amaud DEBONNE 23 av de Valda nee, 81450 LE Gemic

Gameboy I Jachète des x Hol-Tun, John LAU 3. rue<br>Lulande, 75014 Paris, Tél : (16-1) 43.27.95 69

Ach cane Sound Blaster et 80287 XL à paut px Tranck WINANDY, 3, allée des Acacias, 76360 Barantin, Tél ; 35.91.35.10

Cher Demo CPC 6128 la re dfl Jean-Paul PISSEMBON, ex Louis-Causin, 06130 Plan de Grages

Ach sur A520 ST S Q Moonkey 'stand avec big at not pour 100 F Vds jx pas char Christiapha GAILLY 6 allee<br>des Myosolia 93110 Rosny-sous-Bola Tél. : (16-11 48 54 25 41

Cher jeu - Countdown - pour comp. PC VGA, 5 1 4 pu 312 Fare of The Supling Digital Vaugalen. seb pod GX 4006 Samuel MAZIERES, America,

Ach bu ech ZZ volume sur Atan ST Oillyler HESSE, 24, rue du Stade 44700 Orvault, Tél +40.94 21 03.

Cher calcularica Hewlett Packard HP 28C (C uniq ) en EE Stephang BAILLIEZ, 49, rue du Dr. Vloenslud. 63000 Clermont-Ferrend.

Ach ur sur SMS (pas chers 1) Trech Chaplifter, Stap Shat, Alex Kid Wonderboy, etc. Thomas NEDELEC, 91000 VI-

Ech ou ach cire Powermonger et M1 Tank Platoon Vds jx Che Sound Blaster Jean-iminggia GUERAULT, 1. In Champ du Chêne, 50600 Saint-Hilary du Hercouät. Tel 133 49 23.27

Ach ji au: A500. Env. liste ung, en Belgique Philippe<br>FASSOTTE, 8, rue du Monument, 5560 Mesnil-Egilas (Belokaue)

Cher Kright Force (CGA) en 5 - . 4 - pu 3 1/2 (poss. d.a.<br>chai que de la D7 (CGA – Hercula) Frederic TRACHE-<br>CALLLIER, 1, rue du Maréchaf-Juin, 62600 Barck-sur-Mer Tél.: 21.08 05.39

Pour Megadova, rect. Mickey et Aero Blaster pour 240 F. lun Grégoire GAUDIN, 8, rue de la Monnaie, 30400 VH-Immove-Les-Avignon, Tél.: 90.25.22.02 Rech pour sept Tuner TV 500 F max marci Faire of

Jean-Yves, 27, rus Saint-Exupery, 16710 Saint-Yrials.

Ach. cart. sur CBS - Coleco, Gameboy, VCS 2600 Mega

drive (faire off) Ach console - carl (Vertrex Mattel) mer-<br>of Emmanuel DESMURS, 12, rue Maurice Barteaux,

Ach Game Boy 400 Flavec 1 jeu ou plus ou Lynx 1600 Flk<br>um jeu ou plus, Fake off Willfried Théves, Mercières-aux-

Bois, 60610 La Croix-Saint-Ouen Tel : 44 41.27.95.

Ach Wargames sur CPC Jonny Reb 1 et 2 etc (Urge

Arkanord 1 at 2 pour 520 ST D7 d'ong

TROCHERIS, 16, résidence des Pyrénées, 64390 Sau-

Ach.jxsurSTE (env. 100 - 50 - 150 F) maxilem Itsle, Rép.

ass Nicolas JOURDE, 1, allee Boileau, 87410 Le Palais-

A500 1 000 F A2000 2 000 F Disq D 40 Mo<br>1 700 F | Fliker F 900 F carte accélération 68030 - 2

**CAURENT**, 19, rue Principale-Wuenhelm,

91660 Mergvilla Tél : (16-1) 54.95.10.35

68500 Guebeller Tel.: 89 76.70.58

valerre de Bearn Tél. : 59.38.91.21.

sur-Vienna.

Tél : 45.92 88 43

Mc 3 500 F Frenck DUTGURON, Castellarrus, 82105 **Isanesin Tél : 63 85 45 46** 

Cher pret acces pour Vic 20, Sega Nes, Vos Msx, CPC Cher pretacces pour video, aega mes, vos, msz, umu,<br>af contacts sur ASOC Slegfried MOUNISSENS, 17, che-<br>min da Pavin, 33140 Cadaujac – Pont-de-La-Maya

Ch moni Mond Alan Faire off Thierry BELLLIT, 7, siles Salm-Hubert,<br>1) 45,69,37,44 94448 Villecreanas Tel 4 / 718

4ch jeu Tolu pour Sega ou 520 STE antre 150 et 200 F<br>Mathleu SANTIN, 45 rue de la Giacléra, 91180 Salm-Germain-ker-Arpajon, TN, : (16-1) 64:30:33:26

Ach ou ach. Fopulaus, Gynaug sir Megadiuve, Fabe of Samuel BOUTET, La Tullerie, 23600 Bounsec, Tél 55 55.12.89

Rach Bomber ou F16, Combat P for pour Atan, Merci Damit LOUX, K- osilnav, STR 6, D-7500 Karlsruhe

Ach renouches Magaditie et Gameboy, Roland, Tal. : 82.02.06.04

# **ECHANGES**

520 ST chan contact racide pour "m Peduam entu issue Régle BOTTEREAU 13, rue de Champagne, 49000 Ancers. Tel. 141 34 81 54

**Ech p** Notendo (21 p.) char Bura hohian, Szuniet2 stg.<br>Valentin CHRA, Immauble Umbourg, a<sup>o</sup> 10, rus Al-<br>berf-Lamotts, 76370, Neuville, leg, Dieppes, Tél 1 38.82.14.76

cher contact sympa env. listes ou tél. Christophe JONGES, 24, av. Jaan-Moulin, 17360 Salm-Algulin Tel. : 46 04 BB 32

Vola ou échua Amies, Dáb, acc. Rémises, Pasiede s'aber Nex LOUARN, 217, chemin de l'Orstoire, 84380 Mazan. Ch. cont. sur STF gaur éch yv. Acc: tillé monde. Rép. ass

raid FONTAINE, 3. réaldence Pré des Mares, 71000 Sance Tel 185.29 91.71.

Salut I da contota sur A 500 (ribs (x) amp S'abt. Rép. ass. A bientót. Christophe CUCETTO, 15, vole Romaine 57117 Nolsseville Tél. : 87 76.78.65

PC 5 1/4 at 3 1/2 échi pret utili env listes répliessi sylvain DENOYER, 17 bease rue. 59253 La Gorgue Tôl 1 28.48.85.58

Ech blaz ST. ... Isla or. (A) Mickell BORGUET, 5, rua Minonaare, 59610 Fournias, Tél. ; 27,60 44.15

Ch. contexts pour voia on échi ser 1040 STE. David RO-SELL, Route de Paris, 82350 Albias.

Ech. Vdr. Max Jr. sng. PO 6.1/1. Syd Bellocater, Unimag.<br>Monkey let impe cite |r. rúle 1150 à 200 F Joël CAVAR-<br>ROC, 53, domaina de Montane, 33320 Eyelnes, 161 : 56.05.25.00.

A 500 je rechi obniaci sur Angers in Acentoura Pas sér merci Rodolph GERMAIN, 2 place Romain, ahet 49100 Angers 74L : 41.87.18.46

Ech log, air PO 5 1 % et 3 1 %. Rép. ess. Enw fistae Po Savage empire Maar Sireets Friidalzic CANE-VET. 55, tésidence de Xeriosquen, 29170 Fouesnant.

C64 Dàb àch Softs, Pas sàraux s abst Amag aussi, Rep. ats. Env Ssla. Olivier WERY, 77, rue de Waarnulli, 7390 Duumgnon (Belgiqus) (Malnaul).

Eahl Synthé mu<sup>w</sup> tengtham (TBE) wa **BISSO Fiction 1046** ul Faire offre Michal SENECHAL 9, Sq. das Garato, Creasaby, Tal. : 30.52.90 (@.

Ech (x, dames, info sur STF Ch. Sept. **DIAGAS +** cart. Digit Auctio Bas p Sébastian PERNET, Les Jacques

Sch. [vist utf. svr PC 1512 dak 5 1/4 du 3 1/2. Env. lig Jean-Claude LEFRANC, 53, rus de Beccles, 76650 Pe-**III-Courture** 

Ech pretuills, sur STE et PO logs en VGA pac séu s'abst.<br>répliessi Christophe AMROT, 10, evide la Suisse Norde, Résidence S1-Gaorges, 61100 SI-Grorgesdes-Grossillars.

4500 Ech. Salts, Franck ZAMMIT, Résidence La Grand-Lerge, Chemin des Quilles, 34260 Sitie.

Schlix et uht sur PC 5 144 pu 3 1/2, P.cp. mpde ass Env. Islas Régia FOINET, 3, rue Eusebe-Bombel, 87100 Limages

Ech ei vis jx sur Amiga. Ch. contact monde entier. Pascal

BRUNEL, 10, allee des Lys, 07500 Granges-les-Valori

Vos su éch. jr. Darma, util, pians, doc., émul, sur Amga.<br>Vos en Shadow et The Bass: 1, 1981 F TBE Ch. deb A<br>bentét Juélen PENEL, 18 allas des Pivolnes 82360 Headin-L'Abbé, Tél. : 21.83.42.42

.<br>Rech context sår sur Å 500 (pss. Lemings, Wings.) Ama.<br>Sjalist, rep. ass. Cyrill BLIN, 18., rue den Étangs, 85290 Morlagne-aur-S'èvre. Tél. 151.65.21 soit

Ech. ou was to sur A500, Déb, Sterry, Pariricia MELERIAN. 33. rue da la Chaine, 38230 Charyleu

Ech. Jx 6) Complis ou voir sur 520 ST, Elin ley FENDEL 251. 16, rue de la Gare. 90200 Giromagny, Tál. : 84,29.66.46

Ech js at Démo sur STE-STF contacts rapides at durables. Ech ju sur Lynx et G.P. Jean-Yves EVAS & bls.

Chi contacts provident movie de puper la Réplise. Christtophe CASULA. Res. Bernard-Pallesy, BEF 13700 Ma donana.

Possinba ja et utilis sur PC 5 1.4 et 3 1.2 env listas répliass. merci I Jarathan PERSOD, 32, svenue Jean-Japone Solsy sous-Montmorency asoan Tel. 5 -115-11 39.89.56.03

Ech jr ou stř. sprite Tiltvide 68 à 74. Praddy ROBERGE. Côte des Châtsignism, Saint-Laurent de Britvedant,

Feb. mixels aby is our Abol 500 ST (00.0) Kervaus, 22170 Moungal, Tél. : 96,74.38.32.

Verlaine, 69330 Janage

contaxt ser Arrige réplises. Environe Vannieli HA-NON, 18, rue Belle-vue, 59122 Treior: Tél. : 27.89.72 75.

Ech. Ja Game Boy (Alleyway, Kwak, Supre Mann Lend et a same by Morld Cup, Burangher Sola Jonathan DFS 1201 LEUA 988, av. de la République, 597 00 Marcq-er-Barded TAI : 20.89.27.98

PC 5.1/4 MrX. contact sympa pour échux, Jean-Francoia. VALACH, 2, svenus du CM laqu, Domaine de Grandchamp, 78230 La Pecq.

Gher cantects sér pour éch. Jx du u<sup>11</sup> sur 520 env fisie.<br>**Pencal FAVIER, 27 nus d-d Rousseau**, 82590 Clonies.

,,,,,,,,,,,,,,,**,,** 

Tel. 421.74.02.09

A500Ch contact pour schipt at told Envision of the Frede-<br>He COUDRIN, then Müral 85130 Le Veurla Table 51-85.90.14

Eds IX SUF ARISON, reso assistant@ % Jamienia GROD-ZIBIO, 12, rua Honoré-de-Balzac, 62730 Marck, Tél.; 21.87.95.15

Ch contact sur A500 Déb acc. Env hale. Fernand TA-WARES, 30. da da Chalaauneuri (la Vercora 2, 26200) **Mondallmen** 

Ech je stir Amiga råp lass. Bendit LANDRE, 101 tet, av. l'Europe, 91200 Alhis-Mons dia. Tel **60 38 15 83** 

Ech preur Amga : Préhistorik, Shadow Danger, Monkek<br>Island, Demos (Analog, Budbrain, Rebels, I Salut I Sylvain RIBATOLO 12, lot des Paths-Hutins 74160 Sau Julien.

Echt ou vola preuz ST (contact séri at rapide) enviroles. Ro-<br>nan BLET, Marvinus, 22170 Plouwgat, Tét : 96 74 17 68.

PC VGA cher contacts evec passionnés Josselin RAYOL. 5, Imp. des Pradasses, 31140 Saint-Albert

Ech ou vola js à inés bas px pour 520 STE Ch, émul Anaga<br>pour ST Rép. vite. Michael FOURNEL, 4, rue Frenaie que-Voytier, 42100 Saint-Étienne.

Ech. b. util Demos and Araba expanse diseased acc. Rep. a 100 % See You Ester | Stéphana FOURNIER | Amaga-

PC 5 1/4 et 3 1/2 ch. contacts set let rapides pour eco<sub>u</sub>niet.<br>Diff. poss. nox log. (703, FS4, Bluerrea) Env. IIsle. Algogndra DARANI, char. Baltiture 7 1026 Echandena Vacd

Mus-dan Anuga cher contère ainsi que la a DP Demas (Musics auf Oldahrser, Nosatracher). Erwen, 5. run Saint-Brunt, 57200 Streetwird

Ech is at util sur Amga (if ST Lilli sur PC 3 1/4 Reg. ass. Patrice FARINEY, & Ker on Coz, 56690 Nostang 744 97.65.72.22

70.5 1/4,3 1/2 sher contacts sár pour éch. Rép. ass. env.<br>Isles: Damlan PONTHIER, 43 bls., vola Grantia des Prés, 60260 Lamorlays.

Chi contacts pour Nintende si possi Cô4. Durables et se ISIE Merti Mehdi DAOUEL MAKANE 53 Julian A NIT

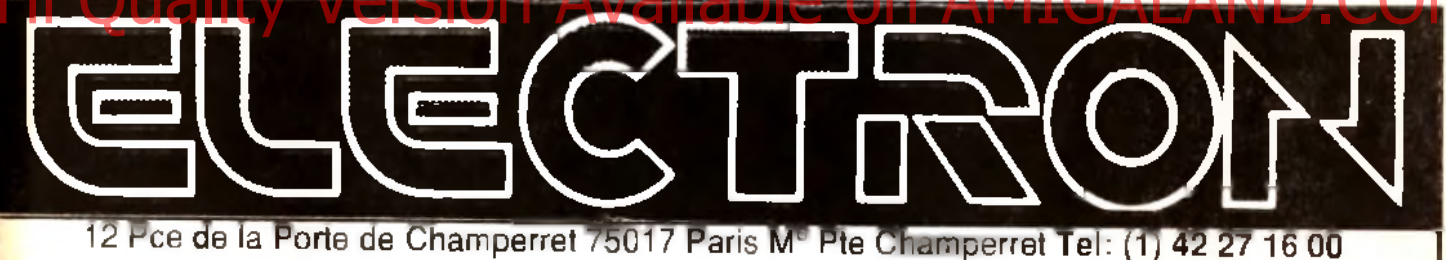

Ouvert : Mardi au Samedi de 10 h à 19 h30, Lundi 14 h / 19 h Dimanche 14h à 18h

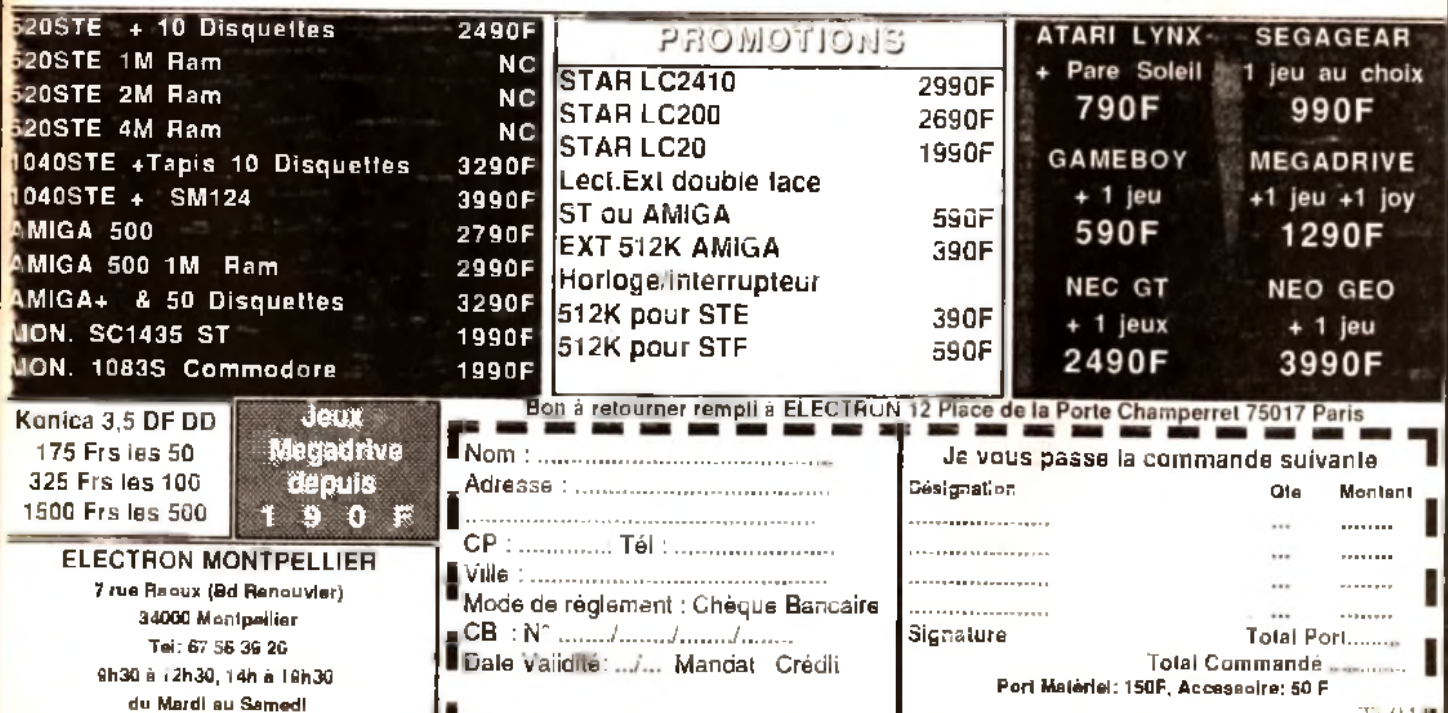

can ou idde: Casablance (Maroc), Tél. : 02.31.17.88.

Ech ou vds ut sur Artikia Info lass Ldeb Jung Ritune MOR-VAN, 11, allée des Arquebuses, 93320 Pavillons-Sous-Bols

Chi doc. Deupac 2 + sources Vds DP, Demos Drach est narmi vius morals Laemander Theyder Musicviele La tos. Rechid QUADAH, 58, ex. Jean-Marmoz. 93120 La Courneuve, Tél.: (16-1) 48-36.69-16

PC 5 1-4 Ech (+ poss : Sim Earth/Kick Off 2/Kick Boung) Env liste loid is abst. Borle ULTRA SENSATIONS. MAGGIA, 9. av. Fr.- Besson, 1217 Mayrin, Genève (Sula sat

Ch contacts sur A500 env listes Flep. ass. Yunnick<br>BETHGNIES, 31, rue Julias-Mounsaron, 59282 Douchyles-Mines. Tál. : 27.43.46.73

A500 + : Moirech contacts pour echi uniq de logs anciens et récents. Franck DUPONT, 17, rue Jeanne-D'Arc 77144 Montevrain

TO6D off contact pour éch yx util Ach livres s déb. Chi persi pouvant miaider en essembli Serge DO MINE, 17, rue de la Palx, 93260 Les Liles.

TO60 ch contact pour éch jx ut+ et autres PRG livres ch<br>Dignalisateur D190611, Ch. Exiensions: Serge DOMINE,<br>17, rue de la Pala, 93260 Les Lilaa.

Club Techno Sah propose échi sur Megadrive. NEC SGX CD Rom, PC, 520 STF at Apple 2 GS vila HCaldrid MARION, 2, rue Frederic-Mistral, 94400 Vitry-eur-Serne Tel : (16-1) 46.86.71 89.

Contact pour ;« A500 Emmanuel CAMAIL, 42-48. Court

Ech, sur Megadnye Batt Squabron, Garolg, Mickey cine<br>Thund 1. Raimbow Island, Sandow Dancer, ou autres. Marc PERROTIN, Ed du Nord, 84150 Cucuron, Tél. 90 77.23.56.

Ch contacts ser et durables sur STE répliess Gregory,<br>HENNEQUIN, 1, impasse des France-Tireurs, 13013 Marseille, Tél. : 91.70.09.98

520 ST ech. Solts this catégories ultra rapid, et sans mau Valses surprises Jean-Stephen VOZA 20, rue Saint-<br>Valses surprises Jean-Stephen VOZA 20, rue Saint-

Chi contact sur Amiga pour TTS sories d'échi jui Demos en commercie compe pour l'experience de l'Aép assigner l'alternation de l'Aép des Floridats de l'Aép de l'Aép<br>de Flimont, Battment D, 31100 Toulouge Tb. 61 44 13 30

161 44 13:30.<br>|Dn of magnet de la Contra Library OP pour de la Magnetique de la Magnetique de la Magnetique de la Magnetiqu 8. rue des Acacias, 77178 Saint-Prihus

Atannen attention I ech cu vds posur tte la France (sui) Pans) Rép ass. alors vite ! Laurent RAJAU, 12. rue Brancas, 92310 Sévres Tél : (16-1) 45.26.90 33

Ech PC 5 1/4 et 3 1 2 poss Silent Servicez, TD3 Budg-<br>kan, Indy 500, Leom, Fartavision déb. acc. Benolit MOU-LIN, 114, run Louis-Caty, 73390 Quaregnon (Belgique). Tel: (068) 79.31.86

Ech Dragons Lawsur Gamatiny Poss, vie Rech Batman.<br>Castlevania, Loda Romner ou autre, Alain THIA, Réa, Le Penant-Art 473, Ball D. 2, terresse du 8 mil-45. Maria deck, 33000 Bordenux.

ST Ech Ja (poss Toki Strider 2 Lemmings, Pang, Turn<br>can 21 Amag Goot I Ch Zoul et Fire and Baistrorm Gulllaume NICHOLS. 6, rue Ledoux, 14000 Caen. Tél : 31 85.32 83

Cher deka natruments pour Sonn al Soundtracker. Ech<br>jr.sur.dép. 12, 48 (A500), Jérôme GIBERGUES, 38, rue du Champ des Chartreux, 12200 Villefranche de Rouerque Tél 165 45.25.16

Ch. comtacts sériet durables sur Amiga pour échi de ja De-<br>mos etc. (de préf. dans l. Est) Liste ou tel. Amadou KOLEL, Lorreine H N321, Kellermann 88100 Saint-DIE. Tél. 29.55.13.1B

Charl contact Amiga pour échi priet Dom-Publicur regi Tam onel Canada Pringe pour eur pre pour maieur eu premier<br>et Midi-Pyrénées Déb accept ("m Clab) Eric WABIRE,<br>45 bls., av. de Ravel, 81700 Puylaurens. Tál : 6370.27.23

Vds, Ach éch jx pour STE. Sega Megadrive Sega Ge:<br>megaar Ach Superlamicom ist jx (à bas px) Marc PETI-<br>TIER, 12, rue du Gros Chêrie, 92370 Chaville Tel.;  $(16-1)$  47.50.84.73

Ech je sur ST Env fiste Yannick BERTHOU, 87, route cuville, 78120 Rambouillel.

Gamagaaréch SGP Monaco circautrejeu Echiausariuli<br>julièouc\_mur ST Fampfire Sylvia MICHEL, Rés Loretto,<br>BiH. A, roufe du Vittulo, 20000 Alacelo TAL ( 95.20.65.48

Sit HAmiga chi CTC in ja Europe. Dáb acc. and Demos ich Amoaging I A biemot Eric SASSIN, 35, rue des Tillau e 45700 Pannes, Tél. : 38.93 61.58.

Ech, protil musiculi ST Env Listes rép ass Déb bienv<br>Roland EVANS, 38, rue de Salint-Claud, 92410 Ville-D Avray Tél. : (16-1) 47.50 14.59.

Ech private at doca sur 1040 rap, ass. Env. listes. Palecal  $140$ 

L&CROIX, 32, sv. d Occitante, 11600 Malves-en-Mineranta.

**metites en nonces** 

A500/2000, MSX Turbo-R Solitaire, ch. contacts sympas, ser Oéb bierv Linnel BENESTI, Cité Les Charlesys, Bi

Voult rech des super is sur Ausn alors sans plus tente contactez moi Nicolae NOUZAREDE, Centre hospita-Her, 19208 Ussel-Cedex, Tel.: 55 96 40 34.

A 500 échi tres n'bir jx Softs, utilis, Games 11 comacts Vie pos Stéphane BOUQUET, Brousse Condat, 47580

Amgagirlich contact possède<sub>n</sub>x et prog. Mid. Seneuse et<br>(apide: Nehés tez, plus i Véroniquer **BAS, 351, rue des** Roquelles, 59460 Jeumont, Tel : 27 39 42 54

Amiga echi Dollite série. Fish Uga, Cami Thag et Demos Music Disk, env. listes. David GAUSSINEL, 18, rue Fene kin. 24200 Sartat

Amigalan cher contact 62, 59 et env. Dijb jacc. 1 criteri apde Env Ista Roger DEMASSIEUX 25, rue d'AL ner, 62100 Celain

Ech printlit PC 3 + 2 720 K 1.3 Mo poss Stallar7, Kingquest Links, Red Baron, FS4, Explora 3, Myshcall et rice MOULIN, 8 rue de Marseille, Appl. nº 9, 59820 Gravelines, Tál. 128 65 37.56.

Chi contact sur 1040 STF. Env. Irste Rép. ass. Vds Ampli Guitare et pedale Ultra Metal Franck PANEL 4, rue Roger-Vinceneux. 28250 Senonches. Tel. : 37.07.84.62 Amina échi ix. Guillauma SAUZON, 194, chemin de Beringuary, 30100 Ales.

Ech js sur PC 3.1.2. Contact surable et sympal Etrary berv Mickey MEES run de huy, 46 4280 Hannut (Be-

gique) Tel.: 019.51.30.51. Ech ou vits Demos sur ST STE Pa exceptionnels (MINO-

BOMB BATOANCE DELIRIQUS 3) Grégory BELZ, 16<br>The des Roses, 91540 Marned Tél : (16-1) 64 99.87 21.

Chi contacts sur Segale bits surfoul sur Phantasy Star et<br>au de rôle Michael PONSARDIN, 11, route de Saint-Priest 69960 Corban Tél - 72 St Dt 21

Ech ou vds jx sur PC 3 1.2 colonel s Bequest 1199 F (neul) 424 F Voyag Tps, Lord of The Rings, Camelo Febien<br>MIRA 14, Jeanna de la Licoma, 83240 Cavalence Tal. 94 64 10 95

# PC cher Demos p. ut., pictures Ts Placeaptes Beneit<br>**LanciBAND, 181**, rue d'Atena, 75014 Parts<br>poss | Erv Istes Salui Járáma DUBOR, 3, rue de Nazamel, 62320 Rouwroy

Ch. contact pour éch util. pr STE. Gilles LEANDRI 65, bd Pelleten, R3000 Touler

STE 1040, ch. contacts sér poss. Gods Toly Great Court et autres. (ech. et vie) env liste Sylvain BUI, BB bla, rua<br>autres. (ech. et vie) env liste Sylvain BUI, BB bla, rua 43.77 DR 58

Ech Sefts sur ST Vendeurs slabs) (poss Turncanz, Len mings, Goos, Prehistonic Metal), François CORMIER, 22

Ach Vds. ech ix Neo-Geo "Nam. Base Ball, Magazian Valentin GRANIER, 30, Square du Roussillon, 95620 Permain. Tél.: (16-1) 34.73.20.35.

Ech jx et utils sur Amiga. Rèp assi ech rapide et d souhané pas achai n via. Emerick CHARPENTIER, 88 rue Emile Curioque, 54920 Villers-La-Montegne

PC 386 VGA ch contact pour echilogs (ja ubil) Poss<br>SS 2, Budokan, Xenon 2, P. Of Persea, Sim Cny Jacky GUILLOU, 22. ché de Carlouaid 22700 Louisner Tél: 96.23.06.91.

Ech util DP sur A500 Dominique GWIZDEK, 80, run Madame Plerre-Curle, 59620 Aulnoye-Aymeries.

ur A500 pour éch El? jx (Baasi 1, Ninja Thierry TSAGALOS, - Les Fontantiles -. 65400 Mau rellas Tél.: 68 83.19.15.

en dessa prioripuss, envi§G Téliogianv lista Sábumhen<br>ESMÁLLT, 35 muis Jean-Maice, 53000 Laval, Tát (<br>43.90.75.65.

Amgalalas voys a mez les jx ? alors écruez mor l'Xuvier<br>BOURGOIN, Borde-Haute, 82210 Castelmayran, Tél. ; 63.95.40.39

Salut : éch. Demos sur Arr da + da 250 titres. Env. Ispas Rép ess Nonnvapping : Jewistic TOLLIN, 128, rue Pac-

Ech. Road Blasters sur Lynx ctre to autres (x sur Lynx, Un gem ! Yohann ELBILIA, 258, rue Lecourbs, 75016 Pe ria. Tél. : (18-1) 40 50 67.88.

Rech disc DP, musique (morceau - sons ut at Pour Ami ga ains que Demos Fabrica SCHULLER, 5, rue Salat-Brune, 87200 Stranbourg.

EchiptaurAmiga, Dom-Publiculi\_Demos Envilisies ou lé-<br>lé Bye A∝ **Frank ROBERT, 6, rue Bellier-Dedouvre,**<br>75013 Paris, Té≿ : (16-1) 45 88 75 76 (ap. 16 h¦.

PC 5 1 % + 3 1 2 cher contacts pour éch jx + citi j attends<br>vos listes salut à bientót + Ollvier (NDERVUYST, Av. Oppervald 64, 1800 Vilvoorde (Belgique)

.<br>PC AT 3 et 5 - lechilogs (ii et utris). Echilposs isul A 500.<br>sussi: Seneux obii Marruali SANCHEZ, 19, alilea Boulking, 76410 Saint-Aubin-les-Eibauf

PC char contact pour ech. Poss, now softs env liste Franck THOMASSIN, 2. au Marcelin-Benhalot, 39100 Granoble, Tél. : 26.87.56.14

Cher contact sur Atan XL disk, Imeriace Vds Tilt Generaton 4. Saft et Micro, etc. Demandez liste. Gerard OLIER server across musicing Demandez liste Gerard DLIEF<br>(50, Jual del Saint-Avald, 57890 Porcefella, Tal<br>87.90.17.27.

.<br>Rechi correspondants/esi pour ech. Chi jx sur ST ou au-<br>tres dans rég. Nord Pas-de Caleis. Armaud LEROY, 2, rue des Matheline, 62840 Fleurbala, Tél. : 21 27 62 14.

Cher contages sur Amina any fiste mercul**eroma RAME**. LET, Route du Signal 31580, Avenches (Suisse) Til 037 75.20.39.

Mac User cher ja en cout Only sia Mac 2 ou Mac LC. Env<br>Isle er proposition SVP Byel Devid FOREST, 153, ev. du Maine 75014 Parle.

PC 5.1.4 achi nbs js,util contacts ser el durables. Att es listes Vincent DEVIN, Maclamod, 74650 Chavanad. Tel: 50.69.14 59

Ech now Softs aur 520 ST Rep ass Filles bient Gregory BENOLIEL, 19, rue Parmentier, 95330 Domoni

Ech Nao-Geo - Magician Lord (gar 7 mps) che A500 pi se për jou moni jet nor ju François GARRET, 12, rue<br>Jeanna-d'Arc, 62100 Calelo, Tél. : 21.34 86.37.

Flech contacts sur Atari ST poss, now logs. Rech aide à la protton, Roger LABOZ, 19, rue des 3 ponts, 74Hz  $01.45.02 \times 2$ 

Chei proia (C. Assembleuri sur Amiga, Prouvez moi que vous ausjez bien ? (pour échi) Marc ZIMMERT, 29, rue<br>du Tiseur, 57960 Miriaenthal Tál : 87 96 84 08

ST Chi comacts dans le 92, 78. Peux me déplacer pour éch rapides Tél ou any liste Régia 100 %. Bue Olivier DASSONVILLE, 27, av. des Cèdres, réa. de la Ronce 92410 Ville d'Avray Tél. : (15-1) 47 09 60.20.

Chicontact ST pour echange SCD Echi aussi sources ASM Karim ZIOUANI, 12, residence des Chatsigniers, av des Alpes, 77270 Villeps Aux R / 16477 6 **190** Che correcte sensus super si de pressige vous les

QUET, 9, rue de l'Industrie, 92400 Couzbevois Tél ; 116-11-47-68-54-29

Ech ribx ji sui Megadrive et Super Famicon, Fréddy CHELLAOLII, 106, av du Merechal, 94120 Fontenay<br>Sous-Bois Tel : (16-1) 48,77.04 91.

Ech sur ST nbx jk Poss, OP STE Alth, Lotus, Kidkbox ng. Hotrad, Delux, Epaint, Env. Isse régi ass. Ollyter LE COMTE 11, bd Jean-Jaurès, 45000 Orieans, Tel ; 38 62.76.30

PC Cher contacts sui la Normandie Merci d'avoe. Franch WINANDY, 3, si és des Acacias, 76360 Baramin Tél a 15 91 15.10

Ech jasui 520 STE poss (Goos, Brat) env liste Anthony DELISOMEL, 10, rue de Ooual 62300 Lena.

A500 cher contacts pour èch déb. bienvienvilliste Ollwinn MOUNIER, 36, rue Ambroise Paré, 42240 Univex

Ech ja sur Amiga (F29, Filmbq's, Quest, Le Monde des<br>Marvellius, Tennis, Cupletz, vita **106dric LEMIRE, 5, rue** de I Eglise Boussières sur Sambre, 59330 Hautmont Tel: 27.66.10.85

STE et Amga cher contacts sympas or ech. priutil éduc an-François BERTHEAU, 1, rue des Myhosolls, 57420 Flaury, Tel.: 87 52.54.01.

PC 3 1/2 et 5 1/4 ch, contacts pour ech jx util env iteles Damien COUBRONNE, 6, lot. - Las Maute-de-St-Paul -, 31190 Autorive, Tél. : 61.50.84.09.

Chi contacts sur Amiga pour echi via et ser r phane PEYRACHE, Z.L de la Plaine, 42240 Unieux

Débutant Amiga cher autre députent pour confact et éch Arnag, et clubs s abst. Anthony BALICHER, 242, av. du General-de-Gaulle 19000 Bourges

Ech ja Mega Otiva (Elémental Mestar, Thander Force 3)<br>Vermilion, Ginoug, Hard Drivin, etc ill Sábastlan BAU-DUIN, 29, rue des Ruffins, 93100 Mordreuil. Tél. : (18-1) 48 54 56 78

Ech (PC \$14) seul Wargames et js de Stratéget ou éconges Guillaume DEFONTAINE, Impasse du Canjel-Park, 17700 Surgerea Tél. : 46 07.38 16.

Ch poss A500 pour éch (x T) rég acc (pas séneux s abst) anv Iste Didler TiBERI, 23, rue des Bégonias

A500 oher contacts sympas et durables. Pas sameur pas sez Histractiu 1 D7 Déb. acc Christophe ALBERT, 31 A route Nationale, 57450 Seingbouse Tél. : 87 89 60 07 (en. 19 h)

Eonivos jx sur C64 (contacts rapides et sympas axiges) **Sold of the Philippe SOREAL**, Vernous Btne, 79170 Brigua, Tél.:: 49.07.54.53

Ech Demos sur 520 ST répliess is liste (ne pas fel merci)<br>possi Fishini Shipsi Potergeist, Dami Side - Guilliaume STRUNCK, 70. rue de Lagrange, 57100 Mano.

.<br>Vos nvies á bas px sur Amiga, Débi acci, rép ass lista dis-<br>polisur Disk, Chris PEXAR, 21, rue Salat-Martin, 27950 Saint-Marcel, TAI : 32.21.95.94

PC 5.14 éch ja et als cher contacts durables et seneux Env listes). Kostla STECKMEYER, 11. Hameau des Grande-Champs, 74330 Chauments). TAL: 50.68.78.50

Hey Med Foul to Fis for as talknass Ninter domanta alors n'hésile gas ecris-mai. Vds au ech. K7 | 100 - 200 F. Cyrill DHIFALLAH, 19, Impasse D Aulas, 30133 Les Angles. Tel. : 90.25 64 18

A2000 - AT Flech contact seneux pour éch divers. Thierry DAGNALID, 24, rue Jules-Ferry, 87000 Limoges.

AS00 rach contacts sympas-sénaux audurables pour éch Wal d'Oise i Pascul DUBASQUE, 12, chemin de Parta, 95630 Máriel Tát | (16-1) 34.21 63.28 (ap 18 h).

Stoo hoch sur ST chx jx eny liste. Dáb, admis. Norbert LEMIRRE, 5, Hamesu du Sabler, 40100 Dax. Tel 58.74.53.55.

sympas sur ST. Reg. ass. Vos ji orig. Sakut Chi contacts Arnaud SALTRE, 26, rue de la Procession, 78400 Cha-Тем. Тем. : (18-1) 30.71.58.55.

Rech contact sur Atali ST J ai de nou a enu liste. Aman abs! Fablen WASCHEUL 44 H. rue Roger Salengro 59233 Maing. Tel. | 27 24 46.88

Chi contacts sur Amiga (au 1 Elvi a) Final Whistle of nore autres: déb bier « Alexandra PAPULI, 78, place de l'H6tel de Ville, 74130 Banneville, Tel. : 50.97.28 04

Feb is sur PC 5.1.4. Ben best chart and literarial Student the Arnaq s'absi Marci Plerre FOURNIRET, 44, rue des Fossés, 55170 Apcerville.

Rech contactist Alan ST I Jailsuper cars 2 Midwinter 2<br>etc. Env. liste, Arnag, slabst, Falsken WASCHEUL, 44 M. nue Roger-Salengro, 59233 Maring Tél : 27 24 46.88 Ech ji at Demus serieux, durable Hapide, Roger MAN-

Prince Of P. Inc. 500L. 50 E noe Sébentlen SKOCZEK

520 ST chi contacts seri et durables pour échi progs env<br>listes **Jean-Paul VACQUE, 4, rue Michelat, nº 4, 47205** 

A500 cher contacts pour éch deb bienv env liste Chris-

lophe COUSTAL, 10, rue des Lys. 11100 Narbonne

Ch contacts pour éch <sub>I</sub>x aut Amiga. Rép lass Stéphane<br>TIGE, 10, rue du Varger, 56479 La Trinite-sur-Mar

Ech ja Megadnys Jap et Friech 2 ja MD che Cora Grph

C64 : éch. Solts che Solts C64 PC, ou autres (livres, dis-

dues B.D. affectes one Mequeties etc.) Laurant GUY,<br>Résidence - Les Vignes de Manus - Bát 9, Jea-de-

Demandez la catal des Meileurs logs du Dom pub. pour<br>Atan (cira libre à 3,80 F) Dom - Puter Diffusion, Ré-

Salut I chi contacts sympasisur Amiga pour échi yi Fil<mark>les</mark><br>et débi acc: Salut à Isi **Grégory DUNAN, 5, quels des 2**<br>Emmunuels, 06300 Nice: Tél. : 93 26.84.22.

Ech jir sur 520 1040 ST cher contacts silir rapides, du-

ables. Christian SABAROT, 5, réaldence des Chatal-

gniers, 77270 Villeparists. Tél. : (16-1) 64,60.88 70 (ap.

Chi contacts sympas sur Atan STE (F) ech. jr. util et doca

Env tales Rép ass Bruno LOUBET, La Chumarom.<br>Env tales Rép ass Bruno LOUBET, La Chumarom.

Vde Langage Amos V1.2 (not anglarse) jamais senti

300 F Vds ji et Damos sur Amga Leurenn BOSC, 18 bis.<br>ev. du Chamin de Fer, 78480 Verneull-eur-Seine. Tél. :

STE debi cher contacta pour échi ja, achai bas pa, rép.

ass el rapide Albertor Dary ROTSAERT, 18, rue Gagr-

Cher Coders et Musicienti pour créer Demos régales, pas

sér s shal A blentôt Franck VESCO, 50, rue Jacotot

Atari Mega STE chi contacts sur STE pour échi Derros

Stop I vds nbx (x C64 (disk) | Last Ninja 3, Swiv, Golden

Axe, etc 10 F jx - vds ong Thomson K7 & pr bas Olivier

OLSZOWY, 44, rus des Glafeuls, 03410 Domeral.

ndtracker, util jk. Rep. ass. Jean-Phillippe

ges-Rouault, 59370 Mons-en-Bargeul.

sidence du Parc-Les-Noisellers, 38430 Moirans.

rederic TOURNIER, 259, rue Saint-Martin, 75003

450

Courthezon.

V

AND C

Marmanda Cedes.

Tel + 58 32 68 31.

illatt.

(16-1) 39.65 60.79

73110 Ala-les-Bains

Parla Tél. (15-1) 42.77.02 70

Boullan, 13090 Aix-en-Provence

Aciou Hamesu de la Pie, 27800 Brianne.

DESMARS, 2, impr **Bas des Courirs, 44118 La Chavro-Sere, Tel. : 40.04.32.08** 

Ech ja sur C64 disk) contacts sér any liste. Navier PER-NET, Rus du Collège 14A, 1870 Monthey (vs Suisse). Tél : 025 71.57.83

Ech ji et autres sur Amigal Vendaurs s'abst. A bientôl HERPEL, 104 bis, bd Pinel, 69003 Lyon Till : 72.33.73.40

Ech Cons, Nint + Bjx + Wes Advantage + Pistolet + Robot<br>che Megadove Fra, avec 2 ji, Vds MOS + Y0 + lect + 800 F.<br>Emmanuel ROSELLE, 26, rue de Clermont, 60380 Crevecceur le Grand. Tel : 44 46.81 03

Vds ou éch ji sur Amiga eny 1 disk pour liste red assiany listes Philippe LAMOLIE 32, rue Edmond-Rostand, **44000 Nantes** 

Rech correspondant pour éch sur PC et comp poss Eye holder. Eattle Chess 2. Maurice NGUYEN, 8. rue Jaan-Antoine de Ball, 59780 Miona-

Cher contact pour éch ou vie sur Amiga. Vds action replay 4 at sources Coll College and College Voltage Play 4 at sources C64 Henrie LE GUIFFANT, 12, res.

Ech jx ST Cher Game Aventure (Sierre, Lucas, Delphine<br>etc.) (préf. Aquitaine) : Cyrill SQUBIRAN, 13, rue des Faussele, 33000 Bordenus, 74L ; 56.51 65.44.

STE Ech jx. Demos et util Rép. rap. ass. David SOMAS-St, Impasse Poncilion-les-Amandiers, bat B, 63000<br>Clermoni-Ferrand, Tél. ; 73.35 04.38.

PC1540 Ega cher, compets is Domaines-Poss, egaleme Alari 1040 STF avec lect 3 1/2 et 5 1/4 Jean-Jacques LE GOFF, Allés Méchou-Goarem, 29160 Crozen, Tal.; 98 27 07 32

A500 : èco logs env lista Déb acc i surtout utilit Phi-

PC 3 1/2 at 5 to4 échi nba pretiuté contact seveux cool at<br>durable. Répliass, Fréderic THEYTAZ, Chemin Belle-1971 (Grimlsuar (CH(VS)) (Suisse) Tél.: 027 38 27 52

A 500 vous voulez des p. 7 Demos 2 util 1 env listes pour<br>échieve Nicolas JURALINA, BP 94, Luglino, 20611 Sustis (France).

Edt. jx sur Amiga (Gods, Disc. Super cars 2, Toki, Armairpeddons the secret of Monkey sland Wings etc) Sebastien RAULT, La bourg. 76160 Sole d'Ennebaurg. Tél: 35.23.48.53

Ech vds ach ja sur ST vds 520 ST Ach A500 bas px Semir MESTARI Tel.: (16-1) 47.02.19 58.

Amiga ech o ja et autres jex : Switchboads 2, Sh Dan Vds pr à ban px (10 F) Tèl. vite "David DAVEZAC, La Sagette, 57290 Salmi Paetou, Tel. : 53.01.78.44.

Ech Nintenda nauvalencore ss. gar + 5 jx (Trnht, Zekla II Kid. Ranus et Soccer) dre Coregrafic Julien LOPEZ. Tél.: 81.74 15 68

Chi contactisur Amiga. Contacting-moreur 38.14 Rtal2, Ball Yygraicc (Dép 60 ou 27)

Vds ou éch Super jr Ghouls N Ghosts : 300 F (Jap).<br>Leurent OELCHARD, 53, ev. du Général de Gaulle. 72000 Le mans. Tél. : 43 23 16.45.

PC Rech. Scénario d'Ums 1 et Zona 11 de Fly Simulator Marc o av José ROGERS, 1 allée Costes et Ballonia,

Ech. (ST) vds ,x (Monkey Island) utils (Bitz Turbo + Plan Cáble ou deupac II ou forcation à Lassambleur Antoine BACHELAY, 9771 av. de la République, 59700 Marcq en Burgeul

Ech jx ST (Cwanal Valuna Tsuauki, SB2 Trecall Pang Company (Centre Planner Tsusuru, Seiz Trecaor Parry).<br>Ngre, H. Dravin2, Disc. Swiv, Swdnd Beast, Patrol, Nitro)<br>Julian OXARO, 55, rowle de Saint-Germain, 78200 Manles-la-Ville Tel : (16-1) 30.92.02.83

ss níoxiji. Contacticoplietre Amiga cher contact prisch. Pos Réo lass Fréderic LAVIE, 11, est du XIV-Jaillet, 54400 Olaran Ste-Marie.

Salut : Sie rech. Coder. Ch. auss. contactis) séries ducalum ple rech could be also company. An all and<br>rable Siyivalin BUSCATO, 3, places des Piral, 33450 izon, Tel. 457.74.80.50

Ech jx sur Amiga, any lista pour rép. pas sér s'abt, à pus<br>Raphaël TALLEU, 145, rue Jean-Rosiand, 62400 Be Ihune Tél.: 21 56 19.87.

Ech <sub>i</sub>x sur STE-STF (env listm) Lournent **DEBUIRE, 29,**<br>av du general de Baulle, 78140 Vel**try. Tél** : (16-<br>1) 39.46.78.22

Amida uses char contacts très sériet rep. Possède nha tu Envise excusivement David FGREST, 153, av due 1945 av 2000 as Envillate exclusivement David FOREST, 153, av du

ich au vas ja ong Amiga i Jinxter Kilch Off, Pacmiena<br>F1 Bat<sup>h</sup>e Chess Crazy Cara 2 Marble M arc Parti**ce** GRCSS, 6. rue Pasteur, 92330 Sceaux Tél.: (18-11 43.50.73.48

Ech vols ja sur Amga Alan ST PC dars le monde enter<br>Mohamed, ALIOUANE, 133, rue Haxo, 75019 Paris. Tel : (16-1) 42.45 32 68

Ech ji au ST-E poss | Tolti Swiv, Fiick2, Lolus Vds Nes prise ga: 9 ms 1 200 F. Alexandre DE MAENECH, 13, nie des Seniters, 78120 Ramboulliet, Tél. ; (16-11 30 59 85 06

1040 STE Char, contacts musique. Educ-util Patrick RAYNAL, Domsine de Gondières, 58000 Saint-Eins

A500, cher contracts pour éch. Salut à tous l'Franck PORTZ, rue Guynemar, Appl. 15, mº A3, 79000 Niort. Tél.: 49.33.52.28

Rech, contacts sur STE et ong, anv liste mutil éduc Demo erc Reynald Bl&U, 15 place de l'armitage, 93200 Salm-Danis Tel.: (16-1) 42 35.32.80.

Rechi su PC (5.1/4 ou 3.1/2) jeu du Backgan knabnu nom poss ech ou achat (in ser eur) Dan SEBAGH, 223, rue des Pyrtindes, 75020 Paria. Tél. : (16-1) 47.97.58.92.

PC 3 1/2 et Atan ST ech tres nox Softs Ultra rap-diel sans mauverses surprises Jean-Stephan VOZA, 20, rue

Amgamans déb ou pas vos éch ja Rapida-honnête Px<br>ssiconcumence Christian GOUGNAUD, 42, av. Docteur-Picaud, 06400 Cannes, TM : 93.90.31.29.

Amiga éch jx Demo em listes rép ass. Brung DELAU-NOIT, Rue Pont-d Anere nº 199, 7860 Lassines. Tal : 068 33.74.95

Ech Sega. 8 bits - 10 ja contre Game Boy + 55 ja (s) poss<br>avec Tennis, Mano, Side, Pocket, Contra, Gargoyle's Questi Emeric HENDRICKX, 40, av. de Menival, 69005 Lyon.

Ech ou vois à bas prijs sur Amiga irép, ass. Contact sér, et<br>durable : Christian ACHARD, Rédicience Amares, bar E 113, rue Fonlightve, 63000 Clermont-Ferrard, Tel.; 73.31 25 91

A 500 ech cu vds x deb na pas s'abst Flép assi Jeroma HURE, 3. ros Jenn-Giraudoux, 29300 Jalgny, Tel.; Cher contact sAr pour Ach in sur ST is ons a dans to nord) Eric DENIS, 10, run du 8 mai 1945, 59113 Secciin.<br>761, 120.32 66.45 (inlaser minss.).

A500 cher contacts sår at rapide. Envi isla Franca en<br>tière acceptée. Rép. ass Philippe RODIER, 31, nue Lamartine, 79230 Aiffred.

Ech nb) is sur Atar STF dam liste urgent "Vineant FFL-**TESSE** 18, chamin des Dames, 78400 Chateu Tél.; (16-11 30.53 43.32)

Séb rech contact A500 sertout util et autres. Eric Chapin. 32, rue Pierre-Legrand, 59800 Lille Tél.; 20.47.77.10

Ech ja et Demos sur Amiga ou aur ST anv listes vap lass<br>at rapida Laure**m TAULET, 24, rue de Fler**iu, 7390 Oueregnon (Belgique)

Ech Amiga Sotts, Conta .<br>Is sér et rapides. Déb acosoté s DOSN D. JOBI AMIOT-CHANAL, 4/9/61 PL Gentil-Muiron 59800 LINe. Tál.: 20 49 50.00, posta 75.99.

Ech j× sur A508 ctre Pinis, Ectrivez, je vous enverrari<del>o</del>neks-<br>le de jx, Don I Fhoria **Christophe POINTREAU, - Puil**ia ao ys. 2001 - 1922<br>141 - 37220 Brizov,

520 STF Cher contact ser dans la reg. Nord, Rech. Sierra Eikita env. Irste ou tél. Patrick PIVERT, 197, rue de b Plangue, 59310 Auchy-lea-Orchies, T4L : 20 71 03.34

Chi ttes musiques Soundch pide louis compositeurs. Niheiner pas jien veux des tornes <sup>i</sup> Childivers contacts. Karlm LOZES, 5, allée Sariloz, 91200 Athis-Mone Tél. : (16-1) 60 48.08 65

Char contacts sur A500 Cher docs sur Langages C Rep. ass Marc ZIMMERT, 29. rue Duthaeur, 57960 Meisenthat.

Echiptsur PC 5.1 4 pu 3.1.2 Poss Prince, Crim is Wavel Env iste rèp ass déb acc Frédéric CANEVET, 55, ré-Tel: 98.94 97.77.

Frontman 242 rach contacts sur Am gelunig reg. thiorivillose pour ja et autres délires Jean-Yves THRV, 2, rue de Guyenne, 57190 Florange, Tel. : 82.57.33.42

J: Mégadrive - Sh. Dancer ; Shinob - Th3 : GO# ; Catch ;<br>Rambo3 : Populque : W3 - Klax Yves KNOCKAERT, 11,<br>rue du Château, 82340 Guiné : Tél, : 21,35.27.71,

.<br>Шаег Свга

sur 520 STE 1

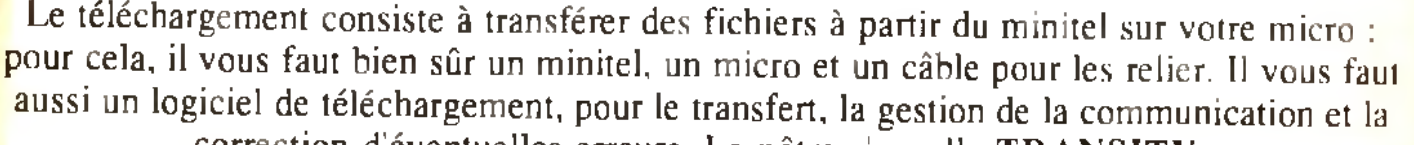

correction d'éventuelles erreurs. Le nôtre s'appelle TRANSITY. Pour le commander, il vous suffit de remplir ce bon et de le renvoyer, accompagné d'un chèque bancaire ou postal du montant correspondant, à :

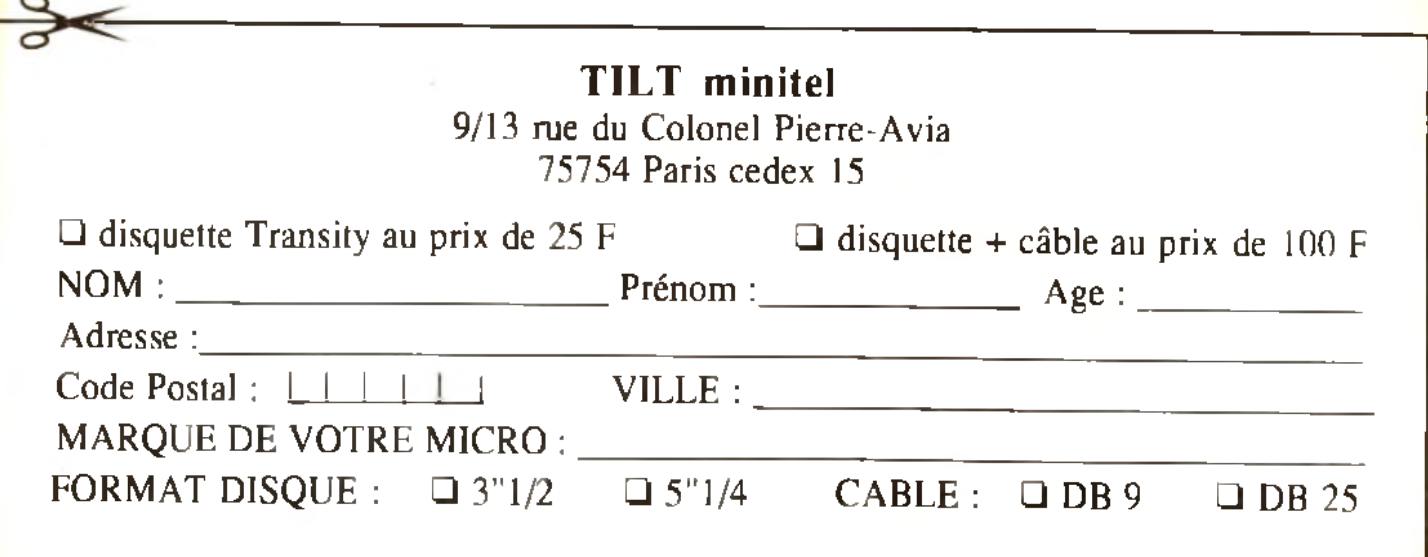

#### Entdatic NOEL 13, residences Editiones, rue Léo Lagrange, 50110 Tourlayttle Tel : 33.22 40.82

.<br>A500 <sup>i</sup> Super pilet grands classiques. Bép. ass. même.<br>pour ceb. Jean-Michal AUBIN, Cità Lea Roumettes, Bt. Ht. 13700 Marigane. Tél : 42 77 73 00.

Ech. jx MD Fi & Jap Arnag is abst chi Super Hydlide, PS3 Sonic, Streets Of Rage, Frédéric TOURNIER, 258 rue<br>Saint-Martin, 75000 Pana, Tél. (19-1) 42 77.02 70.

Atan STE Cher contact, Pref. pour D.A.O., PA O., untirég Iste the Emile SOW 48 av Fournette, - La Ma ne - 7.13013 Marseille

A Second Front 242 Rech. contacts sur Mets gour Amiga. et Salut a Jean-Yvesi, Herve THIRY, 52 rue de Stras bourg. 57290 Famecic 16L: 82 58.48.89 (ep. 19 h).

Ech Super Graph - 8 - Aldynes - Jacky charal Darlus<br>Migilante | etc. over Super Farricon - Frédéric MALLE BEAU, 8, rue du Junt ; La Chatalgnera: 91940 Les Ufig Tél: (16-1) 69.28 (4.75)

Amegaman i activonitaci Cool et rapide sur 93 pour éch. (pr.<br>2 Démois : envis faite rapitació del GHEMIMI, 129, unitat Maison Blanche, 93330 Neurlly-gur-Marne,

Rech. Demos musicales etiou Graphiques, et contact sur RP Olivler RAISON, 30, av Hochs, 91290 Arpajon Tél: 64.90 85.58

ST et Amigal cher contacts Demos sur les 2 machines<br>Vits je sur Megadiwe Stephane FOULON, 24, nie Jacques-Ormelin, 11100 Narbonne. Tél : 68.32.59.03<br>(H.R.)

STE écit y : Latus, Toyota, Disc, Lemmings, Pang, J.<br>Pond Rick2 Kick2, Spaed2 G. Courts2, GPS0C 2, Suzu-<br>k. Armiud BELLET-ODENT, 10, rue de L égatité, 34290 Servian, Tél. : 67 39 74 65

A500 vos ach éch justicos Noxiogs. Env fiste. Rep ess.<br>Logis DÉLAITI, 14, rue de la Régublique 34800 Bede-Heux, Tel.: 67.23.08.85.

Ech ja sui A500 Emmanuel ORTUNO, 3, rue de Rongevaux 54150 Mourenx Tél : 59 60.28.47

Donne jx Amiga ctre jx Gameboy, Renald GAUVIN, 24. ue de la Source, 45120 Chalelle-sur-Loing, Tél ; 38 98 18 23

Then contact sur Amiga et PC env liste répliess débi ne cas sisbs: Dominique JANES 36, rue Louis-Blanc 21000 Billion Tél : 80 72 28 29

 $\left|\begin{array}{c|c|c|c|c} \hline \text{C} & \text{C} & \text$ 

PC 3.1.2 hch. bum cub et Sharenare Denis RABUS SEAU, 5 «liée des Alguettes, 33160 Seint-Aubin de Médoc.

Atari STE chei contacts sur lGranoble at enviring lass a Luc MOVHANNESSIAN, 48 bis, Chemin des lesse Savelles, 38700 Corenc, Tél. : 76 90 39 68

Cher contacts Super Coci pour échi jx, Dames Jittl<sub>y</sub> sur<br>A500: Erre leste rap, ass. Theorry MAIRE, 13. place de<br>Geulle, 571**57 Mariy Tél** :: 87 53.45.51.

.<br>Ech puivés a jutils pour A 500 (Déni acc. is team : Vivaliz.<br>Miga : Michail LOUVET, 25, mei des Frères-de-Lima. 62460 Divion, Tél.: 21.53.22.19.

Sauti res Amigaman, rech. Top contact dans re-**Nete Bye** Istir A500) Rephared TALLEU, 145, rue Jaan-Rasiand, 62400 Belhure

ST cher contacts sympas pour échude prium, rapides co<br>ser Bruno (RIART, 245 de de Ladour, 64500 Angles, Tél : 59 63 01 38

STE cher contacts sympas el durables pour éch. jx util are one contacts sympas at consider poor from project<br>aductions listes Jean-François BERTHEAU, 1, rue des<br>Myosothe, 97420 Reury, 741 187 52.54.01

Ech, vds ti prå i bas px fooss (R-Jype 2, Rép. ass. Those la sur Amga bien sur I Devid DAVEZAC La Sagette.<br>47290 Sand-Pastou Tel [53.01.78,44]

Atan Richar contacts or Glubrégi pans/Eure-at Lori Ber-<br>nurd: CAP(TAN), 30 bls. rue de la Madeleire, 28230 Egerman

Ech vos ja Amiga Vds pour C64, lect disk - sezion Re<br>play 4 - souris + drsks + hvres 12 000 F. Hervé LE QUIF FANT, 12. rás des Thermes, 78230 La Pecq. Tél. : (16-11:30:87:03.99

Ech D Dragon 2 ctre Duck Tales et éch. Dragonball ctre<br>Pro Wresting, World Westling, Christophe SPINA, 8, rus<br>de Linlacon, 57700 Hayenge, Tét ∋ 62,85,27,81,

Vds echt ach log. Amga i mærnalfonal Soccer Chalten<br>ge : 80 F : ribli firres : M1 Tank Amos-Wings-Swint, Da-<br>vid BASSENGHI, 49, rue de Terrenotre, 42100 Saint-Etienne Tel. | 77.33 05 98

Ech ou vds jx sur Am-ga deb bienv Rép less. Env 1 digk 0001 sle Emmanuel SCHMITT, 12, rue des Chancers, 67800 Blachmeim (Strasbourg) Tél : 88.81 48.50.

Vest echi, echi ix sur Sega Mege Drive, Atari STIE et sur Gart ∈bby - Gamegeair, Rech, Superfam.com → pc. Marc<br>PETITIER, 12. rus du Gros Chêne, 92370 Chaylite, Tél. (

142

#### (16-1) 47.50.64.73

Salut échi sur ST posséde « de 300 pi i Stormabasi Monheys a Land Switchblade 1 Rep. ass Paddy 80199Y, Quertler Silbunds, 26389 Peyrina, Tet. : 75 02.67.79

Amiga ech. Pros at rech toures Demos, Michael DEJAN-COURT, 25. rue P. et M.-Curie, 80510 Bresles, Tél. : 44.67.94.45

PC 31/2 cher contact ser et rap rép lass env iste-Leurent PENARD, 31, rue des Sables d'Olonne, 44190 Narries.

Ech. ja sur 520 STF Env Istes Anthony DELHOMEL, 10, rue de Doual, 62300 Lens.

Ves au éch. Genre Boy, juin 91. céite + ecouleur + ja (Te-<br>tris, Lock n Chase + Fortress of Feer, Ponkastu Tank) vol. 200 F Vds 1 000 F - 8 plles au 6ch at Game Ge Jérémy BIGOT, 15 nm Auguste-Laurery 75011 Pa da 761 1/15-11 43 56.52 54.

.<br>Vds au lien, Strais Or die atre Punch Out uu date DC Af Le purcer estato de la civilitata del de la civilitata del provincia del provincia del provincia del provincia<br>Malaons-Flaure, 77515 Faremouters. Tél. Tél. a **BA DO MA NA** 

A500 on comed bour sch jx at util rép rapide pas sér Sales Olidas LE COURIC, rue des Étangs, 56680 Plouhiné.

1940 STE Cher, contacts pur éch. jn et utils sur Rodez et<br>Aveyron (12) env. bates **| Gail | SANGUER | 43** jni**e Jean-YXIII. 12000 Rodez** 

Ech sur STE nite jx Damo util, Vds lect, ext, Colden briage THE : 750 F urgent, Christian ANDREA, 5, rue Saint<br>Jean 91240 Saint-Michel-aux-Grga. Tel. : (16-11 60.18 07:02

C.64 éch. als ur Disk fooss, Esquirre Games 1GP 500 celli et Piers d'autres à benniti. Rép. ass. Yves SEIRA, Pré-

Rech, anciens ix sur Amiga (Sinbad, Shanahai, Crack, Goldrunner) Flån marssennn mm Järdma RÖLLY 24 av Beau Site, 93160 Nelsy-to-Graph Tel: (16

A500 cher consecrate, et dorable Petrice CHARLES, 12, rue Cortil-Dewez 5060 Sembreville (Balgique).

A500 Ech prings ass deb, asc Chen db Many III Jean-rech MAILLY, 14, rue de Boutome, 82520 Le **Toucuet** 

# $\frac{1}{2}$ Joseph-Vallier, 38100 Grennble, Tel. : 76.49.42.06

Ech. Vds ach cart. Super Famicom, Megadrive et Nes Ach cons. Nec saul 1400 F of Não Géo bas px Sophie<br>MARSAIS, 25, rus Appert, 44190 Nardes. Tél.: 40.69.58.50

A500 cher, contact sur Amiga, Yann COLLIAT, 57, Clos. de la Barre, 38300 Meyria, Tél., 74.28.01.99.

STE, cher conzact pour éch. repide et sérieux. Env. liste Rép. ass.Bruno. HENRY, 9, av. Michel-Goutter, 94382 **Bonnevil** 

Salut, rach comact sympa pour progrAmos). Le débute l Ok : Contact : 36 14 Rtal2, B.A.L. 7S199 IPhil.

Attril échi nbz ja et utili. Env. listes. Rep. ass Brumo LOU-BET, Le Charderose, rue Paul-Loubet, 26280 Montall

Ch contacts aur PC en 3 1/2 ou 5 1/4. Petrick GUER-<br>CHON, 22, ruis du Borrago, 75020 Paris. Tél.: (16-1) 46 36 55:39 (ep. 21 h, issez 1 mag al aba.)

To viens de réalisar une Danio tu veux être connu envoie la mai je ma cherge da la diffuser in Tha World Fabrice<br>COULANGE, 3, Impassa Allard, 13084 Marxellle

Salut le Boy. Salut le Girl cher comact sympa sur Am pour selv at parlotte Salutie Pauple Régis MECHINEAU, 14, rue Charles-Gouncel, 44800 Saint Nazalra. Tel. 40 53.54.91

.<br>Stop 190.5.174 at 3.172 cher contect, priviled Env lista råo.<br>ass. Cher - Sram - Merci, Virm**rick BRIAND, 10, rue des** Peupliers, 67530 Boerach, Tél. : 88.87.95.20

Ech, ach, vds nbx jx Mégadinys, Appelaz vite Julien LOMBARD, 5, rue Jules-Vernes Appt. 18, 89300 Jolany Tél = 86.62.27.19.

Ech Magnato, VHS bon etat cha A500 C'avier seule Un gent Merci Margel DUTRON, 54, rue Pen-Ar-Stiing, 3e étage 29000 Quimper

A500 ch contacts sympas dans tie i Europe. Vendeurs v !ste **Françoia EUDIER**, Gruenge A-1050 Vienne (Autriche), Tél. : 19.4.222.56.59.142.

Amiga cher éduc Derrios autres Vds revues anglasses Amga Format ST Amga Jean-Marc WIBART, 22, rue<br>des Rapporteurs, 80100 Abbeville, Tál.: 22.31.28.39

Ech, ja sur ST/STE, (Armour Geddon etc.) ráp. ass. Déb. au confirm Ecrivez riba I Eric PICHON, La Bufetrie, 37300 Joué-les-Tours, Tél. : 47.53.39.70

.<br>A500 cher contact pour éch ja et autres envillats rép. ass.<br>Fernend (TAMARES), 30. Inte de Chatacument-le-Ver-

core 2, 26200 Membellman

**Detites Annonces** 

Amuse ch. contacts sympass nour éch ones réu o unis et Demos, Falta vite at env listes / Yarm CLEOPHAS 2<br>de la Croix, 34080 Montgellier, Tél. : 67,40,35,97. The Isles I Yam CLEOPHAS 2, rue

A590 et PC pour éch. déb. bienv.Otivier MOUNIER, 36<br>/vs Ambroiss-Paré, 42240 Unieux.

Armga ech. Demos, Samples, Ch. Coder Sympa nour fich. Thes, edes, abundes Ch. Club 53 ou parts. Cavour Cody<br>Buck, edes, abundes Ch. Club 53 ou parts. Cavour Cody<br>Cournauve, Tál. : (18-1) 49.36.69.16.

Amige ech. ix. unts. Demos env. lists. Rachael HOPTS. 51. De Saint-Antoine, 5651 Sonzee (Belgique), Tél. 071.21.89.71

Ch. comzets sér, arrap isur Amiga at PC nbx jx et util. env<br>lettes i SIV P.Frédéric IC ROES, 18, Christian-Lodges, 7030 Mons (Belgique).

Ech. sec. Meral SAX OK Trones Amstradictive atawer CPC 164 an bon 61st, Alexandre EISENSTEIN, 2 billée Mon<br>1yon, 193320 Pavillonal-Soue-Bots, Tél.; (16-1145.8076.52.

Chi contacts A500, 2ch. pi non sér, siabst. Poss, 30 construction Kit Armen Gaddon ato Env. here, Armend-ENNIEL Le Crote-Blanche, 71960 Sologny, Tél ; 85.36.60.72.

Chicarmactists STE ja att ich log. Mid: Rép lass sér et capide Franck PANEL, 4, rue Roger-Vincensux, 29250 Senonches Tél. : 37 37.84.52

Ch. cented sur PC (5.1/4) irech. Bartle Storm, Kick OFF 2 Rankxarox el autres. Poca | RC + & 2, Speedball, etc. Christophe MAES, 19, rue das Perdria, 67110 Gundershoffen. Tél. 88.72.97.32

Ech. sur PC : Fanabque ; Sanufations et ja Aventures! Réferico Env lastes. André Minoretil, 72 rue de la rénublique, 13992 Margellie, Tél. : 91.90.81.44.

Ami(e)s Atorien, éch jir et util, déb. bienv, contacte mol reprdement, pour ST Yvon (file) ARZEL 81, rue de l'HI-<br>rendelle, 76379 Neuville-Lès-Dieppe. Tél. : 35.40.03.49.

Amigatan chi contacts rapides et séri pour echi de jx De ants refor et a claras Est de préf. Lete au tél. **Amodeu KO-**LEL, Lorraine H, nº 321. Kellermann, 88100 Start-Die Tel: : 29.55.15.18.

# Albu 800XL cher contact au Kirooy part de Grande Jim.<br><mark>Th</mark> de Tric Demandez liste Christophe Kowal CZYK, 2<br>The Ostubrings, 59520 Mir mande. Tél 1,25,40,95,52, 1

Stop I cher, contacts Molivés PC AT 3 1-2 ou Antiga pour nbx jx et autres (Opt 69/01) (ep. ass. Afexendre PO-MARES, Lot. Bois de Terrand, 21480 Frans. Tel. 74.50.80.92

Cher, side en assembleur 68000 sur Amiga tivos una nouvella version Devpac, Eruna JOFFREDO. 5. rue Coluche, 44521 Coutté, Tál. : 40.96.55.92.

ST chet, contact gour éch, de la Psséde Préhistoire, Toid Mox pc à bientôt Rephaël PICHON, Le Cour du Bols Valgny, 31570 Mortree. Tél. : 33.35.79.25

Ech ja Alcolas CARRE, 11, res de la Ville-Offier, 22199 Platin, Tél. : 95.51.29.62.

Rech, contacts sériet rapides : u: Amiga, Rep. ass. Néi stez pas. Devid STIEVENARD, 94, rue Laudeen, 59590 Anight, Tél. : 27 32.46.97.

Ech is L. Demos ST cranical céneral. Suivelle MAR-Quartier Saint Joseph, 84350 Courthézon. Tél.: 90.70.73.07.

A500 Vds ou échi ja sur Amiga, 35 14 . Rtefo Bal Steven Stéphane TIGE, 10, rue du Verger, 58470 La Trinhé aux

Char Sequens eur Pro24 sur Amiga et editeur de Son Roland OS et Kews, K4, Poss, Kes at Track 24, Patrick HE-GNAULD, Hulton, 51300 Vitry-Le Francois.

PC-XT 5 1/4 Hercules cher is contact. Eric BAZIAN, But-The Ronda, rue Rané-Caesin, 34200 Sète, 741;<br>16 Ronda, rue Rané-Caesin, 34200 Sète, 741;

Feb. a sur ST. Vds Mégadnye Franç + 7 (x 2.000 P à déb Mickell DAHAN, 258, av. du Predo, 13008 Marsell'e.

Eeh ou vás não log, pour 520-1040. Ja éduc, Loie LE<br>TESSON, 4, place des Chênes, 29200 Quimperki, Tél. ( 98.96.15.29

A500, deh pr. utilis, Demos Ichier sources Seka Assem-<br>bleur et DP Daik Arg (Toolbox), Frédérick D'ASCOLI, rue du Quentau 94 3 - 7100 Le Louvière (Beloloue) Tél : 064.22.92.28

Ch contact sur Amica pour éch ur Reo, ass, joindre des pour liste Dardel RENARD, 26, rue Vlogaert, 1990 SXL .<br>(Belgigue).

Vds cher des jx sur C64 disk ? je vs les procure repide.<br>mentili bes px Rép 100 % : 2,30 E.Laurent BUYT, 5 mie. Arrachart, 6600 Perpignan. Tél. : 59.54.61.74.

Ech. Kick Off, Gold Of T. Aztecs, Wellin, Crazy Cars II can Maupo, Great Courts II, Inter S. Challenge Indivisor

#### **blevis**

Echi ou ves Super ut sur ST et Amioa (ia : uni), atc.) Vds Ga-FLeurert BOUMEODANE, 9, av. de a Rednute 82500 Annivers

Cher contacts sympa pour échi sur STE réplizes. Envilletes Loto LEFEBVRE - Les Mondinels - RI630 Salvad Nac.

Amiga cher Amigos pour contacts échang, de pilesc Pier-<br>m-Yves BOESLY 03, Cité des chânes, 09000 Lavelanet.

.<br>Atan Rép. assi déb acc. Env list Jérôme QUENNEMET, 12, reg. Bel-Air, 56890 Meucon, Tel. 97.60.60.37

Ech yx et utvi sur Amiga et Atan ST, rép. ess. Guy FARI-<br>NEY, 9, Ker En Coz, 56690 NoeTang TéL : 97 65.72.22 Echip et af laur Amiga répliassiensulliste Brice BENTA-<br>BOULET - Srande - Rue - 31560 - Nailloux - Tal 51.91.32.53

A500 Fet. ou vds thes nx' one Softs (3000) et rates. Det. novo com un vus (aes pa) nou Solis (3000) et ráes. Deb.<br>ecc. Rep. ass **Stéphane BOUQUET, Brousse Canden**.<br>47500 Furnel

Sida The New Group Echange Softs Only Ega/Vga, ac cept At Soles Send Your List (no for novices).Didler DE-<br>BUSSCHERE, Av. F. V. Kelken, 5 3t. 50, 1070 Bruxettes (Belginue).

Cher contact pour via ou échi sin 1040 STE David RO-<br>SELL, Route de Paris, 82350 Albins.

Cher contact pour échi de ja ou autre sur STE dans le Nord el Pas-de-Calais, Amaud LEROY, 2, rue des Matheline, 62940 Fleurbain, Tát.: 21.27 62.14.

PC 5 1/4, 3 1/2. Charl confact pour échi séri Poss, s-<br>mearth, Panza, ports of call Rechi Kick Off 2 etc. Miguel DOS SANTOS 80 rue des Bossons 1213 Petit-Lancy, Suisse, Tél. : 022-792.04-17

Ech (x evichol) A500, Urveal, Mauph Island ats che To Plans de Dungeon Masters Nicolas LENAIN, 7, rue du Primident Wilsons, Verneuil-en-Hallate, 60550 Olse. Tel.: 44.25 34.11.

Ech. ur sur Amiga (Montrey Island, Prehistorik, Ch<mark>iuck</mark><br>Rock Fabrica Pfister, Bourgeolske 8,1950 Ston Valuta

PSTRACHE IN GO Industrie, 2240 UNEUX

cu 6 pr Nintendo 8 brs urgent - Feblen DURAND, 13, rue<br>Troyon-La-Rochette, 77000 Melon Tel (16-

ech js sur PC. Tour format Leurent GROBOST, 39, rue

Ech plauf Mégadeve, Frit et Jan. (Wender, Volley, Tine)

Armiga éch., véts jx, délb. në gass slebat i egu ass de <mark>quoi</mark><br>Branche: les contacts fra la France. Wil**ky PETTICOLAS.**<br>437. Linv. de : la L'Ebérgolon., 54000. Nancy Tél. :

Chicontacts A500 sár, el rap, pour échiculach in siunit a<br>très ibas ipx **Rodolphe ISOUAR**, Caraa IS1510, 28018

Cher contacts sympas pour ech internationalis asur<br>ASCO Alexandre CARRETEIRO, art. Sernambativa,

3500 St 3, Apt. 701, Sarra On Tiluca Rio de Janalio.

Vids, ach. éch. ja sur Mégachive et sur Ganteinoy. Ein lastes

et px. Rèp. asc. Mertin FIUSAN, 9, rue Trouseagu, 75011

Am. Gods, Tolu, S. Monaco GP, F. Whistle, Populus2, S.

Cars2 Lemmings, Brat Con W Techco, N. Seals, Vroom,<br>Svin Blade2, Tongfluh MONROY, 7, Square Le Périer,

Revenue of Shingbi rach, Mickey gour agh ir mais autres citres acceptées. Em liste. Stéphane MARTIN, 5, rue<br>des Pétunias, 56650 Lochrist. Tél. : 97.36.07.98

Ech. ja en til gennas + chen invalgens sur STE David <mark>DU-</mark><br>MONT, 8, der Georges-Laroque, 75000 Setteville-<mark>Les</mark>-

Ech. X7 Game Boy massede that regi ass, faire offre pour

Posta 5 1:4 vd ; åch. jur jutil livres SF (cha p), disks D<mark>P</mark><br>– vd jost : MS : 200 F - vd Jos Tandy (pas serv<mark>i), Gilfan</mark><br>**BIANCH**, 46, affée des Básuets, 38340 Voreppe, Tél. ;

.<br>PC 5 1/4, contacts sér pour éch. jx, vés à très 6 px, <mark>ach. sa</mark><br>px rais, Arn. Non i Mal-Linh BUI, 24 tar, rué Rémy-Leu-

Ech. Amaga MSX2 360K DK CB4 K7. Ach. ittle computer

People of Power Cartndge Laurent SAUREL, rue Jaan-<br>Buptiste-Clément, 01000 Bourg-en-Sreass.

Ch. contacts pour PC et Amiga, ta pave, any listes. Ch.

rent, 92260 Fontenay-aux-Roses

etel is Sylvain BELLANCOURT, 94, ev. de

93230 Noulity-sur-Marns, T4t 106-11 43 08 89.57.

33409 Salint-Martin-d'Héree, Tél. : 78 44.44.29.

Char autres ju devid MALLET, 16, rue du Chabry,

Dah, bieny Stiebhane

Tel. (16-

Demo Rep\_Ass

(Suisse), Tel. : 027 23.19.87 (en semaine).

de Saint-Paul, Appl. I. 97420 Le Port.

53960 Saint-Boaustre Tél. . 73.33.90.75.

11.64.39.44.15.

EĐ

81.98.27.39

Sréalt.

Rauen

75.50.02.35

Chertree Cadex

Party, TAL - (16-1) 48-21-56-80.

na). Amiga pou PC Stephane DEMEURE, 9 rue de la Seiles Fontenalle 5300 (Belgique). Tél. 085 82.60.56

<mark>Ech au vos jx ott env ösk. Rép ass S:A500 Jean SA-<br>DCINE, 9, rue Schoutleten, 59560 Comines, Tél.;<br>20.39.11.52,</mark>

Ech Mégacrive 15 bits + 1 jx gall 2 ans, dire Nintendo avec **Commentative Townships gave anst creative commental avec**<br>Plusieurs ja récents Fabrica LEBRUN, 10, mei du Cha-<br>**Islau-Travecy, 02600 La Fére, Till : 60.77 86.33 (ap** 20 h 30)

<mark>C</mark>her cont pour achal ou échi de log (Sim. Ròle, Aventi<br><mark>sur ASO0, replass<sub>in</sub>envillistes Laurence DACHEVILLE,</mark><br><mark>Résidence Las</mark>tinar, Báli A, app. 19, rue Pierre-Brassolette, 59120 Loos

–<br><mark>Ec</mark>h Mégadrive · ? jx (Sanic) cire superfamicom - 1 ji val<br>MD + ja = 4 320 F. Adrien **THOMAS, 113, nua d'Alèsi**n. 75014 Paris Tél : (16-1) 45 42 19.46.

Ch. does Armour Geddon, Seuch 3D cons. Kit Bomber (cause perre deménagements passible photocopies mar chause personnelligen erna passere premiergementer.<br>ci David CANO, Logis des Argues, 43, rue Ancienne.<br>dialitiene, BI N nº 11, 34400 Lunel.

PC 3 1 2. 5 1 4 ch contacts ;x - uni déb bieny Possède<br>not Sohs François CONSTANT, 45, Eur Martvaux. 63000 Clarmont-Ferrand, T4L : 73.27.93 66

A500 cher contacts ser pour éch jx vendeurs s'abs! trép ass ) Merci à la etites. Bruno KARGER, 18, rue de Mer-<br>aellie, 59330 Meyziau. Tel. : 78.31.70.45.

Poss - 700 Softs Cher contacts très fourni et vols ja Ultra a très bas px sur Amiga. Romand HAMON, La Barre.

Croceon demos utils Side etc. env inter rép aux Déb<br>act poss ute 10 F Christophe (dit Croc) CATILLON. 9, allee Paul-Verlaine, 69330 Jonage, Tel. : 78.31.06.72

Amiga ech jx poss. Eve of Beholder disc shanow Dancer Isles pas sér aux Oust Mickall HOUET, 36, rue de un-Chouan, 53410 Saint-Cuan des Tolts. Tél.; 43 37 16 92

Ch. contacts ser pour C64 (Disk) Possède : The Last Nm is 3 Shkwor M4 Chase HQ2 Reg ass romuald BROgigue) Tél : 065 66.06.35

Tel: 171 45 82 44

Chi contact sympa PC commodore 3 1-2 (x at util Trues Ja sua débutant Maria pour voire aide. Pascal AUBERT, 4, 11 30.41 70.28

Dáb A500 cher contacts tia la France pi éch de ja, déb bieny Renomine passible à Bordeaux, Laurent BAR-<br>RAUD, 38, Cre Edeuard-Valliant, 33300 Bordeaux Tél.: 56.43.24.74.

Cher contact pour ech. Soil sur Amiga. Vds jx ong, mystical Dastroyer jet educ Fabian JOUETTE, 32, nie Leon de Maleville, 82000 Montauban.

Ech ja Megadave (Strider, Monaco GP) ctre jx A500 (Mau<br>pt. Beast 2, ect, i Thierry GARCIA, 3, alfee cumille-Plassro, 78500 Sartrouville, Tel. ; (16-1) 39 14.11.01.

A500 (imegal Ech. vds jx, util, Demos av Ibra - 1 disk. Rép ass Alexandre BRICOUT, 29, rue Edquard-Flament, 59610 Fourmes, Tel : 27.60 04.18

Ech ji sur C64 Env liste Rép ass, contact sérieux Roméo RITZ, Las Caraíbes, Api 114, 4e étage, 110, rue Pierre Brousalatte, Tel. : 65 51.46.34.

Ja Amiga échiquivre bas ga de 30 à 120 F. DEGRELLE, 6, rus Gogund, 59212 Wignshies. Tel : 27,57,32.64

Chi contacts sur STE gour échilideb, et possesseurs Mena STE bienvil Christophe GANZITT 39. nie d'Amiena,

Cher contact A500 pour echi de Soluces jit util. Demos pas sit ou voleur pase : Minite BERETTI, 26, Ma de Ben-<br>ciugnu-La-Trihité, 20137 Porto-Vecchig, Tél. 95.76.24.22

STE cher contacts sériet sympa pour echilide Softs illi de 200) at Demos. Xevier DROUGARD, 7, rue du Géneral-<br>Giraud, 56000 Vannes. Tel : 97.47 43.50

Artiga cher contacts gool pour éch quirils. Par siou Bande pref Freddiric FORTIN, 3, rue de l'hon, 78200 Marting-La-Ville

1040 STE Ech nbx (x a) util rapide sympaler sénaux. Env iued Sile eco nox jx siuw rapoel sympaleriseneux euro<br>Irstel cep lass | Emminuel DESCAMPS, 44-46, rus de<br>| Selle, 59730 Scleemes, Tel.; 27.37.38.49 (up. 19 h),

Help I Mon Amiga a faim, très talm de jx de qua

bd Garrisson, 82000 Montguban, Tél : 63.66 28.81.

Ech ors du dom publiach jx a bas pilsur Marsa-lle à vès<br>biemòt Jean-Robert NOUGARET, Rés. Le Maill, Br. G. **Bd. Jourdan, 13014 Marsellle.** 

Ech ou vos jx sur Amiga. Vos ong i compte chèque ;<br>100 F les voyageurs 1130 F, F29 : 100 F Richard AEIS-<br>MAN, 35, rue du Mal. Jottre, 78100 Saint-Germain-en-**Lave** 

Rech contact règ Lilla pour éch p. Demo, uhi sur ST<br>contact poss env 300 log **Clivier VAN CAMELEECK.**<br>59650 Villeneuve d'Ascq. Tel : 20.91.46.80

Ech. Ach. pr.PC. CGA EGA VGA 5 1-4, 3 1/2 HD ou DD. poss nbr > Didler OUVRE, 24, rue Andre-Sabatier, 92000 Nanterre

PC AT VGA Sound Blaster char contig Identique pour<br>ech fructueur déb s'abst env liste règ, ass Christian MAGNIAT, 4, rue Jules-Ladoumégue, 69780 Mione.

Amiga ja utilis. Si des mots rèsonnent dans ton oreille, alors téléphone moi (ech un ) Thomas Tel. : 23.08.18 57 (es 19 h).

Ech "9 jx sut SMS Mickey, Heavy againchamp Papeboy<br>Sebaation CHANTELOT, 2, citrí des Sports, 31270 Lugnius Tél. (61 92.16.63.

Charl contact sér A500 Possède Drive 5 1 4 Rach, émui C64 Serge PIGUET, 16. hameau du mull, 44700 Orvault. Til. : 40 94 97 51.

Amiga Girl éch Softs déb. verideurs s'abst contact ser et<br>durable souharté Marillyn HERPEL, 104 bla, Bd Pinal, 69003 Lyon, Tél. : 72.33 73.40.

Ech og vds nbil jx util Demos sur Amiga liste sur dem.<br>cher contact Régio et rapide **Filbrice GASNIER, 8, rue** Lamarline, 57200 Sarreguemines. Tel : 87 85.67.28.

Atari ST charl contacts series repides pour ribx échi suisse de préf déb bienvi Nicolas PETITAT, rua diarcella 3 1780 Fribourg (Suisse).

Ech ja PC VGA poss Golden axe, Lerrmings Rick2 Wing Commander, King Quest IV, Space Quest IV, env<br>liste, Johann LAURENT, 35, rue de l'Ange Brye 6222 (Belgique), Tél. 4071 81.48.58

Cher comacts cools sur A500 ou 2000 Non séneux s'abot Eriv liste complète (p. ut., del **Sébastien SIMON.**<br>43. bd Gustave Roch, 44200 Namies Cher, contacts PC AT VGA 3 - + 5 - (HD + DD) pour ach<br>de ja et ust, (Prét, de 90 à 91). Jérôme GUIELAUME, 19, rue des 50 mines, 29310 Janville, Tel. : 37.90.05.46 (ap.  $20<sub>h</sub>$ 

Rech, squrpes assembleur, diffus ent, vos créations sur<br>ST. Ach, niée, Pas sérieux s abs Olivier SAVAILL, 54, rue<br>du Bola Bourgeoia, 25200 Montballand

PC 5 1/4 Ach js. Pos. Lorime Ware, Lhx. Rick 2, Prince, SO. 3 Env istes rép ass Emmunuel CAMPUZAN, 691, rug<br>du Doctaur Marcel, 80500 Montdidter. Tél.: 00 DOCTION

Ch rautines et programmes en Stos et correspondants<br>pour léch listing Jérôme RAYMONDI, Le Giness<br>d'Ompe, 15290 Le Rouget, Tél. : 71.64.71.53.

Ech je sur Amiga 1 Mn. Rép. ass. env. listes.Jean-Yves CALAIS, 12, rue Martin-Bleu Dieu - Les Tengel- 80000

Char contact sér, sur Amiga rèp ass et rapide (accepte<br>avec jois les débutants). Carlos TEIXEIRA, 25, rue Be-<br>noist, 77140. Nemour. Tél. : (16-1) 54.29.26.47 (ap. 7 h001

PC 3 1/2, 5 1/4 cher, contacts pour ech régi raphenn DUVAL, 9, min. G. Devoisin, 91190 0ji rapide Ste

Hello Every door I ach ou éch Golden Axe dra TB le sur dem Vds pouvez m'en env | Dilvier BIFFAUD, 18 pince de la Liberte. 42400 Saint-Chamond. Tél ; 77.22.35.48

Cher contactsympa pour échives ja sur Amiga. Si possien Bratagne, Ronan LE ROUX, Goas, An Morven, 22110<br>Giornel Tel.: 96.29.31.87.

ST cher contact sér sur France, Suisse ou Belgique, Env.<br>liste (pos. EMra, Lemmings), Matthiau TANGUY, 1, rue Jean-Piaget, 29200 Breat, Tel. : 98.03.75.11.

On contacts sympas sur A500 pour échivites, agit de Log. sur prange et alentours Rémy REMUSAN. Quartia:

Ech jx et ub. sur 520 STE Séneux, Karl HEMET, Quar-<br>Der Touraln-Rouville, 76210 Bolbec, Tél. : 35 31.64,49,

Cher contacts CPC 6129 pas sénaux pour ja (répôsz asvile), Joan TRIFU, 7, rue Jean-Rostand, 02430 IGALICHY Tel: 23.58.24.56

**PC-COMPATIBLE** 

**AMIGA ATARI STAR VIDEO** 

contact A500 pour sch. Demos, Rep. ass. Raphael HOFF 93 a qu Nord, 5160 Counteline Belgimus OLLIN THE GREEN DE CROZANT AT Apol Ch Alas Del et al vie en Fico and Plot

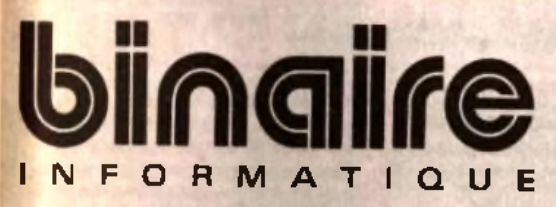

**Département** 

**VIDÉO-INFORMATIQUE** 

**Neuf & Occasion** 

Logiciels Vidéo

**Moniteurs** 

Caméras

**Micros** Genlocks

**Transcodeurs** 

**Magnétoscopes** 

Tables de Montage

**DES OCCASIONS** 

jusau'à

# 50%

du prix du neuf en

Amiga, Atari, PC, Mac,

Vidéo et accessoires

Facilité de paiement

# **DÉPÔT-VENTE**

**Toutes nos occasions** sont garanties 6 mois (pièces et main d'œuvre)

# **BINAIRE**

rachète votre ancien ordinateur.

# (Amiga, Atari, PC, Mac)

Facilité de paiement

283, rue du Fg Saint-Antoine 75011 Paris - Tél. : 43.70.82.45 Du Lundi au Samedi de 10 h à 13 h et de 14 h à 19 h - Métro : Nation

ain Christophe C&SULA, Rex Bernard-Pallsey, 13700 Marignane, Tél. : 42.88.28.93

Deb PCOCL5.144 et contacts Cool. Ech. a as et laureaux abon Thiarry MICHEL, 221, av de Fay, 45450 Donnery. Tel. 138 57 02 79.

Rinch, contacts set sur A500 pour ech jil et super démos<br>Rech Tans de Kick Off Eric BARILLER 4, rue de la Mare #Ua-Faxe, 95130 Franconville, Tél. : (16-1) 34-13-43.27 C64 ech quivos ja possède Shadow Of the Beast, R Ty

pe Robocop 2 atc frit env ista (contact gurable) Jé-<br>róme BURLET, 78, ellée du Verger, 01000 Bourg-en-Bresse Tél: 74.21.51.34

A STF iste SVP replass dans is les pays Frederic CHANEZ, Vuurines 1, 1564 Domdldlar (Sulassi). Tél 37.75 10.63

Fich ou vds Mégadinve fran (Man + 1 jx + Adaptateur cart<br>Lap.) - 1 500 F ou ach idro Megadinve Jap. Pascal SAVA-HY. 31, Route Nationale, 62160 Nemport Saint-Firmin Tél: 21 81.20.28

Ech pippur ST et chi Dungeon Master Band's Tale iller III ainsi que F5 II Ciao. E Xavier L'ESBRE, La Bretonnière. Tél. +22 42.11 43.

Cher contacts pour echi nita jx sur Amiga. Rép. ass. Filbrica ZECCHIN, rue de la Moya 8, 1920 Martigny (Subse). Tel. : 026.22 07.18

PC VGA is Formats echillog inbx jr. Rep. ass. env. Inste-<br>: Antonio LOPEZ, Le Conazosa BI B1, 83130 La Gerde

NEC Cool rech das ech cools sur STE Rép ass Thierry<br>SENECHAL, 32, rue Victor-Huge, 59111 Bouchuln Tel. : 27.34.84 63.

FC AT VGA ech. Is types de log rech, des Gur ship 2000. Golden Axe, etc Matthleu GUIARD, 106, Faubourg Chartrain, 41100 Vendoms

1040 STF, cher contacts durables et sympas pour ech env Islas vincent BOUSSEAU, 7, rue de la Plat ne-Vrines, 79100 Thousan.

<sup>er</sup>C 5 - 3 Lécht, vds pile util Eleny listevnel Linép ass (4D)<br>Sports Dawing Englans II, Centurion + 200. Othelay<br>BROURKANT, 137, av Genéral de-Gautile, 68300 Caav Genéral de-Gaulle, 69300 Ca Juine Tél. : 78.08 24.07.

.<br>Ach. Solts et Demos su ar contacts si mpas o TE Berirand LE Meridian. TE Bertrand LE MEITOUR, Guanic-Surzur, 56450

**12 In Amga et Ilouim and Basic Team Adost Company** absi Garing **SELETING** 99.50.27.98

contacts sur Amiga. Env. liste, reg. ass. William LE MENTEC. 39, rue Animale France, 92370 Chayllie

Ech. p. Demus util, anciens Tit, che Pin's télécaries ou sks var Pas de vie Cher Demos Johann FAR LARD. 27, rue des Noyers, 93300 Aubervilliers. Tal ; (16-11 48 39.36.06

Fich, disks Amiga et TOB+, Jean-Michel, EDEL, 15300<br>Chambeuil, 15300 Murat, Tel. : 71.20.04.14

Chi contact Atari ST jx util sur Metz et environs (= 50 k Marie-Eve LAGNEAU, 31, rue Saint-Michel, 57157 Mar. ly. Tél.: 87 56 92 46.

Citar contacts sur Amara nour éch at unit diames info ass) Christophe URBAIN, 12, rue de la Weise, 68125 Houssen, Tel. : 89.24.14.03

Ech jx sur C54 Yven BLICHER, 1588 (Cudrelin (Sulgae). Tél: 017.77.20.51.

Ech ix s .<br>U Artaga is pays acceptés rup assi si lisle jté <mark>Al</mark>chard PANG 46, rua François-Isautler, 97410 Salm-Plema

Ech, vos Demos Dompub utilian il ganza pour Atari PC<br>Mac iste sur Disgipte 5 thres 20 F disgiChristian DYO-NO. Domaine Universitaire, Village 5, BalC. Ch 111, 33405 Talance

A500 échi sériel durables jx lufill educ Envilliste Rechi jx Philipps DUBREUIL, Liécole au Bourg, 42140 Viricelle Tel.: 77 54.25 34.

Rech docs Febcha Maya, Zack Mc Kradken, Amos. Mos. possible docs . F29. Beast. Capone, Seuck Power Mon der David BLAISE, 18. nachkeitungen. 68850 Stuffel-Fel-.<br>Han

ega cher contacts pour ech pu Demos util répliass Tacts ser Emminuel FORGUES. La Barre, 85210 Sainte-Hermine

Felt is numble sur PC ou PS/2 lect [220 number). Iste Yannick BARREAU, 74, rue Ournser lei ou an compolis, 75003 Paris. Tél | (16-1) 42 77 05.15 (np  $20 h$ 

Chi contacts sur CPC 6128. Rapide et séri any Lisle rép ass cher lact 5.1% Kones - notice Guy GUEBELS, 43<br>F.W. Champelre, 6792 Halaruzy (Belgique), Tél.: 63.67.72.80

Ech jx sui ST any listes SVP rep ass déb acc. Sté-<br>phane BARRE, 47, bd Martiar, 75020 Paris. Tél : (16-1) 43.61 06.57

 $144$ 

Char coman now BC at our modern dans to monda an ter ! Michael GABRIELLE. 42, run des Billodes, 2400 lg Lock (Suisset).

el

Atan ST, éch jx + util poss | Toki: F29 Captive etc. Env liste rép. assuré Laurent MASSON, 2c lot Aragon, rue des Forienes, 27460 Alizay. Tél. : 35 02.16.00.

Ch contacts sur ST pour éch ja poss "(Shadow Danger.<br>Fire and Brans Tome...Lemmings Turncan 2, att. David<br>SCHLIWER, Les Hameaux du Château-vert, Piscette Colibri nº 38 Tél. : 94.74.09.28.

Rech, comact seneux pour éch jx sur CPC 6128 (poss bat, Sturt Car, Nord at Sud) Rég Yvelmes Nicolau AUF-11 39 65 24 08

Ch. contacts sur A500 pour utils Demos a Macs Cools Lany Lates Dan EAGLE, 42, mutte de la Mad laina, La Vinil, 95330 Normoutler.

Ech ou vos prg A500 jil dem. Irste des Soft et pli abonne mem a bientól I Jean-Charles (Leavingson) MACRIS, 114, rue Wergifosse 4630 Soumagns (Linge) ineigique

Chi contacts sur Amigal possi jai, utilis et demos. Séri et rapde déb app env listes Sylvain SAMCHEZ, 1, miniden-<br>ca les Hautes Pleines, 91940 Les Ulls. Tél. : (16-11.60.82.98.79

Ch contact rar ST posséde nbx jx Rép ass Alexandre<br>FORTIS, 2, rue du Lingt, 44700 Orvault. Tél.; 40 40 16.55

Cher contacts sur CPC 6128 any listes rén lass Ludwete MARTINAGE, 11, rue Victor-Derode, 59800 Lille.

Jr PC VGA coul (Wing-Command + SM) SS1 haly 90<br>Fight-Sim<sup>3</sup>, F19) Liste sur dem Pr à déb **Jonathan** GROSSIER, 28. rue Francia-Poulanc, 08320 Automas Tél. - 24.41.68.99

Rech contacts sur PC 5 1/4 Env listes Réo ass raman s absi : Stephana HAZIZA, 2, rue Ernest Renan, 94700 Milleons-Atlors, Tel. : (16-1) 48 93.30 60

Ach jx ST ou rich. Env. liste sur DK ou feuille. Rep. ass. chai prs. pour un Club. Laurent BERNE, 7, place Deschamps, 42510 Balbigny Tél. : 77.27.21.49

Echi ribx ja sur Amigal échi copies K7 gudin (Rogki Clascontact sympa et durable Jolunnes ROGER, 37. allee Theodore-Dubola, 51200 Epernay

# Ch contacts sur Amiga. Possede Super pr. Tre Seurope est<br>| student ille **Chabro LUCA/ Flase Staffing rad 2, 16326**<br>| Each Alzela | Jurembeurg Tal. 195.1630

Ech ja sur Amiga pas séneux siabst. Farles vile. Bruno.<br>BONIFACE, 20. m/s. Bonnevin, 33130 Begles. Tál.; 56,85.50.28

Amiga ech. Mega jx et util Env. kste rég. 100 %. Trans-<br>formez Amiga en Mac IBM (Atan (util). Michel CHEN, 27 bd Viellette, 75018 Paris. Tél. : (16-1) 42 06.92.16,

Ech. p. sur AS00+ Maga is pays, Luc PLATBROOD, 17, ex. sgue, 6183 Trazegnies (Belgioue).

Vries <sup>1</sup> je sum en manque <sup>1</sup> éch Lynx « jx « Fric (pas trop)<br>cire Megadrive « jx Vite I Merci I Pas d'arriag Merc<sup>i i</sup> Bru-NO VALLETTE, 210, route du Béabe, 88400 Xonnuol-Longemer. Tel. : 29 50.03 18.

.<br>Contacts debiles sur A500 pour Eurybody Env lestes Rép.<br>ass. Noel HOUARD, 31, rue de Coney, 81230 Montgeron Tél. ; (15-1) 59.42 55.49.

vids ntés sur PC et Aniiga. Rép. ass. Déb. accep-Ech o las Philippe BOUCHARD 2. Trea de la Chapelle, les Camoina, 13011 Marcellie, Tél. : 91.43.00.16.

ST et Armge cher contacts séri pour éch. Demos utils ja or encourage ones consects are pour east consider that its<br>replace Bienv à la Jamas GEDOUB, 234, av Boolgohe,<br>59279 Loon-Plage.

Ech log Midi pr ST Midisong Pao Ti et Scris pr Roland Rep. razyde Edward GROSPIRON, 37, Mon-Substants lée Saint-Marcél, 38200 Vienne.

Rech contects sér sur A500 part dans la monde trên ass ) Miguel DISCART, 25, Chasse-leabout, 7334 Haytrage (Belgique), Tel. : 65,6214.25.

Am ga cher contact sympa pour échi ntés envitetes rép Jenn-Jacques BLARY, 117, alles François-Rude nee 60100 Crail. Tél. : 44.25 48.05.

Ech Mega jap + 8 ja + 2 ja, 8 brs + adapt, 8 brs - SG Fig-<br>Jer contre 520 STE Gorffe ou 1040 STE Yves JANNIC. äά Théodore-Baizel, 29790 Pont-Croix Tél. 98.70 47 70 (ap 19 h).

ST Man éch, nor pretutils sui regioantre pos da log Midi utils. Deb. acceptés isi seneux Cédirich PORTRON, 50. roule d'Orleans, 45170 Saint-Lya-La-Fordt.

Ech. logs sur 1040 STF Cher Redacteur 3 + docs divers Foy lists Thiamy BOUVIER, 38460 Saint-Hilalm-de-Brevia, Tel | 74 92 83 88

Chi contacts séri sur STF 520 pour échi Répliass, ach éch. Pin s publicitaires. Eric AUGU, 4, allée Salet-Juse. 78370 Platair Tel. : (16-1) 30.54.28.56 (ap. 18 h)

Ech is NEC (Atternal Beast Mr Heli, Barumba, Victory Thales of MP) crre it autre jeu Nec Mero. Ellenne OERUBE, 103, route d'Evry, 91630 Leudeviño, Tél. 4/18-1164,56,27.11

iifes**eynn**onces

Amigstan solé veut éch Solt 9 ji » cher C ub Amiga dans<br>le 13 Vive l'Amiga ! Romain GORA, Villa nº 4, les Coleaux de Veline, 13120 Gardanas. Tél. : 42.51.11.61

Vds pi sur Amiga px dénabire. Déb ou confirmée, télé phonez-moi Eric PIVET, Aerodrome de Bourg, 01250 Ceyzerini, Tel.: 74 45.18 77 (W.E. unln.).

Ech jx C64 (disk) possinba jx Turrican 2, Total Reg. Lotus Esprit Robocoo 2 etc. Rép. ass. Ludavic MODE 11, rue des Brasaeries, 7340 Peturages (Belgique), Tél. : 065

Amiga cher zontacts uniq rég Nartaise(44) pour échi des<br>a et unis François-Xavier GALLON, 39, rue Alexandre-Oil vier, 44 220 Couleran, Tél.: 40.85 13.23.

Ech jx sur Gameboy (Dragon's Lav, World Cup Seccer Do Kwirk) ch autres pu Urgeni Pierre SCHNEIDER, 10<br>Do Kwirk) ch autres pu Urgeni Pierre SCHNEIDER, 10 muda de<br>88.51.12.66. TAL:

Rech et éch prog. pour calculateur HD-48 SX (surti le Soleed--) + partes d'application d'occas Lillan MORF NON, 48, av. du 8 mai 1945, 69960 Carbas.

Club CPC 6128 - Tiga - éch prutil jx Rapide, sérieux<br>júre 1 livre pour rép. Eric KONSTANTY, Blasme, 51340 Pargry-Aur-Saula, T4L: 28 73.78 12.

ent.<br>Ech. sur SNK : Riding Hard of ML Ja SNK pulvense la<br>SFC : Guillaume, 16, Squam, N.-Balzac, Soisy-aur-Selne Tél.: 60.75.26.76.

Nouveau Journal disno sur ST. Il est sur Diska) Eye "(hebdo ou 2 fourmois) Alexandre Tél. : 40.48.03 16.

PC 5 1/4, 3 1/2, char, bon contact, surfaut intéressé par util (m) (6ceni axclusivement) Eric EMBID, 10, av da la<br>Source, 34200 Sète, Tél. : 67.51.08.87.

Ech ja sur NES Cher SMB 3 (version han.) pour 100 F. Rép. sur 36 15 Tilt à proves qui écriCh riation HELD. 17, av. des Pylones, 91170 Viry-Challion.

Ech. (ii. VGA 3, 172 suit PC AT any liste voirs avec un ST 2 Ech crosées poss Jerôme ANDRE Marmousin, route d'Ambonil, 25800 Montoison.

Amiga chi contact pour échilog, et util pas séneux s abst. Alan LE GOFC, 11 mm de l'echaudée, 27030 La Visil. Evreux. Tél. 132.67.88 89.

# n<br>as wie ' Franca) FDHTAINE and the embershame.<br>ML'E-83700 Draney. Mt E-93700 Draney, I

Ech riba ja el util sur 520 STF Env liste. Repide Etienne MEIGNAUD, Les Prés-Jaumés, 51150 Hautvillers, Tél. : 26.59.41.15

PC 286 Ena VGA éch pretuni is lormats. Env liste Rép (poss SS2, Terms Cup) Nicolas ROBIN, Chemin du Château, 21110 Meanv-sur-Tille, Tél. : 80 31 34 34

Ech. sur NEC Download + Neyasp (I Rt + Vigilante + Alice) + Shinobi + Rastari II + Sonson + Baruwba ctra CDROM Extended & Passer in Visit (VIII) 11, rue de Tumente,<br>Saul Wilhred LECHERBIONNIER, 11, rue de Tumente, 95560 Monte-Cult. Tel. : (16-1) 34 69.88.54

Ech vds Demos, Freewares sur ST Rép ass Arnag View-Long, KONG, 20, rus de la Procession 93250 Villacombia.

Ech ou vos Power Gloug sur Nintendo dhe 2 K7 ou 500 F. Benoil MONTESSUIT, route des Bouvales, 74410<br>Saint-Sorioz Tél.: 50.68.87.26.

PC 5.1/4 éch : Wing Comm, Eyil Of Bayolder, Sim Eart Mods Kick Off 2, King Quest 4 et Bod aumas Patrick NE-BOT, 33 bd, Charles-de-Gaulle, Tél. : (18-1) 34 10.14.58

Éch. Jx sur CPC 6128 Pois Prince DI, Panza, North and South Rech Kick Off 2 Anthony AUFFRET, 9, Mar de Kuralec, 29170 Salini-Everzec, Tél. : 98.56.25 09.

Ech novip sur ST débune pas siabist. Vois aussi du maté Slephana EYDELY, 12, rue du Baralliei, 33290 BLANQUEFORT Tel: 56.15.01.72

Cher Contacts sur ST pos nha Softs. Vds aans. Vidéopac<br>+ 5 K7 = vds MSX Sony MB 500 F Max POWER, 37, rue Maneau de la Planque, 59710 Ennevelin.

Cher, contacts séneux sur Amiga. Rep. ass. Banneu et rég. parisenne uniquement Patrick POITE, 10, rue Sainte-<br>Censviews, 94400 Vitry-sur-Sains, Tel.: (16-1) 46.82.20.69

PC 286 VGA 3 1/2 Ch. contacts sér . is pays. Ech pret util poss, nox Softa Env Istes, Amag s abst Frederic DO-NADI, Rue Fassin nº 8, 4030 Liège-Grivegnée (Belgloue).

Ech ja sur Amiga poss Env 250 (tsigenre) Julien PARIS,<br>28. nuoli François-Trahu, 35400 Saint-Maio, TAL: 99 56 AM RA

A500 éch simul ents genres Ch. Désespérèment Crazy<br>Cars 2 Env. iste Merord'avance Gilles MATRINOE, Les Tours Machilly, 74140 Douvains

Vds lach jv sur CPC 464 pos. (Puzznic atc i et bour Aten STE al STF (Super Monace Swu) Dam Ludovic Ludovic<br>STASIACZYK, 266, rue Maurica-Garin, 80470 Saint-

#### Sammur, T41 + 22 51 91 14

ST 1040-520 éch ti (p. utils, docs. Hard) any liste ou tél.<br>(music Master, Cal SL, obtenus 1 06). J. Charles HUIL-LIER, I. ch. des Charmettes, 26200 Montellmar, Tél. 75.53.07.54

Chi contactisér, pour échi sur STF. Envillete Laurent LAI-13. rue Robert-Fontesse, Treion. Tél.: 27.52.00.00

Chi contactisur STF Jalet util Poss nibx poemi lisse Jean-Philippe DELATTRE, 26, rue de Six, 59150 Wattraken

.<br>Ech. ix sur A500 Poss, nor is préféré, jx d'av. mais acc.<br>auss: Arcade et autre. Stéphane BLOT, 6, nue des Ma-<br>raie, 76120 Rembouillet. Tél. (16-1) 34.83.19.75.

Deb. Bech unis, sur A500 (hursautious - PAO etc.) More day Eric CHOPIN, 32, rue Pierre-Legrand, 59800 Lille.

.<br>Amiga cher corresp.pour éch jir Brenv aux déb Réplass.<br>Daniel **RENARD, 9, rue Georges-Bernard, 27000** Evreux, Tel. : 32.31.85.16

Urgert, Ech. ja., Demos sur CS47/28 Disk et sur Amiga. Env liste, ou tél Rodolpha HIBLOT, 3, résidence Le<br>Rhune, 64100 Bayonna, Tél : 55.52.04.80.

Ech jx sur ST (Tole, Gods, Greats Courts, 2) char ja de ca chat de Chevaux, Stéphane GASC, 16 allée de la Planchefte, 45590 Salini-Cyr-en-Val. Tél. : 38.76.21.50.

Ech. Megadove 3, Suparja 2, Joyspad adapt. Jan. cire Nec. Consensi 3 p. 1 man. Stephane ABDELLI, 180, rue<br>Profession-Bintuvisage, 69008 Lyon. Tél.: -Basuvisage, 78.00 09.25

Rech. corresp. Atan pour échi de logs. Vendeurs siabst Ghistain LETELLIER, 3, rue Saint-Anteina, 53100 Mayenne.

Ech o A500 (Toki Préhistonik Jeny Liste, Cher, carla lélé) (ctre (x) Richard FANCELLI, 4 av. Foch, 48170 Neuville. (скорт) населениет<br>Tél : 38.75.51.73.

A500 (cher contacts pour ech uss, sources GFX, SFX et divers. Rep. ass. Xavier DUSSIER, 13, run Franche-Comté, 57525 Talange, Tál.: 87.80.60.56 Poss, nox Demos, ix, utis, Dors, J'atsende liste nour Ach

skr rapde Laurent FUMOUX, La Croix Saint-Bonnet,

Amiga échip util Demo. Env liste Raphaël HOR7S, 51.

rue Saim-Antoine, 3551 Somzer (Balgique). Tél :

Charles Co Record Cape County of Prediction

tor 2 Gremlins 2 Scooby Dop atc Bye I Thomas OUA-<br>KH., 10, and Salint-Foy, 93220 Gagny, Tal. : (16-1)

Ech. Explora il sur Anniga che jeu d'av. (Zack MC Kraken

Ech pasur Amiga (15 noveaux 1800). Poss rités **Hervé LE**<br>GUIF**FANT**, 12, nieu des Tharmes, 78230 La Pecq

Ech Super ja pour A500 (Tolu, Pegasus etc.). Rubin TAL

65 blz. Rie de Rochelonque, Résidence Chablia, VII-

Ch. contacts sympas et dur sur ST pour éch env liste.

Rép ass Frédéric BOURU, 14, rue Villers-Prés, 55400

Ech. Vds, jx sur ST. Cyril JARNIAS, 24, chemin-dea<mark>-</mark><br>Grizes, 26200 Montellmar,

**Ata** ST che contacts rap et sympas any liste Rep. ass.

Mikaél BARBIER, 37, rue Vincent-Auriol, 44800 Saint-

Sharp PC-E500 ch. confrères pr éch. Porm, Basic et es-<br>tuces, éventuellement création Club, Jaan-Yven GOUR-

DON, 65, rus des Francs-Bourgeois, 91630 Cheptain-

Rech contacts sériel durables sur AS00 et PC Philippe

LAVRAIRE, 12, rue la Ford-Saint-Martin, 03400 Yzeure

Rech contact poss, Predator 2-Narc, Vds Game Boy + ix

600 F sui CPC 6128 Damien BANCAL, 446, ilu Louie-

Vds pullach, Dijmos ST LES + receives. Env disp + three

.80 F Ch auteurs Shareware, CTC Mg / David DUCAS-

SOU, Route de Monségue, 40700 Hagetmau Tél :

PC 31/2 rech. Demo uniq. VGA coult si poss, pas sér

abst Jacques BARTHES, rue Victor-Hugo, 16450

T'es un mordu du ST(E) 7 Tu en veux toujours plus ? Alors

contacte-mor (pret Demos) Dab beny Sabasiten TRUT-

TET, 72 bis, rue Anatole-France, 59184 Salaghin-en-

Cher prineurs assemblaurs et C sur Amiga 1 Manifestez-

yous, Rep. ass. Main: 21MMERT, 29, rue du Tiseur, 57960

Ech ou ves noxyx Demos et util sur A500 Demo et env les-

to house map centure eram surrounded as the variation<br>te réplassin uniq Dept 27, 28, 76, ngolo s'ebst Vallera<br>LAURENT, 2, résid. Bellavue, 27120 Menlilles, Tel

In D. 34300 Agde Tél.: 67.21.28.14.

a Contra de la Logra) Sébastien GRENIER, 36 ble.<br>Sécuri du l. Logra) Sébastien GRENIER, 36 ble.

63290 Puy-Guilleums.

43 R1 51 B4.

voyagen.

Buzy

Harbinin,

فأأأنا

Tél.: 70.44.38.31.

58 79.43 01

Meisenthal

Herbaus, 59240 Dunkerpus

Saint-Claud Tél. (45 71.43.60.

Wegges, Tél.: 20.58.51.28

#### 32.36.12.82

ST et contacts pour éch ja et util rég, assis visse ite (Paris Laurent JOUBERT, 38, rue Pascal, 92000 Nanferre Tél : (16-1) 47.25.38.11.

**STF** ch contacts sympas pour echilog rapidité si sérieux<br>859 poss. nox jx. Brung (RIART, 245 Av. de l'Adour, 64600 Anglel, Tel. : 59.63 01.38.

Vde jx Amiga Toli, Eye Of the Beholder, Kick Off 2, Win **The Active Charles Company of the Secret COREUX, 5, no**<br> **Jean-Metrics, 74400 Annemasse, Tal.: 50 37.89 31.** Demos Laurent DUREUX, 5, nua

Ch contact sur C54 (éch., verties). Env listas Amag Sabst (Ironion) Turbonimum Laurent CASAROTTI 3 rus de champagne, 57190 Florange,

Ech sie PC AT TT Formal ja et ditt Rep. ass. à bientôt (VGA de préférence) Gilles HERVE, 40, rue Augusta Flapsi, 76500 La Havre. Tel. : 35,25,32.56.

Ech. Ja PC. Poss. nbs js (Eye Of the Beholder, Space Quest 4) Deb acc 3 1/2 pu 5 1/4 rany listes. Eric THO-MAS. 6, aliée des Mesanges, 44350 Guérande. Tet : **40.24 B6.65** 

Rech, contact sur Amiga pour DP, Dento, utils, bureau<br>tique, prgrien, Didies COLL, 54, rue Burbuase, 59490

Ech now point that ST Env fistes, Brune LOUBET, Le Charris rosa, rue Paul-Louiset, 26200 Montellman

Ech. Pansa KB - qd Blood ou ja NEC Balumba, SPC inu 90 ctre 3D construction Kit ves Core GFX 60HS : 650 F Mohand CHAALAL, 83, av. du Tampa Perdu, 95000

<mark>Ech ja sur Atan ST Rep ass env heles Jérôme OUEN-</mark><br>NEMET, 12, Rés. Bel-Air, 55890 Néucon. Tél : 97.60.80.37

contact sur Amiga pour éch d'idées solutions Marc BERETTI, 26. roula de Benciugnu La Trinité, 20137<br>Porto-Vacchio. Tél.: 95.70.24.22.

Ch contacts ser et rap pour éch ja utils Demos. Env liste<br>lép lass. ST ou STE no proble Olivier CESSAGE, BP15. 11450 Belhany

Ch contacts sur 1040 et 520 ST accepta trial monde, ra-**Lan Automatics** Sur Turks and also also experiments in the problem of Pil-<br>pude Micolaus KLOPFENSTEIN, 14, Harmssu des Fil-<br>gadus, Ch. de Passesi, 83140 Sixiours, Tall : **Bd 34.42 56** 

éch pu

dip

inaw Bros + N<mark>ebulus</mark> 2 + Hydra + <mark>€</mark> pic

Poss disc + Told + Chuck rock + Prénistent: Emiliate Fabrice HELOIR, 8, rue Salvador-Allende, 54850 Mes esin

Ech ou vois p sur Amiga. Ch contacts rap et dur savi La-<br>mens <sup>1</sup> Banjamin FIASSCHAERT, 9 5, rue des Anges, 59300 Valenciennes, 27 33 47.02 (la W E)

.<br>Déb. en Turbo Pascal cher contacts prog. atc. sur PC. Gal.<br>RULMONT, 119, Chauveheld, 84987. Chavron (Belgimusik.

Ech. vds jir Megadrive (19 1) Poss, JBuster Boxing, Burbo-<br>kan. M Resistence. Ambriton Of Caesar etc. Rég. ass Franchy DHEUX, 15, rue du Piessoir, 10320 Bouilly

Ech ja sur STR Poss Swiv, Rick Dangerous 1-2, Kick Off<br>1-2, Car Vup, Team Suzuk, F29, F16, ADS, ATF 2, Ar-<br>niiu**d BELLET-ODENT**, 10, rua de Légallté, 34290 Sarvian Tél.: 67.39.24 65

Ech. ja sur Megadrive ou Jap. (Midnight, Super Volle sur Game Boy jerrues, Marro) Alain BOU-Ech ja sur Game Boy (tortues, Marro), Alain BOU-<br>GEALILT, 17. place Jacques-Brei, 76410 Authergenville.<br>Tél. : (16-1) 30.95.74.29

Vds ou éch jx Toki, Supercars 2. GreatCourts 2, Wrath Of The Demon, Préhistone, Lemmings, Michael MSIHD,<br>The Demon, Préhistone, Lemmings, Michael MSIHD, (16-11 43 31 31 07)

Amiga éch. : Pass : Toki, Gods, PGA Golf, Shad, Dancer Em, Isle Rep ass Jean-Jacques B1.4RY, 117, allée<br>Em, Isle Rep ass Jean-Jacques B1.4RY, 117, allée<br>François-Rude: Tél. : 44.25 40.05

Genial His les Hits, sur C64 (disk) à 10 F pos l Bat, Serv. Back To Future 3, Skull 2, Cross, Ollyter DESMARS, 2 Impassa des Courtis, 44118 La Chevrollère. Tél 40 04 32 08 (ap. 18 h).

Amga chi contacts pour ech. Sohs rapide et séneux. Filip<br>ass. Jean-Roch AMILLY, 14, rue de Boulogne, 62520 La **Thurmat** 

Ech jx NEC | Blodla, Chan & Chan. All Bumer 2, N-Zealand inc. Cher Super volley Ball, Aero Blaster, FI Circus. Vincent, Tél. : (16-1) 60 11 69.91

Ech jx sur Amga. Pas sér s'abst Christophe PASIAK<br>29, chemin du Marais, 60510 La Nauville-en-Hez. Tél. :

Ech ja ubi sur STF rép. ass. Brune GRATTEPAIN, 4, rés. La croix das Ormes, 95500 Gor

Ech sur PC 5 tol ou 3 1/2 pl is genres débi Welcome sur<br>VGA Env listes rep 100 % Didier OUVRE, 24, nue André-Sabatlar, 92000 Namerra, 7él. ; (16-1) 42.04.76.53

Vds bulech log sur PC 5 1/4 bull3 1/2 poss Sim City, Last Ninya 2, kertuas, Xemar 2 Env liste rép ass. Patri-<br>OEL, Palaube, 12110 Aubin. Tél. : 65.43.32.92. ass Pairick BRU-

Vde et éch <sub>(</sub>x Megadova, Rech, Knock Cui (Boxe) Psa.<br>Gynoug, Michay Dynamika, Duke, Shinobi, Amild, LE-<br>**COMT**E, Fa**szhotel, rue de la Poria de Lilia, 59750** Grande-SYNTHE, Tdl. 128.21.90.20.

Ch comains sur Amiga pour éch ja Ch. GFX et musiques<br>en vuel Création. Demo. Cher Modem pour Amiga Niethannel 74 mg Michelet 62800 Liquin, 34 to 67612. Bal : Speedy-Boy.

Cher contacts are CPC 6128 poss. E16. Combat Priet, Su per Monaco GP et d'autres Thierry FRACHE, 1, al liée des<br>Mellisse, 91150 Etampes, Tél : 80 36.05.53.

PC VGA 31/2, 51/4. Ch. contects pour éch pr. Poss KO 5 FS4, F19, TD3 D Boot, Red Baron Benjamin LF-ROY, 13, rue de Bourgogne, 21560 Couternon. Tél.; 80.36.09.63

Ech posur Mégadrive et Gerne Boy sur MD pour GPMonscompassive general incompassive companies and the companies of the part of the part of the part of the part of the second state of the part of the second state of the part of the second state of the second state of the par Tél.: 38 B8.26.80.

Ech blaur PC 5 1/4 et 3 1/2, sui Lyon, Env (iste, Macime<br>ROCHE, 42, av. Leclerc, 69007 Lyon, Tél. : 72,73,16,64

PC 5 14 et 3 1/2 éch jx (Populous, Liltma 6 TD 3., Worderland Env isles Amag slabst Jonathen PERRET 16. rue de la Belgique, 92190 Maudon Tél : (16-1) 46.26.5475

Cher contact super Cool pour éch. (jx, Demos) sur A 500<br>envillete rép. ass. Thierry MAIRE, 13, piece-de-Gaulle,<br>57157 Marty, Tél. : 87,63,45 51.

Ech. Logs ts genres. Env. liste. Rép. ass. (PC), chacontacts sur et sér Emmanuel SIMON, 96, rue Hoyous, 4040 Merstal (Belgique)

STE avec carte XT cher contacts ST el PC poul échi en ses bismy à la Thierry PINNA, 7, rue de l'Isaird, 66340 Ossais

Cher contact sér jour 520 STE env toda didner VERFEC-KE, 30, rue Charles-Denvynck, 62320 Rouwroy-enus-Lens

Déb Arrega ch contacts poss : Gunning Man Hybris In-<br>dismapolis, Cadaver Dotts et utils (15 p.), **jérôma ROLLIN,**<br>Fuis du Docteur-Lionnet, 15100 : Suivit-Flour, Ték ; 21 60 A0 91

Sida I The New Group Exch. Soft Wares only EGA VGA I All Sizes Sena your Pist (not For Nov ces) to D. DEBUSS-<br>CHERE, av. F - B - Katken, 8 De : 50, 1070 B rugelien (Belglgun)

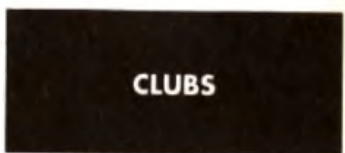

Groupe legal ST rach T bon GFX Mands la 06 de préf sations, rep. ass. pas ser d'abst The CONCEP-**TORS, BP 112, 06220 Valleuria.** 

Vds CPC 6128 - Petrolet + 100 pi + Edmour copusur Geg-Patrice GOHIER, 6, rue Blon-Blum, 02840 Athie sous-Lign

Super Club Dompute 100 % sur ST of PC. Catt sur dem.<br>cher contact sur 800 XL. Leurent MATHOUT, THE COM-PUTER'S DOMPUBS CLUB, 1, rue Alix-Marquel, 58700 Premery, Tél.: 86 37.95 58

Ech pret demos sur STE Jar ISh Dancer, Lotus, Speed-<br>ball 1 – 2, Gods, Leming Pang, Cabel, F29, Golaxe Ma<br>chaäl GAt Licott, 14, rue Defminos, 94300 Vincennes. Tél.: (16-1) 48.08.07.17.

Défusa nga Dom Publista Amiga, Catal, etre 2 litres à<br>2,30 FB.K.A., Domaine, Public, BP, 35, 95560 Mont-**BOUT** 

Micro Mag, le Super Fanz CPC-ST, Sort Son Nº 4, en<br>sept. <sup>1</sup> Tirsts de p ST 1 CPC -Listings Prontion CPC, Fan-<br>zines Env. thre... 3 80 F**MICRO MAG, 123, av. dee Sa**ulas, 59910 Bondgas

Club C64/128 diffuse des tonn Club C54/128 diffuse des tonnes de dom. Public. Import<br>USA el Allemagne. Yannick BOCHET, Club CCCU, BP<br>39, 49110 Saint-Pierre-MontUmari, TdU, -41 73 15.55.

Rech. Club ST(E) sur Pans Reg. Ch. contact sur ST(E) Vincent, 105, rue Ernest-Savari, 93100 Montrealt, Tdl. 16-11 48 51 65 40

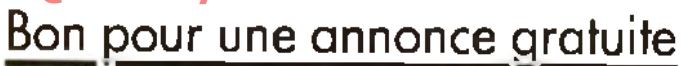

44.51 68.85

Ecrivez lisiblement en caractère d'imprimerie le texte de votre annonce (une lettre par case, une case pour chaque espacement) et ne cochez qu'une rubrique. Les petites annonces ne peuvent être domiciliées au journal : vous devez donc donner toutes les coordonnées utiles. Les petites annonces sont gratuites. Seules les annonces rédigées sur le bon à découper original de CE numéro, valable pour UNE seule petite annonce, seront publiées. Nous publierons prioritairement les annonces des lecteurs abonnés, qui joindront l'étiquette d'expédition de leur dernier numéro ou une demande d'abonnement. Nous éliminerons impiloyablement les annonces douteuses, susceptibles d'émaner de pi

rates. La loi du 3 juillet 1985 (article 47) n'autorise qu'une copie de sauvegarde pour l'usage privé de celui à qui est fourni le logiciel. Toute autre reproduction d'un logiciel est passible des sanctions prévues par la loi. L'article 425 du Code pénal stipule que « la contrefaçon sur le territoire français est punie d'un emprisonnement de trois mois à deux ans et d'une amende de 6 000 à 120 000 francs ou de l'une de ces deux peines seulement ». Nous vous rappelons enfin que les annonces sont réservées aux particuliers et ne peuvent être utilisées à des fins professionnelles ou commerciales

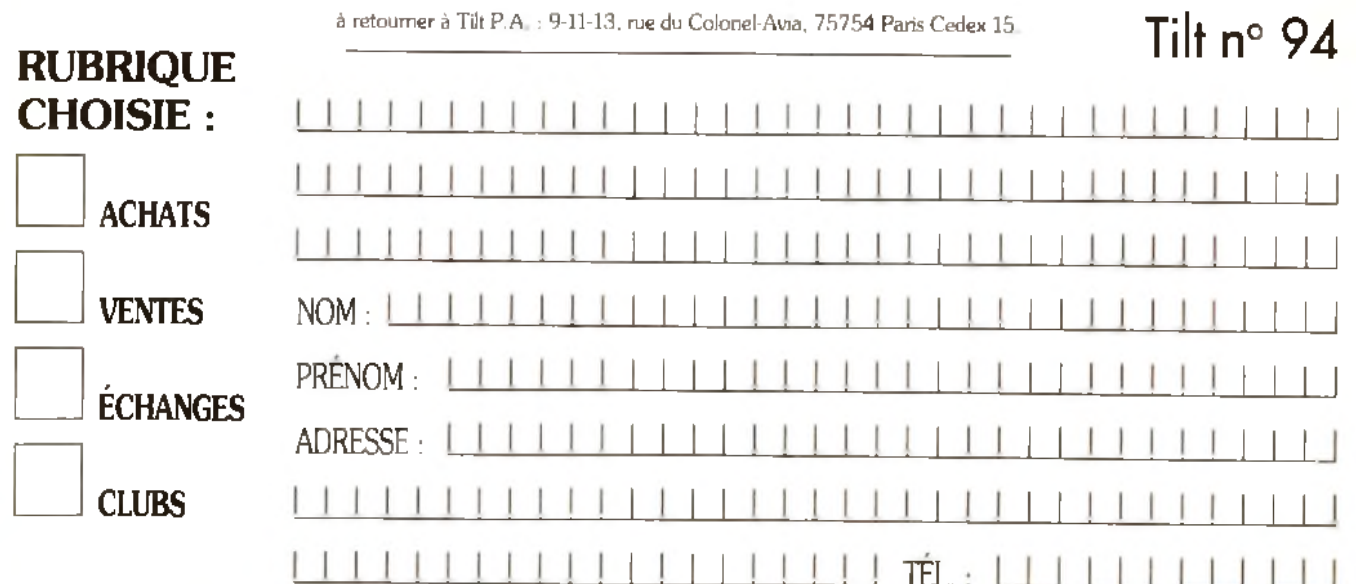

New ICH billegednive aved SociMagians en vibrée Se-<br>bastien ARNOUN 92 av Georges Clémencesu, 74300<br>Cluses, Tet : 50 98 91 87

Vds > sur Amiga a bas or Olivier GASC, Montagneux. 42600 Martite son.

.<br>Cher Souton complète de Free du mindios du contecte.<br>post avoir a soution Jean-Luc DUBOIS\_Réalden**ce La** Marn-des-Novies, Bal M Esc 1, Appl 102 95130 Franconce County<br>convil e, Tél : (16-1) 34 14 55 94

Rach Club Ninlando - Enviro Dioni, Jean-Luc DA Pr 21270 Drambor, Rde du C metière Tel. : 80 36 13 43

Noving du Dom Publiphur Atar - Amiga et Comp. PC, Ca. , Johnson on partalar AmgaetComp PC Ca.<br>19 gia: sur dem IFA, 59680 Certorialne, 714 ;<br>27.65.58 11.

Club char graphis a pour Demos, Paacal RCY, 91, che-<br>mini des Garennes, 73190 Saint Baldoph (ap. 19 h), Tel: 79 28 22 33

Visi Cracks at mig Jordan CORPORATION, BP 152 82220 Cars n

Ny I Club Amiga pinpésant néu disks a bas pul N hes lez<br>plus jirap 150 % | AMBA CONPUTER CLUB, 21, rue Saint Martin, 27950 Saint-Marcel

Chaos Corp. on PC Comp. Are Looking for more gins to<br>juin our group f Keep computing FM ee Hack of Chaos Comoration 29 av des Violeties 1540 Bhode-Salat-Genear (Belgia)

New IChib Megachug etsch Mag I a Mag esid spoche 2 fbres à 2 30 F Ech de lugarith Sebastian AFNOUX, 92, Georges Clémenceau, 74300 Cluses, Till : a u 50 96 91 87

pus or est ser et régio Bruno DUGAS, Aus du 18-juin.<br>182350 Albres.<br>182350 Albres.

Chi Clubs Atar (envioe Pau Dp. 64). Charlochiad sur 520. STF (deb biarw) Christophe MARAIS (pute de Tarbes,

Prmau amateur sur ST cher contact mainsant GFA a lormer peirlight up an groups sur Montgo - er Benafil GALLY. Doma ne de Massan, 1, aline Alicante, 14670 Ballarques

Armgalt Acherez au Glub Synapse, Milhsension, Scynz<br>séride tie veaux et aurdicop, <sup>i</sup> Olivian **BECHARO, 20, rua** Pasier 30129 Manduel 14 66.20 45 48

HI Franca Ser et process de la cape Cop de Cape<br>sing oil et a Swebard Tre Cabrie a sener d'an Optic<br>mai, BP 24 6220 Fleurus (Be gique)

Cad Solvage childreateurs sur Amiga pour completer<br>equipe lice lideve oppement - CAD - Software - Tijl - j 89.06.38.96

Ampalac vous vouez ds » util De Demos Nha loos a disposition. Rep. ass Roland CIVET, 77 b, rue de Framenes, 7340 Paluinges (Balgigue).

Diffuse n'ex DP sur Amiga - rechi Sportsors en vicée et r formanque (Commodere) / Ibraigour regi Production THE<br>COMMODEXPLORER CORSAIRE P. A6 La rocade 91150 Longjumesu, Association 1g 1901 pacieres

Clim éclipse 500 en Vermée pour ASCC any questions suggestions. Fabrica HERMAND, CLUB ECLIPSE 50C. 11, rue Guateve-Chargentier, 85°00' Les Sables<br>d'Olorne Tél : 51 32 44 13

Vous possédez un PC ou une Megaorive le Club Zyrhim<br>est là avec de nha p: Bertrand GENOT, 7, rue des Graviers 25150 Pont-ce-Ro de Tel.: 81 92 42 84.

Club Maryaga sur Amica cher Amales is nella di Aventure a el corps de mars Olivier CLERC, 1687. Vulsternens-RT (Sulase)

DP sur Atarial PC à bas pig e Club chev election coder's etc. Cher personne avec scarcer Equiport M& THOUT, THE COMPLTER'S DOMPUBS CLUB, 1, rue Alco Marquet, 58700 Premary Tel: 286 37 95 58

Cominuez d'ecrire au C «biméga nésc à pour peux n'ont pas en de réplien est deborde l'Eaurent RIDET. 3. be du Nord, Residence les Congues 30133 Les An oles

Contactivs Only For Azic s Modern I Am pallance FC THE SUBSCFTWARF, BP 28, 1170 Walermael Bollston Be grum,

Ghiman of leartests sur A500 pour créer demp ou au Vous étes fould Amigul <sup>3</sup> or és l'ari pour siemende 200N<br>D'AMIGANIMAGIC 41, chi Saint Brunn, 38700 Corena See you Zean and Good Bool.

Ech ni vite Dompide sui ST, Poss, ribx Squart Tracks & Demos Environ Regiass Olivier NACN, 36 his maidu Bo s Chatel, 93110 Roany soun-Bola.

Tennis, Juds sac Kennex Pro Comby Ban, our peut conte-Tennis | vas sau recircultura un dy cantage peut comme<br>n : 5 raqueries | TEE | 300 F urilisé qui recin s|| Alexan<br>dre MIRZAYANCE, 13 Jan Savayances | 74200 Thomon Té: : 50 70 48 44.

Rech. Sponsors et au exposants pour manifestations miga sur Paus. Amac. slabs: Joseph DIASIO. Quartier Mermos Ball 02, 54240 Joeuf

146

C + b STIENChet consists opur ach. Cher programmeur er Gea ou Stos precidentes pour est cater programment<br>en Gea ou Stos precidentes dés admis hoir Lucrent<br>QUINTIAN, 72, Traverse des Vagues, 63146 Cia-Foure. Tél : 94 07 03 76 (h + )

Clubs ST Entir logs en consultation par la prisie iméme Frencesia 25 FF 4 sous 'I slegratute EMC, BP 50 4400 Flémalle 1 (Belcloue).

Essayez e RTC du dub Mega and quven 7<sub>1</sub>/7 de 22 h a 8 h Vous y trouverez un téléchargement ST de 31 Mo CLUB MEGALAND, BP 51, 91430 lgry RTC 69 85 34 9 ...

Goor videovos » Gamabry, Eish-Duce Solarshker Alley Duck-Tales: 100 F pca. Julien SAROBEK, 21, rue urav. des Bois, 95130 Franconville, Tel. ((16-1) 34-10 84 01.

Le Groupe Hant Diffuse sur Amiga » de 600 disk de Dom-Function and stage strategies we consider to both<br>Function music, will Deministrate call Stephane

C 15 Vds Softsheeld px Ceb acc Régiass. Only Amiga<br>David CHEREL, 14 rue Fardel, Pommeral 22120 Vfti ninc. Tel: 86 34 36 78

Mon PC 3 1/2 est malade. Son antiquie thesis a has mi I des Morgan SALLEY ou pourra la guerri? Pité, envisies Morg<br>14, av. Artsi de-Briand, 50100 Charbourg.

MSX2 2+ Tr Disk Digits Club revue sur disk 720 KA rel che tora Pair de LEGON, 96c., rue P-de-Lassalle, 69004

Alar ST Over 3000 Programs are Welton for you. Asm sculos Pemos disk Mags Games Winter own 1 Bloth FE-<br>DERICO, Via Cometa 4, 06100 Perugia (fialy).

Encomplus de demoidut), de la duriont publicaux Atan<br>at Amigal Super Catalliche 3 80 F DOM PUBS DIFFU-SION. 10 rue du Vergeron, 38430 Mo rans.

Ches Cult Amina de la roc. Rhông Albae aour ach Curtta MAUCCI 9 chemir des Mimores 73100 Alta-les-Berne

Cub ST cher correspondent pour nu jects utils débit adone or when correspondent pactivity is useded administration of the main of the main of the main of the main of the main of the main of the main of the main of the main of the state of the data of the data of the state of

Vous cher des contacts sur ST type seille adresse. Oli-Vier TSCHANZ, as Jomini 5 Meg. (580 Avenches CH Sulase (uniq.), Tel : 037 75 11 38

Ass. rech. membres cotsation 130 F and Ans Informatical, C o CENTRE DE LOISIRS PRILLY, Rie de Recens 22, BP 172, 1008 Prilly (Sulam), T41 sten Avallar

# 46, rue François Issuiler, 97410 Saint-Plann.

Dans Quick nº 2 des Tents, des prévilement lieu d'ave ti rei cours de Basic. Envi titlea a 1 ibre a 3.80 F. Tét : Nicolas SEVE2 Impesse du Marais, Mousy 70100 Ais

Nuesu Club ST cher adhérants pour éch ja, astuces<br>docs etc Nicolae SCHAR, 70300 Allionceurt

Ves sur Am ga ji Titl 128 60 46 97.

Chilochlacts sérisul SegalBibis, megachye, annongo seu<br>reserves aux bretons Clivier ROZEC 44, it wiComman-<br>dant Giola, 29200 Brest, Till : 98 03 54 69

Club Amiga vos Schi Makson de grande qualite 1810, Zodac Agenda et 'Scrahb e très joi. Chéque de 39 F. Thiar-Tel: 88.63.87.87

Amiga Liber căbie Mic "Sculceș K. Seka (Demo ji leto)<br>port defi Pascal IRACA, 5', a téa du Frân e 13500 Mart **Ilgues** 

A500 GPF Cher contacts pour Swapping, Demos On Cher Coner assem Ves Handy Scanner type 4 -1, 000 F. Vincent, T(1, 26.52.24.49)

Cher Joseurs achamés sur Countriown ones with de Truns et arduces pour le superbe leu Joe FRIDAY, 36 14 RTFL1.

Le Club Emerald Mine Amiga attend tsles Fair Chague mos des lablaaux nedds Luc JEANJEAN, 11<br>rue - Racul-Sammt, - 30800 - Saint-Gilles, - Till BE 87 35 65

Vous êtes indépendants et les la vous interessent (CPC) AM ST FC et Mac). Contacties nous TWINFACE<br>GROUP, 5, rue de Taillet, 66100 Perpignain Té. 68 50.29 91 (ap. 18 h).

#### **DIVERS**

Vds A500 1 mega - peri - interface Midi - 30 drsk - tapisjoy - joy U. ss gan 13 800 F Nicola SANTAMARIA, 7,<br>rue Léon-Paulei, 13008 Marseille, Tri., 91,71,98 66.

Vds Masier System - 5 p (Shinobi, Dut Run, Alter Burner Cyborg Hunter Hangoni + control shok (åge | 1 an)<br>Eyborg Hunter Hangoni + control shok (åge | 1 an)<br>850 F. Gaël MOAL, La Valnerie, 44330 Vallat, Tél.: 40.36.23.67

.<br>Vdsleduotsk 1541 - morii veri - câble peri - man v and the NY THE - 2 300 F (ou vds séparé), Alain US-<br>SELMANN, 111, réaldence Bau vds séparé), Alain US-<br>Tél. : 25.02.33 94 (ap. 18 h)

Vide Art: a san a stabulisation + fierches + carduols + tev débutant - acces druers Pa : 750 F à débu**tevenn LE** BLANC, I, allée des Fougeres, 78540 Vernoullier, Tél. : 16-1) 39.71 66 41.

etites**eg**nnonces

.<br>Vds MO5 ⊹ lect. K7 → cray opt. → nx1 jeu atmus. → loves r<br>30 ja ét neuf. le p J2 000 F à déb. Stéphane HERNS, 34,<br>nue de la Suissa, 68460 Pferterhouse. Tel ↓89.25.72, la  $(np 18 h)$ 

Vos calculatinos Casion FX8500G, nos prog personnels.<br>ss gar, (ach. déc.), val. (1750 F, vol. (1600 F, Steghune<br>GIANNOTTI, 7, santier des Tariannie, 81100 Corbell Essonnes Tel. : (16-1) 64.95 76 80

.<br>Vds MD + man Autofire + enceintes - Vermillion + Klan Ap Golf + James Pond + 2 000 F. Bruno PIERRE, 1 115, teaux, La Delense, Tél : (16-1) 47.73.65.14.

Exettel EXL100, vds ou echi nbx tog <sub>mi</sub>x, ut Liéduc, Dem<br>Isse **Navier LOOTEN, 334,** *rue &* **ndzé-Boulloche, 59279** Loan Place, Tdi : 28 27.38.27

Sons pour symbils " M1/1R, DX/TX7, D50-550 D10/20-<br>110 MT32, K1/5, FBO1, TX812, T1/2/3, Ludovic GOM-BERT, 1, allée des Jonquilles, 78390 Bais-d Arcy Tél. ;  $(16-1)$  34.80.03.95.

Vits Irès nex ja pour Spectrum (150) : Rainbow Hard Drivin, a partir de 20 F. Liste Nicolae ESPOSITO,<br>196, nuel des Volaires, 60400 Báháricouri. Tát : 44,45.05.01

Vos synthii Yamaha PSR4600 TBE 18 000 F Vols chne<br>Hi-Fi JVC TBE complète 14 700 F, i.ég Pars umq Thiler-<br>ry OINTRAS, 229, rue Edouard-Valllant, 93140 Bondy TAL: (18-1) 48-47-42-76

Vds moni mono « pied « switcheur d'écran (ss gar) |<br>1000 E. Falsrice DUCOUORE, 21, rue Pierre-Curie. 93400 Saint-Ouen. Tél. : (16-1) 40 10.26.90.

Portable Toshiba 512 Kd mod T1000 + impri jet djepere Digiting 150-, as gar avec accus, fransfeis câbles Philippe 150-, as gar avec accus, fransfeis câbles Philippe Verot Tél : 53.06.76.46.

Vds imgin Citizen Swift, 24 aig. comp. Epison IBM NEC. ss. gar : 2 000 F, possible expédition Patrice JOUAN, 7,<br>rue Damia, 60000 Amiene. Tél. : 22.91.27 34,

Affaire / Vds impri. Citizen 1200, très BE, par FNAC 1 a 1000 F. Paris et reg. Amuud MOREL Tal. (16-11.47.41.04.39 11 47.41 04.39.<br>VGS 60 | 8 p.e. 17 | 10 à 100 e. pas sénaux sighsi Mar-<br>Gesu LIMOUSIN, 42., me de Parte, 94220 Charanton Tel. (416-1) 48 93 60 22.

Vds C. Wrestler J. Warnor, 250 Flies 2, 150 Flippe, Ach.<br>Splaterhouse, Neutopia, F. Soccer, F.M. Tennis : 200 F.<br>250 F. poe : Bernard, MARTIN, 10, rue. Charles-Ferré, 38400 Salet-Martin-d'Hères, Tel. (76.25.63.46)

Vds CB Jackson President + 3 ant + alim 12 amp + TOSmétra 13 000 F. Franck VESCO, 50, rue Jacobni, 23100 Atx-les-Bains, Tél. : 79.61 16.34

Vels Epson QX10 + impn RV90 + fact 5 1/4 + modem émul. Minitel + carte généraleur de caractère. Px 11.500 F.<br>José RIBEIRO LOPES, 14, rue Paul-Cezanne, 85330 Doment. Tél.: (16-1) 39.91.61.32.

.<br>Vds impn. 24 aigu: les : Star LC 24-10, ss gar + ridean neuf.<br>átaí neuf, TBE : 2-100 F. Only olm MARY, 6, núil Mouton-Duvernet, 75014 Paris, Tél. ; (16-1) 45.40 76.58

Vds Toshiba 1200 FD + lect ext 5 1/4 + impn Olivetn, leiti:<br>13 000 F. Danis BECK, 30, nie du Canal, 58300 Village-Neul Tel : 89 69.33 06.

Vds super Volley Ball, Golden Axel Moonwelker et Tour-<br>manerii Golf - 250 F I un ou 900 F les 4, rech. Fantasia Stéphane VALLE, 17, rue Roland-Champenler, 58000 Nevers Tel : 66.59.15.51.

Urg. 1 Vds ZX Spectrum + 2 - de 60 pr + doc + fivre + joy<br>exc. état. sacrifié. le tt. 1 500 F à déb Gillins SAUBIN, 14a Rue, 16. chi Barliet 69800 Saint-Priest.

Vos demos, compils, tools chez Marc ZIMMERT, 29, rue du Tiseur, 57960 Melsenthal.

Vels ix nour Sogetrum 48 K at 128 K 130 F la reul thste sur The process system with a contract of the policies surface of the Cars (Steen Berg), etc.) Florent<br>BRISON, 21, all de de Guyanne, Las Pieda lougs, 89000 Ausern.

Vds Rdipc XT (8 Mhz) CGA pout, DD 20 Mg, lect 5 14,<br>souns, joy câble minitel, nor log , TBE | 4 000 F Járôme<br>LENZOTTI, 9, chemin de la Valerière, 30390 Aramon. Tél: 66.57.04.03.

Ves disq. 312 ≣5 Flundé (disquipie ne), Dumaan PAS-<br>QUIER, Etables Ceignes, 31430 Maillat Tél : 74 75.75.33.

Vds ja ADD 2e edit (5 mois). Paineul L388 F. paivte : 100 à 260 F à déb Daniel MEYER, 58, place Suzanne-Lan-<br>gian, 78370 Plaieir. Tél. : (16-1) 30.55.84 51.

Vds journal - La petite bidouille - pour ne plus mounipas cher Pascal MEYROU, B.P 56, 33350 Castillon-la-Bataille, Tél. : 57.40 09.37 (le soir).

Vds Tandy 1000 EX + mont + impri + util : 8 000 F (px à

Vds Goupii G5 3865X 20 MHz 8 Md 00 60 Mo + lect 312144 Mo et 51:412 Mo - ecran VGA + imp. Crisen<br>TBE 117 500 F. Huy Phyong PHAN, 23, rue Edmond-Necerti, 94700 Maisons-Alfort Tál. : (15-1) 43.76.26 86

Vds impri. Epson 2 X 800 1 art Pa 11 200 F. Pascal COU-DE, 45, avenue de Beaureaurd, 94500 Championy-sur-Marne. Tál.: (16-1) 48 80 99.42.

Exclusif | Vds Till nº 35 à 85. A partir de 10 F nº 35 à 67. 15 Fm<sup>o</sup>68 a 85 HSène 120 F pulla b 600 F | Xavier PAU-<br>15 Fm<sup>o</sup>68 a 85 HSène 120 F pulla b 600 F | Xavier PAU-<br>VERT, 168, *r*ue Maurice-Armoux, 92120 Montrouge Tél: (16-1) 46 54 43 73

Vds ort en trio de Wrath of the Demon not D 2 et Barbarian 2 Très bon px Renaud BROCHE, 11, Impasse des Char-

Vos 3 pt. F19. px. 160 F. ESS. BD F et Fighter Bornber 325 Files jx. Vije Christophe DIDIER, quanter Payennel, Station Total Didier CD6, Tél. : 42.58.00.53

Vds carte spund blaster 1 350 F Nigolas OLLE, 12, avenue Relile, 75014 Paris, Tél. : (16-1) 45 65.96 64

.<br>Vds 286 EGA 2 Mo de RAM : 3 000 F : 286 EGA 4 Mo de RAM DC 20 Mo : 5 000 F, Ponter 80 Fax Auto Color, Patrick LAMI, 22. square du Nord, 95500 Gonesse

Génial <sup>i</sup> Vois lect lext 3.1.2 - hard copieur 1750 F (Atan<br>ST) - revue (BIF (Tilt), Gen4, Micro News joys, Vincent ZANINI, 99, averue de l'industrie, 74970 Merignier Tel.: 50.34.56.95.

Vds jx : Cabal 100 F, Vigitanta 90 F, disc 100 F, Operation Steath 150 F. Twinworld 120 F. Wild Steets 100 F. Christian DELAIRE, 7, place de la Gard, Triel Tel. 39 70 97.07.

Vds tiente Kindword 2.0 (jamais servi) 400 F. Laurent RIVATON, sppl 313, 69, impasse Villemardouin, 34090 Montpollier Tél : 67.63.09.39

déb | (540 Ko + CGA) Baatlen ESTEBAN, 19 rue des Burlhes, 64600 Angle! Tál : 59.52 03 39

Vda Tosniba portable T3100/20, TBE [resipeu servi val vas resnius porsoni i argorzy, met jires peu servi val.<br>25 000 F. cédá à 17 000 F à deb - log - oscs. <mark>Sylvip</mark><br>RASOLONIRINA, 97. nue Chevel, 94000 Crétell, Té<mark>l.</mark> (16-1) 42.07.03.76

Vds VG 5000 avec 1 jsv. 1 ubl. 1 meriaos pour man. Px.<br>500 F. e. tl. Christophe GEROME, 82, rue Capitalme-Simon-de-Chatellus, 89500 Bettonceurl, TAL: 29.37.06.52

**Vision Control Report Search Control Processing Control Person Control Person Control Person Control Person Control Person Control Person Control Person Control Person Control Care Control Care Control Care Control Care C** renne-Colombes Tél. : (16-1) 42.42.35.21.

Pon AST 386SX, 20 Mhz, 5 Mo RAM 20 Mo HD, 1,44 Mo, 3 1/2 Val 134 000 F, vands 123 000 F - souns Ballpoint<br>Incluse Christophe, Tél. : 42,75 11,00.

.<br>Vds Colonelis Reguest 199 F (nauf 1427 F) at échi d'au Tes | Conq. of Camelot Chess 2100, Lord of Ring Fa-<br>blan MIRA, 14, Jardina de la Ligorna, 83240 Cavalaire Tel : 94 64.10 95.

Vols Micro Espion haute qualite 200 F Vds PB1000 calculators graph Basic assemblers & Ko. TBE 1000 F<br>François BOULHOL, 31, rue V. Komarov, 69200 Venlasieux Tél. : 72 50.44.66.

dler, 94270 Kremlin-Biojitre Till.: (16-1) 45.70.59.70

Neufs Profimat + 2 livres ass 300 F, Macadambumper

Tonichte, Wenderst 180 F chaque, compilateur GFA 2 01

Vds 2 bareties d'ext mêm STE 1390 F et cart multilage

ST ach 1720 F, vendue a 190 F Romunid BOUSSARD,<br>5, rue Reast, 25000 Bessinçon. Tát. : 81.69.76.38.

386 pt 3 1/2, 5 1/4, 1 Mai HD 20 Ma, Sugal souris DOS 4

Windows ribx util et jx VGA joy 1 an neul câble minite.<br>12 000 F. Christophe CASTILLO, quartier Bauquare,

Vos HP28S » « maitnse HP28S » (ex el appli ) » · Voya-

Vds Tandy 1000 HX RAM 640 Ko 3 1 2 + mon. opul. CM32

vos rangy now no membro o victoria 2.<br>4 mg DMP 192 - 2 joy - Deskmata 2. Ps B 000 F exc.<br>étal: Vincent BOYER, rasidence Chantereyne, 14, lour

du Mont d'Urville, 50100 Cherbourg Tél. : 33.94 62.81.

Archimèdes 310 - carte acceleratrice ARM3, 30 Mhz -**ROM Risoos - log -ere etas Pr. 6 500 F. Laurent THO-<br>ROM Risoos - log -ere état Pr. 6 500 F. Laurent THO-<br>Harne Tél. : 64 68.22 70** 

Vds dwerses revues informatiques hebalogiciel nº 119 a

SOULIER, Chanteloube, 43300 Auvers. Tél.

Vds 44 numéros de Titret 28 numeros de SVM | 3 F le nui<br>méro ou 150 F le b Marc PERRIER, 32, nue du Javaloi,

.<br>Vds Tih n<sup>o</sup> i à 92 Jaire offre Kinho**r SAINT-JEAN, 7, rue** 

Baldung-Grien, 67000 Strasbourg, Tél. : 88.05 08 95

75013 Paris, Till.: (16-1) 45.85.92.11

Tilt, Macro V.O., L'Ordinateur individuel. Michel

 $\cdot$  Dk

Vds D7 3 1/2 35 F ta ble de 10, à saisir rapiden

soule, 84530 Villelaure. Tél. : 90.09 85 06

13110 Miramea, Tél.: 90.58.42.46.

rabel Tél. 63.31 02 34

**FA**
### **Enquête "Machines" - Tilt**

Si nous parlions de vos machines? Nous vous avon<mark>s certe</mark>s déja demand<mark>é avant le</mark>s vacances qui vous êtes, où vous habitez, l'âge du cap<mark>itaine</mark>... Pour mieux vous connaître et mieux vous satisfaire, Tilt vous demande encore un peu de votre temps. On y va?

Ï

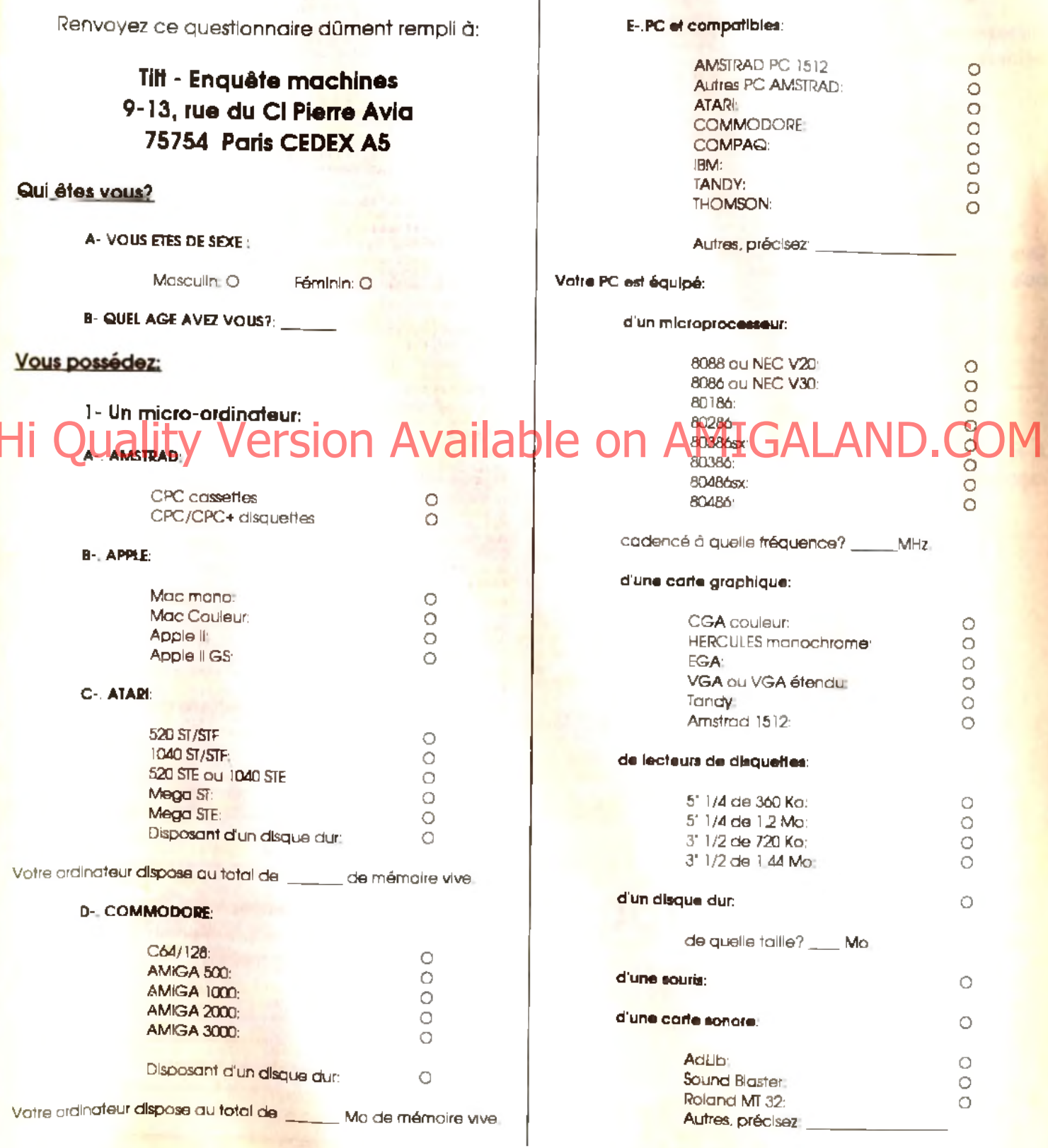

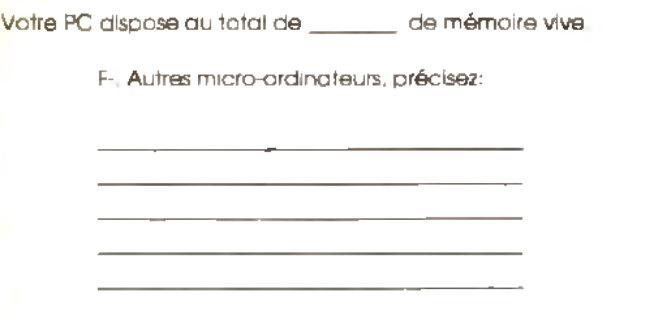

Utilisez vous votre micro-ordinateur pour (plusieurs réponses possibles!):

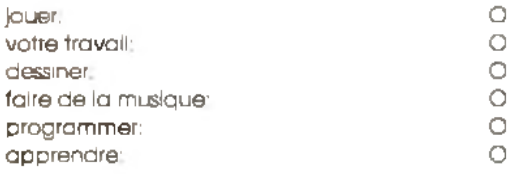

#### Que manque-t-il à votre ordinateur pour que vous puissiez le qualifier de 'parfait"?

### 3- Une console de jeu:

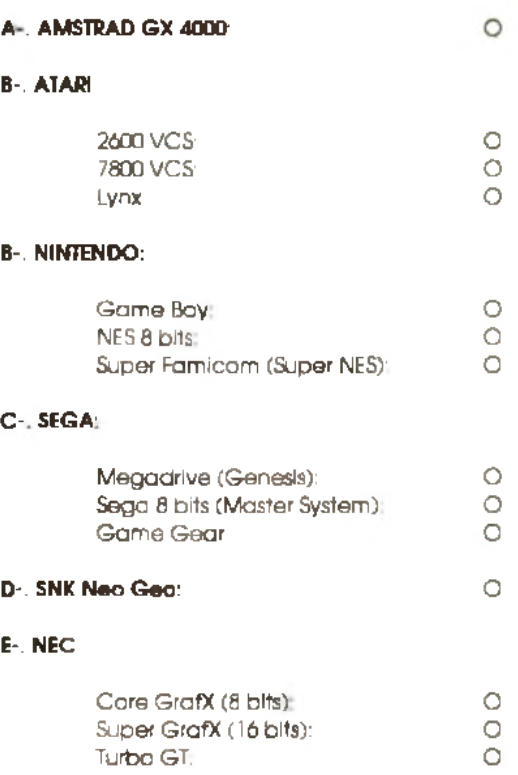

F-, Autres, précisez:

#### A votre avis, quel est le meilleur micro-ordinateur du **Avote avisaliètes du délleus injourdu deux idraites du LOM AMIGALAND. COM**

Décrivez votre (vos) machine(s) en quelques mots:

#### 2- Des périphériques:

**A -. Im prim ante:**

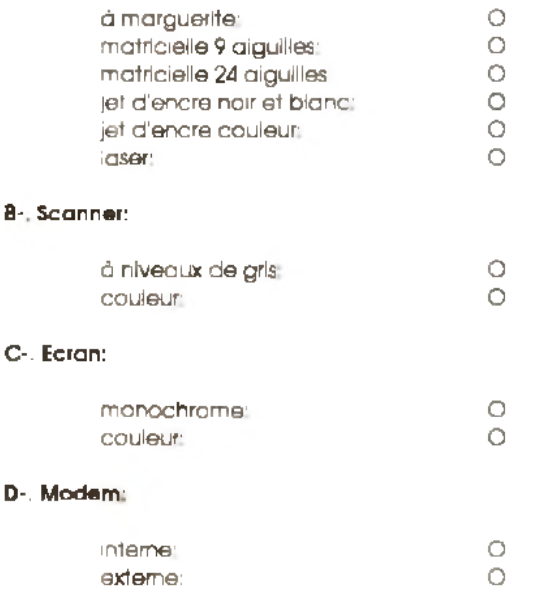

Quels sont les qualités / les défauts de votre console?

Quel(s) matériel(s) envisagez-vous d'acheter avant Noël (micro, consoles, périphériques)? Indiquez le prix que vous complez y mettre:

> <u> 1989 - Johann John Stone, mensk politik (d. 1989)</u> <u> 1990 - Johann John Stone, martin eta industrial eta industrial eta industrial eta industrial eta industrial</u> <u> 1989 - Johann Stoff, deutscher Stoffen und der Stoffen und der Stoffen und der Stoffen und der Stoffen und der</u>

<u> 1980 - Jan James, politik eta eta erromaniar eta erromania eta erromania eta erromania eta erromania eta err</u>

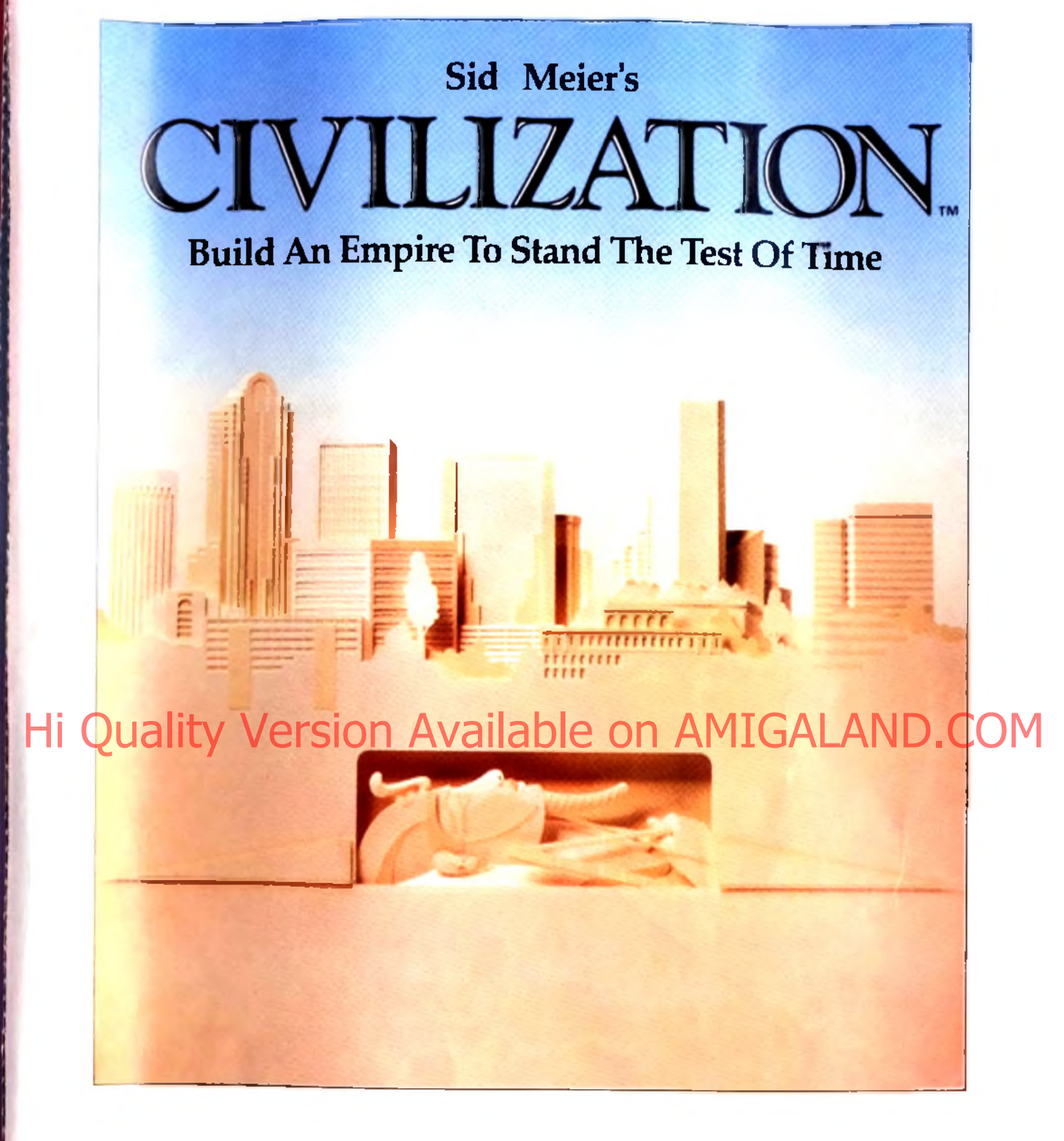

# **Sortie Prochaine pour IBM PC** & Compatibles.

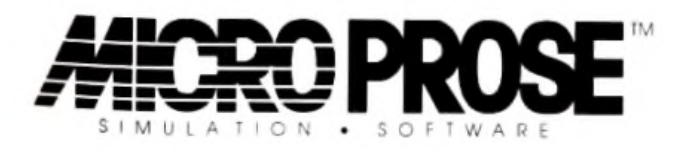

## sion Available on A

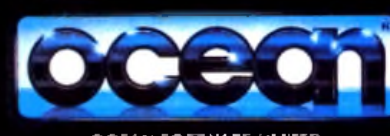

IМ

OCEAN SOFTWARE LIMITED<br>6 CENTRAL STREET - MANCHESTER - M2 SNS<br>TEL: 061 832 6633<br>FAX: 061 834 0650

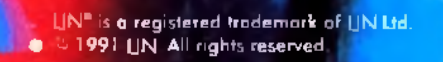

**CBM AMIGA ATARIST** SPECTRUM

**AMSTRAD** 

**COMMODORE** 

IJ۵.,